SY2B-0650-0

## **Systems**

## **OSjVS2 TSO Terminal Monitor Program and Service Routines Logic**

VS2 Release 1

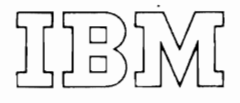

#### First Edition

This edition applies to release 1 of OS/VS2 and to all subsequent releases until otherwise indicated in new editions or Technical Newletters. Changes are continually made to the of fechalical Newlecters: Changes are continually made connection with the operation of 13M systems, consult the latest IBM System/360 and System/370 Bibliography, Order No. GN20-0360, for the editions that are applicable and current.

*J-*

J

Requests for copies of IBM publications should be made to your IBM representative or to the IBM branch office serving your locality.

A form for readers' comments is provided at the back of<br>this publication. If the form has been removed, comments may be addressed to IBM Corporation, Publications Development, Department D58, Building 706-2, PO Box 390, Poughkeepsie,<br>N. Y. 12602. Comments become the property of IBM.

This publication describes the internal logic and organization of the terminal monitor program (TMP) and the TSO service routines. It *is* written for persons who maintain or modify TSO and *is* not necessary for persons who use TSO to process programs or who write programs that are processed by TSO.

External information *is* available in the following publications:

OS/VS2 TSO Guide, GC28-0644, which descrioes what TSO is and what it can do.

OS/VS2 TSO Terminal User's Guide, G228-0645, which describes typical operations that a terminal user may perform.

OS/VS2 TSO Command Language Reference, G228-0646, which describes the commands, subcommands, and operands of the TSO command language.

OS/VS2 TSO Guide to Writing a Terminal Monitor Program or a Command Processor, GC28-6764, which tells how to write foreground programs that will interact with or replace those supplied by TSO.

This book consists of six parts, which are preceded by an introduction and followed by a glossary and an index. Each part is really a separate program logic manual, with its own introduction, method of operation, program organization, directory, data areas, and diagnostic aids sections.

The "Introduction" describes the purpose and use of the terminal monitor program (TNP) and the TSO service routines and describes their relationship to the system. You should understand the "Introduction" before reading any of the other parts.

"Part 1: Terminal Monitor Program" describes the internal logic and organization of the terminal monitor program and its relationship to other programs including the TSO Control Program, the LOGON/LOGOFF Scheduler, the TSO command processors, and the TSO service routines.

·Part 2: Terminal I/O Service Routines" describes the internal logic and organi zation of STACK, PUTLINE, GETLINE, and PUTGET and their relationship to other programs including the TSO Control Program, the Terminal Monitor Program and the TSO command processors.

"Part 3: Command Scan and Parse Service Routines<sup>"</sup> describes the internal logic and organization of command scan and parse and their relationship to other programs including the terminal monitor program and the TSO command processors.

"Part 4: Dynamic Allocation Routines" describes the internal logic and organization of the dynamic allocation interface routine (DAIR) and the SVC 99 dynamic allocation routines and their relationship to each other and to other programs, including the LOGON/LOGOFF scheduler, the terminal monitor program, the TSO command processors.

·Part 5: Default service Routine" describes the internal logic and organization of default and its relationship to other programs including PUTLINE, PUTGET, and the catalog information routine.

"Part 6: Catalog Information Routine" describes the internal logic and organization of the catalog information routine and its relationship to other programs including the routines invoked oy the LOCATE macro instruction.

4 OS/VS2 **Terminal Monitor Program** (VS2 Release **1)** 

J

## **Contents**

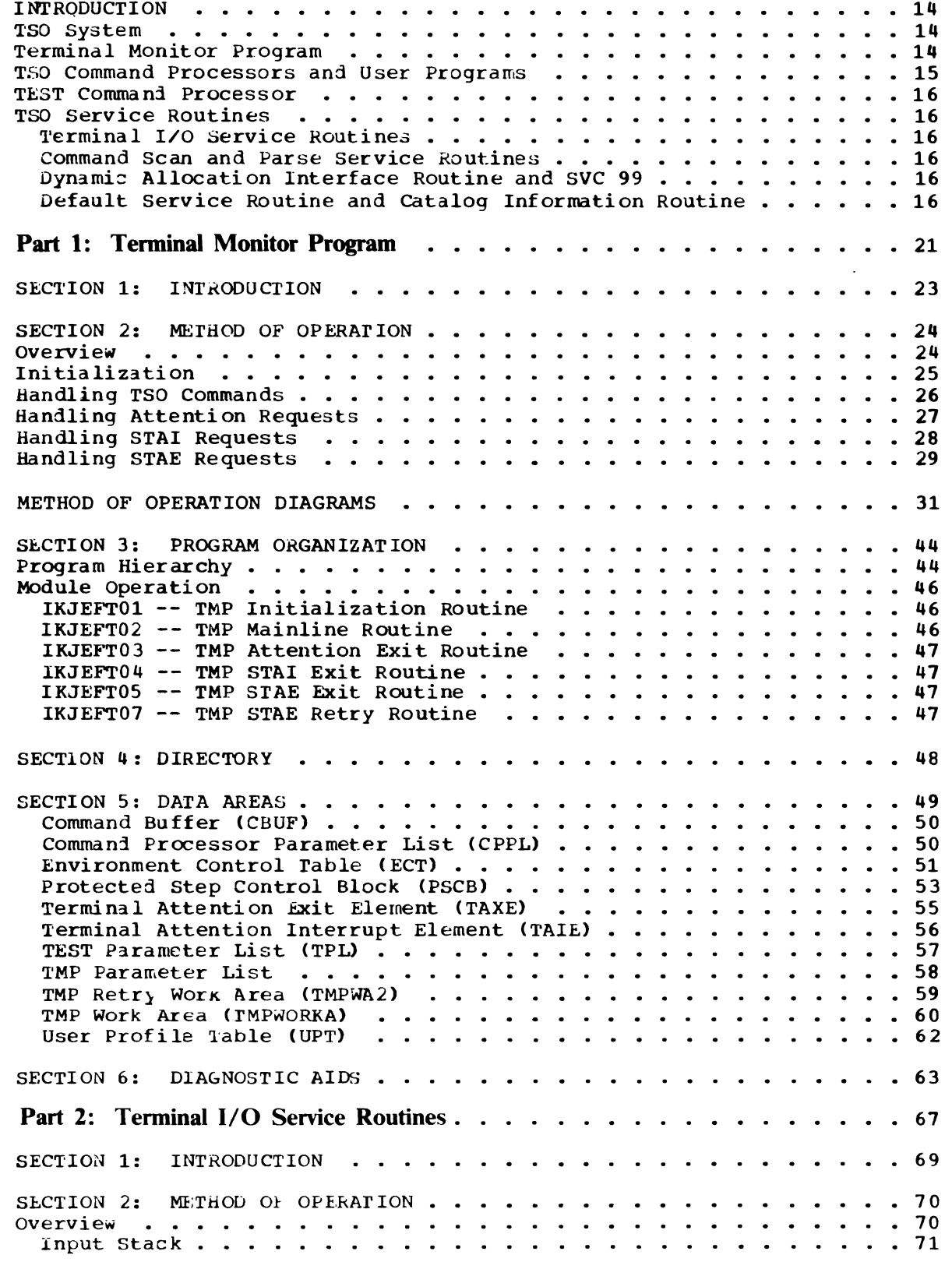

l.

 $\blacksquare$ 

 $\ddot{\phantom{a}}$ 

 $\blacksquare$ 

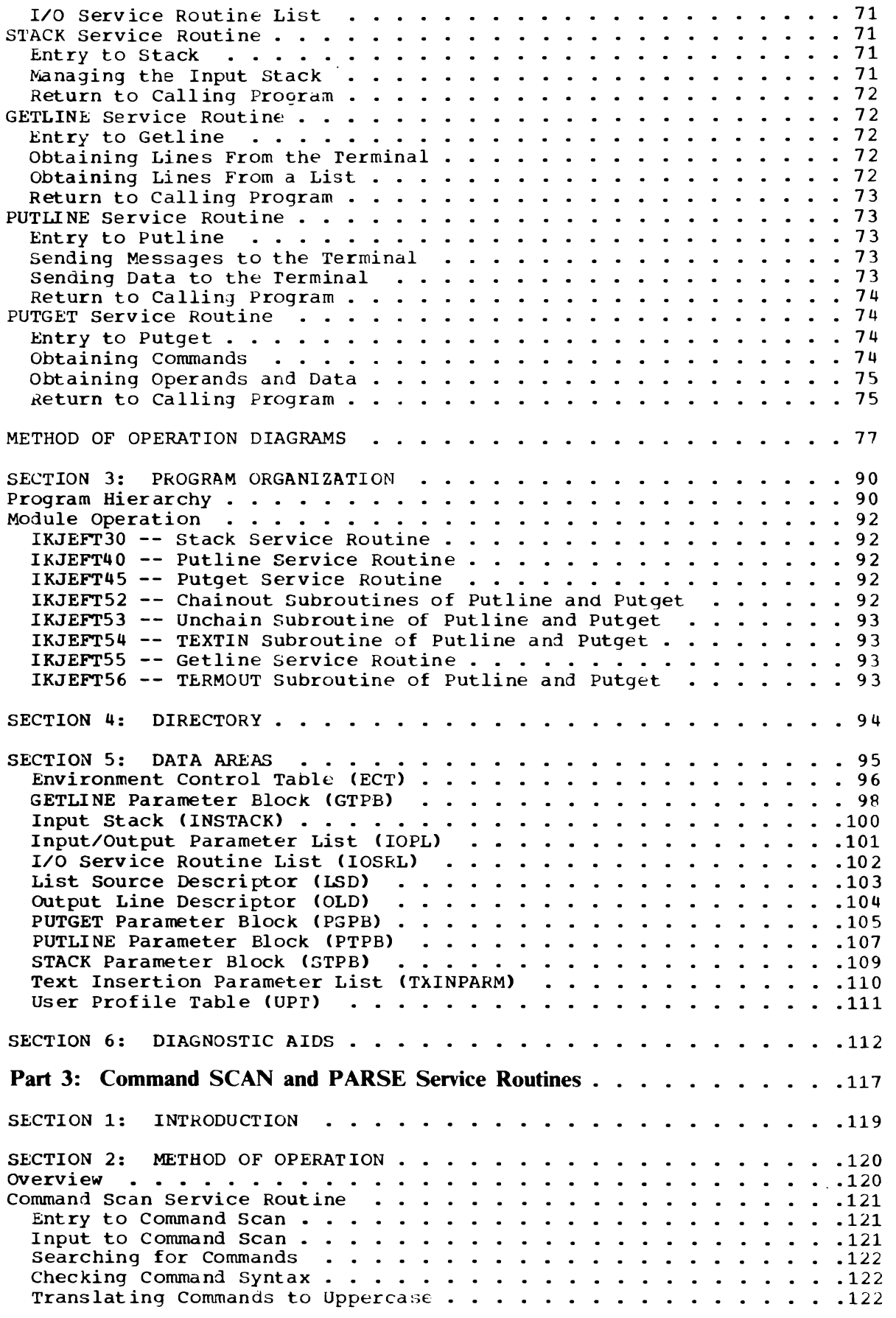

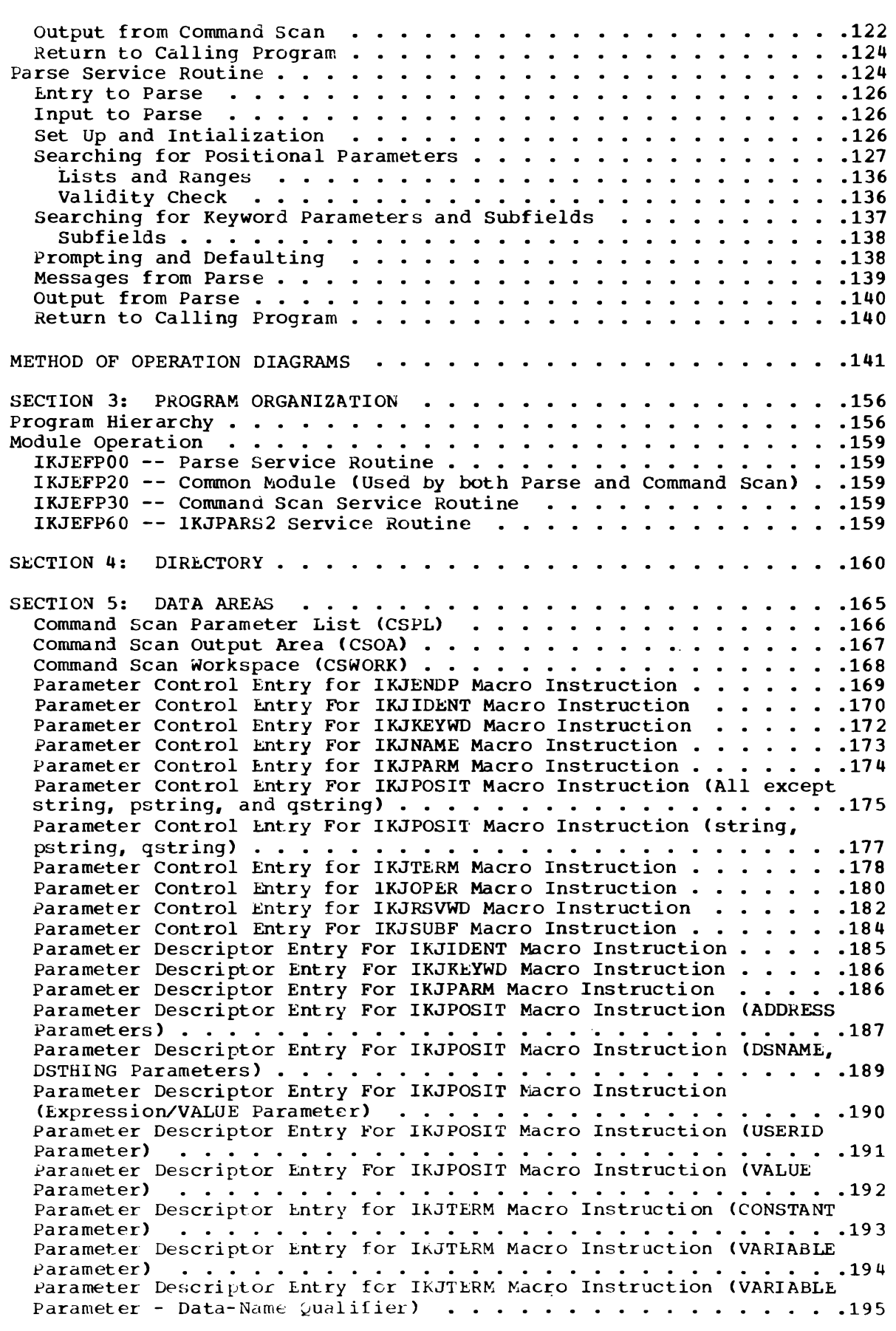

 $\overline{C}$ 

 $\overline{\mathbf{C}}$ 

 $\langle \rangle$  .

 $\overline{\mathcal{L}}$ 

 $\ddot{\phantom{0}}$ 

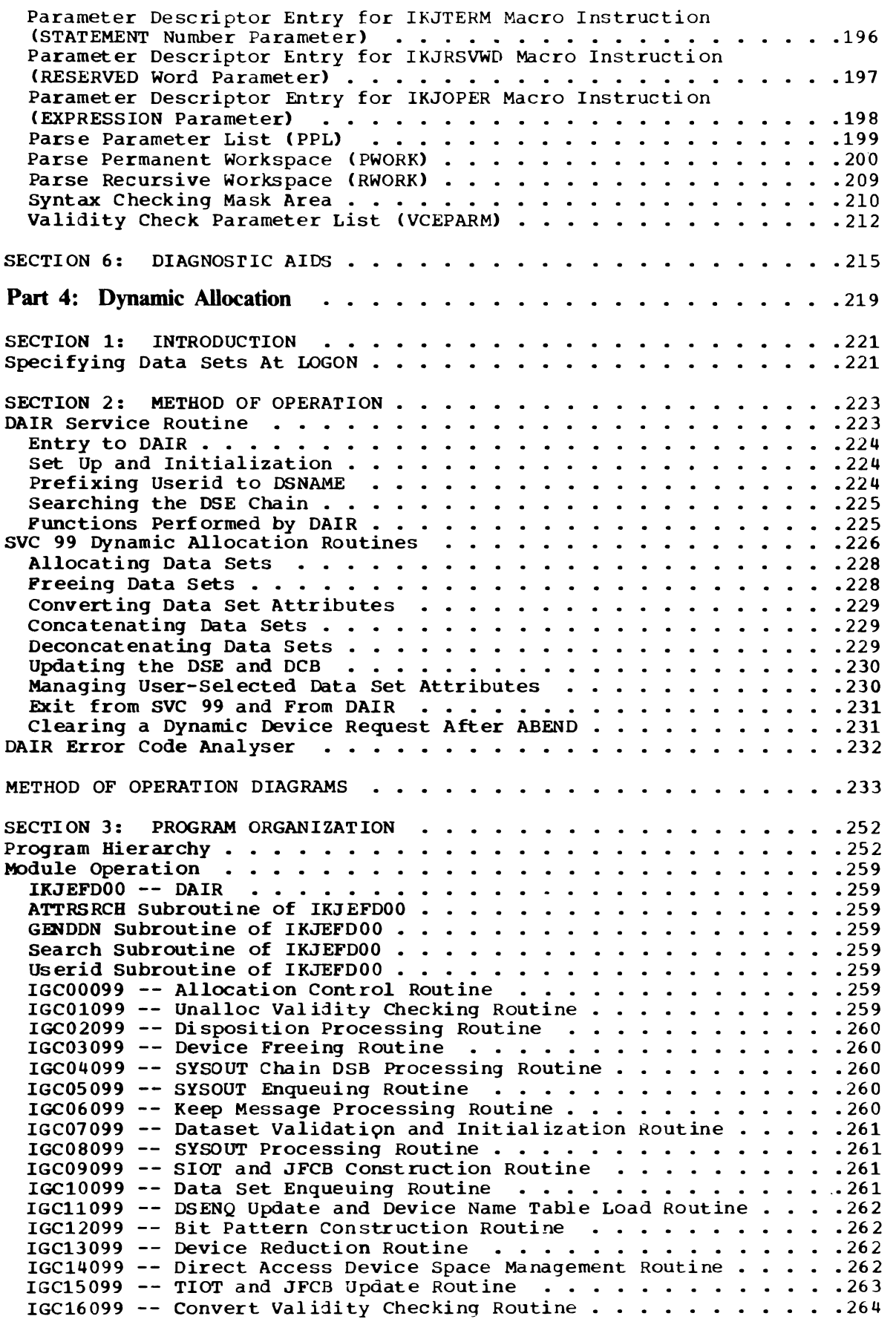

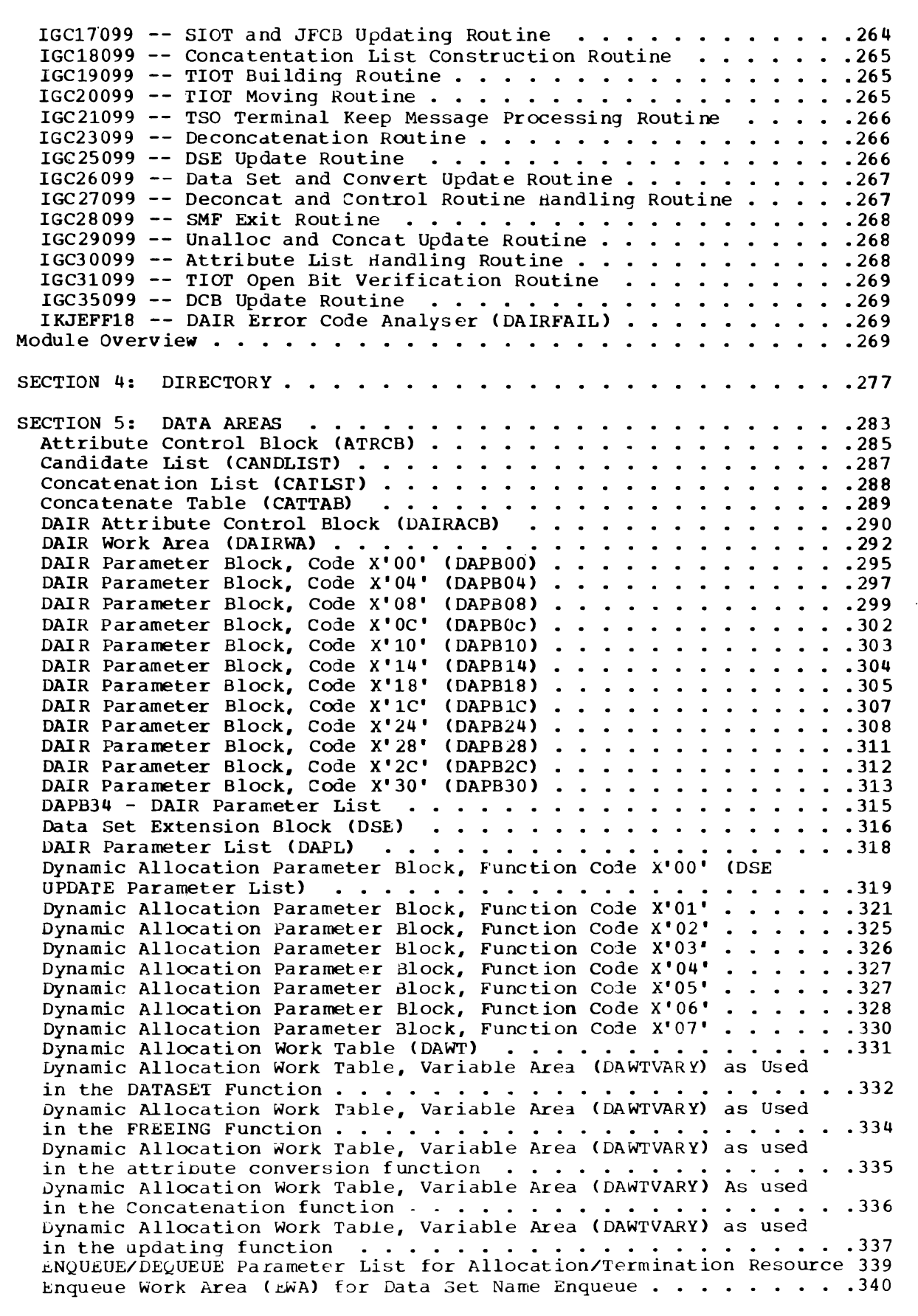

 $\subset$ 

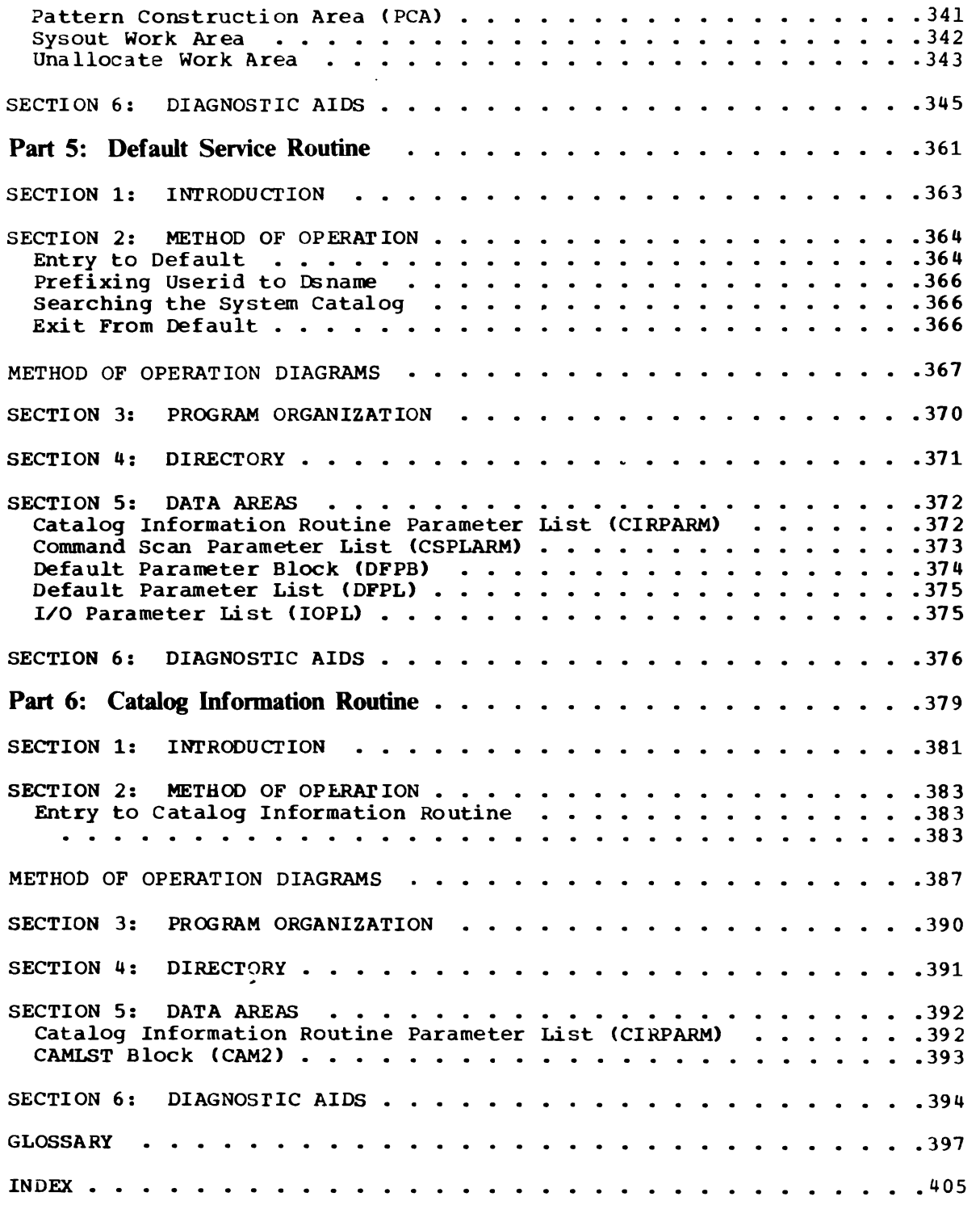

J

J

 $\sim$   $\sim$ 

10 OS/VS2 Terminal Monitor Program (VS2 Release 1)

 $\bar{z}$ 

 $\cdot$ 

# Figures

 $\bar{.}$ 

 $\mathcal{A}^{\mathcal{A}}$ 

 $\overline{C}$ 

 $\sim$ 

 $\overline{\mathbf{C}}$ 

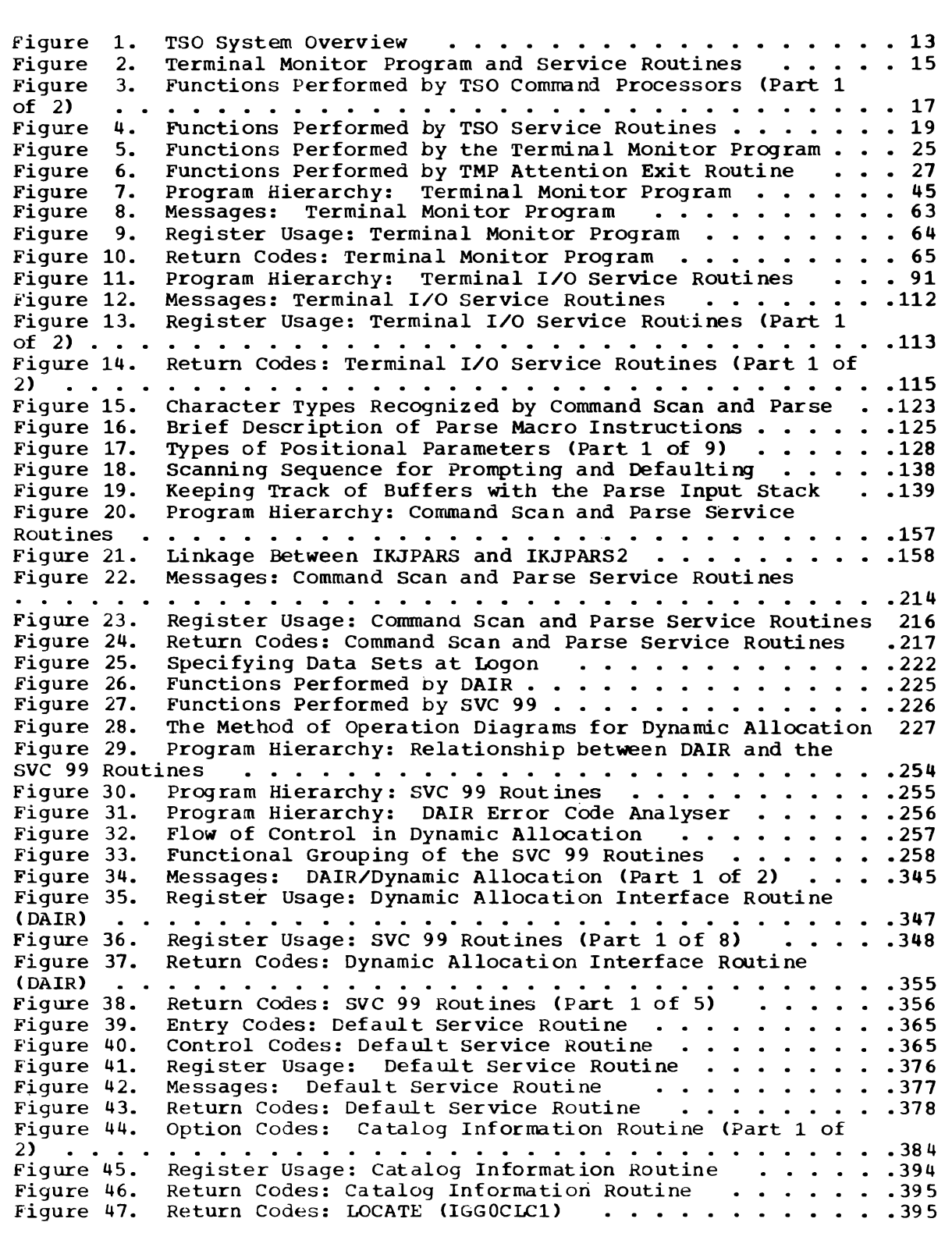

**Charts** 

 $\mathcal{A}^{\mathcal{A}}$ 

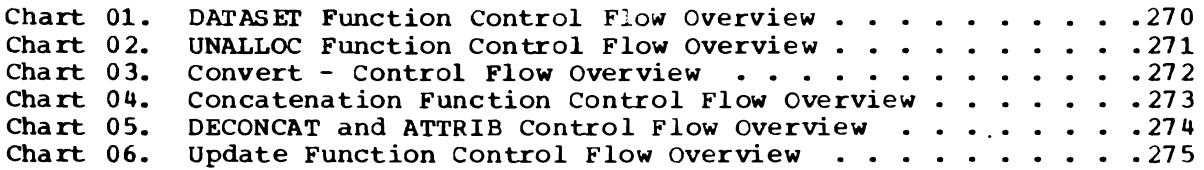

## Method of Operation Diagrams

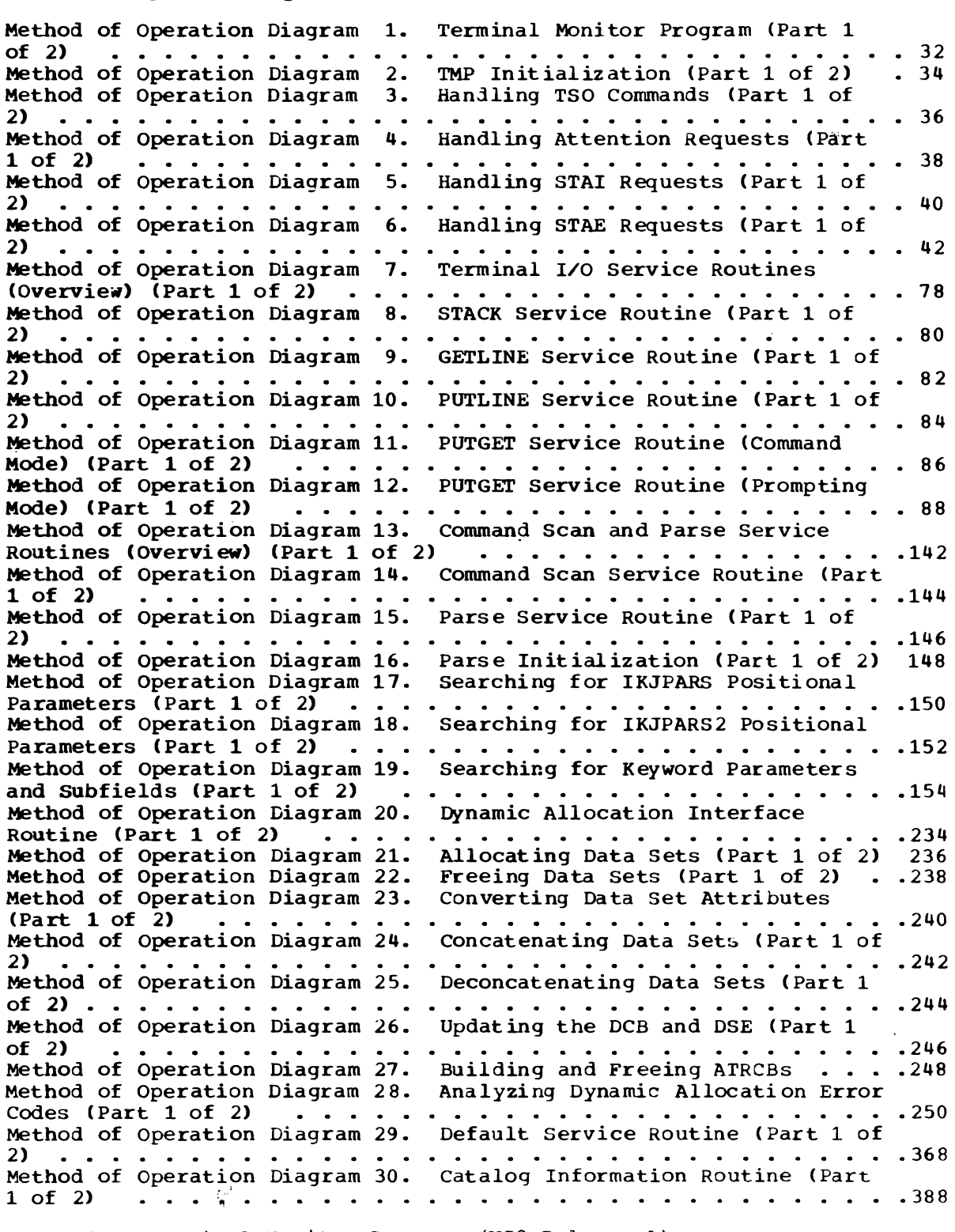

J

J

12 OS/VS2 Terminal Monitor Program (VS2 Release 1)

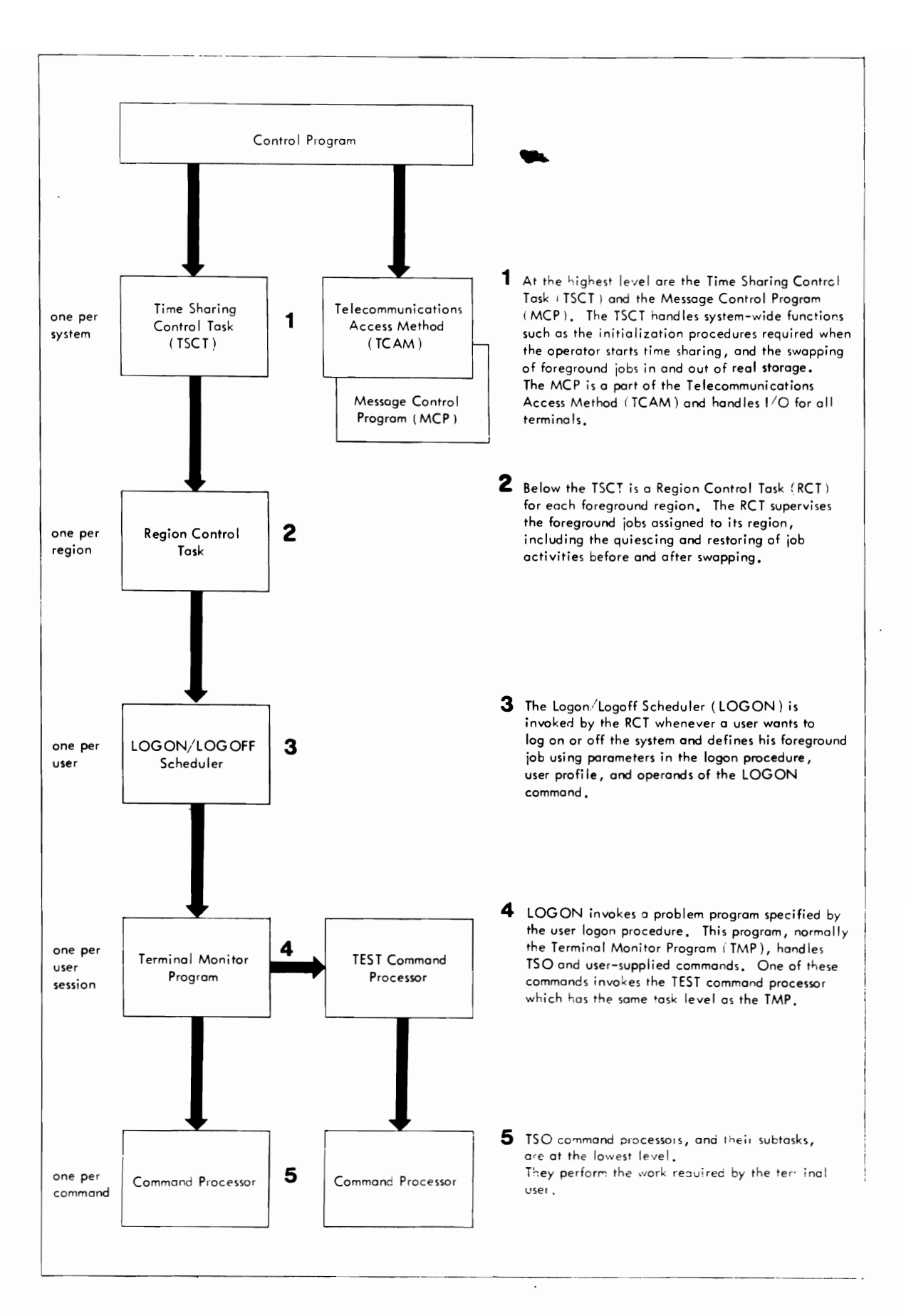

Figure 1. TSO System Overview

## **Introduction**

The Time Sharing Option (TSO) extends the capabilities of the operating system to include general purpose time sharing from terminals supported by the Telecommunications Access Method (TCAM).

You should remember three things about TSO:

- The operating system supervises the execution of all TSO programs.
- TSO provides time sharing.
- TeAM provides terminal support.

### **TSO System**

Figure 1 shows the relationship between major programs in a TSO system. Both TSO and TeAM execute as problem programs under the operating system control program, but as far as the terminal user is concerned, TSO is a system  $--$  the only system he needs to know about.

The terminal user describes the work he wants done by entering TSO commands. These commands are received by the terminal monitor program CTMP) which gives control to the appropriate TSO command processor. One TSO command invokes the TEST command processor which executes at the same task level as the TMP. All other command processors execute as subtasks of the TMP.

As the TMP and the command processors execute, they may invoke the TSO service routines to perform the following operations:

• Handling input/output operations to or from terminals supported by TCAM.

J

J

- Searching input buffers for TSO commands and TSO command parameters.
- Allocating and freeing data sets and performing other data management functions.

All service routines execute at the same task level as the program that invok es them.

#### **Terminal Monitor Program**

The terminal monitor program obtains TSO commands, gives control to TSO command processors, and monitors their execution as shown in Figure 2.

The TMP is a problem program executed by the IBM-supplied user logon procedure. An installation may write a similar program and substitute it for the TMP as described in the publication OS/VS2 TSO Guide to Writing a Terminal Monitor Program or a Command Processor, GC28-0648.

The TMP does the following things:

- Obtains a new command and gives control to the appropriate command processor.
- Handles attention requests.
- Attempts to recover from errors in a command processor or one of its ·subtasks.
- Attempts to recover from errors in its own routines.
- Returns control to the LOGON/LOGOFF scheduler when the operator issues a STOP command or when the terminal user enters a LOGON or LOGOFF command.

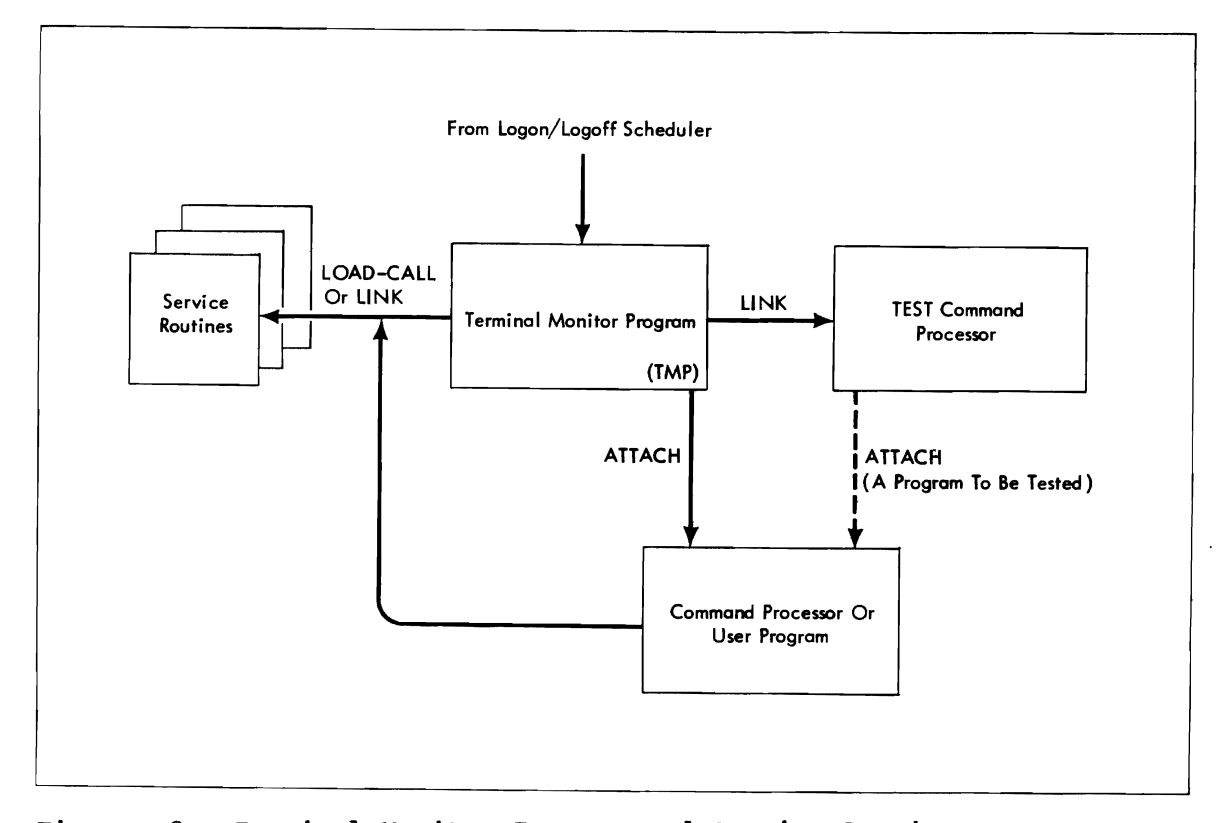

Figure 2. Terminal Monitor Program and Service Routines

### TSO Command Processors and User Programs

TSO command processors are problem programs that perform the operations requested by a TSO command such as EDIT, CALL, RUN, ALLOCATE, etc. Figure 3 shows the functions performed by IBM-supplied TSO command processors. An installation may write similar programs for use as command processors as described in the publication OS/VS2 rso Guide to Writing a Terminal Monitor or a Command Processor, GC28-0648.

Some TSO command processors calIon standard system processors to perform the requested function. For example, the COBOL command processor sets up a standard calling sequence according to the options selected by the user and transfers control to the ANS COBOL compiler to compile the user's program. Except for the special formatting of output and messages, the compiler operates exactly as it would in a non-TSO environment.

### TEST Command Processor

The TEST command processor allows the terminal user to test a command processor or other user program. Since it must be able to control the execution of command processors, the TEST command processor executes at the same task level as the TMP -- receiving control by a LINK, rather than an ATTACH, macro instruction. For further information about the TEST command processor, refer to the publication OS/VS2 Command Processs sor Logic Volume IV (TEST), SY35-0004.

### TSO Service Routines

The TSO service routines are used by the TMP, TEST, and other TSO command processors. In general, they perform services needed by all TSO problem programs and their use as subroutines saves repetitive coding in the command processors. Figure 4 shows the functions performed by the TSO service routines.

#### TERMINAL I/O SERVICE ROUTINES

The terminal I/O service routines handle terminal input/output operations required by the LOGON/LOGOFF Scheduler, the terminal monitor program, the TSO command processors, and other TSO problem programs.

There are four terminal I/O service routines:

- STACK -- which maintains a list of input sources and defines the current source of input.
- GETLINE -- which obtains a line of input from the terminal or from the current source of input.

J

J

- PUTLINe -- which sends output or messages to the terminal.
- PUTGET -- which sends a message to the terminal and obtains a line of input from the current source of input.

#### COMMAND SCAN AND PARSE SERVICE ROUTINES

Command scan and parse search the command buffer for TSO commands and their parameters. In general, command scan is invoked by the terminal monitor program while parse is invoked by TSO command processors. Command scan is also invoked by the TEST command processor and by TSO command processors that accept subcommands.

#### DYNAMIC ALLOCATION INTERFACE ROUTINE AND SVC 99

The dynamic allocation interface routine (DAIR) handles the allocation and freeing of data sets needed by the terminal monitor program, the TSO command processors, and other TSO problem programs. In general, DAIR obtains information about a data set and, if necessary, invokes the SVC 99 dynamic allocation routines to perform the requested function.

#### DEFAULT SERVICE ROUTINE AND CATALOG INFORMATION ROUTINE

The default service routine constructs a data set name that follows TSO data set naming conventions. The catalog information routine obtains information from the system catalog.

Figure 3 summarizes the functions performe1 by each TSO command processor and shows how each command processor receives control from the TMP.

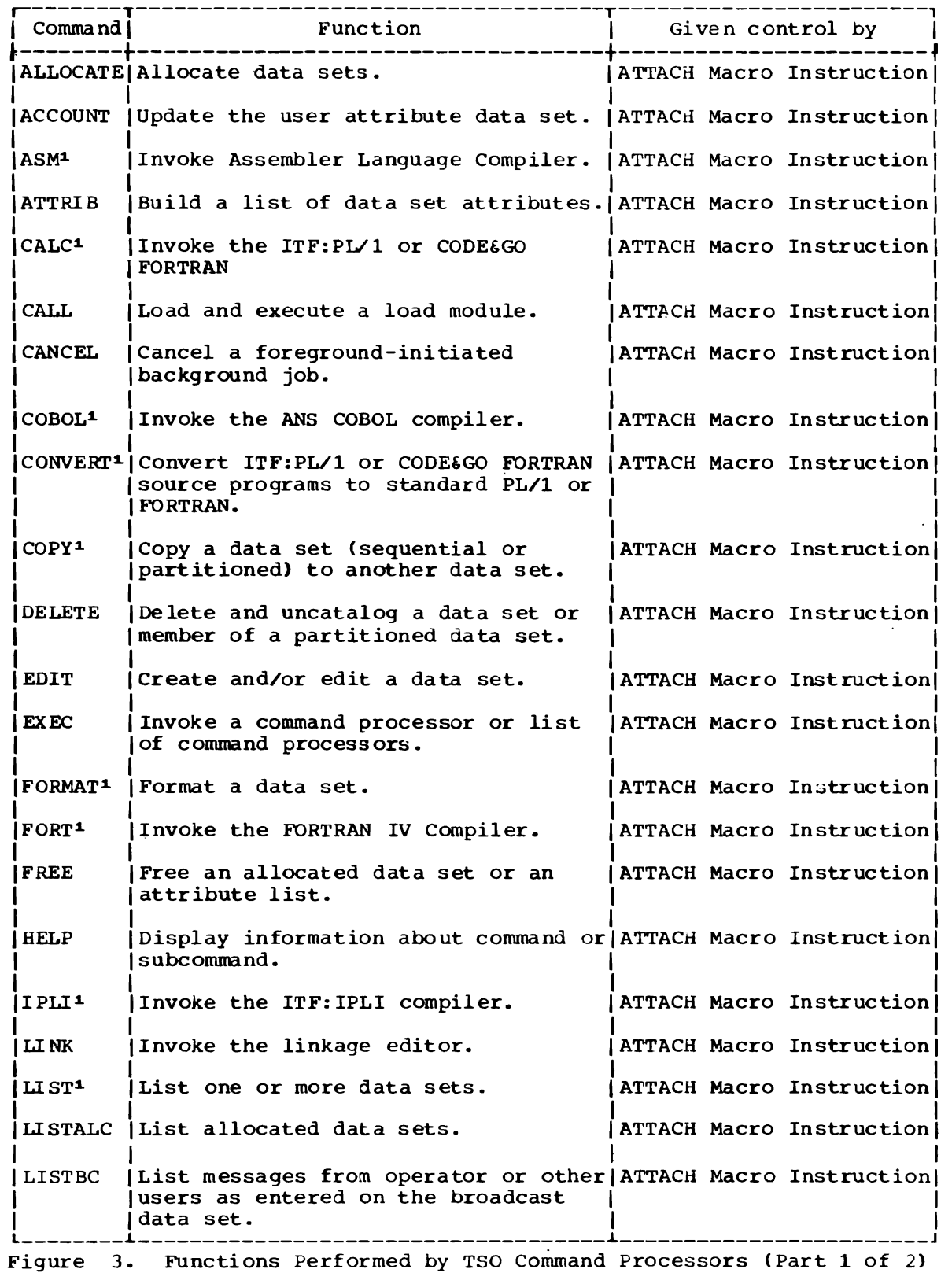

 $\ddot{\phantom{a}}$ 

 $\overline{\phantom{0}}$ 

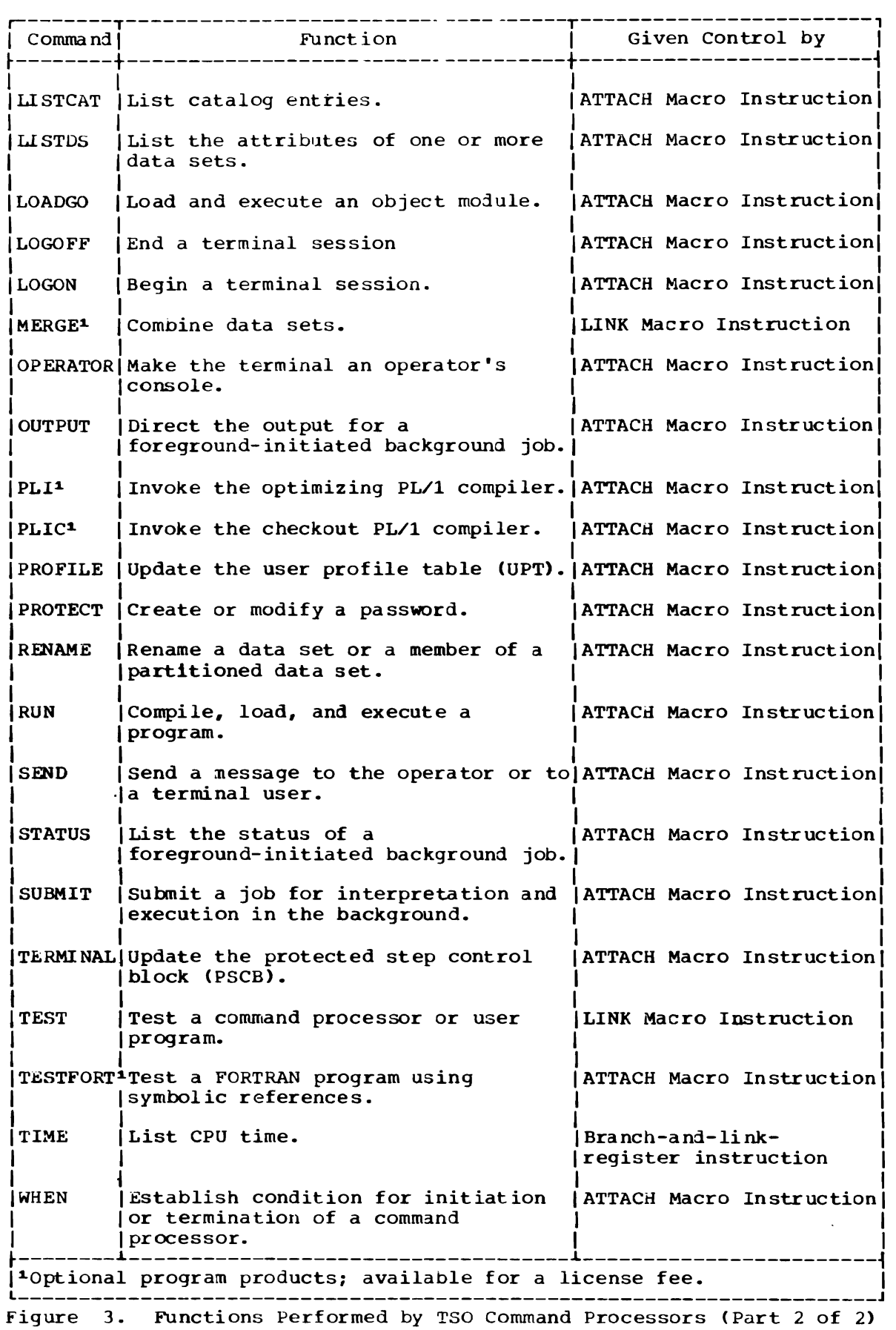

J

18 OS/VS2 Terminal Monitor Program (VS2 Release 1)

 $\sim$   $\sim$ 

As the TMP, TEST, and other command processors execute, they may request services from any of the TSO service routines shown in Figure 4.

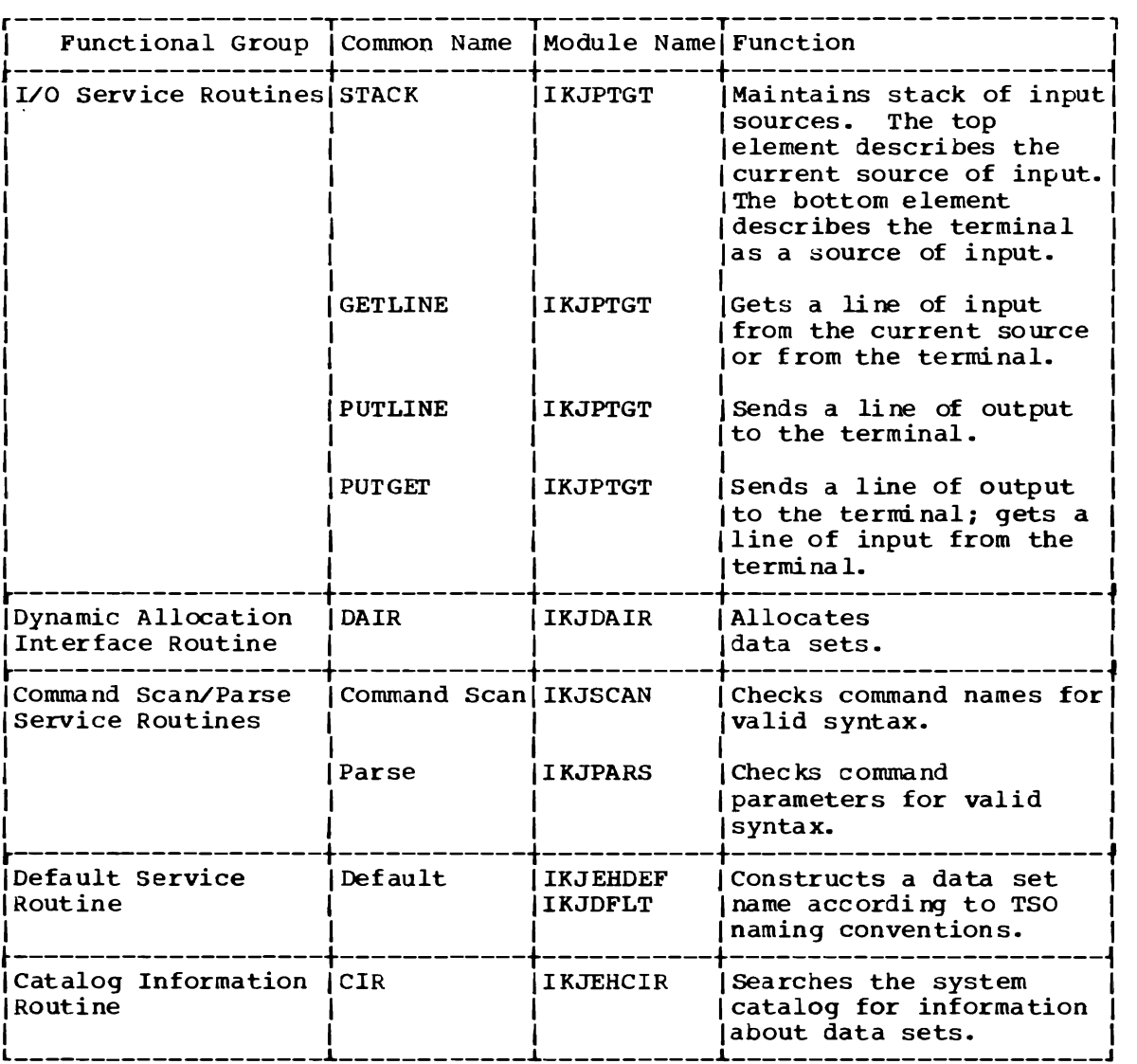

Figure 4. Functions Performed by TSO Service Routines

These service routines are invoked using system macro instructions. The internal logic of these routines is described in separate parts of this book.

20 OS/VS2 Terminal Monitor Program (VS2 Release **1)** 

 $\cdot$ 

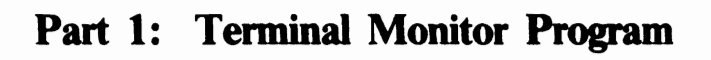

 $\overline{\mathbb{C}}$ 

 $\overline{C}$ 

22 OS/VS2 Terminal Monitor Program (VS2 Release 1)

## **Section 1: Introduction**

.The terminal monitor program obtains TSO commands, gives control to TSO command processors, and monitors their execution.

The TMP is a problem program executed by the IBM-supplied user logon procedure. An installation may write a similar program and substitute it for the TMP as described in the publication OS/VS2 rso Guide to Writing a Terminal Monitor Program or a Command Processor, GC28-0648.

The TMP obtains its first command from the user logon procedure and gives control to the appropriate command processor. After the first command has been processed, the TMP does one of the following:

- Obtains a new command and gives control to the appropriate command processor.
- Handles attention requests.
- Attempts to recover from errors in a command processor or one of its subtasks.
- Attempts to recover from errors in its own routines.
- Returns control to the LOGON/LOGOFF scheduler when the operator issues a STOP command or when the user enters a LOGON or LOGOFF command.

As supplied with TSO, the TMP will reside in SYS1.LINKLIB and will execute in the user's foreground region with the protection key assigned to that region. The installation may choose to make the TMP resident in the TSO Link Pack Area (TSLPA) in the region assigned to the Time Sharing Control Task (TSCT).

## Section **2: Method of Operation**

This section describes the method of operation of the terminal monitor program. It includes six method of operation diagrams:

- Method of Operation Diagram 1: Terminal Monitor Program -- which shows the basic functions performed by the TMP.
- Method of Operation Diagram 2: TMP Initialization -- which shows how the TMP completes the logon process by setting up tables and control blocks that define the user's environment in the foreground region.
- Method of Operation Diagram 3: Handling Commands -- which shows how the TMP obtains commands from the terminal and gives control to the appropriate command processor.
- Method of Operation Diagram 4: Handling Attention Requests -- which shows how the TMP handles terminal attention requests.
- Method of Operation Diagram 5: Handling STAI Requests -- which shows how the TMP attempts to recover from errors in a command processor or one of its programs.
- Method of Operation Diagram 6: Handling STAE Requests -- which shows how the TMP attempts to recover from errors in its own programs.

Each method of operation diagram includes a cross-reference table to help you find the appropriate assembly listing.

### **Overview**

Method of Operation Diagram 1 shows how the TMP obtains TSO commands, gives control to TSO command processors, and monitors their execution.

Briefly, here is what happens:

- The TMP receives control from the LOGON/LOGOFF scheduler as the program named by the first EXEC statement in the user logon procedure.
- The TMP completes the logon process by setting up tables and control blocks that define the user's environment in the foreground region.
- The TMP obtains TSO commands and gives control to the appropriate TSO command processors, one at a time.
- When a TSO command processor completes normally, the TMP obtains a new TSO command and gives control to a new TSO command processor.
- When a TSO command processor is interrupted by an attention at the TMP level, the TMP attention exit routine handles the attention request.

J

- When a TSO command processor begins to terminate abnormally, the TMP STAI Exit Routine attempts to recover from the error.
- When the TMP begins to terminate abnormally, the TMP STAE exit routine attempts to recover from the error.
- '. The TMP returns control to the LOGON/LOGOFF scheduler when the user enters a LOGON or LOGOFF command or when the operator issues a STOP command.

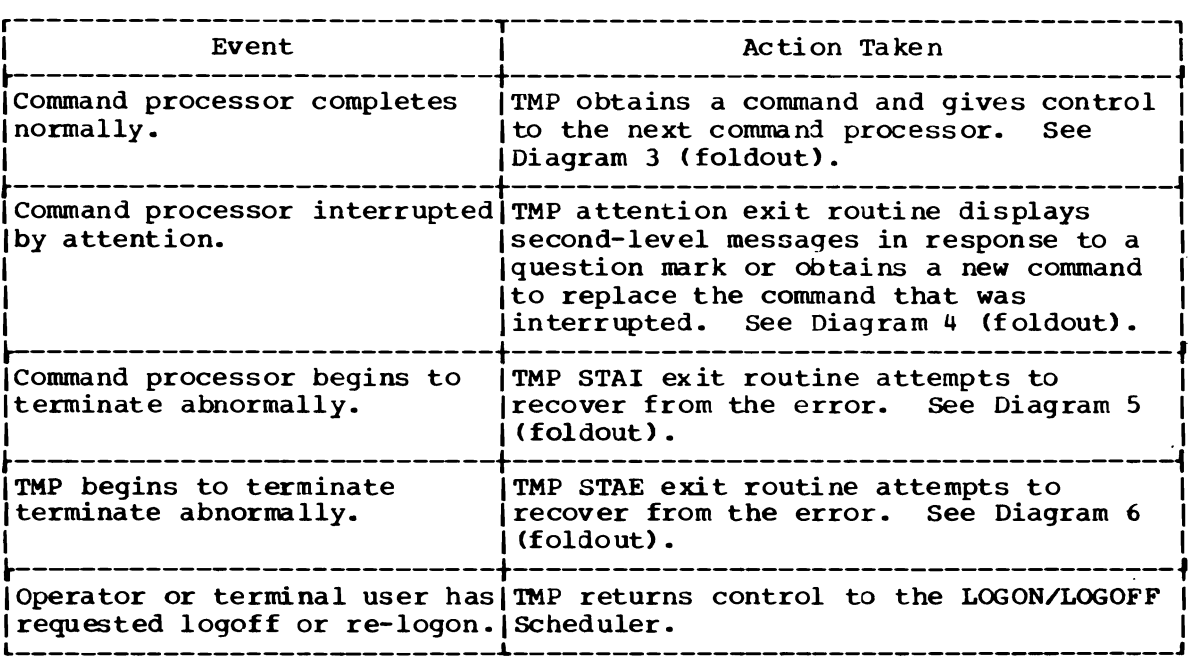

Figure 5 summarizes the functions performed by the TMP.

Figure 5. Functions Performed by the Terminal Monitor Program

### **Initialization**

Method of Operation Diagram 2 shows how the TMP completes the logon process by setting up tables and control blocks that define the user's environment in the foreground region.

Briefly, here is what happens:

- The TMP receives control from the LOGON/LOGOFF scheduler as the program named by the first EXEC statement in the user logon procedure.
- At entry, register 1 contains the address of a buffer that contains the PARM value from the first EXEC statement in the user logon procedure.
- The TMP uses an EXTRACT macro instruction to obtain the address of the protected step control block, which contains the address of the user profile table (UPT).
- The TMP sets up the environment control table (ECT) and two internal word areas: the TMP Work Area (TMPWORKA) and the TMP retry work area (TMPWA2).
- The TMP sets up the *TMP* attention exit by issuing a STAX macro instruction and loading the TMP Attention Exit Routine.
- The TMP sets up the TMP STAE exit by issuing a STAE macro instruction and loading the TMP STAE Exit Routine.
- The TMP partially sets up the STAI exit by loading the STAI exit routine. Later, when the TMP attaches a command processor, the STAI operand on the ATTACH macro instruction provides supervisor linkage to the STAI exit routine.
- The TMP loads the TIME command processor.
- The TMP sets up the command buffer and obtains its first command from the PARM field of the first EXEC statement in the user logon procedure.

When initialization is complete, the TMP is ready to process the first command.

#### **Handling TSO Commands**

Method of Operation Diagram 3 shows how the TMP obtains commands from the terminal and gives control to the appropriate command processor.

Briefly, here is what happens:

- -The TMP uses the PUTGET service routine to obtain a line of input from the terminal or from an in-storage list. The command buffer (CBUF) receives the line of input.
- The TMP uses the command scan service routine to search the command buffer for a command name, a question mark, or a null line. The TMP tests for four special cases and takes the appropriate action:

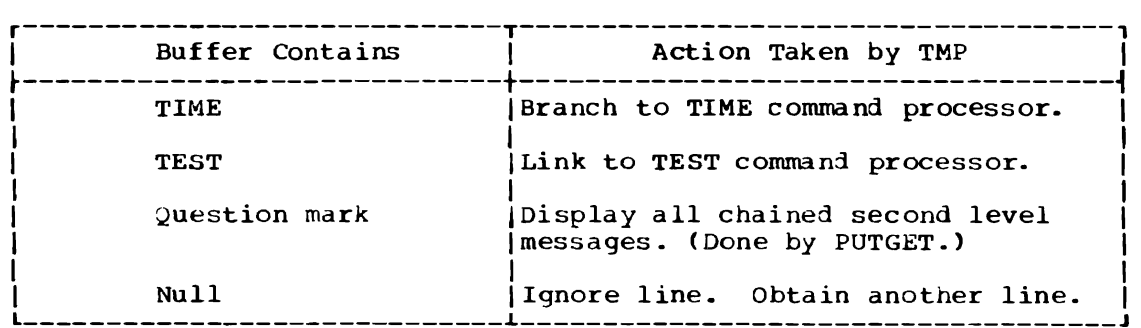

- The TMP searches the command library to obtain the TSO command processor that corresponds to the TSO command. If it cannot find the command processor, the TMP assumes that the intended command is EXEC and that the command buffer contains a valid member name.
- The TMP attaches the command processor as a subtask and waits for it to complete as shown in Method of Operation Diagram 1 (foldout).

#### Handling Attention Requests

Method of Operation Diagram 4 shows how the TMP handles terminal attention requests.

During initialization, the TMP loads the attention exit routine and sets up supervisor linkage to it by issuing a STAX macro instruction. The STAX service routine builds a terminal attention exit element (TAXE) and a terminal attention interrupt element (TAlE) and chains them to the TMP's TCB.

Later, when the terminal user signals attention, program execution is interrupted and the attention scheduler (a part of the region control task) gets control. The attention scheduler checks the TCB of the interrupted program for a terminal attention exit element and schedules the most recently specified attention exit routine.

If the interruption occurs while the TMP is processing, the TMP's attention exit routine receives control. If the interruption occurs while a command processor is processing, the command processor's attention exit routine receives control unless the attention is signaled twice. Signaling attention two times in quick succession will cause the next higher-level attention exit routine to receive control.

The TMP attention exit routine uses the command scan service routine to search the attention buffer for question mark, null line, or command name. The contents of the attention buffer determine the action taken by the TMP attention exit routine, as shown in Figure 6.

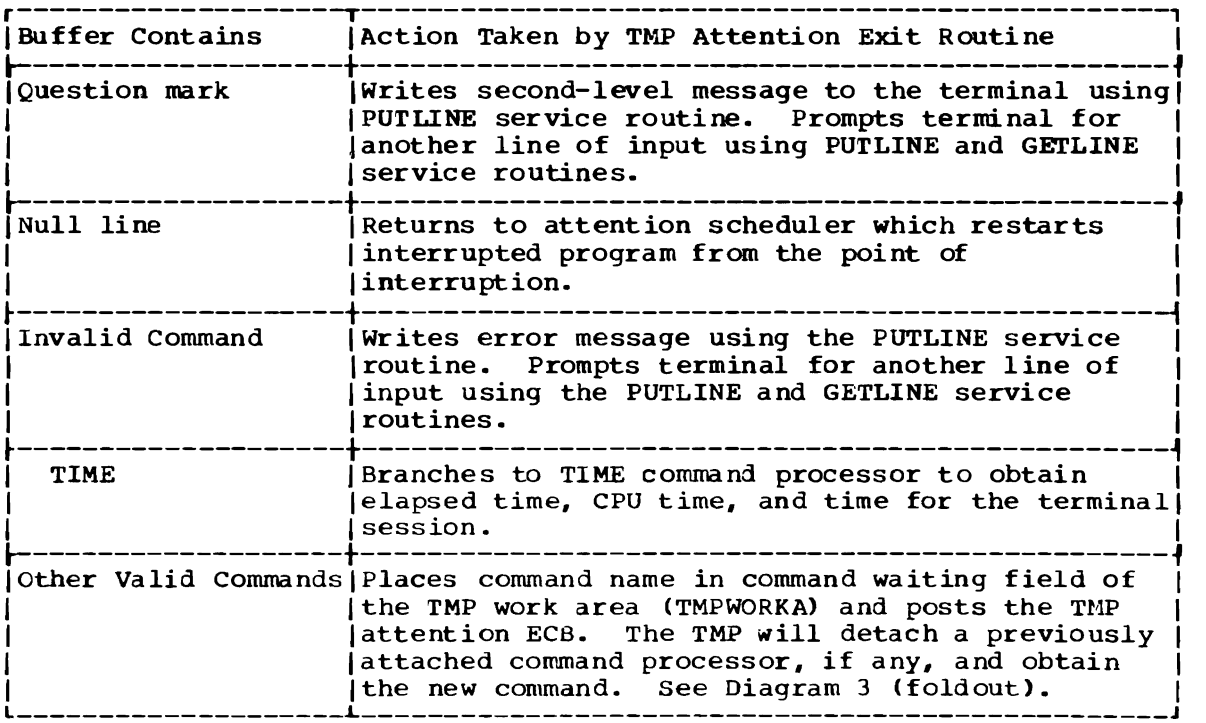

Figure 6. Functions Performed Dy TMP Attention Exit Routine

## **Handling STAI Requests**

Method of Operation Diagram 5 shows how the TMP attempts to recover from errors in a TSO command processor or one of its programs.

During initialization, the TMP loads the STAI exit routine. Later, when the TMP attaches a command processor as a subtask, the TMP includes a STAl operand on the ATTACH macro instruction specifying the entry point of the STAI Exit Routine.

The STAE service routine builds a STAI control block and chains it to the TCBNSTAE field of the command processor's TCB. Note that the STAE service routine handles both STAE and STAI exit routines.

When an error occurs in the command processor or one of its subtasks, interrupted program for a terminal attention exit element and see if any STAl or STAE control blocks have been chained and, finding one, passes control to the ABEND/STAE interface routine. Note that the ABEND/STAE interface routine handles both STAŁ and STAI requests.

The ABEND/STAE interface routine quiesces all active I/O, purges all ready I/O, and schedules the most recently specified STAE exit routine by issuing a SYNCH macro instruction. Normally, the command processor's STAE exit routine will get control.

The TMP attention exit routine uses the command scan service routine attempts to diagnose the cause of the error, uses a return code to mark it recoverable or unrecoverable, and returns control to the ABEND/STAE interface routine. This routine passes control to the STAE retry routine (if one is specified) which will attempt to restart the interrupted program.

. If the retry is not successful, or if no retry routine was specified, the ABEND/STAE interface routine checks the STAE/STAI chain for the most recently specified STAI exit. Note that only one STAE exit routine is ever executed, while any number of STAI exit routines may be executed.

The TMP STAI exit routine uses the PUTLINE service routine to write a message to the terminal indicating that the task has failed. It then checks to see whether the error occurred in a command processor running under the TMP or running under the TEST command processor.

If the error occurred in a conwand processor running under the TEST command processor, the STAI exit routine posts the TMP STAI ECB and transfers control to the ThST command processor.

The STAI exit routine then waits on the command processor's ECB. The TEST command processor posts this ECB immediately, specifying a retry address. The STAI exit routine marks the ABEND recoverable and returns control to the ABEND/STAE interface routine. The ABEND/STAE interface routine passes control to the retry address, which is an entry point in the TEST command processor.

If the error occurred in a command processor running under the TMP, the TMP STAI exit routine posts the TMP STAI ECB and immediately transfers control to the TMP mainline routine.

The STAI exit routine then waits on the command processor's ECB. The TMP posts this ECB whenever it is impossible to recover from the error. The TMP mainline routine then prompts the terminal to enter another command using the PUTGET 3ervice routine. .

.The TMP mainline routine uses the command scan service routine to search the buffer for the TEST command name and, upon finding it, transfers control to the TEST command processor.

Except for the TIME or TEST commands, any valid command in the input buffer causes the command processor to be detached, thereby canceling the outstanding STAI request.

If the buffer contains a null line, the ECB for the abnormally terminating command processor is posted. The STAI exit routine then checks the post code, marks the ABEND unrecoverable, and returns control to the ABEND/STAE interface routine.

All other input is processed as though the STAI condition had not occurred.

The ABEND/STAE interface routine checks the TCB of the failing task for another STAI exit and, finding none, returns control to the ABEND routine, which terminates the task.

#### **Handling STAE Requests**

Method of Operation Diagram 6 shows how the TMP attempts to recover from errors in its own code.

During initialization, the TMP loads a STAE exit routine and sets up supervisor linkage to it by issuing a STAE macro instruction. The STAE service routine builds a STAE Control Block and chains it to the TMP's TCB.

When an error occurs in the TMP, the ABEND routine checks the TMP's TCB for a STAE control block and, finding one, passes control to the ABEND/STAE interface routine, which marks the task non-dispatchable and passes control to the TMP's STAE exit routine.

The TMP mainline routine uses the command scan service routine to ABEND/STAE interface routine, which marks the task non-dispatchable and passes control to the TMP's STAE exit routine.

The TMP's STAE exit routine attempts to diagnose the cause of the error and returns to the ABEND/STAE interface routine with a return code that indicates whether the error is recoverable or not recoverable. If the error is not recoverable, the ABEND/STAE interface routine returns control to the ABEND routine, which terminates the task. If the error is recoverable, the ABEND/STAE interface routine passes control to the TMP's STAE retry routine, which attempts to restart the TMP.

The TMP's STAE retry routine determines whether a recovery has been attempted for this command processor. If so, the STAE retry routine deletes all TMP modules and transfers control to the TMP initialization routine, IKJEFT01. Otherwise it transfers control to the TMP mainline routine, IKJEFT02.

If the retry is successful, TMP processing continues as if nothing had happened. If the retry is not successful, the ABEND routine passes control to the ABEND/STAE interface routine which passes control to the TMP's STAE routine for cleanup operations before returning to the ABEND/STAE interface routine.

The ABEND/STAE interface routine then checks the rMP's TCB for the most recently specified STAI exit routine and, finding none, returns to the ABEND routine which terminates the TMP.

30 OS/VS2 **Terminal** Monitor Program (VS2 Release **1)** ,,-

 $\overline{a}$ 

 $\overline{a}$ 

1

# **Method of Operation Diagrams**

L

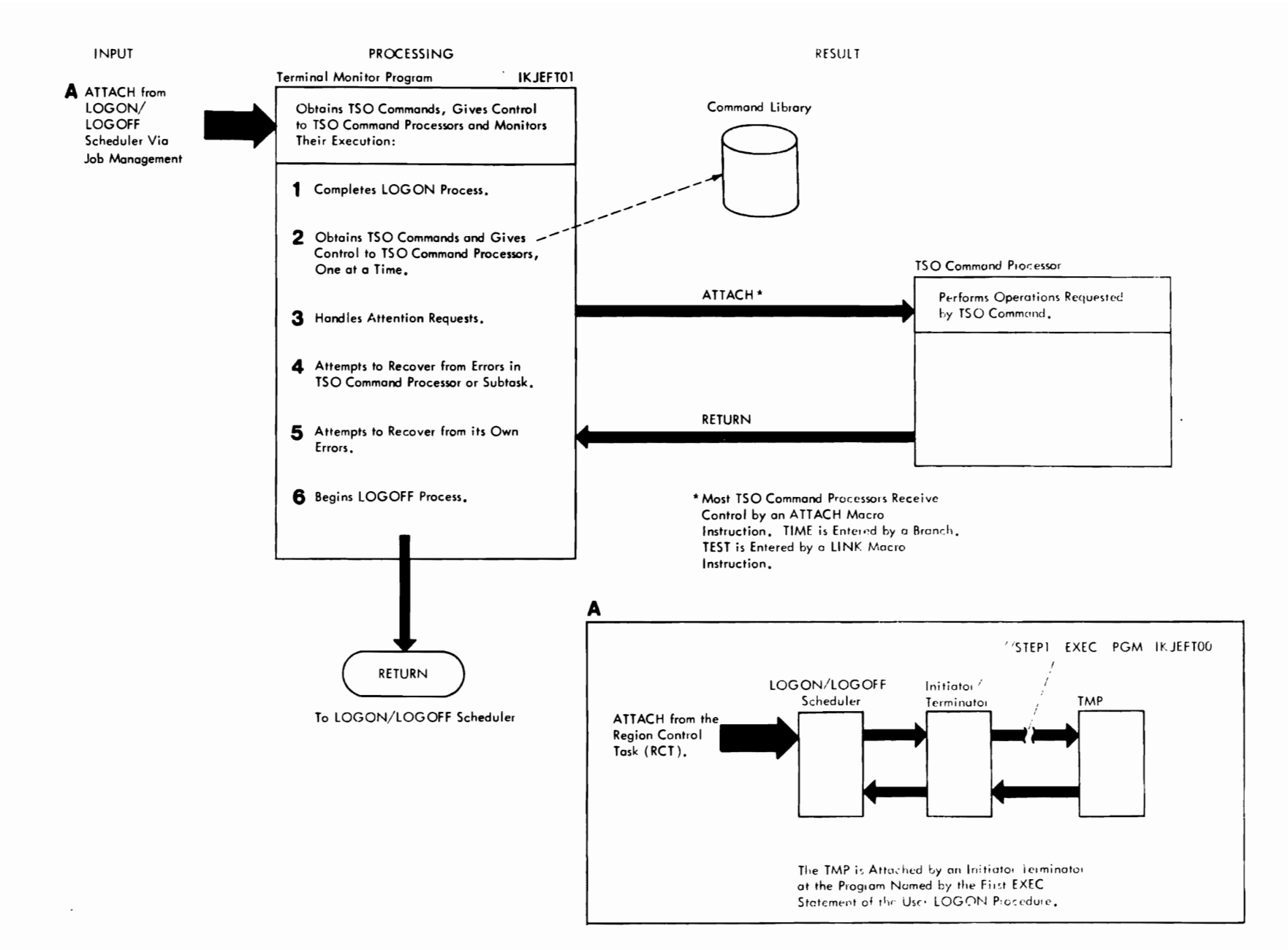

 $\mathbf{C}$  and  $\mathbf{C}$ 

Method of Operation Diagram 1. Terminal Monitor Program (Part 1 of 2)

 $\rm \tilde{\rm v}$ 0  $\check{\mathbf{z}}$  $\frac{3}{2}$ Terminal pnitor program ....  $\tilde{\rm v}$ Release<br>Mariae<br>Mariae I-'

 $\blacktriangledown$ 

Method of Operation Diagram 1. Terminal Monitor Program

#### CROSS REFERENCE TABLE

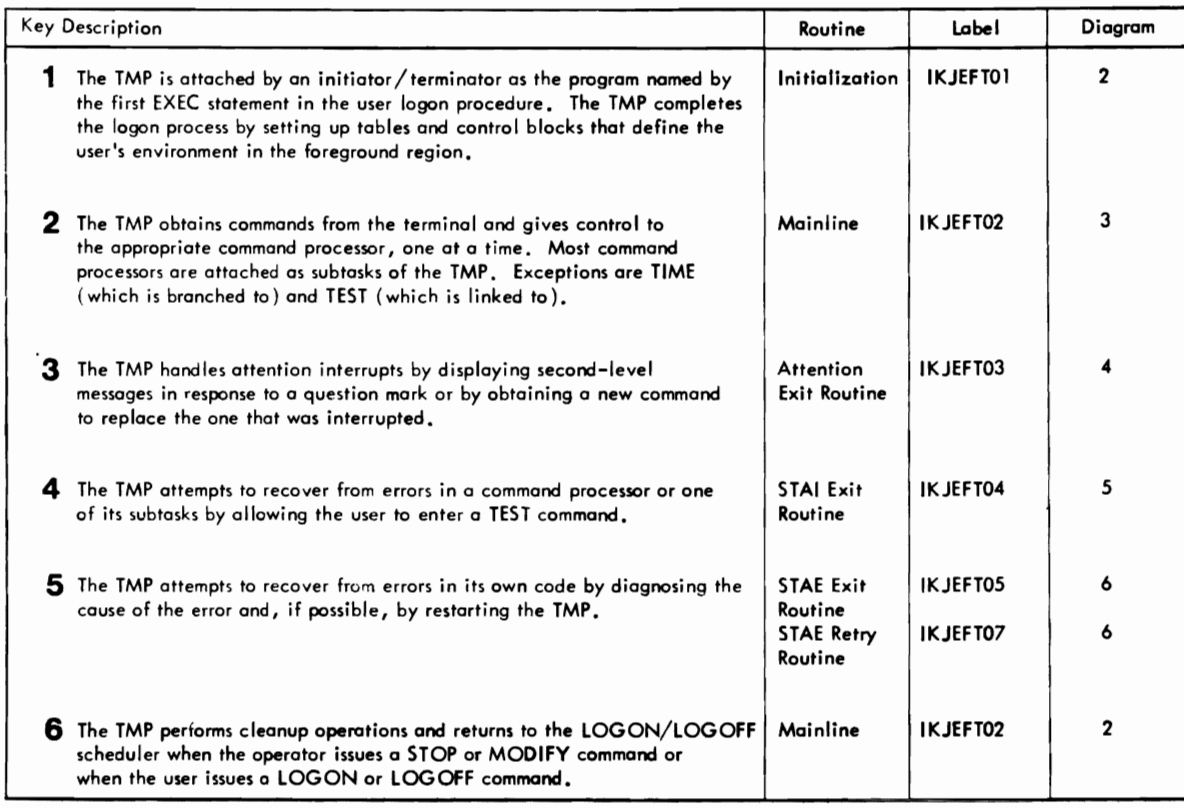

r r r

Method of Operation Diagram 1. Terminal Monitor Program (Part 2 of 2)

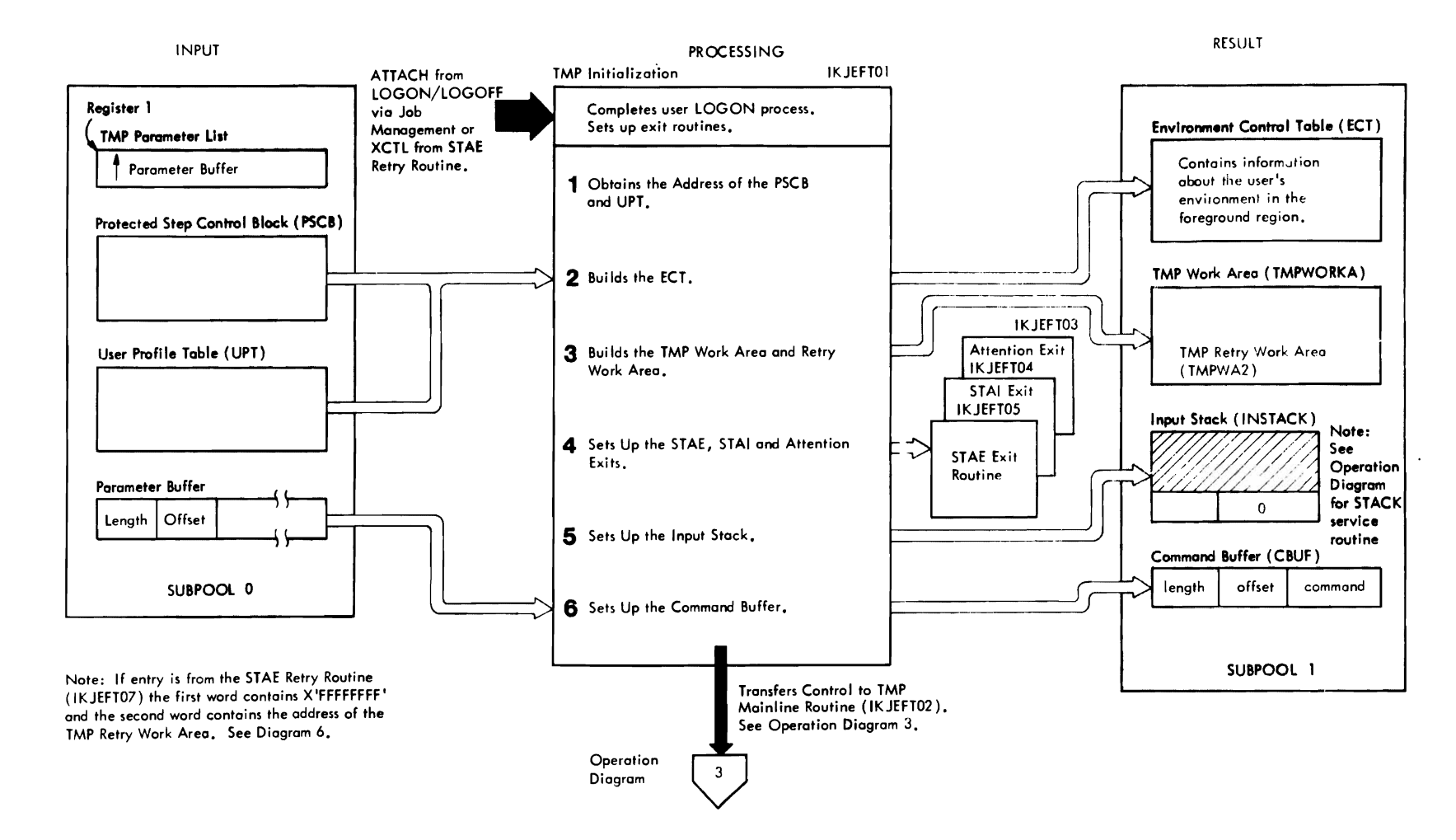

 $\sim$   $\sim$   $\sim$ 

Method of Operation Diagram 2. TMP Initialization (Part 1 of 2)

 $\overline{\mathbf{C}}$ 

#### CROSS REFERENCE TABLE

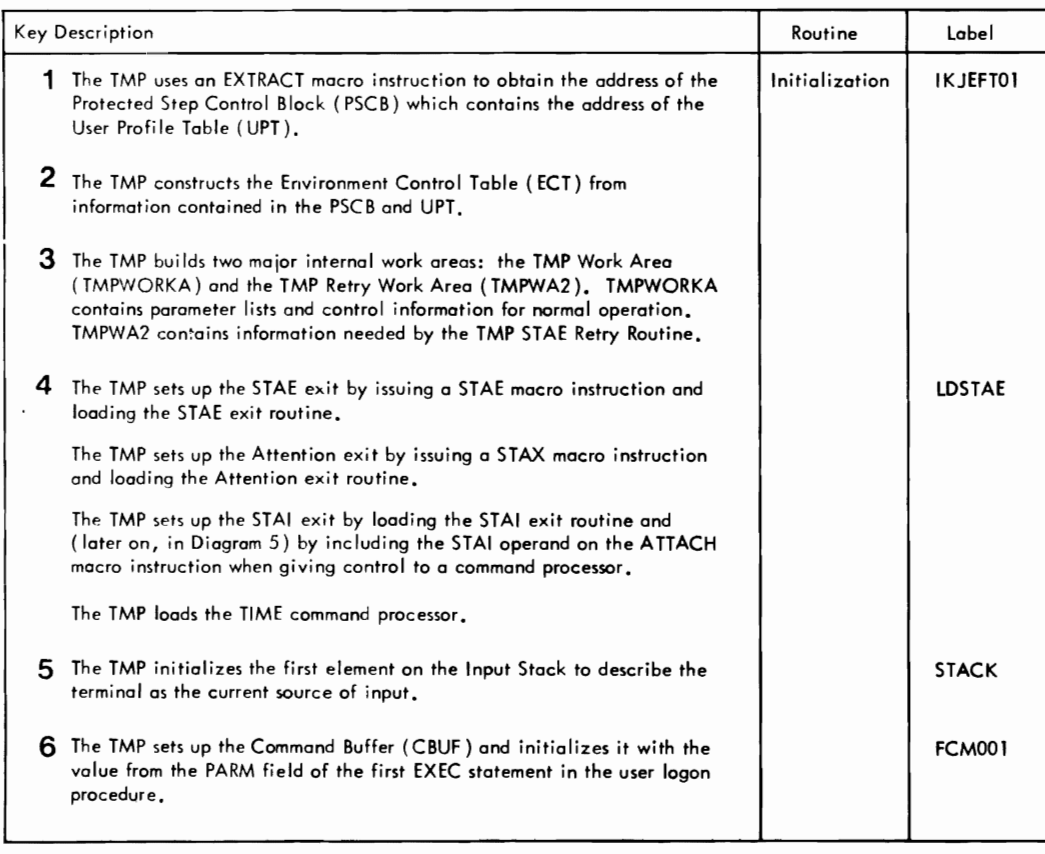

r r r

Method of Operation Diagram 2. TMP Initialization (Part 2 of 2)

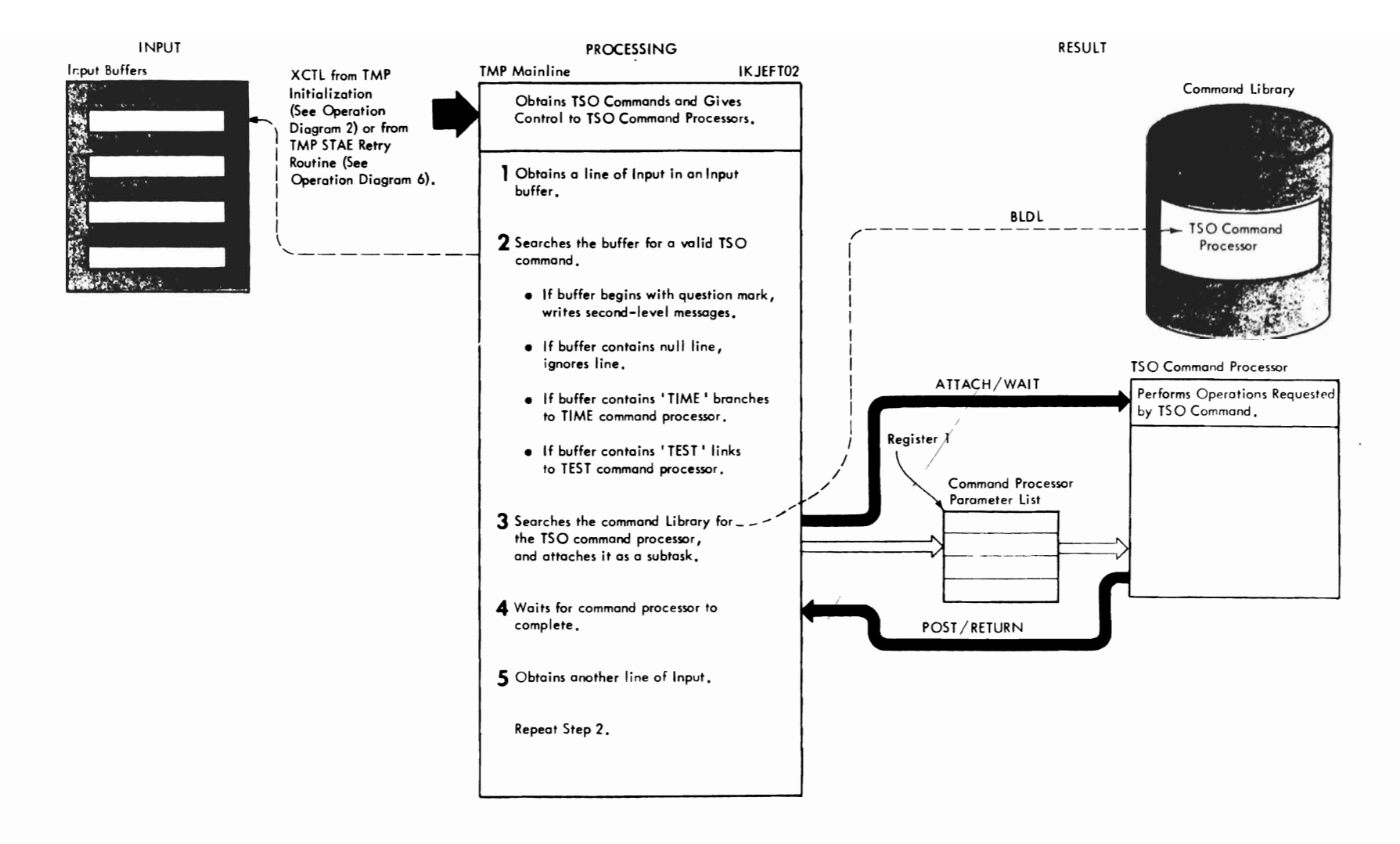

 $\iota$  and  $\iota$ 

Method of Operation Diagram 3. Handling T50 Commands

Method of Operation Diagram 3. Handling TSO Commands (Part 1 of 2)

 $\overline{\phantom{a}}$
### CROSS REFERENCE TABLE

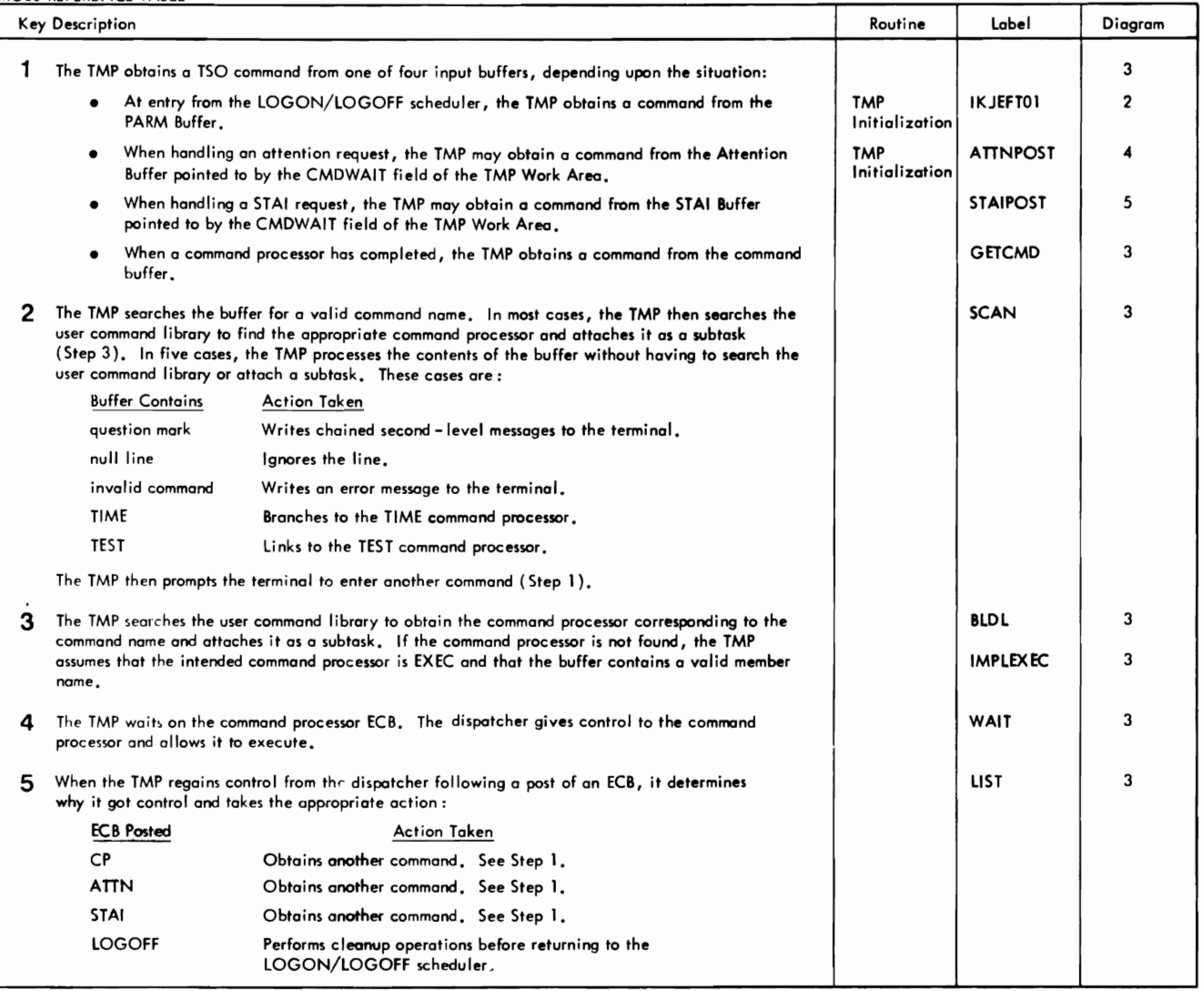

Method of Operation Diagram 3. Handling TSO Commands (Part 2 of 2)

r r

r

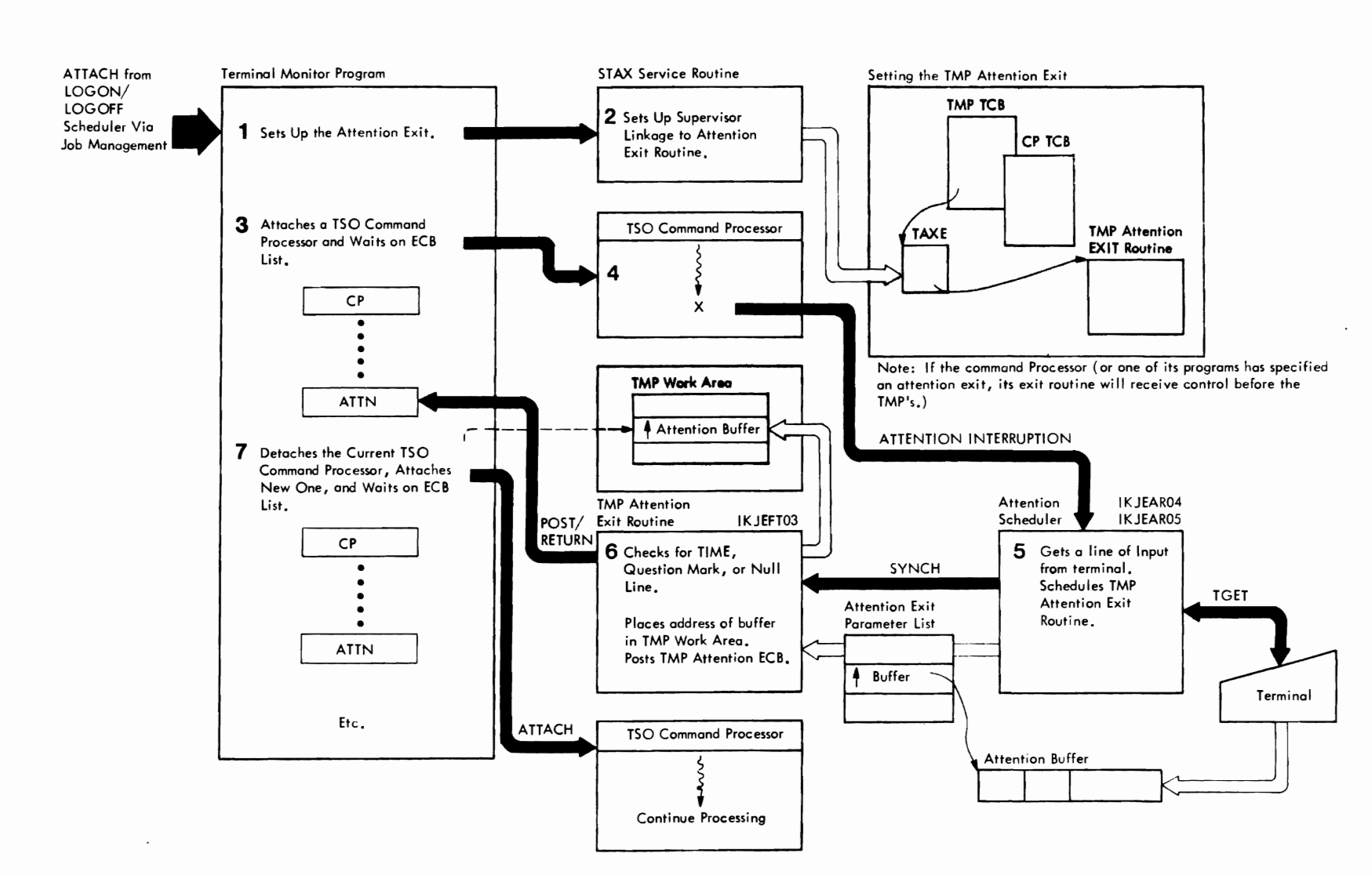

 $\overline{a}$ 

Method of Operation Diagram 4. Handling Attention Requests (Part 1 of 2)

**TMP** 

## CROSS REFERENCE TABLE

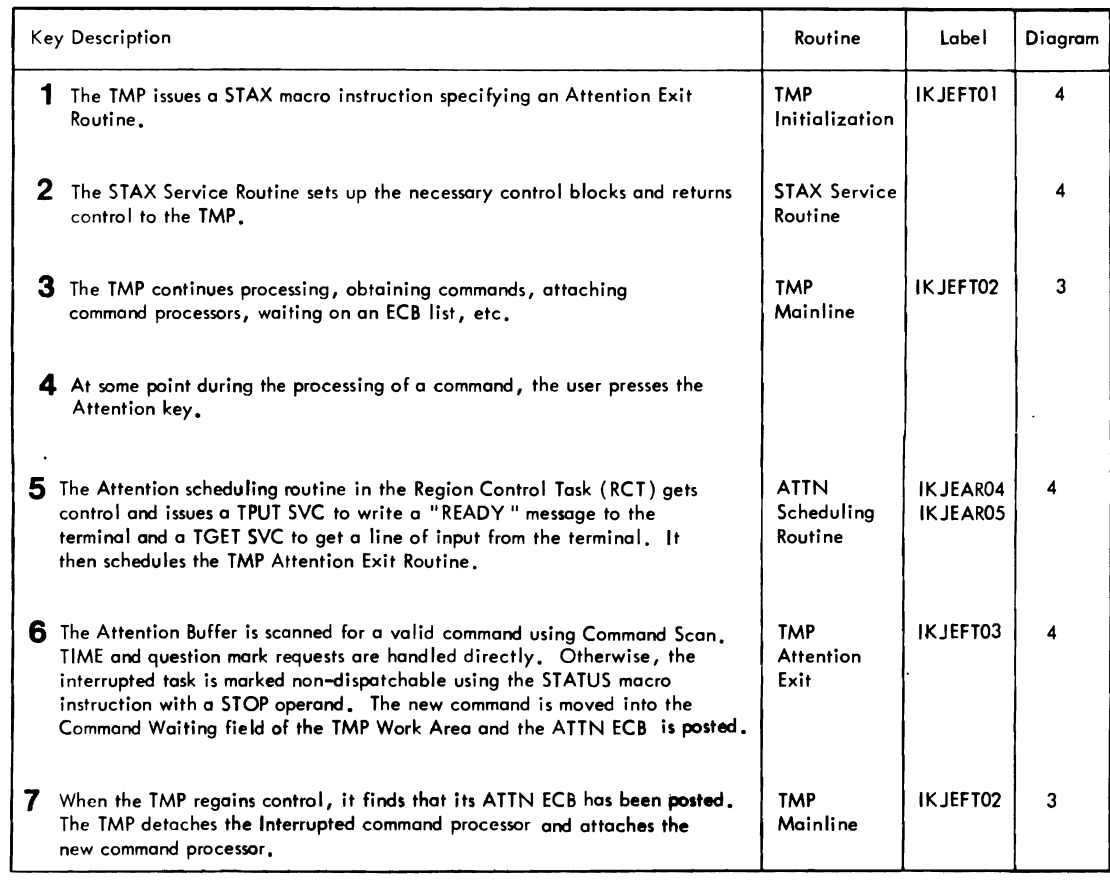

r r

Method of Operation Diagram 4. Handling Attention Requests (Part 2 of 2)

 $\mathcal{L}$ 

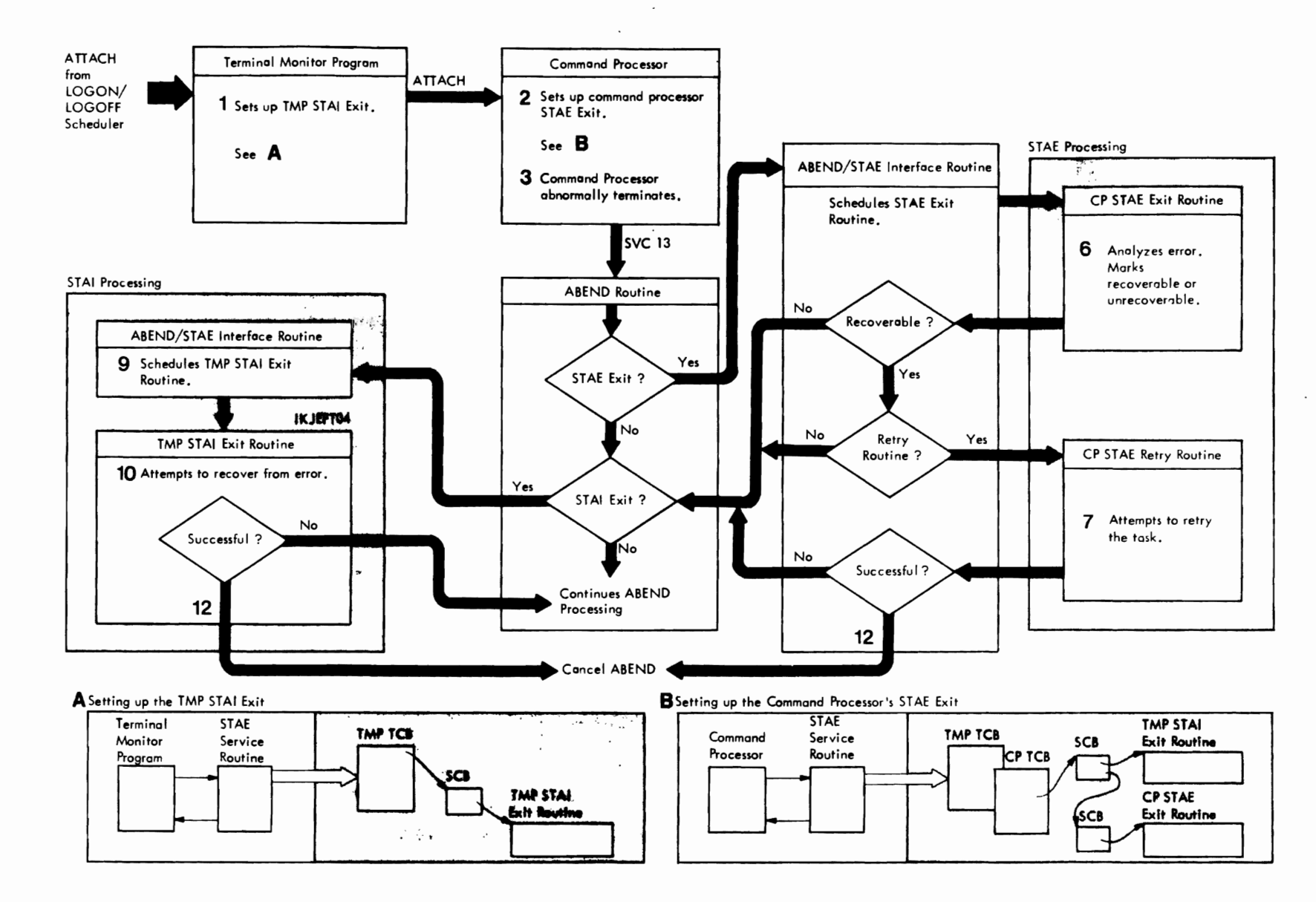

Method of Operation Diagram 5. Handling STAI Requests (Part 1 of 2)

### CROSS REFERENCE TABLE

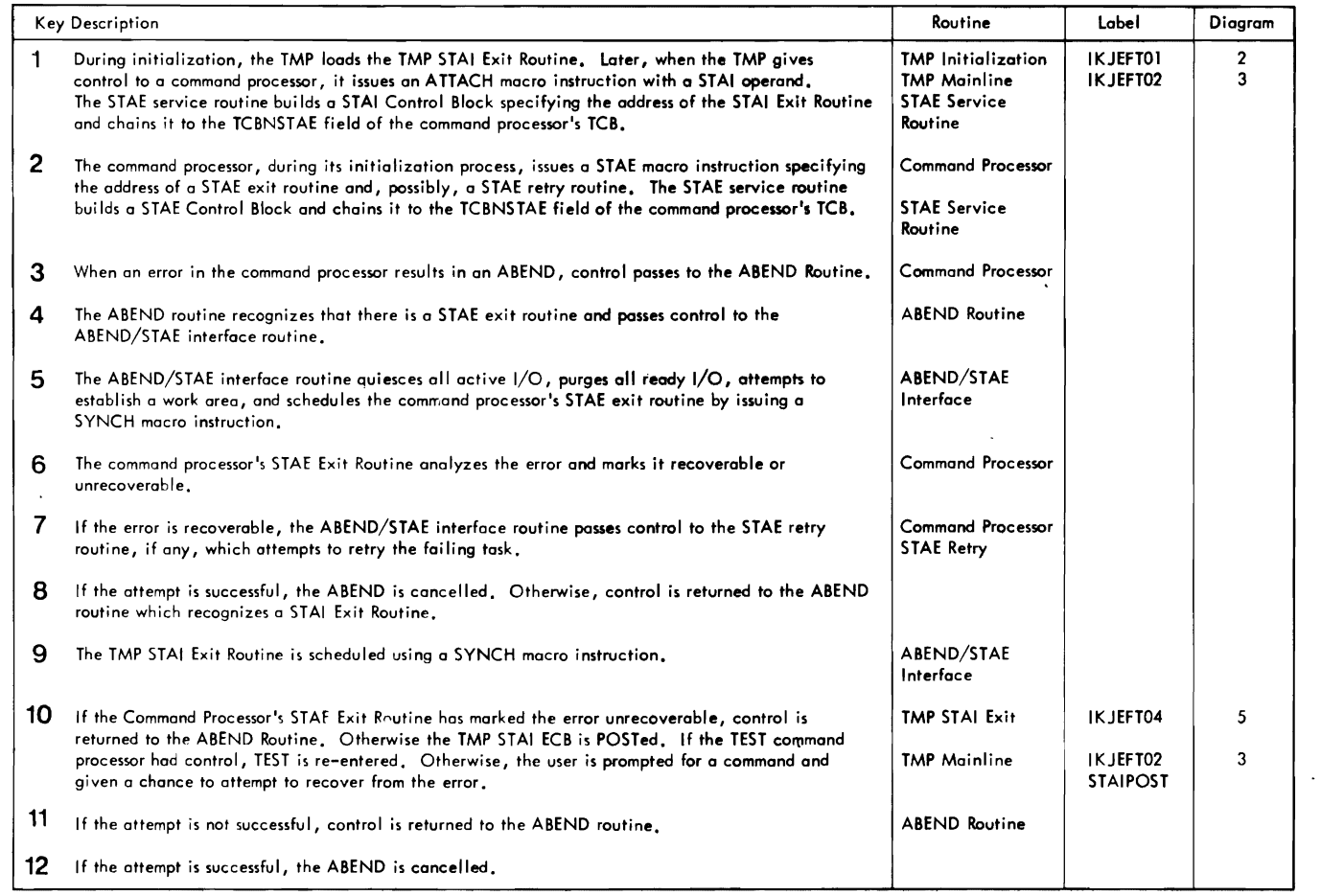

 $\epsilon$ 

r

 $\Delta$ 

 $\mathcal{L}(\mathcal{A})$  and  $\mathcal{L}(\mathcal{A})$  . The  $\mathcal{L}(\mathcal{A})$ 

 $\overline{\phantom{0}}$ 

 $\sim$ 

Method of Operation Diagram 5. Handling STAI Requests (Part 2 of 2)

r r

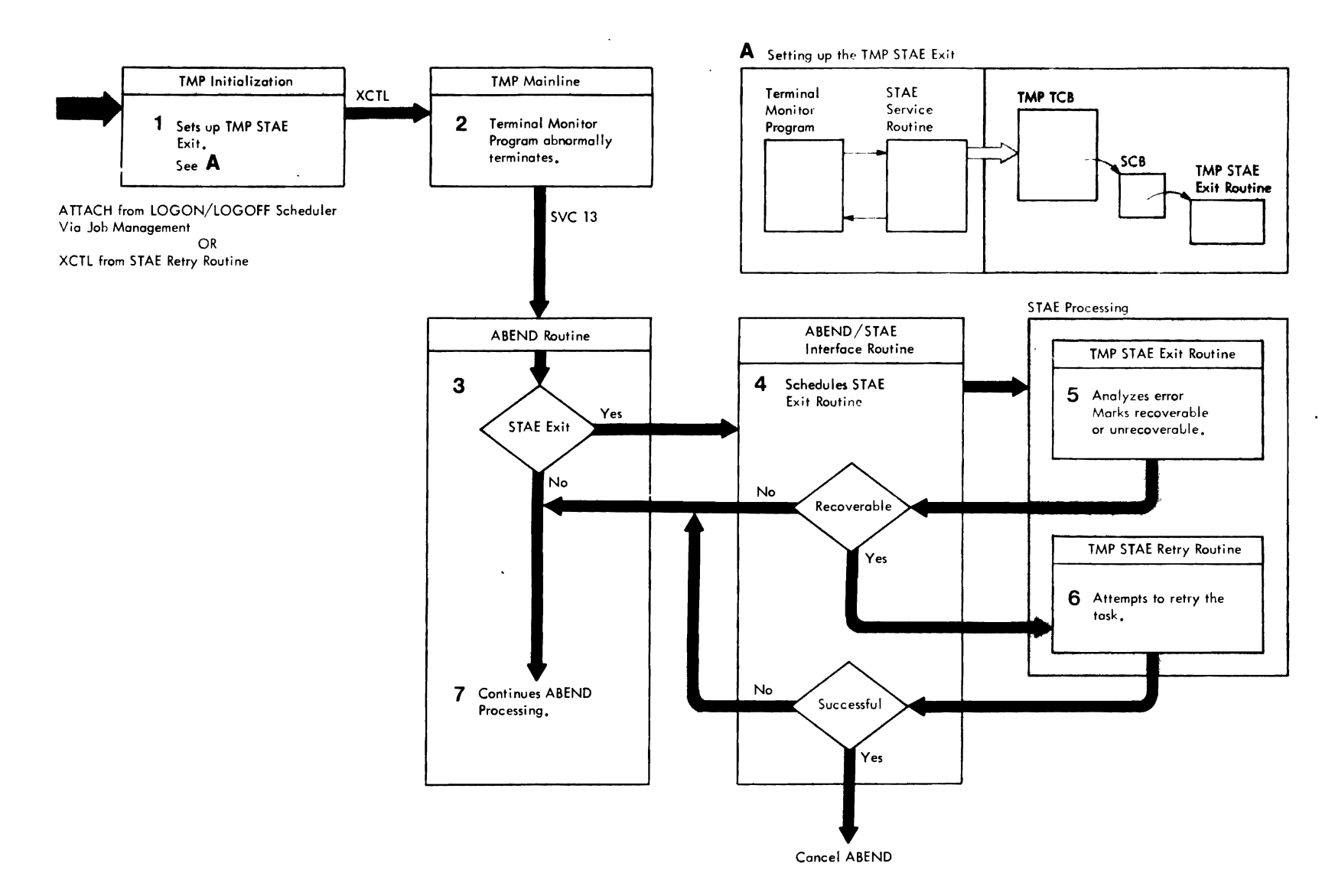

Method of Operation Diagram 6. Handling STAE Requests

Method of Operation Diagram 6. Handling STAE Requests (Part 1 of 2)

### CROSS REFERENCE TABLE

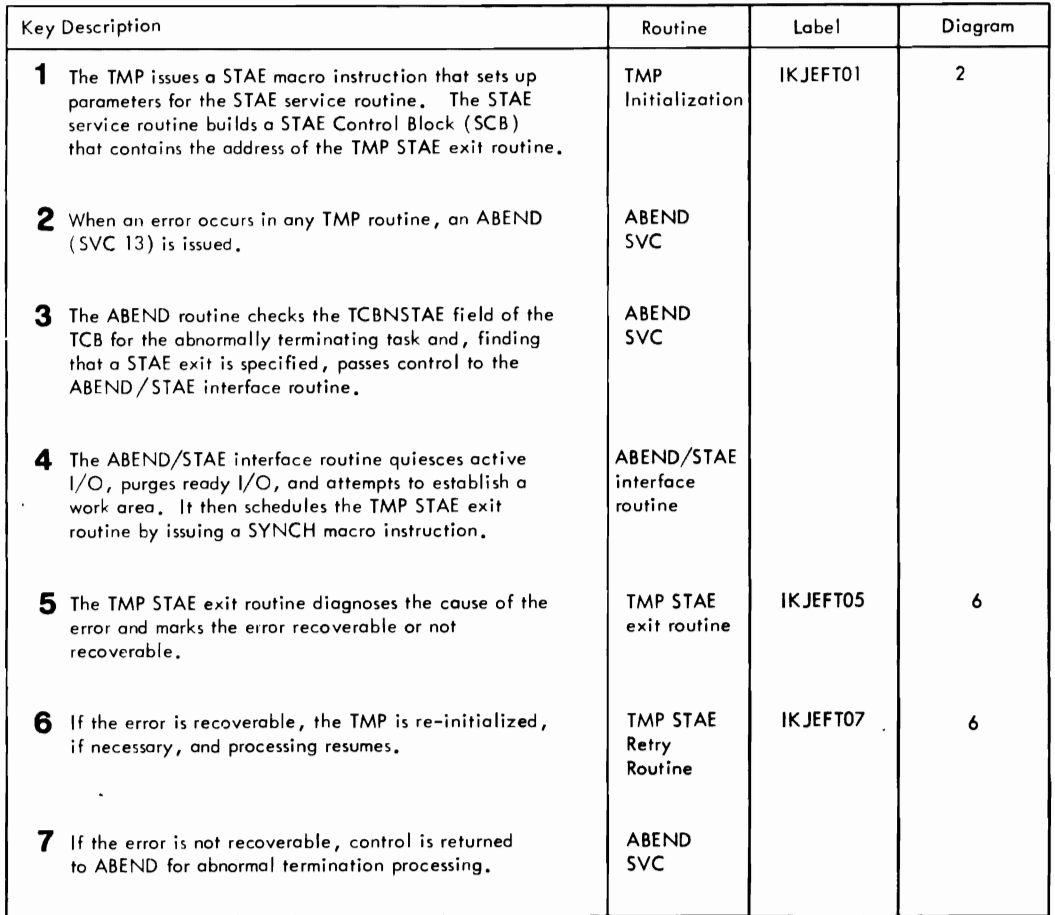

r r r

Method of Operation Diagram 6. Handling STAE Requests (Part 2 of 2)

## Section 3: Program **Organization**

This section describes the organization of the terminal monitor program. It contains information about the hierarchy of the load modules, the assembly modules, and the control sections that constitute the program. Figure 7 is a graphic representation of this hierarchy.

The module operation information briefly describes the processing operations that occur within each TMP module.

For a summary of functions performed by subroutines, refer to the Directory in section 4.

## Program Hierarchy

The TMP has two load modules as shown in Figure 7. The TMP initialization routine (IKJEFT01) completes the logon process by setting up tables and control blocks and setting up the STAE, STAI and attention exit routines. The TMP mainline routine (IKJEFT02) obtains TSO commands, gives control to TSO command processors, and monitors their execution.

The TMP consists of seven separate routines. They are:

IKJEFTOl - TMP initialization routine. IXJEFT02 - TMP mainline routine. IKJEFT03 - TMP attention exit routine. IKJEFT04 - TMP STAI exit routine. IKJEFT05 - TMP STAE exit routine. IKJEFT06 - TMP message module. IXJEFT07 - TMP STAE retry routine.

 $\sim$  as

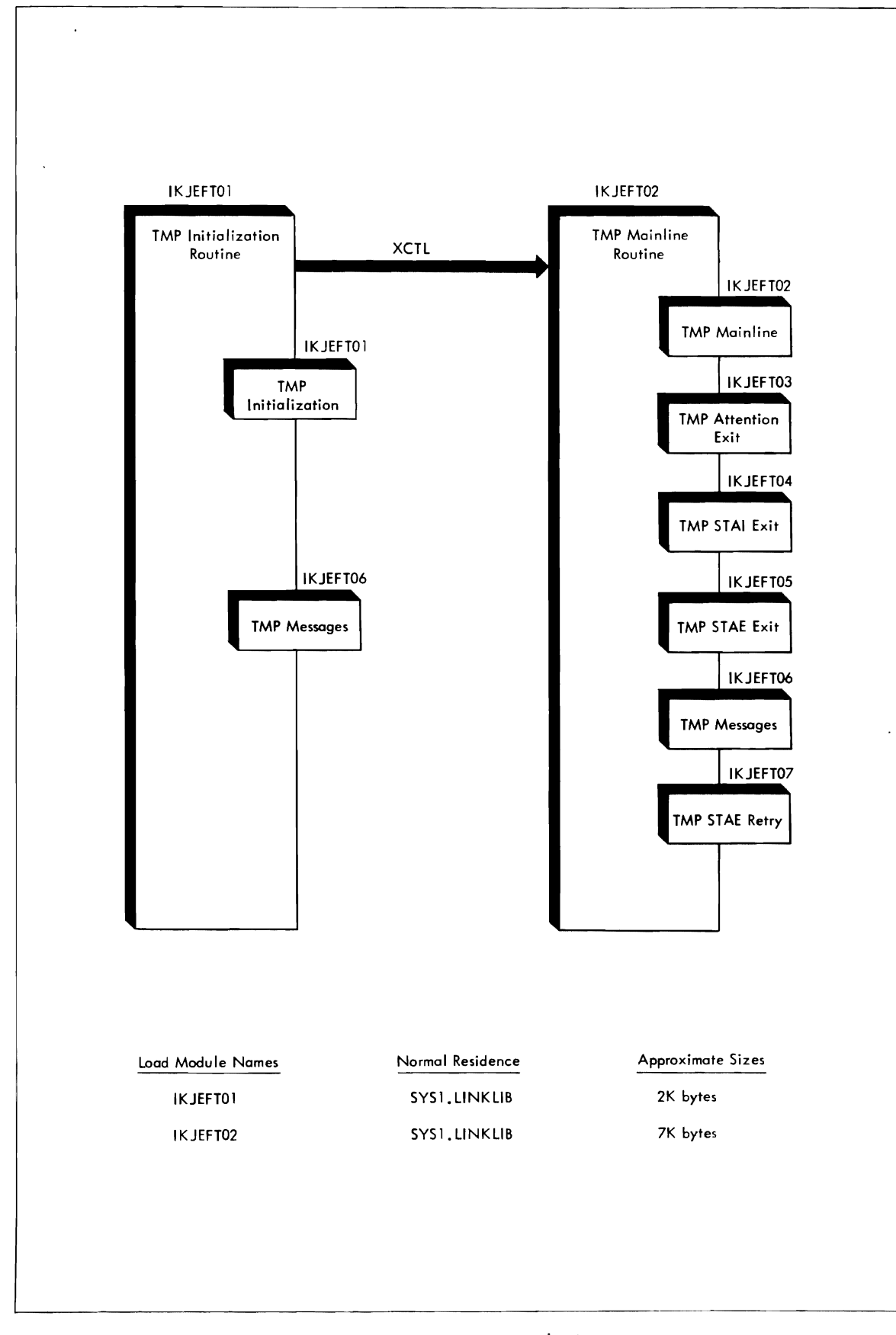

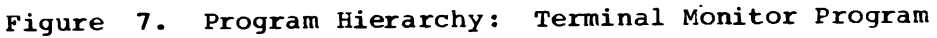

## Module Operation

The following descriptions briefly describe the processing operation in each executable module of the TMP.

IKJEFTOl -- TMP INITIALIZATION ROUTINE

Builds tables and work areas, sets up exit routines, builds the first element on the input stack, and initializes the command buffer before transferring control to TMP mainline IKJEFT02.

- Gets main storage for the TMP work area.
- Sets up the environment control table (ECT).
- Sets up the TMP STAE exit.
- Sets up the TMP ATTN exit.
- Loads the TMP STAI exit routine.
- Loads the TIME command processor.
- sets up the input stack.
- Gets main storage for the command buffer.
- Gets first command and places it in command buffer.

IKJEFT02 -- TMP MAINLINE ROUTINE

Obtains a commandname, gives control to the appropriate command processor, waits for it to complete before obtaining another command.

- Obtains first command from IKJEFT01, subsequent commands using PUTGET service routine.
- Checks commandname for validity using command scan.
	- if invalid, issues diagnostic message.
	- if null, obtains another command.
	- if question mark, sends any second-level messages queued by the last command processor using PUTLINE service routine.
	- if TIME, obtains running time for the terminal session by
	- branching to the TIME command processor.
	- if TEST, allows the user to test a program by linking to the TEST command processor.
- Searches the user command library using a BLDL macro instruction to obtain the appropriate command processor.
	- if not found, the TMP assumes that the command processor is EXEC and that the invalid command name is a valid member name for use by the EXEC command processor.
- Abnormally detaches a previous command processor, if any.
- Attaches the appropriate command processor.
- Waits on an ECB list. *The* operating system dispatcher will give control to the appropriate command processor.
- On return from the dispatcher following a POST, does one of the following:
	- Detaches a normally completed command processor and gets another command. (CP ECB posted.)
	- Abnormally detaches a command processor and gets another command. (Attention ECB posted.)
	- Attempts to recover from error. (STAl ECB posted.)
	- Returns to LOGON/LOGOFF scheduler. (STOP/MODIFY ECB posted.)

Obtains command from attention buffer. Checks command syntax using command scan service routine. Prompts for valid command using PUTLINE and GETLINE. Special cases: tains command from attention buffer. Checks command syntax using<br>
I mand scan service routine. Prompts for valid command using PUTLINE<br>
I GETLINE. Special cases:<br>
• Question mark-Sends messages to the terminal. Prompt for

- 
- input using PUTLINE/GETLINE.
- Null-returns to caller.

Other commands:

- Marks interrupted task non-dispatchable using STATUS STOP macro.
- Moves new command into the TMPCMDWI' field of the TMP work area.
- Posts the TMP attention ECB. When the TMP gets control it will obtain the new command to replace the interrupted command.

IKJEFT04 -- TMP STAI EXIT ROUTINE

Inform terminal that a task is termianting abnormally.

If the command processor's STAE exit routine has marked the task unrecoverable, returns to the ABEND/STAE interface routine.

If the command processor was executing under TEST when the ABEND occurred, posts the TMP STAI ECB.

Otherwise:

- Prompts the terminal for a command using STACK and PUTGET.
- Posts the TMP STAI ECB.
- Waits on STAI Exit ECB.

If recovery successful, marks recoverable, returns to ABEND.

If recovery unsuccessful, returns to ABEND.

IKJEFT05 -- TMP STAE EXIT ROUTINE

Determines whether recovery is possible using branch table. If not possible, returns to ABEND/STAE interface routine with "no-retry" code. If possible, takes a SNAP dump of the user's region if SYSABEND or<br>EVELUNUAL 122 CARCHION COMPART COMPARTMENT OF THE USER OF THE USER OF THE USER OF THE USER OF THE USER OF THE SYSUDUMP was specified. Loads the STAE retry routine IKJEFT07, and returns to the ABEND/STAE interface routine with a "retry" code.

If the retry attempt by the TMP STAE retry routine fails, the TMP STAE exit routine is reentered from the ABEND/STAE interface routine. It again dumps the user's region if SYSABEND or SYSUDUMP was specified, detaches all subtasks and frees subpools 1-127 before returning to the ABEND/STAE interface routine.

### IKJEFT07 -- TMP STAE RETRY ROUTINE

Depends upon whether a retry has been attempted for this command processor.

If no retry has been attempted, control is passed to TMP mainline IKJEFT02 for a retry.

If retry has been attempted, control is passed to rMP initialization, IKJEFT01, for re-initialization of IKJEFT02, 03, 04, OS, and 25.

## **Section 4: Directory**

This table contains information that will help you find the appropriate program description or assembly listing." It correlates information from three sources:

- The source code.
- rhe executable load modules.
- This manua 1.

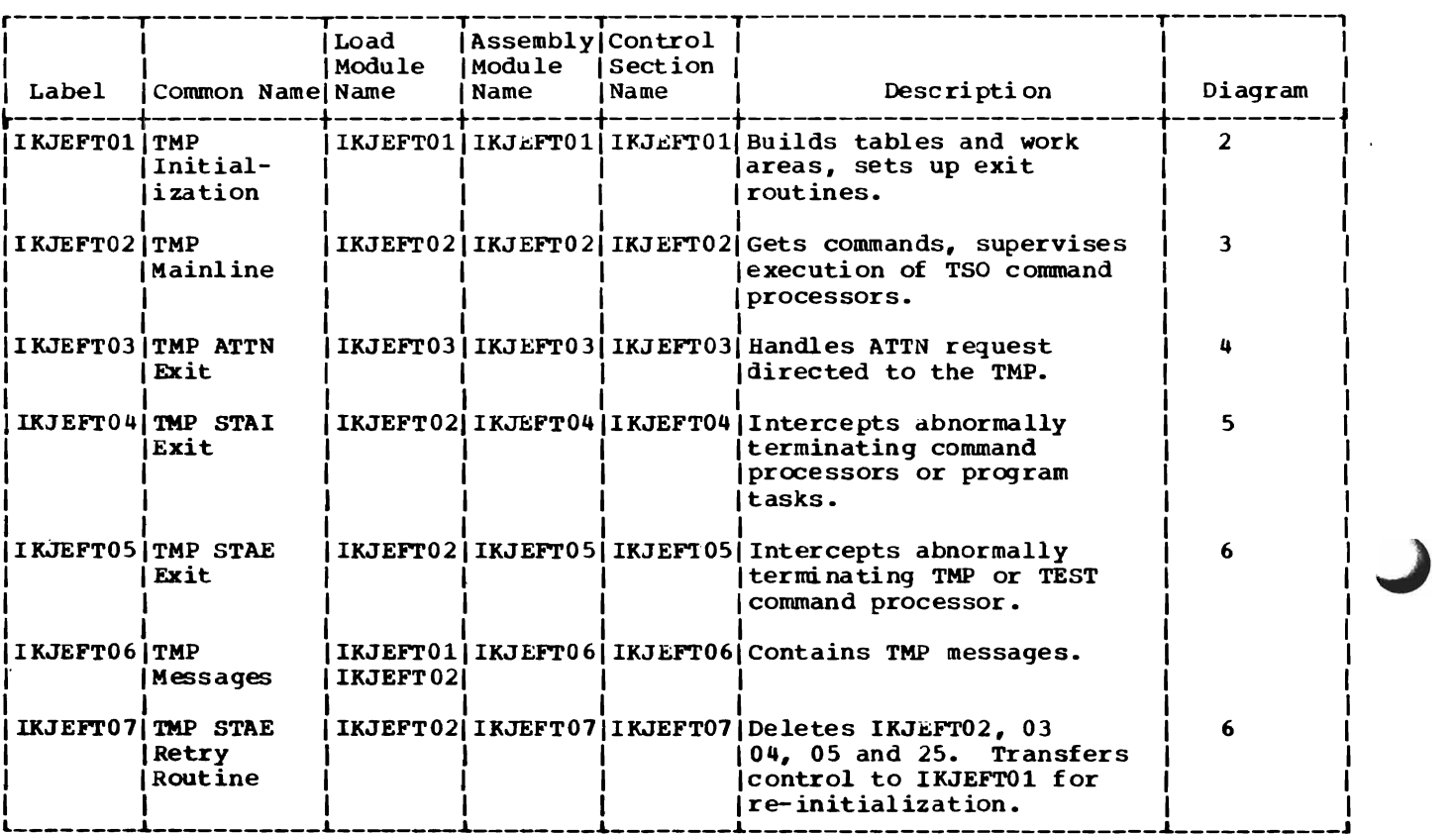

# **Section S: Data Areas**

This section describes the major data areas used by TMP routines, including:

Command buffer (CBUF) Command processor parameter list (CPPL) Environment control table (ECT) Protected step control block (PSCB) Terminal attention exit element (TAXE) Terminal attention interrupt element (TAlE) Test parameter list (TPL) TMP parameter list TMP retry work area (TMPWA2) TMP work area (TMPWORKA) User profile table (OPT)

For each data area, the following inforamation appears:

• Size in bytes.

- Name(s) of the routine(s) that creates it.
- Name(s) of the routine(s) that use and/or update it.
- Field names, displacements, size, and contents.
- Cross-references to method of operation diagrams.

## COMMAND BUFFER (CBUF)

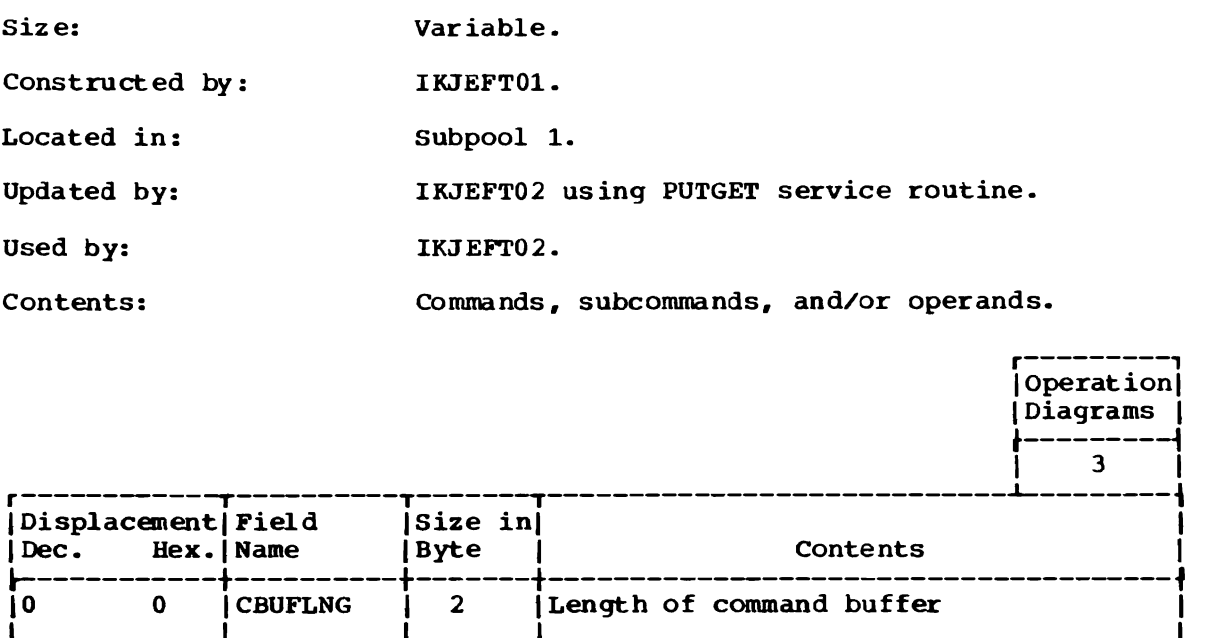

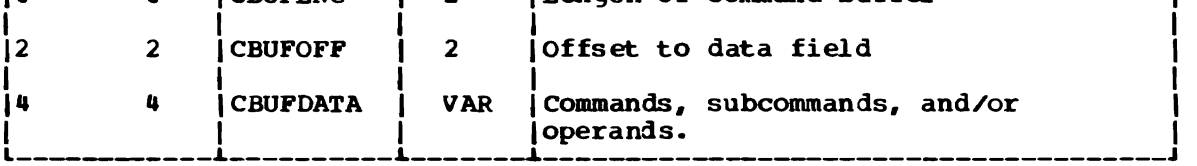

J

## CDMMAND PROCESSOR PARAMETER LIST (CPPL)

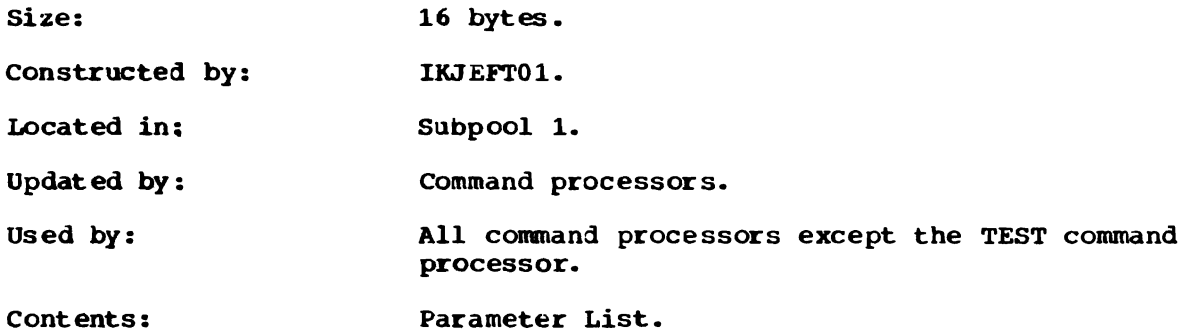

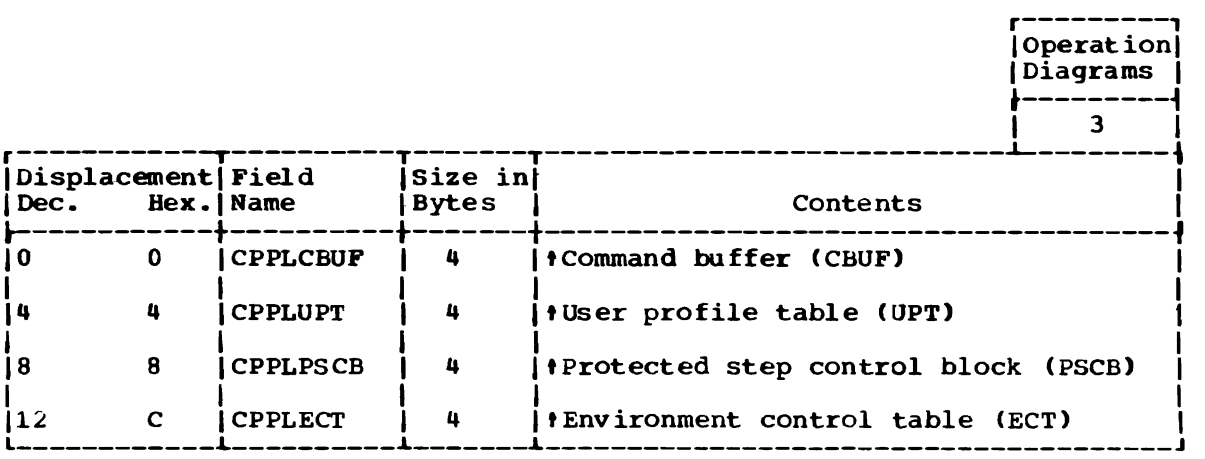

ENVIRONMENT CONTROL TABLE (ECT)

Size: 40 bytes.

Constructed by: IKJEFT01.

Located in: Subpool 1.

Updated by: TSO command processors and service routines.

Used by: TMP and TSO command processors and service Routines.

Contents:

Information about the user's environment in the foreground region.

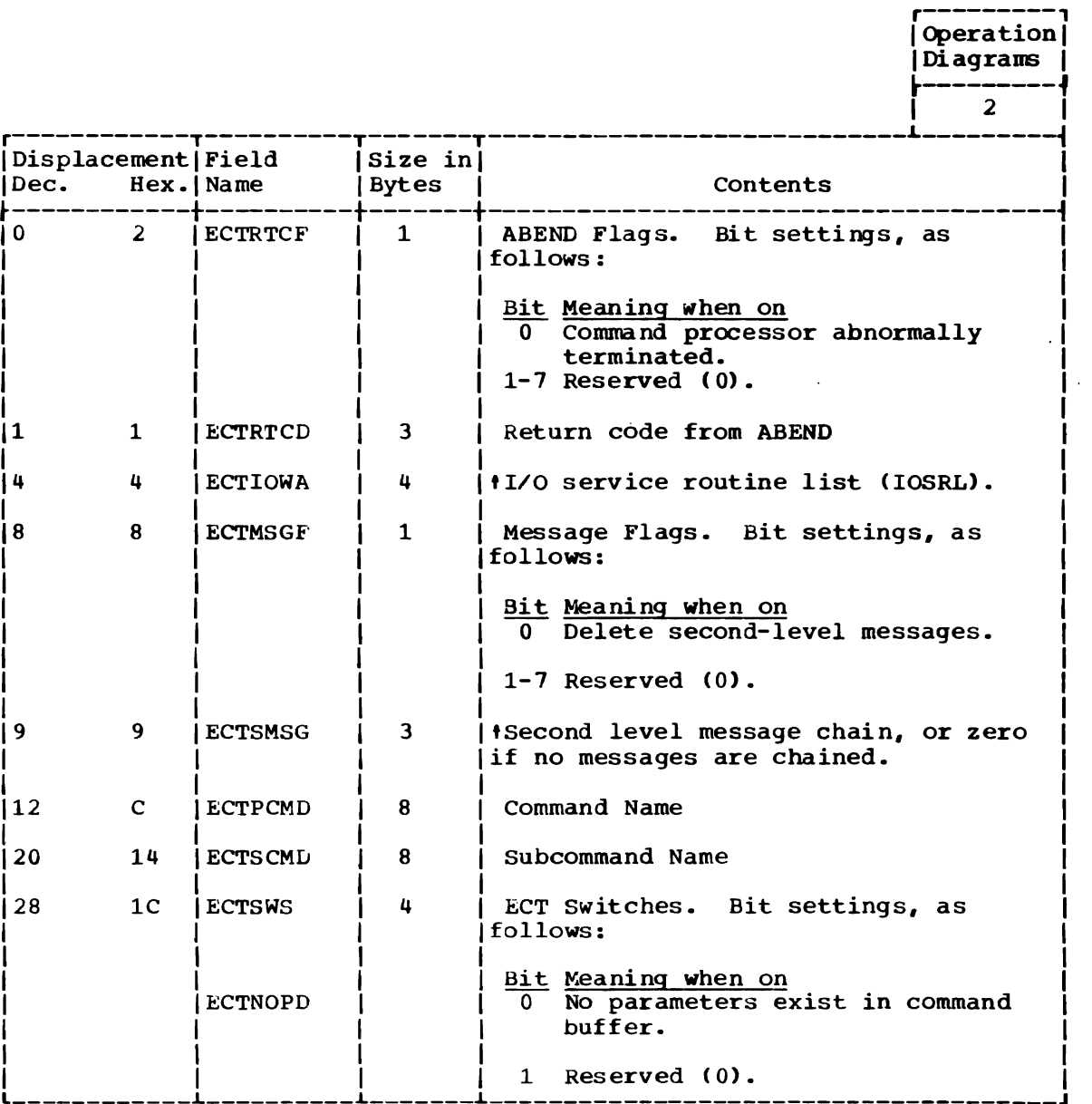

(Continued)

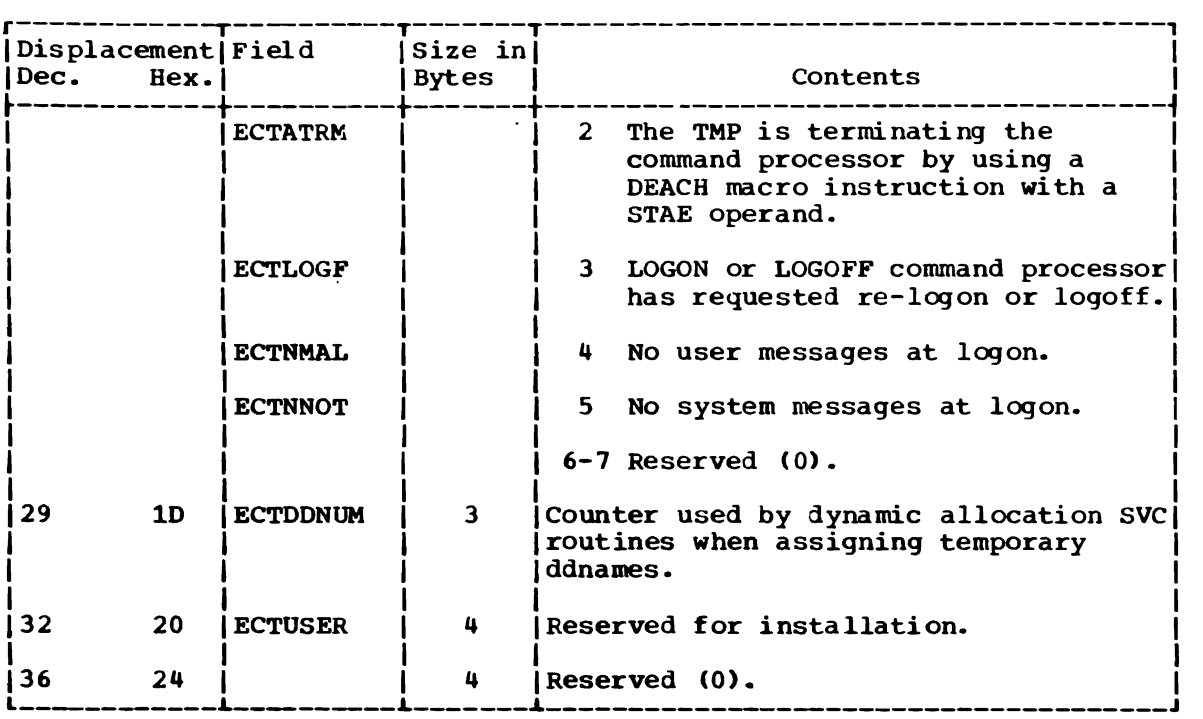

### PROTECTED STEP CONTROL BLOCK (PSCB)

Size: 72 Bytes.

Located in: Subpool O.

Created by: LOGON/LOGOFF Scheduler.

Referenced by: TSO Command Processors.

Contents: Information about a terminal user's job.

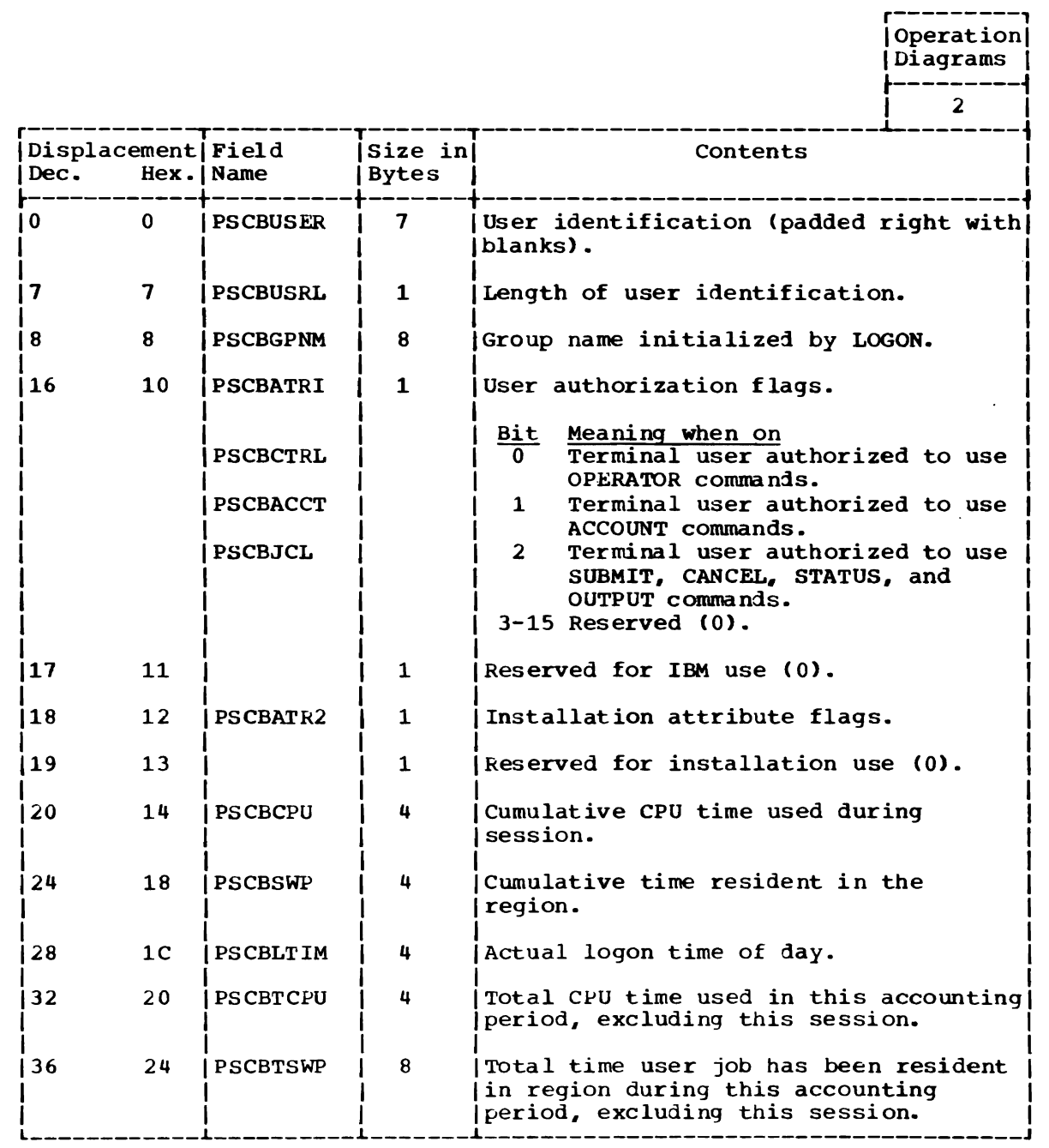

(Continued)

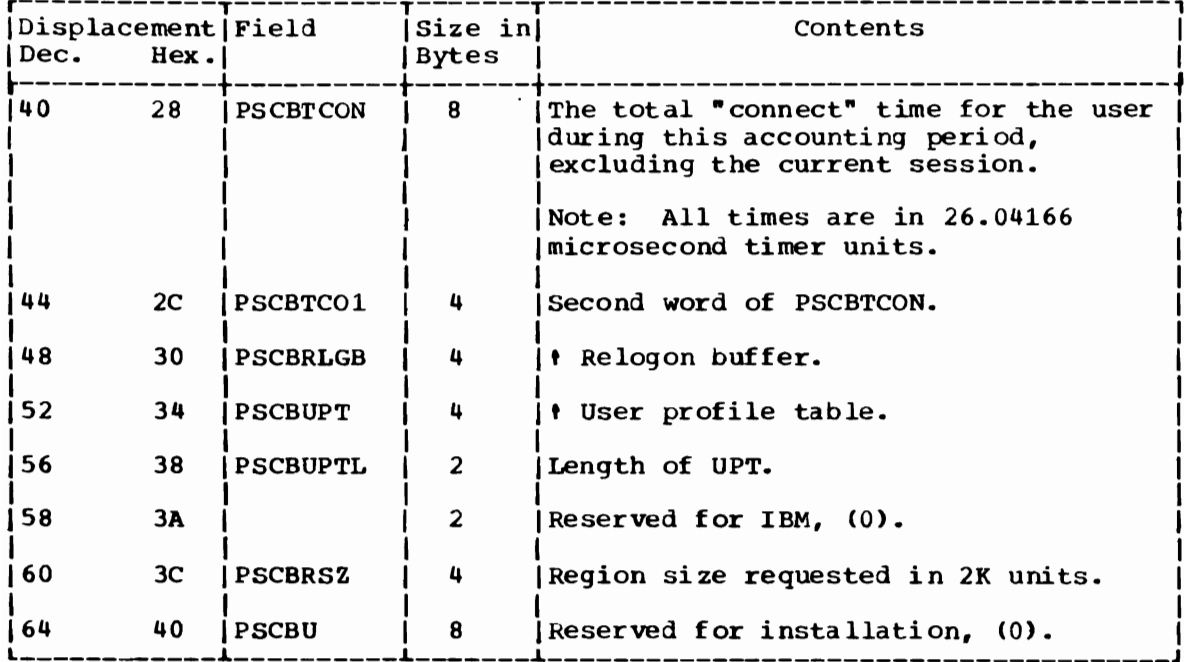

 $\sim$   $\sim$ 

 $\epsilon$  $\bar{z}$  TERMINAL ATTENTION EXIT ELEMENT (TAXE)

Size: 144 bytes.

Constructed by: IKJEFT01 using the STAX macro instructions.

Located in: Subpool 1.

Contents:

Updated by: STAX service routine

Used by: Region control task (RCT).

> An interrupt request block (IRB), an interrupt queue element (IQE), and a work area used to schedule the attention exit when an attention interrupt occurs.

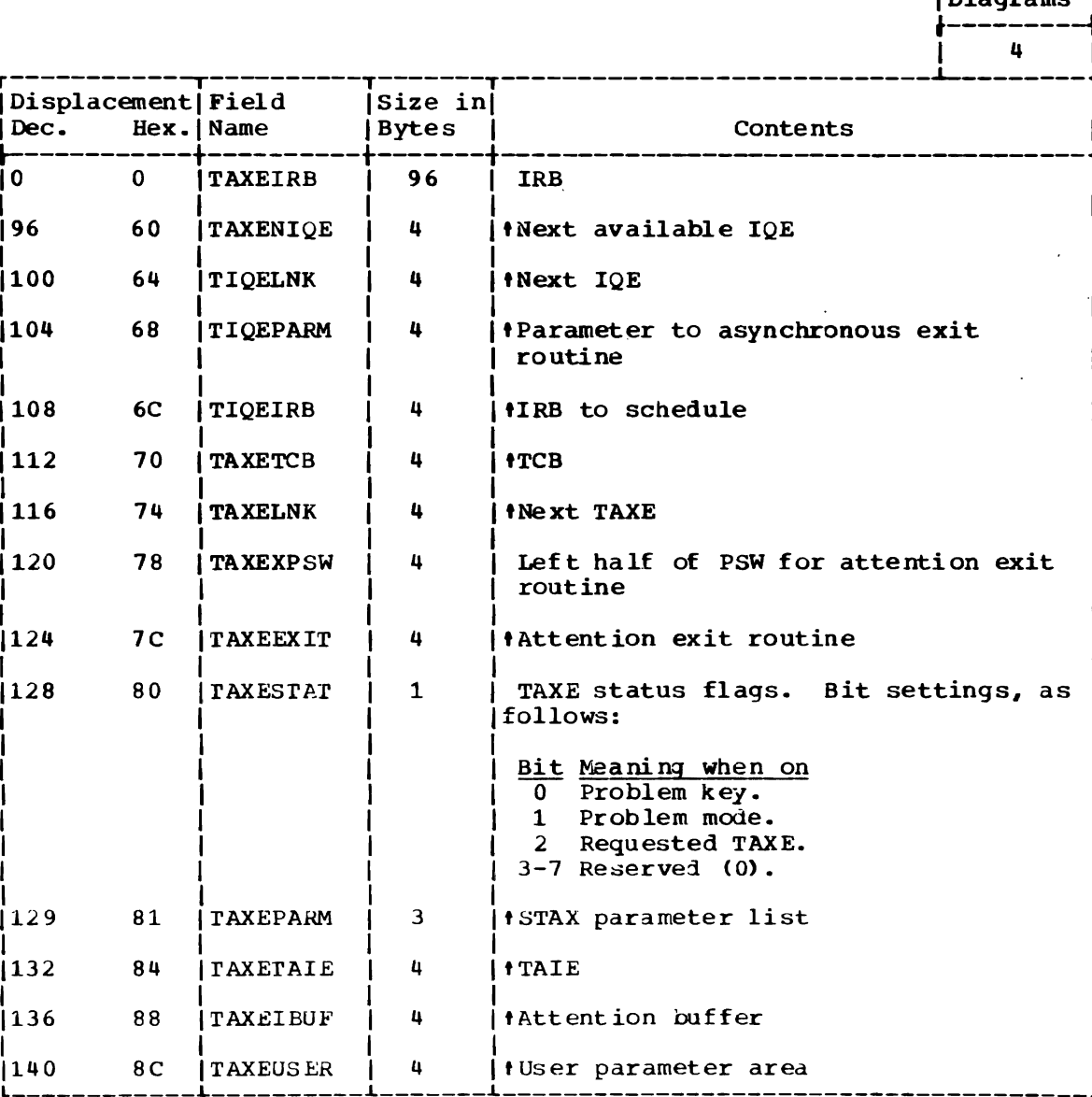

Operation  $i$ n;  $-$ 

### TERMINAL ATTENTION INTERRUPT ELEMENT (TAIE)

Size: 72 bytes.

 $\mathcal{L}^{\pm}$  $\sim 10^{-1}$ 

Constructed by: IKJEFT01 using the STAX macro instruction.

Located in: Subpool 1.

Updated by: Region control task (RCT).

Used by: IKJEFT03.

Contents: Interrupt address and contents of general registers 0-15 when interrupt occurred.

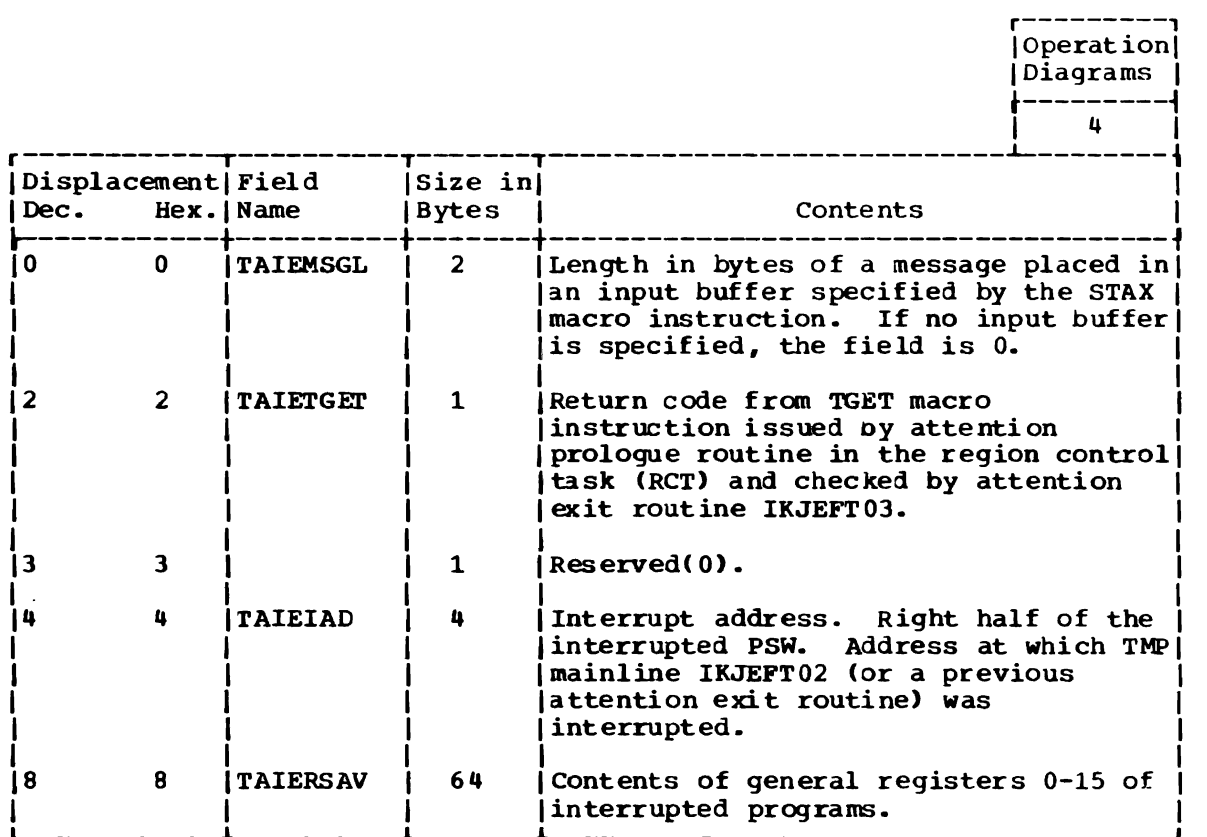

J

TEST PARAMETER LIST (TPL)

L

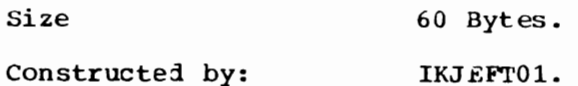

Located in: Subpool 1.

Updated by: TEST command processor.

Used by: TEST command processor.

Contents: Addresses of data areas used by TEST command processor.

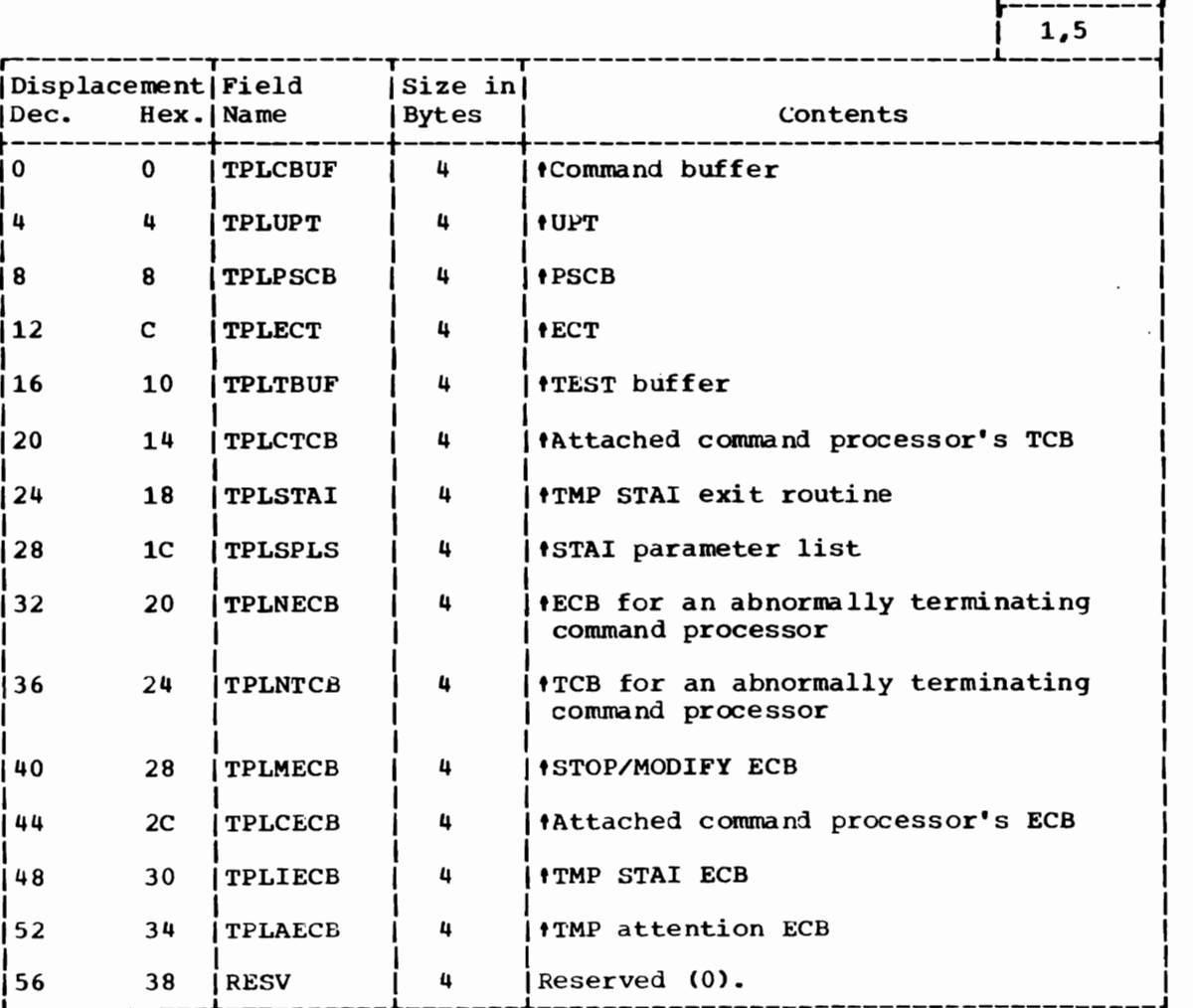

r--------, Operation | Diagrams **I** 

TMP PARAMETER LIST

Size: 8 bytes.

constructed by LOGON/LOGOFF Scheduler or TMP STAE retry routine IKJEFT07.

Located in: Subpool 1.

Updated by: IKJEFT07.

Used by: IKJEFT01.

Contents: Parameter list for TMP initialization routine IKJEFTOl.

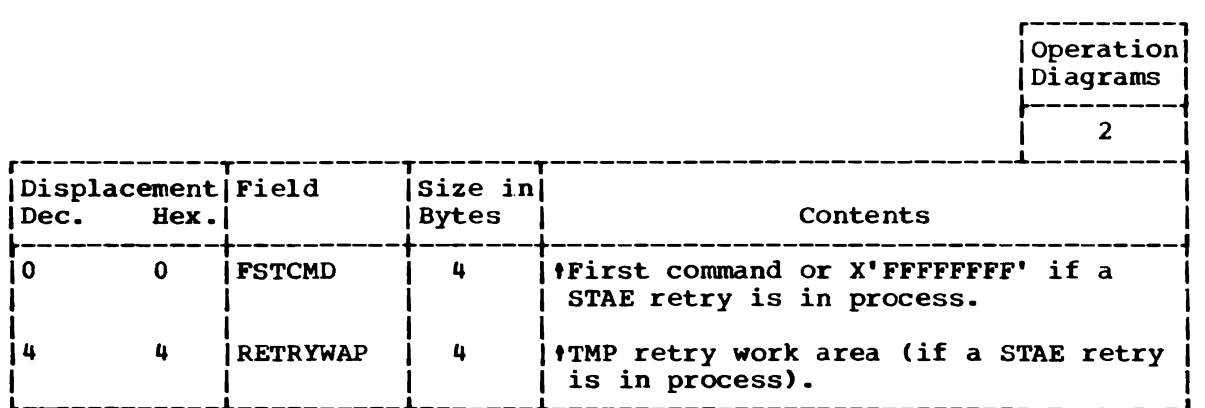

58 OS/VS2 Terminal Monitor Program (VS2 Release 1)

### TMP RETRY WORK AREA (TMPWA2)

Size: 16 bytes.

constructed by: IKJEFT01.

Located in: Subpool 1.

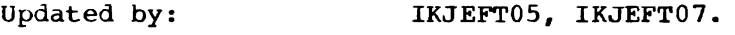

Used by: IKJEFT01.

contents Information to be used when re-initializing the TMP during STAE retry processing.

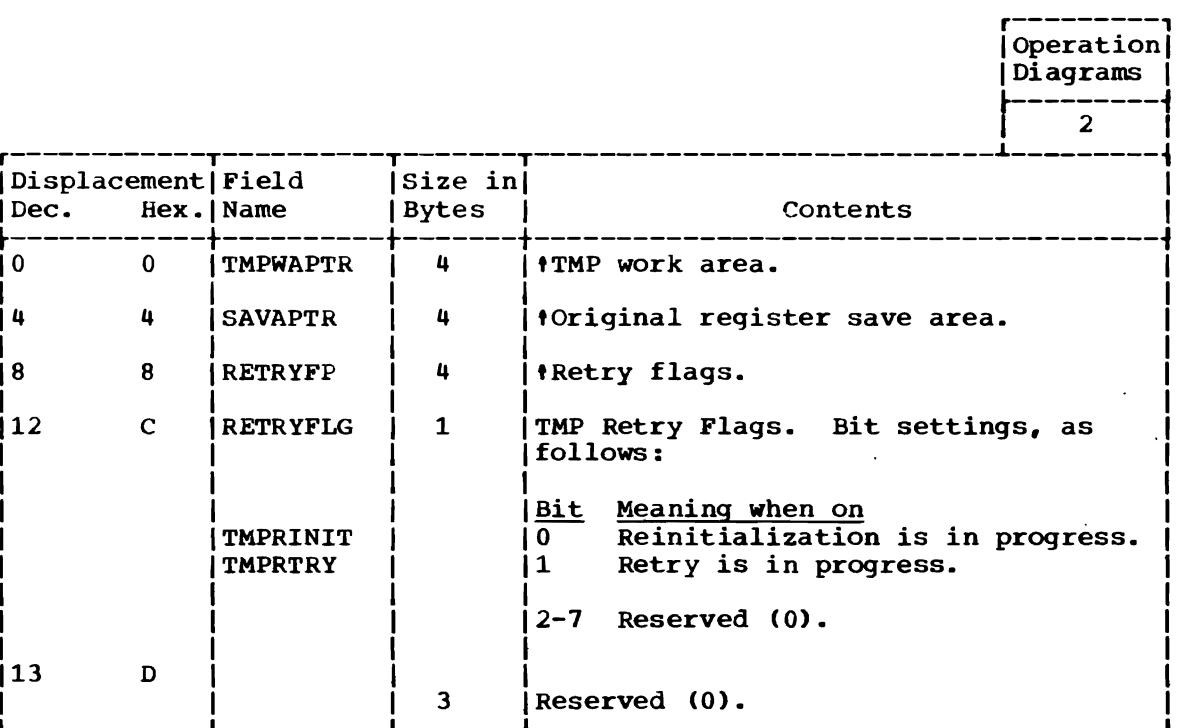

## TMP WORK AREA (TMPWORKA)

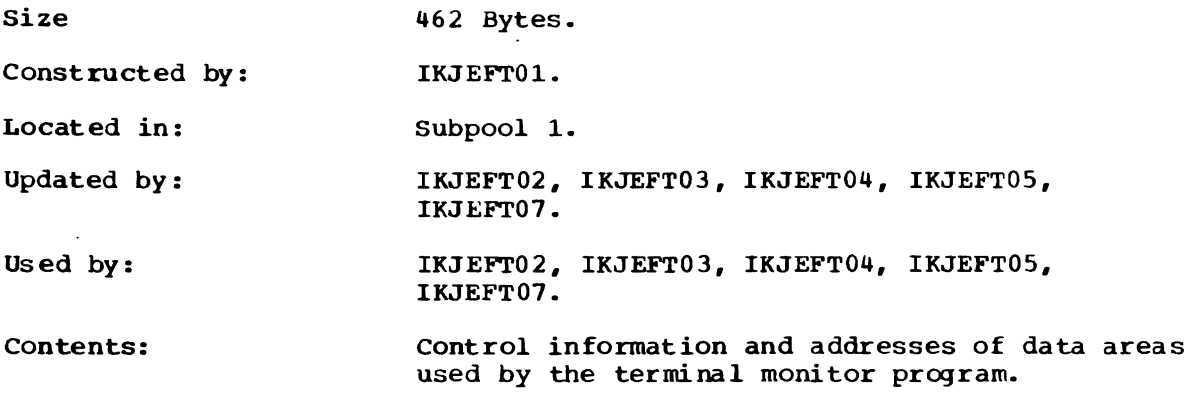

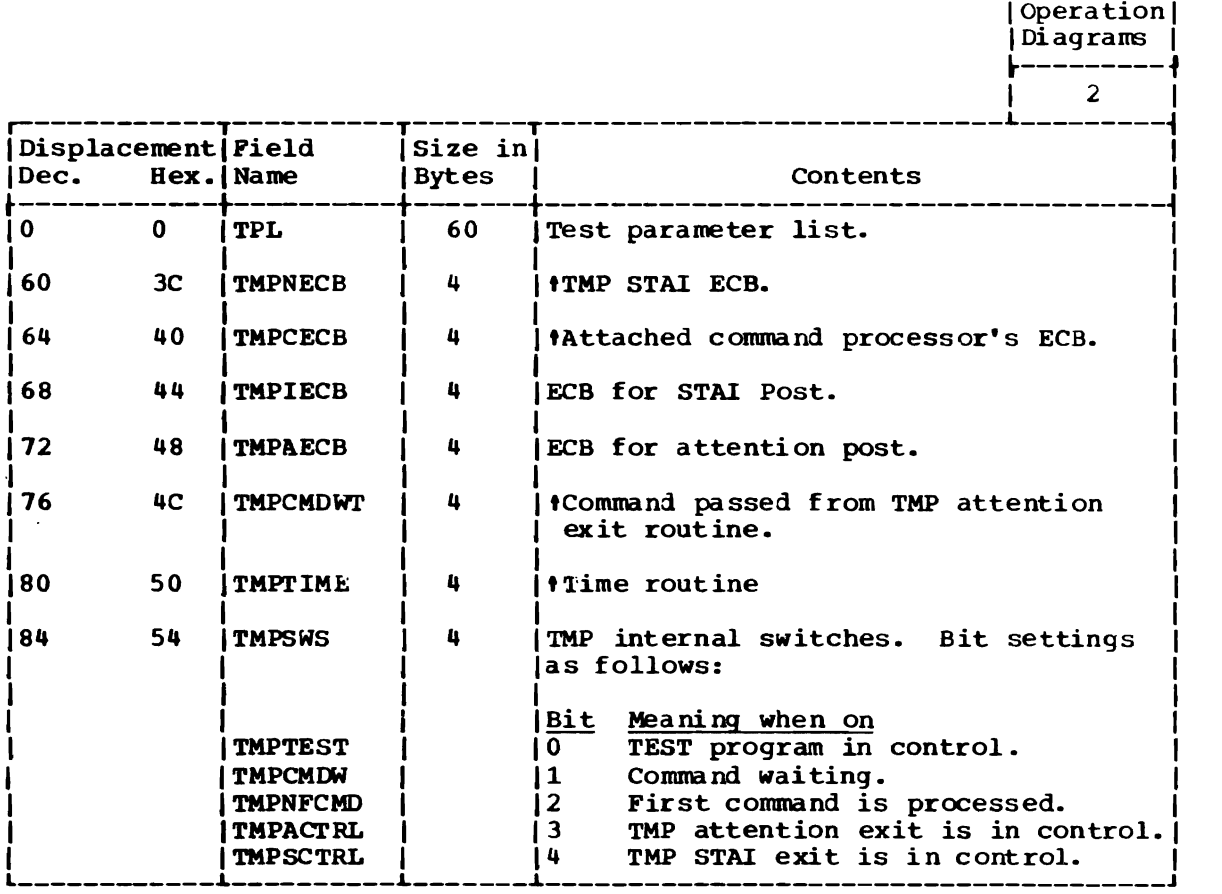

(Continued)

 $r$ ---------

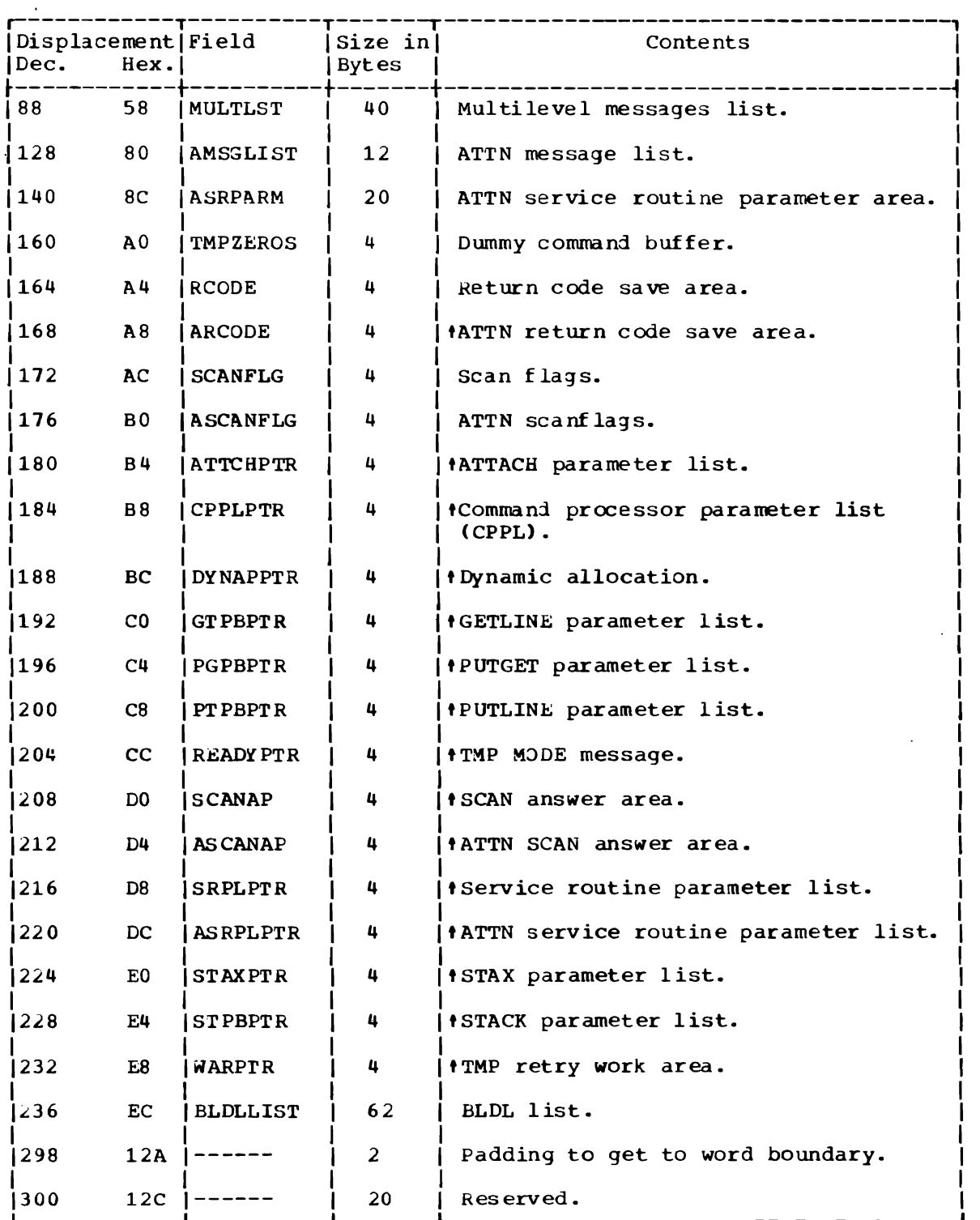

 $\sim 10^{-10}$ 

## USER PROFILE TABLE (UPT)

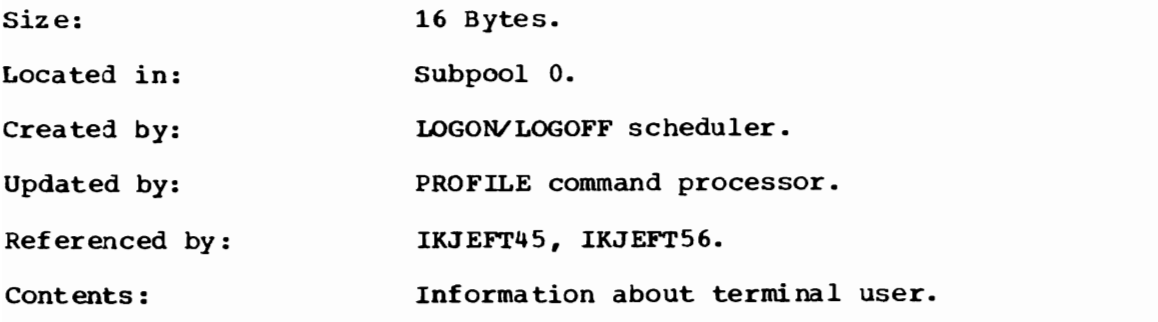

r---------,  $\overline{\phantom{a}}$  Operation  $\overline{\phantom{a}}$ 

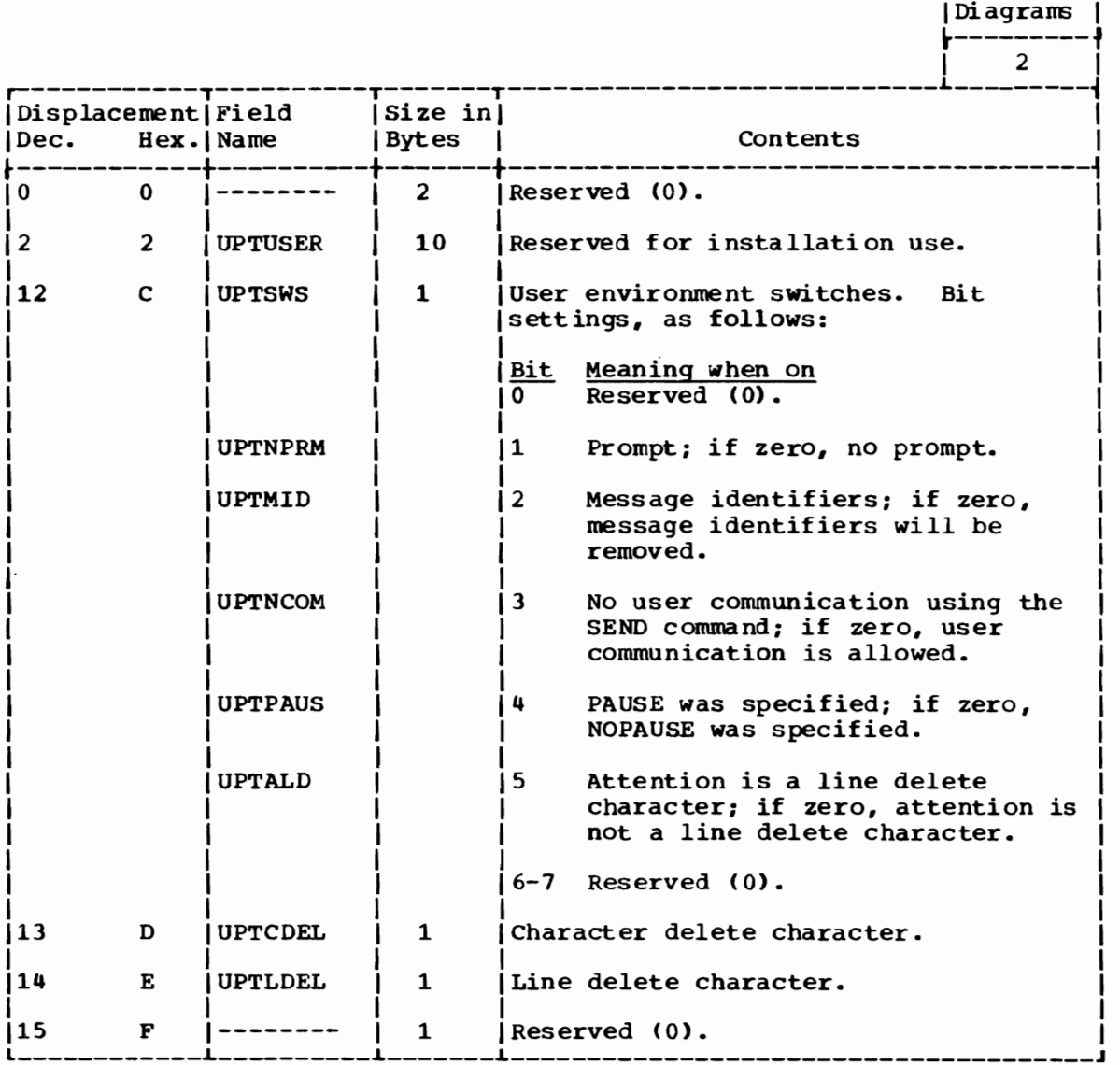

# **Section 6: Diagnostic Aids**

-This section contains the following information:

- Messages (Figure 8) -- a list of messages issued by TMP routines.
- Register Usage (Figure 9) -- a summary of the use of general registers 0-15.
- Return Codes (Figure 10) -- a summary of return codes and their meanings. Unless otherwise specified, return codes are contained in register 15.

Other useful diagnostic information is contained in the TMP work area (TMPWORKA) and TMP retry work area (TMPWA2). These data areas are described in Section 5.

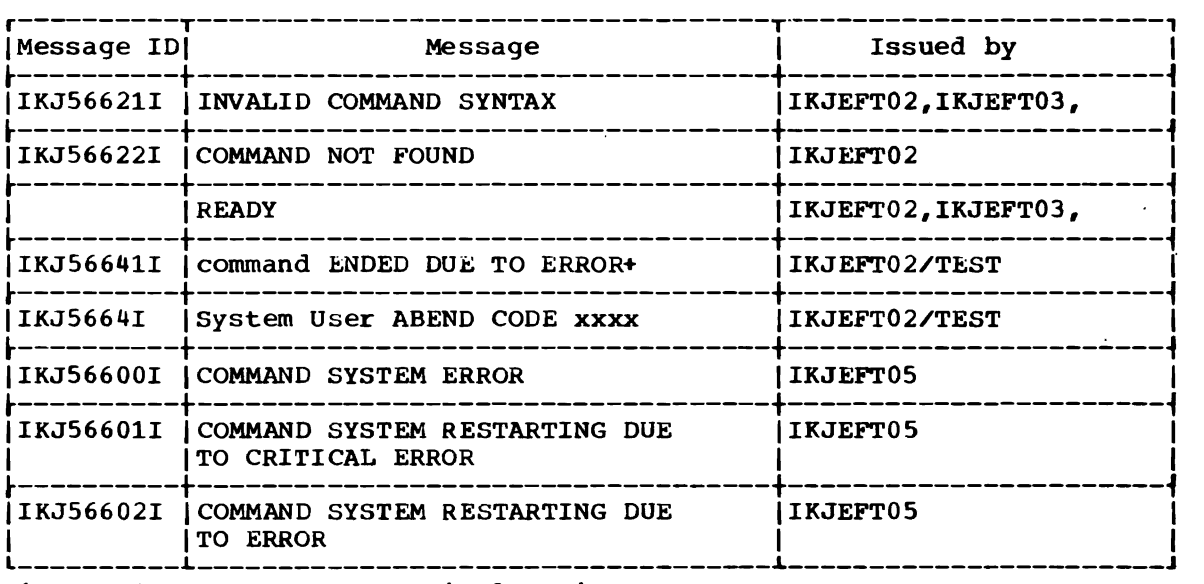

Figure 8. Messages: Terminal Monitor Program

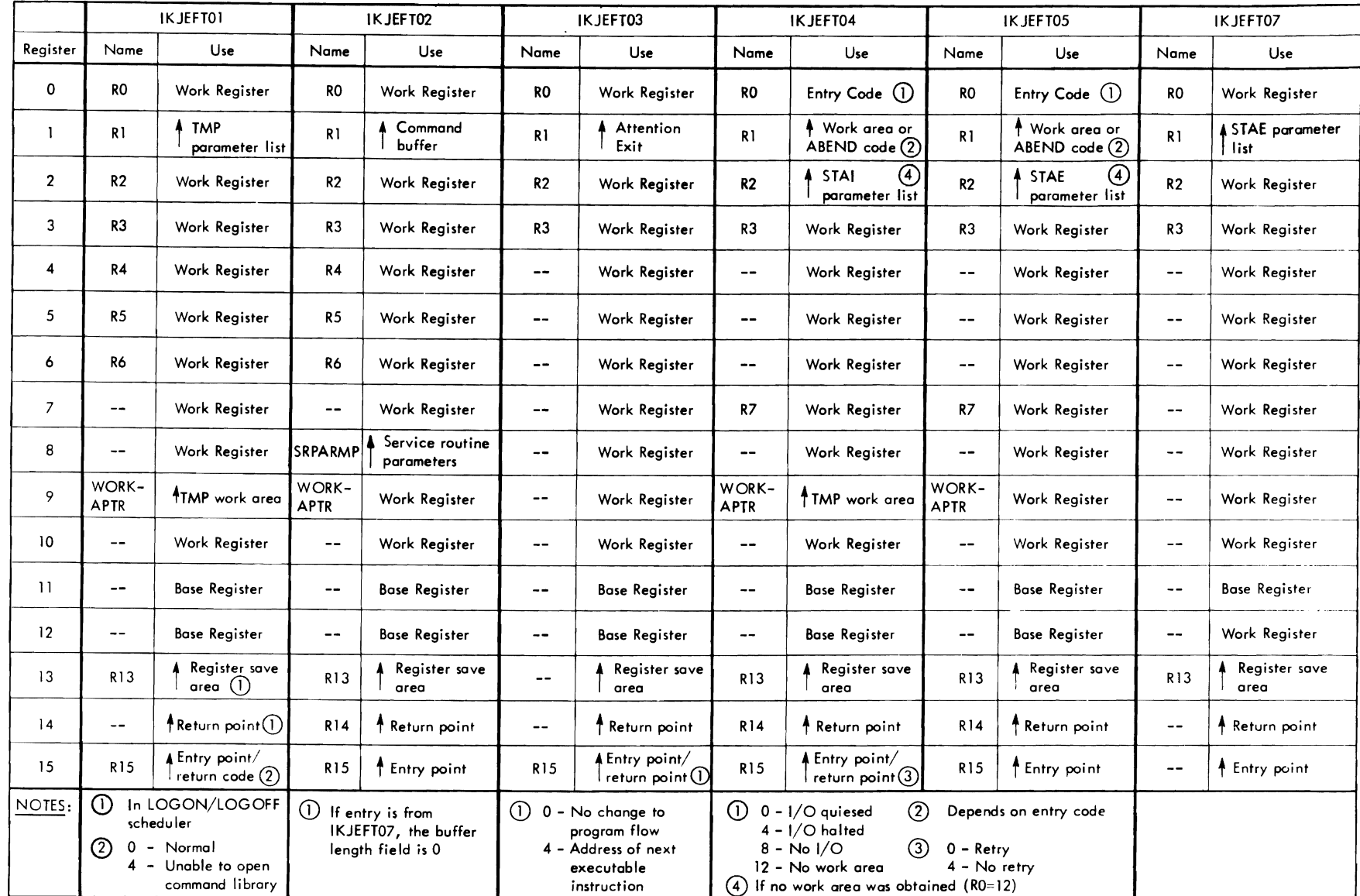

**Militärin militä** 

Figure 9. Register Usage: Terminal Monitor Program

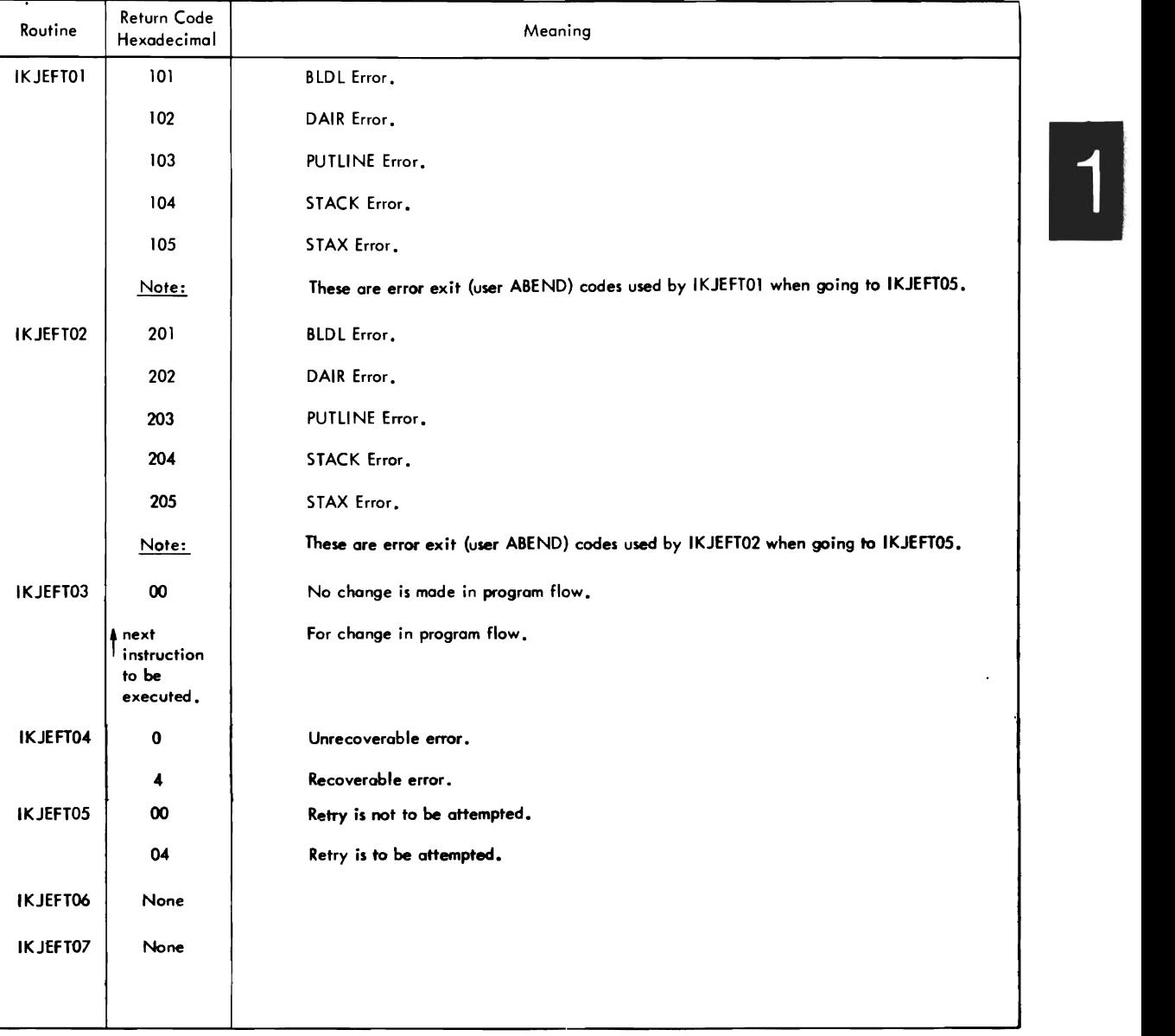

Figure 10. Return Codes: rerminal Monitor Program

 $\overline{\phantom{a}}$ 

66 OS/VS2 Terminal Monitor Program (VS2 Release 1)

 $\ddot{\phantom{a}}$ 

# Part 2: Terminal I/O Service Routines

 $\ddot{\phantom{a}}$ 

 $\mathbb{R}^2$ 

68 OS/VS2 Terminal Monitor Program (VS2 Release 1)

# Section **1: Introduction**

The terminal I/O service routines handle terminal input/output operations required by the LOGON/LOGOFF Scheduler, the terminal monitor program, the TSO command processors, and other TSO problem programs.

There are four terminal I/O service routines:

- STACK -- which determines the current source of input: (1) from the terminal, or (2) from an in-storage list.
- GETLINE -- which obtains a line of input from the terminal or from source of input.
- the current source of input.<br>• PUTLINE -- which sends line(s) of data to the terminal, formats messages and sends them to the terminal.
- PUTGET -- which sends a message to the terminal and obtains a line of input from the current source of input.

The terminal I/O service routines can be invoked directly (by using the LINK or LOAD/CALL macro instructions) or they can be invoked using system macro instructions: STACK, GETLINE, PUTLINE, and PUTGET.

There are two forms of these macro instructions: the list form and the execute form. The list form generates most of the control blocks and parameter lists required, while the execute form generates executable code that includes a LINK SVC instruction. The LINK SVC results in a branch-and-link-register instruction to the appropriate entry point.

For further information about the terminal I/O macro instructions, refer to OS/VS2 TSO Guide to Writing a Terminal Monitor Program or a . Command Processor, GC28-648.

As supplied with TSO, the terminal I/O service routines reside in SYS1.LINKLIB and will execute in the user's foreground region with the protection key assigned to that region. The installation may choose to make the terminal I/O service routines res ident in the TSO link pack area (TSLPA) in the region assigned to the Time Sharing Control Task (TSCT).

"

## **Section 2: Method of Operation**

This section describes the method of operation of the terminal I/O service routines. It includes the following method operations diagrams:

- Method of Operation Diagram 7: Terminal I/O Service Routines, Overview -- which shows how the terminal I/O service routines are used by the terminal monitor program, TSO command processors, and other TSO problem programs.
- Method of Operation Diagram 8: STACK service Routine -- which shows how the STACK service routine determines the current source of input (1) from the terminal. or (2) from an in-storage list.
- Method of Operation Diagram 9: GETLINE service Routine --which shows how the GEILINE service routine obtains a line of input from the terminal or from the current source of input.
- Method of Operation Diagram 10: PUTLINE service routine -- which shows how the PUTLINE service routine sends line(s) of data to the terminal. formats messages. and sends messages to the terminal.
- Method of Operation Diagram 11: PUTGET service routine (Command Mode) -- which shows how the PUTGET service routine obtains commands from the current source of input.
- Method of Operation Diagram 12: PUTGET service routine (Prompting Mode) -- which shows how the PUTGET service routine obtains operands and data from the terminal in response to a prompting message.

Each method of operation diagram includes a cross-reference table to help you find the appropriate assembly listing.

### **Overview**

Method of Operation Diagram 7 shows how the terminal I/O service routines are used by the terminal monitor program, the TSO command processors. and other TSO problem programs.

Briefly. here is what happens:

- The terminal monitor program uses STACK to set up the first (bottom) element on the input stack to define the terminal as the current source of input. Later. the TMP uses PUTGET to obtain commands from the terminal and uses PUTLINE to write informational messages to the terminal.
- TSO command processors may use STACK to set up other elements on the input stack to define either the terminal or an in-storage list as the current source of input. TSO command processors use PUTGET to obtain subcommands, GETLINE to obtain data. and PUTLINE to send data or informational messages to the terminal.
- When a TSO command processor or problem program begins to terminate abnormally. the command processor uses STACK to delete all elements from the input stack (except the bottom element).
- Other TSO problem programs. including parse and other TSO service routines. may use any or all of the terminal I/O service routines.

### INPUT STACK

The input stack is a variable-sized control block that contains one or more elements, each of which defines a source of input:

- From the terminal, or
- From an in-storage list.

There are two types of in-storage lists: a source list and a procedure list. A source list contains source language statements or data. A procedure list is a list of TSO commands.

### I/O SERVICE ROUTINE LIST

The I/O service routine list (IOSRL) contains the address of the bottom element (a terminal element) and the top element (a terminal element or a storage element). The top element defines the current source of input, while the bottom element always describes the terminal as a source of input.

The GETLINE and PUTGET service routines refer to the IOSRL to determine the current source of input, but they cannot update it. Only STACK can update the IOSRL and the input stack.

### STACK Service Routine

Method of Operation Diagram 8 shows how the STACK service routine creates the I/O service routine list (IOSRL) and input stack (INSTACK) and adds or deletes elements to or from the input stack.

### ENTRY TO STACK

STACK is the entry to by a branch and link to entry point IKJSTCK in load module IKJPTGT. The calling program may invoke STACK directly, by issuing a LINK macro instruction, or indirectly, by issuing a STACK macro instruction which results in a LINK SVC.

on entry to STACK , register 1 points to the I/O parameter list (IOPL) which contains the address of the STACK parameter block (STPB).

### MANAGING THE INPUT STACK

STACK performs one of the following functions:

- Adds an element to the top of the stack.
- Deletes an element from the top of the stack.
- Deletes the current procedure element from the stack.
- Deletes all elements from the stack except the bottom element.

Before adding an element to the stack, STACK checks to see if storage is available and, if necessary, obtains storage for a new input stack that is 32 bytes larger than the current one.

If STACK is to delete a procedure element but the top element is not a procedure element, STACK deletes all elements from the top of the stack down to and including the first procedure element, until it reaches the bottom element.

STACK updates the IOSRL to point to the top and bottom elements or the Input Stack before returning control to the calling program.

### RETURN TO CALLING PROGRAM

STACK issues a RETURN macro instruction to return control to the calling program. At exit from STACK, register 15 contains one of the following return codes:

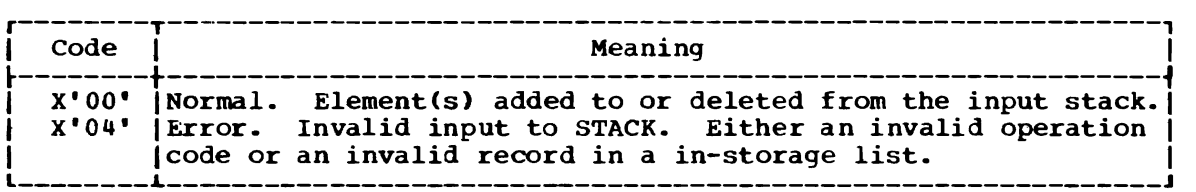

## GETLINE Service **Routine**

Method of Operation Diagram 9 shows how the GETLINE service routine obtains lines of input from the terminal or from the current source of input, which may either be the terminal or an in-storage list.

### ENTRY TO GETLINE

GETLINE is the entry to by a branch and link to entry point IKJEGTL in load module IKJPTGT. The calling program may invoke GETLINE directly, by issuing a LINK macro instruction, or indirectly, by issuing a GETLINE macro instruction which results in a LINK SVC.

On entry to GETLINE, register 1 points to the I/O parameter list (IOPL) which contains the address of the GETLINE parameter block (GTPB).

### OBTAINING LINES FROM THE TERMINAL

If terminal is specified, or if the terminal is the current source of input. GETLINE obtains a physical line or a logical line of input from the terminal using the TGET macro instruction. A physical line is a line of input entered from the terminal. A logical line may consist of one or more physical lines, where '-' is the continuation character.

#### OBTAINING LINES FROM A LIST

If the current source of input is an in-storage list, GETLINE obtains the next record and calls STACK to update the I/O service routine list (IOSRL). If end-of-data is reached, GETLINE calls STACK to delete the current element from the input stack.
RETURN TO CALLING PROGRAM

GETLINE returns control to the calling program by a branch on register 14. At exit from GETLINE, register 15 contains one of the following return codes:

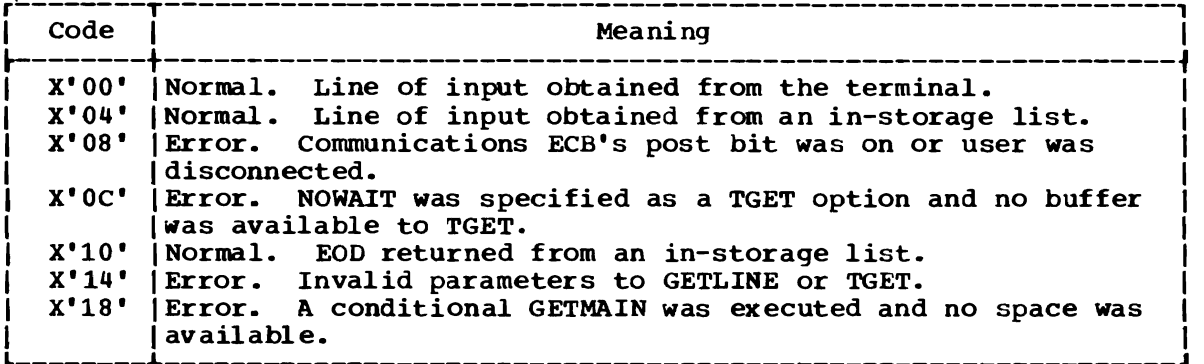

# **PUTLINE** Senice **Routine**

Method of Operation Diagram 10 shows how the PUTLINE service routine sends lines of data to the terminal, formats messages, and sends messages to the terminal.

#### ENTRY TO PUT LINE

PUTLINE is entered by a branch and link to entry point IKJPUTL in load module IKJPTGT. The calling program may invoke PUTLINE directly, by issuing a LINK macro instruction, or indirectly, by issuing a PUTLINE macro instruction which results in a LINK SVC.

on entry to PUTLINE, register 1 points to the I/O parameter list (IOPL) which contains the address of the PUTLINE parameter block (PTPB).

### SENDING MESSAGES TO THE TERMINAL

PUTLINE formats messages and sends them to the terminal using the TPUT macro instruction. Messages are formatted by joining message segments, macro instruction. Messages are formacted by joining message segments,<br>if necessary, and stripping off message identifiers, if specified. (If -format only- was specified, PUTLINE formats the message but does not send it to the terminal.) Second-level messages, if supplied, are chained to the ECTSMSG field of the environment control table (ECT) where they are available to the PUTGET service routine when the terminal user enters a question mark to request additional information.

#### SENDING DATA TO THE TERMINAL

PUTLlNE sends data to the terminal (as received from the calling program) using the TPUT macro instruction. Each line of chained, multi-lined data is sent to the terminal until end-of-chain is reached.

#### RETURN TO CALLING PROGRAM

PUTLINE returns control to the calling program by a branch on register 14. At exit from PUTLlNE, register 15 contains one of the following return codes:

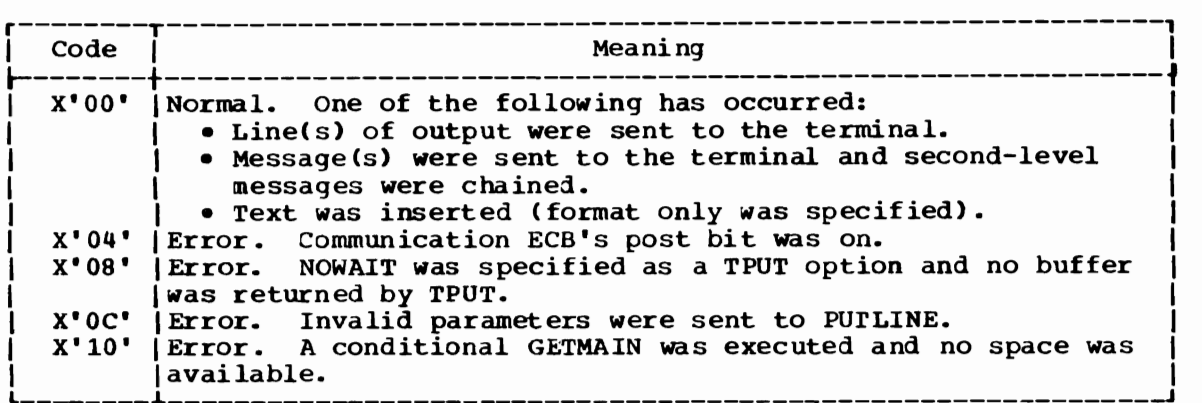

# PUTGET Service Routine

The PUTGET service routine has two very different uses:

- Obtaining commands (Command Mode) •
- Obtaining operands and data (prompting Mode).

### ENTRY TO PUTGET

PUTGET is entered by a branch and link to entry point IKJPTGT in load module IKJPTGT. The calling program may invoke PUTGET directly, by issuing a LINK macro instruction, or indirectly, by issuing a PUTGET macro instruction which results in a LINK SVC.

On entry to PUTGET, register 1 points to the I/O parameter list (IOPL) which contains the address of the PUTGET parameter block (PGPB).

#### OBTAI NI NG COMMANDS

1000 - 1000 - 1000 - 1000 - 1000 - 1000 - 1000 - 1000 - 1000 - 1000 - 1000 - 1000 - 1000 - 1000 - 1000 - 1000<br>1000 - 1000 - 1000 - 1000 - 1000 - 1000 - 1000 - 1000 - 1000 - 1000 - 1000 - 1000 - 1000 - 1000 - 1000 - 1000

Method of operation Diagram 11 shows how the PUTGEr service routine obtains commands from the current source of input.

If the current source of input is the terminal, PUTGET sends a mode message to the terminal and obtains a line of input from the terminal. Examples of mode messages are:

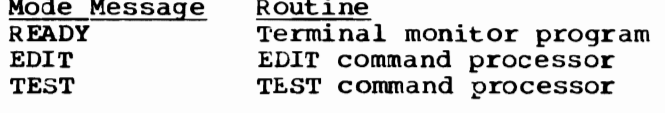

and a band

If the current source of input is an in-storage list, PUTGET obtains a line of input from the in-storage list. When end-of-data is reached, PUTGET invokes STACK to delete the current procedure element. If the PUTGET invokes STACK to delete the current procedure element. If the<br>line begins with a question mark, PUTGET sends a second-level message line begins with a question mark, PUTGET sends a second-level message to .<br>the terminal and obtains another line of input . (This process can the terminal and obtains another line of input. (This process can<br>continue until all second-level messages have been sent to the continue until all second-level messages have been sent to the terminal. )

74 OS/VS2 Terninal Monitor Program (VS2 Release 1)

#### OBTAINING OPERANDS AND DATA

Method of Operation Diagram 12 (foldout) shows how the PUTGET service routine obtains operands and data from the terminal in response to a prompting message.

If the current input source is an in-storage list, or if the terminal user has specified "NO PROMPT" as one of his PUTGET options, an error return code is returned to the calling routine.

If the current source of input is the terminal, PUTGET sends a prompting message to the terminal and obtains a line of input from terminal. Examples of prompting messages are:

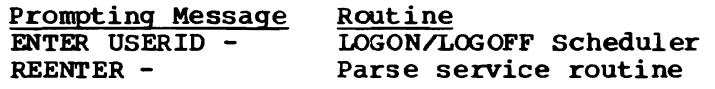

If the line begins with a question mark, PUTGET sends a second-level prompting message to the terminal (if one is available) and obtains another line of input. (This process can continue until all second-level messages have been sent to the terminal.)

#### RETURN TO CALLING PROGRAM

PUTGET returns control to the calling probram by a branch on register 14. At exit from PUTGET, register 15 contains one of the following return codes:

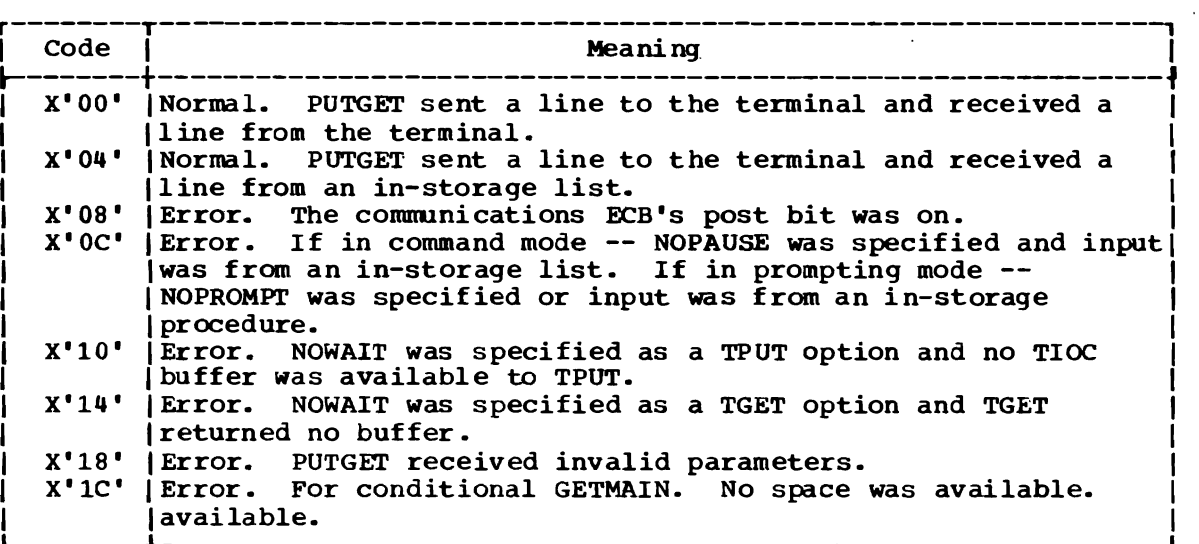

76 OS/VS2 Terminal Monitor Program (VS2 Release **1)** 

**Method of Operation Diagrams** 

 $\overline{2}$ 

Metnod of Operation Diagram 77

 $\hat{\mathcal{A}}$ 

 $\ddot{\phantom{1}}$ 

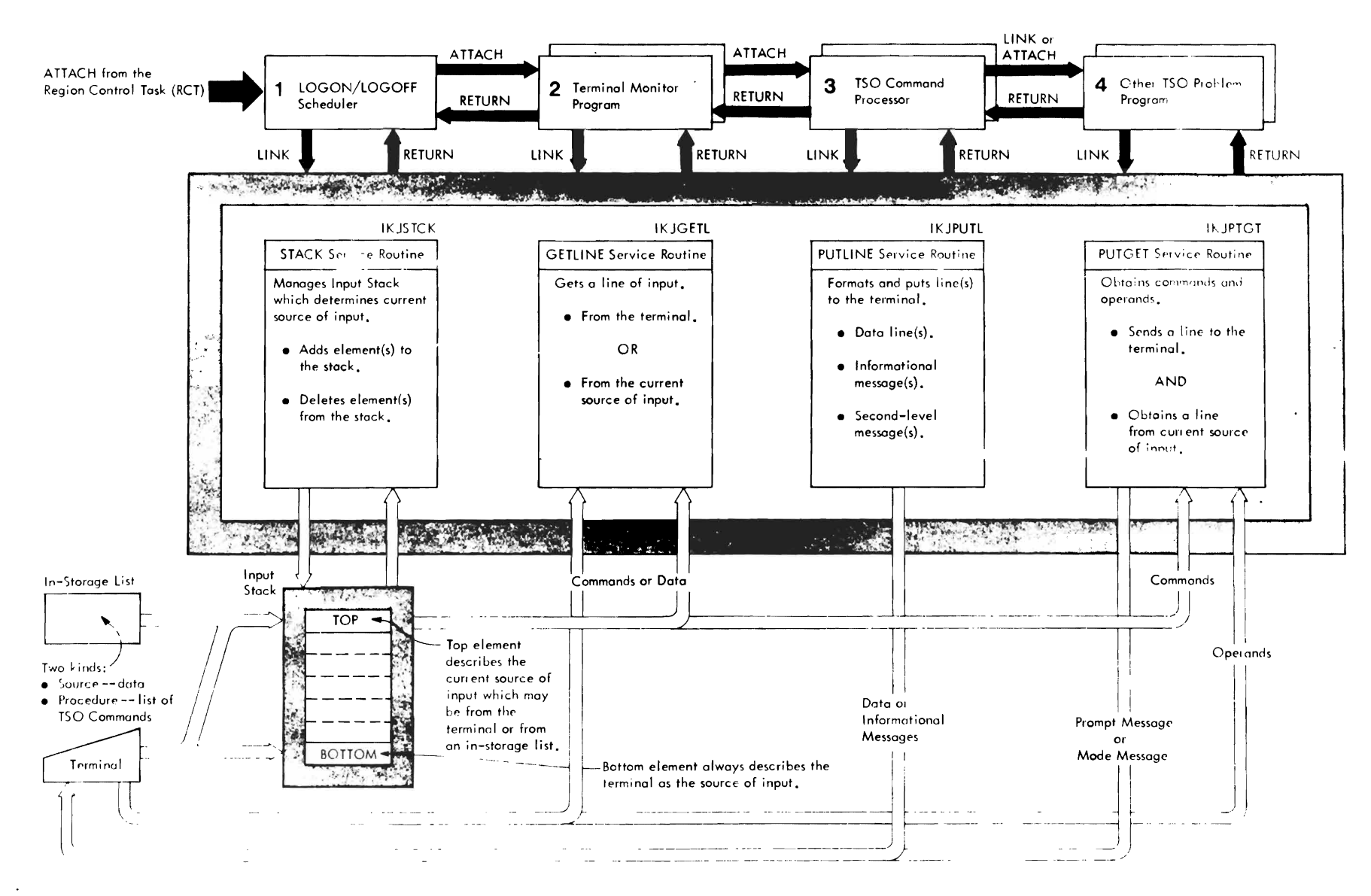

Method of Operation Diagram 7. Terminal I/O Service Routines (Overview) (Part 1 of 2)

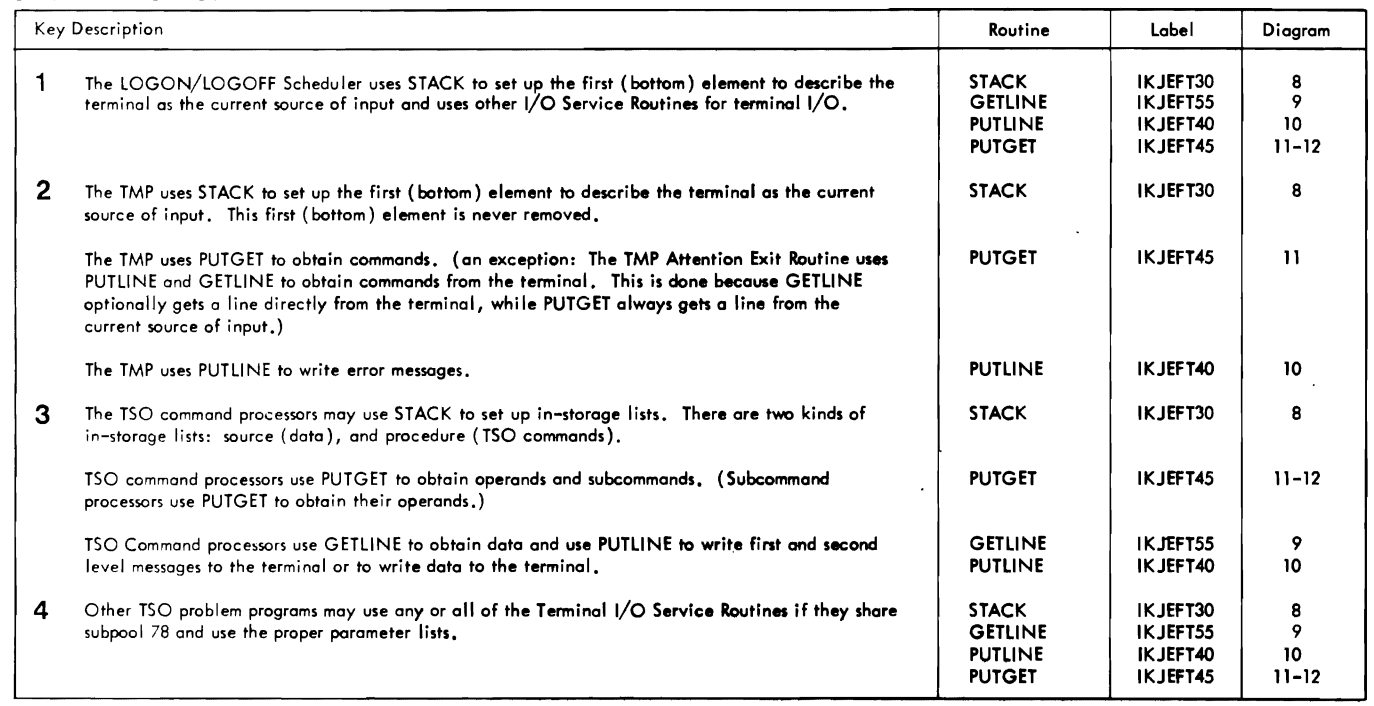

r r

Method of Operation Diagram 7. Terminal I/O Service Routines, (Overview) (Part 2 of 2)

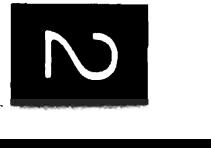

r

 $\mathcal{L}$ 

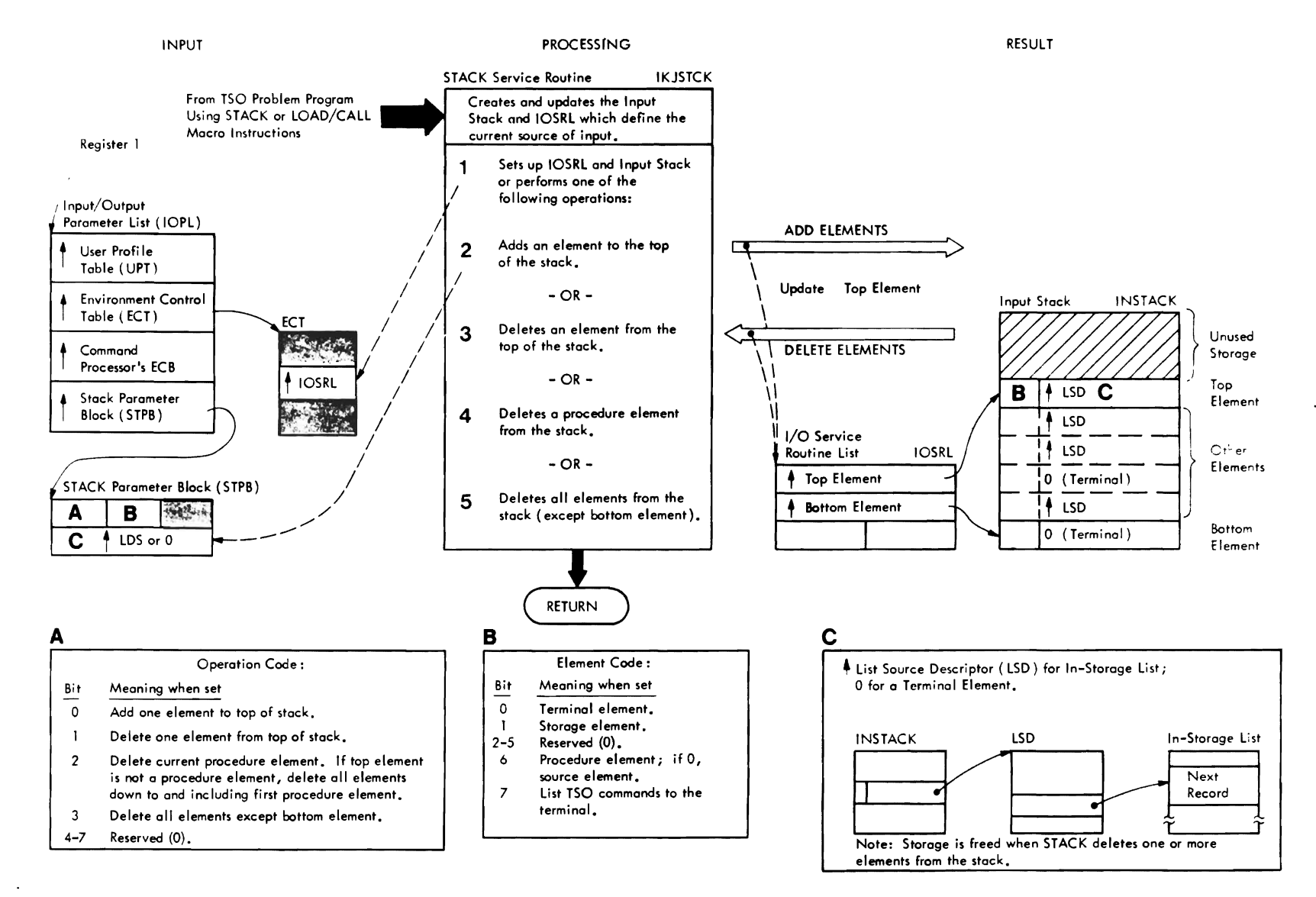

Method of Operation Diagram 8. STACK Service Routine

Method of Operation Diagram 8. STACK Service Routine (Part 1 of 2)

## CROSS REFERENCE TABLE

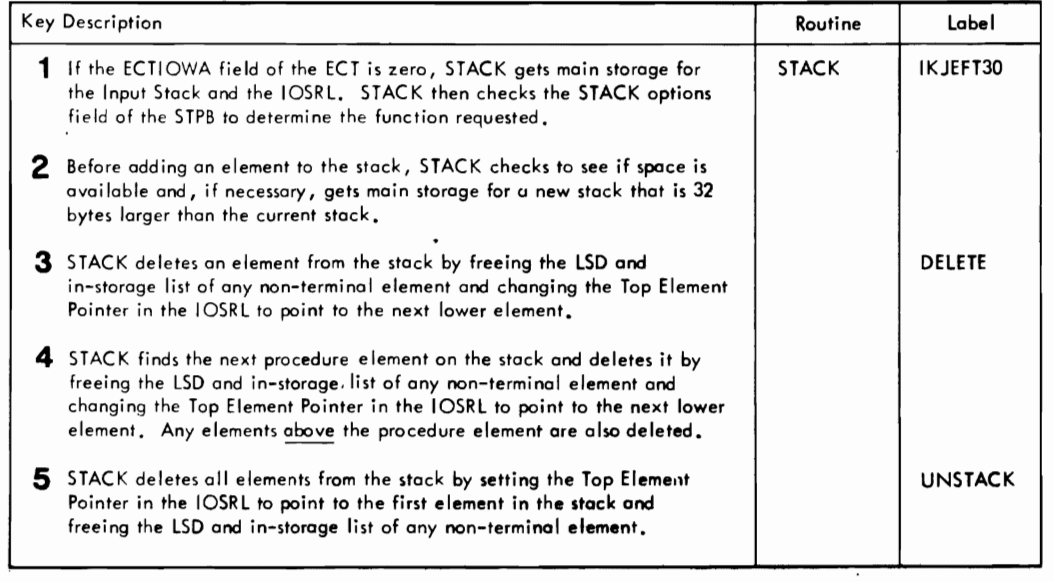

r r r

Method of Operation Diagram 8. STACK Service Routine (Part 2 of 2)

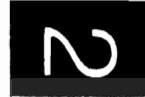

~

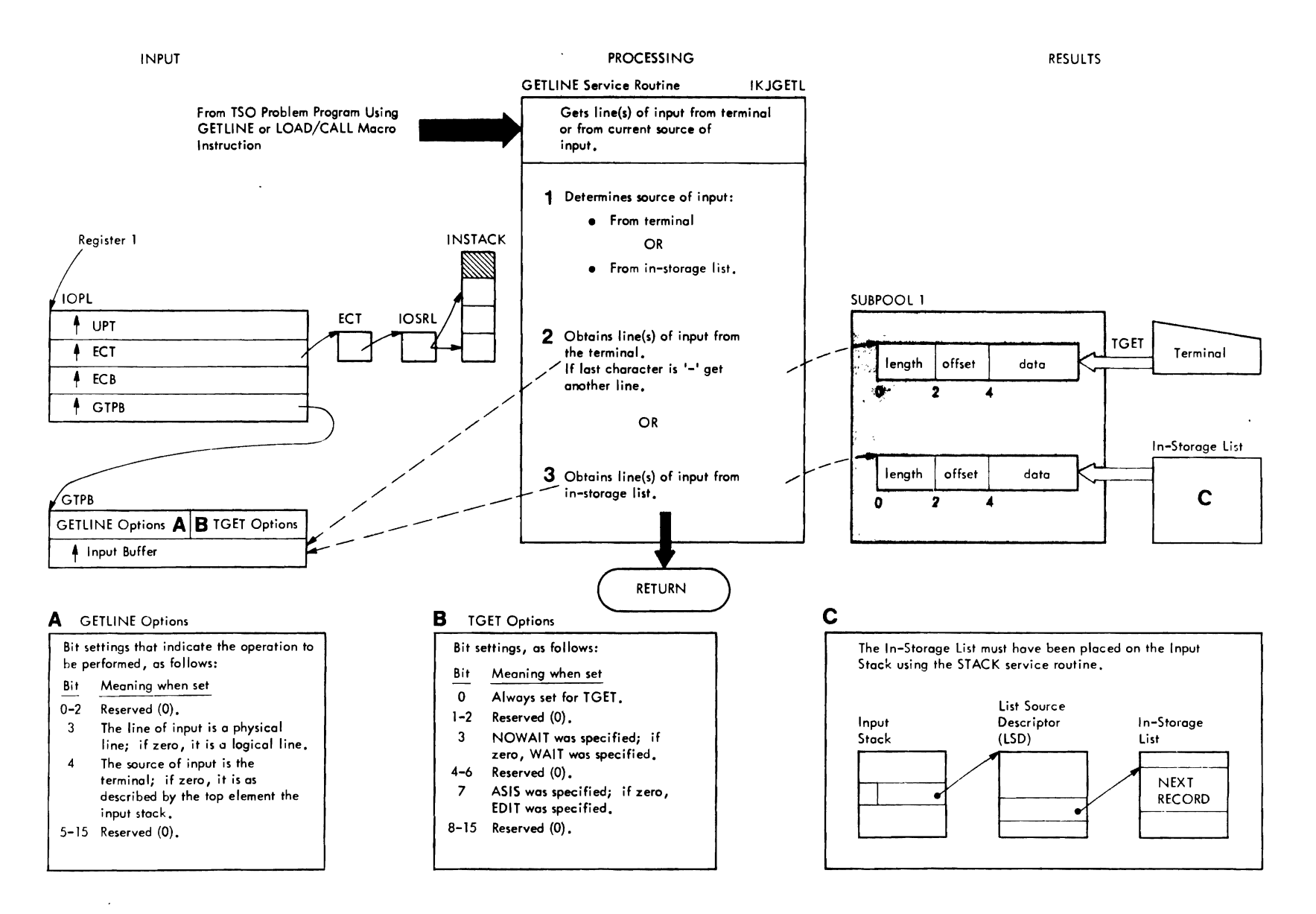

 $\sim$   $\sim$ 

Method of Operation Diagram 9. GETLINE Service Routine (Part 1 of 2)

 $\overline{\mathbf{C}}$ 

#### CROSS REFERENCE TABLE

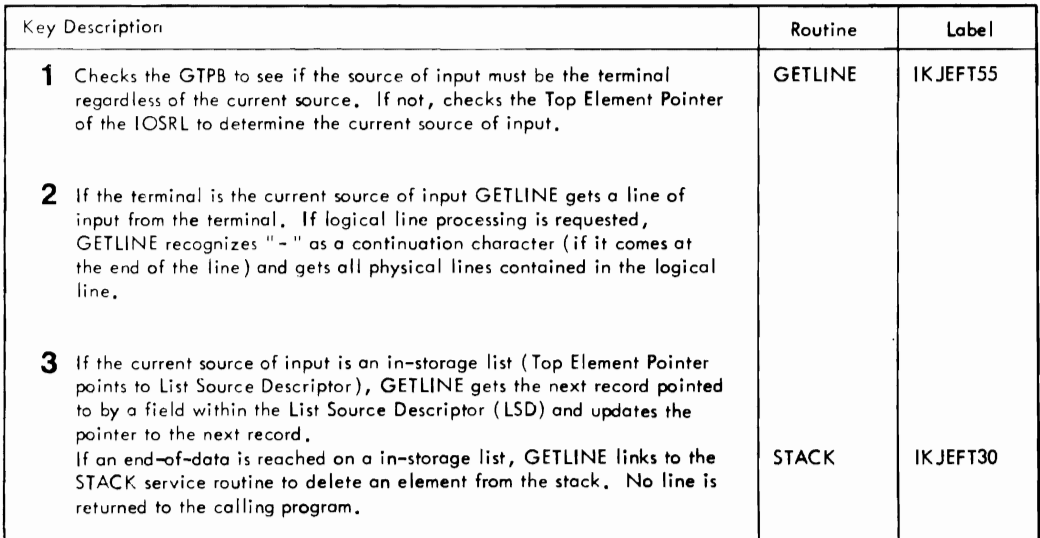

r r r

Method of Operation Diagram 9. GETLINE Service Routine (Part 2 of 2)

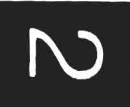

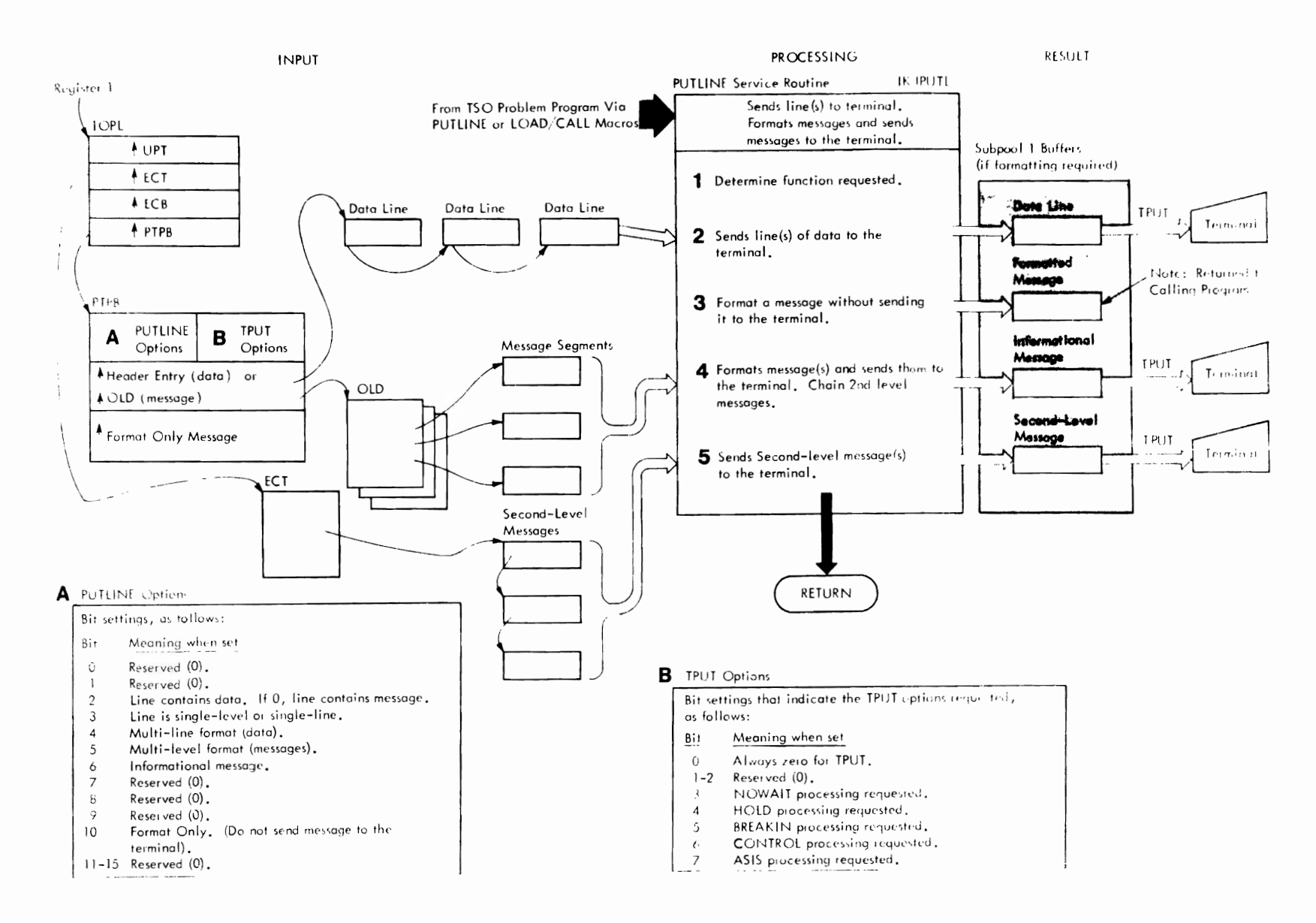

contribuitienses an

Method of Operation Diagram 10. PUTLINE Service Routine (Part 1 of 2)

## CROSS REFERENCE TABLE

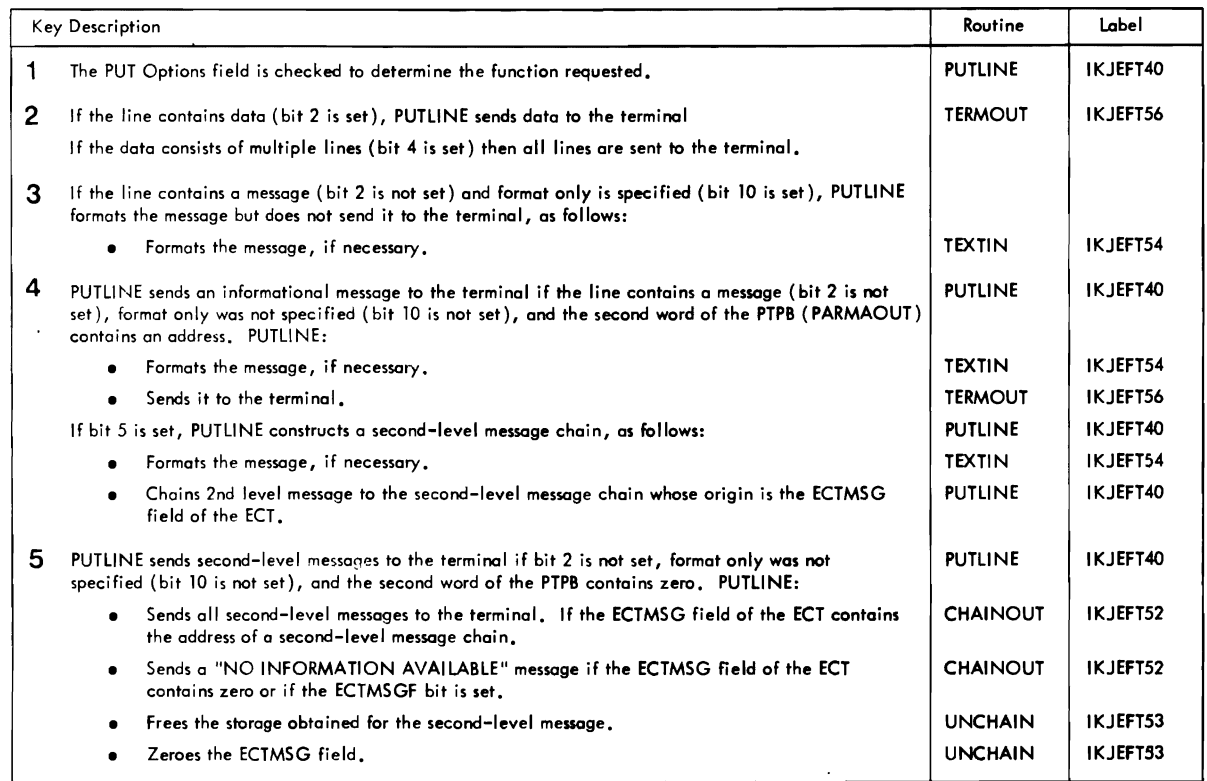

r r

Method of Operation Diagram 10. PUTLINE Service Routine (Part 2 of 2)

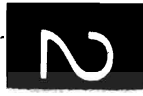

 $\mathbf{v}$ 

r

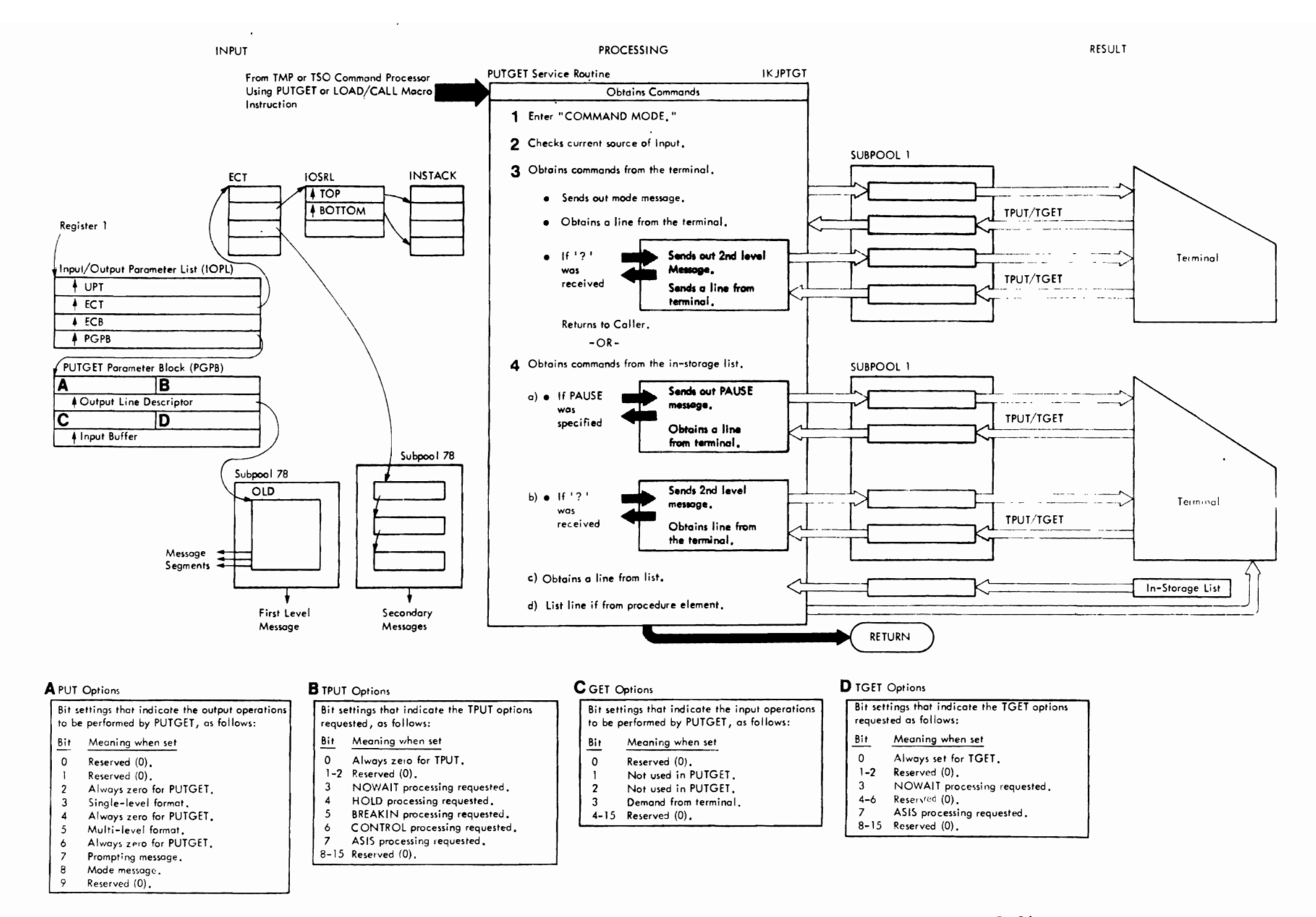

Method of Operation Diagram 11. PUTGET Service Routine (Command Mode) (Part 1 of 2)

#### CROSS REFERENCE TABLE

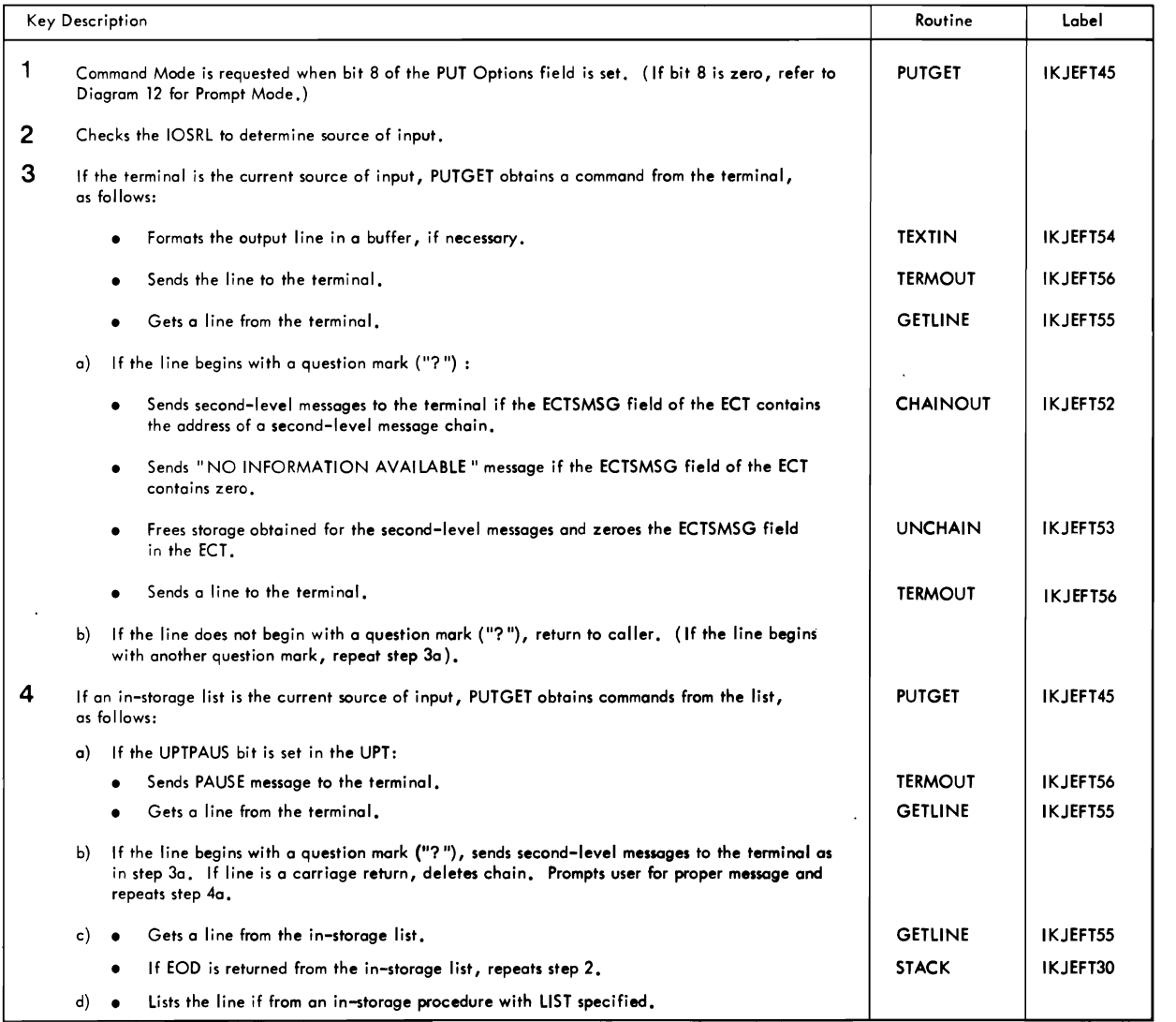

Method of Operation Diagram 11. PUTGET Service Routine (Command Mode) (Part 2 of 2)

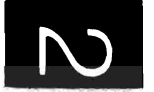

co ...J

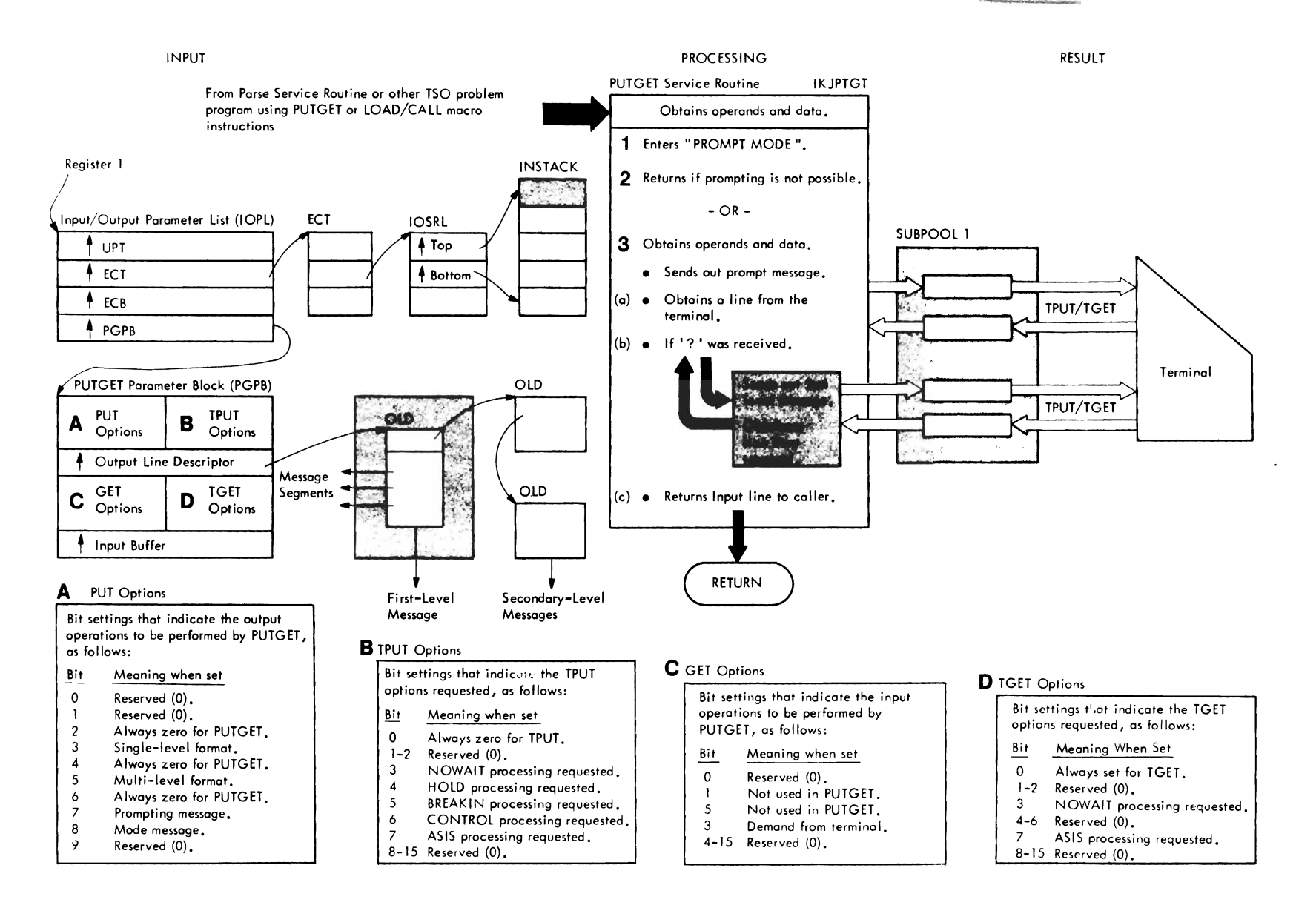

Method of Operation Diagram 12. PUTGET Service Routine (Prompting Mode) (Part 1 of 2)

 $\overline{\phantom{a}}$ 

## CROSS REFERENCE TABLE

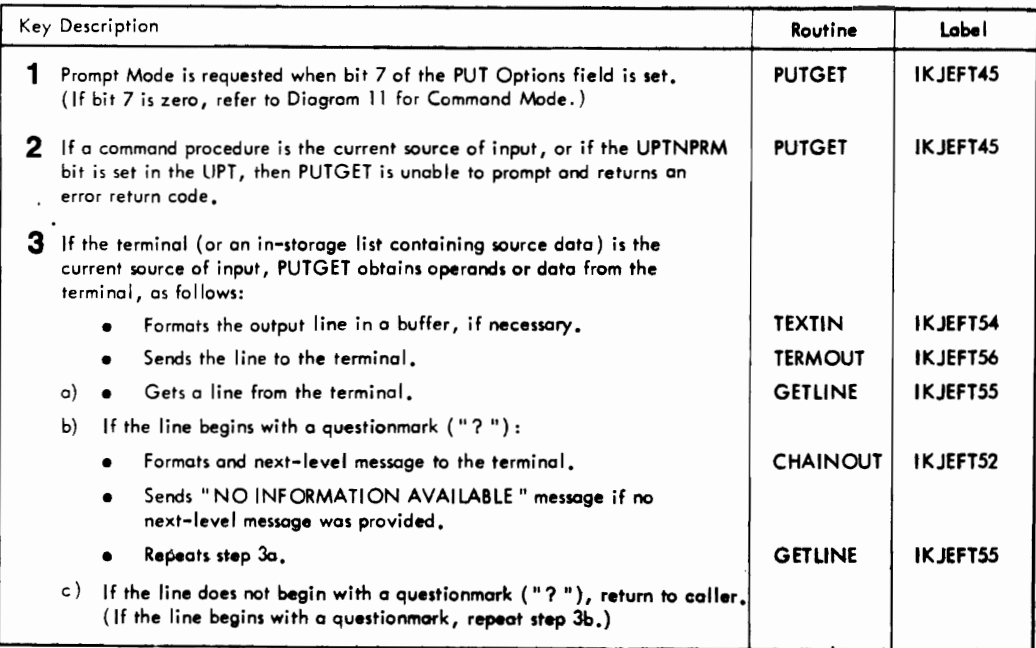

Method of Operation Diagram 12. PUTGET Service Routine (Prompting Mode) (Part 2 of 2)

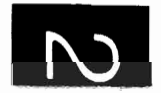

# Section 3: Program Organizati n

This section describes the organization of the terminal I/O service routines: STACK, GETLINE, PUTLINE, and PUTGET. It contains information about the hierarchy of the load module, the assembly modules, and the control sections that constitute the program. Figure 11 is a graphic representation of this hierarchy.

The module operation information briefly describes the processing operations that occur within each terminal I/O service routine module.

For a summary of the functions performed by subroutines, refer to the directory in Section 4.

## Program Hierarchy

The terminal I/O service routines are all parts of a single load module, IKJPTGT, as shown in Figure 11. Load module IKJPTGT has the following control sections:

IKJEFT30 -- STACK service routine (IKJSTCK) IKJEFT35 -- I/O service routine messages IKJEFT40 PUTLINE service routine (IKJPUTL) IKJEFT45 PUTGET service routine (IKJPTGT) IKJEFT52 CHAINOUT subroutine for PUTLINE and PUTGET IKJEFT53 -- UNCHAIN subroutine for PUTLINE and PUTGET IKJEFT54 TEXTIN subroutine for PUTLINE and PUTGET IKJEFT55 GETLINE service routine (IKJGETL) IKJEFT56 -- TERMOUT subroutine for PUTLINE and PUTGET

Note that load module IKJPTGT has four entry points:

IKJSTCK -- for STACK<br>IKJSTCK -- for STACK IKJGETL for GETLINE IKJPUTL for PUTLINE IKJPTGT -- for PUTGET

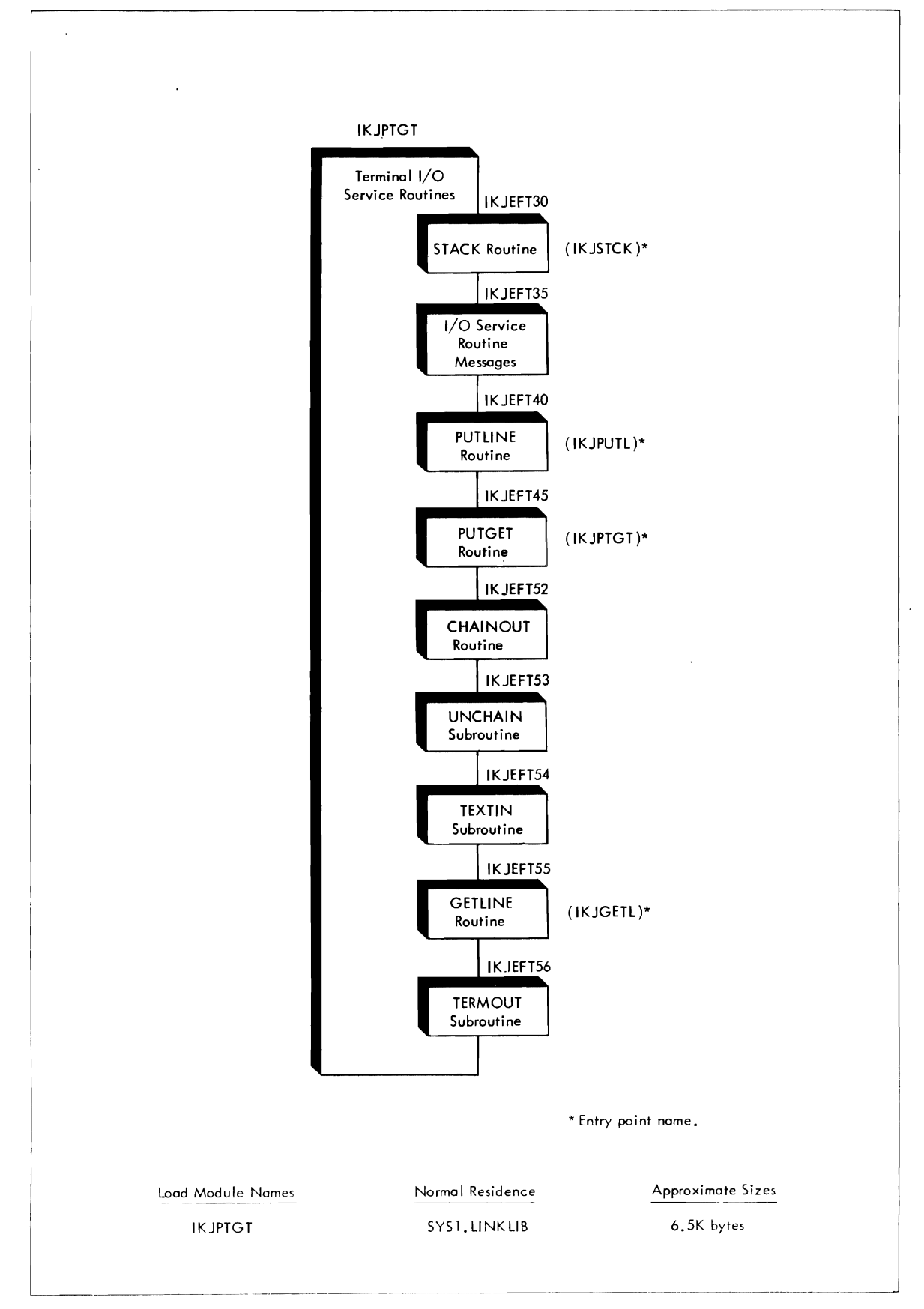

 $\mathcal{A}_{\mathcal{C}}$ 

 $\bar{\epsilon}$ 

Figure 11. Program Hierarchy: Terminal I/O service Routines

I

## **Module Operation**

The following descriptions briefly describe the processing operations in each executable module of the terminal I/O service routines.

IKJEFT30 -- STACK SERVICE ROUTINE

Creates and updates the input stack (INSTACK) which defines the current source of input: either from the terminal or from an in-storage list.

- Creates the input stack. Initializes the first element (bottom element) to describe the terminal as a source of input.
- Adds an element to the top of ~he input stack to define a new source of input: either from the ter,ninal or from an in-storage list.
- Deletes one or more elements from the top of the input stack, as follows:<br>- top element only.
	-
	- all elements down to and including the first element that describes an in-storage list containing a procedure.
	- all elements down to the first element (bottom element). The bottom element is never removed.

IKJEFT40 -- PUTLINE SERVICE ROUTINE

Processes line (s) of output and sends then to the terminal. Performs one of the following functions:

- Formats a message only. Does not send it to the terminal.
- Formats a single-level informational message and sends it to the terminal.
- Formats a first-level informational message, sends it to the terminal, or sends a first level informational message to the terminal and chains a second-level message to the ECTSMSG field of the ECT.
- Sends line(s) of data to the terminal.

IKJEFT45 -- PUTGET SERVICE ROUTINE

Entry module for the PUTGET service routine. Determines actions to be taken in PUTGET processing based on the input parameters, the user options specified in the UPT, the type of input source specified in the input stack, the type of response made by the terminal user, and the actions of subroutines.

PUTGET has two processing modes: command mode and prompting mode. • In command mode, a mode message is sent to the terminal and a line

- of input is obtained from the terminal or from an in-storage list.
- In prompting mode, a prompting message is sent to the terminal (unless the user has specified NOPROMPT or the current source of input is an in-storage procedure) and a line of input is obtained from the terminal.

IKJEFT52 -- CHAINOUT SUBROUTINES OF PUTLINE AND PUTGET

Sends chained second-level messages, if available, or notifies the terminal that no second-level messages are available.

IKJEFT53 -- UNCHAIN SUBROUTINE OF PUTLINE AND PUTGET

Frees the storage allocated to a second-level message chain. Zeroes the ECTSMSG field in the Ecr to indicate that no second-level messages are chained.

IKJEFT54 -- TEXTIN SUBROUTINE OF PUTLINE AND PUTGET

Obtains a buffer for an output message and moves the segment(s) of that message into the buffer to produce one contiguous character string.

TEXTIN processes four types of messages:

- 1. Single segment messages. These are validity checked and returned to the caller with no further processing.
- 2, Multiple segment messages. These are validity checked and segments are inserted to produce one contiguous character string.
- 3. Format only requests. These are validity chec ked and placed *in* <sup>a</sup> subpool 1 buffer.
- 4. Chained messages. Single segment or multiple segment messages that are to be forwarded-chained. These are validity checked and the segments are inserted, if necessary. A one-word forward-chaining element is built and the message is placed in a subpool 78 buffer.

IKJEFT55 -- GETLINE SERVICE ROUTINE

Obtains a line of input from the terminal or from the current source of input as determined by the input stack.

IKJEFT56 -- TERMOUT SUBROUTINE OF PUTLINE AND PUTGET

sends line(s) of output to the terminal. The line(s) can contain messages or data •

- If the line(s) contain messages, TERMOUT optionally strips off message identifiers before sending line (s) to the terminal.
- If the line(s) contain data, TERMOUT sends them to terminal without further processing. If the data is multi-line, TERMOUT sends all the lines to the terminal.

# Section **4: Directory**

This chart contains information to help you find the appropriate program description,<br>flowchart, or assembly listing. It correlates information from three sources:

----------------------------------------

- The source code.
- The executable load modules.
- This manual.

l.

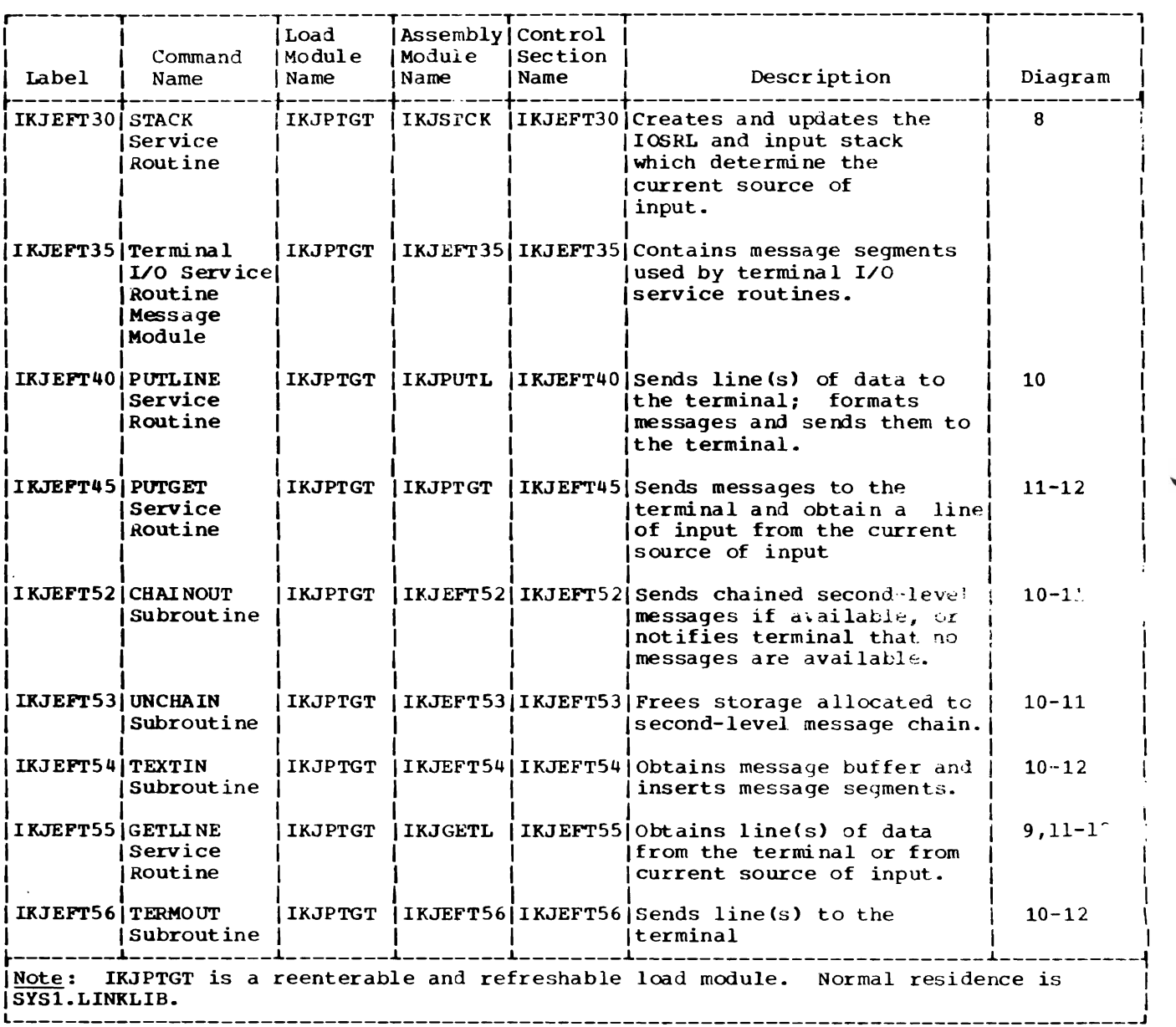

 $\blacksquare$ ~

 $\mathcal{L}^{\pm}$  $\bar{\psi}$  . in<br>Indonesia<br>Indonesia This section describes the major data areas used by the terminal I/O service routines, including:

Environment control table (ECT) GETLINE parameter block (GTPB) Input stack (INSTACK) I/O parameter list (IOPL) I/O service routines parameter list (IOSRL) List source descriptor (LSD) Output line descriptor (OLD) PUTGET parameter block (PGPB) PUTLINE parameter block (PTPS) STACK parameter block (STPB) Text insertion parameter list (TXINPARM) User profile table (UPT)

The following information appears for each data area:

- siz e, in bytes.
- Name(s) of the routine(s) that creates it.
- Name(s) of the routine(s) that update and/or reference it.
- Field names, displacements, size, and contents.
- Cross-reference to method of operation diagrams and program flowcharts.

# ENVIRONMENT CONTROL TABLE (ECT)

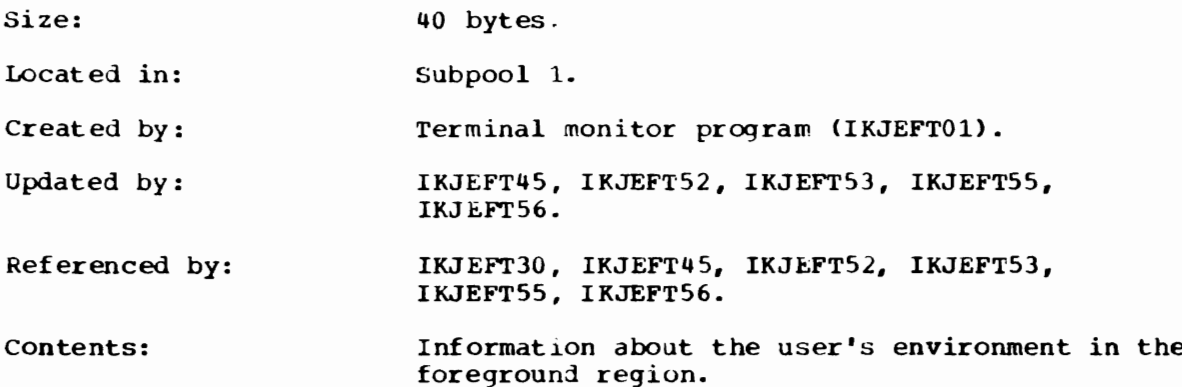

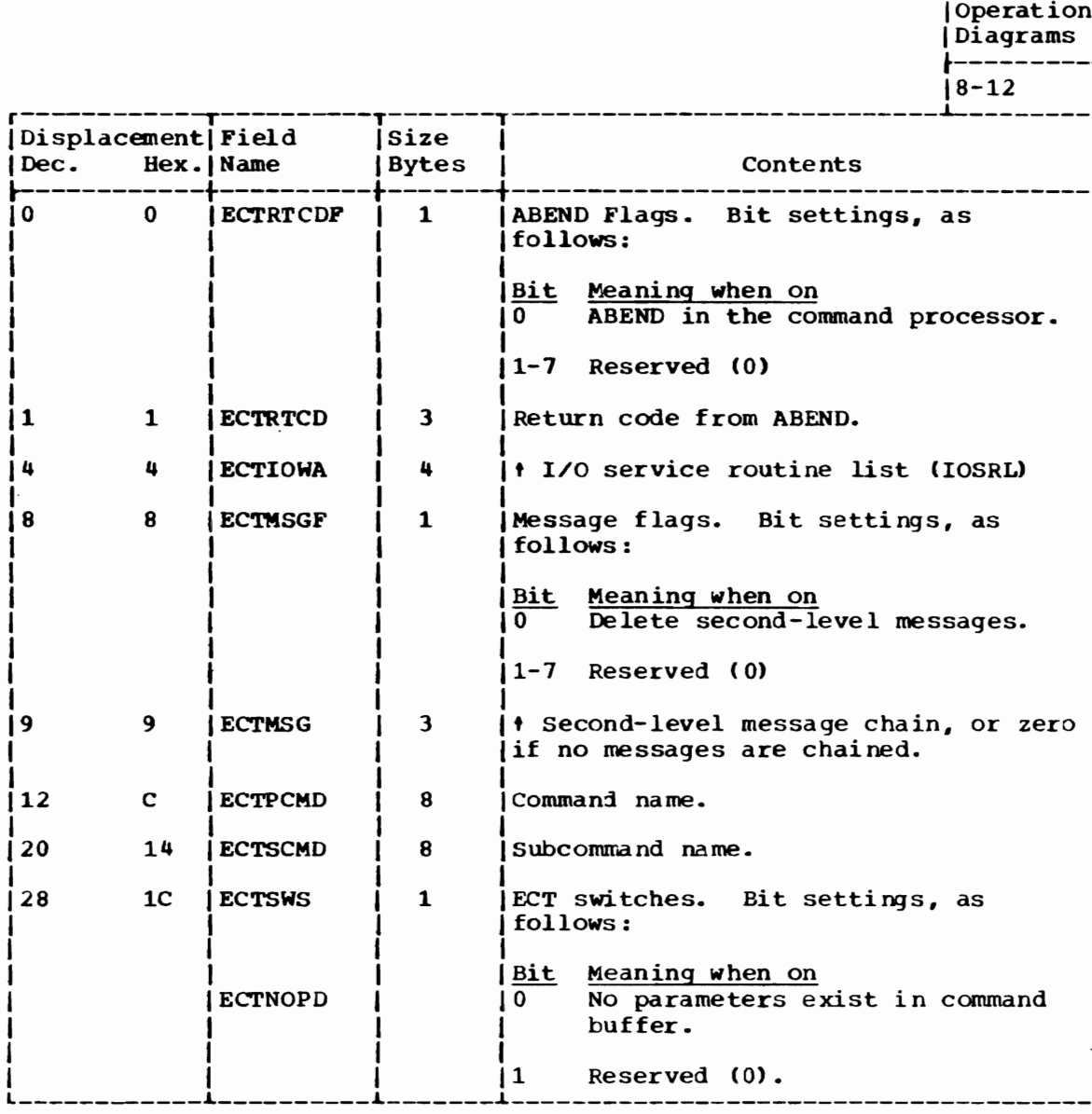

(Continued)

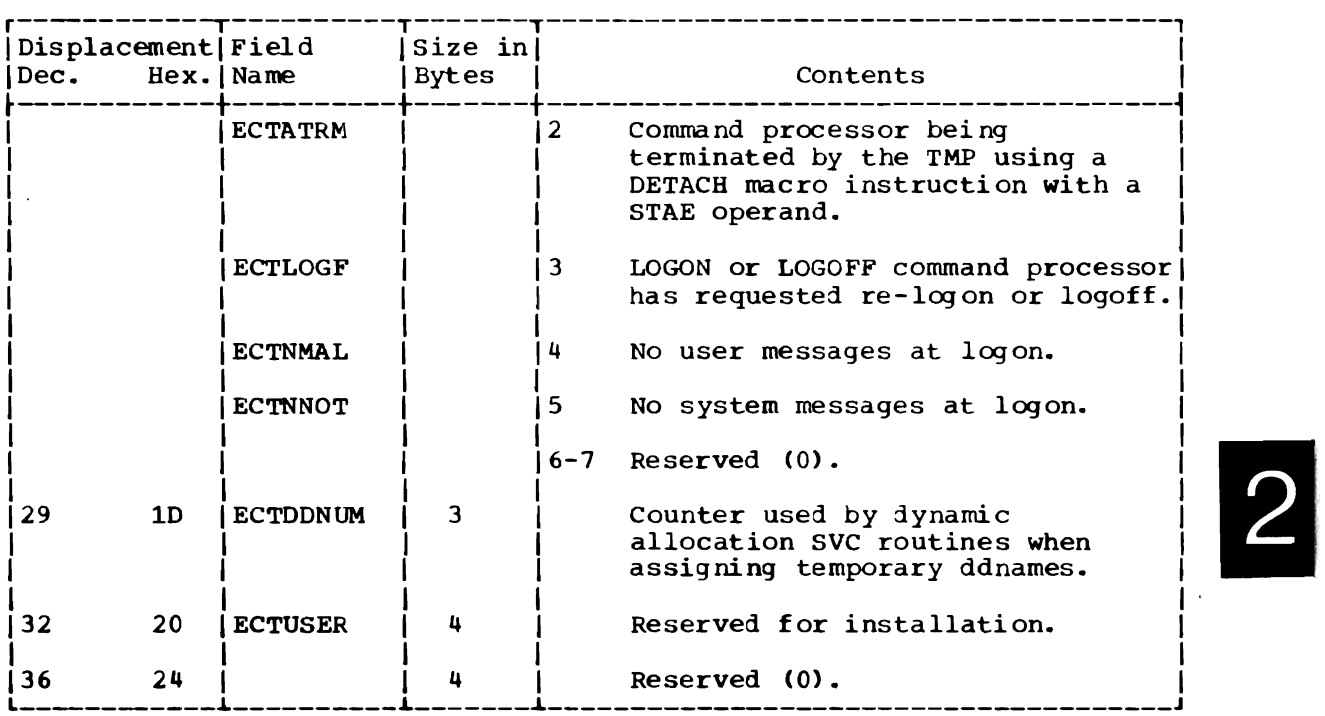

# GETLINE PARAMETER BLOCK (GTPB)

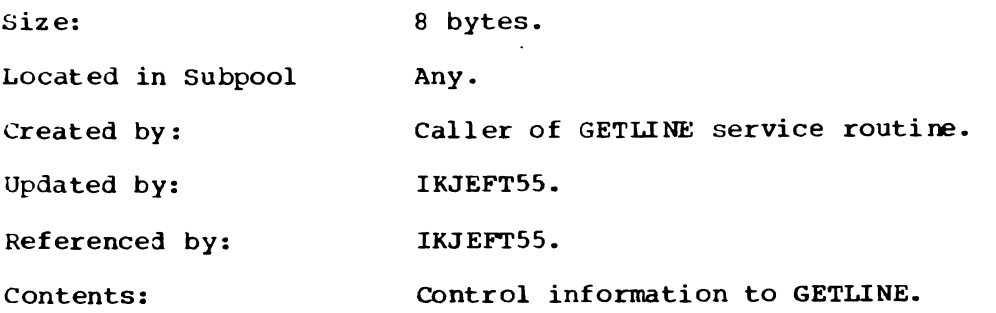

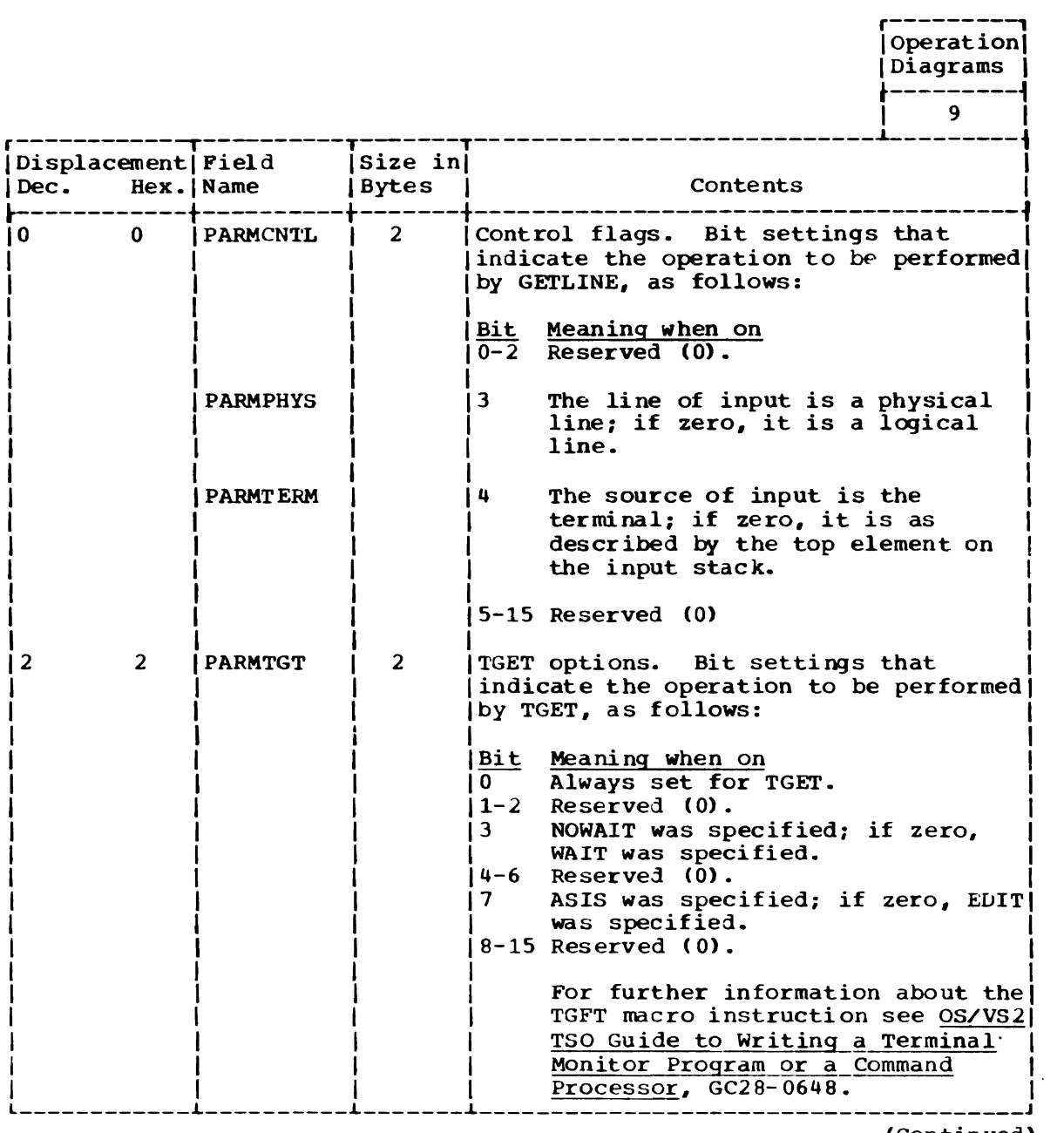

(Continued)

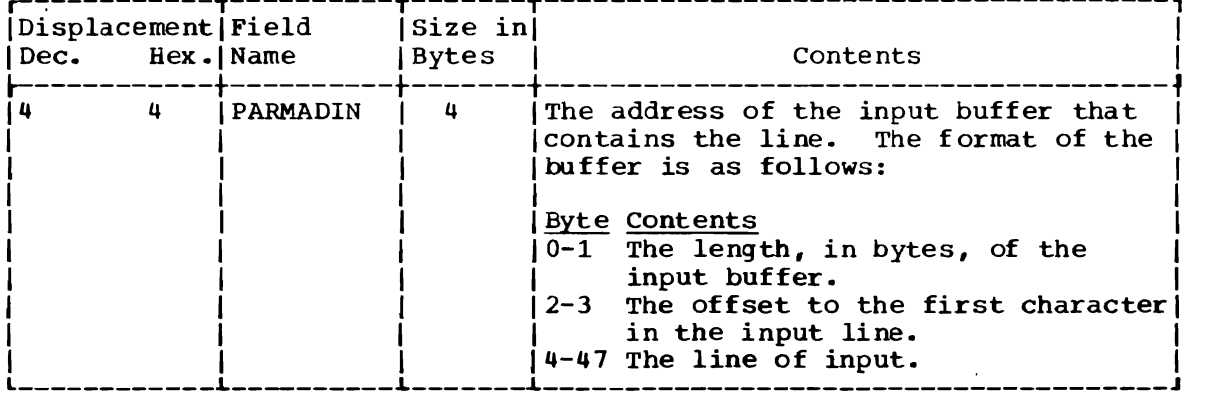

 $\overline{C}$ 

 $\cdot$ 

 $\bar{z}$ 

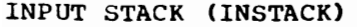

Size: Variable. A multiple of 32 bytes.

Located in: Subpool 78.

Created by: IKJEFT30.

Updated by: IKJEFT30.

Referenced by: IKJEFT45, IKJEFT55.

Contents: A last in/first out (LIFO) queue of elements that describe sources of input.

r---------,

J

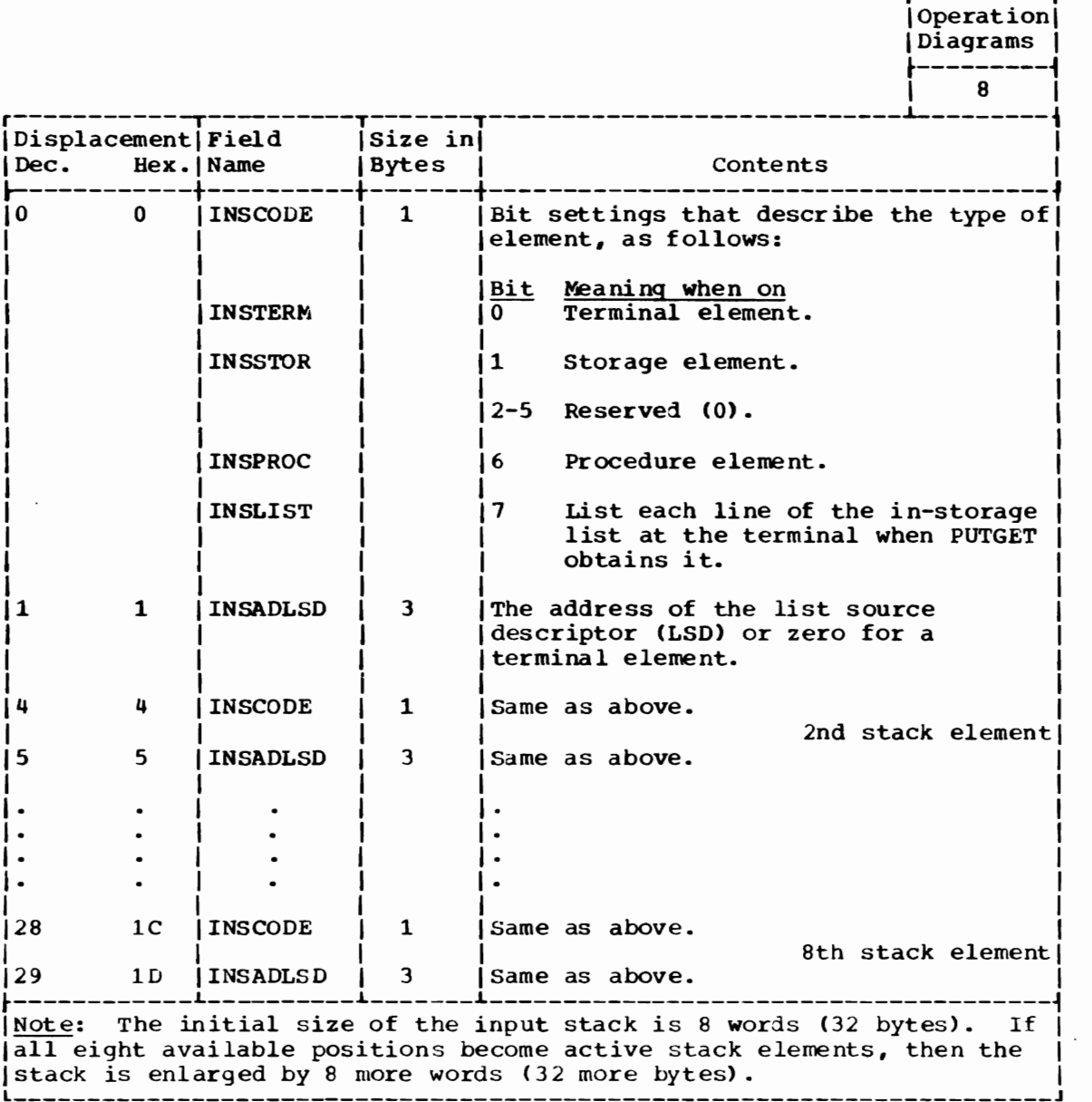

INPUT/OUTPUT PARAMETER LIST (IOPL)

Size: Located in Subpool Created by: 16 bytes. Any. Caller of STACK, GETLINE, PUTLINE or PUTGET service routine.

Updated by: None.

Referenced by:

Contents:

**|----------**<br>|Operation| IDiagrans I ~---------~

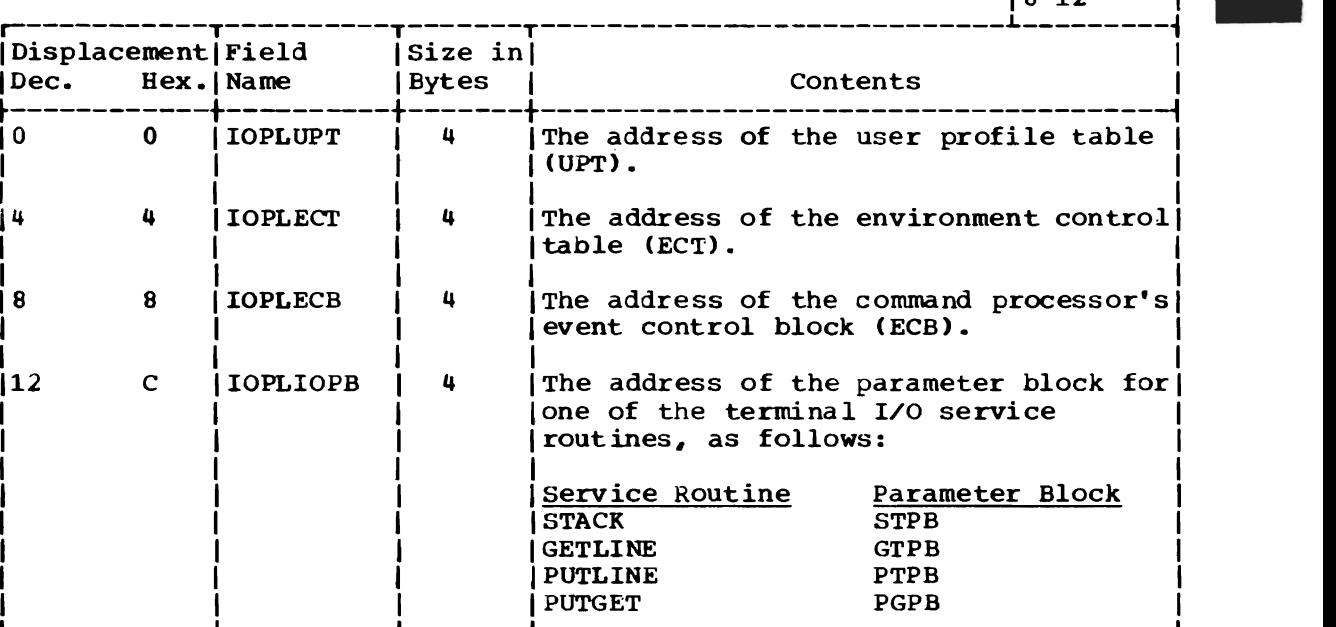

IKJEFT30, IKJEFT40, IKJEFT45, IKJEFT55.

## I/O SERVICE ROUTINE LIST (IOSRL)

Size: 20 bytes.

Located in: Subpool 78.

Created by: IKJEFT30.

Updated by: IKJEFT30.

Referenced by: IKJEFT45, IKJEFT55.

Contents:

Ť

Information about the current status of the input stack.

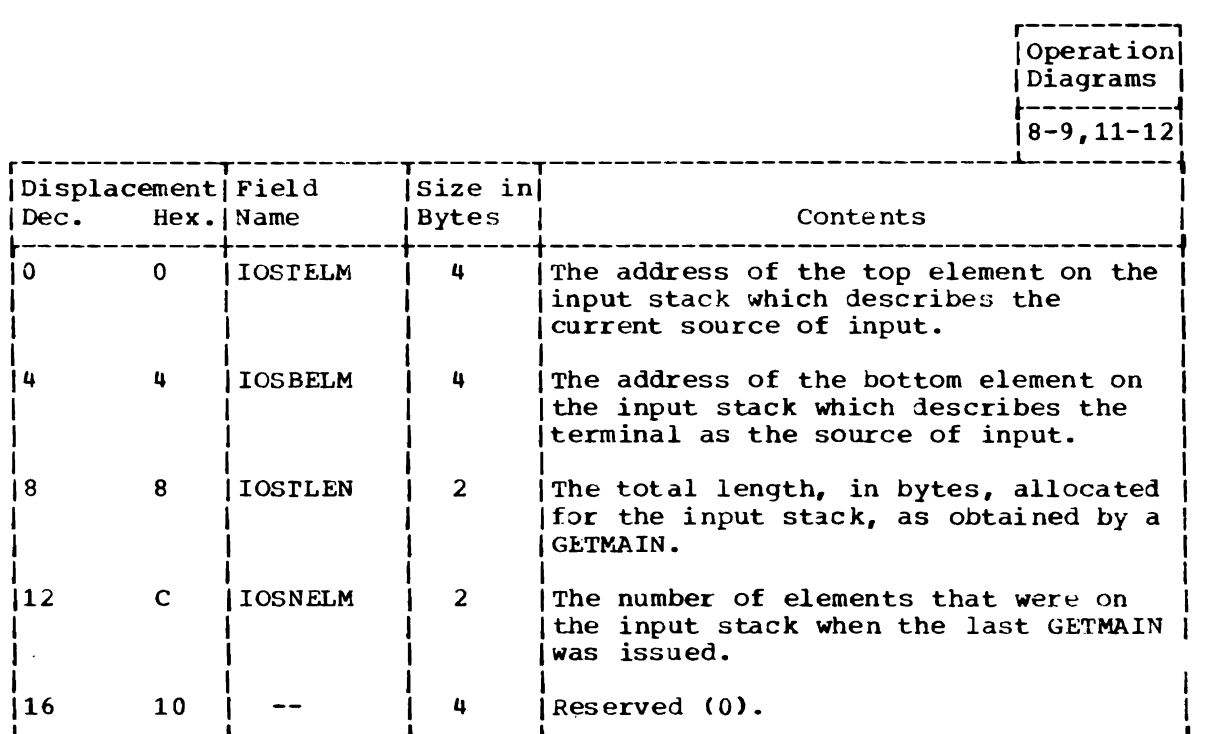

LIST SOURCE DESCRIPTOR (LSD)

Size: 16 bytes.

Located in: Subpool 78.

Created by: Caller of STACK service routine.

Updated by: IKJEFT55 (as GETLINE or as the GETINPUT subroutine of PUTGET.

Referenced by: IKJEFT30, IKJEFT55.

Contents: Information about an in-storage list.

> $|Operation|$ |Diagrams |  $8-9, 11-12$

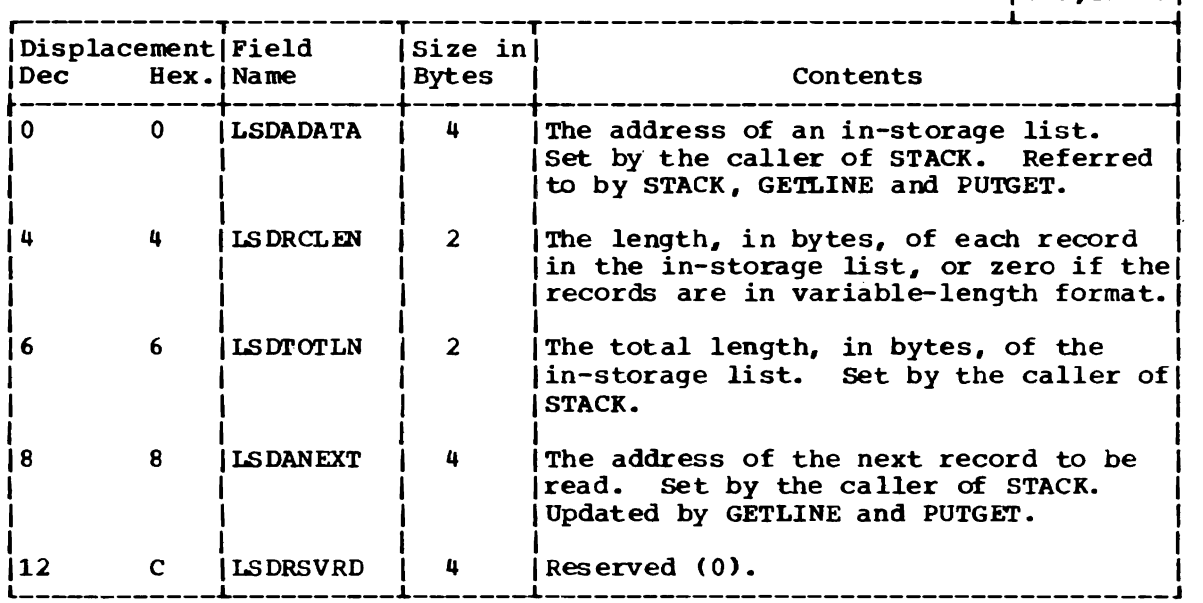

I

## OUTPUT LINE DESCRIPTOR (OLD)

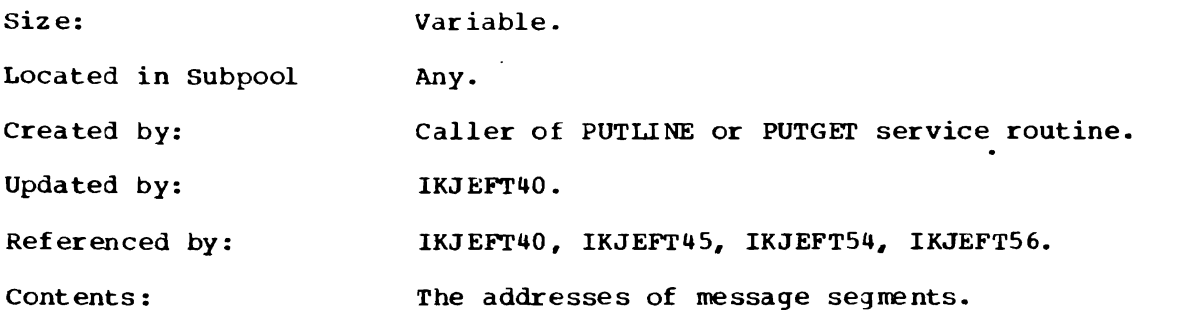

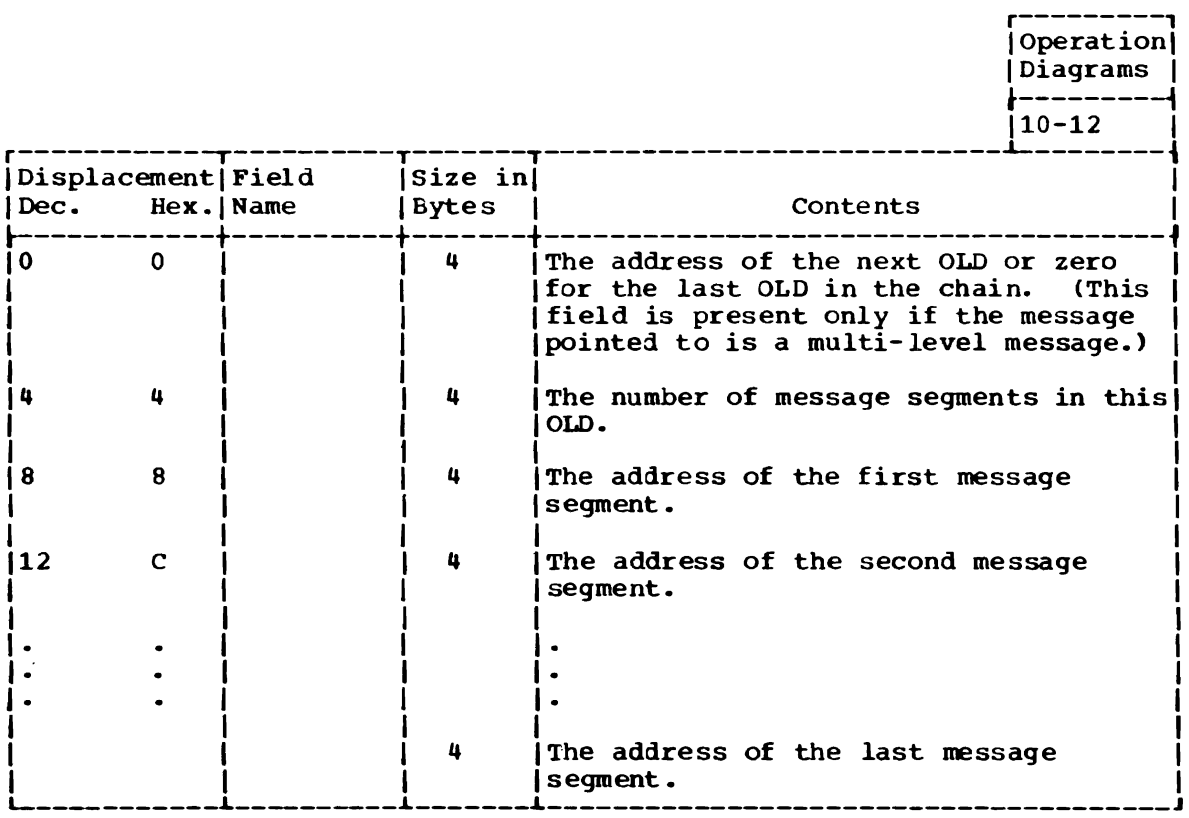

104 OS/VS2 Terminal Monitor Program (VS2 Release 1)

# PUTGET PARAMETER BLOCK (PGPB)

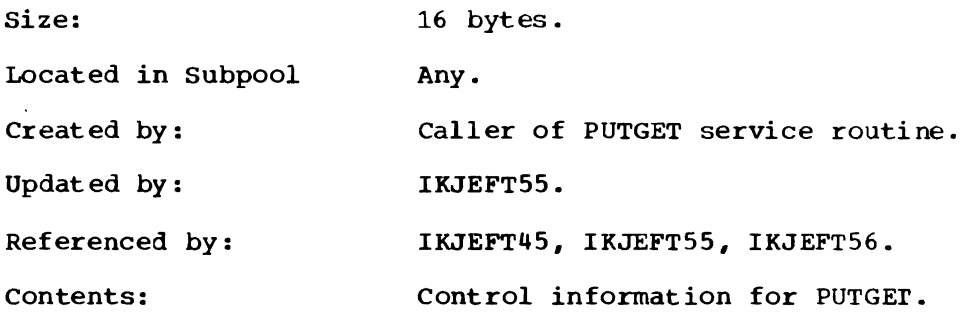

r---------, Operation | ~---------f 111-12 1  $\begin{array}{c} \text{Operation} \\ \text{Diagrams} \\ \text{11-12} \end{array}$ r . --·--------T----------T-------T-----------------------\_\_\_\_\_ .1. \_\_\_\_\_\_\_\_\_ <sup>~</sup>....

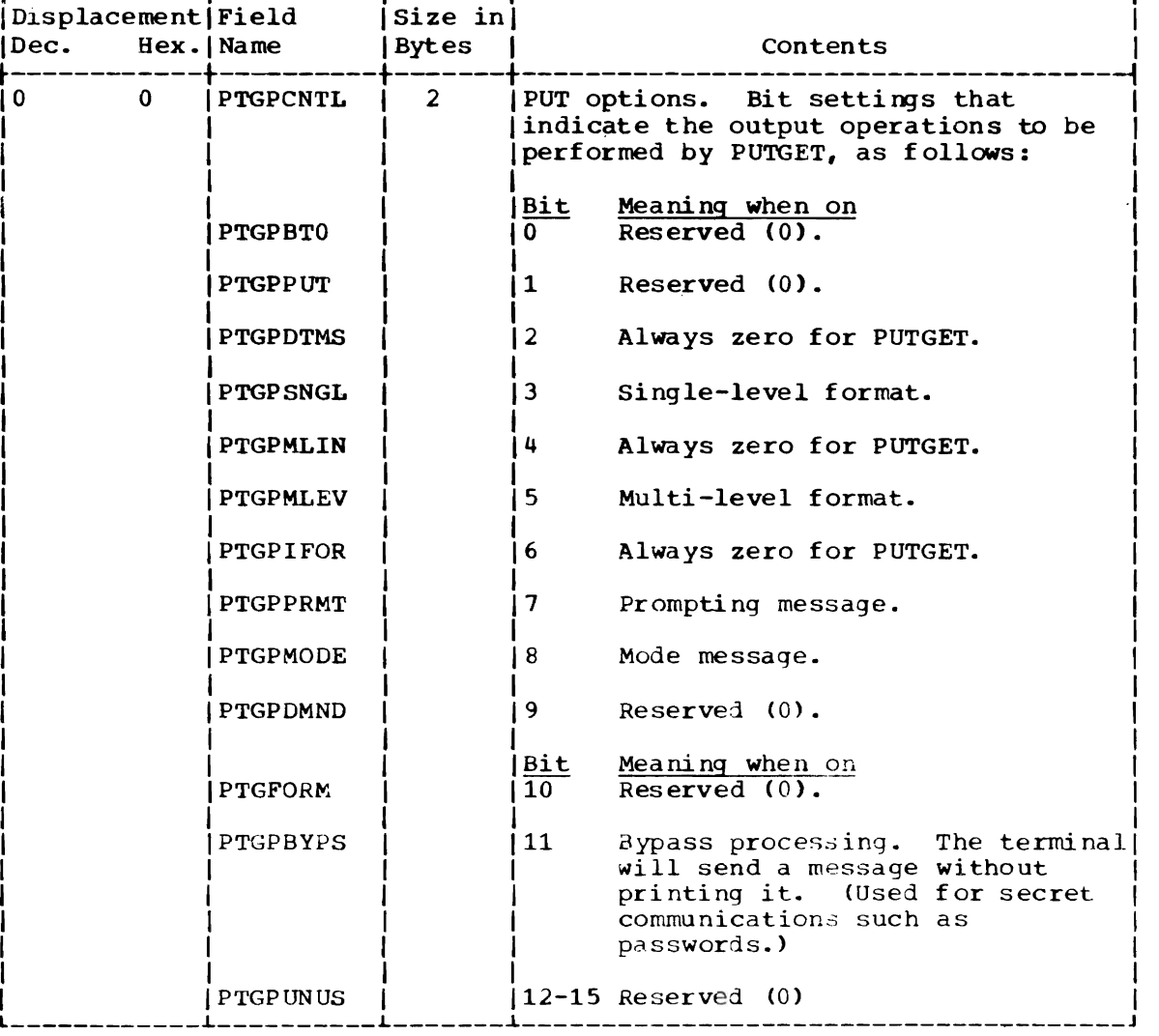

(Continued)

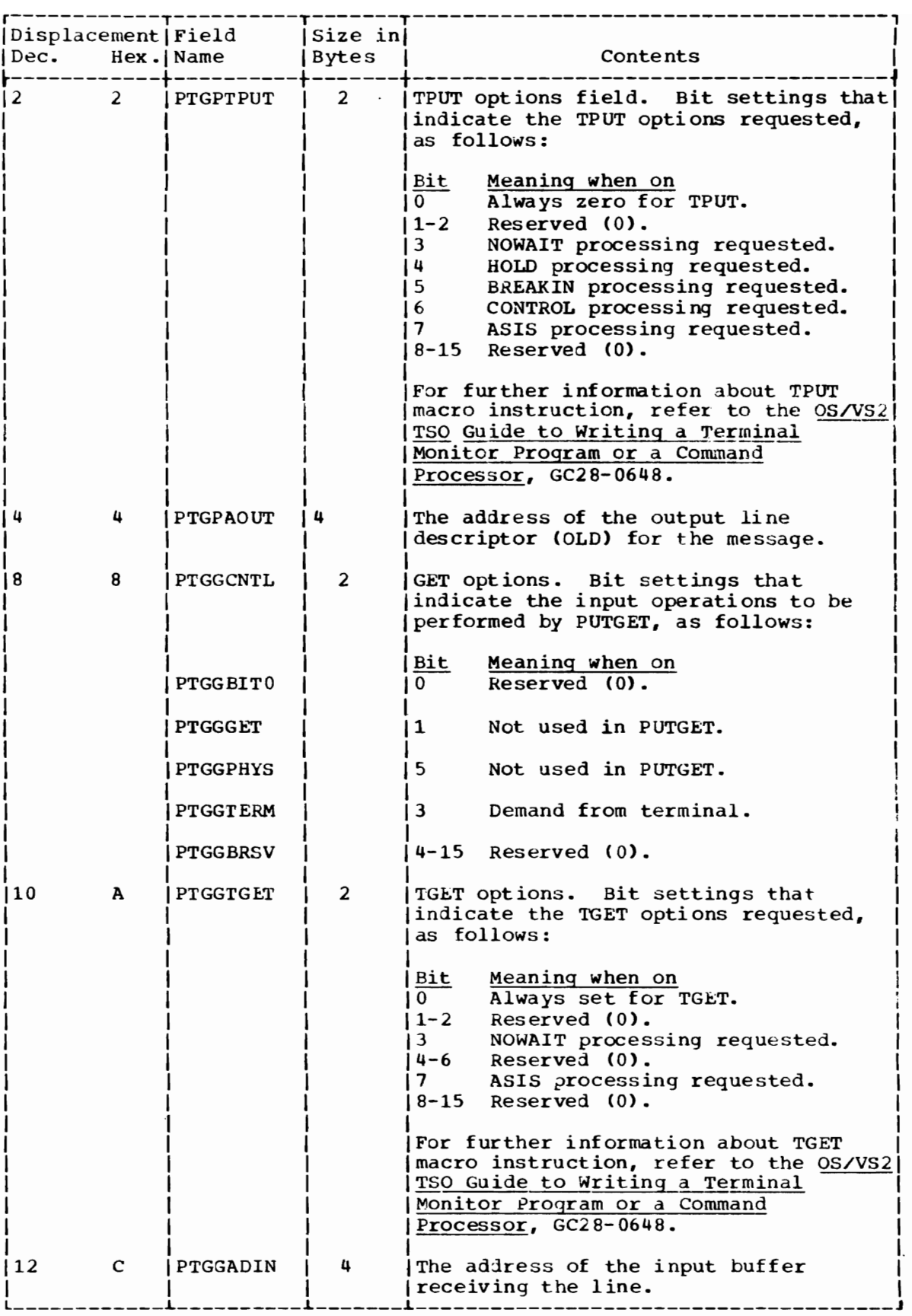

PUTLINE PARAMETER BLOCK (PTPB)

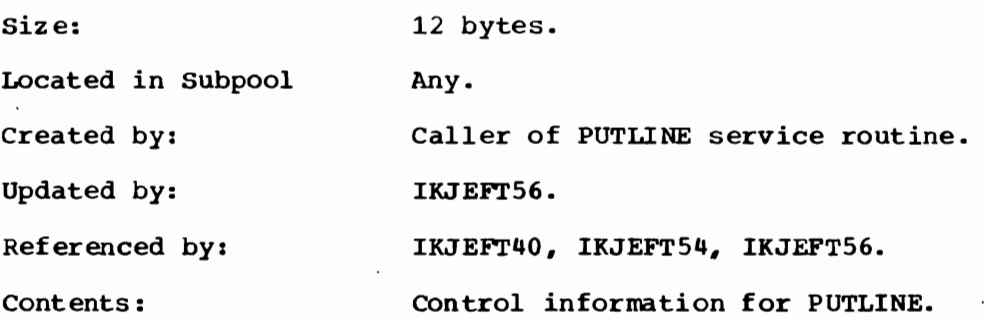

r---------, Operation<sup>[1]</sup> Diagrams |  $\begin{bmatrix} 10 \end{bmatrix}$ 

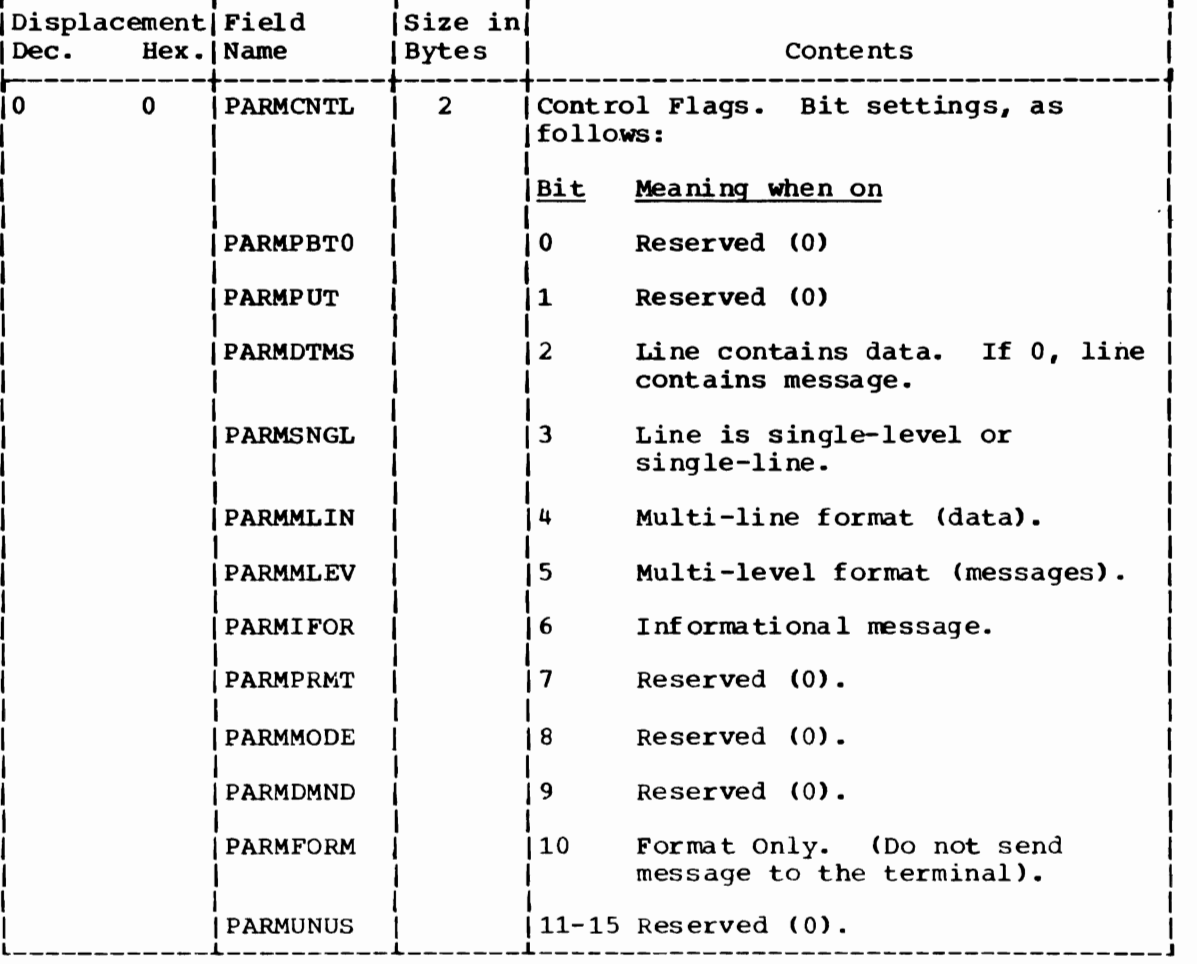

 $\sim$ 

(Continued)

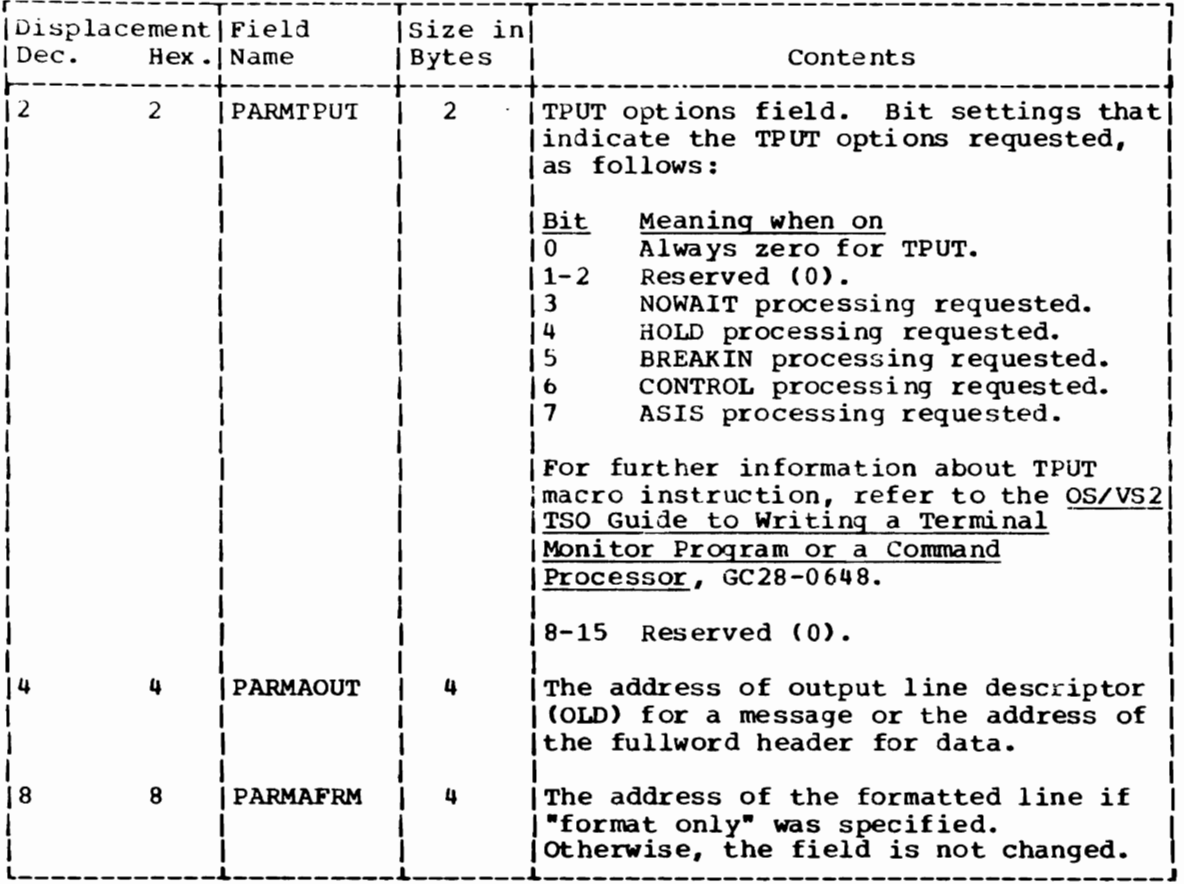

 $\mathcal{L}(\mathcal{L})$  and  $\mathcal{L}(\mathcal{L})$
# STACK PARAMETER BLOCK (SrPB)

Size: 8 bytes.

Located in Subpool Any.

Created by: Caller of STACK service routine.

Updated by: None.

Referenced by: IKJEFT30.

 $\ddot{\phantom{a}}$ 

Contents: Control information for STACK.

r---------,

~---------~

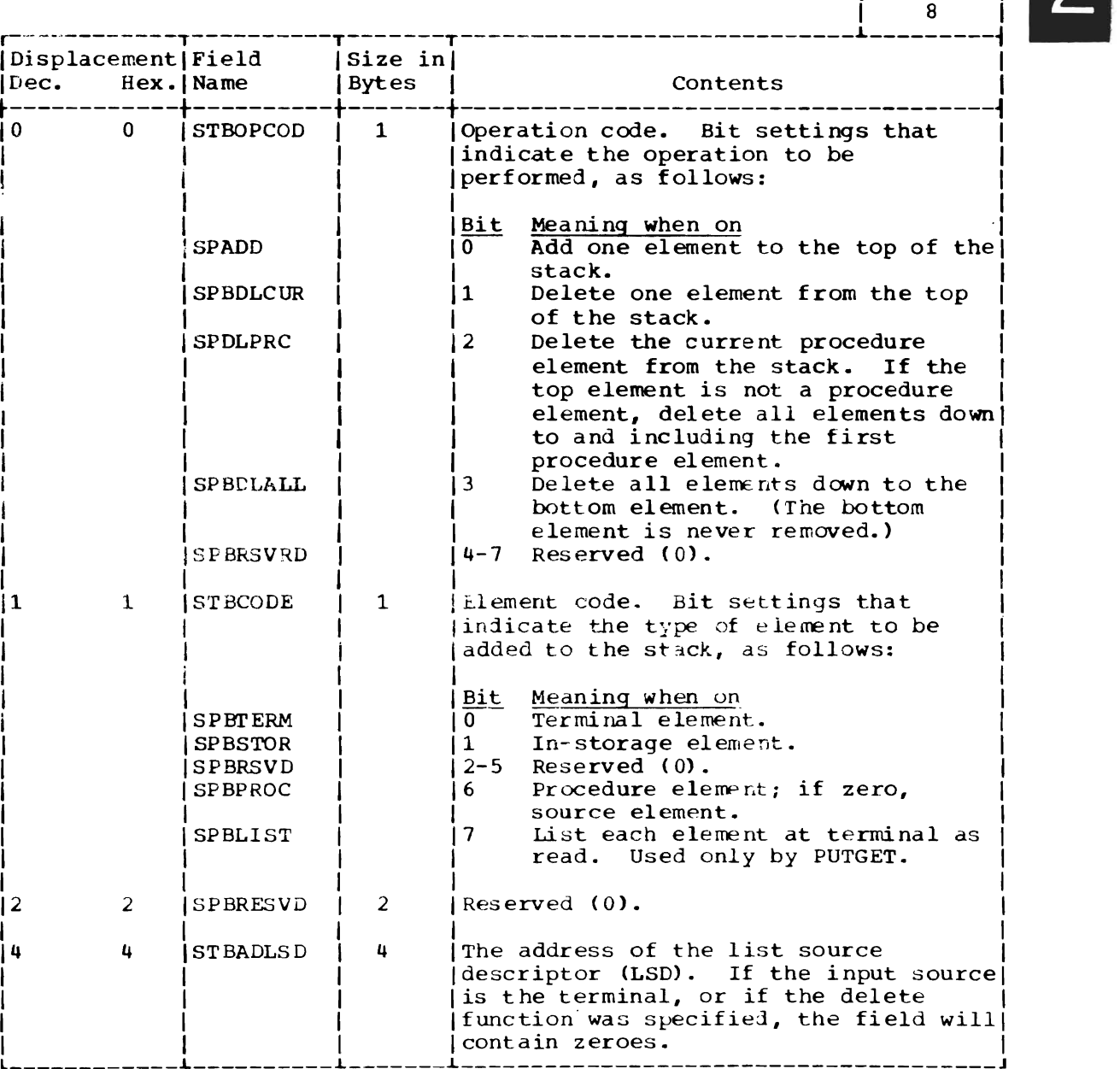

# TEXT INSERTION PARAMETER LIST (TXINPARM)

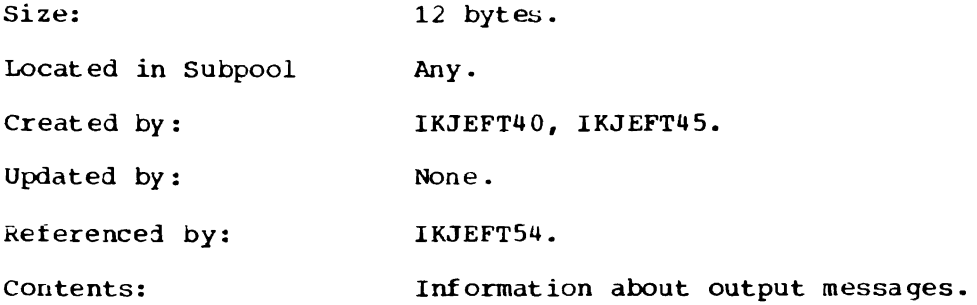

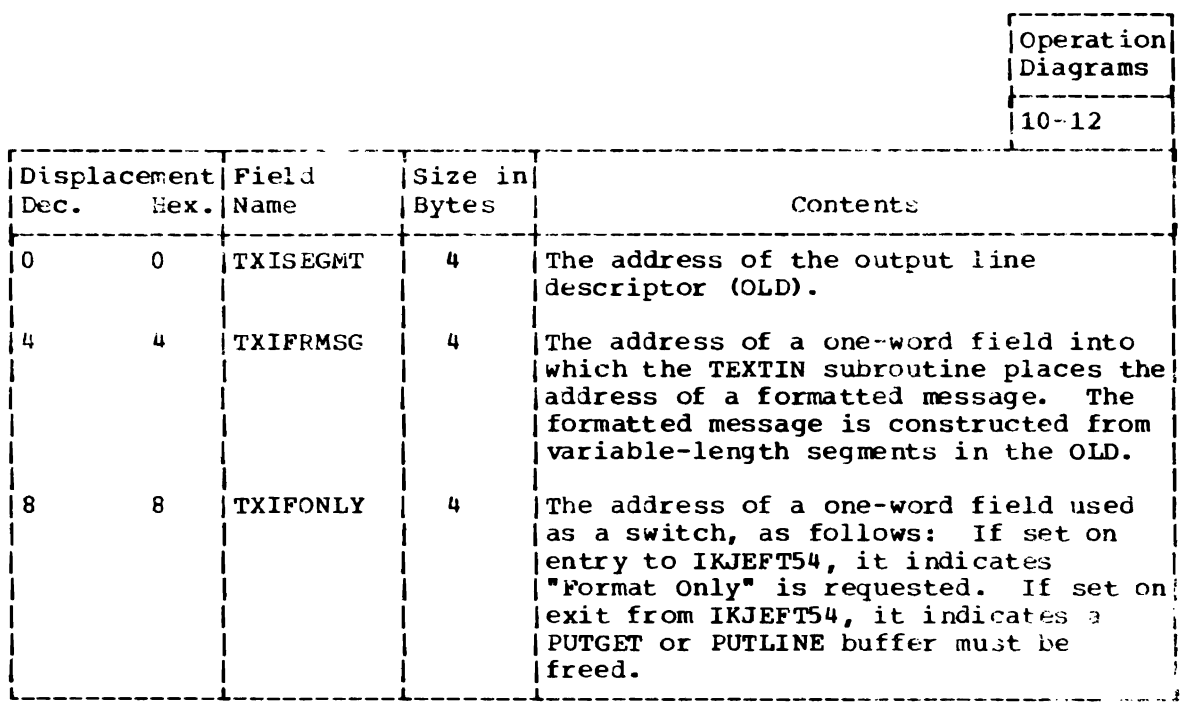

# USER PROFILE TABLE (UPT)

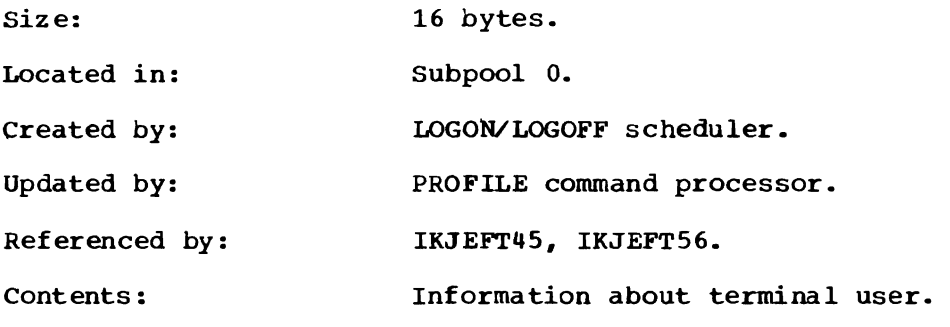

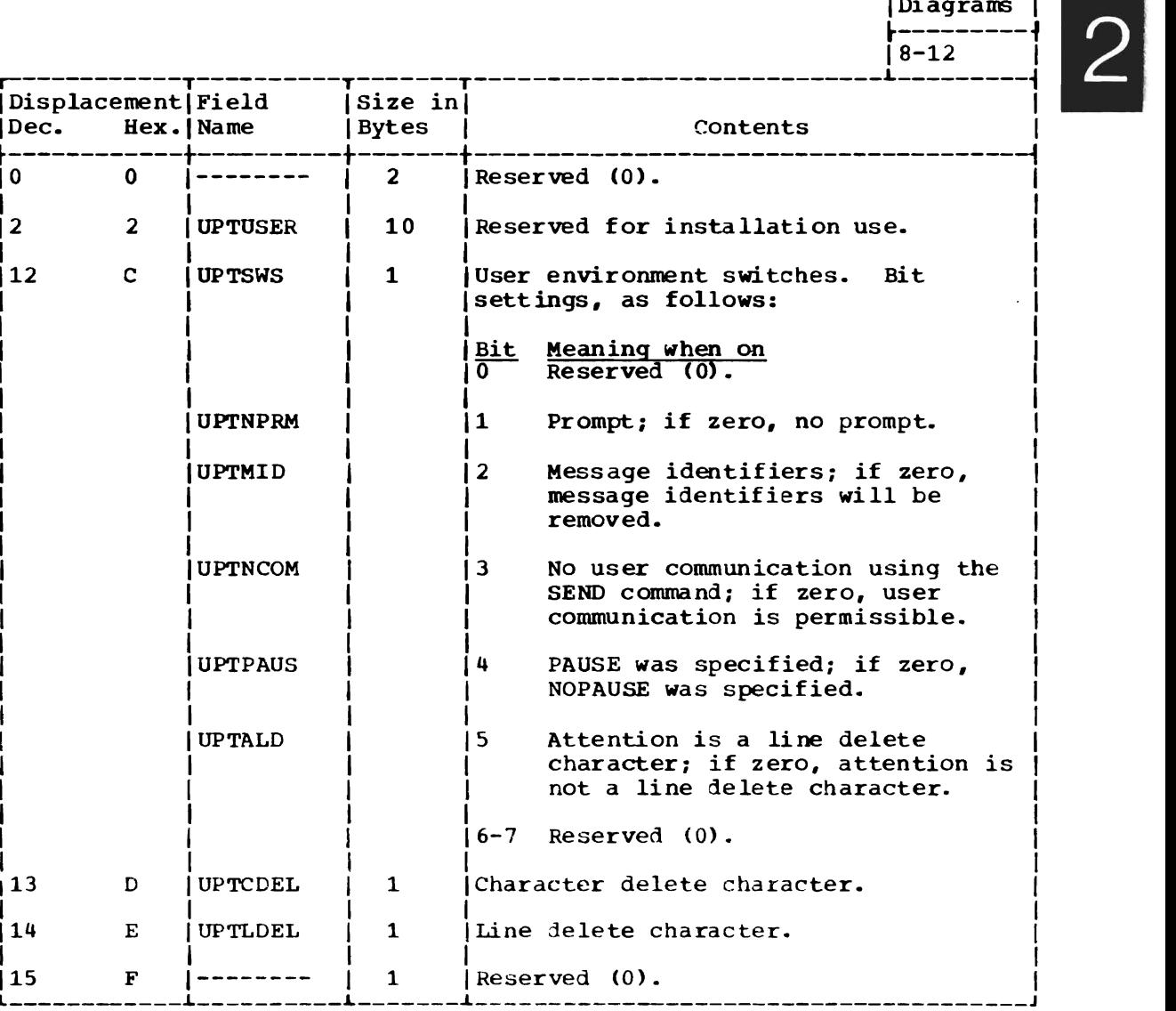

 $\sim$   $\sim$ 

r---------,  $Operation$ <sup> $\lceil$ </sup>

# **Section 6: Diagnostic Aids**

This section contains the following information:

- Messages (Figure 12) -- a list of messages issued by terminal I/O service routines.
- Register Usage (Figure 13) -- a summary of the use of general registers 0-15 .

 $\mathcal{A}^{\pm}$ 

• Return Codes (Figure 14) -- a summary of return codes and their meanings. Unless otherwise specified, return codes are contained in register 15.

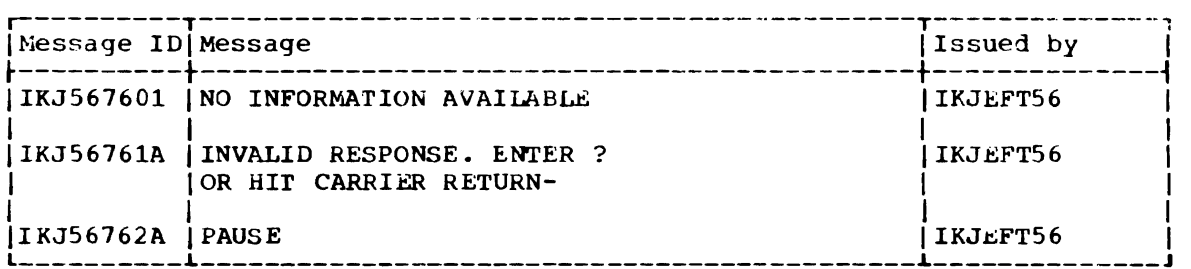

Figure 12. Messages: Terminal I/O Service Routines

 $\sim$ 

 $\bar{z}$ 

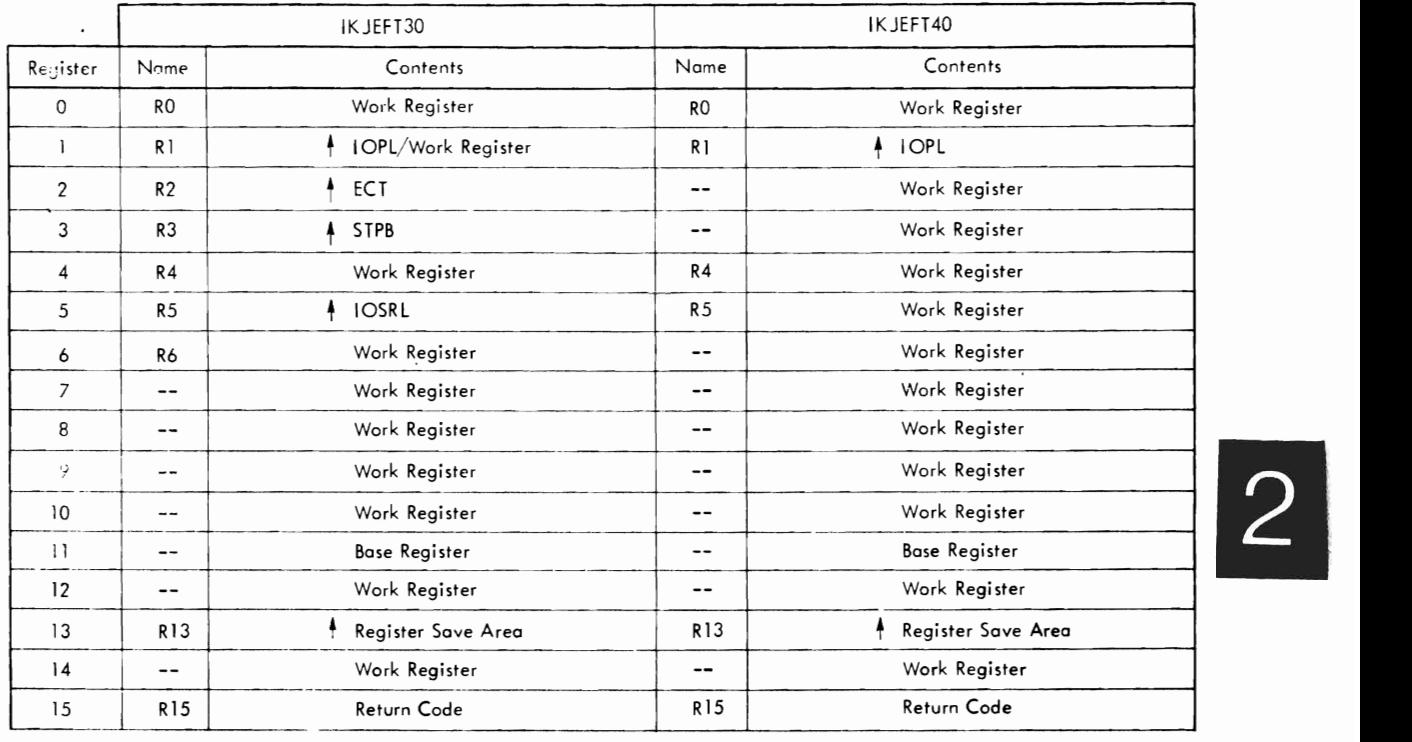

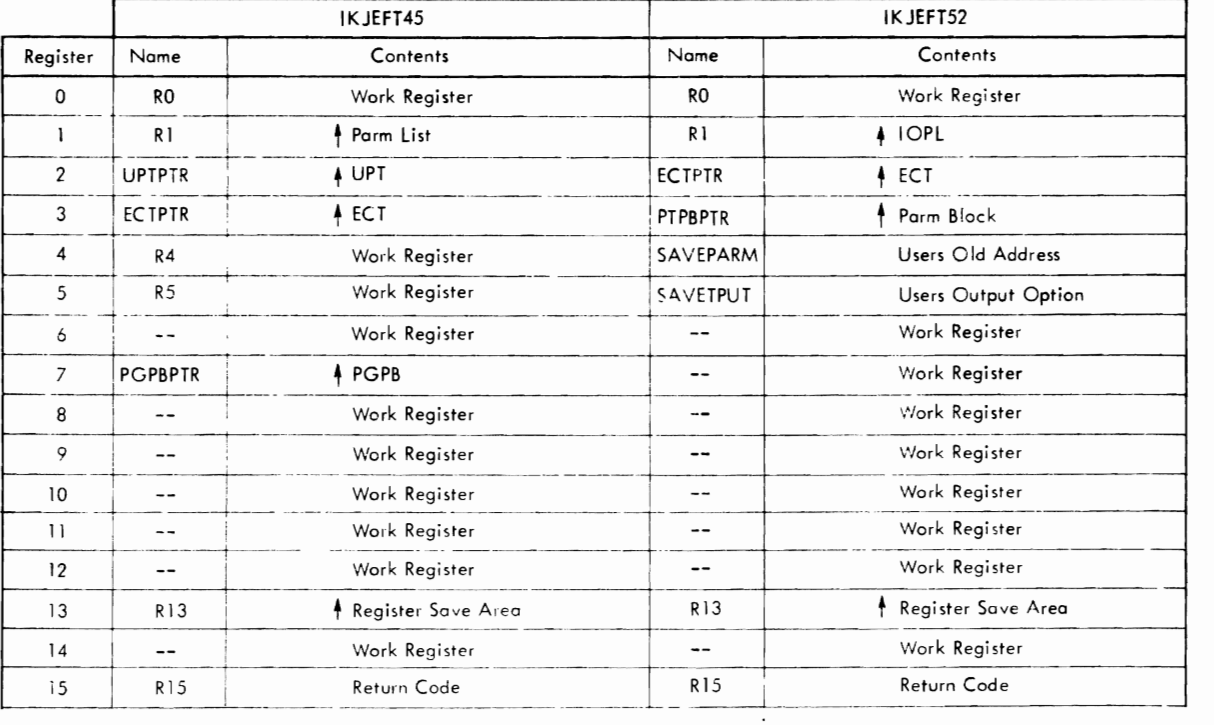

Figure **13.** Register Usage: Terminal I/O Service Routines (Part 1 of 2)

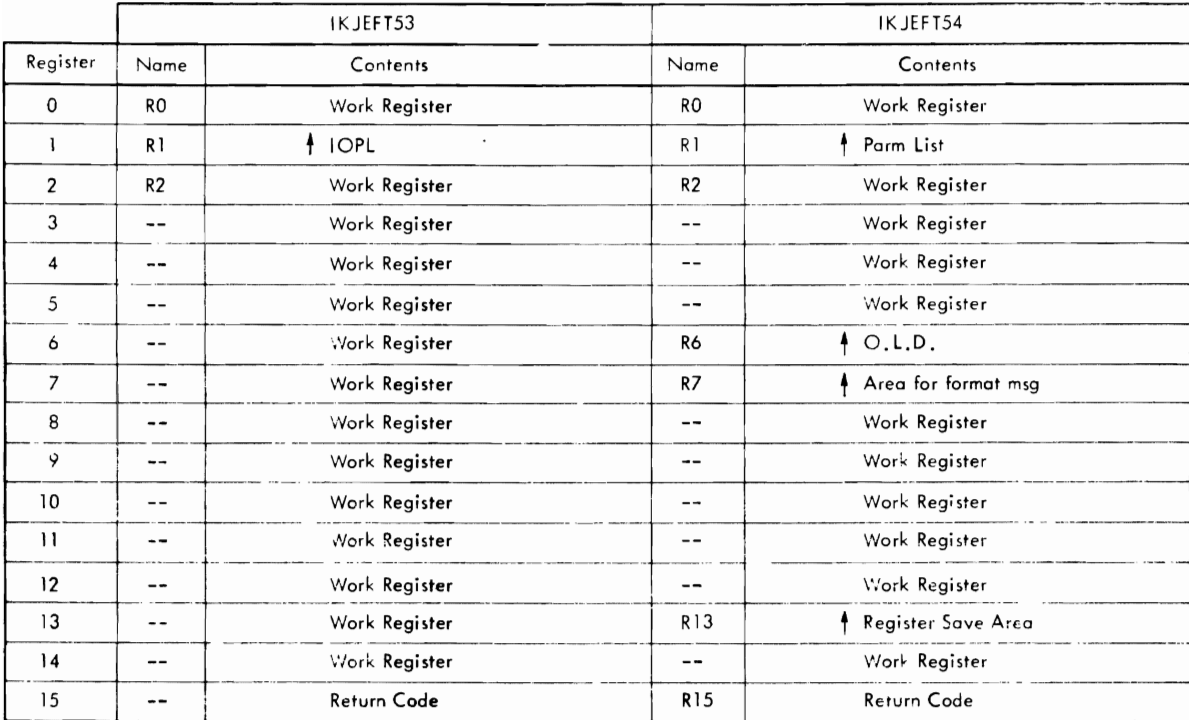

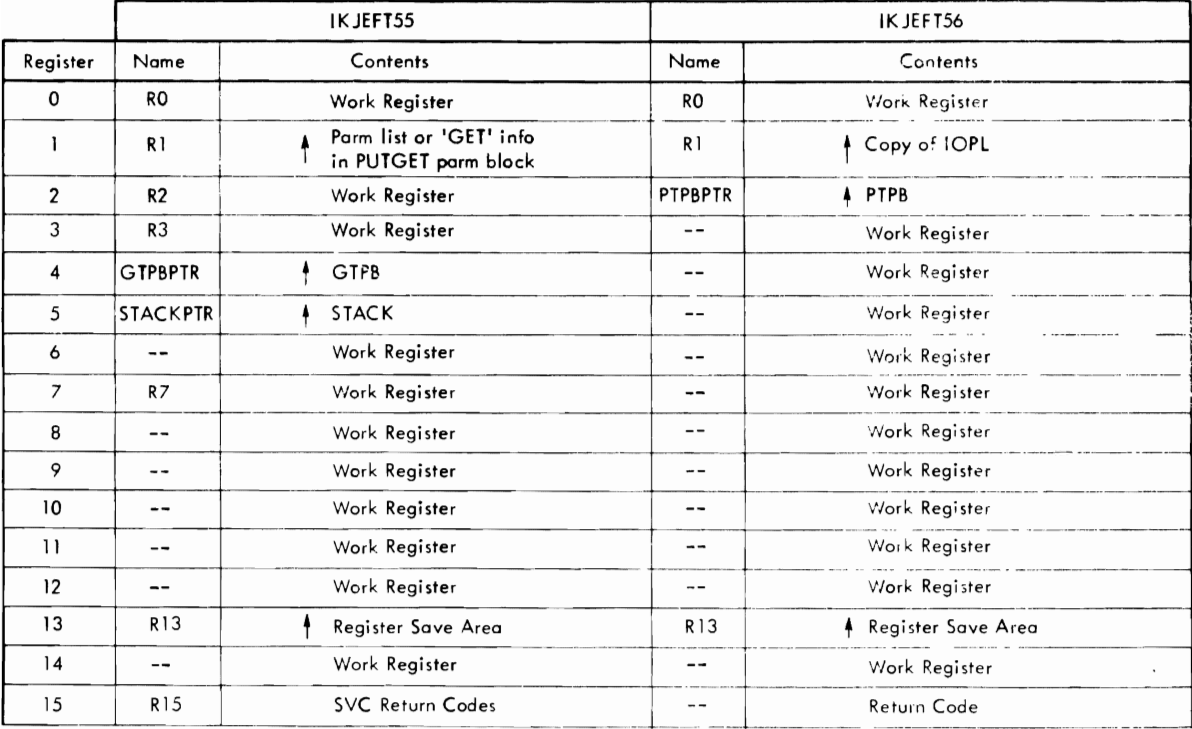

Figure 13. Register Usage: Terminal I/O Service Routines (Part 2 of 2)

114 OS/VS2 Terminal Monitor Program (VS2 Release 1)

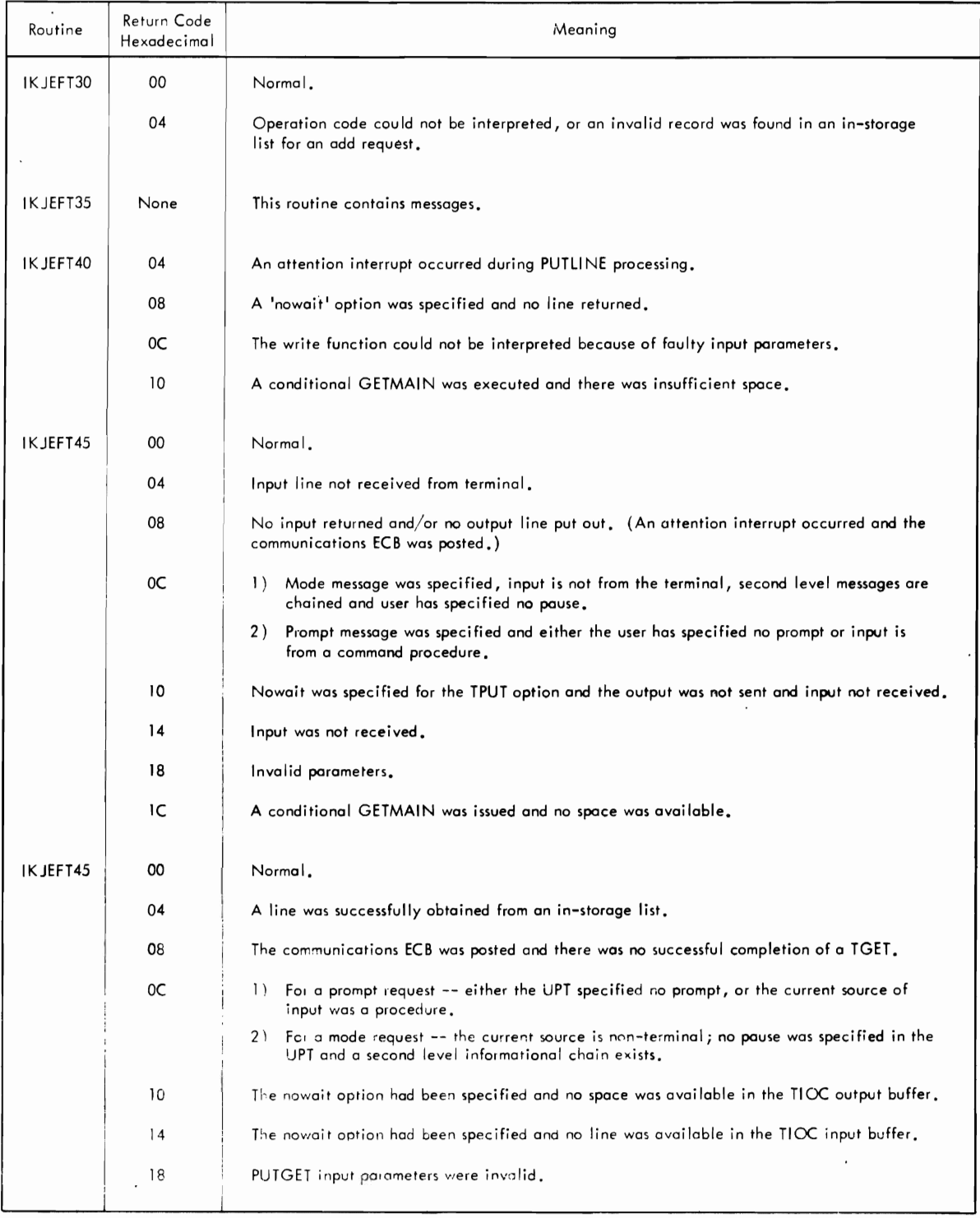

 $\sim$   $\epsilon$ 

I

Figure 14. Return Codes: Terminal I/O Service Routines (Part 1 of 2)

 $\ddot{\phantom{a}}$ 

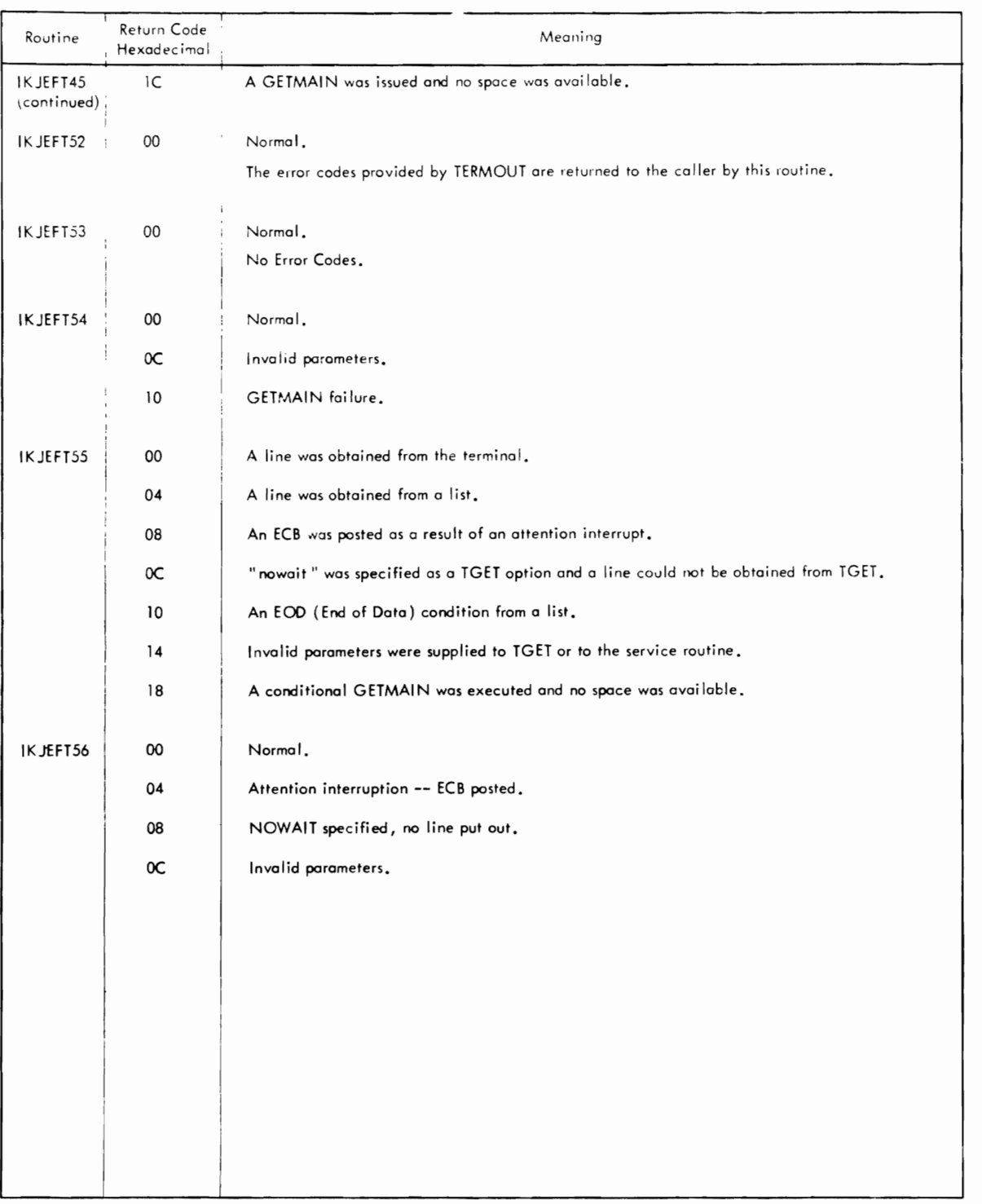

Figure 14. Return Codes: Terminal I/O service Routines (Part 2 of 2)

Part 3: Command SCAN and PARSE Service Routines

 $\ddot{\phantom{a}}$ 

 $\hat{\mathcal{A}}$ 

 $\sim 10$ 

 $\sim 10^{-10}$ 

L

118 OS/VS2 Terminal Monitor Program (VS2 Release 1)

# **Section 1: Introduction**

command scan and parse search the command buffer for TSO commands and their parameters. In general, command scan is invoked by the terminal monitor program while parse is invoked by TSO command processors. Command scan is also invoked by the TEST command processor and by other TSO command processors that process subcommands.

Command scan searches the command buffer for question mark, command name, or null line. If syntax checking is requested, command scan checks the command name to be sure that it starts with an alphabetic character and contains no more than eight alphameric characters. If syntax checking is not requested, command scan assumes that the first alphabetic character in the buffer is the start of a command name. Command scan translates the command name to uppercase and updates the buffer offset to point to the first parameter or to the end of the buffer.

Parse searches the command buffer for command parameters, checks them for correct syntax, translates them to uppercase, and presents them to a user-supplied exit routine for validity checking. If a parameter is invalid, or if a required parameter is missing, parse can either prompt the terminal user to enter the parameter or supply a default value.

As supplied with TSO, the command scan and parse service routines reside in SYS1.LINKLIB and execute in the user's foreground region with the protection key assigned to that region. The installation may choose to make command scan and parse resident in the TSO link· pack area (TSLPA) in the region assigned to the Time Sharing Control Task (TSCT).

# **Section 2: Method of Operation**

'Ihis section describes the method of operation of the command scan and parse service routines. It includes the following method of operation diagrams:

- Method of Operation Diagram 13: Command Scan and Parse Service Routines (Overview)  $-$  which shows the basic functions performed by command scan and parse.
- Method of Operation Diagram 14: Command Scan service Routine which shows how command scan searches the command buffer for TSO commands.
- Method of Operation Diagram 15: Parse Service Routine -- which shows how parse searches the command buffer for TSO command parameters.
- Method of Operation Diagram 16: Parse Initialization which shows how parse sets up the parameter descriptor list (PDL).
- Method of Operation Diagram 17: Searching for IKJPARS Positional Parameters -- which shows how parse searches the command buffer for IKJPARS positional parameters.
- Method of Operation Diagram 18: searching for IKJPARS Positional Parameters -- which shows how parse searches the command buffer for IKJPARS2 positional parameters.
- Method of Operation Diagram 19: Searching for Keyword Parameters and Subfields -- which shows how parse searches the command buffer for keyword parameters and subfields consisting of positional and/or keyword parameters.

Each method of operation diagram includes a cross-reference table to help you find the appropriate program description or assembly listing.

# **Oveniew**

Method of Operation Diagram 13 shows the shows the basic functions of command scan and parse and their use by the terminal monitor program, the TEST command processor, and other TSO command processors. Briefly, here is what happens:

- The terminal monitor program (or TEST command processor) obtains a line of input, which is assumed to contain a TSO command and its parameters.
- The terminal monitor program (or TEST command processor) links to command scan and passes it the address of the buffer.
- Command scan searches the buffer for a command name, updates the buffer offset to point to command parameters (if any), and returns control to the calling program.
- The terminal monitor program (or TEST command processor) receives the address of the command name and gives control to the appropriate TSO command processor.
- .'The TSO command processor links to parse and passes it the address of the buffer.
- Parse searches the buffer for parameters, builds a list of parameters found, and returns control to the calling program. If required parameters are missing, parse prompts the terminal user to enter the parameters or supplies default values.
- The TSO command processor processes the command according to the parameters received.
- When the TSO command processor completes, it returns control to the terminal monitor program (or TEST command processor) and the sequence is repeated.

# Command Scan Service Routine

Method of Operation Diagram 14 shows how command scan searches the buffer for question mark, command name, or null line. It includes a cross-reference table to help you find the appropriate flowchart or assembly listing.

## ENTRY TO COMMAND SCAN

The entry to command scan is by a LINK (or LOAD/CALL) macro instruction to entry point IKJSCAN in load module IKJSCAN.

#### INPUT TO COMMAND SCAN

L

On entry to command scan, register 1 points to the command scan parameter list (CSPL), which includes the following information:

- The address of the user profile table (UPT).
- The address of the environment control table (ECT).
- The address of the calling routine's event control block (ECB). (Command scan does not use the addresses of the OPT, ECT, and ECB.)
- The address of a flag word set as follows:

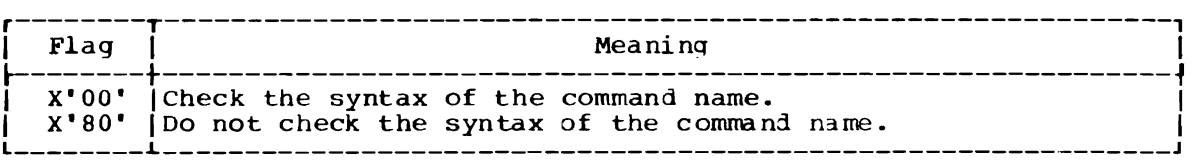

(See "Checking Command Syntax" in this section.)

- The address of the command scan output area (CSOA) which is set by command scan to indicate the results of the search. (See "Output from command scan" in this section.)  $\cdot$
- The address of the command buffer (CBUF).

3

#### SEARCHING FOR COMMANDS

Command scan searches the buffer for commands beginning at the current buffer offset. If the first character is a question mark, no further searching is necessary. Otherwise, command scan searches the buffer until it finds a command name or until it reaches the end of the buffer. It assumes the command name to start with the first non-separator character and to end just before the next separator character. See Figure 15 for a definition of character types recognized by command scan. and parse.

Unless syntax checking is requested. command scan does no further checking and assumes the command name is correct.

#### CHECKING COMMAND SYNTAX

The calling program can request syntax checking by setting the flag word to X'00'. (See "Input to Command Scan" in this section.)

If syntax checking is requested, the command name must meet the following requirements:

- The first character must be an alphabetic or a national character.
- The other characters must be alphabetic or numeric.
- The length must not exceed eight characters.
- The delimiter must be a separator character.

See Figure 15 for a definition of character types recognized by command scan and parse.

#### TRANSLATING COMMANDS TO UPPERCASE

Command names are translated to uppercase. The other characters in the buffer are not translated.

J

#### . OUTPUT FROM COMMAND SCAN

On return from command scan, the command scan output area (CSOA) contains the following information:

- The address of the command name in the buffer.
- The length of the command name.
- Flags set as follows:

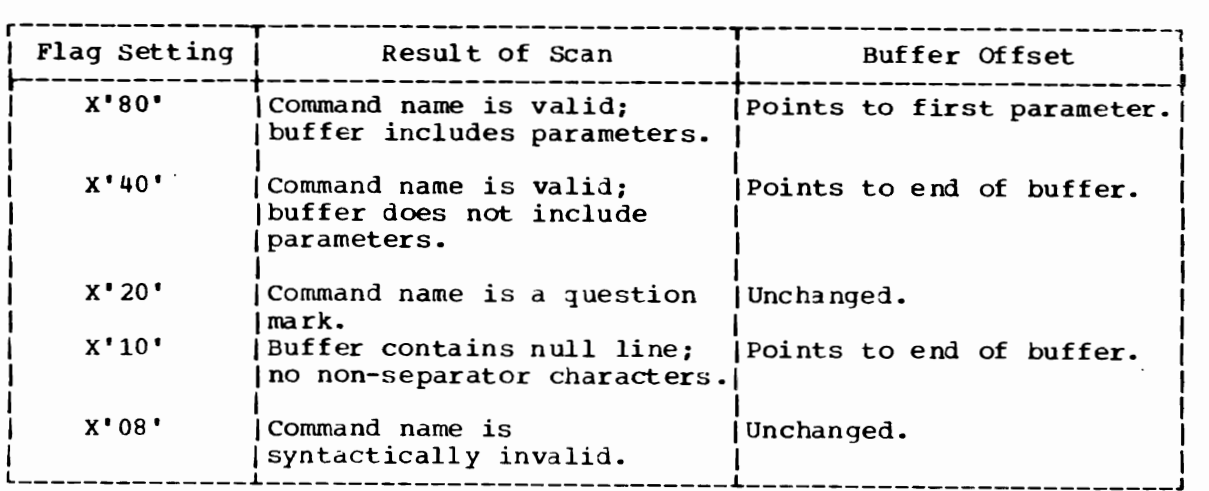

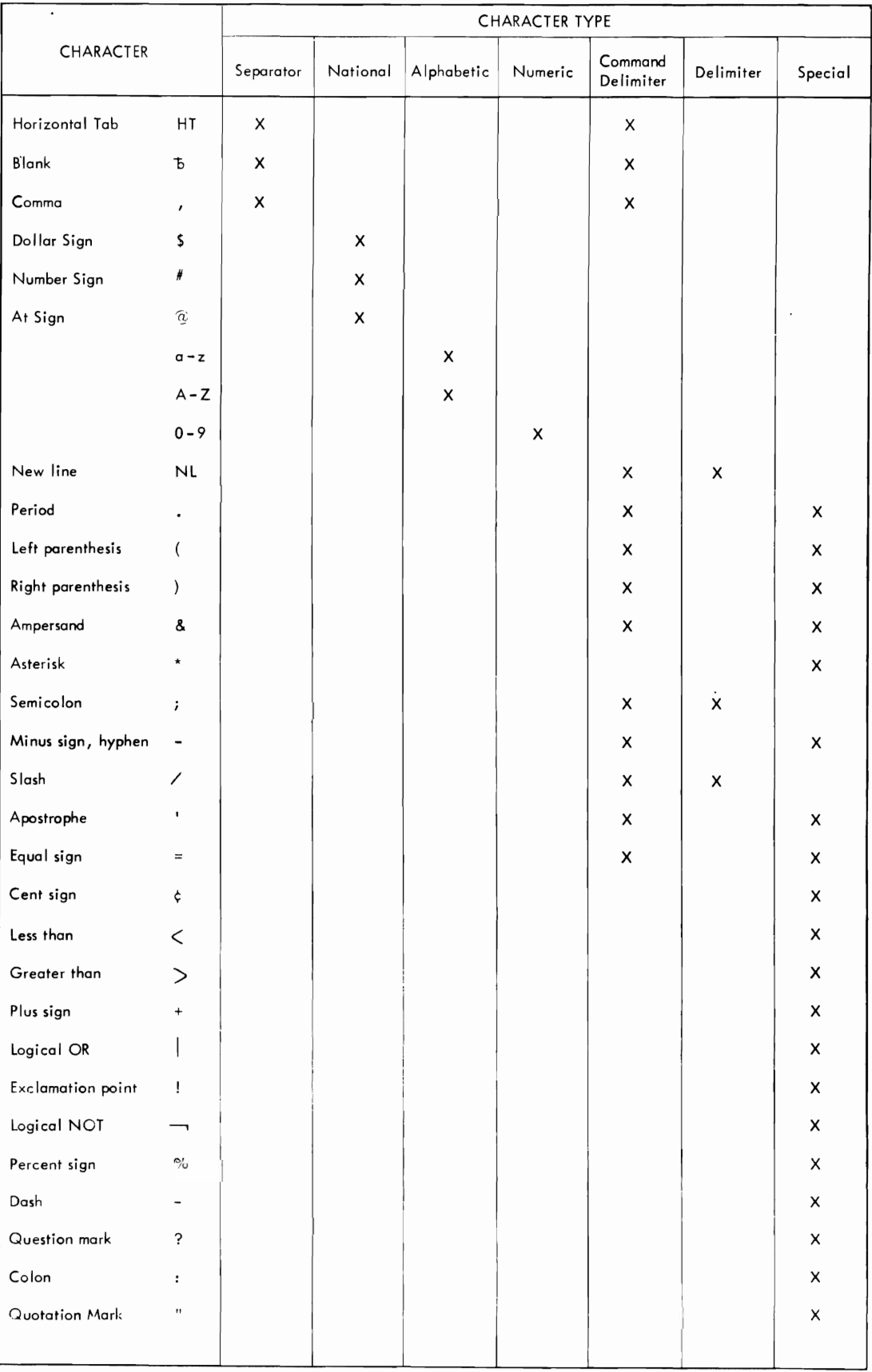

# Figure 15. Character Types Recognized by Command Scan and Parse

#### RETURN TO CALLING PROGRAM

Command scan issues a RETURN macro instruction to return control to the calling program. At exit, register 15 contains one of the following return codes.

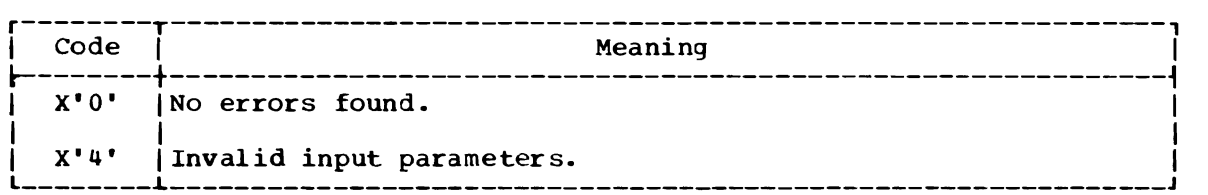

## **Parse** Service **Routine**

Method of Operation Diagram 15 shows the basic functions of parse and their use by the TSO command processors. It includes a cross-reference table to help you find the appropriate assembly listing.

Parse searches the command buffer for two main classes of parameters:

- positional parameters -- which must appear in a certain order.
- Keyword parameters -- which can appear in any order but must follow all positional parameters. Keyword parameters may have subfields which include positional parameters and/or keyword parameters.

Briefly, here is what happens:

- The TSO command processor builds a parameter control list (PCI) that describes the parameters expected. That is, it describes acceptable values and defaults.
- The TSO command processor links to parse and passes it the address of the parse parameter list (PPL), which contains the address of the PeL, the address of the command buffer, and the address of a word where parse will put the address of the parameter descriptor list (POL).
- Parse searches the command buffer for correct parameters and builds a PDL that describes the parameters found.
- Parse places the address of the PDL in the word pointed to by the PPL and returns control to the TSO command processor.

other points made in the simplified method of operation diagram will be briefly mentioned here:

- The TSO command processor uses system macro instructions to build the PCL. (see Figure 16 for a brief description of these macro instructions.) Each macro instruction generates one parameter control entry (PCE).
- The TSO command processor uses system macro instruction IKJRLSA to free main storage obtained by parse for the PDL and for buffers used when prompting the terminal to re-enter parameters.

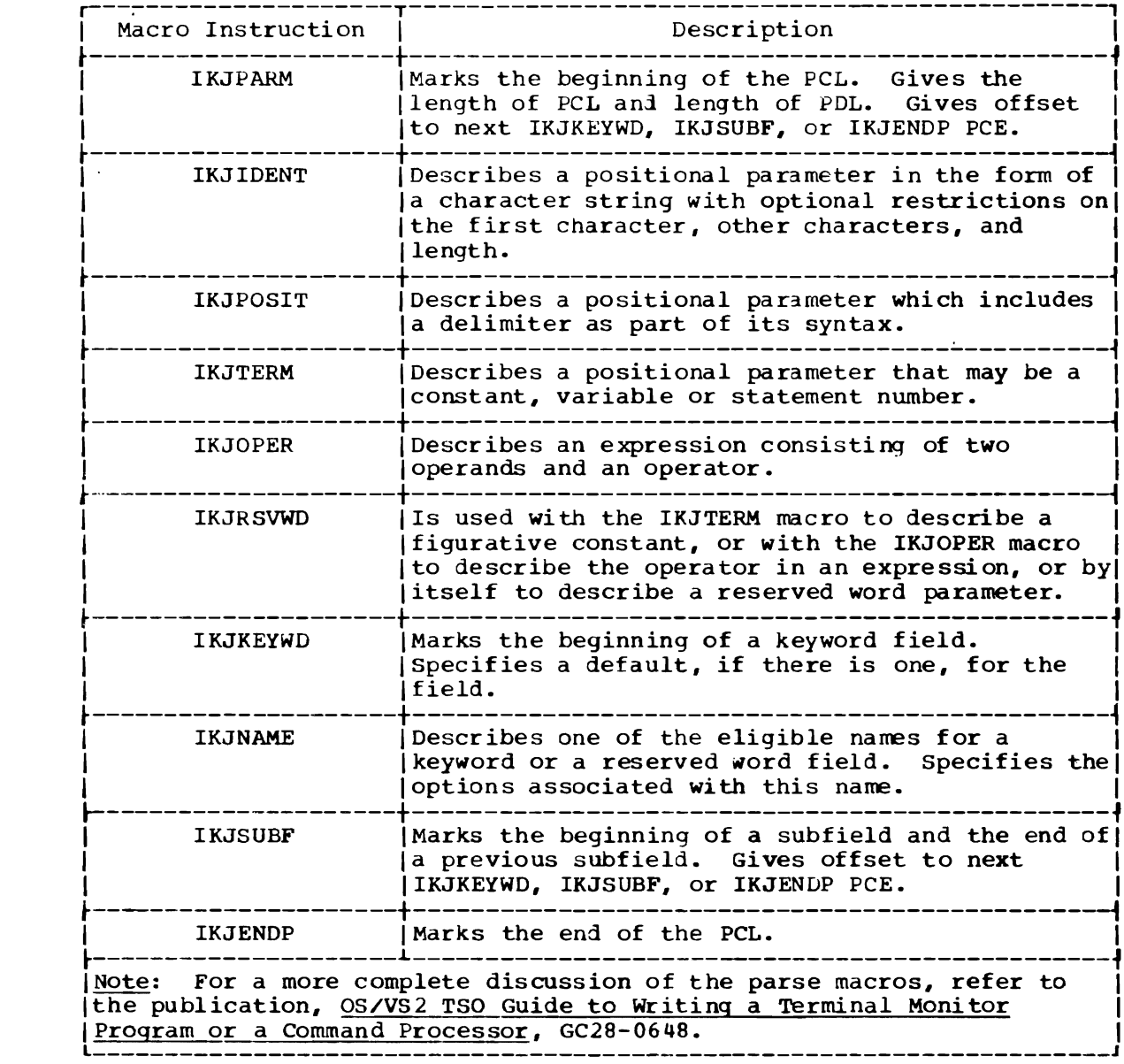

Figure 16. Brief Description of Parse Macro Instructions

 $\sim 10$ 

 $\mathcal{L}(\mathcal{A})$  and  $\mathcal{L}(\mathcal{A})$ 

#### ENTRY TO PARSE

The entry to parse is by a LINK (or LOAD/CALL) macro instruction to entry point IKJPARS in load module IKJPARS.

INPUT TO PARSE

On entry to parse, register 1 points to the PPL, which includes the following information:

- The address of the user profile table (OPT) •
- The address of the environment control table (ECT) •
- The address of the calling routine's event control block (ECB).
- The address of the environment control table (ECT).
- The address of the calling routine's event control block (ECB) •

(Parse does not use the address of the UPT, ECT, and ECB.

- The address of the parameter control list (PCL). (See below.)
- The address of a word where parse puts the address of the parameter descriptor list (POL).

(See ·Output from Parse· in this section.)

- The address of the command buffer (CBUF).
- The address of a user work area.

The PCL is the major input to parse. It consists of Parameter Control Entries (PCEs) that describe the parameters expected and determine the operations to be performed by parse.

#### SET UP AND INTIALIZATION

When parse locates the IKJPARM PCE, it performs various initialization functions.

Method of Operation Diagram 16 (foldout) shows what parse does during set up and initialization. It includes a cross-reference table to help you find the appropriate assembly listing.

Briefly, here is what happens:

- Parse gets main storage for the PDL and puts its address in the answer area provided by the calling routine. See "Input to Parses" in this section.
- Parse gets main storage for the parse work area (PWO~K) dnd first recurse work area (RWORK) and initializes them. Parse gets another recurse work area each time it processes subfielj.
- Parse loads the PUTLINE and PUTGET service routines.
- Parse loads IKJPARS2 if necessary.

When initialization is complete, parse is ready to search for positional parameters.

#### SEARCHING FOR POSITIONAL PARAMETERS

Parse recognizes two classes of positional parameters:

- Simple ones -- non-delimiter dependent parameters. These are described by IRJIDENT PCEs.
- Complicated ones -- delimiter dependent parameters. These are described by IRJPOSIT PCEs.

See Figure 17 for a description of each type of positional parameter.

Method of Operation Diagram 17 (foldout) shows how parse searches for positional parameters described by IKJIDENT, IKJPOSIT, IKJTERM, IKJOPER, or IRJRSVWD PCEs. It includes a cross-reference table to help you find the appropriate assembly listing.

Briefly, here is what happens:

- Parse locates an IRJIDENT, IKJPOSIT, IRJTERM, IKJOPER, or IKJRSVWD PCE and branches to the appropriate processing routine.
- Parse searches the buffer for the parameter. If the parameter is missing, Parse checks the PCE to see if the parameter is necessary, or if there is a default.
	- If the parameter is necessary, parse prompts the terminal for the parameter.
	-
	- If there is a default, parse supplied the default.<br>- If the parameter is not necessary, parse locates the next PCE.
- If the parameter is correct, parse builds a PDE for the parameter and translates the parameter to uppercase. If a list is being processed, parse builds a PDE for each element in the list.
- If the calling routine has specified a validity check exit, parse gives control to a validity check exit routine. If a range is being processed, the complete range is passed to the validity check exit routine. If a list is being processed, each element in the list is passed to the validity check exit routine.
	- If parse finds an error it prompts the terminal user to reenter the parameter, and erases the invalid PDE. the parameter, and erases the invalid PDE.

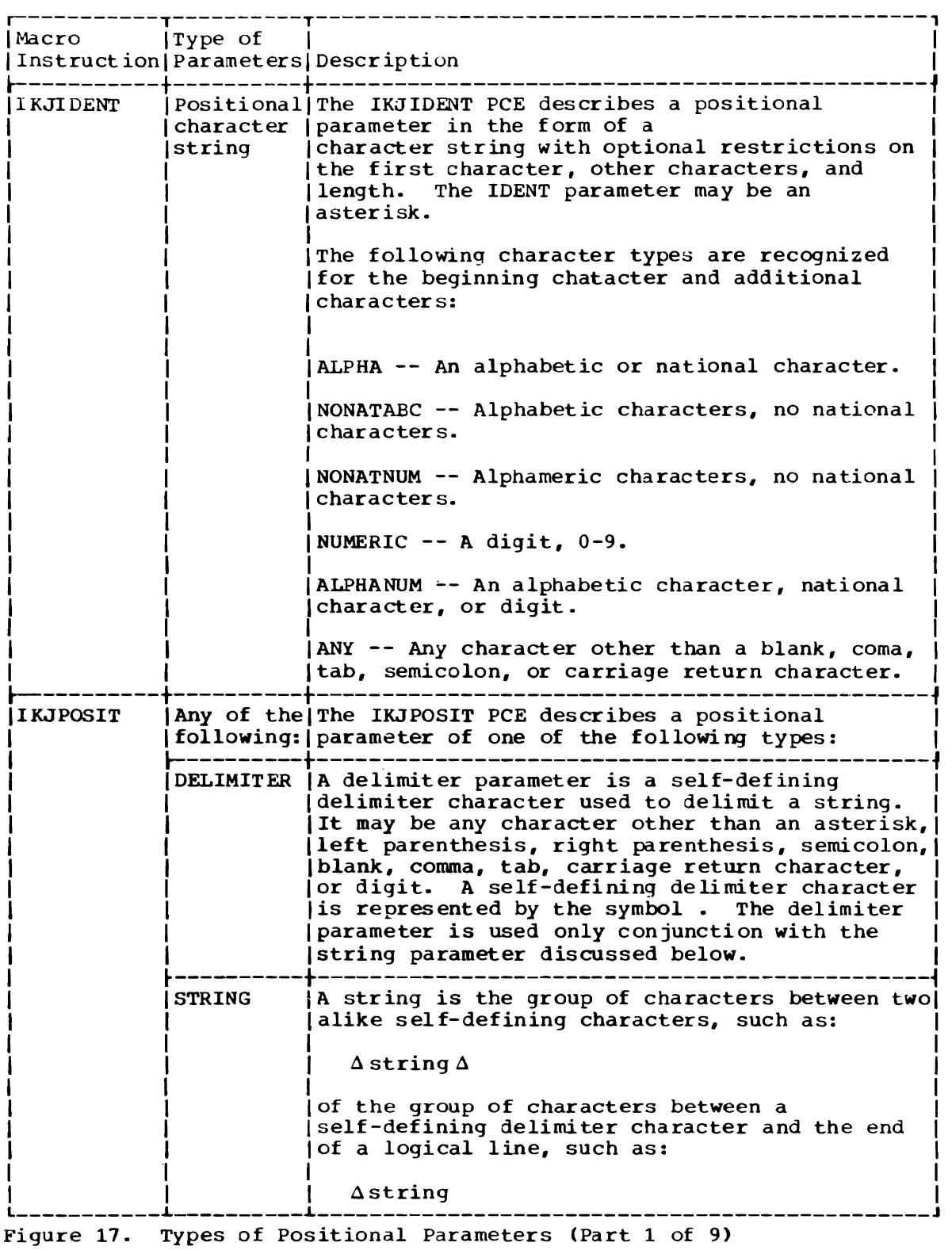

 $\bar{\beta}$ 

J

 $\bar{z}$ 

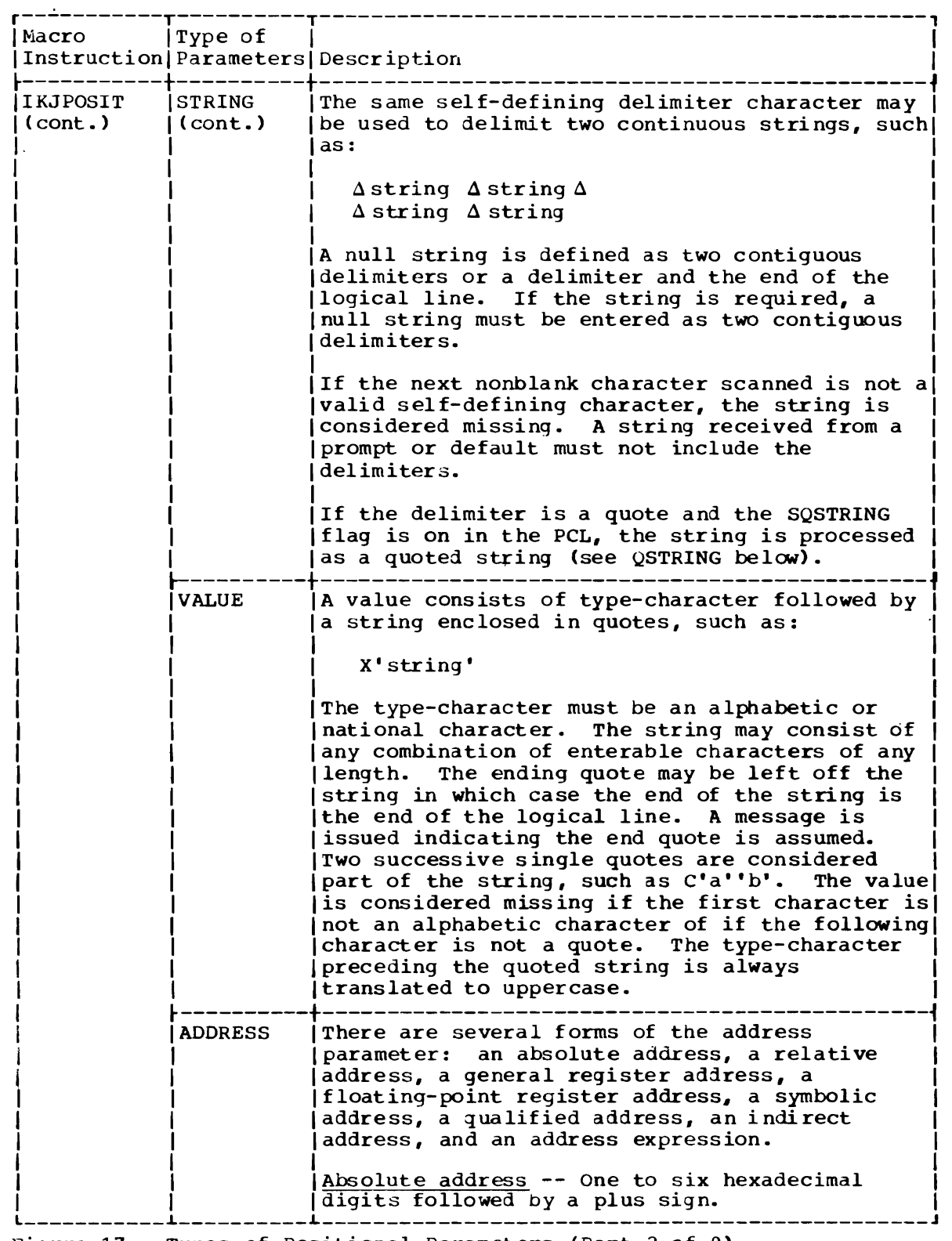

Figure 17. Types of positional Parameters (Part 2 of 9)

 $\mathcal{L}(\mathcal{A})$  and  $\mathcal{L}(\mathcal{A})$ 

 $\mathcal{L}^{\text{max}}_{\text{max}}$  , where  $\mathcal{L}^{\text{max}}_{\text{max}}$ 

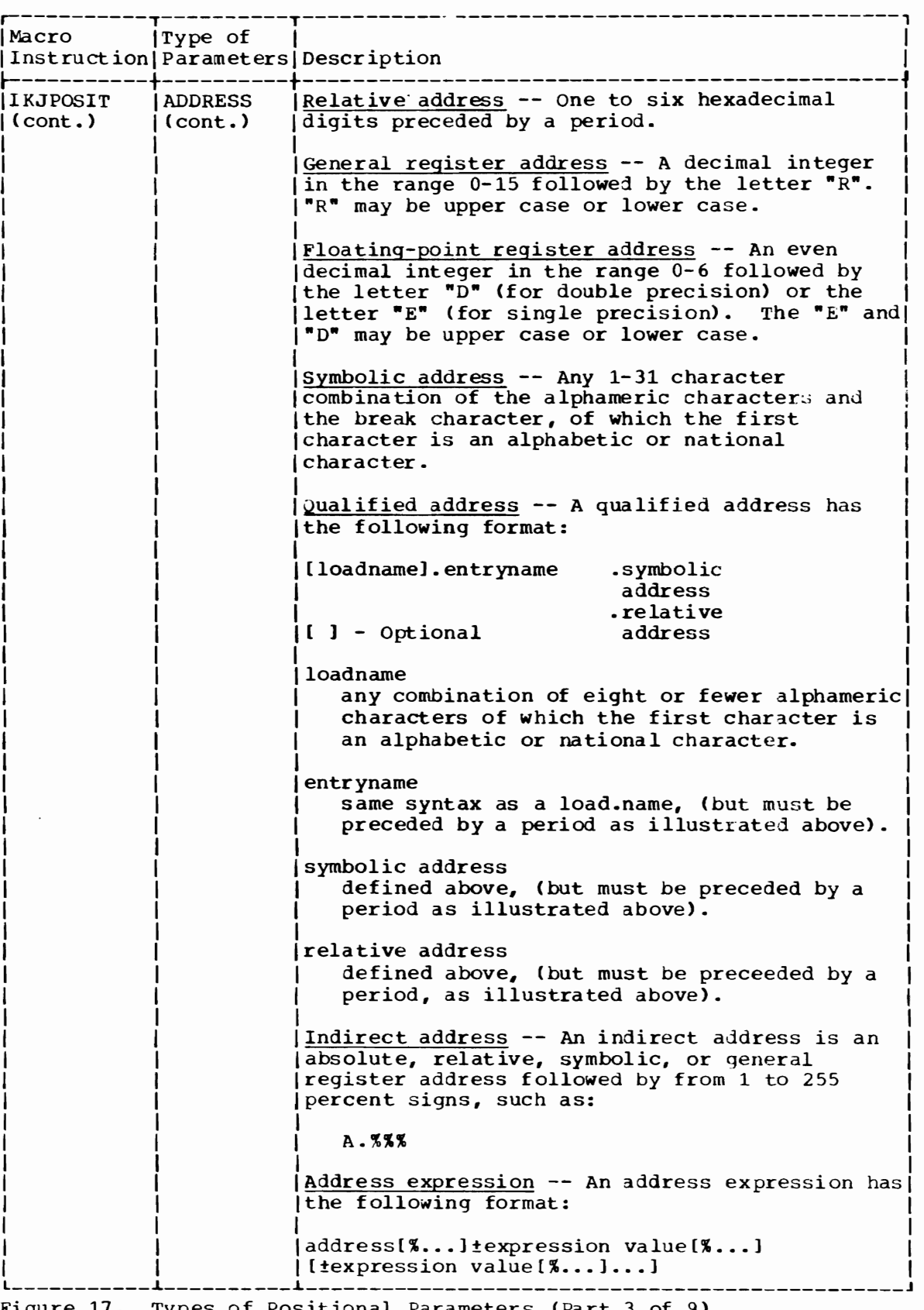

г.

Figure 17. Types of positional Parameters (Part 3 of 9)

J

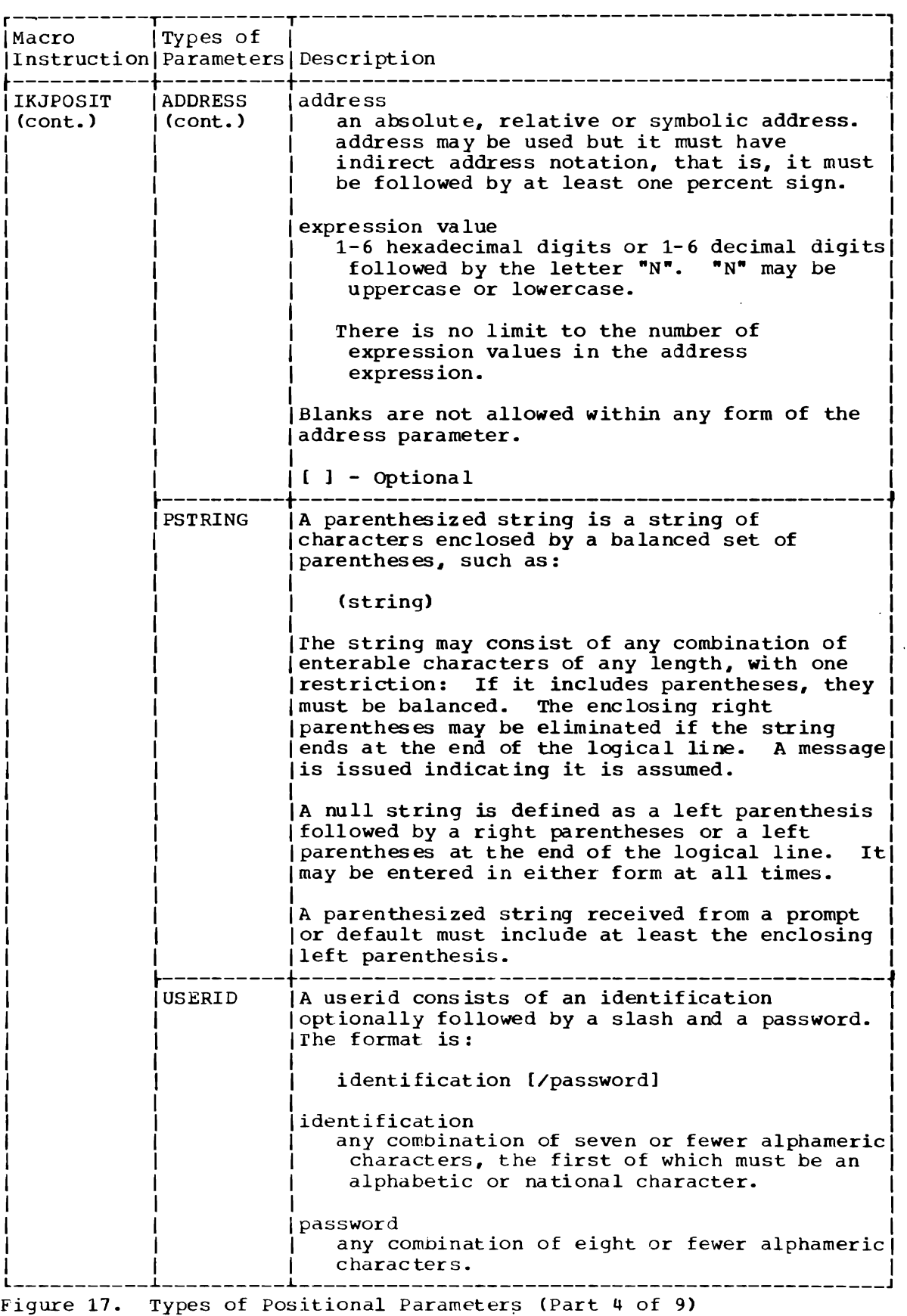

 $\overline{\mathcal{L}}$ 

 $\hat{\mathcal{N}}$ 

 $\overline{\mathbf{C}}$ 

I

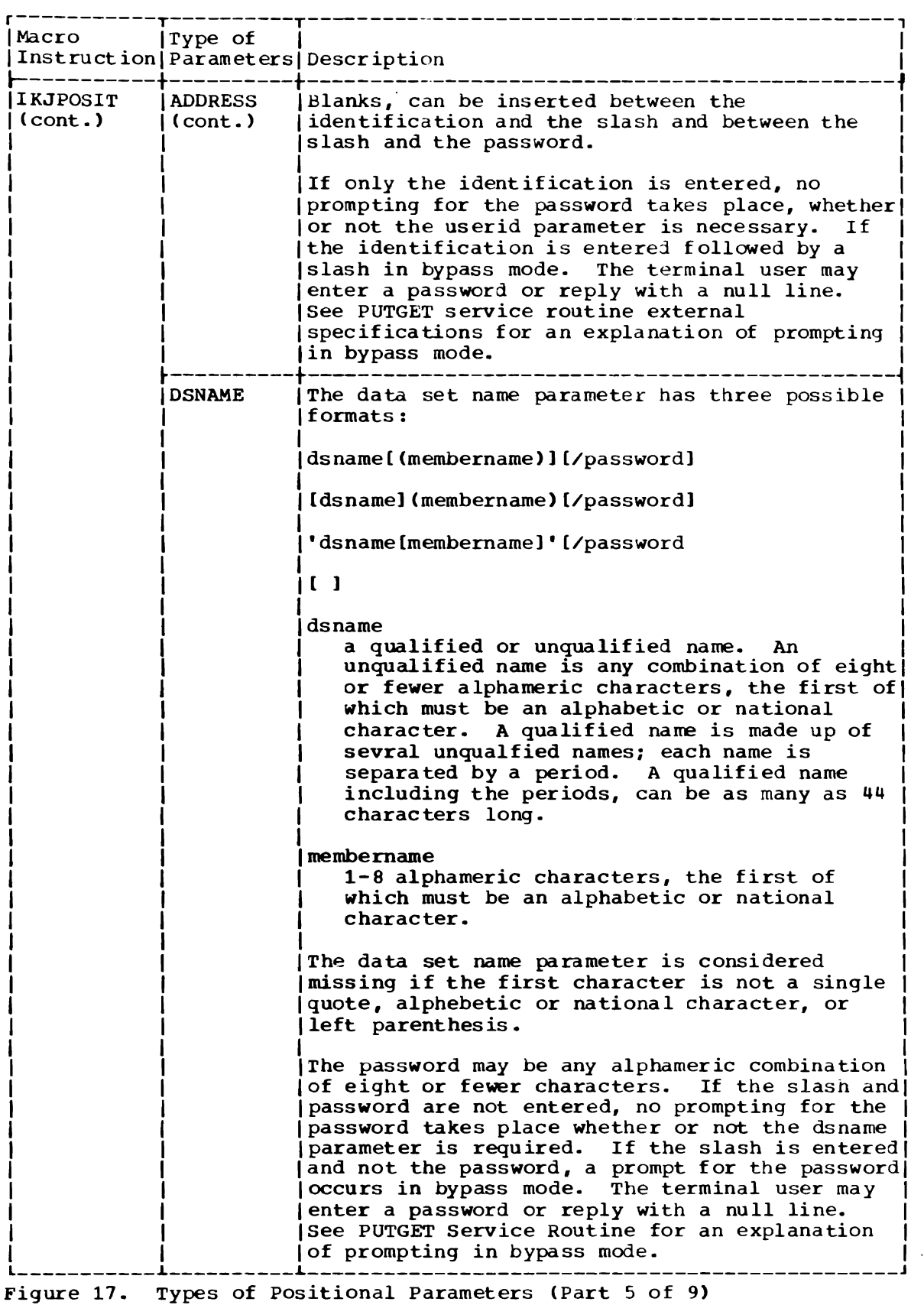

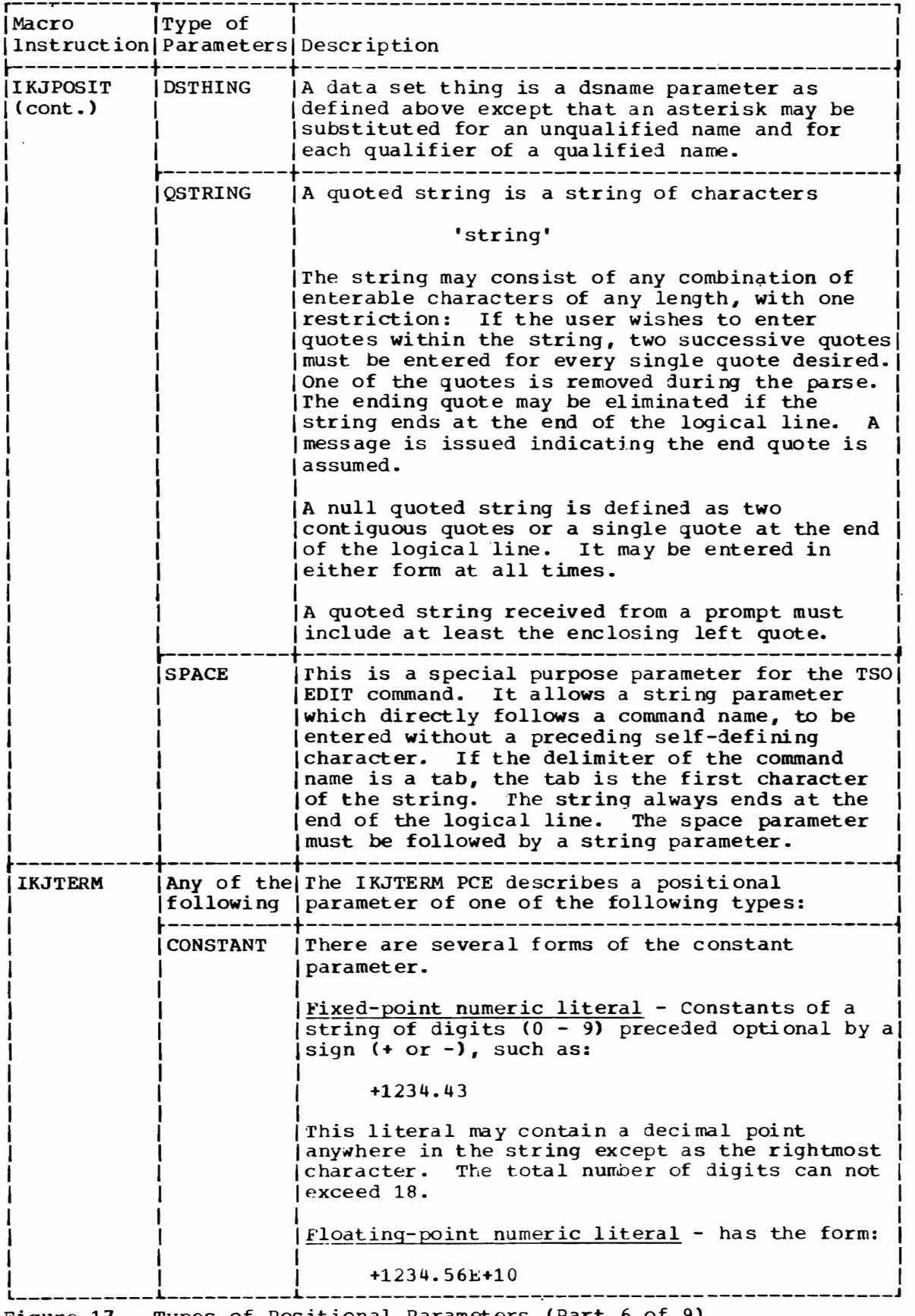

L

 $\blacklozenge$ 

Figure 17. Types of Positional Parameters (Part 6 of 9)

I

 $\mathcal{L}$ 

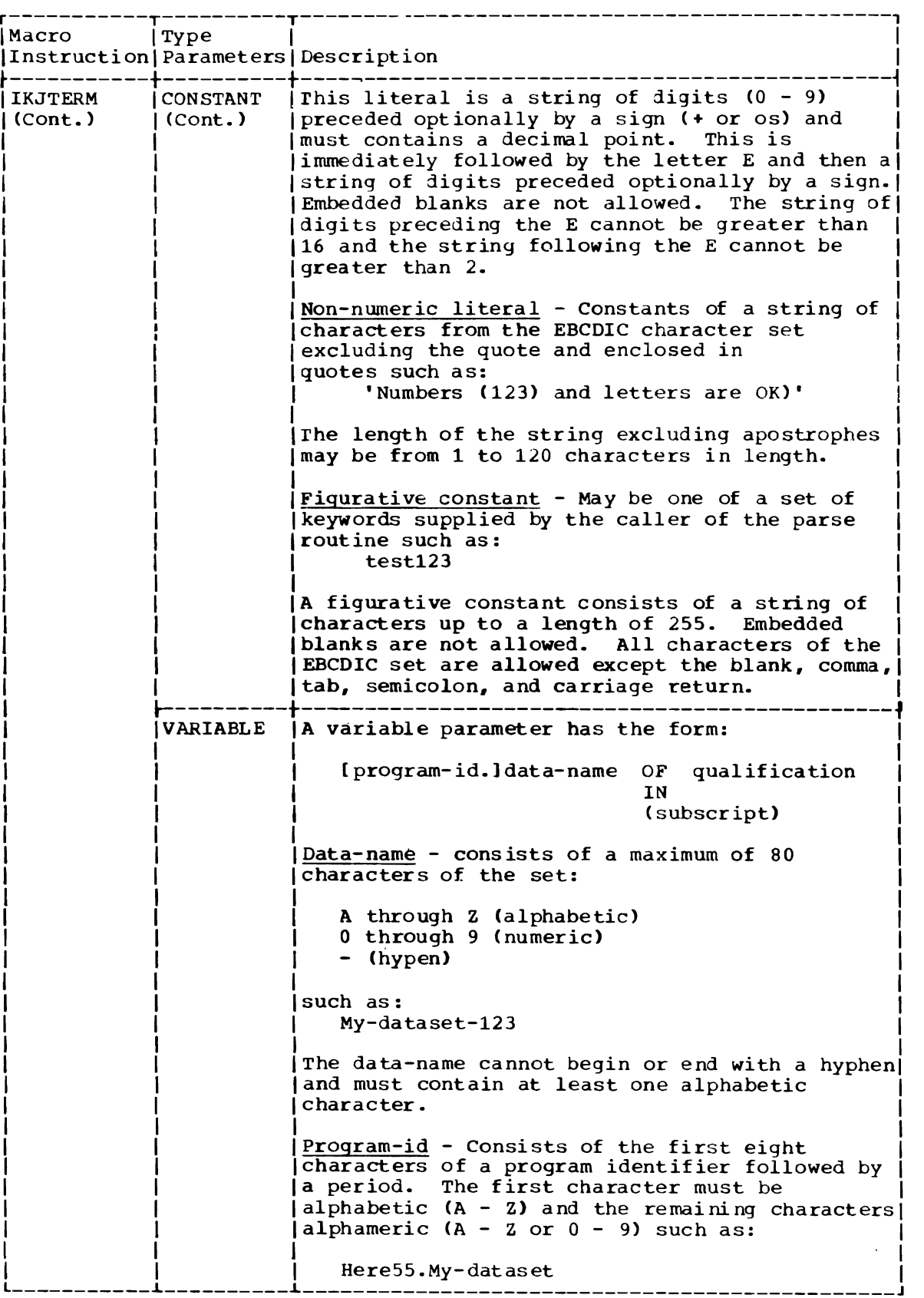

Figure 17. Types of Positional Parameters (Part 7 of 9)

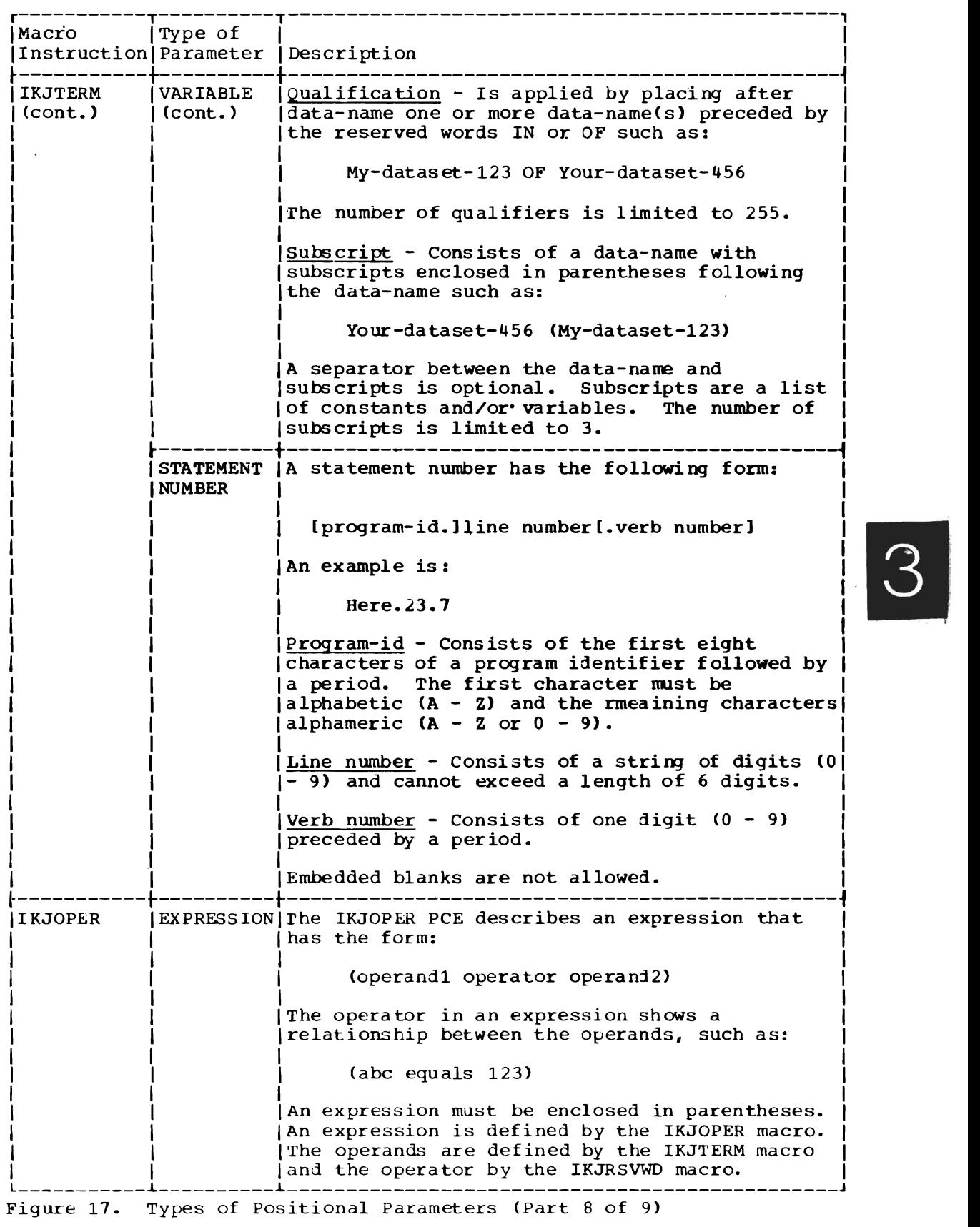

 $\sim 10^{11}$ 

Section 2: Method of Operation 135

 $\mathcal{L}^{\text{max}}_{\text{max}}$  , where  $\mathcal{L}^{\text{max}}_{\text{max}}$ 

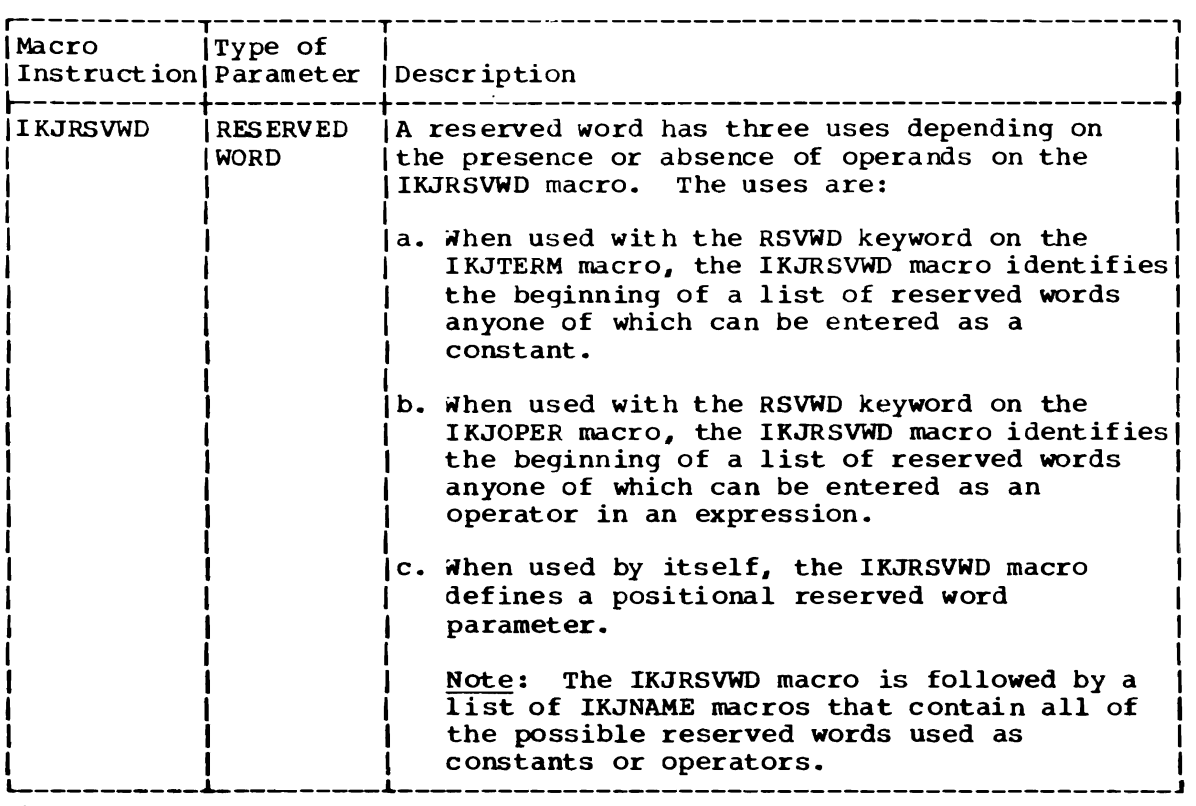

Figure 11. Types of Positional Parameters (Part 9 of 9)

#### Lists and Ranges

Some positional parameters may be entered in the form of a list or a range or a list of ranges.

- A list is one or more of the same type of positional parameter enclosed in parentheses. For example: (parameter parameter)
- A ranqe is two positional parameters separated by a colon. For exanple: parameter: parameter.

The followinq positional parameters may be used in a list form: value, address, userid, dsname, dsthing, and positional character string. A list may not contain items with unmatched left and right parentheses except that the closing right parenthesis may be omitted at the end of a loqical line.

The followinq positional parameters may be used in the form of a ranqe or a list of ranges: address, value, and positional character string.

#### Validity Check

After the POE is built, the PCE is checked to see if there was a validity check routine and, if so, the validity check routine is entered by a branch and link.

At entry to the validity check routine, register 1 points to the validity check parameter list (VCEPARAM) which contains the following information:

- The address of the PDE.
- The address of a work area built by the TSO command processor.
- The address of a second-level message (provided by the validity check routine) which is initialized to X'FFOOOOOO'.

On return to parse, register 15 contains the following return code:

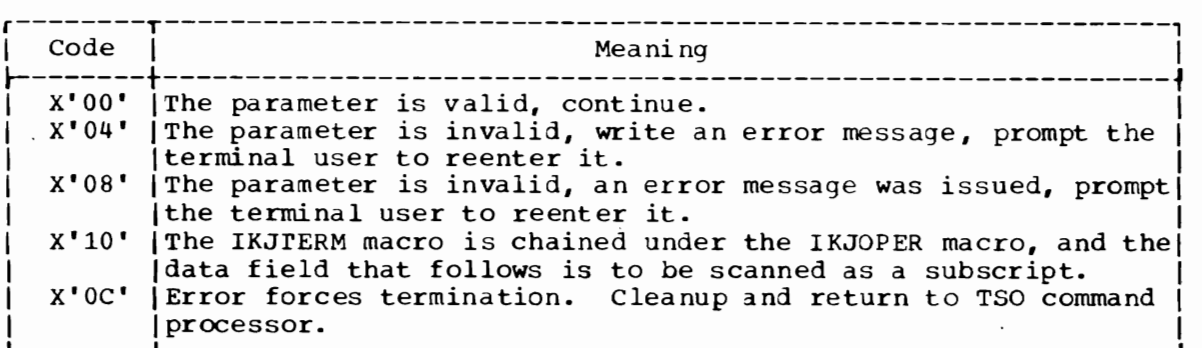

#### SEARCHING FOR KEYWORD PARAMETERS AND SUBFIELDS

When parse locates an IKJKEYWD PCE, it searches the command buffer for a keyword field. The eligible names for a keyword are specified by IKJNAME PCEs. Keyword parameters may have subfields that contain positional and/or keyword parameters. If so, an IKJSUBF PCE marks the beginning of the subfield.

Method of Operation Diagram 18 shows. how parse searches for keyword parameters described by IKJKEYWD and IKJNAME PCEs and for subfields specified by IKJSUBF PCEs. It includes a cross-reference table to help you to find the appropriate assembly listing.

Briefly, here is what happens:

- Parse locates an IKJKEYND PCE and branches to the keyword processing routine (KEYWDP).
- The keyword processing routine searches the buffer for a keyword and compares it to each of the eligible names specified by IKJNAME PCEs.
- If keyword processing finds a march, parse builds an IKJKEYWD POE and checks the IKJNAME PCE for a subfield. If no match is found, or if more than one match is found, parse prompts the terminal user to reenter the parameter.
- If the keyword has a subfield, parse searches for parameters in the subfield in exactly the same way that it searches for parameters in a field. When it reaches an IKJSUBF PCE or IKJENPD PCE, parse returns to processing the main part of PCL.
- After searching for all of the keyword fields, the keyword processing routine checks each IKJKEYWD PCE to see if it has been filled. If not, it supplies a default value. (Keyword parameters are never required.)
- When keyword processing reaches an IKJENDP PCE, parse returns to the calling routine.

Method of Operation Diagram 19 also illustrates the following additional points:

- Keyword parameters may be entered in any order. They must follow all positional parameters. The first character of the keyword must be alphabetic; all other characters must be alphameric. Maximum length is 31 characters. See Figure 15 for a definition of character types.
- Parse lets the terminal user enter the fewest number of characters required for uniqueness. If the abbreviation is not unique, parse writes an "ambiguous keyword" message and prompts the terminal user to reenter the parameter.

• When the terminal user enters conflicting keywords, the last keyword found overrides the previous ones. Note that the last keyword found may not be the last keyword entered. If the terminal user is prompted for one parameter and enters other parameters, parse checks these parameters before continuing to search for parameters in the command buffer.

## Subfields

Keyword parameters may have other parameters associated with them. In this case, those parameters are enclosed in parentheses immediately following the keyword and for the purpose of syntax checking are known as a subfield. In the following subfield, positional1 and keyword2 are parameters in the subfield of keyword 1:

keyword1 (positional1 keyword 2)

The parameters in the subfield are searched for in exactly the same way as before. The enclosing right parenthesis can be omitted at the end of a line.

#### PROMPTING AND DEFAULTING

Parse searches the command buffer until it reaches the end of the buffer If it finds an error, parse gets the address of a default value or prompts the terminal user to reenter the parameter. Parse scans the new data (with further prompting or defaulting, if necessary) before continuing to search the command buffer.

Figure 18 shows the scanning sequence for a command buffer that contains two errors. Note that there was a third error in the data received from the second prompt. The search continued until end-of-buffer was reached.

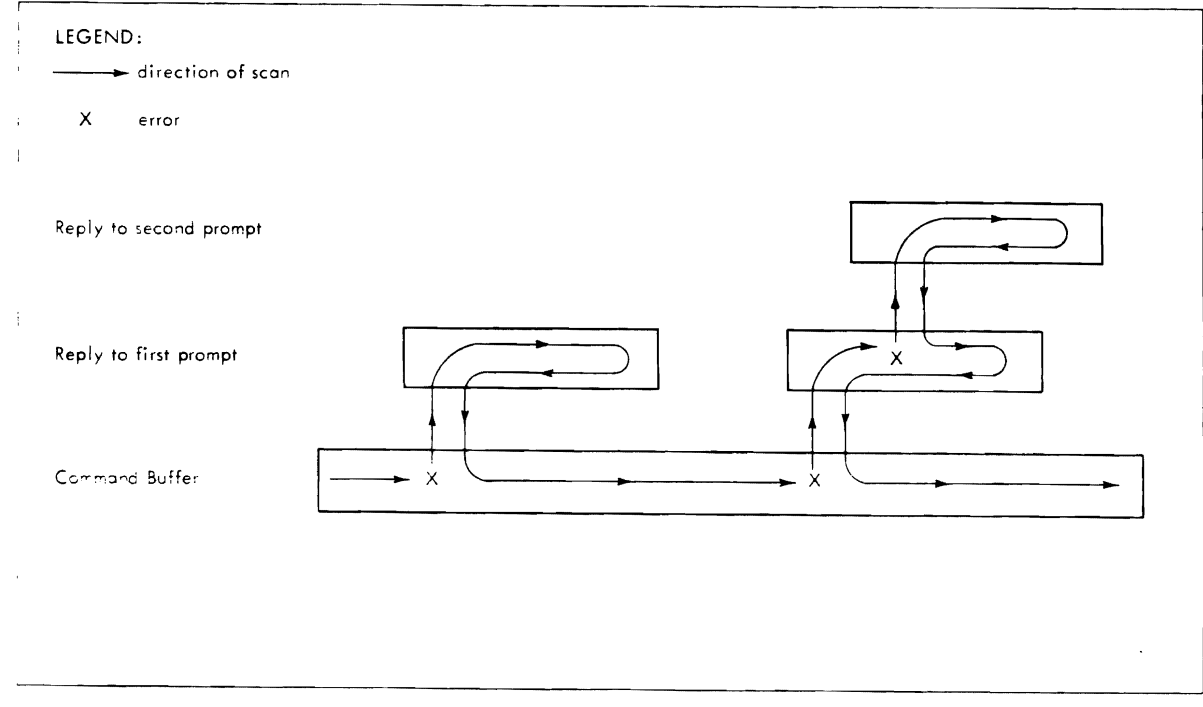

Figure 18. Scanning Sequence for Prompting and Defaulting

Parse keeps track of the data obtained by prompting or defaulting by means' of an input stack as shown in Figure 19. Each element on the stack contains a pointer to the last character searched and a pointer to the end of the buffer.

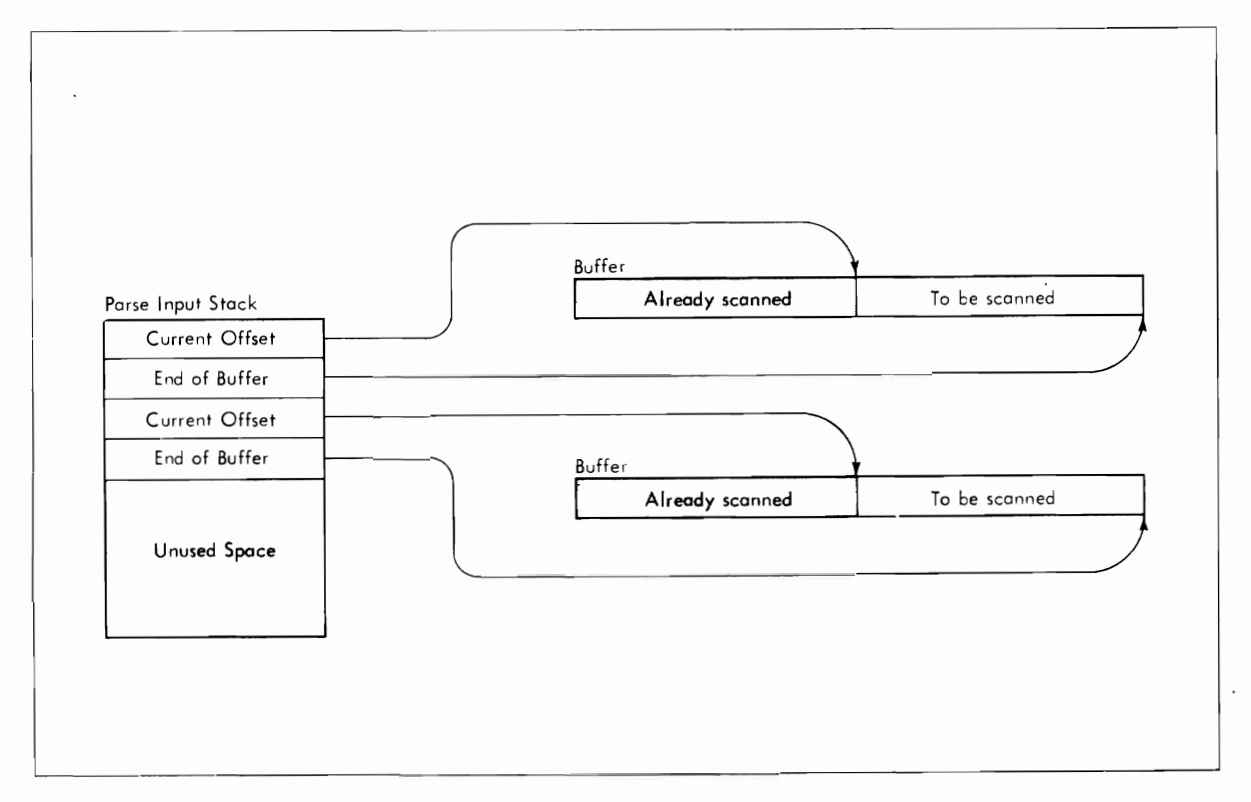

Figure 19. Keeping Track of Buffers with the Parse Input Stack

During initialization, parse sets up an input stack large enough to hold ten elements. If more elements are necessary, parse sets up new stacks and backward-chains them to the first stack. The current input pointer (PIPDLCUR) points to the current stack while the current index (PIPDLX) give the offset into the stack.

#### MESSAGES FROM PARSE

Parse uses the PurLINE and PUTGET service routines to write messages to the terminal.

PUTLINE writes informational messages. PUTGET prompts the terminal user for a line of input.

In most cases, PUTLINE and PUTGET are used in succession. For example:

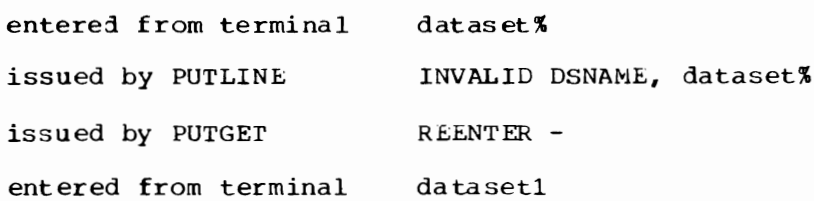

#### OUTPUT FROM PARSE

Parse places the address of the POL in the area provided by the calling routine. see "Input to Parse" in this section.

The POL consists of PDEs that describe the parameters found in the command buffer or obtained by prompting or by supplying default values.

## RETURN TO CALLING PROGRAM

Parse issues a RETURN macro instruction to return control to the calling program. At exit, register 15 contains one of the following return codes:

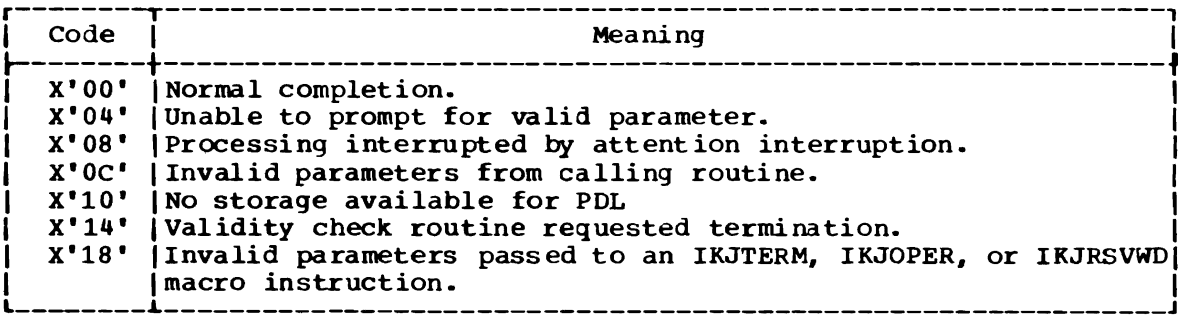

# **Method of Operation Diagrams**

 $\ddot{\phantom{a}}$ 

 $\ddot{\phantom{1}}$ 

I

 $\sim 10^{11}$  km s  $^{-1}$ 

#### ATTACH from the LOGON/LOGOFF

Scheduler via Job Management

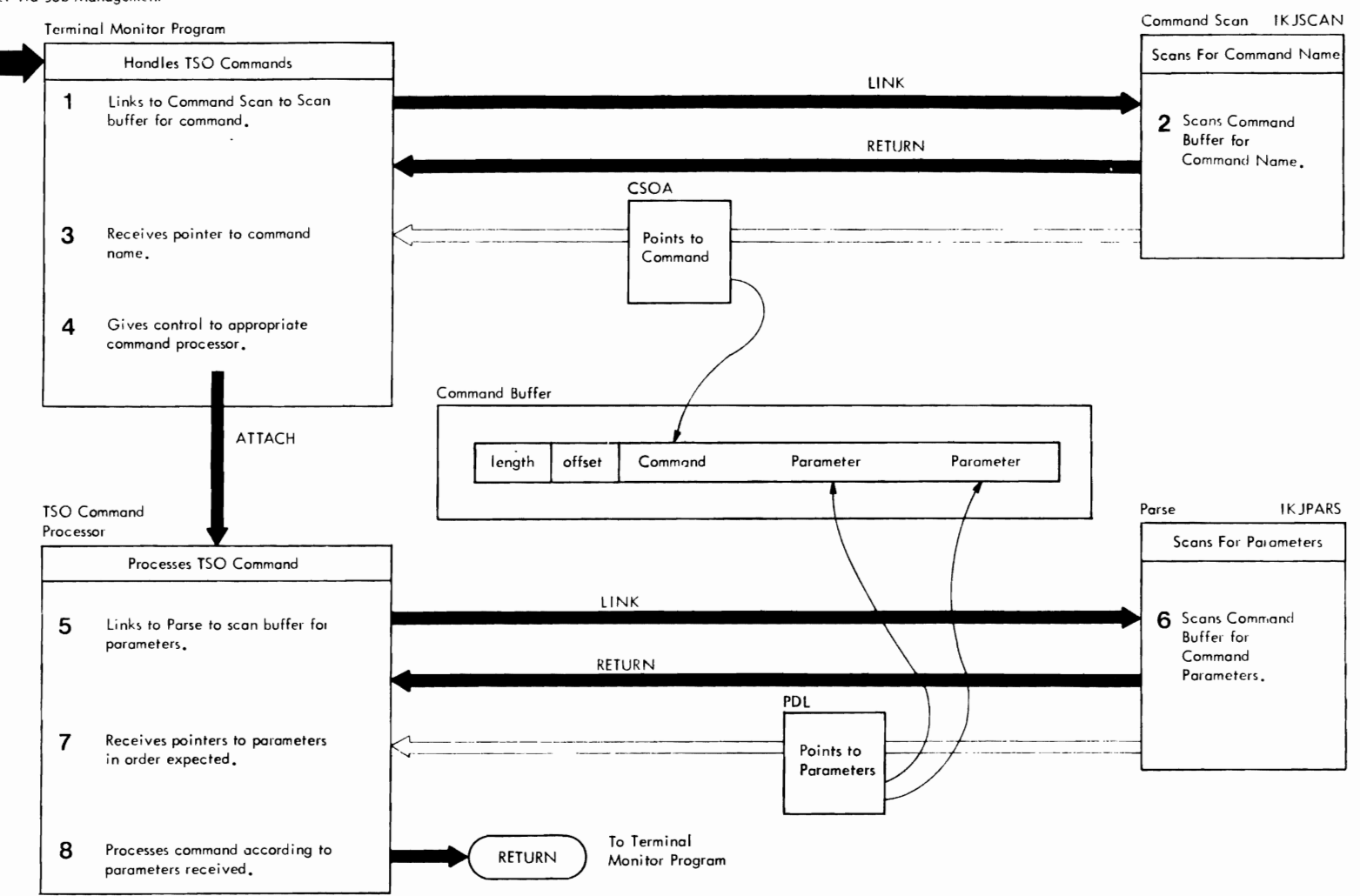

Method of Operation Diagram 13. Command Scan and Parse Service Routines (Overview) (Part 1 of 2)

#### **CROSS REFERENCE TABLE**

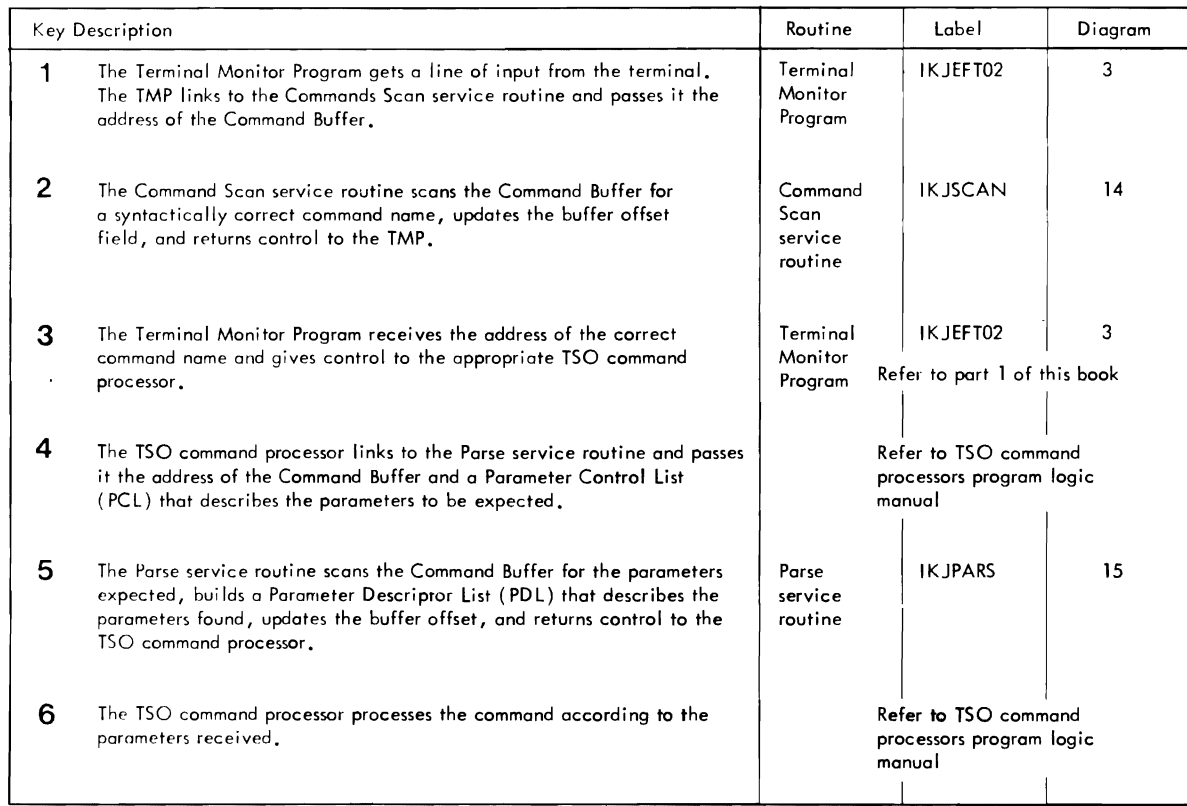

Method of Operation Diagram 13. Command Scan and Parse Service Routines (Overview) (Part 2 of 2)

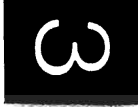

**INPUT** 

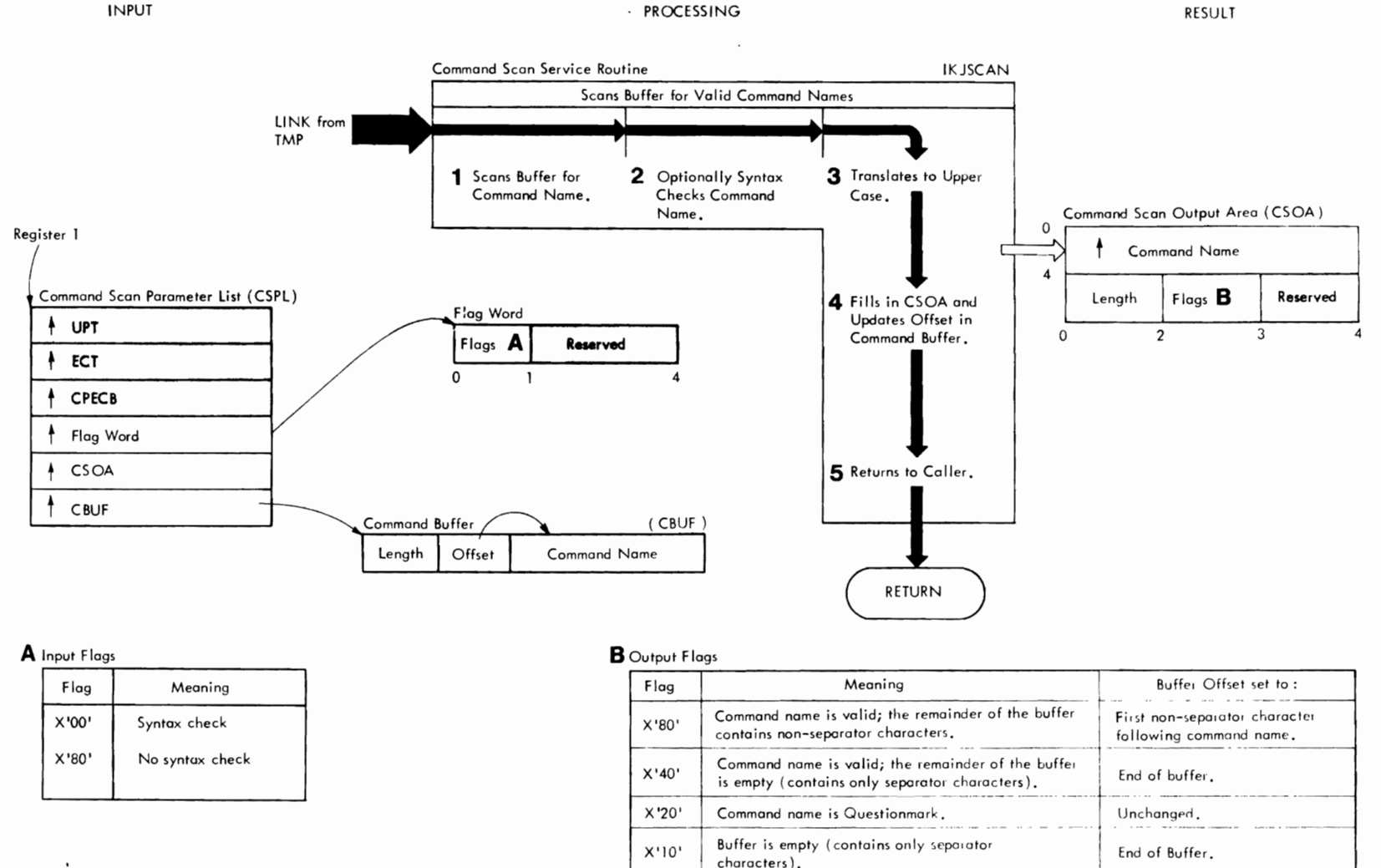

 $X'08'$ 

Command name is syntactically invalid.

Unchanged.

Method of Operation Diagram 14. Command Scan Service Routine

Method of Operation Diagram 14. Command Scan Service Routine (Part 1 of 2)
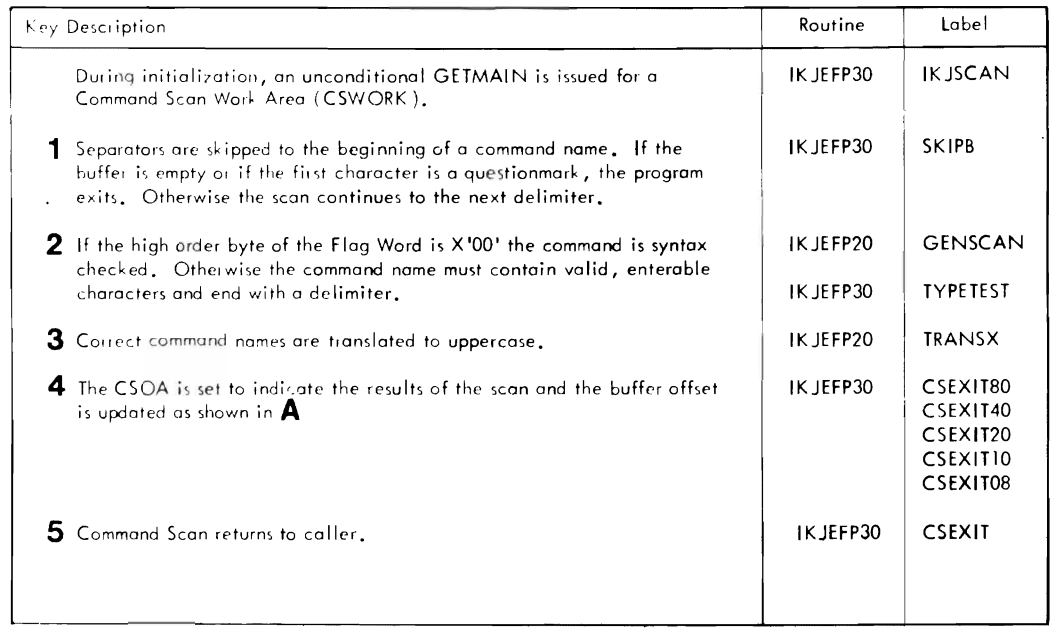

Method of Operation Diagram 14. Command Scan Service Routine (Part 2 of 2)

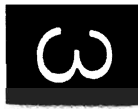

 $\bar{z}$ 

 $\sim$ 

 $\sim$ 

 $\Box$ 

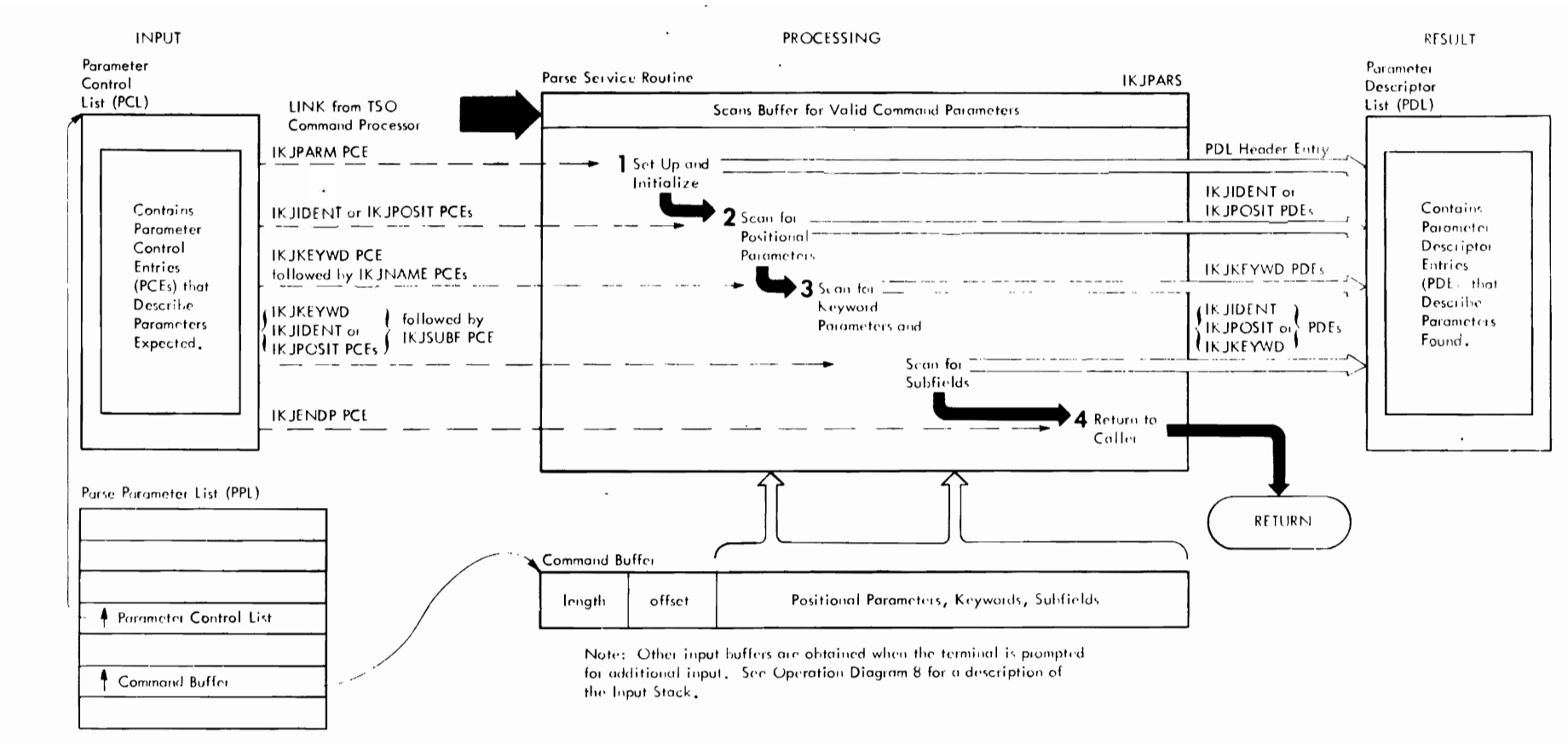

Method of Operation Diagram 15. Parse Service Routine (Part 1 of 2)

## CROSS REFERENCE TABLE

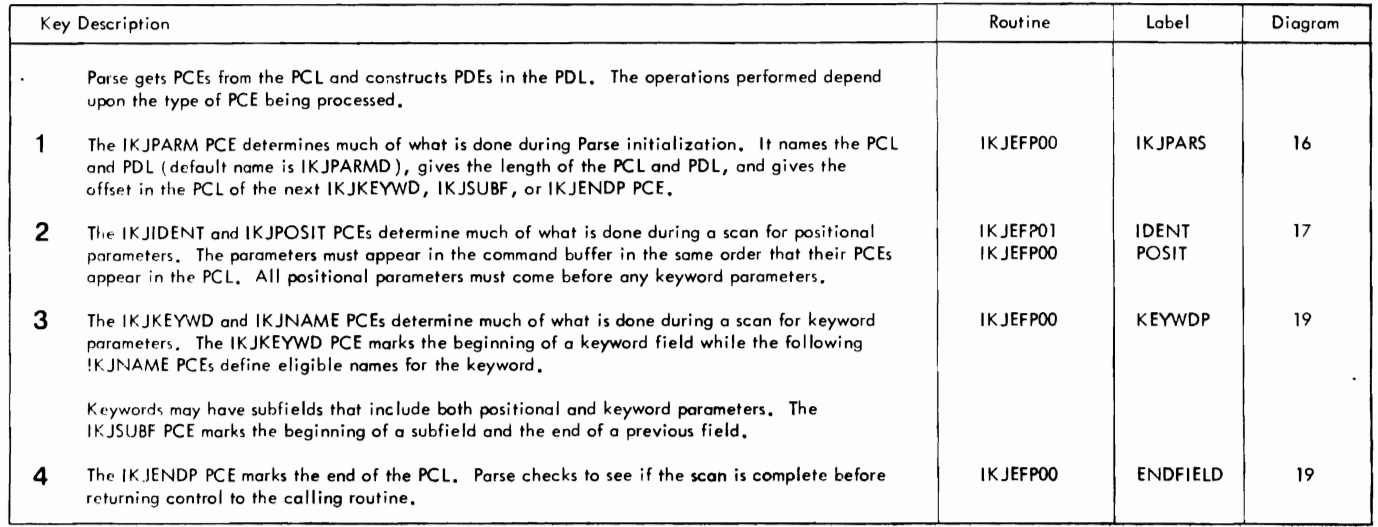

Method of Operation Diagram 15. Parse Service Routine (Part 2 of 2)

r r

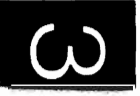

 $\overline{C}$ 

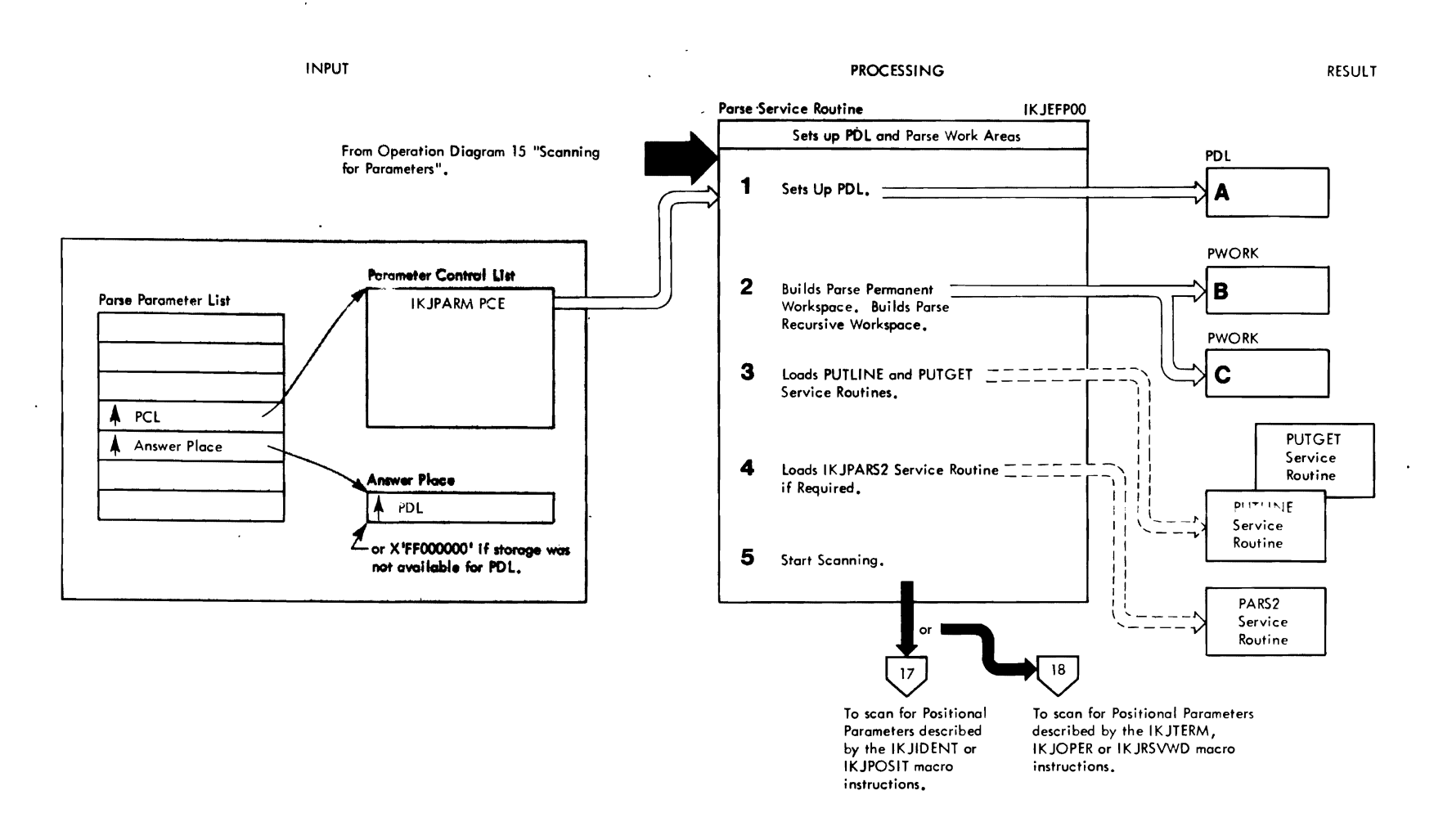

Method of Operation Diagram 16. Parse Initialization (Part 1 of 2)

 $\ddot{\phantom{a}}$ 

#### CROSS REFERENCE TABLE

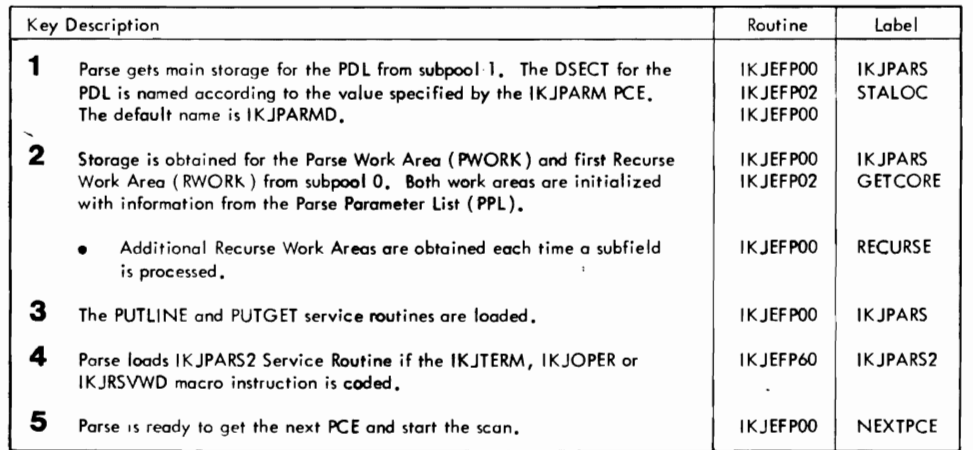

r

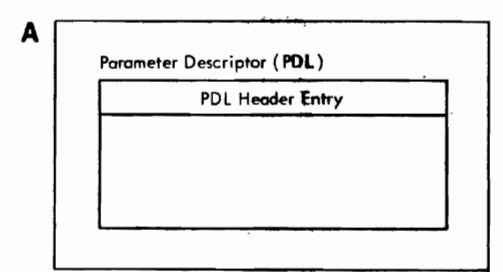

Parse Permanent Workspace ( PWORK )

**Save Areas, Parameter** List **for**  Routines, Parse Input Stack, Internal Tables, and Work Areas.

 $\overline{a}$ 

c Parse Recursive Workspace (RWORK)

 $\overline{a}$ 

Addresses of Data Areas Used by Parse when Searching for Parameters in a Subfield. FLAGS which tell Parse what to Do Next.

 $\cdot$ 

*r* 

Method of Operation Diagram 16. Parse Initialization (Part 2 of 2)

B

I

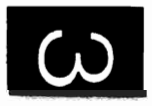

*r* 

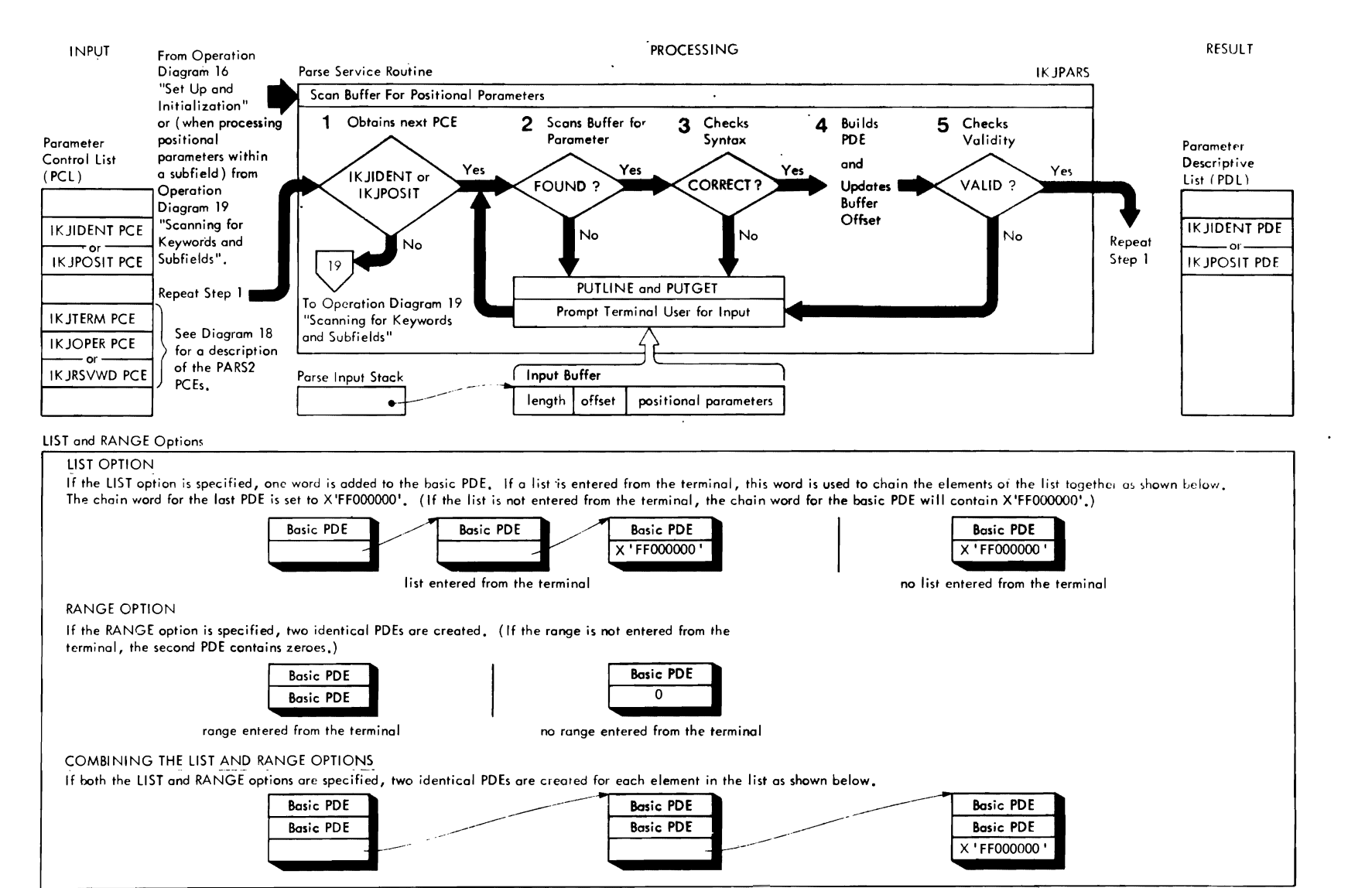

.<br>In the constitution of the disposal port

Method of. Operation Diagram 17. Searching for IKJPARS Positional Parameters (Part 1 of 2)

 $\epsilon$  and  $\epsilon$ 

151

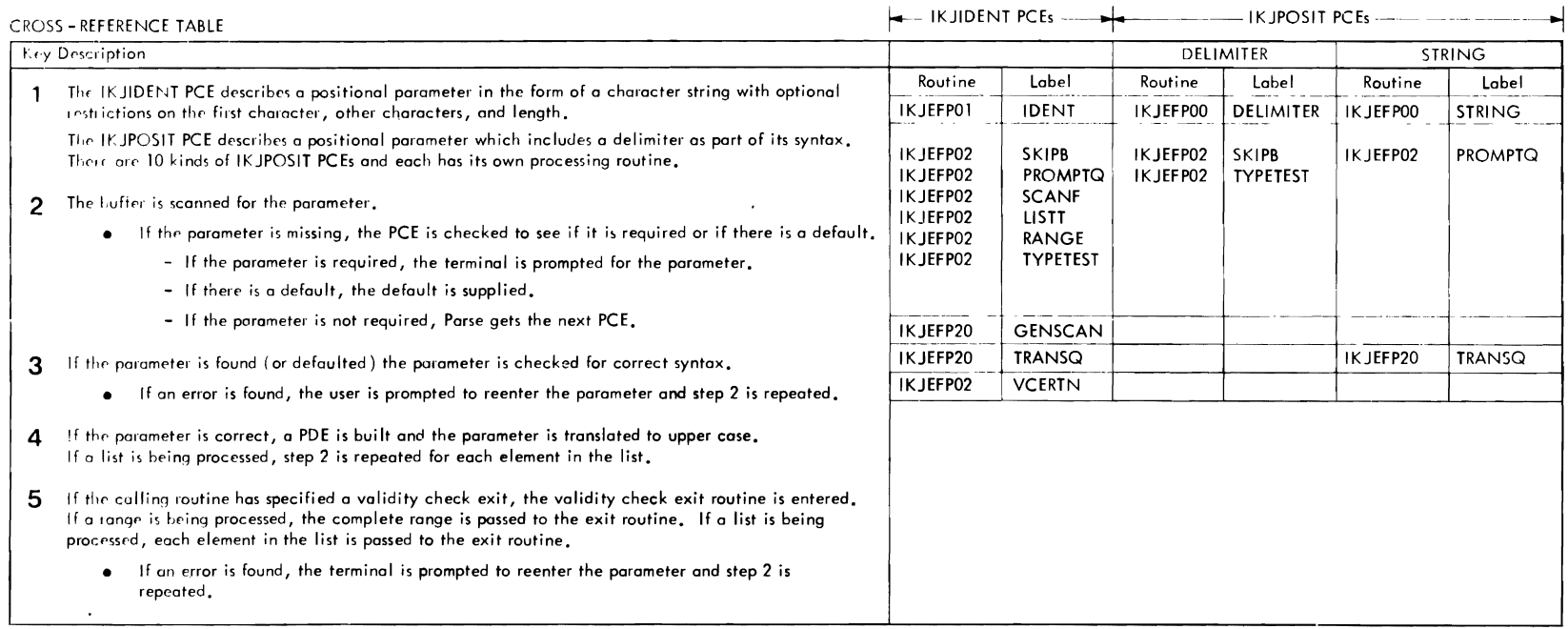

 $\mathbf{I}$ 

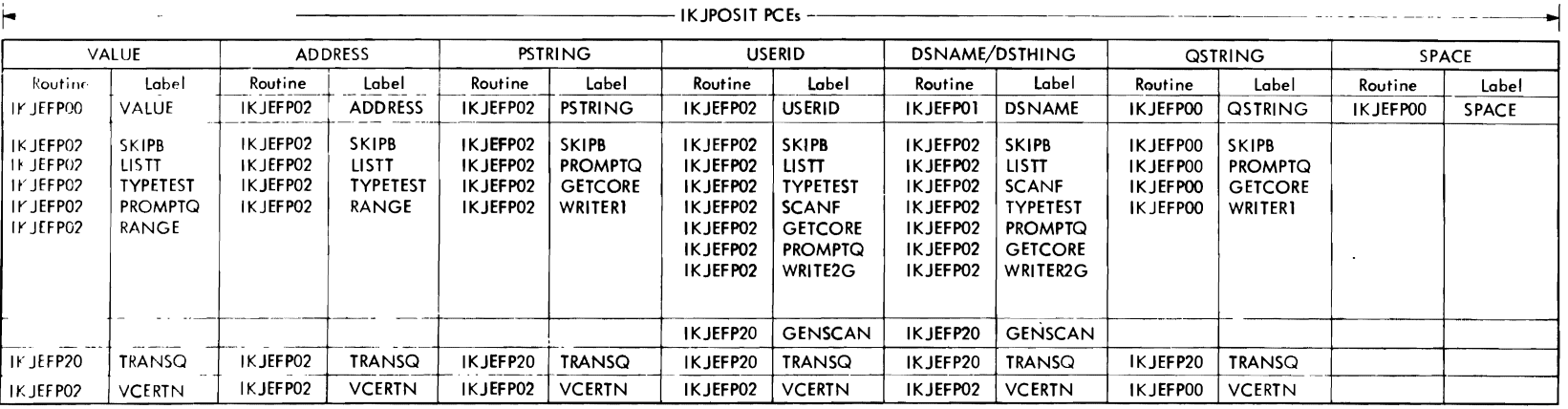

Method of Operation Diagram 17. Searching for IKJPARS Positional Parameters (Part 2 of 2)

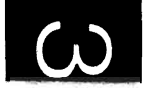

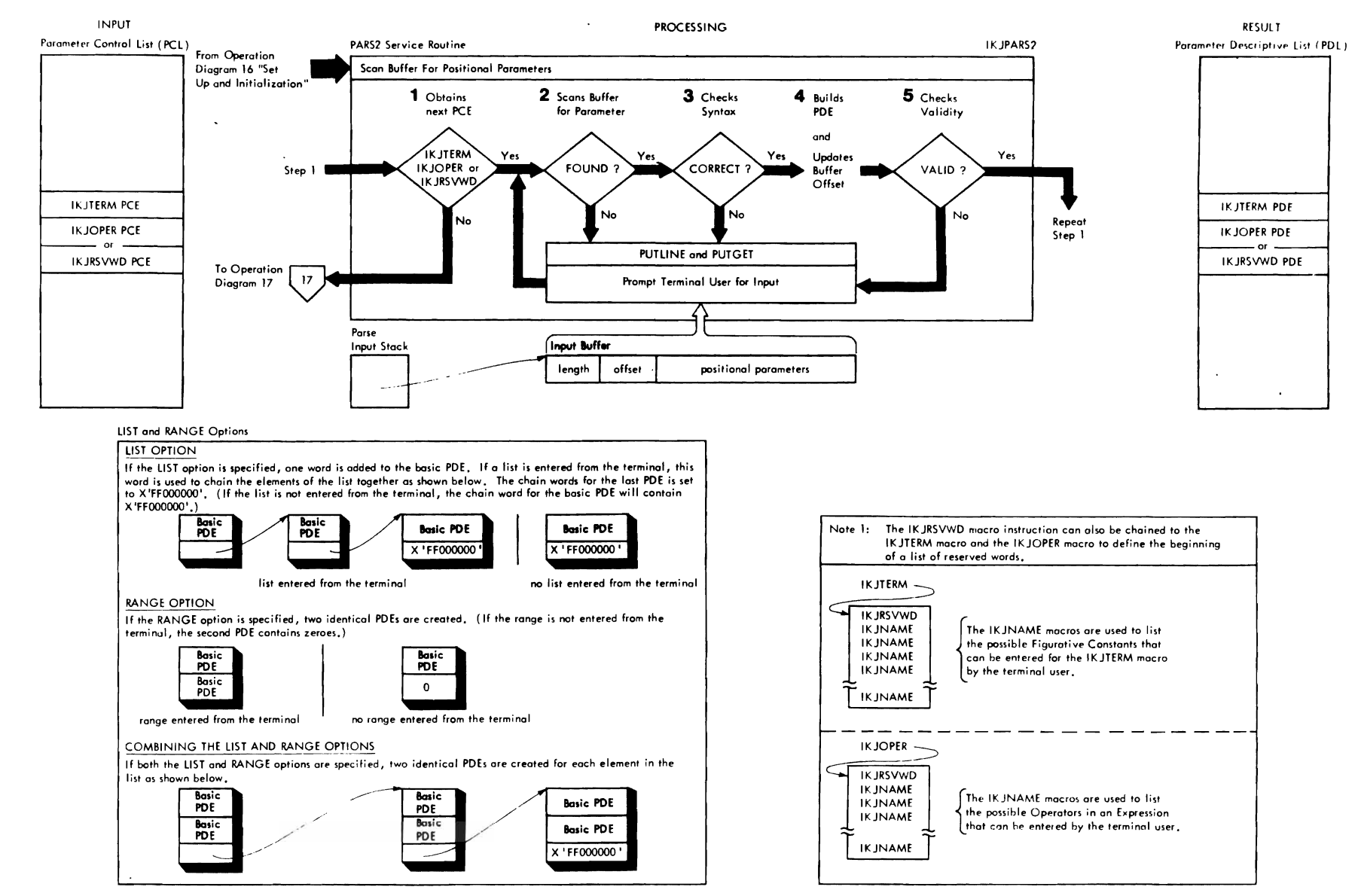

Method of Operation Diagram 18. Searching for IKJPARS2 Positional Parameters (Part 1 of 2)

#### CROSS-REFERENCE TABLE

 $\bigcap$ 

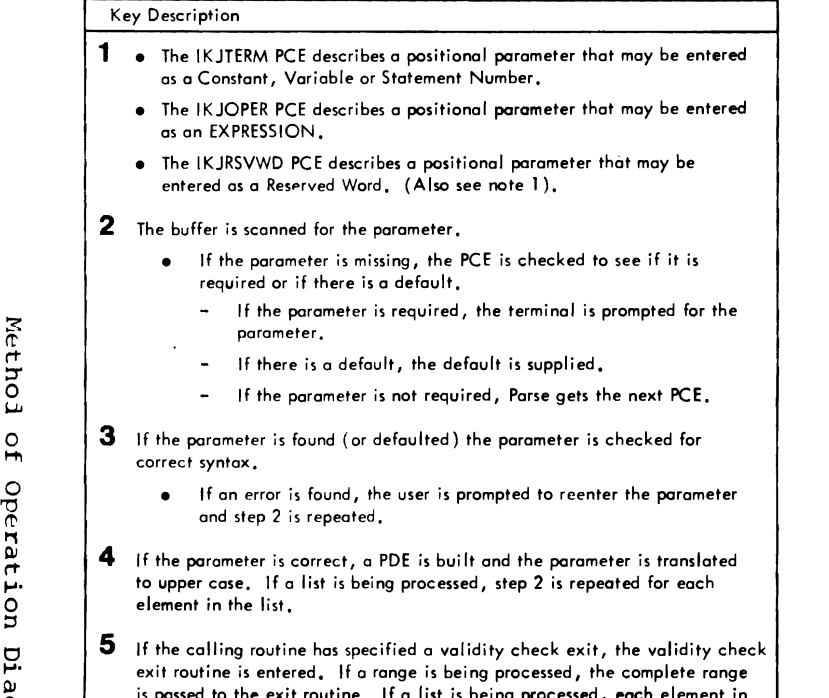

- to the exit routine. It a list is being processed, each element in the list is passed to the exit routine.
	- If an error is found, the terminal is prompted to reenter the porameter and step 2 is repeated.

#### CROSS-REFERENCE TABLE

r

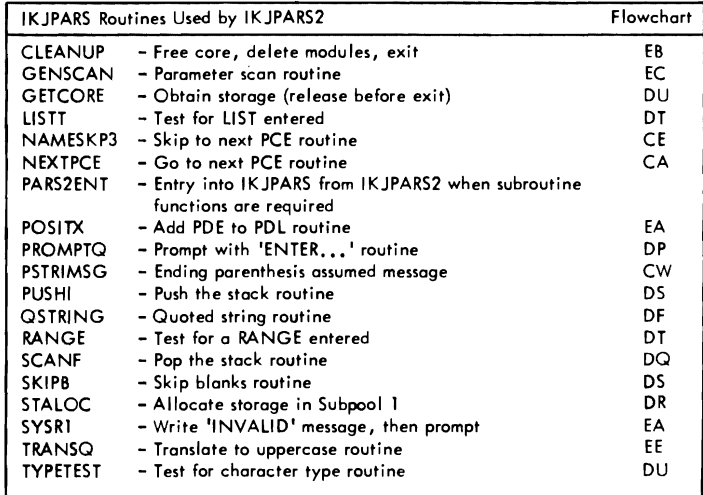

 $\overline{\mathcal{C}}$ 

)

W Method of Operation Diagram 18. Searching for IKJPARS2 Positional Parameters (Part 2 of 2) Method of Operation Diagram 18. Searching for IKJPARS2 Positional Parameters (Part 2 of 2)

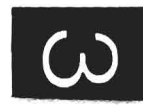

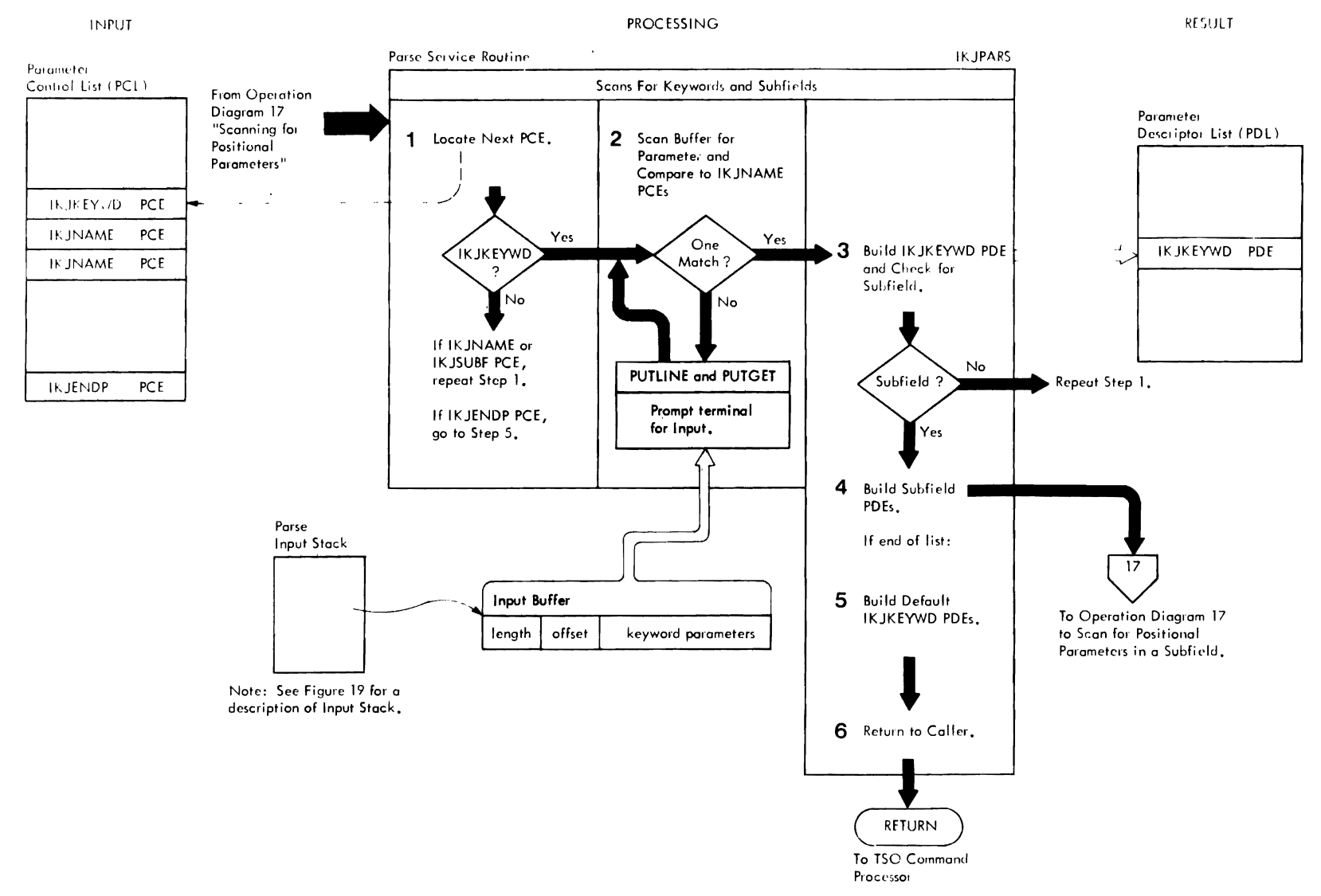

Method of Diperation Diagram 19, Searching for Keyword Parameters and Subfields

Method of Operation Diagram 19. Searching for Keyword Parameters and Subfields (Part 1 of 2)

 $\sim$ 

#### CROSS REFERENCE TABLE

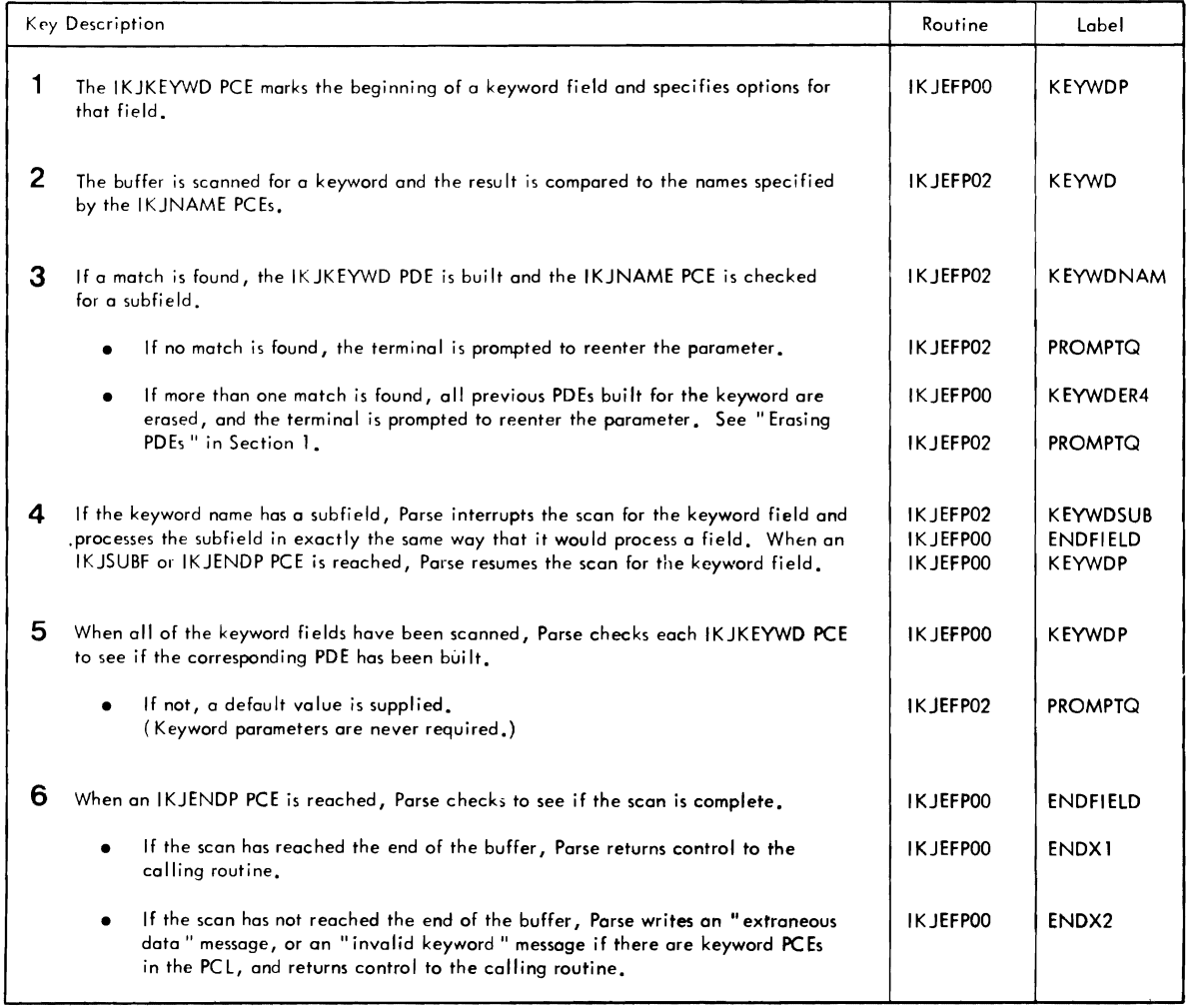

r r

Method of Operation Diagram 19. Searching for Keyword Parameters and Subfields (Part 2 of 2)

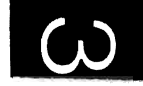

r

 $\mathbf{v}$ 

## **Section 3: Program Organization**

This section describes the organization of command scan and parse. contains information about the hierarchy of the load modules, the aS3embly modules, and the control sections that constitute each program. Figure 20 is a graphic representation of this hierarchy.

The module operation information briefly describes the processing operations that occur within each parse and command scan module.

For a summary of the functions performed by each subroutine (routines below the control section level) refer to the Directory in Section 4.

## **Program Hierarchy**

Command scan has two assembly modules while parse has three assembly modules as shown in Figure 20. One assembly module (IKJEFP20) is common to both parse and command scan so that the two programs, when combined, have only four assembly modules. They are:

- IKJEFPOO -- Parse. This module has three control sections: IKJEFPOO, IKJEFP01, and IKJEFP02.
- IKJEFP10 -- Parse messages
- IKJEFP20 -- Common subroutines
- IKJEFP30 -- Command scan
- IKJPARS2 is an assembly module that *is* loaded by IKJPARS when an IKJTERM, IKJOPER or IKJRSVWD macro instruction *is* coded. IKJPARS2 includes three control sections; IKJEFP40, IKJEFP50 and IKJEFP60.

Figure 21 shows the linkage relationship between IKJPARS and IKJPARS2.

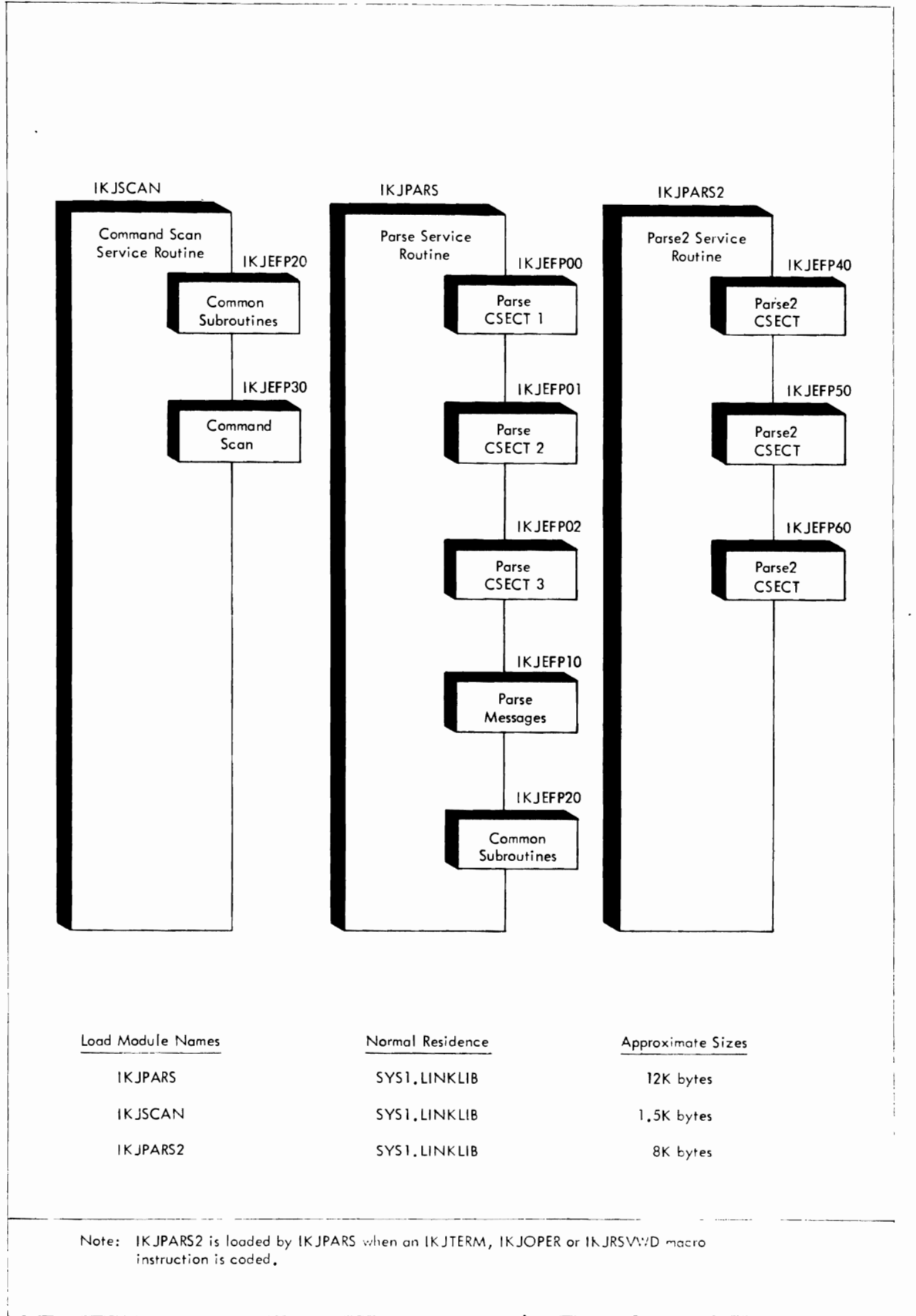

Figure 20. Program Hierarchy: Command Scan and Parse Service Routines

 $\overline{\mathbf{C}}$ 

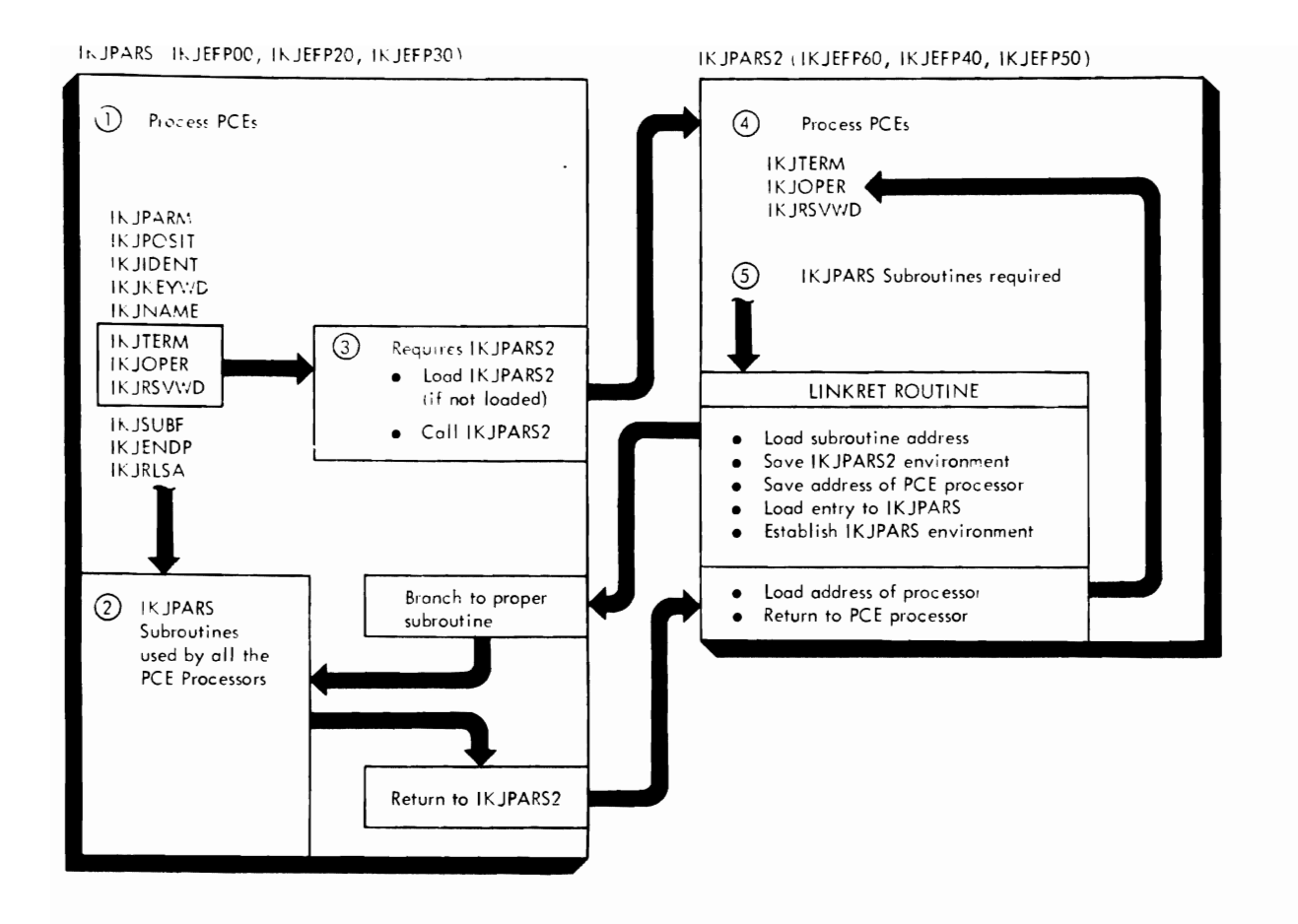

Figure 21. Linkage Between IKJPARS and IKJPARS2

 $\ddot{\phantom{0}}$ 

## **Module Operation**

The following descriptions briefly describe the processing operations in each executable module of the parse and command scan service routines.

IKJEFPOO **--** PARSE SERVICE ROUTINE

This module has three control sections:

IKJEFPOO IKJEFPOl IKJEFP02

Scans buffer for command parameters, checks their syntax, optionally translates them to uppercase, optionally checks their validity, builds a PDL consisting of PDEs that describe the parameter found, returns to calling program.

IKJEFP20 -- COMMON MODULE (USED BY BOTH PARSE AND COMMAND SCAN)

Consists of the following routines:

GETSCAN is a generalized scan routine that checks the syntax of the command buffer parameter according to control information set up by the invoker of command scan or parse.

TRANSQ is a translate routine that translates lowercase alphabetic characters to uppercase.

TRANSX - Translates lowercase alphabetic characters to uppercase, **if**  the parameter is known not to be defaulted.

IKJEFP30 **--** COMMAND SCAN SERVICE ROUTINE

Searches the buffer for a valid command name, optionally checks the syntax of the command name, translates the command name to uppercase, indicates whether parameters follow the command name, updates buffer offset, returns to calling program.

IKJEFP60 **--** IKJPARS2 SERVICE ROUTINE

- 1. Entry point IKJcFP40 provides syntax checking for Reserved Word parameters specified on the IKJRSVWD macro instruction.
- 2. Entry point IKJEFP50 provides syntax checking for Expression parameters, specified on the IKJOPER macro instruction.
- 3. Entry point IKJLFP60 provides syntax checking for Constant, Variable or Statement Number parameters specified on the IKJTERM macro instruction.

# **Section 4: Directory**

This table contains information to help you find the appropriate module operation description or assembly listing. It correlates information from three sources:

- The source code.
- . The executable load modules.
- . This manual.

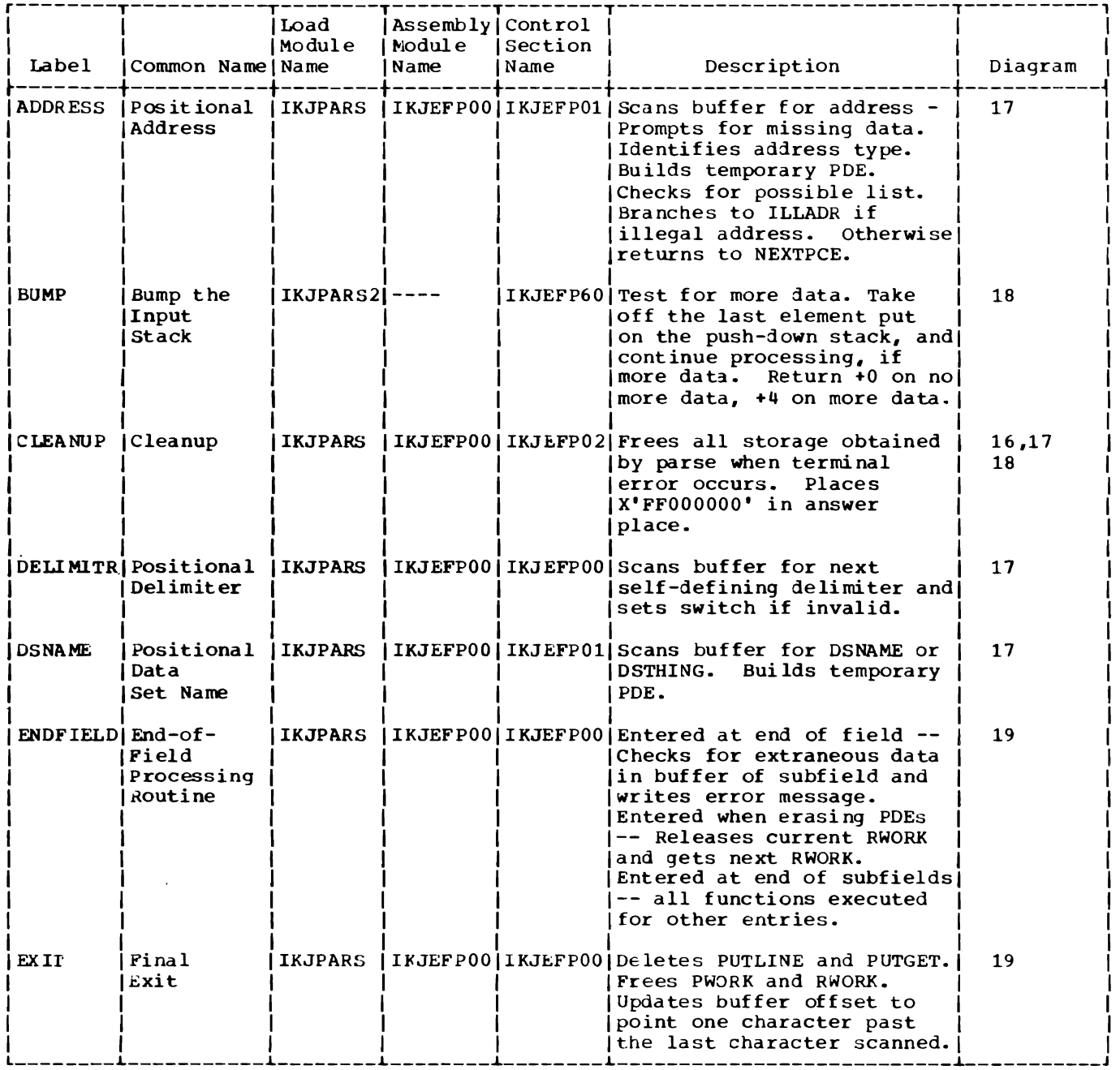

(Continued)

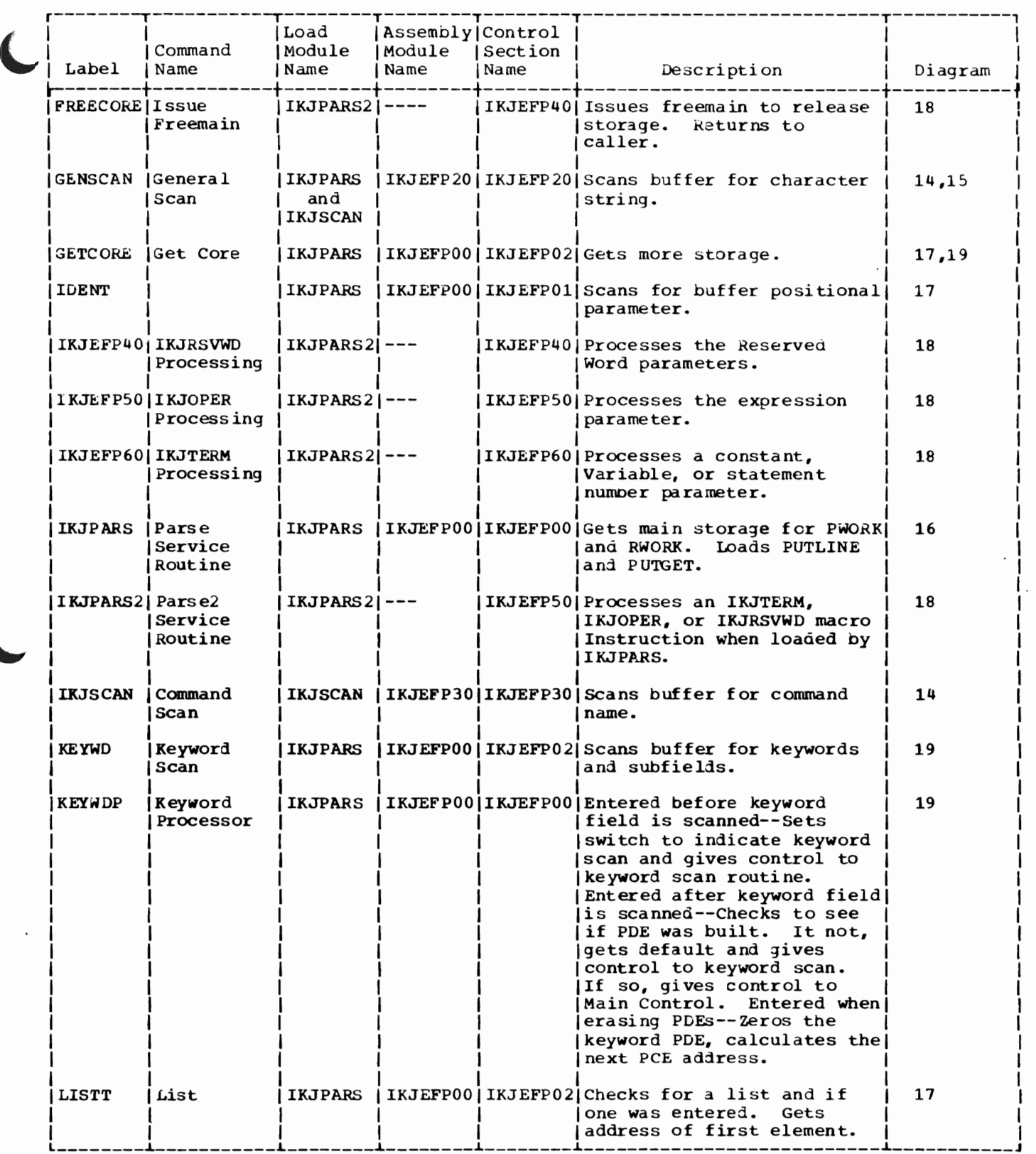

 $\overline{\mathbf{C}}$ 

(Continued)

3

Section 4: Directory 161

 $\sim 10^{-1}$ 

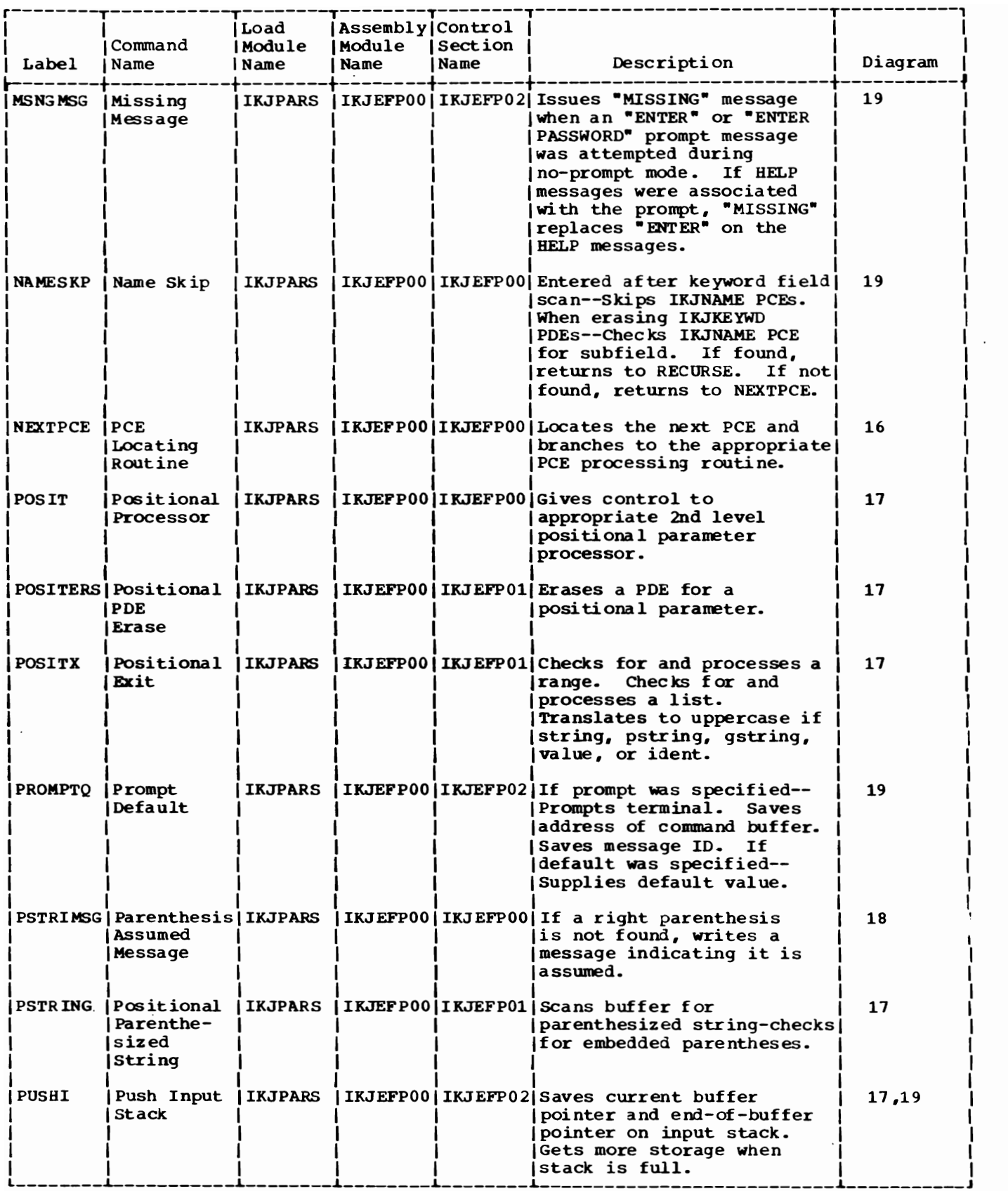

(Continued)

♪

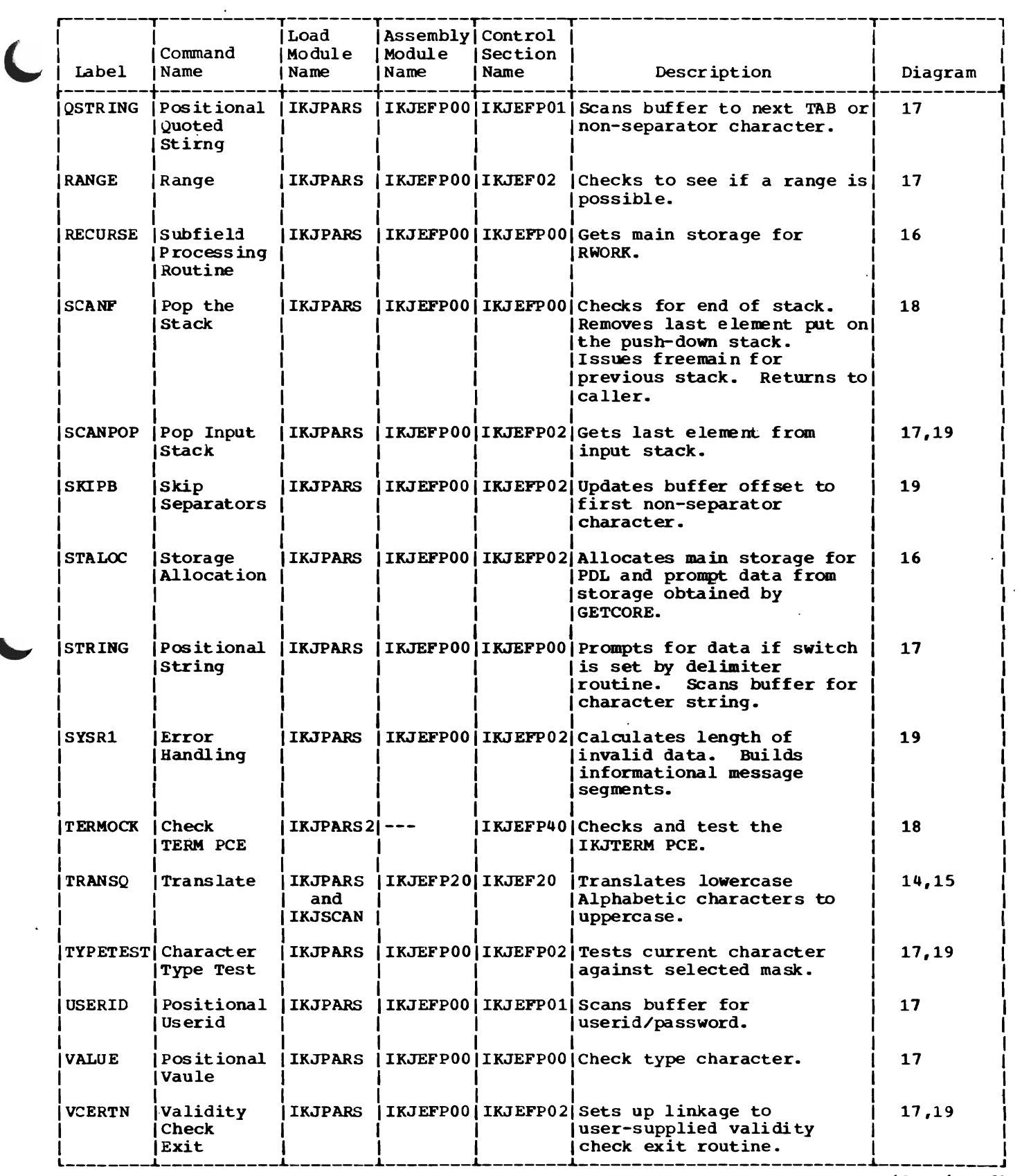

<Continued)

I

 $\sim$ 

 $\ddot{\phantom{a}}$ 

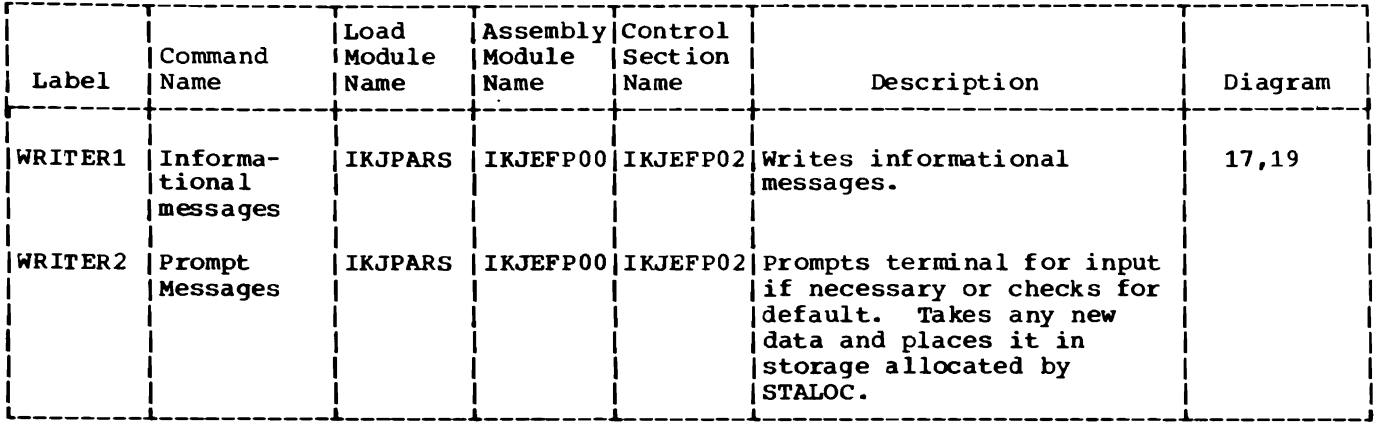

 $\ddot{\phantom{a}}$ 

 $\overline{\phantom{a}}$ 

 $\ddot{\phantom{a}}$ 

1his section describes the major data areas used by command scan and parse:

- Command scan parameter list (CSPL) • Command scan output area (CSOA) • Parameter control entry for IKJENDP macro instruction • Parameter control entry for IKJIDENT macro instruction • Parameter control entry for IKJKEYWD macro instruction • Parameter control entry for IKJNAME macro instruction • Parameter control entry for IKJPARM macro instruction • Parameter control entry for IKJPOSIT macro instruction (All except string, pstring, and qstring) • Parameter control entry for IKJPOSIT macro instruction (string, pstring, qstring> • Parameter control entry for IKJTERM macro instruction • Parameter control entry for IKJOPER macro instruction • Parameter control entry for IKJRSVWD macro instruction • Parameter control entry for IKJSUBF Macro Instruction • Parameter descriptor entry for IKJIDENT macro instruction • Parameter descriptor entry for IKJKEYWD macro instruction • Parameter descriptor entry for IKJPARM macro instruction • Parameter descriptor entry for IKJPOSIT macro instruction (address) • Parameter descriptor entry for IKJPOSIT macro instruction (dsname, dsthing) • Parameter descriptor entry for IKJPOSIT macro instruction (Expression/value) • Parameter descriptor entry for IKJPOSIT macro instruction (userid) • Parameter descriptor entry for IKJPOSIT macro instruction (value) • Parameter descriptor entry for IKJTERM macro instruction (Constant) • Parameter descriptor entry for IKJTERM macro instruction (Variable) • Parameter descriptor entry for IKJTERM macro instruction (Variable, data name qualifier) • Parameter descriptor entry for IKJTERM macro instruction (Statement Number) • Parameter descriptor entry for IKJRSVWD macro (Reserved word) • Parameter descriptor entry for IKJOPER macro (expression) • Parse parameter list (PPL) • Parse permanent workspace (PWORK) • Parse recursive workspace (RWORK) • Syntax checking mask area • Validity check parameter list (VCEPARM) The following information is included for each data area:
- Size, in bytes.
- Name(s) of the routine(s) that creates it.
- Name(s) of the routine(s) that update and/or reference it.
- Field names, displacements, size, and contents.
- Cross-references to method of operation diagrams.

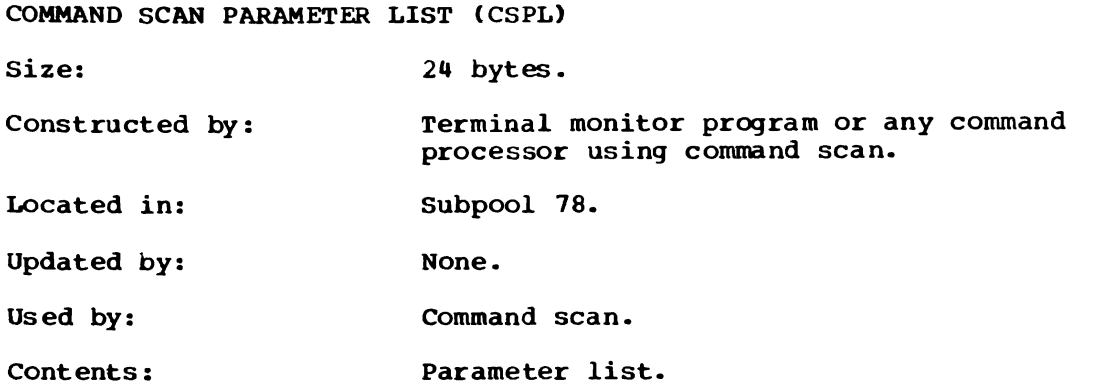

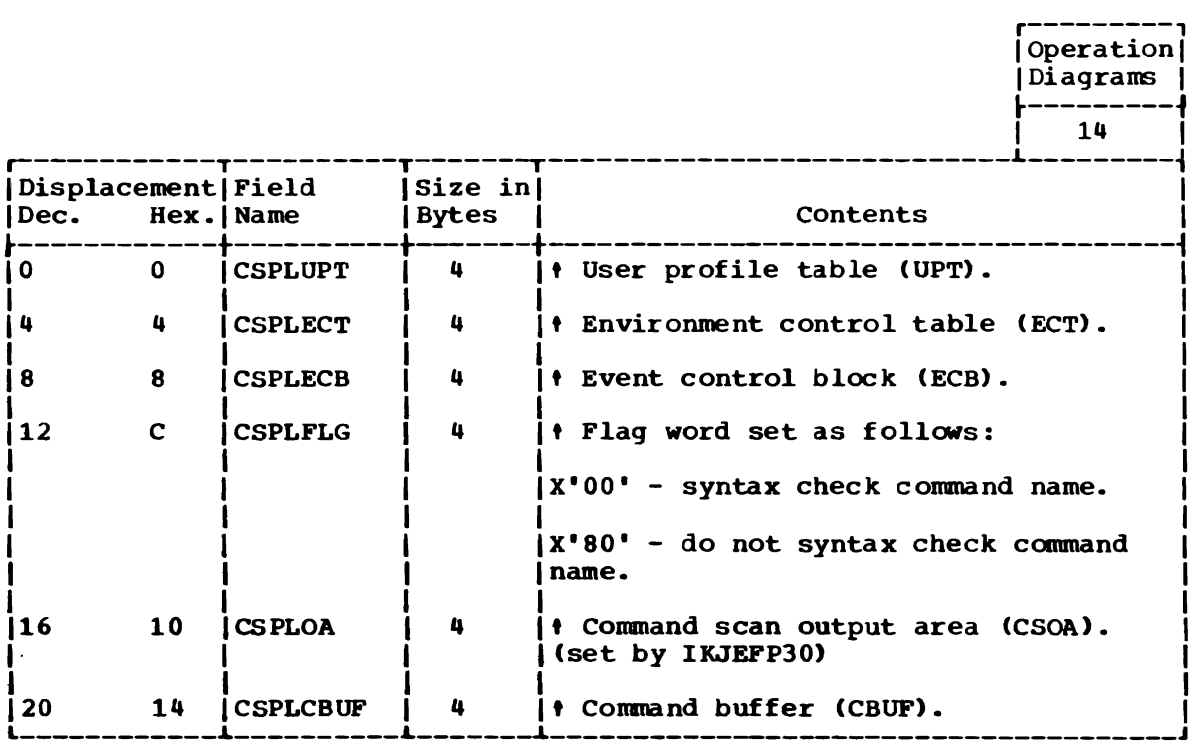

166 OS/VS2 Terminal Monitor Program (VS2 Release 1)

 $\bar{z}$ 

COMMAND SCAN OUTPUT AREA (CSOA)

 $\ddot{\phantom{1}}$ 

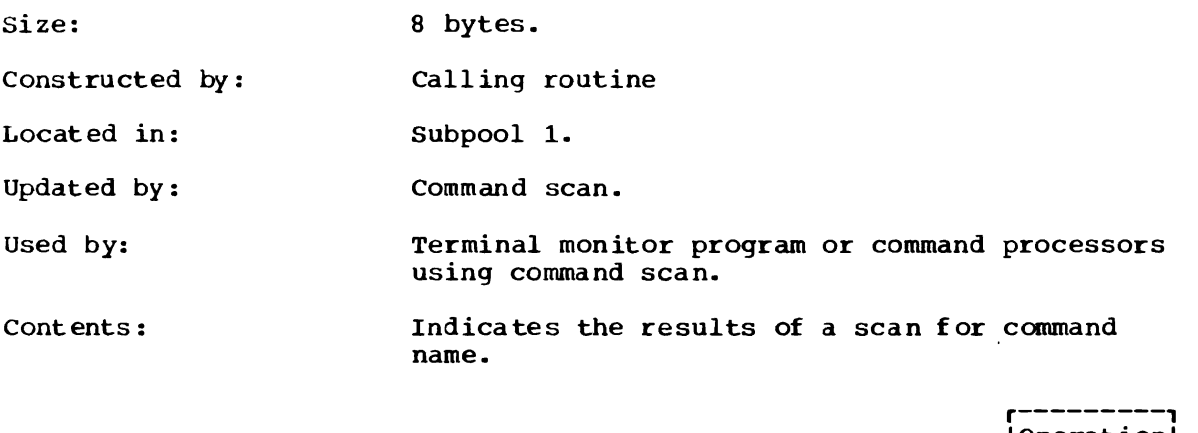

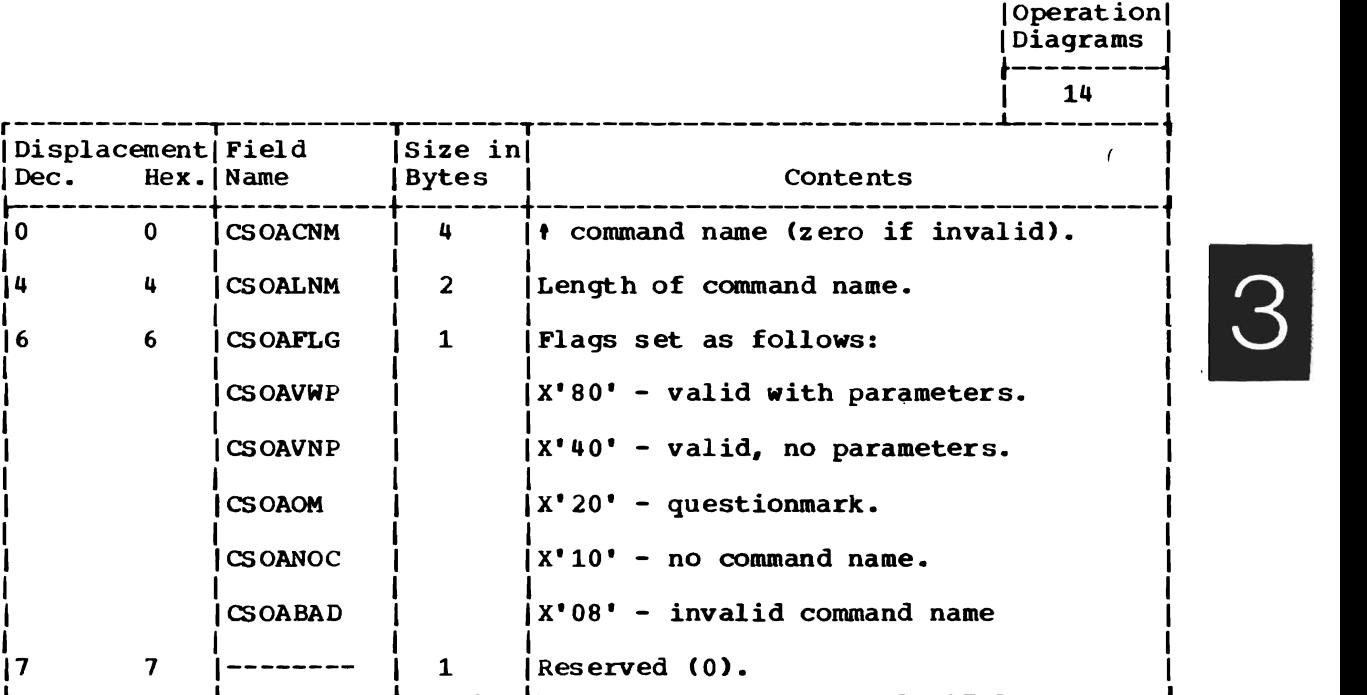

 $\sim 10^{-10}$ 

## COMMAND SCAN WORKSPACE (CSWORK)

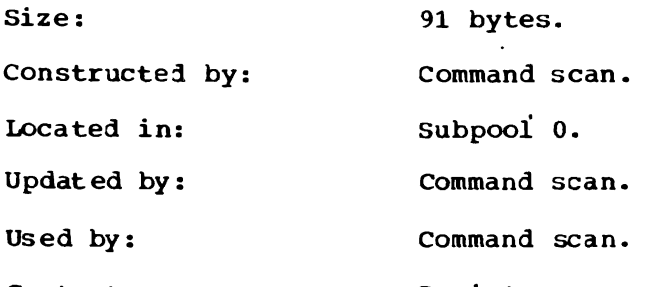

Register save area, internal storage. Contents:

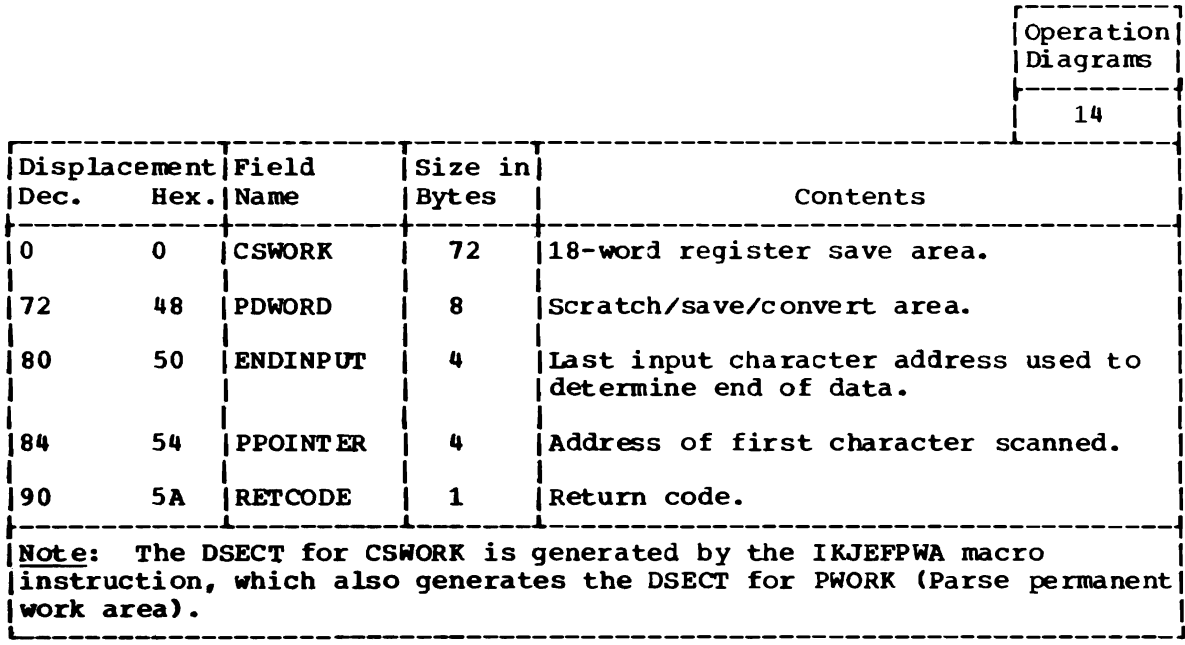

PARAMETER CONTROL ENTRY FOR IKJENDP MACRO INSTRUCTION

 $\sim$ 

 $\ddot{\phantom{1}}$ 

 $\mathcal{A}$ 

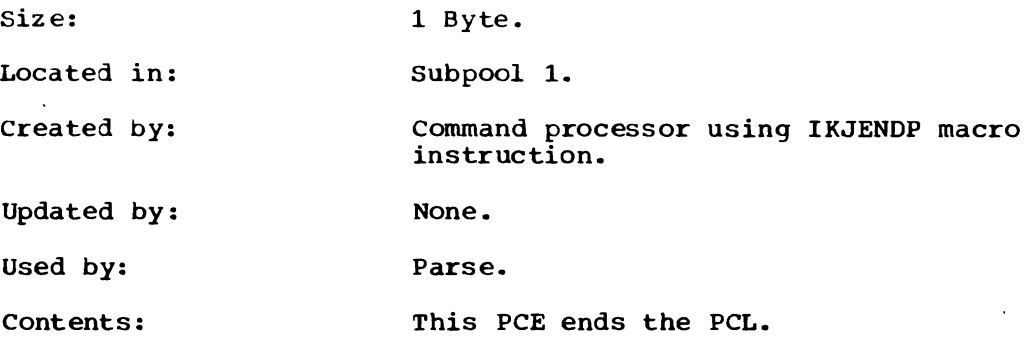

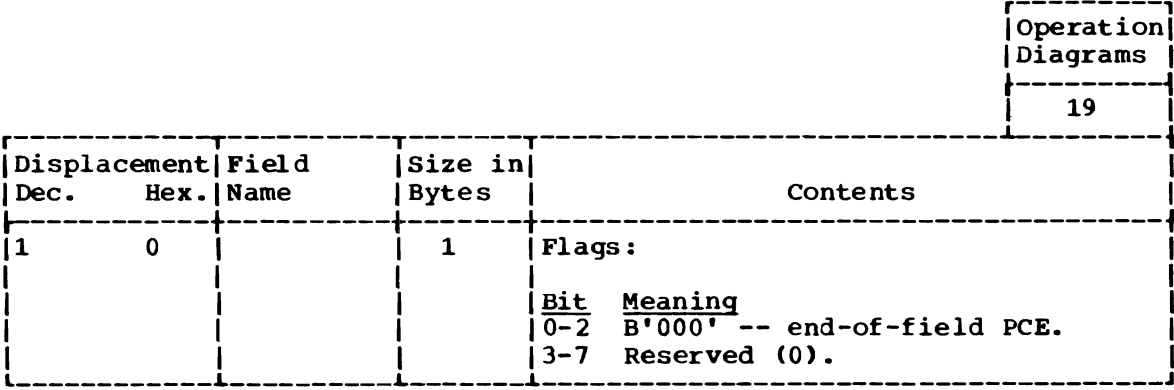

 $\sim 10$ 

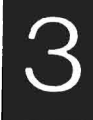

Section 5: Data Areas 169

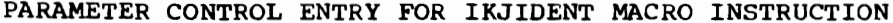

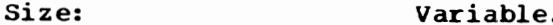

Located in: Subpool 1.

Created by:

Command processor using IKJIDENT macro<br>instruction.

- Updated by: None.
- Used by: Parse.

Contents: This PCE describes a positional parameter in the form of a character string with optional restrictions on the beginning character, additional characters, and length.

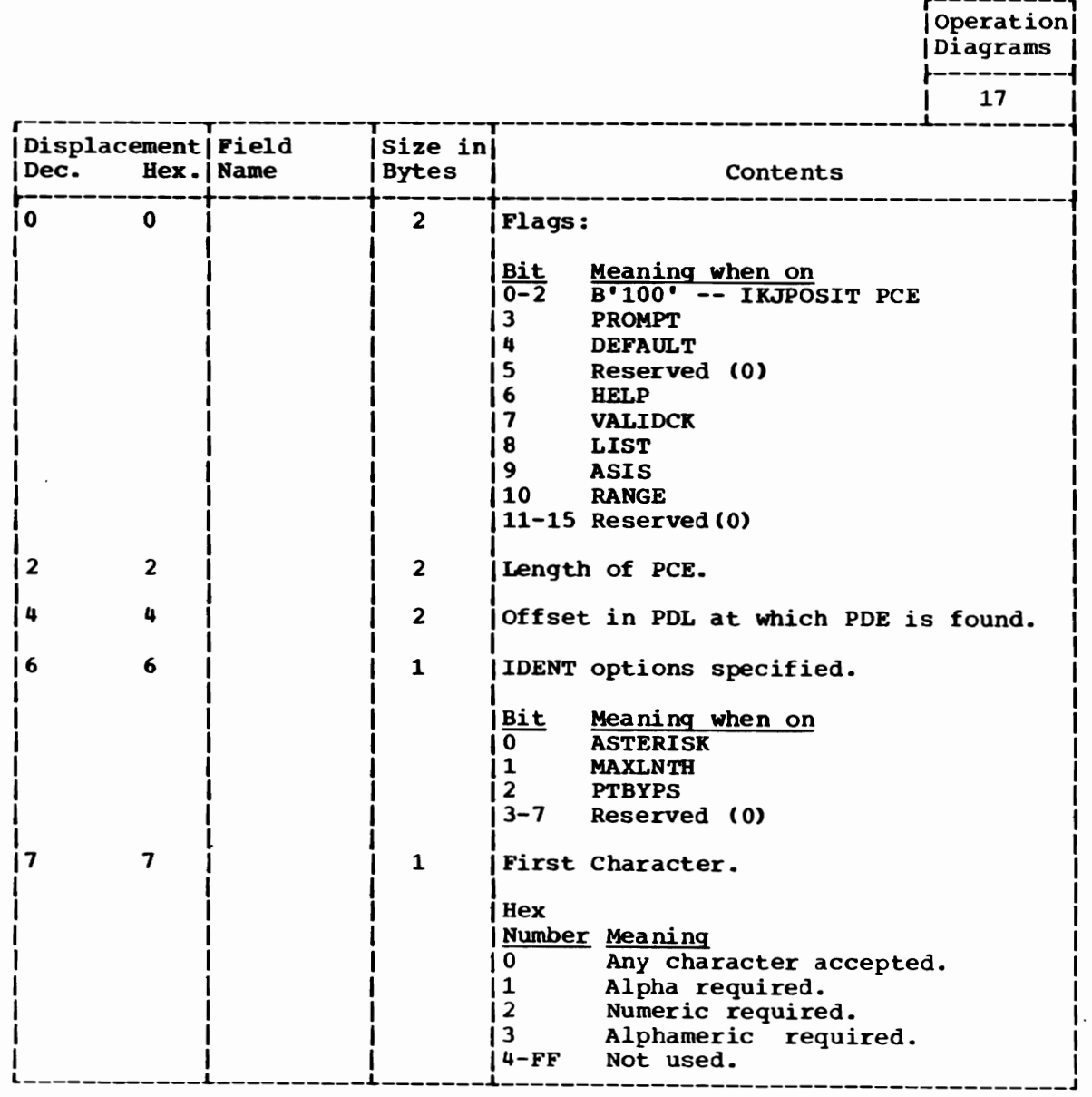

(Continued)

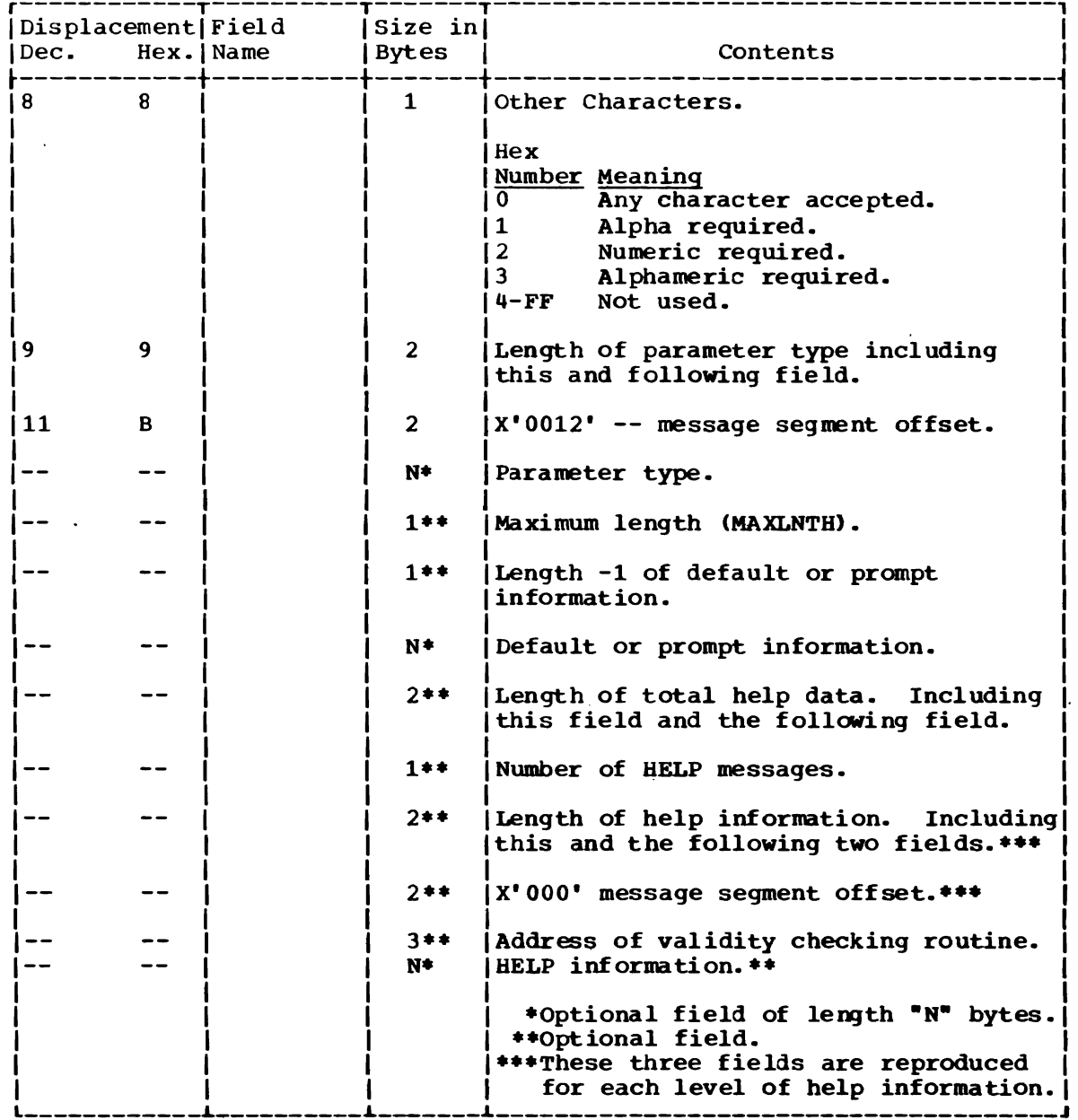

 $\bar{\mathcal{A}}$ 

## PARAMETER CONTROL ENTRY FOR IKJKEYWD MACRO INSTRUCTION

Size: Variable.

Located in: Subpool 1.

Created by: Command processor using IKJEKYWD macro instruction.

Updated by: None.

Used by: Parse.

Contents: This PCE begins a description of a keyword field. The eligible names for this keyword field are in the PCE's generated by subsequent IKJNAME macros. This PCE specifies the options for the keyword field.

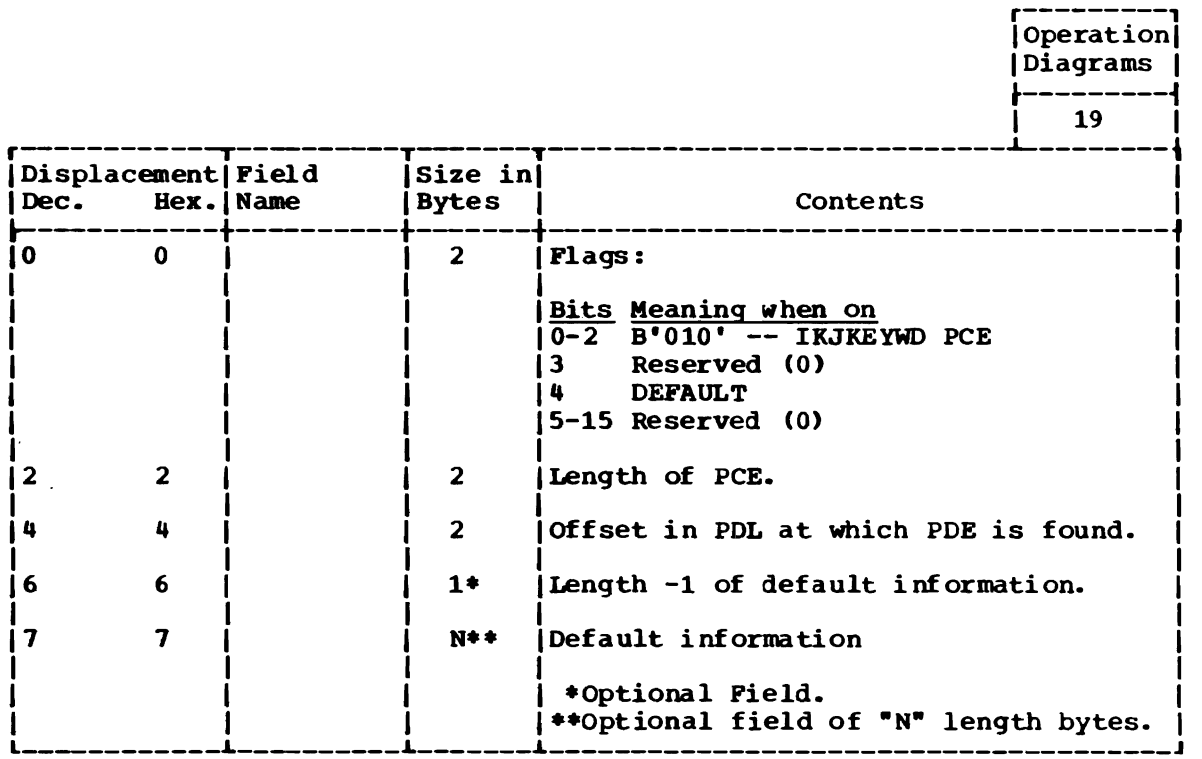

J

PARAMETER CONTROL ENTRY FOR IKJNAME MACRO INSTRUCTION

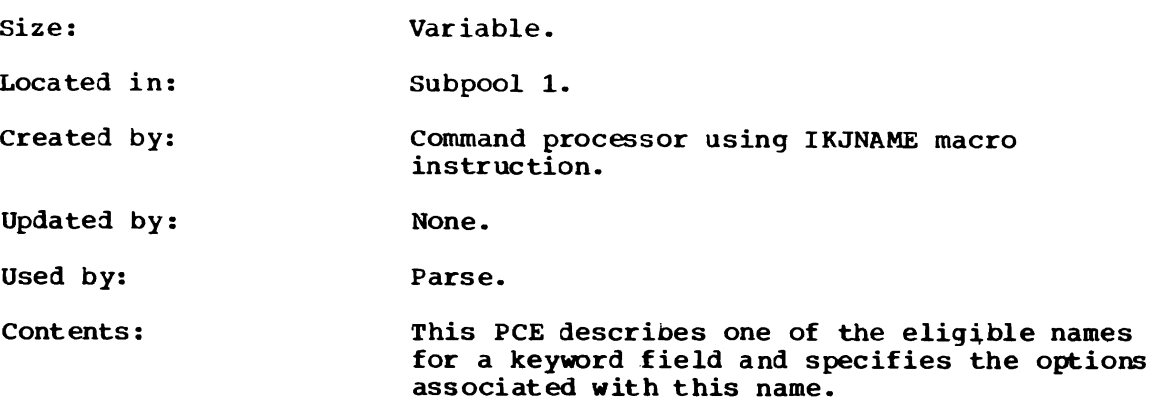

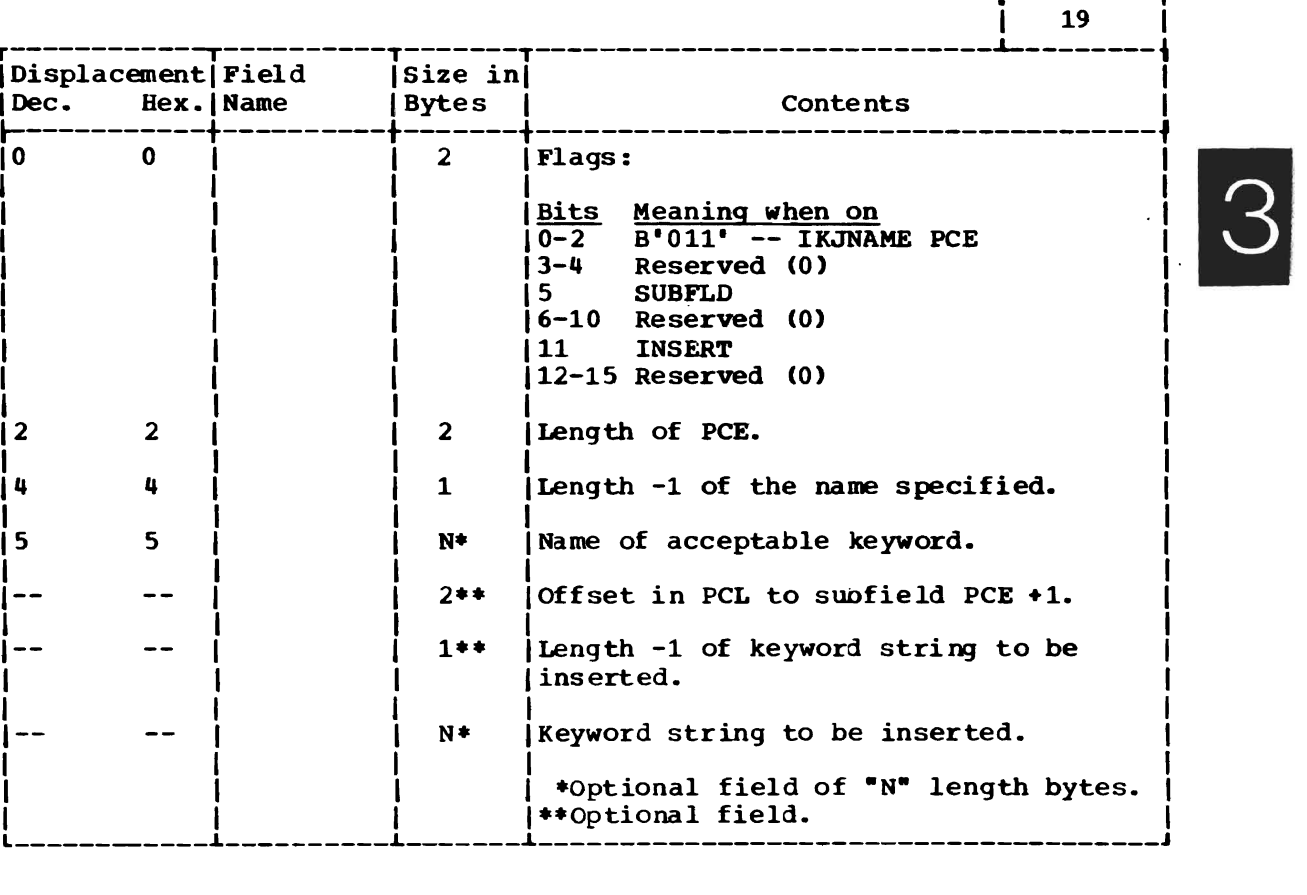

 $\sim 10^{11}$  km  $^{-1}$ 

 $\ddot{\phantom{a}}$ 

 $\sim 10^7$ 

r---------, Operation | IDiagrams I ┟─**─**───────┤<br>│ 19 │

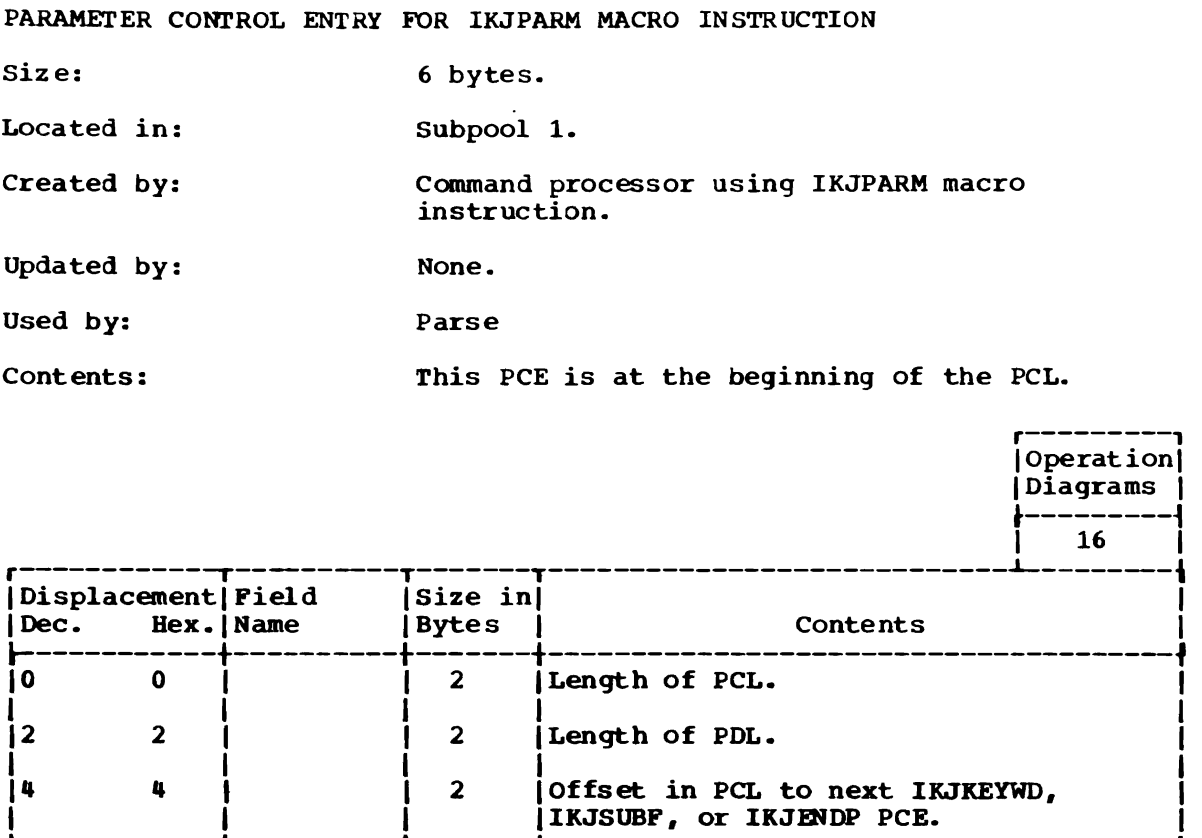

174 OS/VS2 Terminal Monitor Program (VS2 Release 1)

J

PARAMETER CONTROL ENTRY FOR IKJPOSIT MACRO INSTRUCTION (ALL EXCEPT STRING, PSTRING, AND QSTRING)

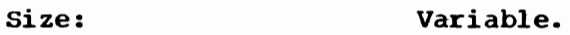

Located in: Subpool 1.

Created by: Command processor using IKJPOSIT macro instruction.

Used by: Parse.

Contents: This PCE describes a positional parameter which includes a delimiter as part of its syntax.

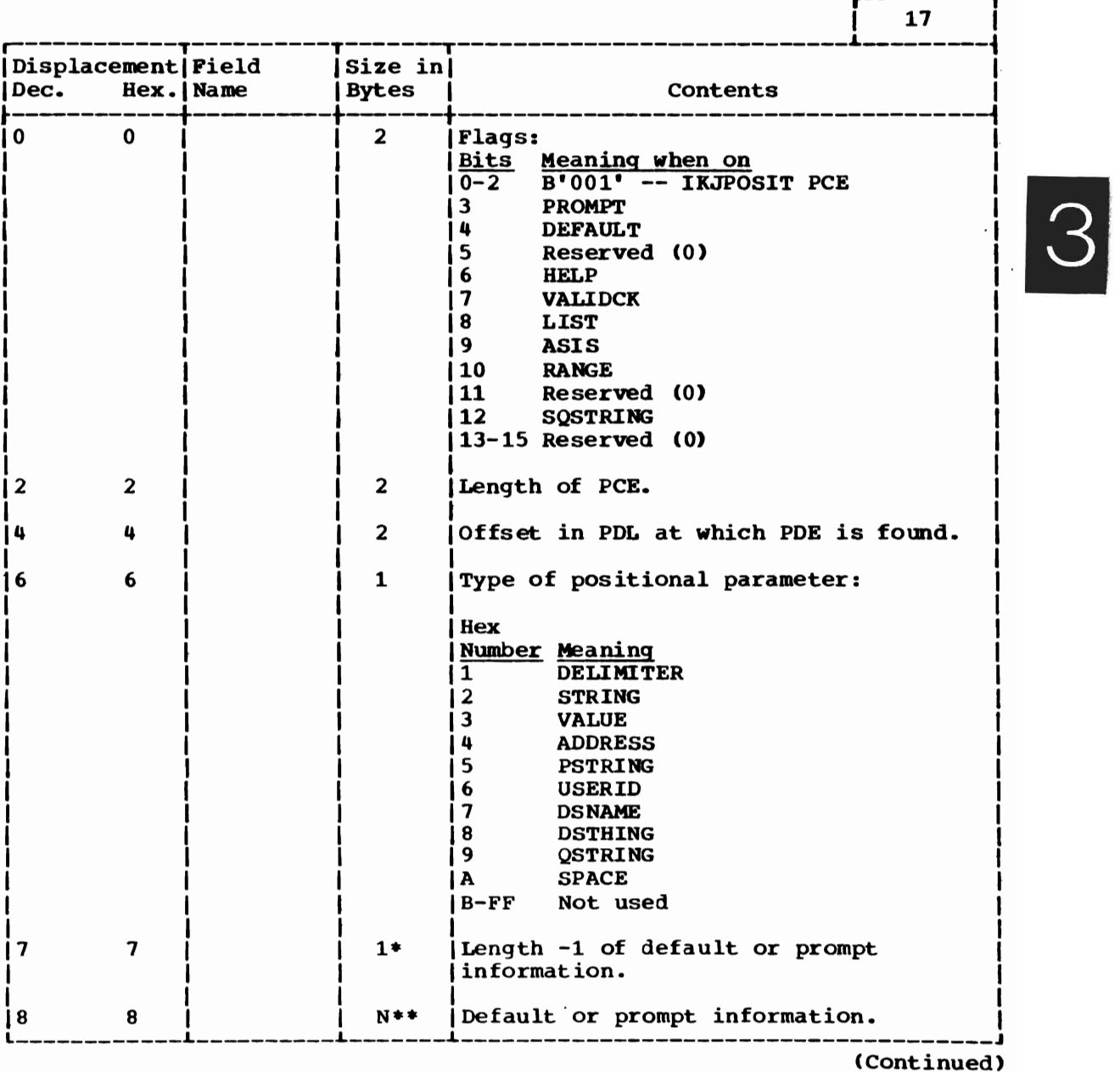

I

1

Operation | Diagrams

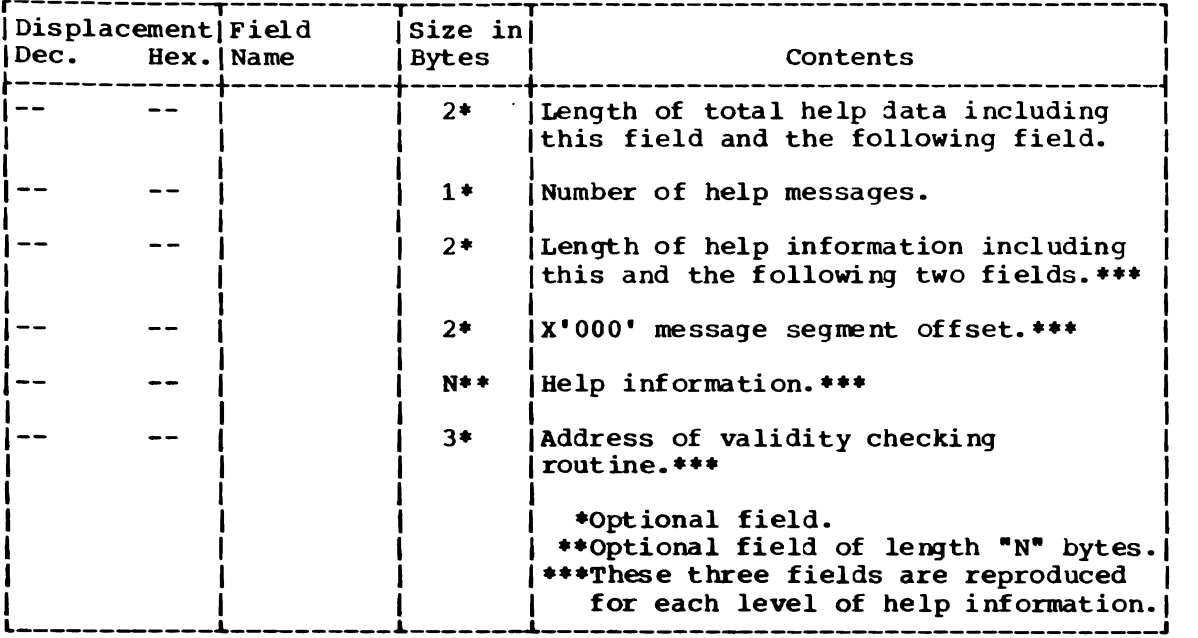

 $\hat{\mathcal{A}}$ 

 $\sim$   $\sim$ 

 $\ddot{\phantom{a}}$ 

 $\sim 10^{-10}$  $\sim$   $\sim$ 

 $\bullet$ 

PARAMETER CONTROL ENTRY FOR IKJPOSIT MACRO INSTRUCTION (STRING, PSTRING, QSTRING)

Size: 8 Bytes.

Located in: Subpool 1.

Created by: Command Processor using IKJPOSIT macro instruction.

Updated by: None.

Used by: Parse.

Contents: This PCE describes a positional parameter which does not include a delimiter as part of its syntax.

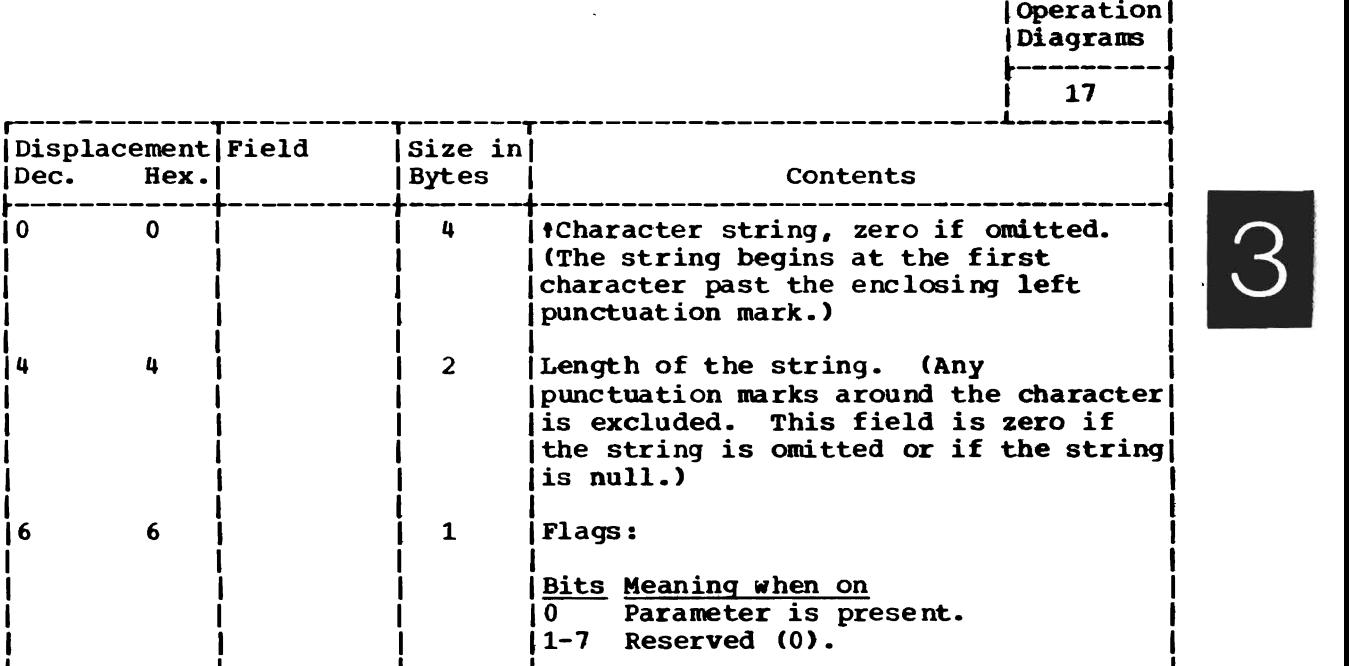

1 , 17 7 1 1 Reserved (0). <sup>1</sup>

1 1 I 1 1 Note: If the string is null, the 1

<sup>1</sup>*L \_\_\_\_\_\_\_\_\_\_\_\_ L \_\_\_\_\_\_\_\_\_\_ L \_\_\_\_\_\_\_ L* Ithe *\_\_\_\_\_\_\_\_\_\_\_\_\_\_\_\_\_\_\_\_\_\_* flag bit is one. \_\_\_\_\_\_\_\_\_\_\_\_\_\_\_\_ , J

 $r$ ---------

 $\sqrt{\text{pointer}}$  is set, the length is zero and

## PARAMETER CONTROL ENTRY FOR IKJTERM MACRO INSTRUCTION

Size: Variable

Located in: Subpool 1.

Created by: Command processor using the IKJTERM macro instruction.

Used by: Parse.

Contents:

This PCE describes a positional parameter that<br>may be a Constant, Variable or Statement Number parameter.

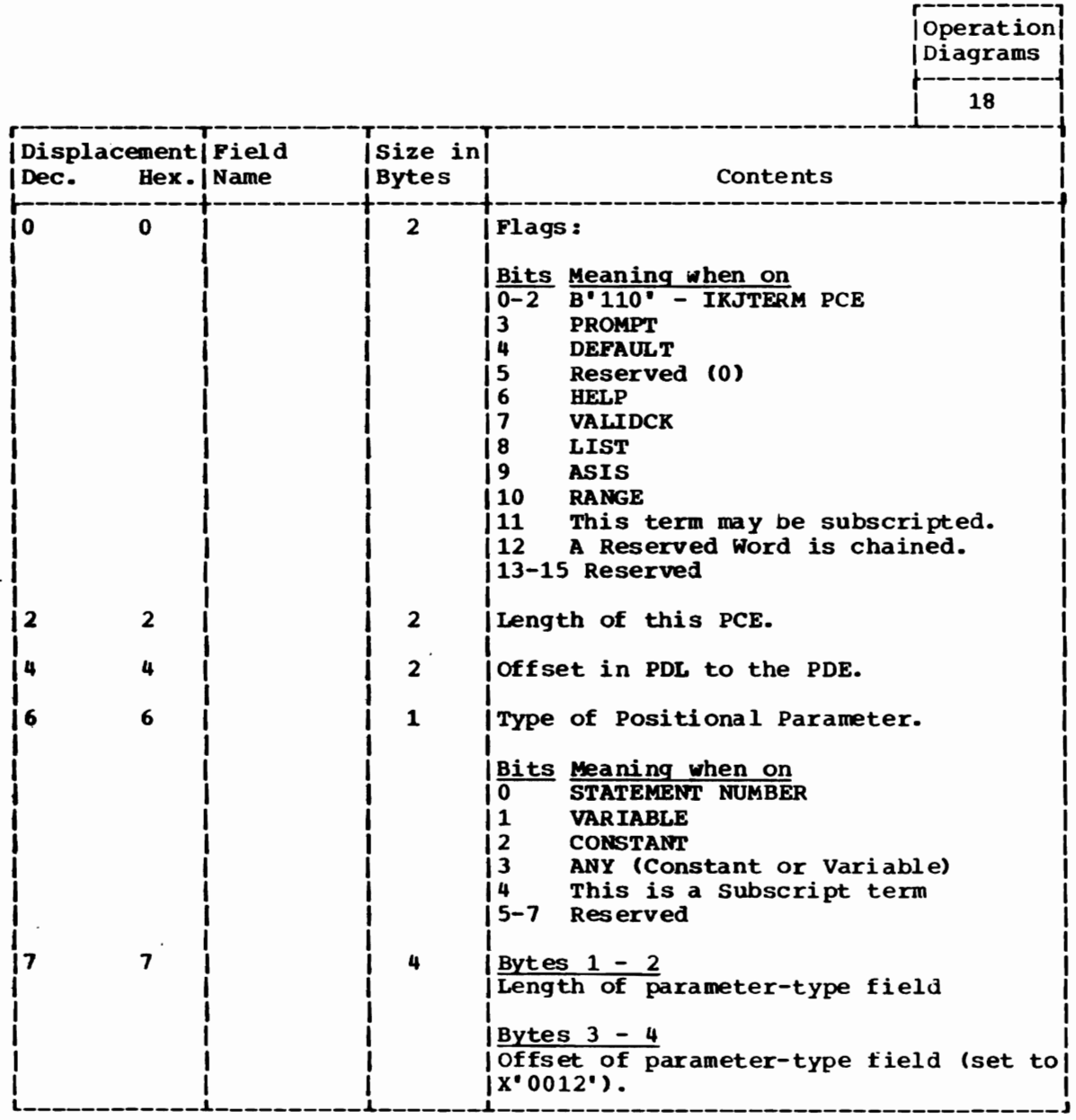

(Continued)

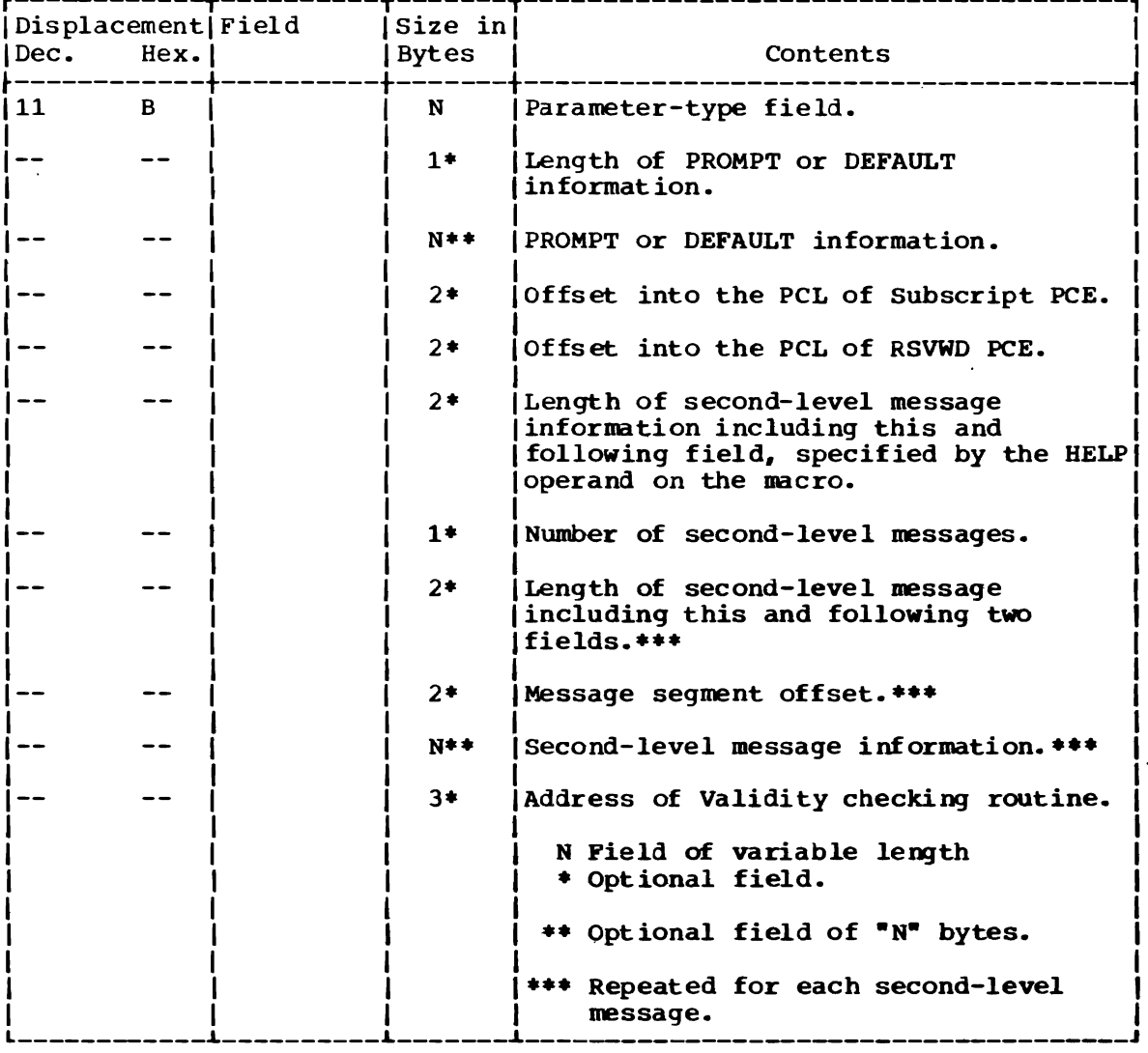

 $\ddot{\phantom{a}}$ 

 $\ddot{\phantom{a}}$ 

3

 $\sim$ 

PARAMETER CONTROL ENTRY FOR IKJOPER MACRO INSTRUCTION

Size: Variable.

Located in: Subpool 1.

Created by: Command Processor using the IKJOPER macro instruction.

Used by: Parse.

Contents: This PCE describes a positional parameter that is an Expression.

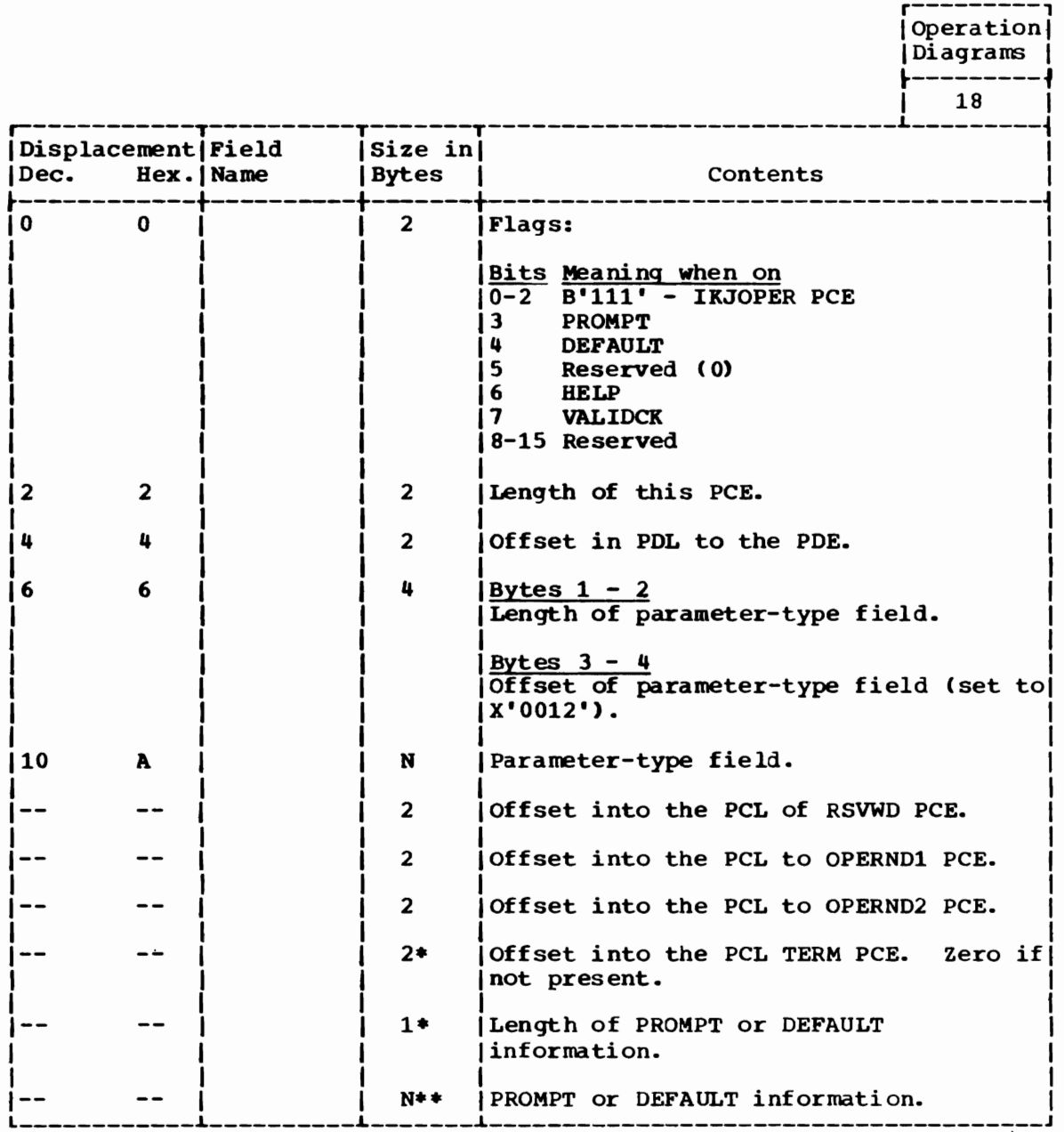

(Continued)
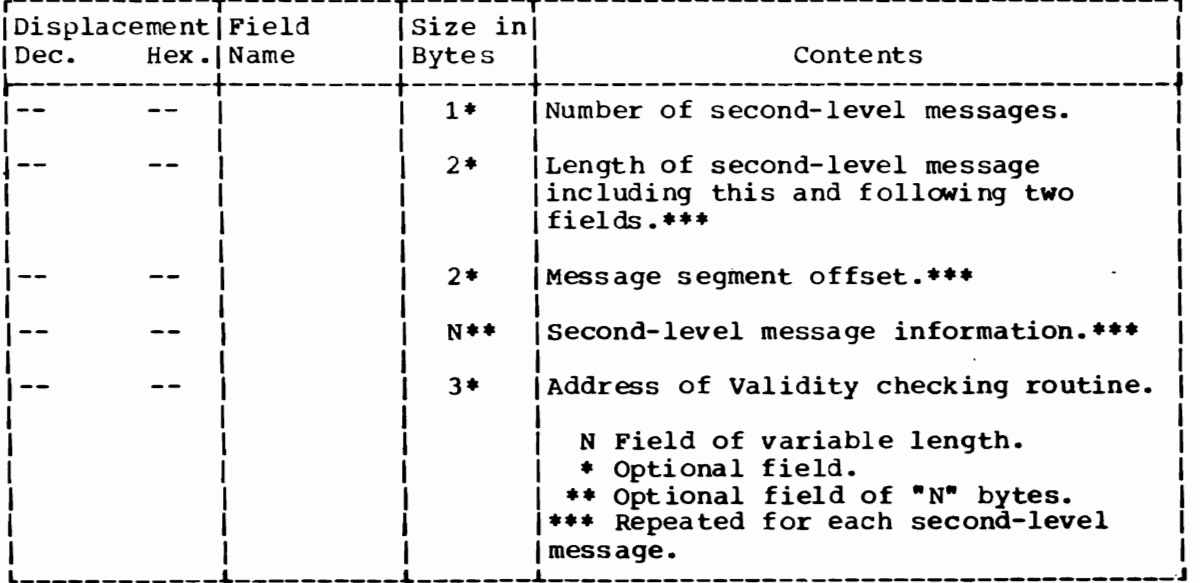

 $\mathbb{R}^2$ 

 $|3|$ 

#### PARAMETER CONTROL ENTRY FOR IKJRSVWD MACRO INSTRUCTION

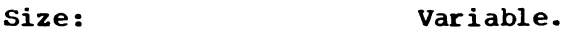

Located in:

Created by: Subpool 1. Command processor using the IKJRSVWD macro instruction.

Used by: Parse.

Contents: This PCE describes a positional parameter that is a Reserved Word.

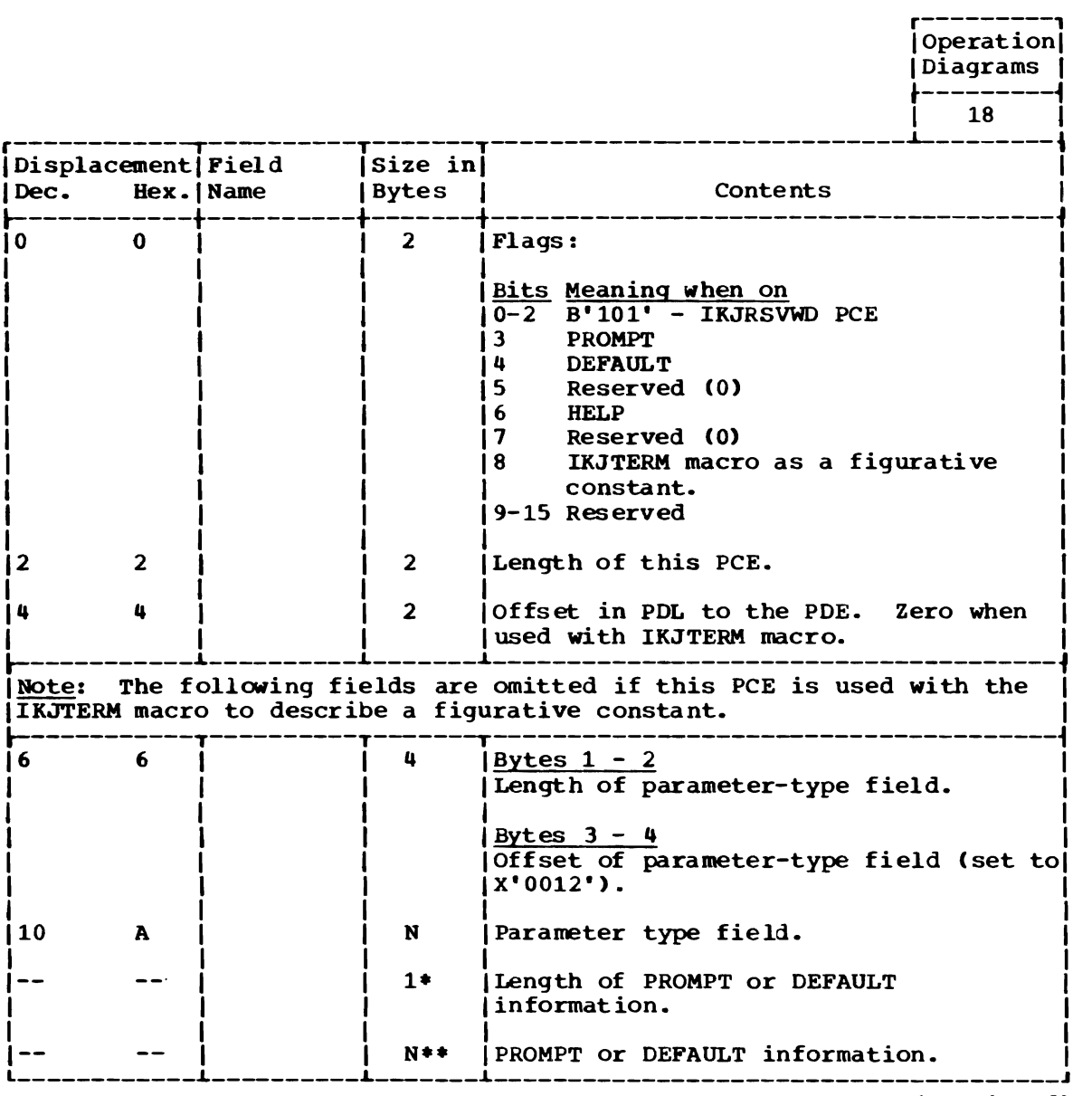

(Continued)

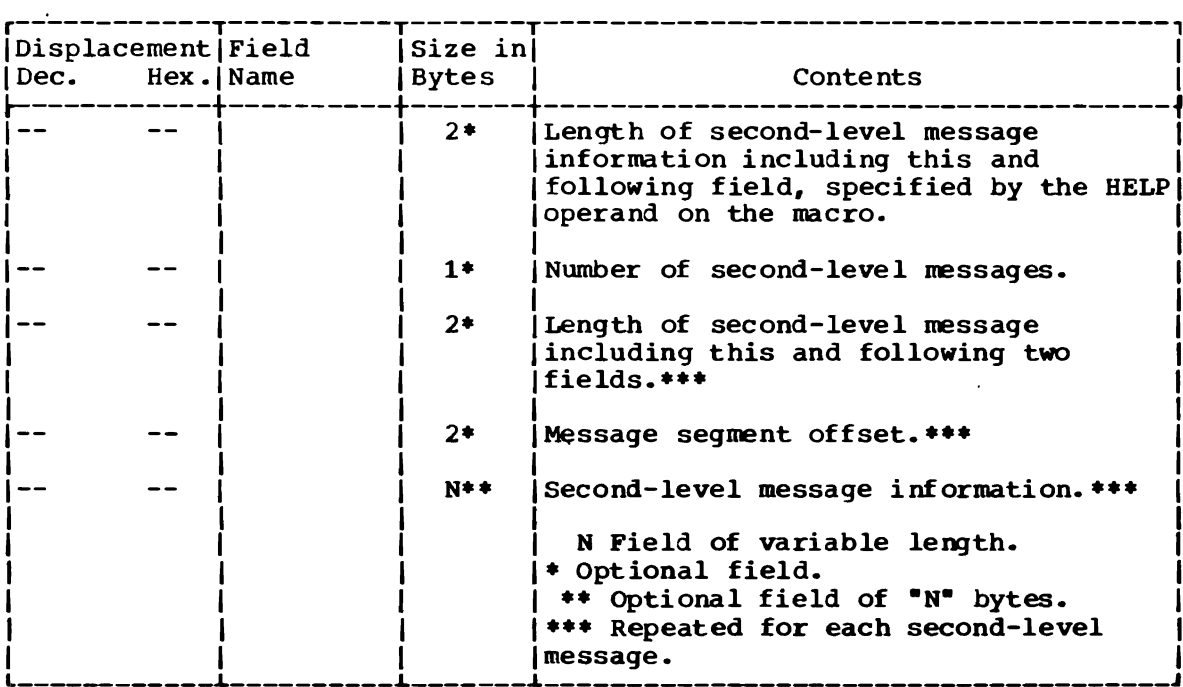

 $\bar{\phantom{a}}$ 

 $\sim 10$ 

 $|3|$ 

 $\ddot{\phantom{0}}$ 

 $\sim$   $\sim$ 

### PARAMETER CONTROL ENTRY FOR IKJSUBF MACRO INSTRUCTION

Size: 3 Bytes.

Located in: Subpool 1.

Created by: Command processor using IKJSUBF macro instruction.

Updated by: None.

Used by: Parse.

This PCE serves two purposes: It indicates the<br>end of the previous subfield (or of the PCL Contents: itself), and it also indicates the beginning of a new subfield.

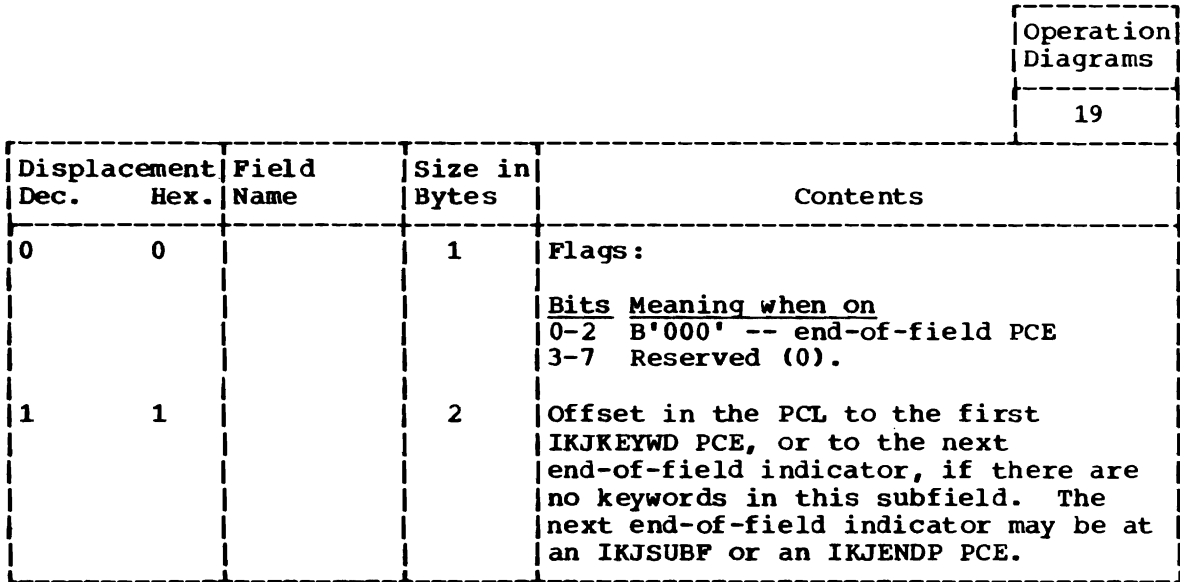

PARAMETER DESCRIPTOR ENTRY FOR IKJIDENT MACRO INSTRUCTION

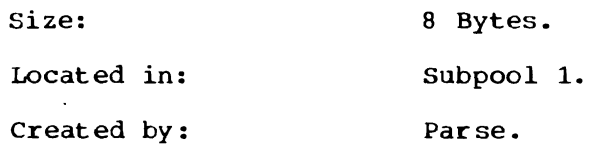

Updated by: None.

 $\ddot{\phantom{a}}$ 

 $\overline{\mathbf{C}}$ 

Used by: Command processor.

Contents: Description built by parse upon finding an IKJIDENT parameter.

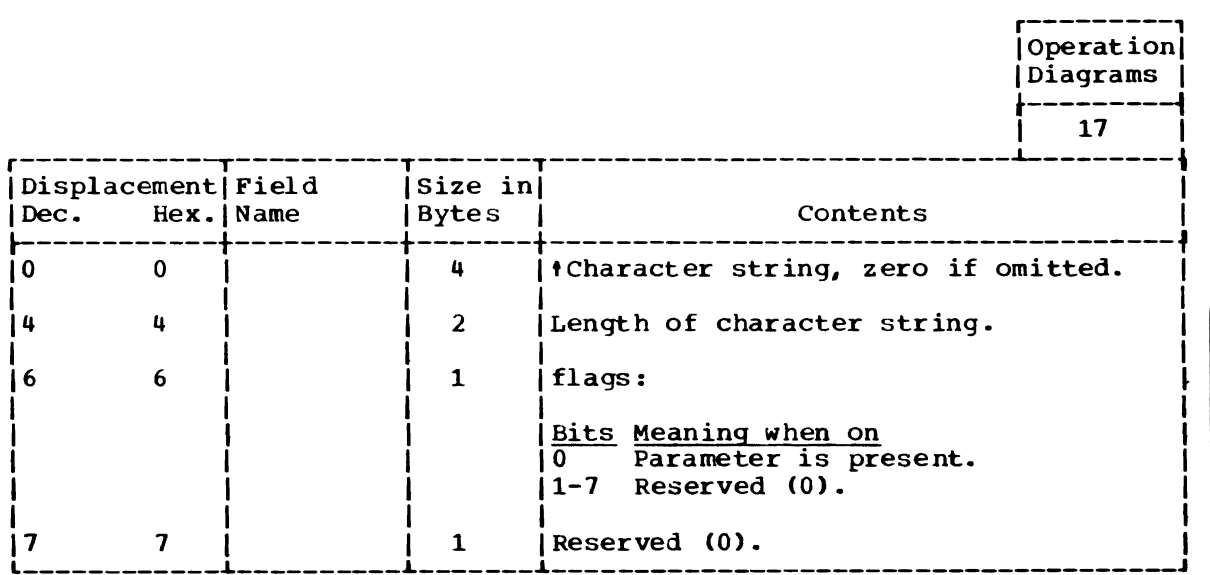

 $\sim$ 

#### PARAMETER DESCRIPTOR ENTRY FOR IKJKEYWD MACRO INSTRUCTION

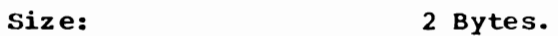

Located in: subpool 1.

Created by: Parse.

Updated by: None.

Used by: Command processor.

Contents: Description built by parse upon either finding an IKJKEYWD parameter or defaulting.

J

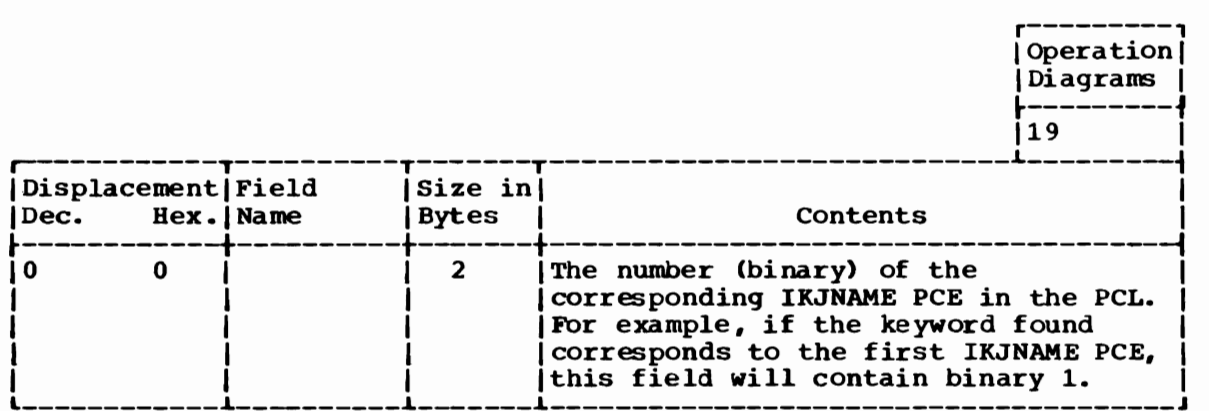

#### PARAMETER DESCRIPTOR ENTRY FOR IKJPARM MACRO INSTRUCTION

Size: 8 Bytes.

Located in: Subpool 1.

Created by: Parse.

Updated by:, Parse.

Used by: Parse.

Contents:

This 8-byte header is at the beginning of the PDL.

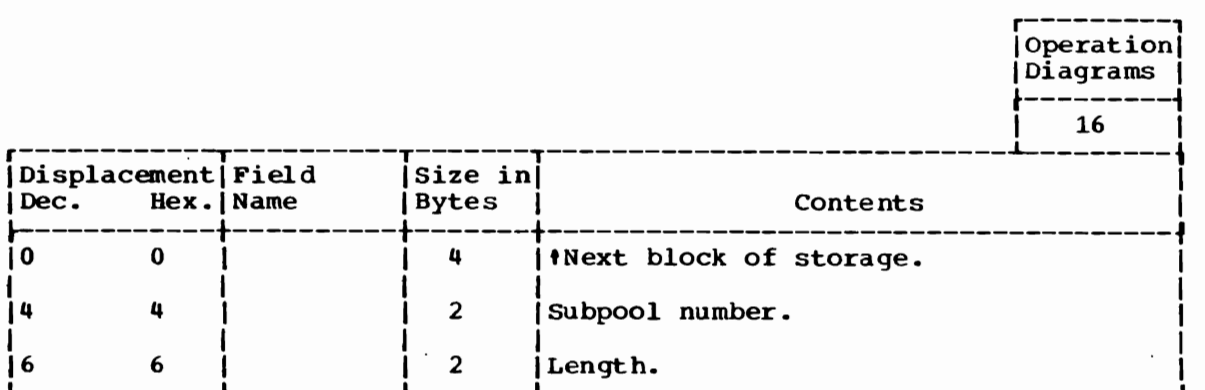

PARAMETER DESCRIPTOR ENTRY FOR IKJPOSIT MACRO INSTRUCTION (ADDRESS PARAMETERS)

36 Bytes.

Size:

Located in: Subpool 1.

Created by: Parse.

Updated by: Parse.

Used by: Command processor.

 $\ddot{\phantom{0}}$ 

Contents: Description built by parse upon finding an address parameter.

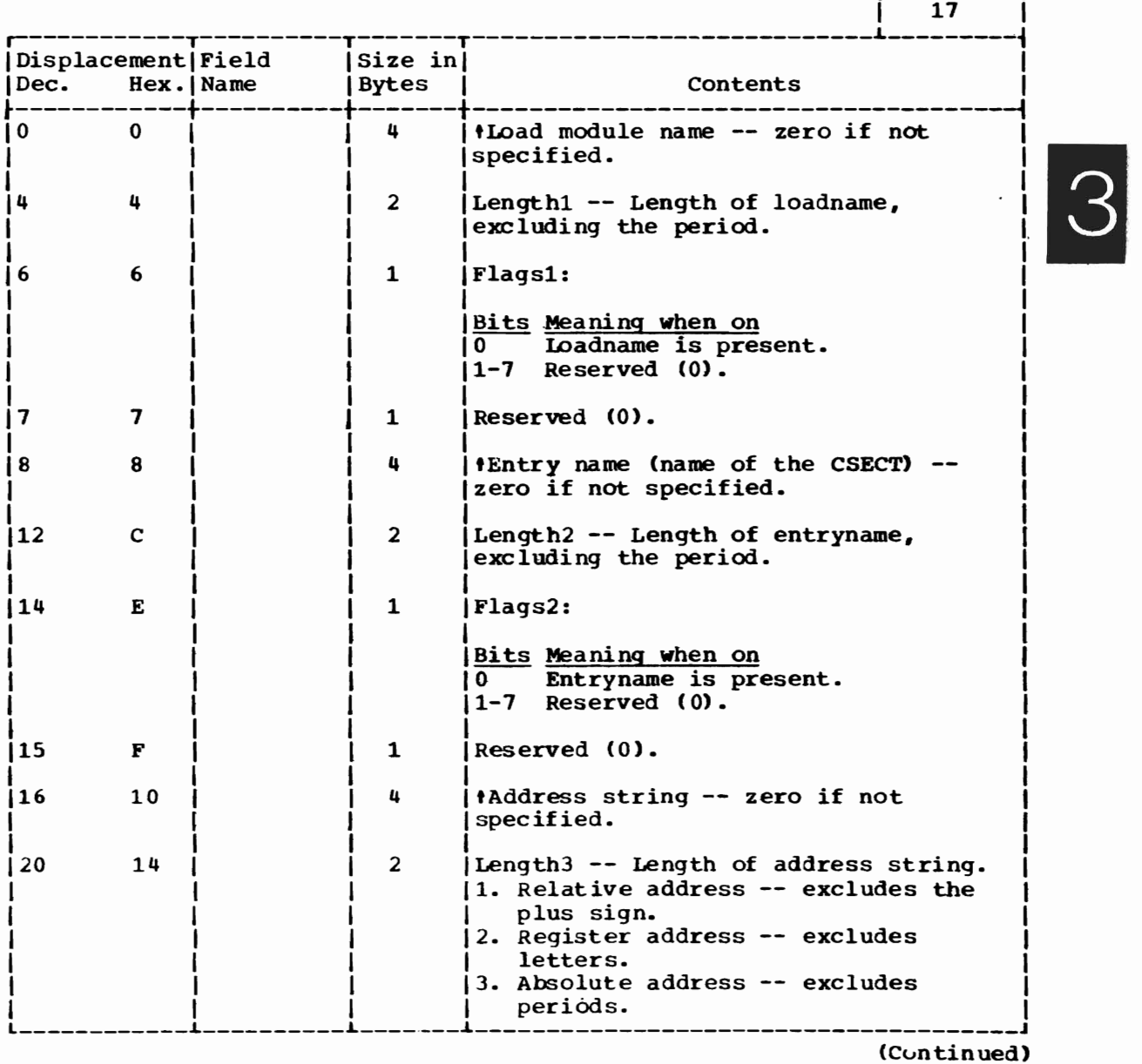

----------<br>Operation| Diagrams ~---------~

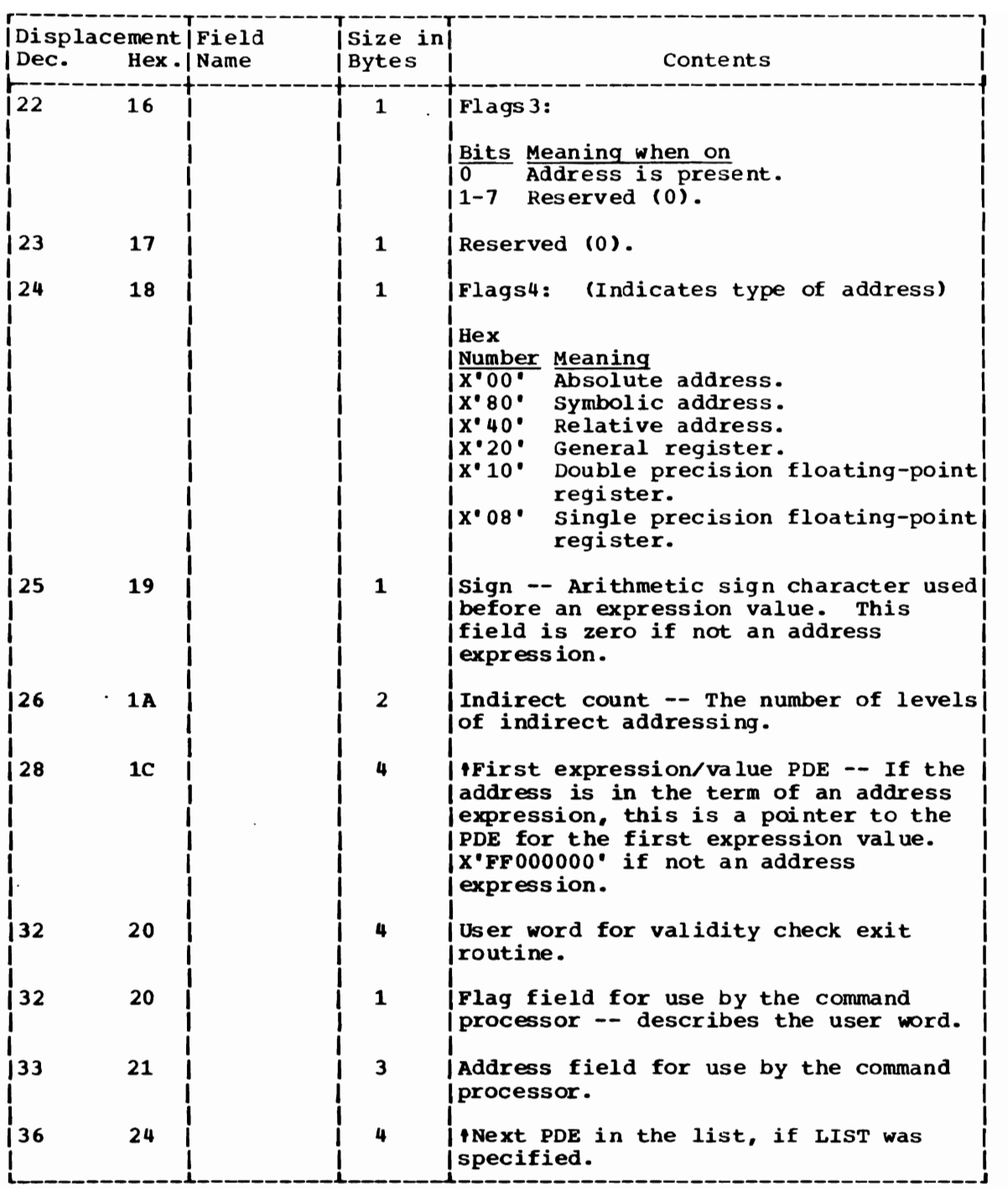

 $\ddot{\phantom{a}}$ 

 $\cdot$ 

PARAMETER DESCRIPTOR ENTRY FOR IKJPOSIT MACRO INSTRUCTION (DSNAME, DSTHING PARAMETERS)

Size: 24 Bytes (30 Bytes if LIST was specified.)

Located in: Subpool 1.

Created by: Parse.

Updated by: Parse.

Used by: Command processor.

Contents: Description built by Parse upon finding a dsname or dsthing parameter.

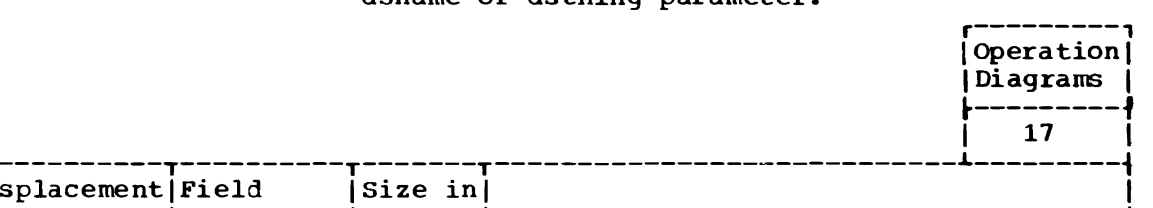

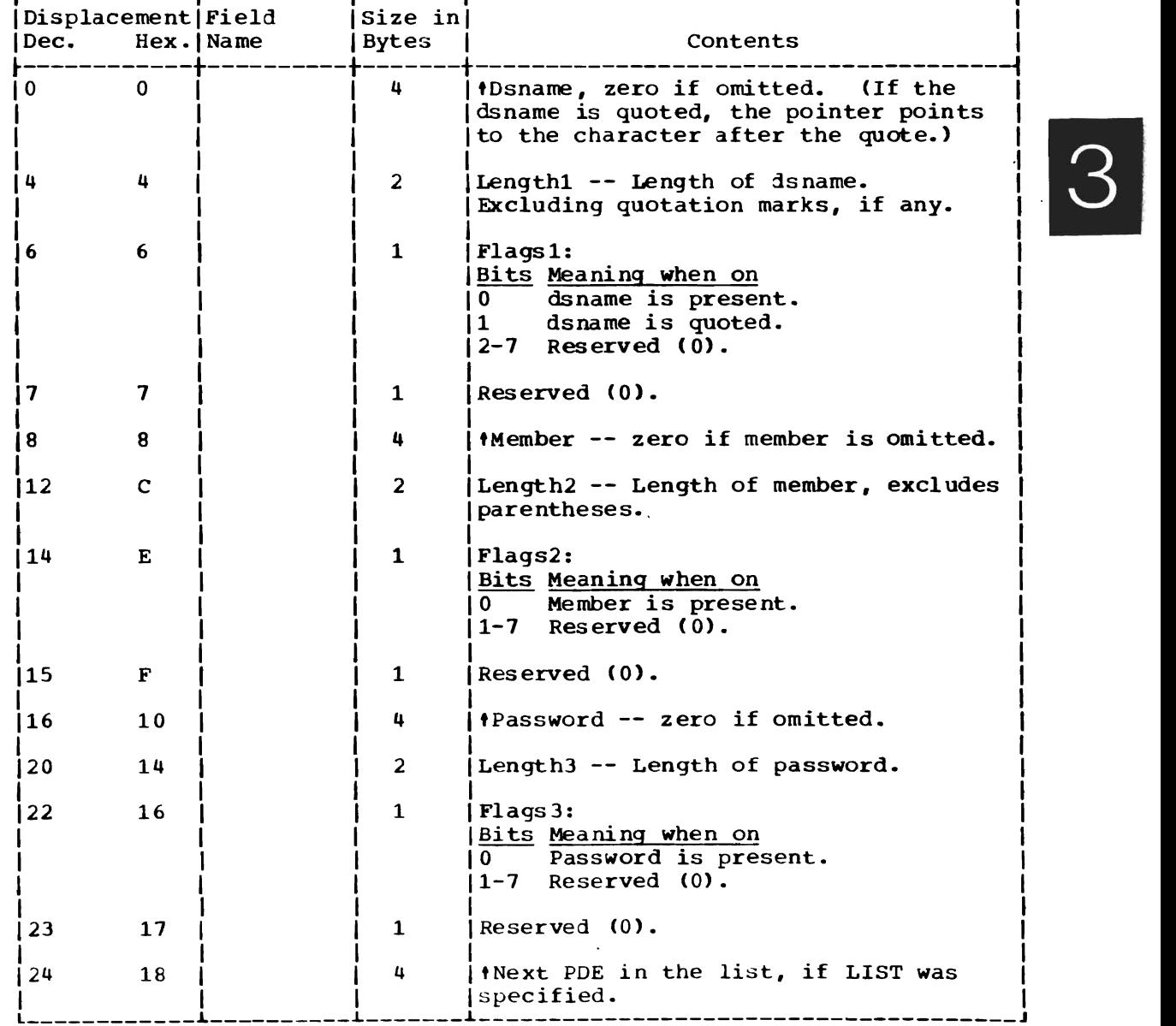

PARAMETER DESCRIPTOR ENTRY FOR IKJPOSIT MACRO INSTRUCTION (EXPRESSION/VALUE PARAMETER)

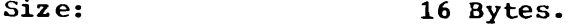

Located in: Subpool 1.

Created by: Parse.

Updated by: Command processor.

Used by: Command processor.

Description built by Parse upon finding an Contents: expression/value parameter.

 $f_{\rm c}$ 

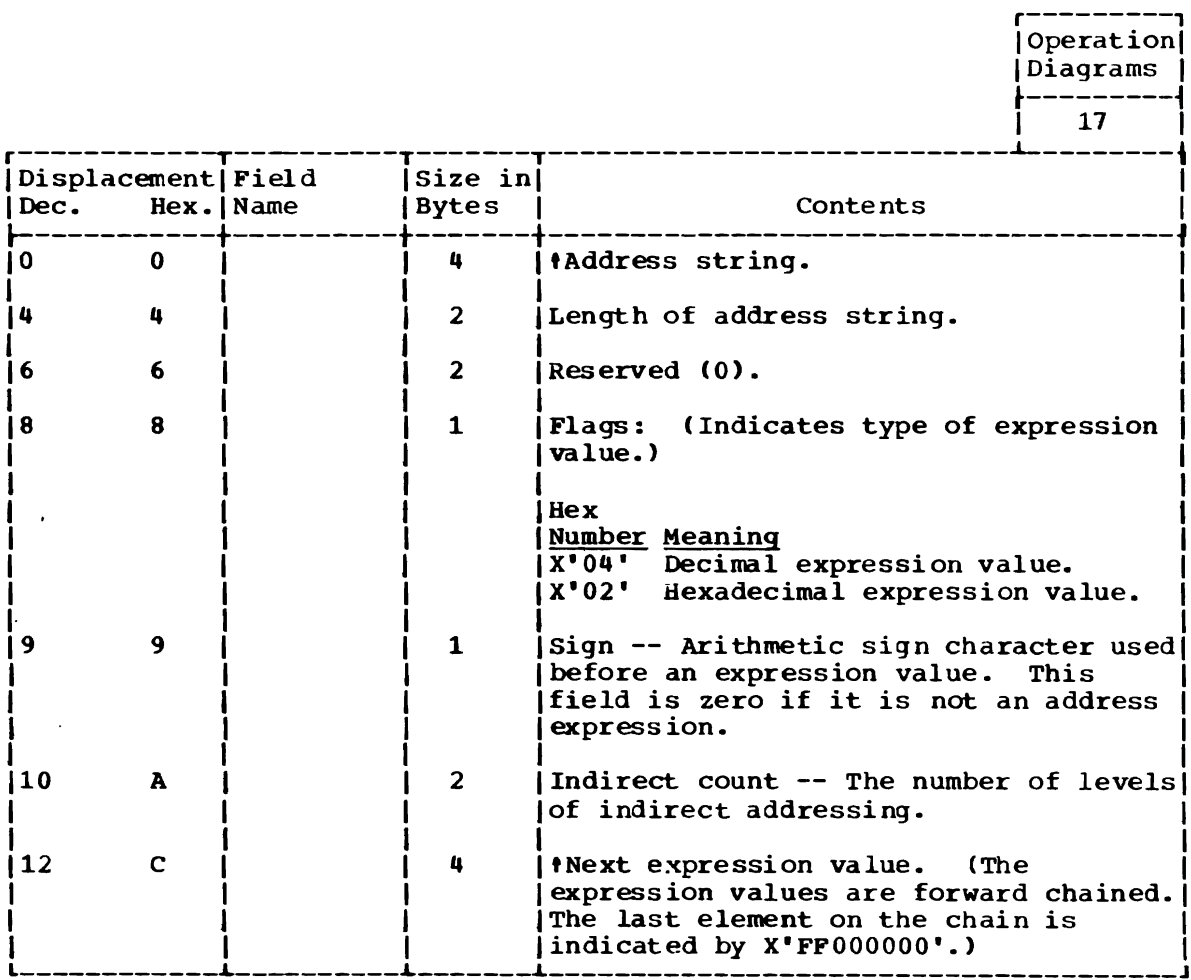

PARAMETER DESCRIPTOR ENTRY FOR IKJPOSIT MACRO INSTRUCTION (USERID PARAMETER)

Size: 16 Bytes (20 Bytes if LIST was specified.

Subpool 1.

Located in:

Created by: Parse.

Updated by: Command processor.

Used by: Command processor.

Contents: Description built by parse upon finding a userid parameter.

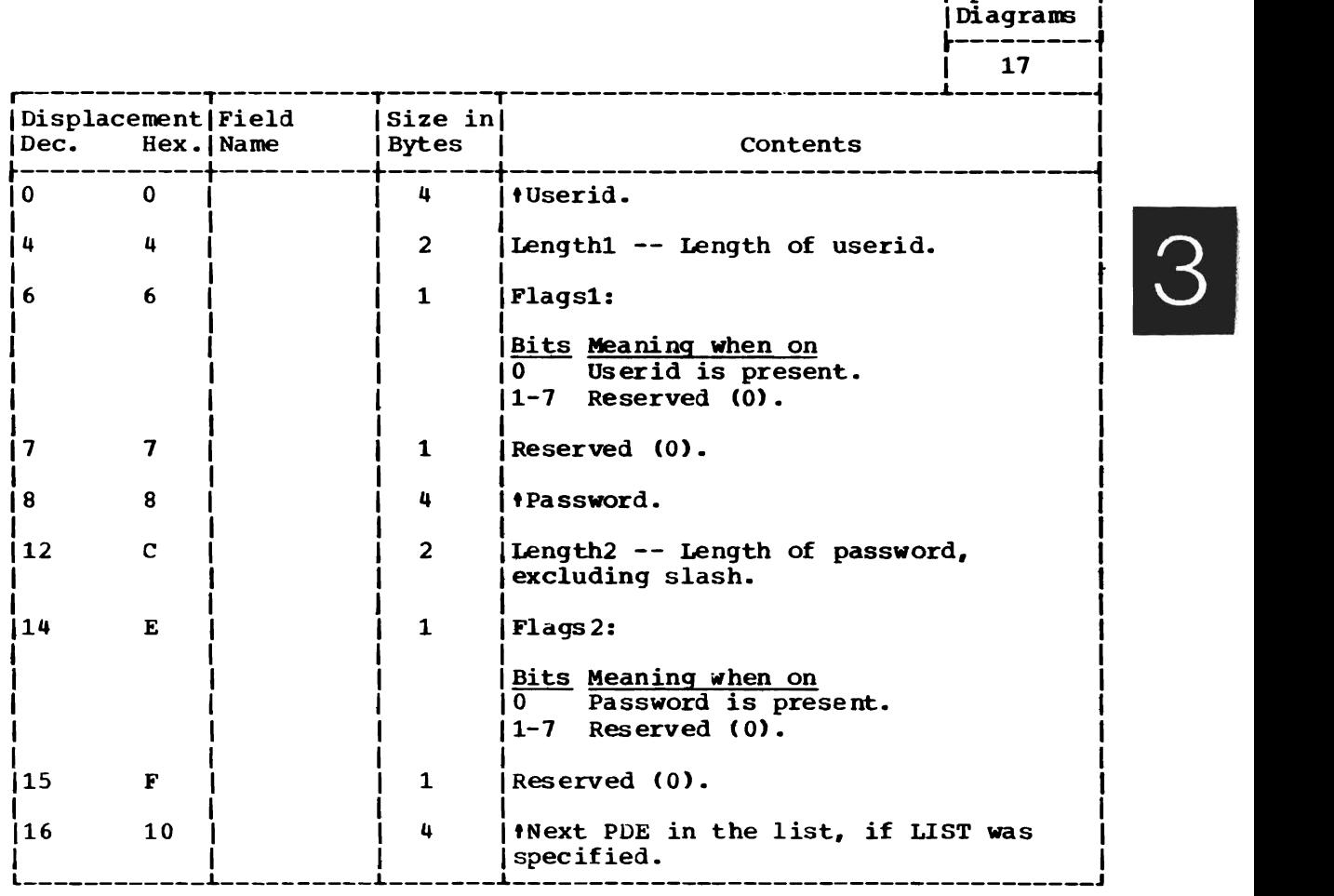

r---------<br>|Operation|

PARAMETER DESCRIPTOR ENTRY FOR IKJPOSIT MACRO INSTRUCTION (VALUE PARAMETER)

Size: 8 Bytes (12 Bytes if LIST was specified.)

Subpool1. Located in:

Created by: Parse.

Updated by: Command processor.

Used by: Command processor.

Contents: Description built by Parse upon finding an IKJPOSIT parameter.

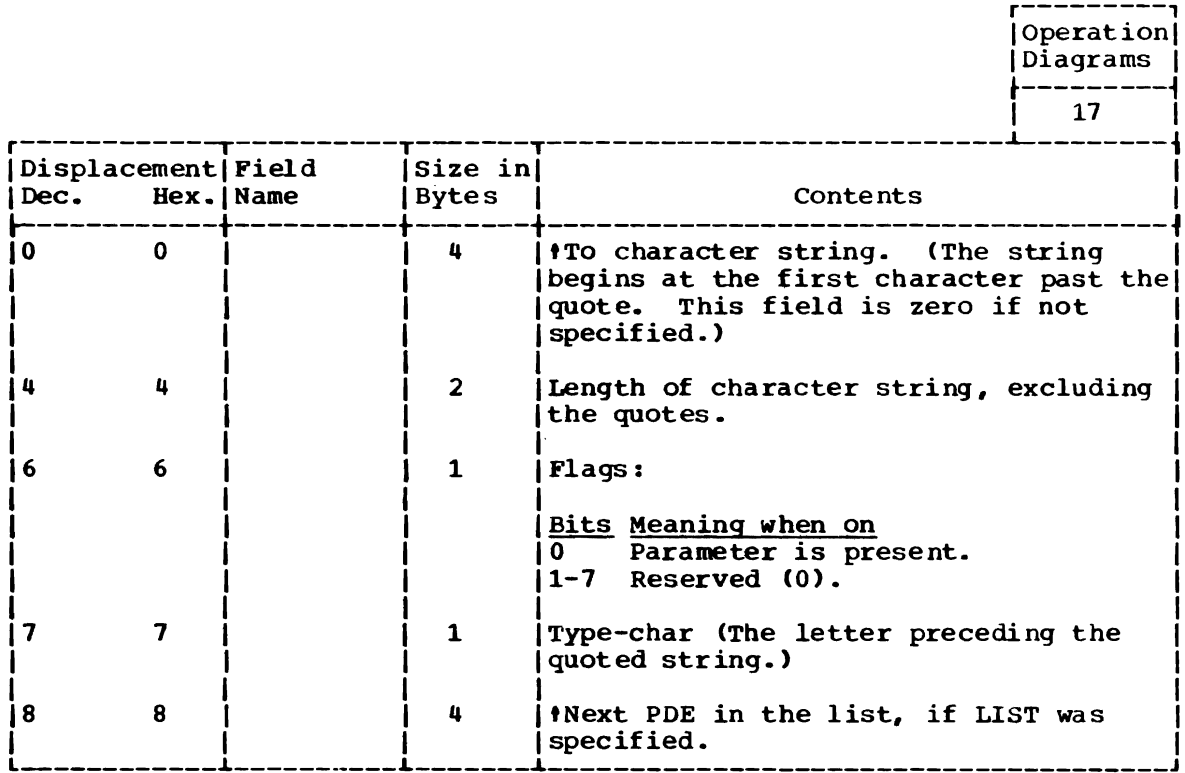

PARAMETER DESCRIPTOR ENTRY FOR IKJTERM MACRO INSTRUCTION (CONSTANT PARAMETER)

Size: 20 Bytes (24 if LIST is specified).

Located in: Subpool 1.

Created by: Parse.

Updated by: Parse.

Used by: Command Processor.

contents:

Description built by parse upon finding a CONSTANT parameter.

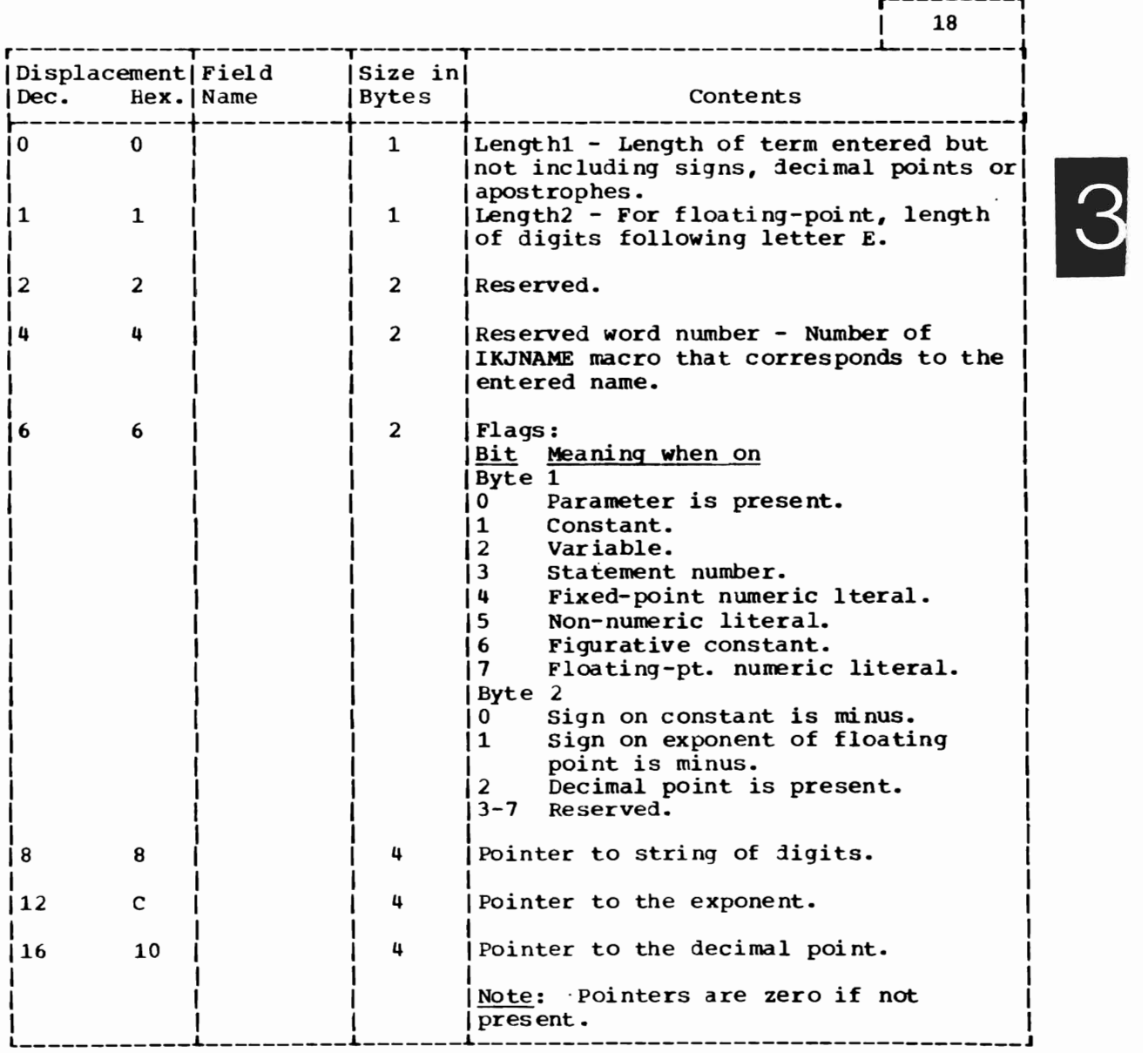

r---------, Operation Diagrams

PARAMETER DESCRIPTOR ENTRY FOR IKJTERM MACRO INSTRUCTION (VARIABLE PARAMETER)

Size: 20 Bytes (24 if LIST is specified).

Parse.

Located in: subpool 1.

Created by:

Updated by: Parse.

Used by: Command Processor.

Contents: Description built by parse upon finding a Variable parameter.

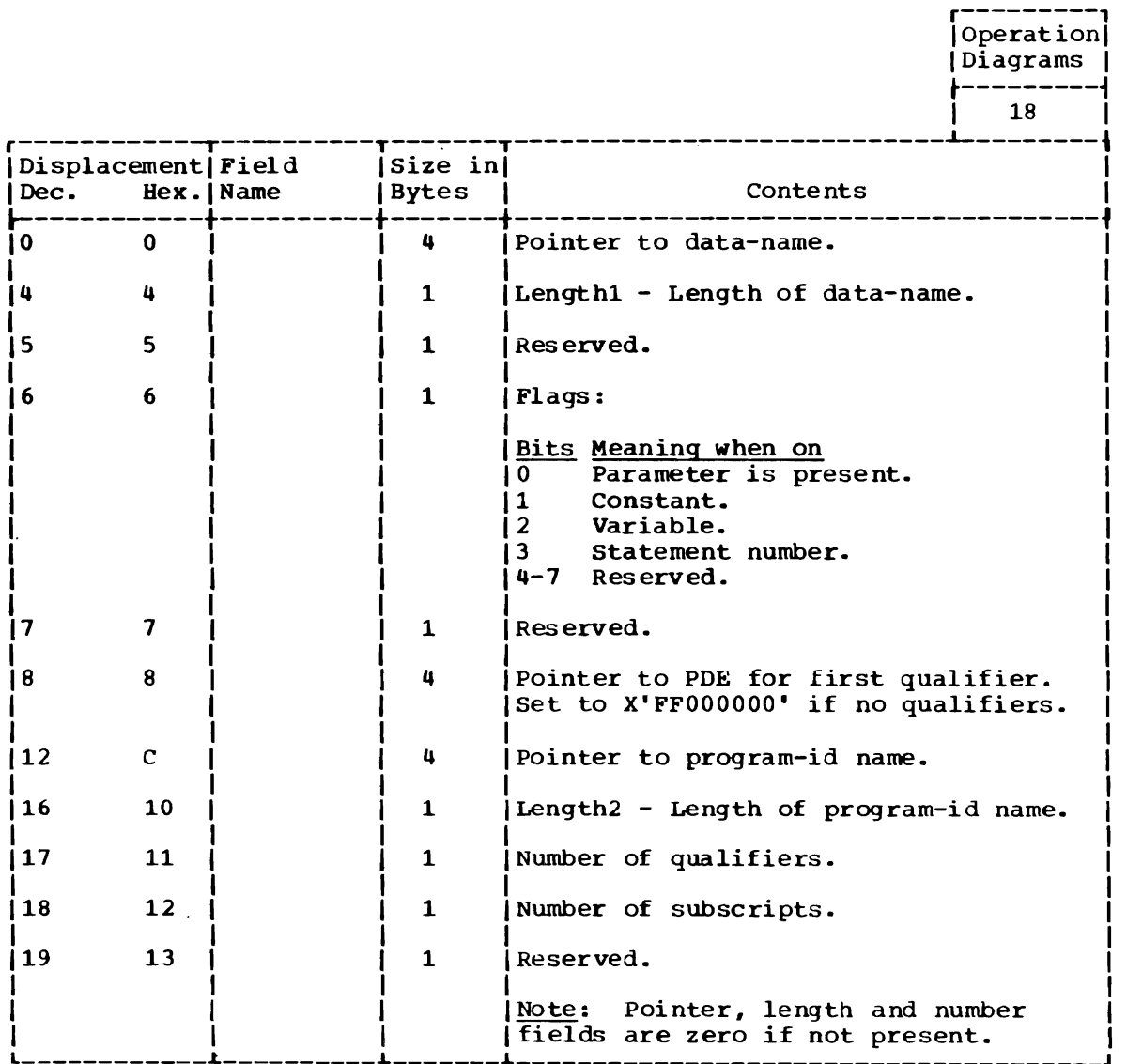

 $\Delta$ 

 $\mathbf{r}$ 

194 OS/VS2 Terminal Monitor Program (VS2 Release 1)

PARAMETER DESCRIPTOR ENTRY FOR IKJTERM MACRO INSTRUCTION (VARIABLE PARAMETER - DATA-NAML QUALIFIER)

Size: 12 Bytes.

Located in: Subpool 1.

Created by: Parse.

Updated by: Parse.

Used by: Command processor.

Contents:

 $\sim$ 

Description built by parse upon finding a data-name qualifier on a VARIABLE parameter.

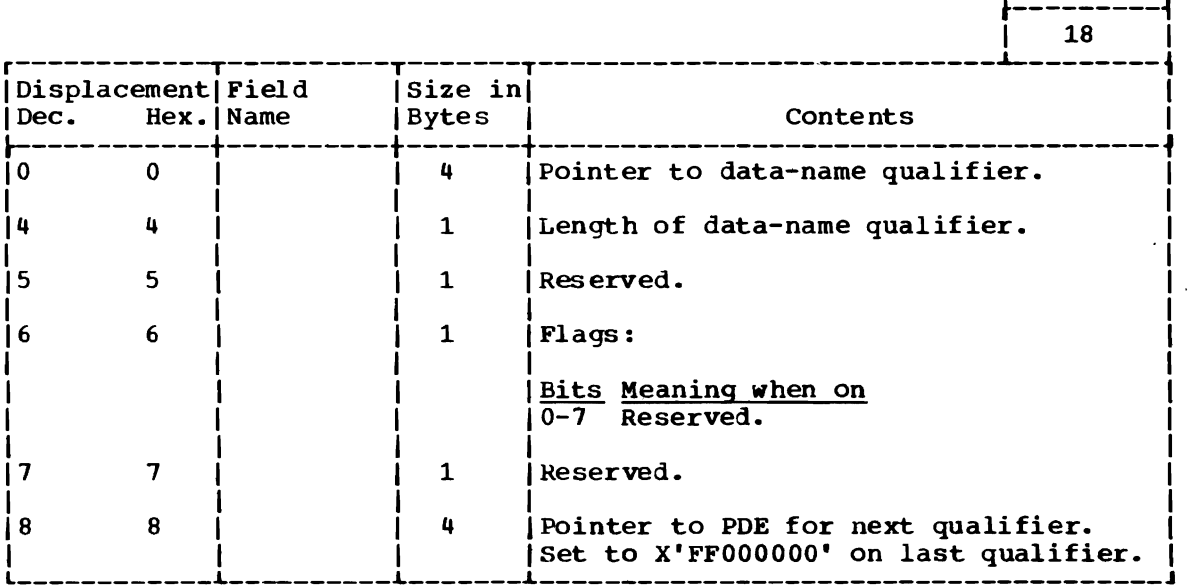

 $\sim$ 

I

r---------, Operation | IDiagrams I

 $\mathcal{L}$ 

PARAMETER DESCRIPTOR ENTRY FOR IKJTERM MACRO INSTRUCTION (STATEMENT NUMBER PARAMETER)

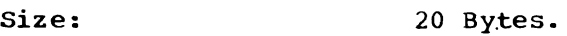

Located in: Subpool 1.

Created by: Parse.

Updated by: Parse.

Used by: Command processor.

Contents: Description built by parse upon finding a Statement Number Parameter.

r---------,

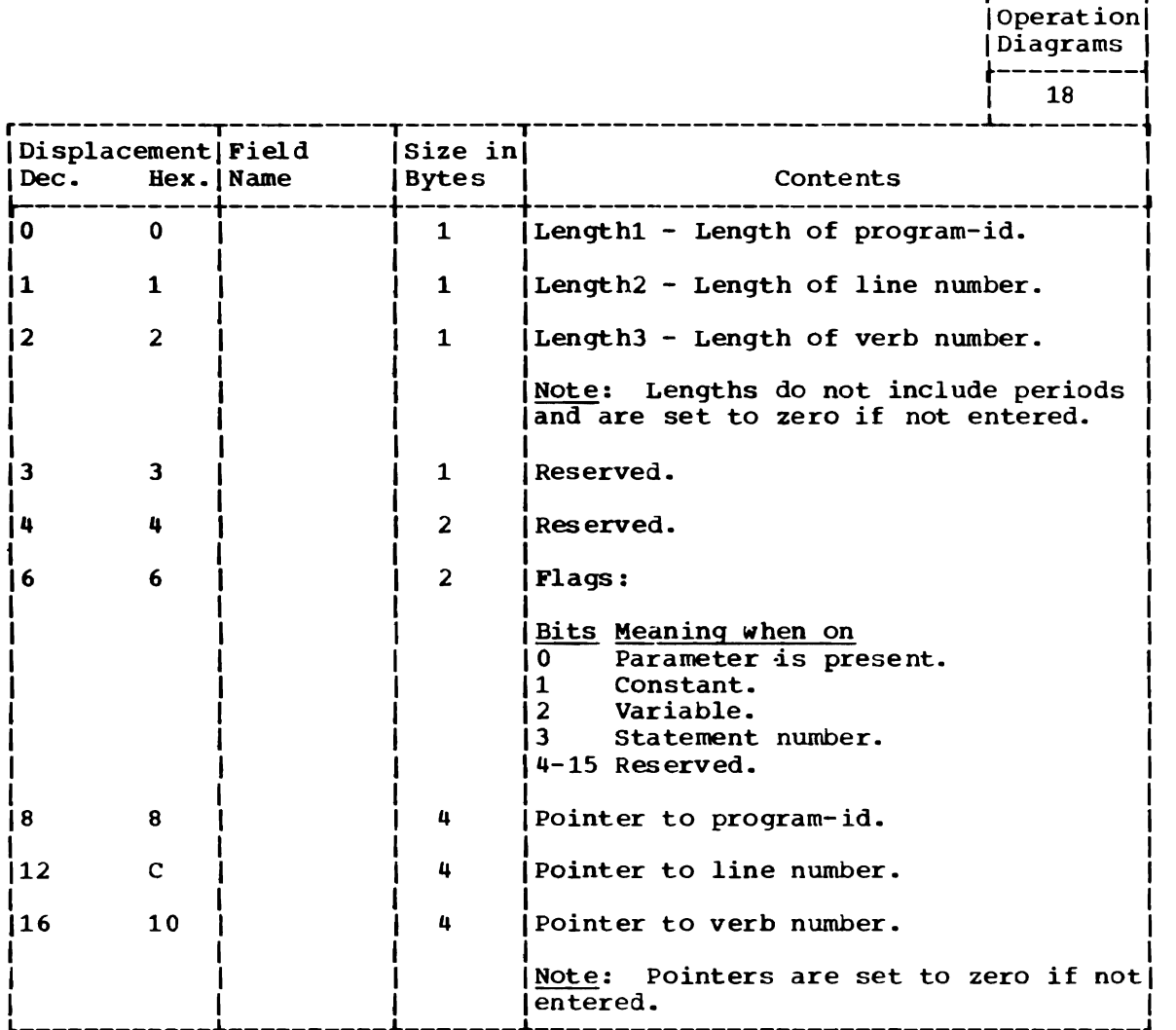

PARAMETER DESCRIPTOR ENTRY FOR IKJRSVWD MACRO INSTRUCTION (RESERVED WORD PARAMETER)

Size:

8 Bytes.

Located in: Subpool 1.

created by: Parse.

Updated by: Parse.

Used by: Command processor.

Contents: Description built by parse upon finding a reserved word Parameter.

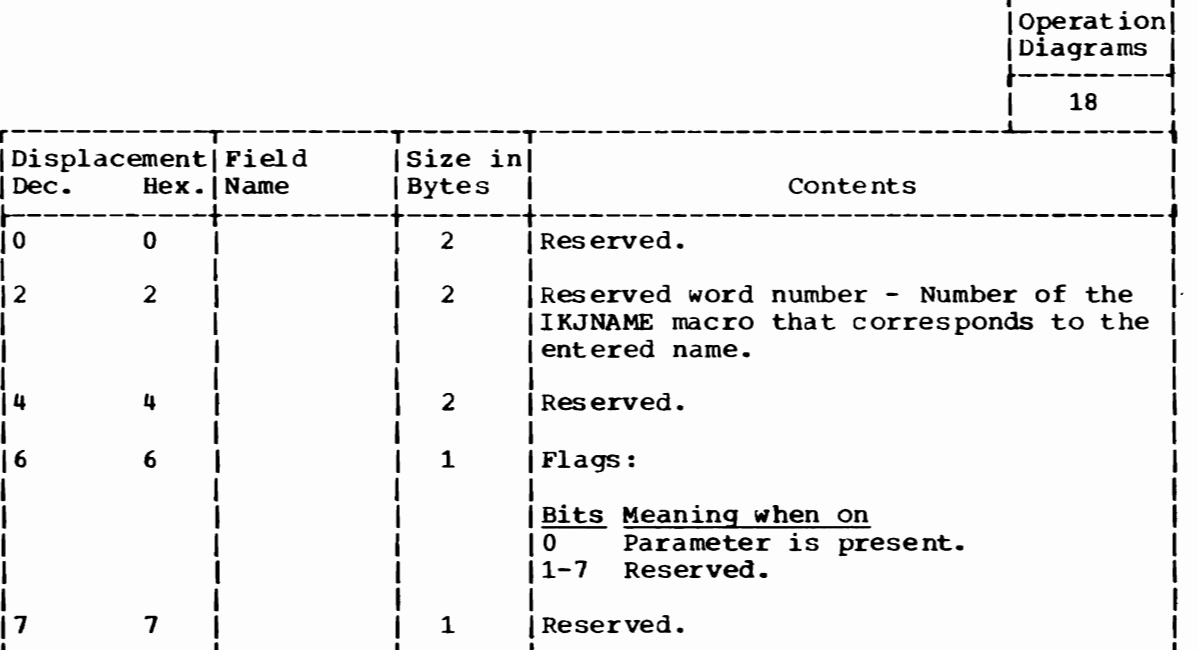

r---------,

PARAMETER DESCRIPTOR ENTRY FOR IKJOPER MACRO INSTRUCTION (EXPRESSION PARAMETER)

Size:

8 Bytes.

Located in: Subpool 1.

Created by: Parse.

Updated by: Parse.

Used by: command processor.

Contents: Description built by parse upon finding an Expression Parameter.

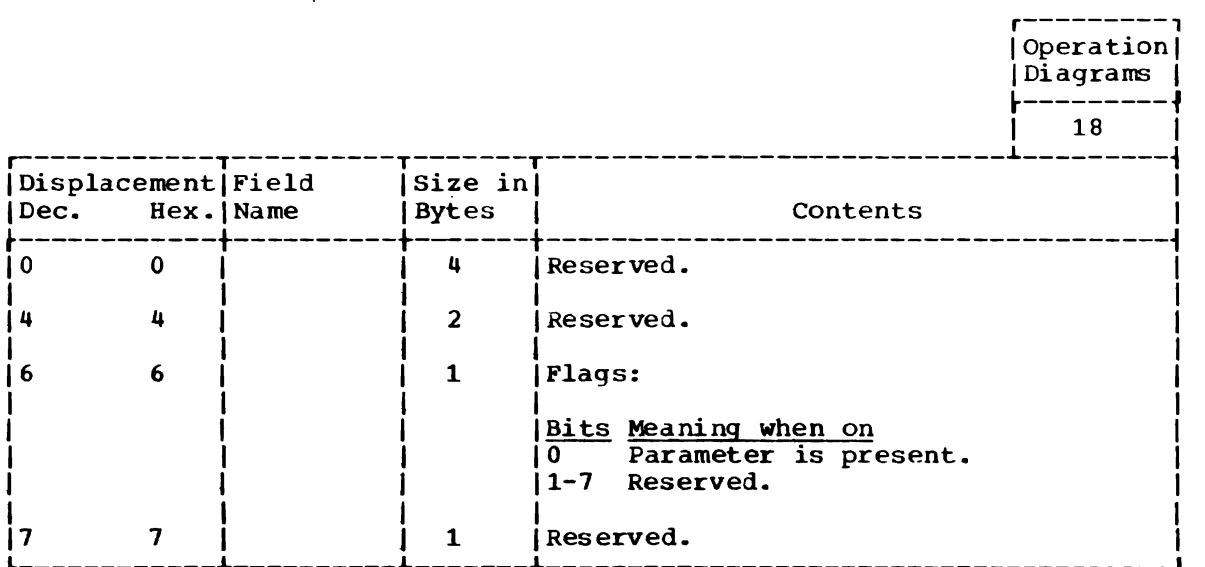

PARSE PARAMETER LIST (PPL)

Size: 28 bytes. Constructed by: Command processor. Located in: Subpool 1. Updated by: Parse. Used by: Parse. Contents: Parameter list for parse.

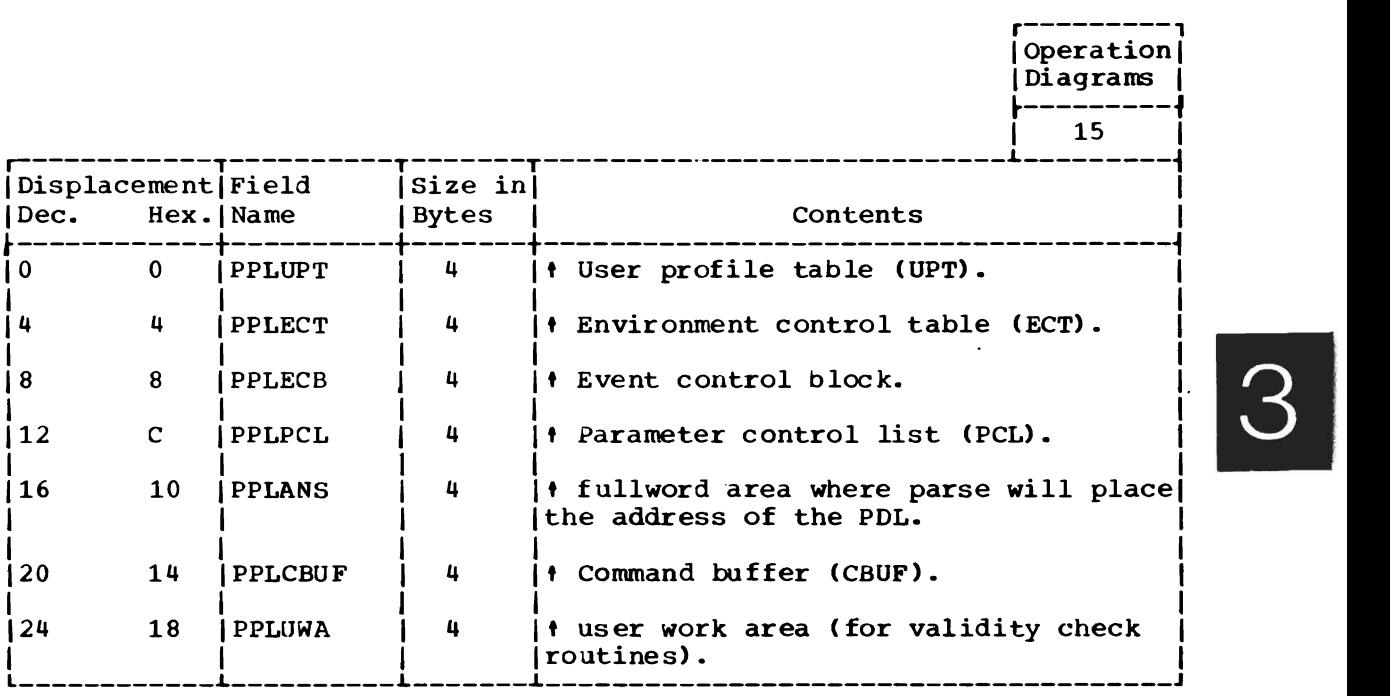

#### PARSE PERMANENT WORKSPACE (PWORK)

Size:  $440 bytes.$ 

Constructed by: Parse.

Located in: Subpool O.

Updated by: Parse and IKJPARS2.

Used by: Parse and IKJPARS2.

Contents: Parameter lists for routines, input stack, temporary POE for positional parameters, parse save area, internal tables and work areas.

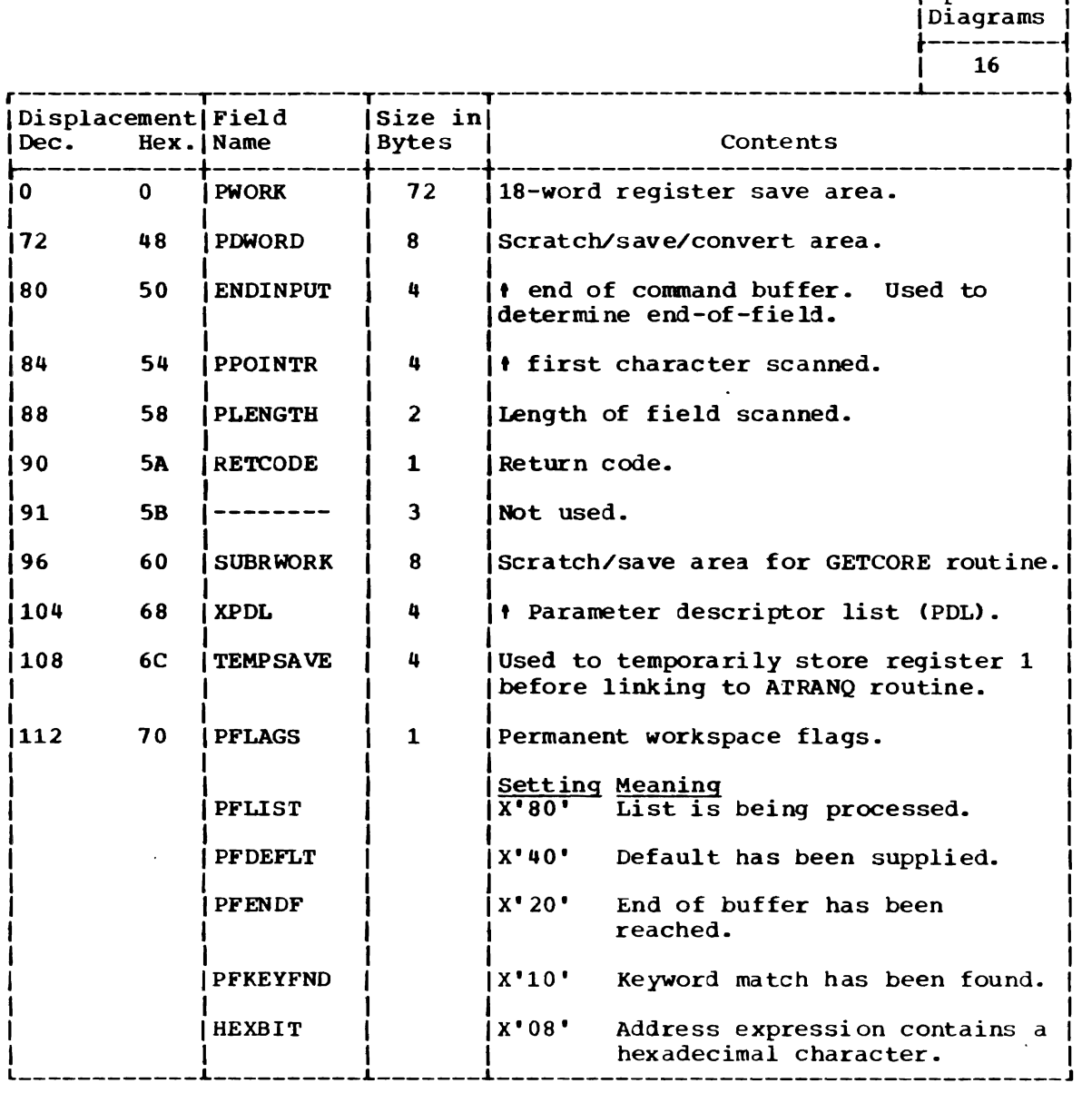

(Continued)

r---------, [Operation]

J

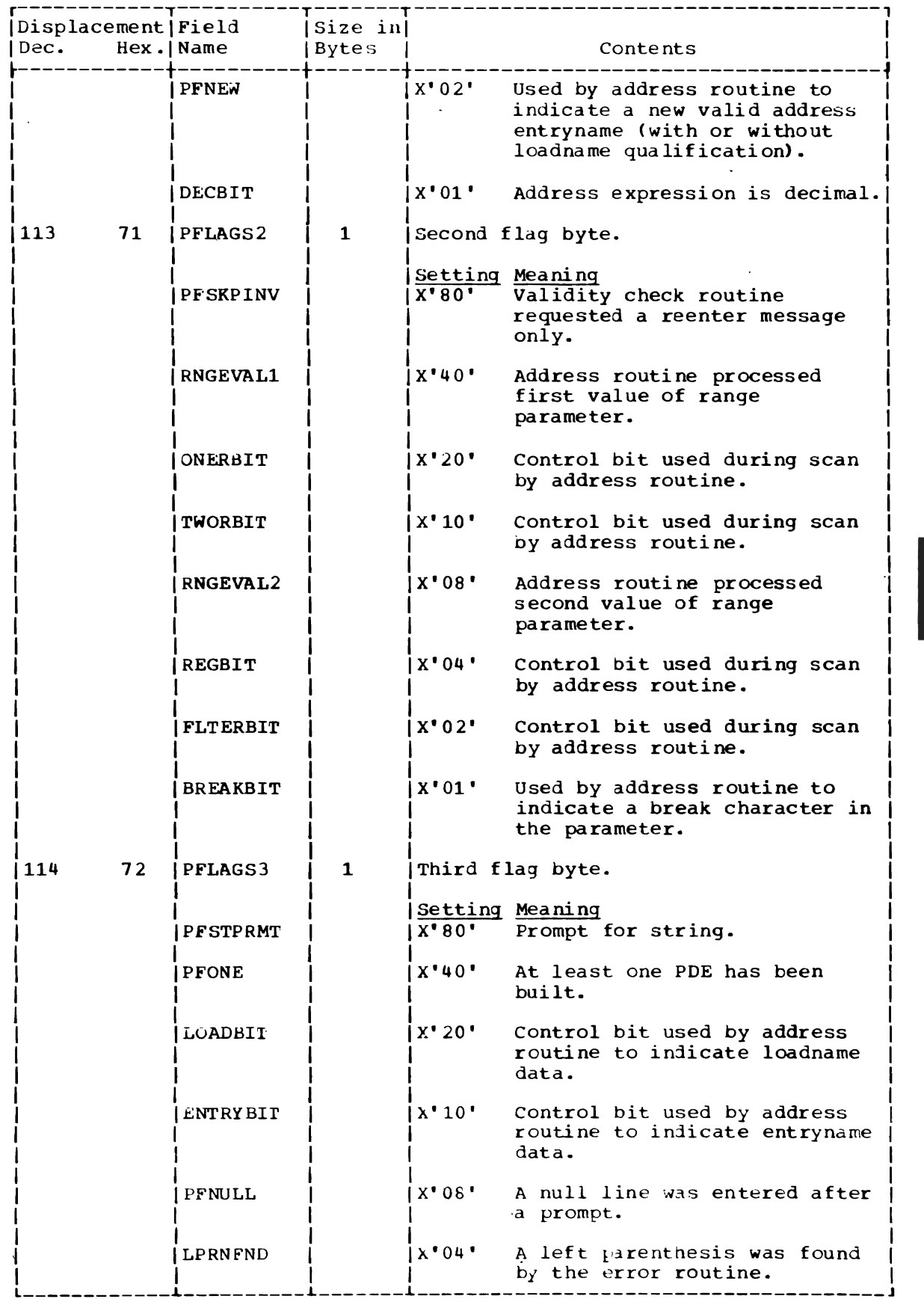

(Continuea)

I

,

,

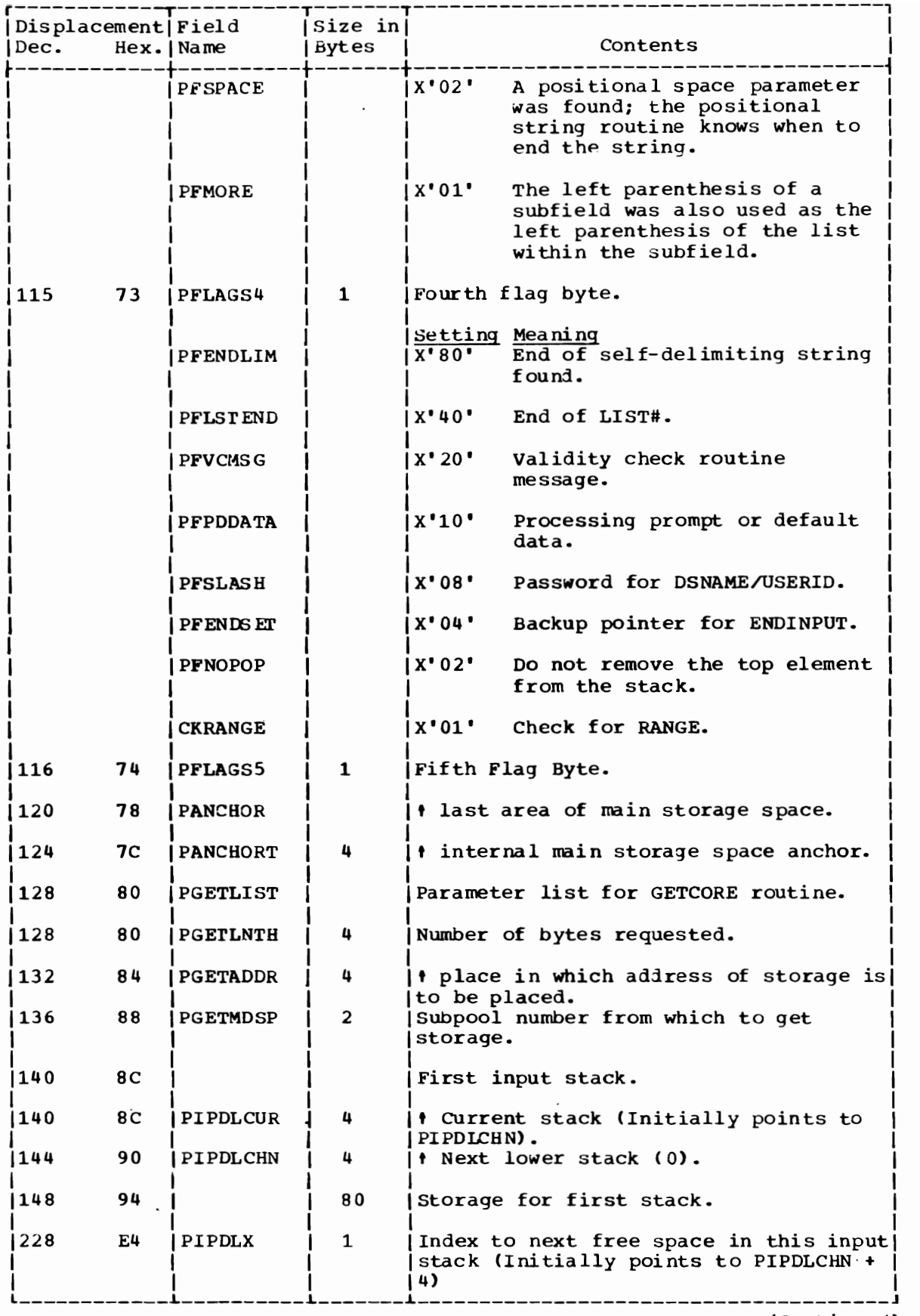

(Continued)

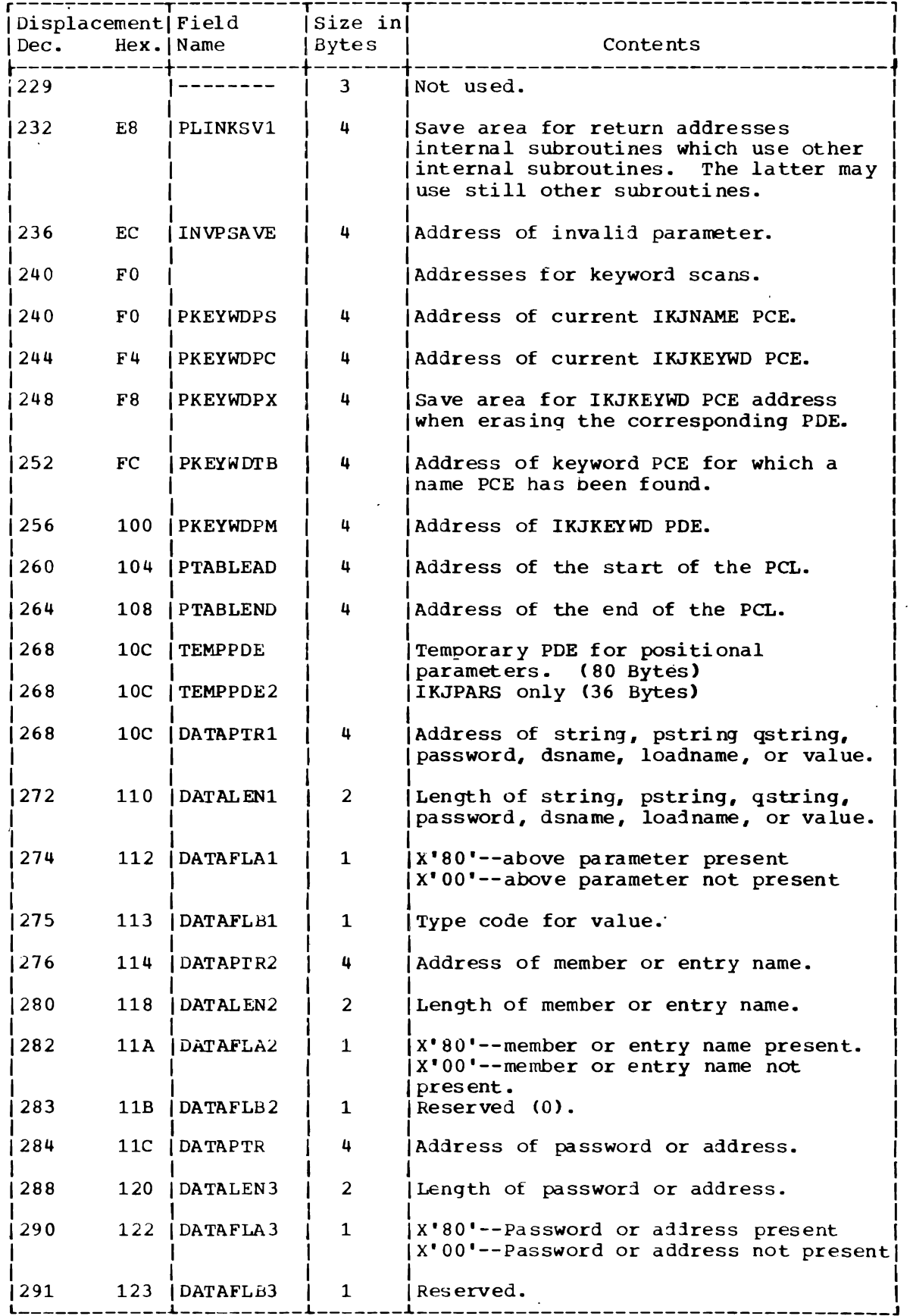

 $\overline{\mathcal{L}}$ 

 $\sim$ 

 $\sim$ 

 $\overline{3}$ 

(Continued)

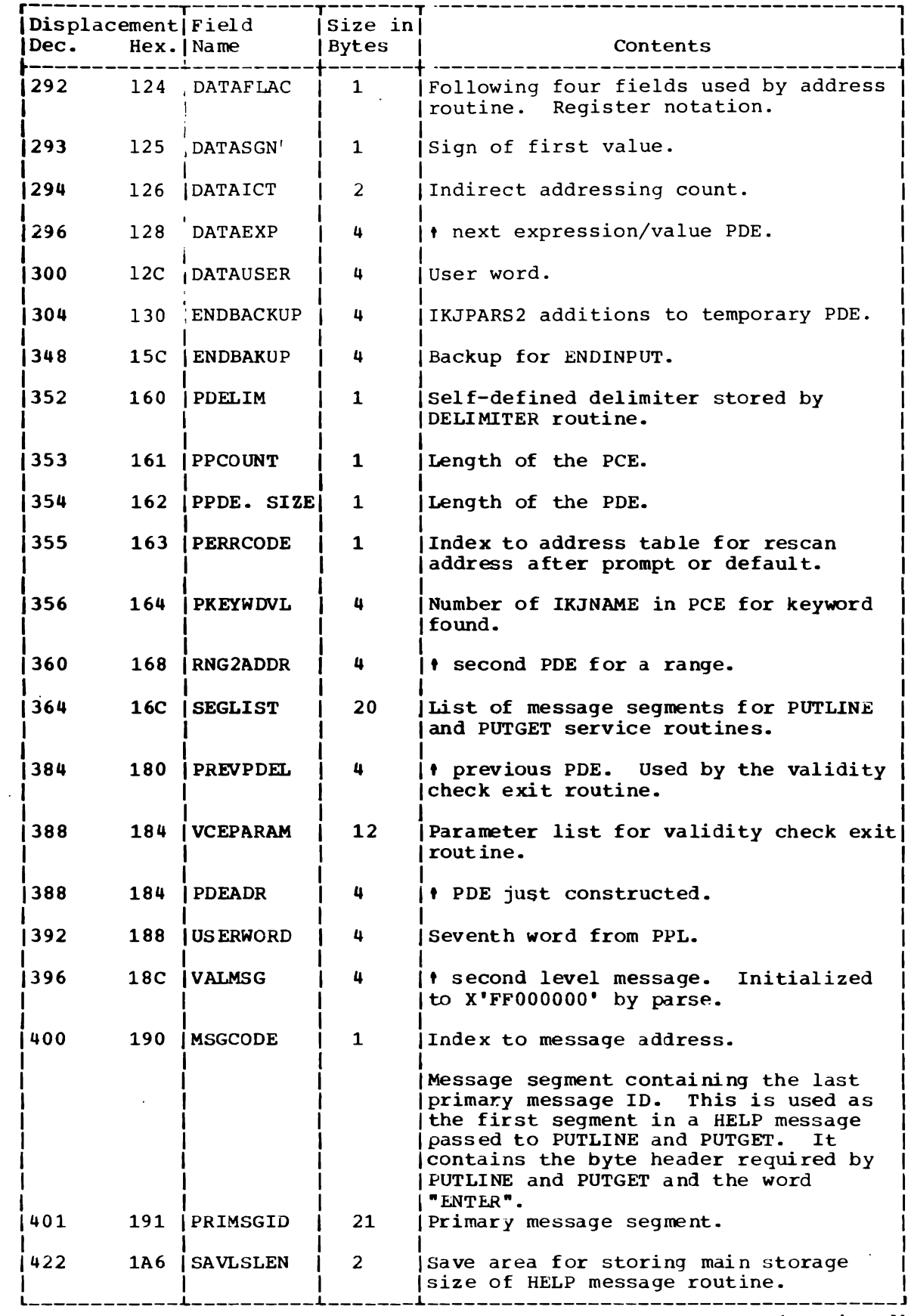

 $\ddot{\phantom{a}}$ 

 $\mathbf{r}$ 

(Continued)

 $\sim 10^{11}$ 

 $\bullet$ 

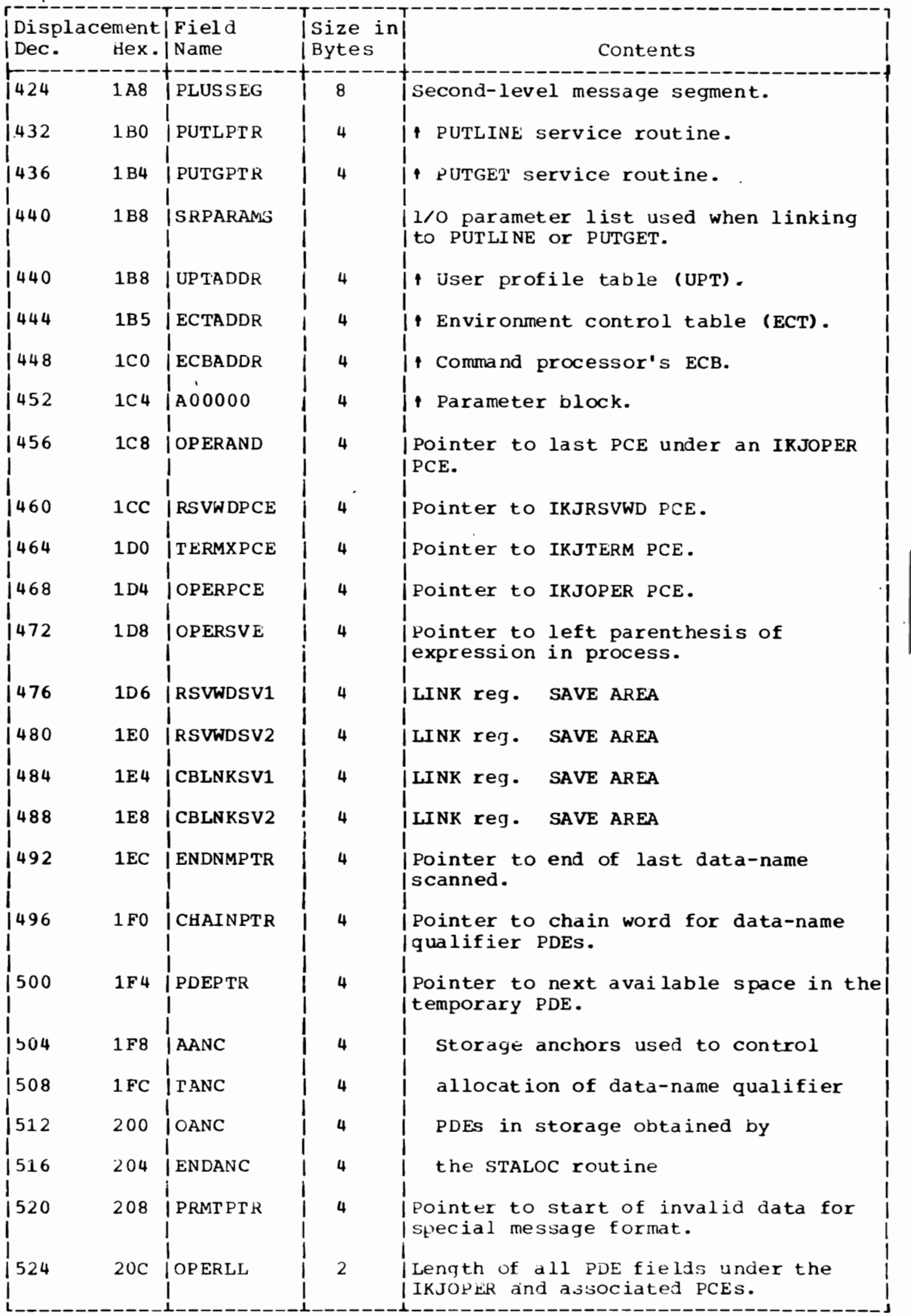

 $\overline{\mathbf{C}}$ 

L

{Continued}

I

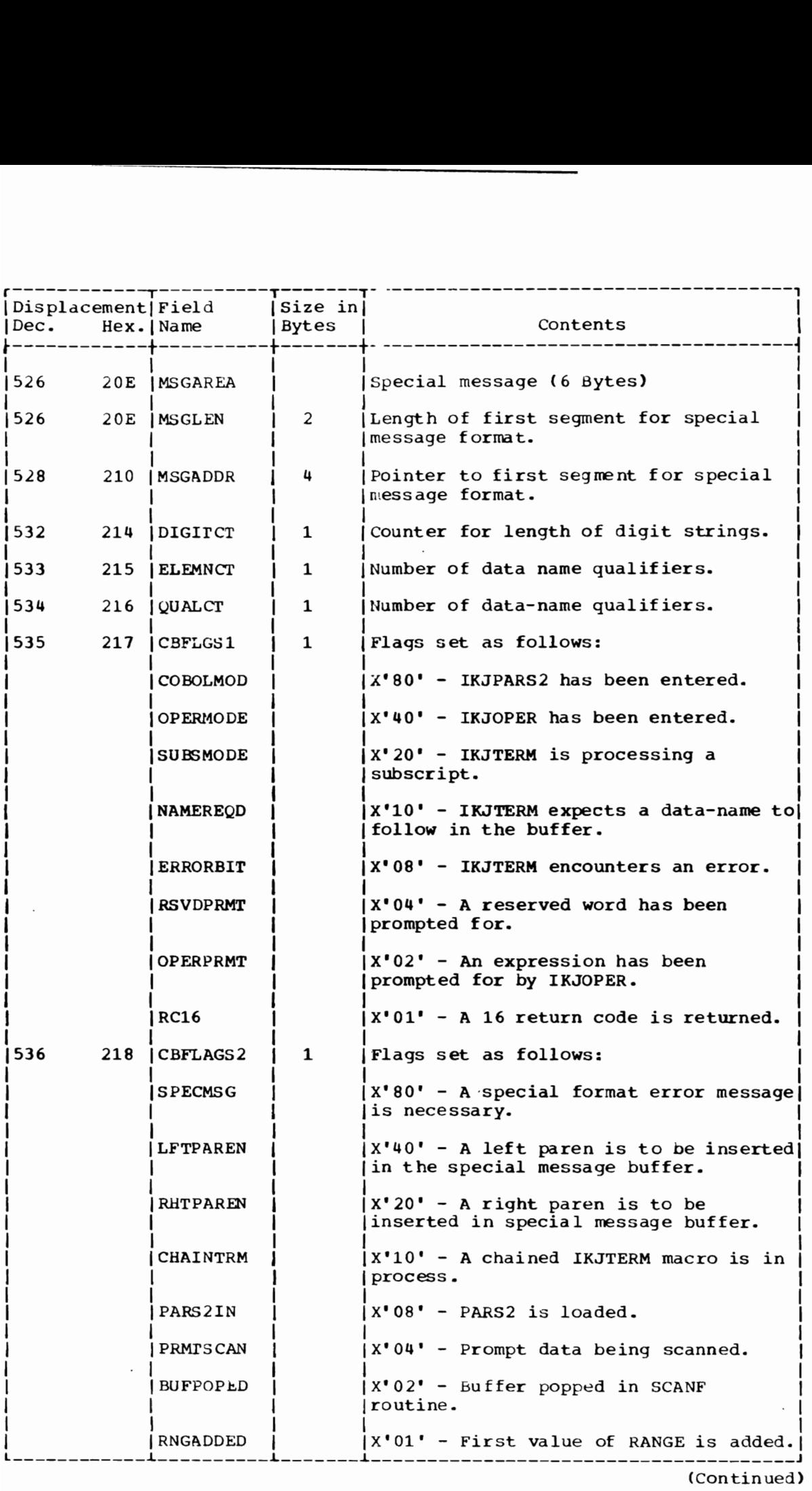

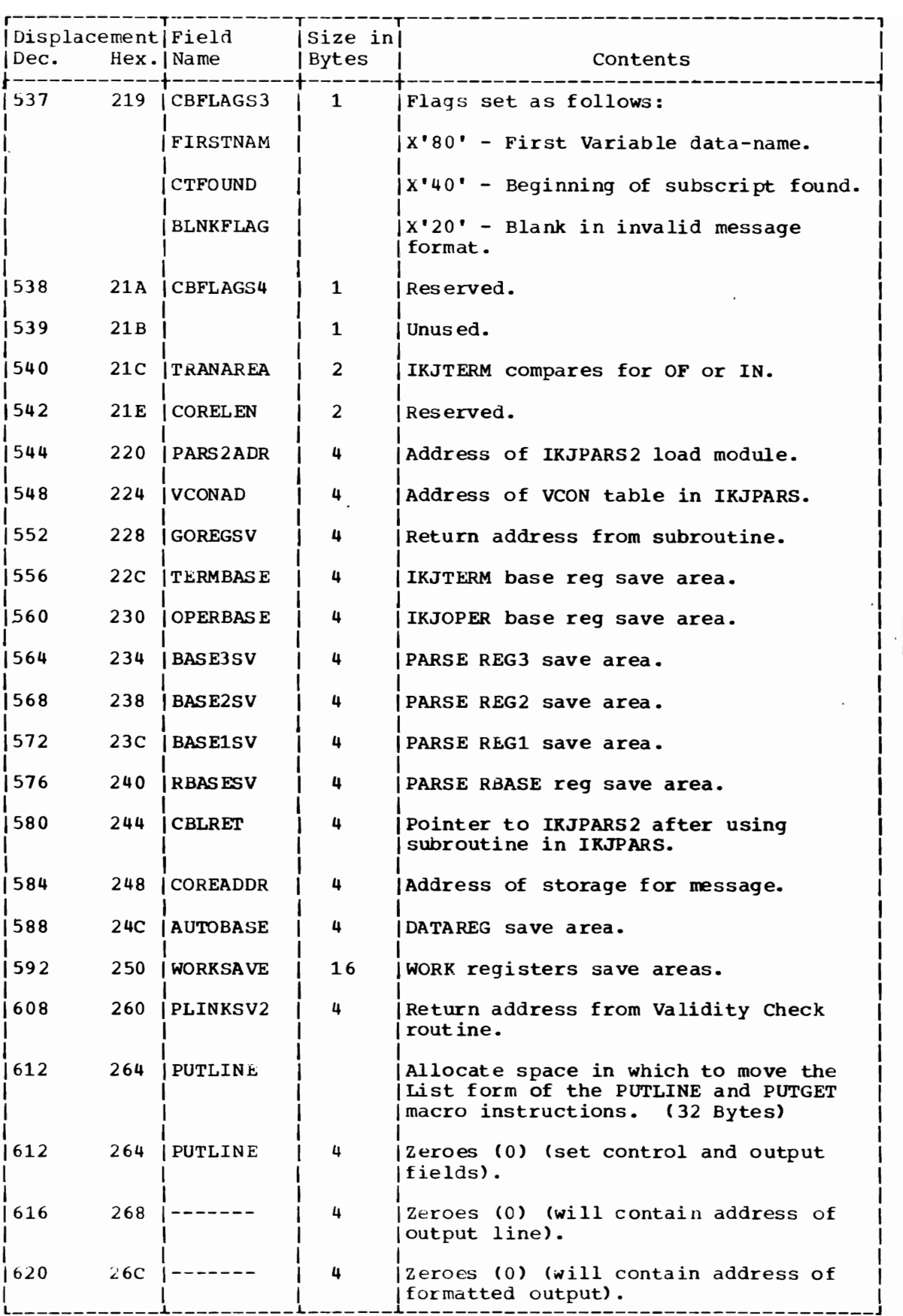

 $\overline{\mathsf{C}}$ 

(Continued)

3

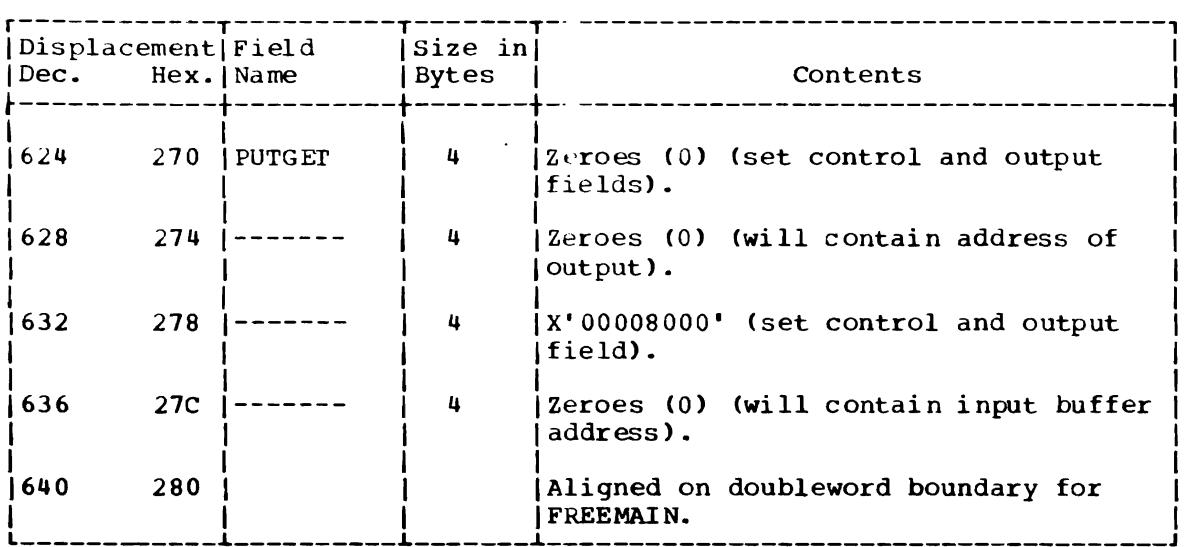

 $\overline{\phantom{a}}$ 

208 OS/VS2 Terminal Monitor Program (VS2 Release 1)

 $\ddot{\phantom{1}}$ 

J

PARSE RECURSIVE WORKSPACE (RwORK)

Size: 25 bytes. Constructed by: Parse. Located in: Updated by: Used by: Contents: Subpool O. Par se. Parse.

Internal work areas and pointers.

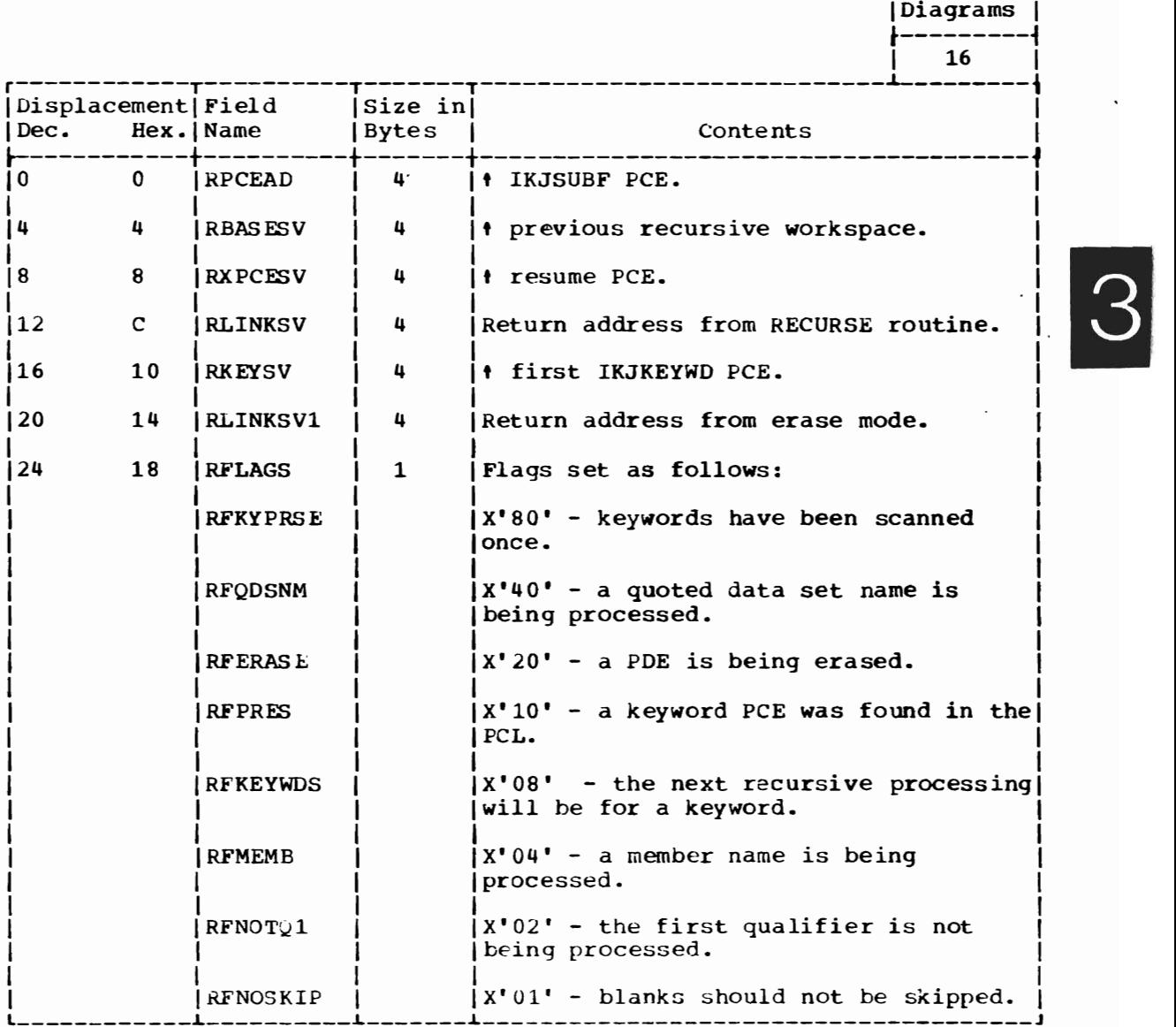

-----------<br>Operation Operation |

#### SYNTAX CHECKING MASK AREA

Size: 20 bytes.

Located in: subpool 1.

Created by: IKJEFPOO creates all five words of masks. IKEJEP30 creates (and uses) only the first four words.

Used by: GENSCAN in IKJEFP20.

Contents:

Hasks used to control the syntax checking of command name and parameters.

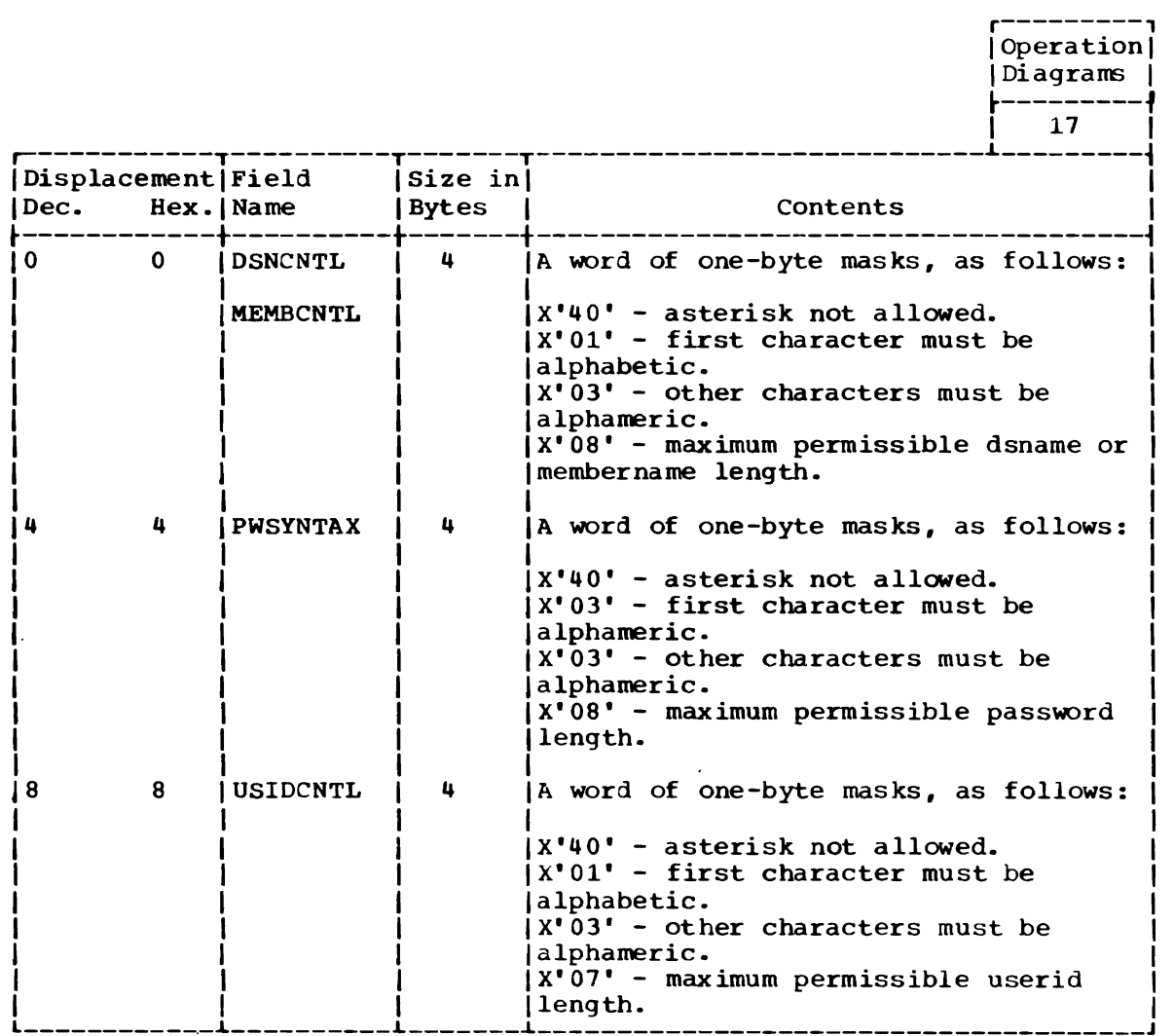

(Continued)

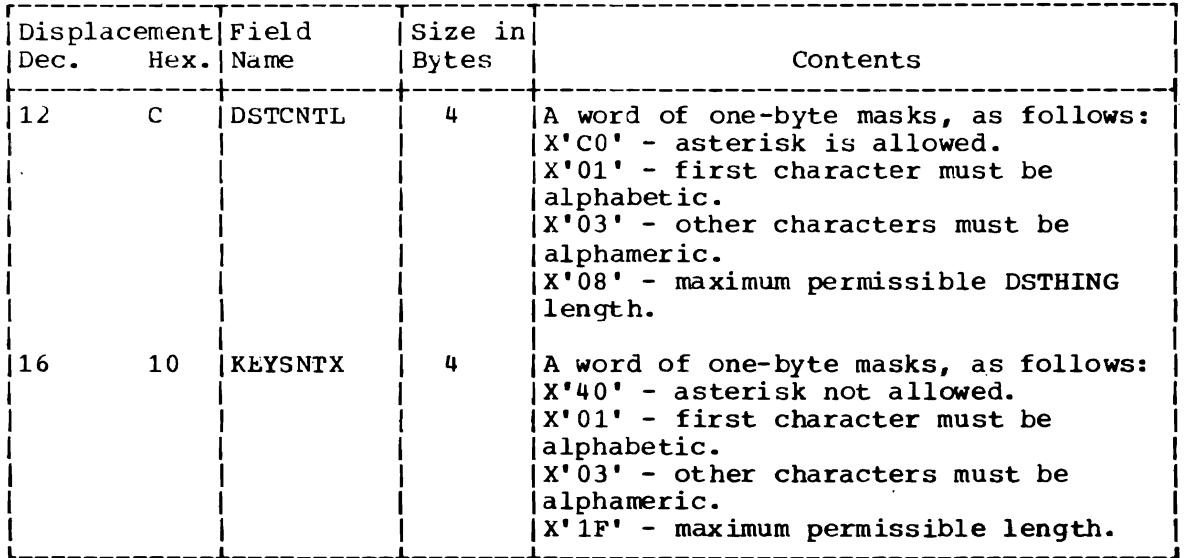

 $\sim 10$ 

 $\sim$ 

 $\overline{\phantom{a}}$ 

 $\overline{\phantom{a}}$ 

 $\bar{z}$ 

## VALIDITY CHECK PARAMETER LIST (VCI 'ARM)

Size: 12 bytes.

Constructed by: Parse.

Located in: Subpool 1.

Updated by: command processor.

Used by: Command processor.

Contents: Address of the POE, address of user work area, address of second-level message (set by validity check routine).

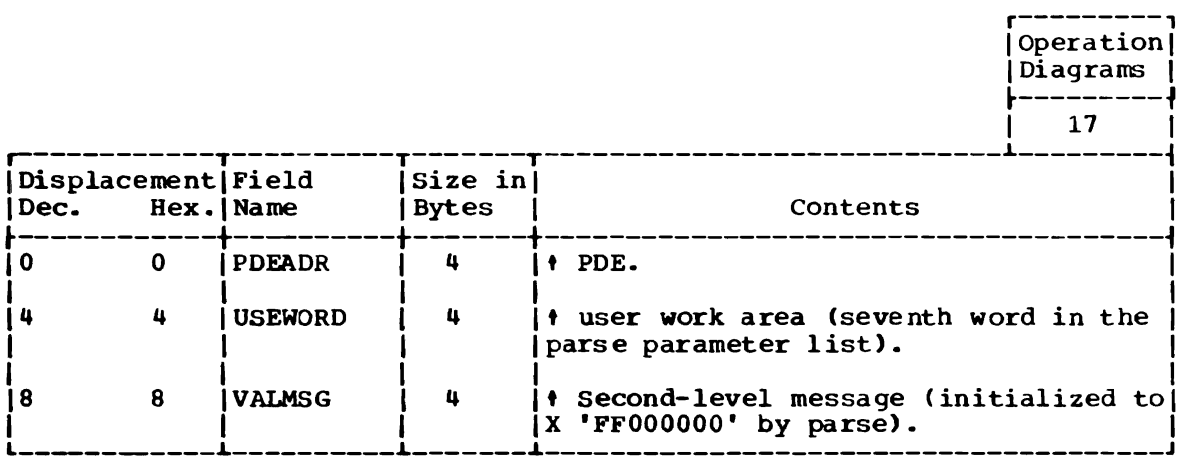

J

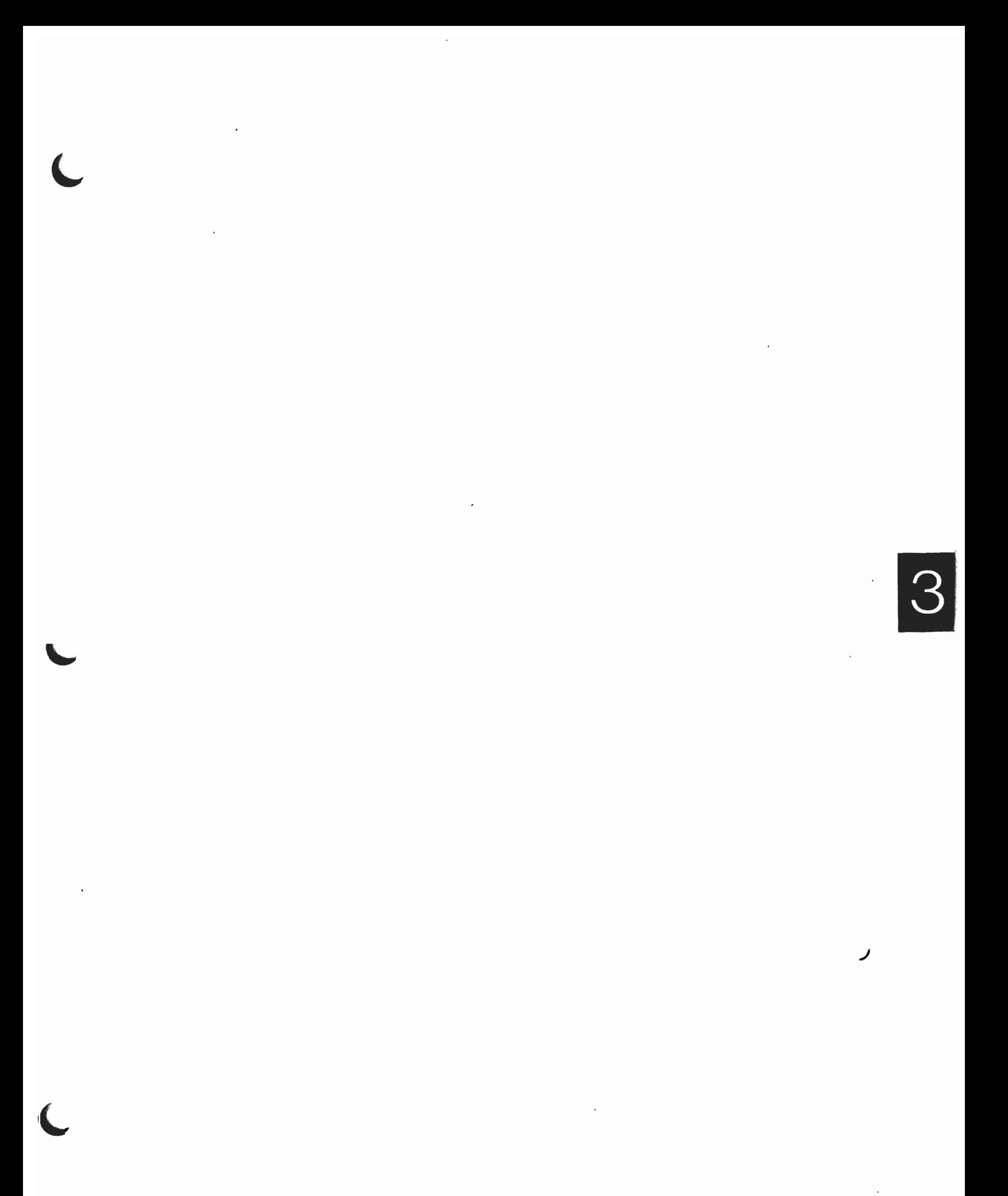

214 OS/VS2 Terminal Monitor Program (VS2 Release 1)

 $\sim$ 

# **Section 6: Diagnostic Aids**

This section contains the following information:

- Messages (Figure 22) -- a list of messages issued by command scan and parse routines.
- Register Usage (Figure 23) -- a summary of the use of general registers 0-15.
- Return Codes (Figure 24) -- a summary of return codes and their meanings. unless otherwise specified, return codes are contained in register 15.

Other useful diagnostic information is contained in the parse permanent workspace (PWORD) and the parse recursive workspace (RWORK). Descriptions for these data areas are in section 5.

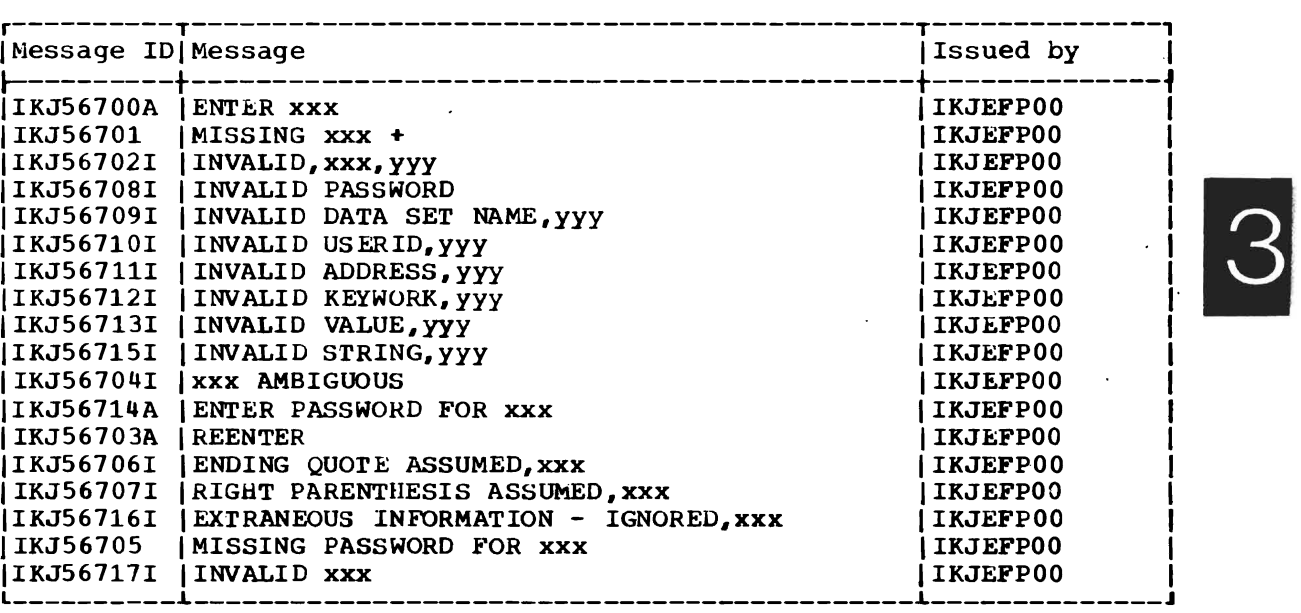

Figure 22. Messages: Command SCan and Parse Service Routines

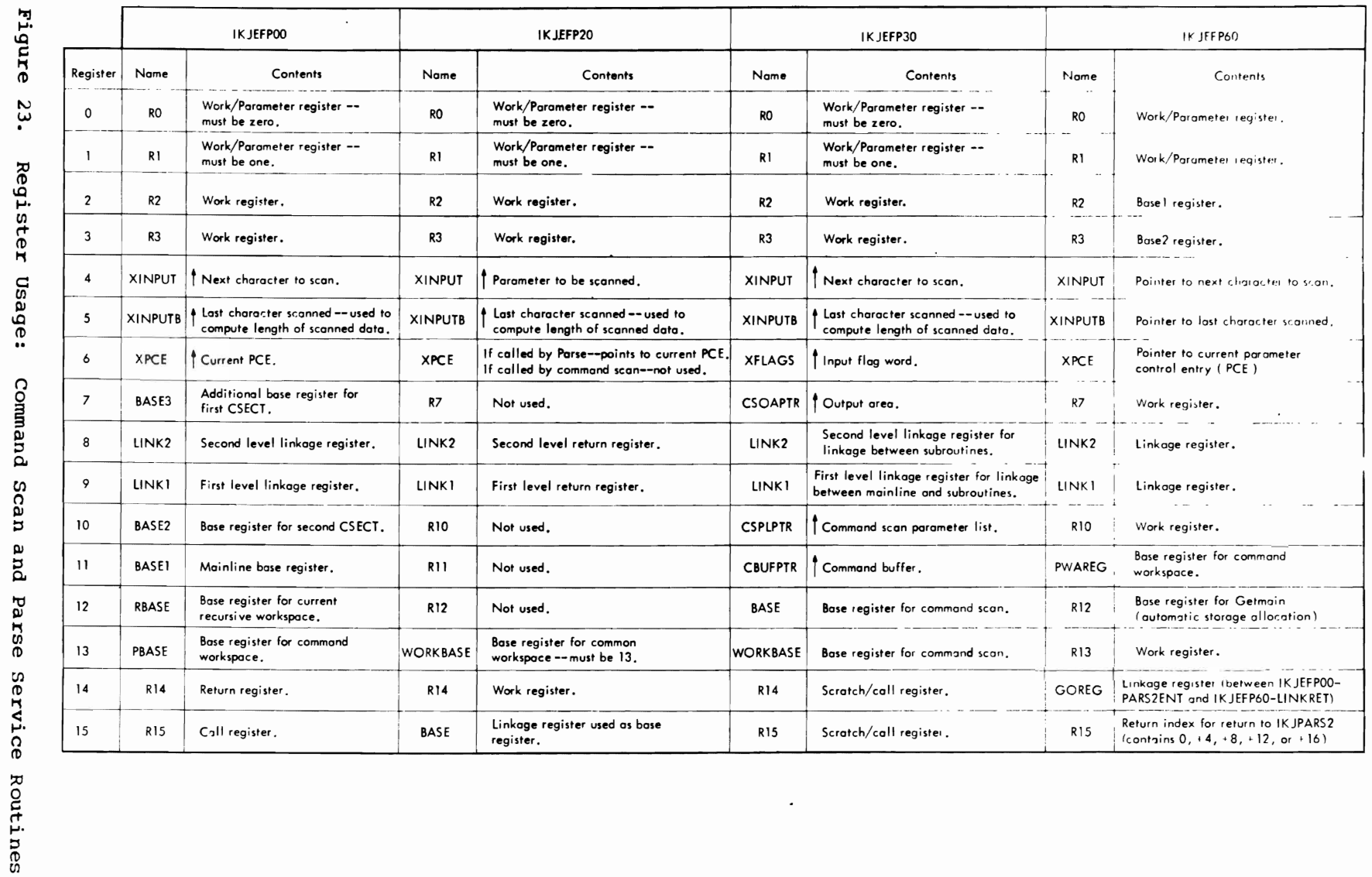

 $\hat{\boldsymbol{\cdot} }$ 

216

OS/VS2 Terminal Monitor Program (VS2 Release 1)
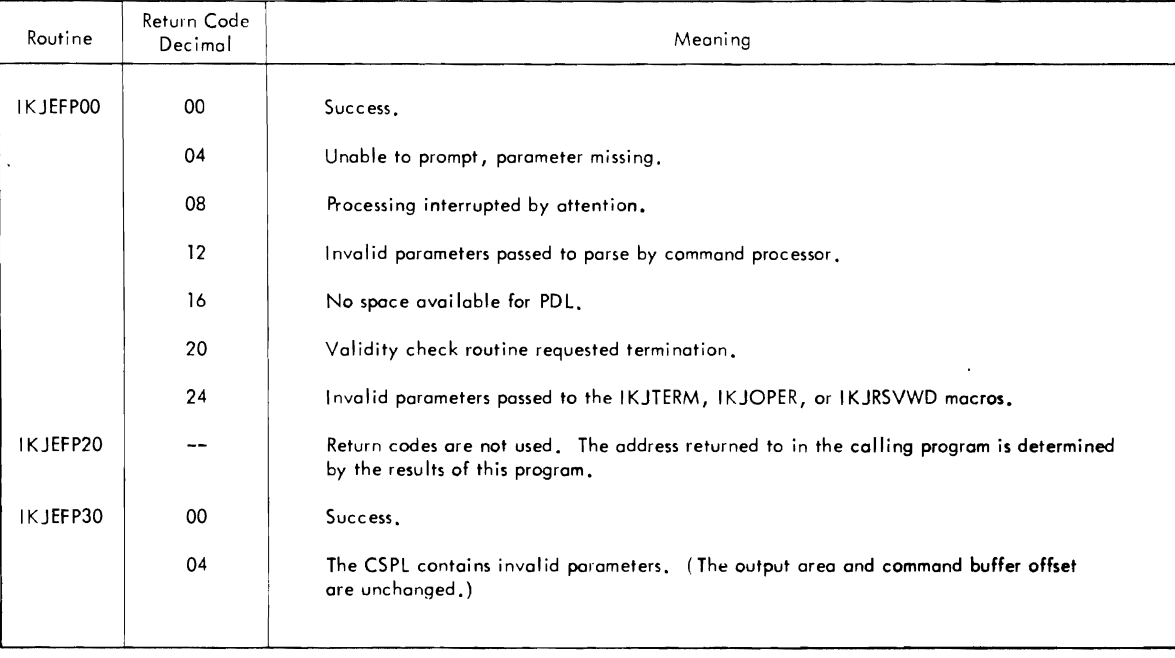

Figure 24. Return Codes: Command Scan and Parse Service Routines

I

218 OS/VS2 Terminal Monitor Program (VS2 Release 1)

 $\,$  ,

**Part 4: Dynamic Allocation** 

220 OS/VS2 **Terminal Monitor Program** (VS2 Release **1)** 

 $\overline{\phantom{a}}$ 

J

# **Section 1: Introduction**

The dynamic allocation routines consist of the dynamic allocation interface routine (DAIR), the special TSO SVC 99 routines, and the DAIR error code analyser (DAIRFAIL). DAIR handles the allocation and freeing of data sets needed by the terminal monitor program, the TSO command processors, and other TSO problem programs. In general, DAIR obtains information about a data set and, if necessary, invokes the SVC 99 routines to perform the requested operation. DAIRFAIL examines error return codes and issues appropriate informational messages when independently invoked to do so by a command processor.

DAIR and the SVC 99 routines provide the services of:

- Obtaining the current status of a data set.
- Allocating a data set.
- Building and storing lists of data set attributes.
- Assigning attributes to data sets.
- Freeing a data set or attribute list.
- Concatenating data sets.
- Deconcatenating data sets.
- updating the DCB and/or DSE blocks as necessary to conform with the change of status in allocation.

Usually the data sets a terminal user will need are resident before he logs onto the system, and he has included dd statements in his logon procedure to reserve space for them in the Task Input/Output Table (TIOT). The user may, however, allocate data sets during a terminal session if the data set resides on a volume already mounted at the time of the request for allocation.

As supplied with TSO, DAIR resides in SYS1.LINKLIB, and DAIRFAIL resides in SYS1.CMDLIB. The both execute in the user's foreground region with the protection key assigned to that region. SVC 99 resides in SYS1.SVCLIB. The installation may choose to make DAIR and DAlRFAIL resident in the TSO Link Pack Area (TSLPA) in the region assigned to the Time Sharing Control Task (TSCT).

#### **Specifying Data** Sets **at LOGON**

When the terminal user logs on to the system, the LOGON scheduler invokes the user LOGON procedure, which contains data definition (dd)<br>statements that define the data sets for use during the session. The statements that define the data sets for use during the session. job management routines read and interpret the user LOGON procedure and construct standard system control blocks, including the TIOT and the special data set extension (DSE) for TSO, as shown in Figure 25.

The TIOT plays a central role in dynamic allocation. It contains allocation information that includes the relationship between ddndmes and devices; it is an interface between the SVC 99 routines and job management.

The data set extension (OSE) is the rso control block that includes the relationship between ddnames and dsnames; it therefore provides an interface between OAIR and the SVC 99 routines.

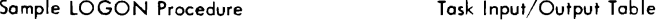

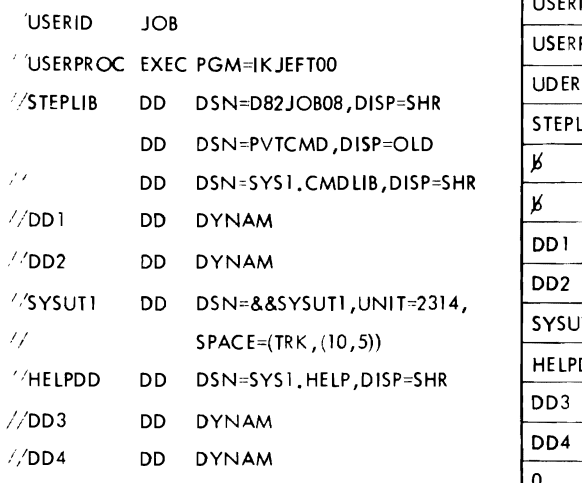

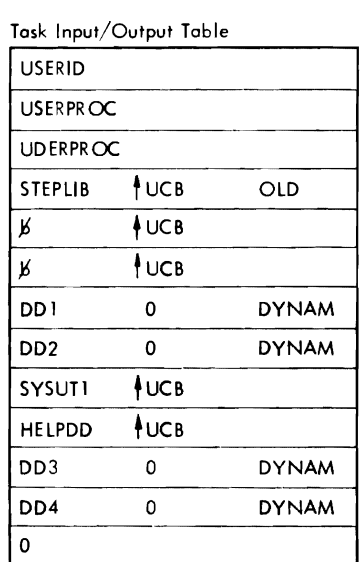

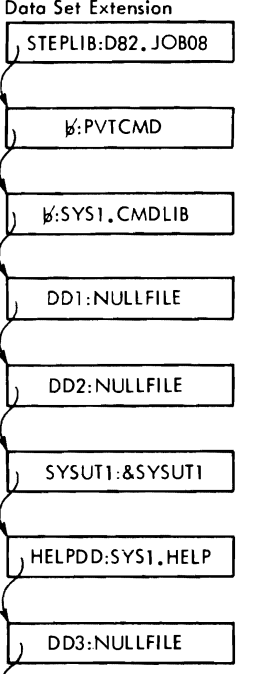

DD4: NULLFILE

When the terminal user logs onto the system, the LOGON scheduler invokes the user logon procedure which contains DD statements that define the dota sets to be used during the session. MVT job management routines read and interpret the user logon procedure and construct standard system control blocks including the Task Input/Output Table (TIOT), and the special Data Set Extension (DSE) for TSO.

# Figure 25. Specifying Data Sets at Logon

 $\ddot{\phantom{a}}$ 

# **Section 2: Method of Operation**

This section describes the method of operation of the dynamic allocation routines, which include the dynamic allocation interface routine (DAIR) and the special TSO SVC 99 routines. DAIR handles the changes to allocation of data sets needed by TSO problem programs, including the terminal monitor program and the TSO command processors. The SVC 99 routines provide the actual movements of data that effect these changes, which include allocating and freeing data sets, concatenating and deconatenating them, listaing and changing their attributes, and updating the DSE to reflect the changes made.

Method of Operation Diagram 20 shows how the DAIR service routine obtains information about data sets and, if necessary, invokes the SVC 99 routines to perform the requested service.

Briefly, here is what happens:

- When the terminal monitor program, a TSO command processor, or TSO problem program needs to use a data set, it links to DAIR and passes it the address of a DAIR parameter block.
- The first two bytes of the DAIR parameter block contain an entry code that defines the service requested. (For example, DAIR entry code X'OOOS' is a request to allocate a data set by dsname.)
- The DAIR control routine (DAIRCTRL) sets up the DAIR work area (DAIRWA) and branches and links to the appropriate DAIR subroutine. DAIR subroutine names are of the form DAIRnn, where nn is the entry code.
- The DAIR subroutine performs the requested service. If this service requires one of the functions of SVC 99, the subroutine sets up a special entry code to denote which of the functions is necessary and invokes the SVC. Upon return from the SVC, the DAIR subroutine returns control to the calling program.

The TIOT plays a central role in dynamic allocation. It contains allocation information that includes the relationship between ddnames and I/O devices; it is an interface between SVC 99 and job management.

The DSE contains allocation information that includes the relationship between ddnames and dsnames; it provides information for correlation between DAIR and SVC 99.

Method of Operation Diagram 20 shows the DSE, the task input/output table (TIOT), and other system control blocks.

# DAIR Service Routine

The following discussions describe how DAIR provides an interface between the TSO problem programs that need functions of dynamic allocation, and the SVC 99 routines that provide them. As Figure 26 shows, however, some requested DAIR functions do not require the execution of SVC 99.

l:.NTRY TO DAIR

DAIR is invoked by a LINK macro instruction to entry point IKJEFD00. At entry, register 1 points to the DAIR parameter list (DAPL).

The DAIR Parameter List contains:

- The address of the user profile table (UPT).
- The address of the environment control table (ECT).
- The address of the calling program's event control block (DCB).
- The address of the protected step control block (PSCB).
- The address of the DAIR parameter block. DAIR parameter block names are of the form DAPBnn, where nn is the DAIR entry code.

DAIR uses the second and fourth fields when initializing the DAIR work area (DAIRWA); the region control task (RCT) uses the first four fields during swap in and swap out.

The DAIR parameter block is the major input to IKJDAIR. The first two bytes contain an entry code (for example X'OOOS') which defines the operation requested. The remaining bytes contain such things as the ddname for the data set, the dsname for the data set, and whether the userid must be prefixed to the dsname.

# SET UP AND INITIALIZATION

At entry, DAIR issues the STAE macro instruction to provide for handling ABEND conditions through the DAIR STAE routine. Then DAIR gets main storage for the DAIR work area (DAIRWA) and initializes it, and gets the address of the DSE.

DAIR then gets the DAIR parameter block and branches to the appropriate DAIR subroutine.

#### PREFIXING USERID TO DSNAME

If bit 2 of OAnnCTRL is on, DAIR employs the USERIO subroutine to prefix the userid to the specified dsname. The format of the dsname buffer is as follows:

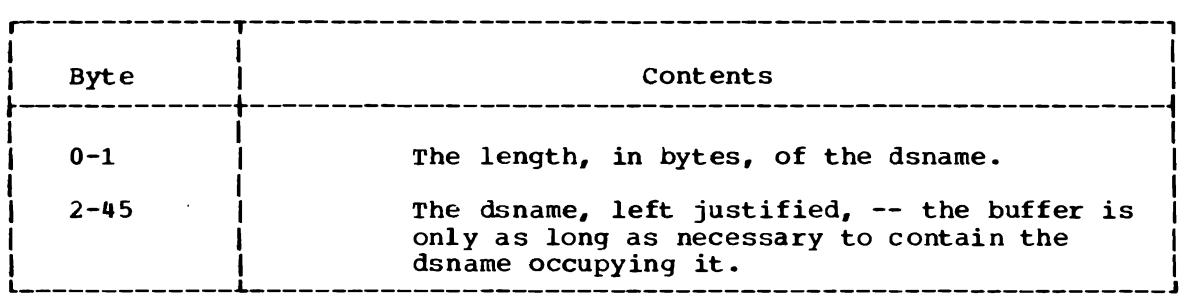

The userid subroutine gets the userid from the DAIR work area and prefixes it to the dsname.

# SEARCHING THE DSE CHAIN

Usually, DAIR needs to get some kind of information about a data set. If so, it invokes the SEARCH subroutine to search the DSE chain for a specified dsname or ddname or for an available entry. rhe DSE contains the following information:

- The ddname.
- The dsname.
- The member name, for a partitioned data set.
- The condition of the data set, as follows: Allocated dynamically.
	-
	- In use.
	- A member of a partitioned data set.
	- Available for dynamic allocation. Dynamically concatenated.
	-
	- Permanently allocated.
- The status of the data set at the time of allocation (NEW, OLD, MOD, or SHR).
- The normal and abnormal disposition for the data set.
- The organization of the data set, as follows:<br>- Indexed sequential (IS).
	-
	- Physical sequential (PS).
	- Direct organization (DO).
	- Partitioned organization (PO).
- The address of the TCB for the routine for which the data set is allocated. (Zero, if the data set was allocated during LOGON.)

#### FUNCTIONS PERFORMED BY DAIR

DAIR gets information from the DSE and, if necessary, invokes one of the SVC 99 routines to perform the requested operation. In general, the DAIR calling routine may specify data sets by either ddname or dsname. An entry code specifies the function requested, as shown in Figure 26.

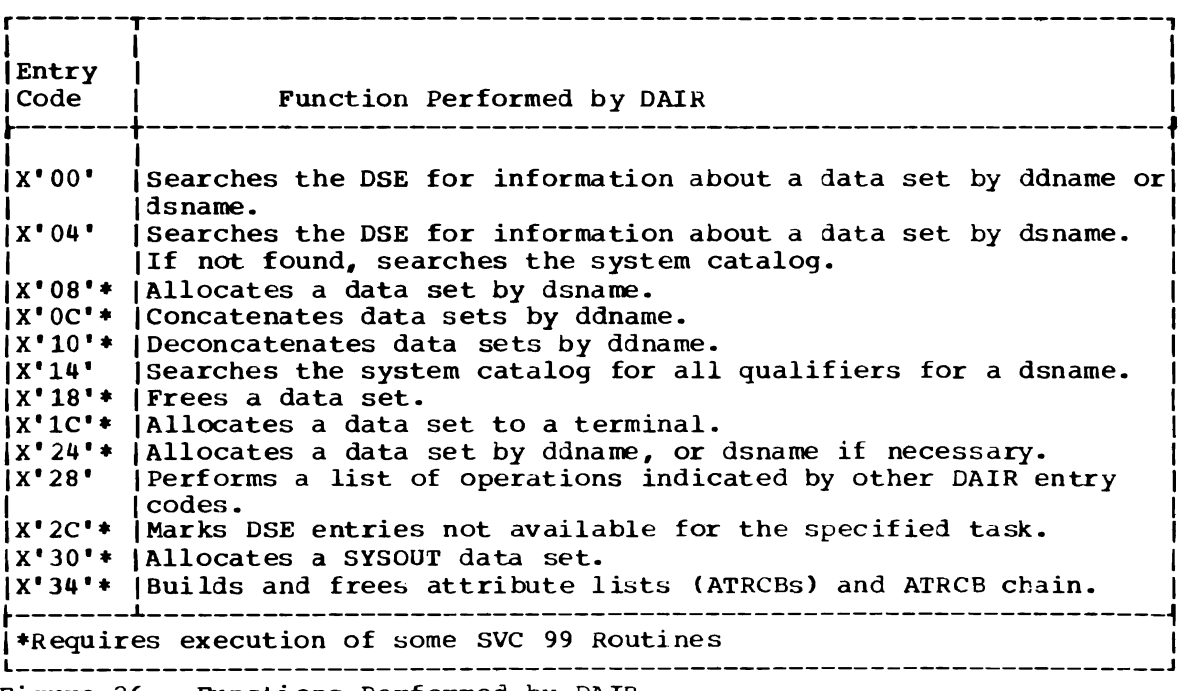

Figure 26. Functions Performed by DAIR

# **SVC 99 Dynamic Allocation Routines**

DAIR invokes SVC 99 to perform the following functions:

- Allocate data sets.
- Free data sets.
- Concatenate data sets.
- Deconcatenate data sets.
- Change the attributes of dn allocated data set.
- Update the DSE.
- Build and maintain attribute lists (ATRCBs) and the ATRCB chains.

In general, SVC 99 must have the ddname for the data set. DAIR makes it possible for the calling program to specify data sets by dsname rather than by ddname. An entry code specifies the function requested as shown in Figure 27.

r------T---------------------------------------------------------------, I I I Intry I is a set of the contract of the contract of the contract of the contract of the contract of the contract of the contract of the contract of the contract of the contract of the contract of the contract of the contra I Code I Function Performed by SVC 99 I  $\frac{1}{2}$  , and the contribution of the contribution of the contribution of the contribution of the contribution of the contribution of the contribution of the contribution of the contribution of the contribution of the c I I I IX'OO' I Update the data set extension (DSE). I  $X'01'$  Define or allocate a data set by ddname. |X'01' | Define or allocate a data set by ddname.<br>|X'02' | Free a data set by ddname. IX'03' | Concatenate a data set by ddname. |X'O4' | Deconcatenate a data set by ddname. IX'OS' I Clean up any outstanding DDRs in this task after ABEND, and I  $\frac{1}{2}$  return. I is a set of  $\frac{1}{2}$  is a set of  $\frac{1}{2}$  is a set of  $\frac{1}{2}$  is a set of  $\frac{1}{2}$  is a set of  $\frac{1}{2}$  is a set of  $\frac{1}{2}$  is a set of  $\frac{1}{2}$  is a set of  $\frac{1}{2}$  is a set of  $\frac{1}{2}$  is  $X'$ 06' | Change the attributes of a currently allocated data set.  $\begin{bmatrix} 11 & 00 \\ 0.01 & 0.01 \end{bmatrix}$  build and free attribute lists (ATRCBs) and ATRCB chains.

f'igure 27. Functions Performed by SVC 99

SVC 99 always receives control from DAIR at entry point IGC00099, the beginning of the allocation control routine. This routine performs a control routing function. It examines the entry code in the dynamic allocation parameter block from DAlR to determine the requested function, then performs initialization appropriate for the routines that process the request. Before transferring control to the processing routines, IGC00099 obtains and partially initializes main storage for the dynamic allocation work table (DAwr), a common work area for all the SVC 99 routines. See section 5 for a description of the DAWT and how the SVC 99 routines use it, according to the function under execution.

Figure 28 shows the method of operation diagrams for dynamic allocation and a legend for using them.

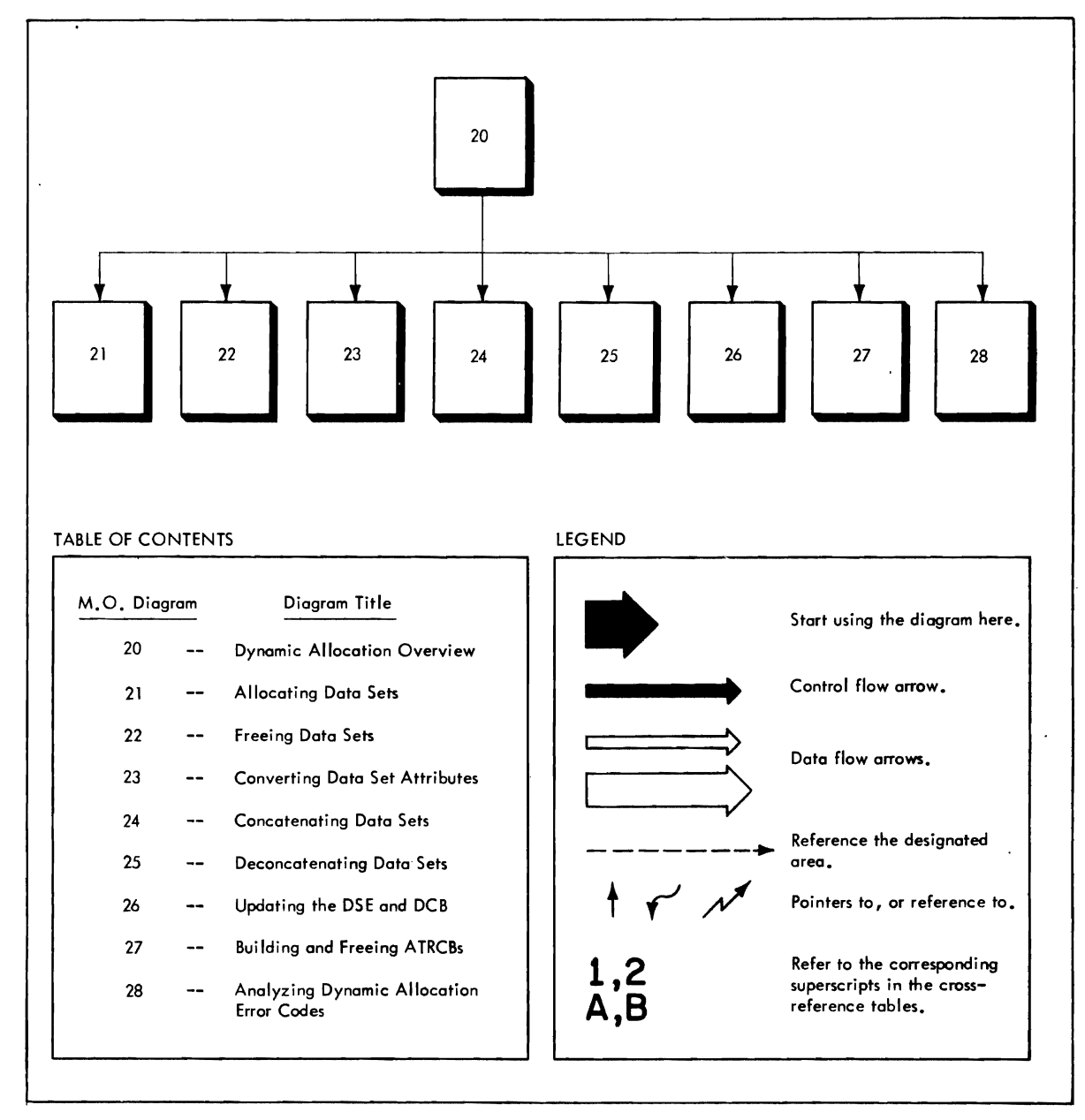

Figure 28. The Method of operation Diagrams for Dynamic Allocation

#### ALLOCATING DATA SETS

Method of Operation Diagram 21 shows how SVC 99 performs the steps of data set allocation and invokes the direct access device space management (DADSM) routines -- SVC 32 -- to secure the secondary storage space for the data set. The user requests this function through DAIH, which passes a parameter block that contains the ddname for the data set to be allocated, and the function code (X'Ol') to designate the requested function to the allocation control routine.

Allocating a data set is the process of initializing a set of system control blocks to describe it according to user specifications, and securing space for it on direct access secondary storage.

The principal descriptors for the data set reside in the job file control block (JFCB), so the dynamic allocation routines construct an entire new JFCB for it.

The correlation between the da'a set name (dsname) and the ddname of the data set is in the SlOT; the dynamic allocation routines provide this correlation appropriately.

The place-holder for the data set in the task is the dd entry with the ddname and other appropriate information. The dd entry, and others like it for each data set, are the principal parts of the TlOT.

Additional information.about the TIOT and JFCB appears in the OS/VS2 System Data Areas, SY28-0606. Additional information about the SIOT appears in the OS/VS2 Job Management Logic, SY28-0620.

#### FREEING DATA SETS

Method of Operation Diagram 22 shows how SVC 99 frees -- or unallocates -- data sets. The user requests this function through DAIR, which passes a parameter block that contains the ddnames for each data set to be freed, and the function code  $(X<sup>t</sup>02<sup>t</sup>)$  to designate the requested function to the allocation control routine.

Freeing data sets is the process of releasing the operating system resources in use to maintain them; this includes disposing of the data sets according to a set of user-defined or default specifications.

Releasing the resources is a general way of saying that the unallocation routines may (but do not in all cases have to) dequeue the data set from the system task, nullify or free a number of system control blocks as appropriate, and free the direct access storage space that the data set occupies.

Disposing of the data sets means doing some discrete processing to free each data set in some specially defined way. For example, the disposition. processing may direct the data set to SYSOUT for printing, or for storing on tape.

In any event, when all those operating system facilities that constitute the resources in use by the data set become free, they are in turn available for use by other data sets.

The system control blocks principally involved in freeing data sets are the same as those for allocating them: the JFCB, the SlOT, and the TIOT. Most of the processing of these control blocks occurs in the unallocate work area, a 584 byte area of main storage that does not appear on Method of operation Diagram 22. The unallocation routines secure this area for various operations at the beginning of processing and release it at the end.

Additional information about the JFCB and the TIOT appears in the OS/VS2 system Data Areas, SY28-0606. Additional information about the SLOT appears in the Os/VS2 Job Management Logic, SY28-0620.

# CONVERTING DATA SET ATTRIBUTES

Method of Operation Diagram 23 shows how svc 99 converts data set attributes. DAIR passes a parameter block that contains the ddname of the data set whose attributes need changing, and the function code (X'06') to designate the function to the allocation control routine.

Converting data set attributes is the process of changing those fields that record the nature of a data set -- its characteristics, or attributes -- in the system control blocks. The system control blocks principally involved are the job file control olock (JFCB) and the step input/output table (SLOT). ddname changes in the SLOT, however, also require corresponding changes to the ddname in the TIOT associated with the same data set.

Additional information about the JFCB and the *TIOT* appears in the OS/VS2 system Data Areas, SY28-0606. Additional information about the SLOT appears in the OS/VS2 Job Management Logic, SY28-0620.

#### CONCATENATING DATA SETS

Method of Operation Diagram 24 shows how SVC 99 concatenates data sets. The user requests this function through DAIR, which passes a parameter block that contains the ddnames for each data set to be concatenated, and the function code (X'03') to designate the requested function to the allocation control routine.

Concatenating data sets is the process of grouping them together relative to a single ddname. This grouping shows up internally as contiguous data definition (dd) entries in the TIOT, one entry for each data set. Only the first of these TIOT dd entries has a nonblank ddname field. The ddname in this field is the one, therefore, that identifies the concatenated group of data sets.

To prepare the grouping of dd entries that results in concatenated data sets, the concatenation routines build a new TIOT, with the dd entries correctly rearranged, and move it over the old one. Then they update the chain of SIOTTRS, if necessary, to re-order it so that the  $\alpha$  that the solution of SIOTTRS, if necessary, to re-order it so that the SIOTTTRs still correspond to the rearranged dd entries. If the concatenation results in the relocation of any TIOT dd entries for open data sets, data control block (DCB) updating is necessary; for this, one of the concatenation routines prepares a parameter list for the DCB update routine.

Additional information about the TIOT appears in the OS/vS2 System Data Areas, SY28-0606.

#### DECONCATENATING DATA SETS

Method of Operation Diagram 25 shows how SVC 99 deconcatenates data<br>sets. The user requests the function through DAIR, which passes a The user requests the function through DAIR, which passes a parameter block that contains the ddname for the concatenated group, and the function code (X'04') to designate the requested function to the allocation control routine.

Deconcatenating data sets is t le process of reassigning each data set in the concatenated group to its  $\sqrt{m}$  unique ddname. This is done by retrieving the ddname from the  $r \in \{1, 2\}$  spective SIOT for the data set and replacing the name in the proper TIOT dd entry, which was previously blanked out to concatenate the data set.

Additional information about the TIOT appears in the OS/VS2 System Data Areas, SY28-0606. Additional information about the SIOT appears in OS/VS2 .Job Management Logic, SY28-0620.

#### UPDATING THE DSE AND DCB

Method of Operation Diagram 26 shows how SVC 99 updates both the data set extension (DSE) and the data control block (DCB).

Updating the DSE is the process of changing the information in it to conform with the most current status of allocation. Usually this updating occurs at the conclusion of some other operation in SVC 99, and the routines in the update function provide the normal common exit to DAIR from any of the other functions in the SVC. DAIR may, however, enter the update function directly (that is, through the allocation control routine -- IGC00099 -- only, rather than through another SVC function) to mark a data set as not in use; this happens every time any command processor returns control to the terminal monitor program, which in turn invokes DAIR for the function.

Updating the DCB is a related, but separate operation that sometimes provides the entry into the update function from the concatenation function. It is necessary only when rearrangement of the TIOT dd entries for open data sets has taken place as a result of concatenating other data sets. It consists of making the TIOT dd entry offset information for any rearranged open data set coincide in its respective DCB with the new rearranged position of the entry in the TIOT.

J

J

A full description of the DSE appears in "Section 5: Data Areas"; a full description of the DCB appears in the OS/VS2 System Data Areas,  $-$ SY28-0606.

#### MANAGING USER-SELECTED DATA SET ATTRIBUTES

Method of Operation Diagram 27 shows how SVC 99 builds and maintains the lists of data set attributes that the user may select to override the default attributes provided by TSO. The user requests this function through DAIR, which passes a parameter block with data for the requested attribute management operation, and the function code (X'07') to designate the attribute management function to the allocation control routine.

Assigning a data set its attribute is the process of defining a set of descriptors for it in portions of the job file control block (JFCB). Ordinarily, TSO provides a set of default descriptors for each data set<br>allocated, so that the JFCB will be complete at allocation time. The allocated, so that the JFCB will be complete at allocation time. operating system refers to these descriptors to complete data control block (DCB) information that defines the data set attributes.

When the TSO user enters his own choice of data attributes at the terminal, however, the ArTRIB command processor and DAIR format his choices into data that SVC 99 can process. This resultant DAIR attribute control block (DAIRACB) provides the information for SVC 99 to build its own attribute list (ATRCB) in the format of corresponding default attribute information in the JFCB. SVC 99 incorporates the ATRCB into a chain of ATRCBs for later use in allocating a data set (or data sets) with the listed attributes.

When the user allocates a data set with his previously listed choice of attributes, the ALLOCATE command processor invokes DAIR and SVC 99 to overlay the TSO default attributes in the JFCB with the proper ATRCB from the chain. This separate operation makes the user attributes available to the operating system .

. Conversely, when the user attributes are no longer desirable, SVC 99 unchains the ATRCB that lists them. This occurs when the user logs off, or when he uses the FREE command to abrogate his selection of attributes during a terminal session. The subpool storage made available by the unchaining operation is subsequently reusable.

Additional information about the JFCB appears in OS/VS2 System Data Areas, SY28-060b.

#### EXIT FROM SVC 99 AND FROM DAIR

The SVC 99 routines return to DAIR using an EXIT macro instruction from the DSE update routines after successful execution of the requested dynamic allocation function. Upon encountering an error condition, however, any one of the SVC 99 routines immediately returns to DAIR via SVC 3 (the EXIT macro) with an appropriate return code in register 15 as shown in Figure 36.

DAIR, in turn, returns to the calling program using a RETURN macro instruction and restoring all registers 'except 15. At exit, register 15 contains the DAIR return code as described in Figure 35. DAIR uses this return procedure whether or not it invoked the dynamic allocation routines to perform the caller's request.

#### CLEARING A DYNAMIC DEVICE REQUEST AFTER ABEND

A dynamic device request (DDR) is an event that results from a user's request for dynamic data set allocation. It is represented in the operating system task by fields of control information in several system data areas. Three fields in particular may need clearing if a failure occurs during dynamic allocation, as follows:

- TCB address for the current task.
- TJID address for the terminal job identifier related to the request.
- ECB address for the current DDR event.

These fields are all address in the IORMSCOM system data area, which is addressed by the CVTDCBA field of the communication vector table (CVT).

Clearing a DDR is an SVC 99 operation (function code X'OS') performed entirely by the allocation control routine (IGC00099). Since clearing a DDR is a function of DAIR ABEND processing, it is the DAIR STAE routine<br>DDR is a function of DAIR ABEND processing, it is the DAIR STAE routine that invokes SVC 99, and it is the need for supervisory operations on<br>suctom data areas that makes the use of the SVC mandatory system data areas that makes the use of the SVC mandatory.

Clearing a DDR consists of the following phases, or operations in the SVC 99 allocation control routine.

- Determining whether there is an outstanding DDR in the system.
- Determining whether such a DDR is in the current task.<br>- Clearing the three address fields related to the DDR.
- 
- Determining whether the DDR is in progress and, if so, posting it.

To determine whether there is an outstanding DDR in the system, SVC 99 checks the CVT CVTDDR field for nonzero contents. A. number in CVTDDR means that there is a DDR outstanding in the system.

To determine subsequently whetl  $r$  the outstanding DDR is in the current task, SVC 99 compares the ,LLOTJID field in IORMSCOM for equality with the TJID field in the JFCb. Equality indicates that the DDR is for the current task.

To clear the three IORMSCOM address fields listed above, SVC 99 fills them with zeros.

To determine whether the DDR is in progress, SVC 99 checks the DDRBUSY bit in IORMSCOM. The bit is on if the DDR is in progress, in which case SVC 99 turns on the DDRPOST bit in the zeroed-out ECB address field of IORMSCOM.

When SVC 99 has cleared the IORMSCOM address fields and posted the When SVC 39 has created the follows. The date is the DAIR STAE bok-in-progress event (if hecessary), it recurs to the baik single-<br>routine which called it. The clearing of the outstanding DDR is at this time complete.

## **DAIR Error Code Analyser**

The DAIR error code analyser (IKJEFF18 -- DAIRFAIL) examines dynamic allocation and related catalog management failure codes and issues appropriate informational messages concerning them, when invoked by a command processor to do so. This processing provides the user, at his option, with meaningful diagnostic information about failures that occur during functions of dynamic allocation.

Method of Operation Diagram 27 shows how DAIRFAIL analyses errors and issues messages. Because DAIRFAIL can access the return codes that svc 99 or the catalog management routines supply to DAIR upon an error return, DAIRFAIL can determine the root of the failure in dynamic allocation.

Briefly here is what happens:

- When the user invokes DAIRFAIL through a command processor, DAIRFAIL receives a parameter list of pointers to --
	- The DAIR parameter list (and hence to the DAIR parameter block, which may contain a catalog management or SVC 99 return code).
	- A word of storage containing the applicable DAIR return code.
	- A word of storage that contains either the address of the DAIRFAIL message writer or a direction to load it.
	- TWO bytes of storage that identify the calling command processor.
- DAIRFAIL exaimes the DAIR entry code to get the means for initializing and inserting such variables as ddname or dsname into the message text.
- DAIRFAIL examines the applicable return code from DAIR, SVC 99, or the catalog management routines to select the proper informational message.
- DAIRFAIL then prepares a parameter list that contains --
	-
	- The message identifier -<br>- The variables for insertion into the message -
	- The address of the message control section -
	- -- and passes control to its message writer (IKJEFF02) for completion and issuing of the message.
- DAIRFAIL terminates by zeroing the standard return code register and returning to the calling command processor.

# **Method of Operation Diagrams**

 $\overline{L}$ 

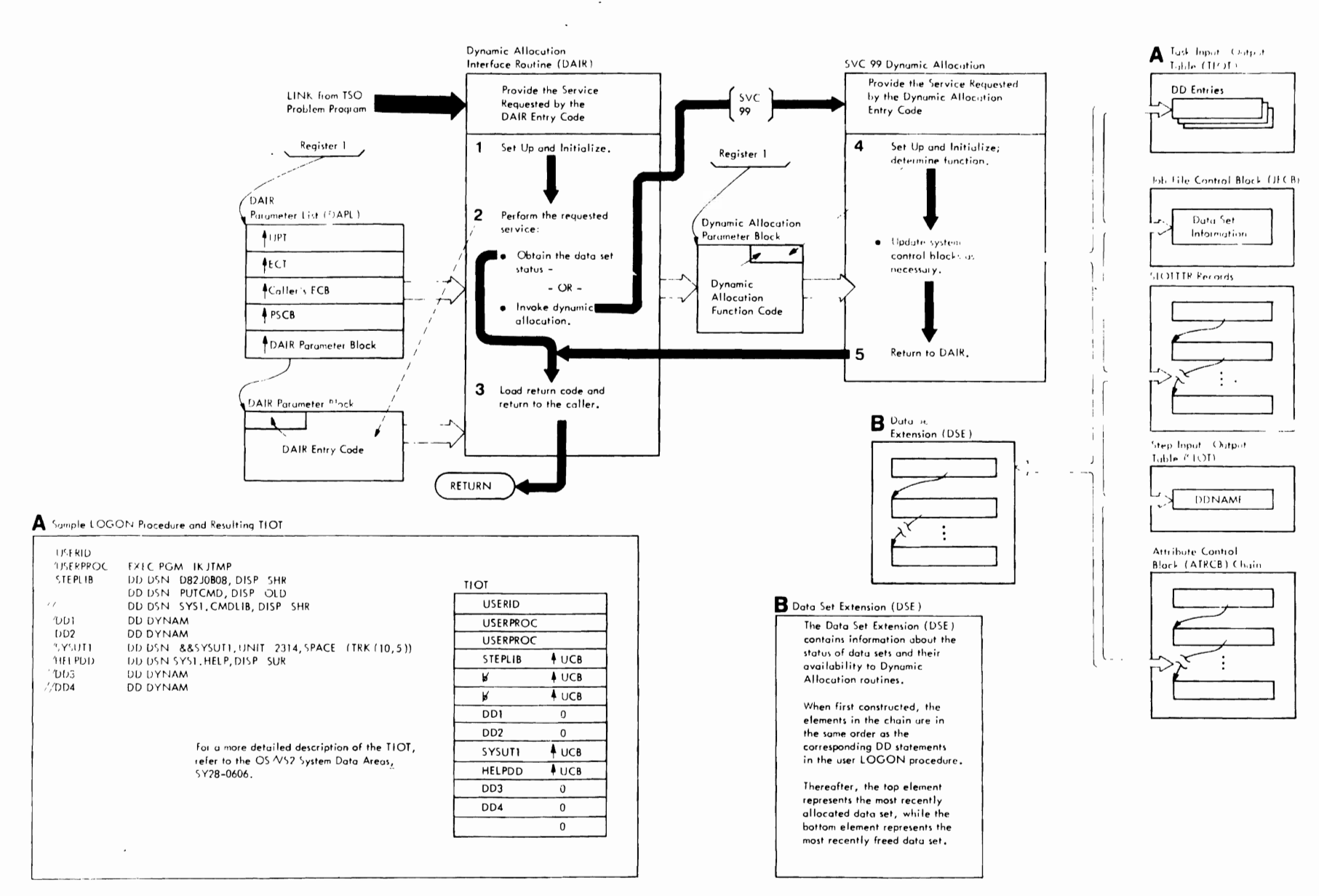

Method of Operation Diagram 20. Dynamic Allocation Interface Routine (Part 1 of 2)

## CROSS REFERENCE TABLE FOR DAIR

r r

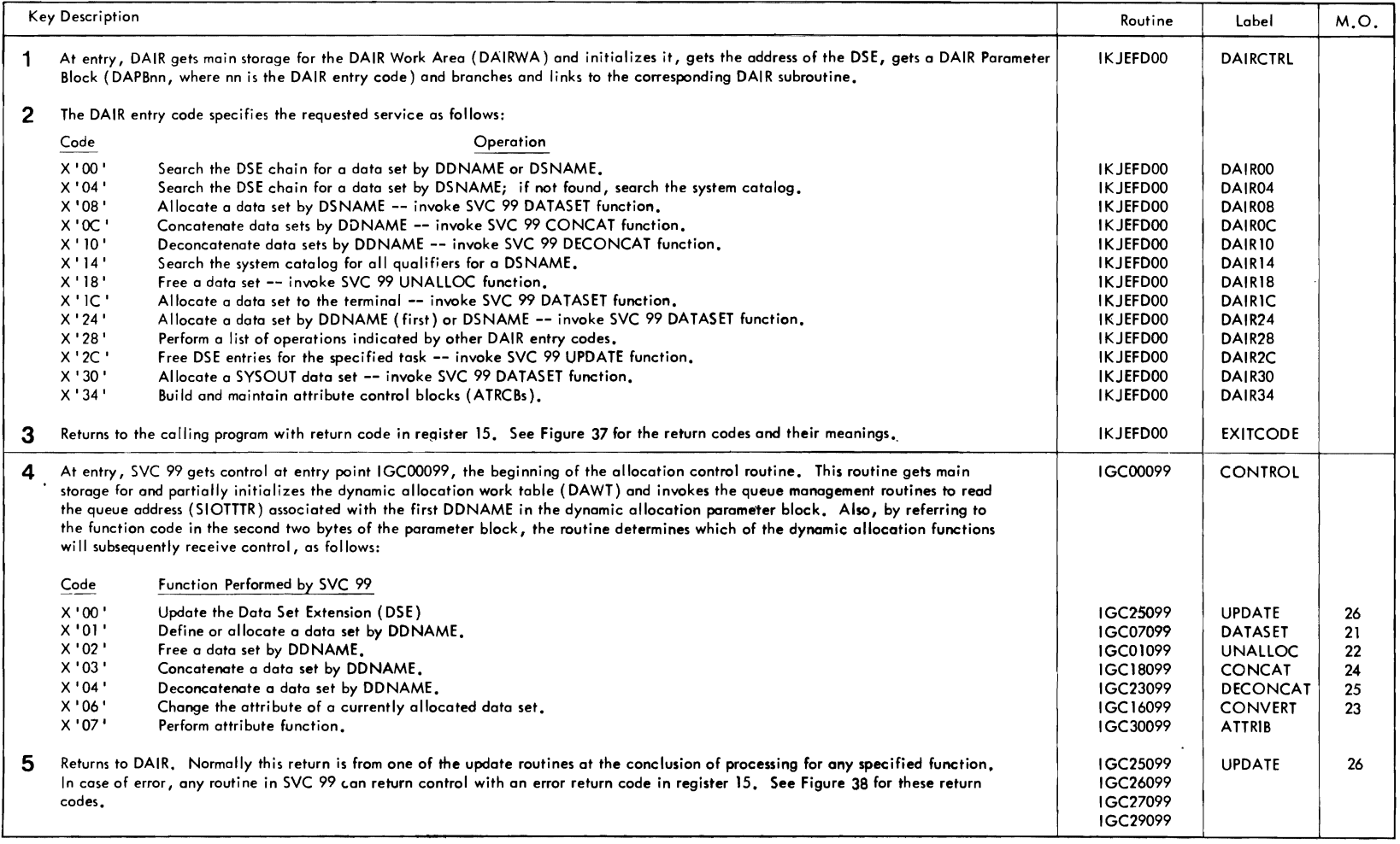

r

 $\bullet$ 

 $\mathbf{1}$ 

Method of Operation Diagram 20. Dynamic Allocation' Interface Routine (Part 2 of 2)

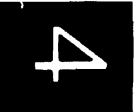

 $\ddot{\phantom{a}}$ 

 $\mathcal{L}$ 

 $\mathcal{A}$ 

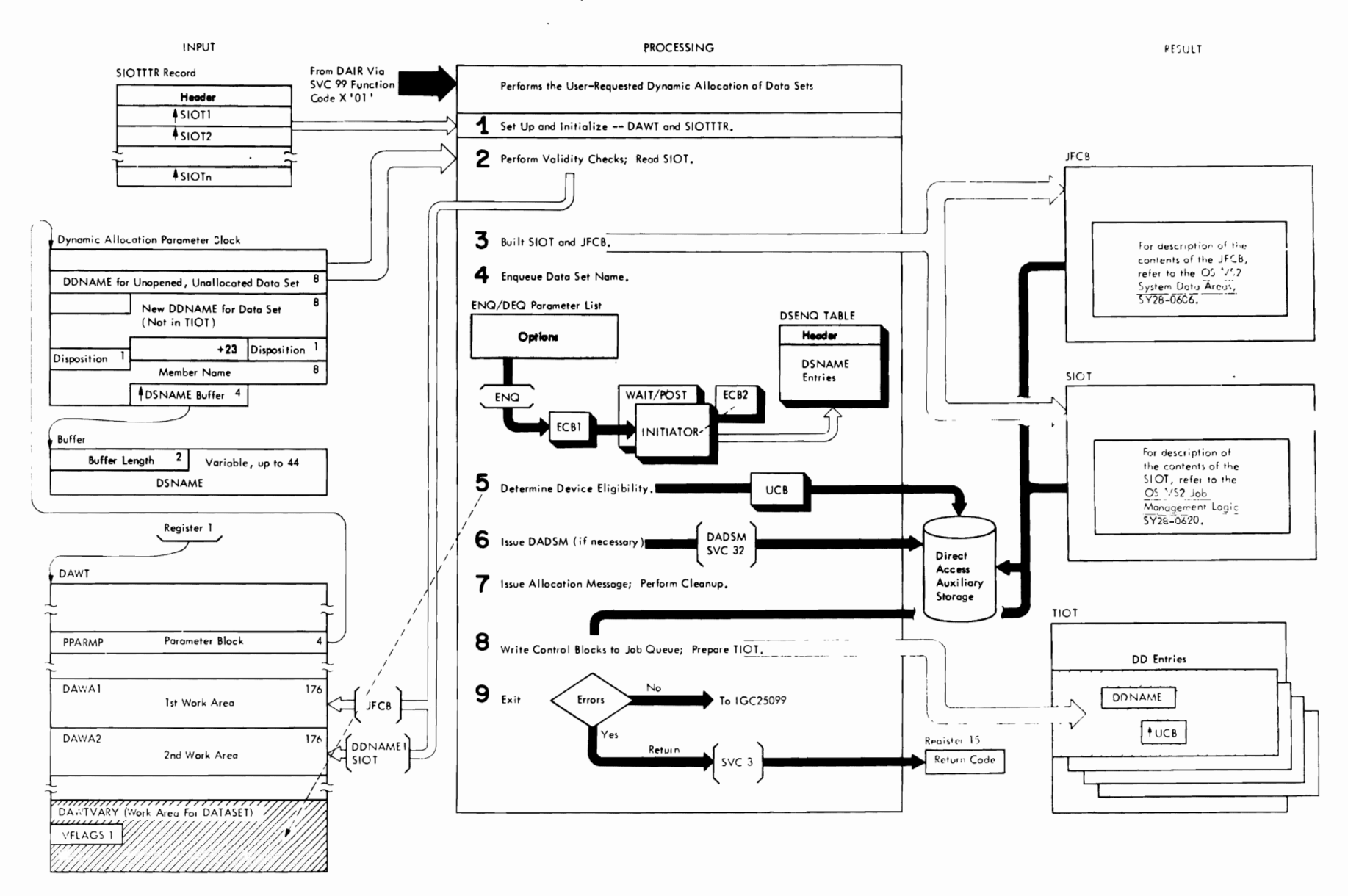

Method of Operation Diagram 21. Allocating Data Sets (Part 1 of 2)

#### CROSS-REFERENCE TABLE FOR DATASET

r

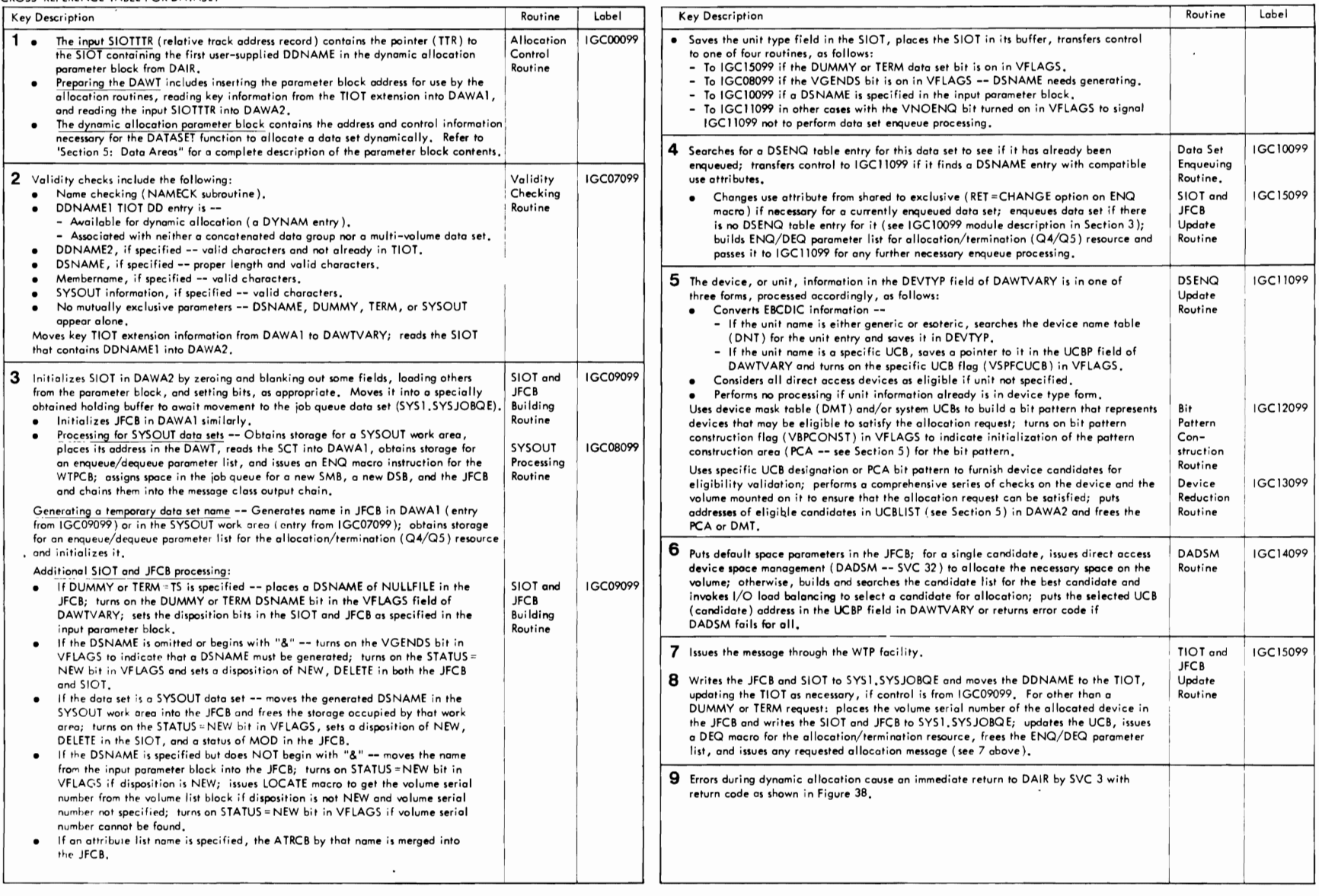

r

 $\overline{C}$ 

Method of Operation Diagram 21. Allocating Data Sets (Part 2 of 2)

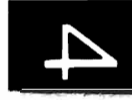

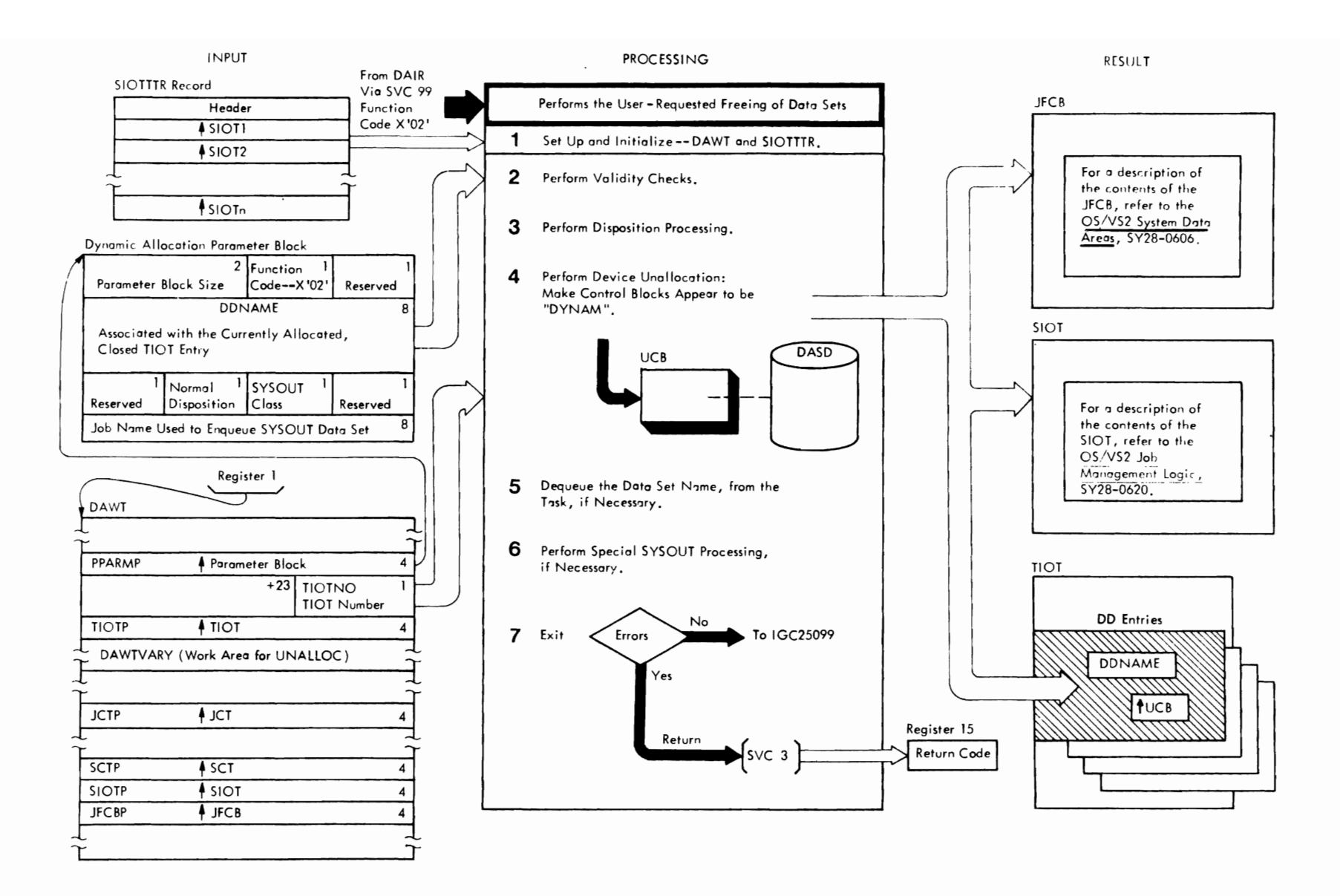

Method of Operation Diagram 22. Freeing Data Sets (Part 1 of 2)

238 7SA/SO Terminal Monitor merpora (VS2 Release  $\overline{\overline{C}}$ 

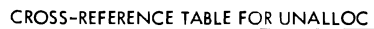

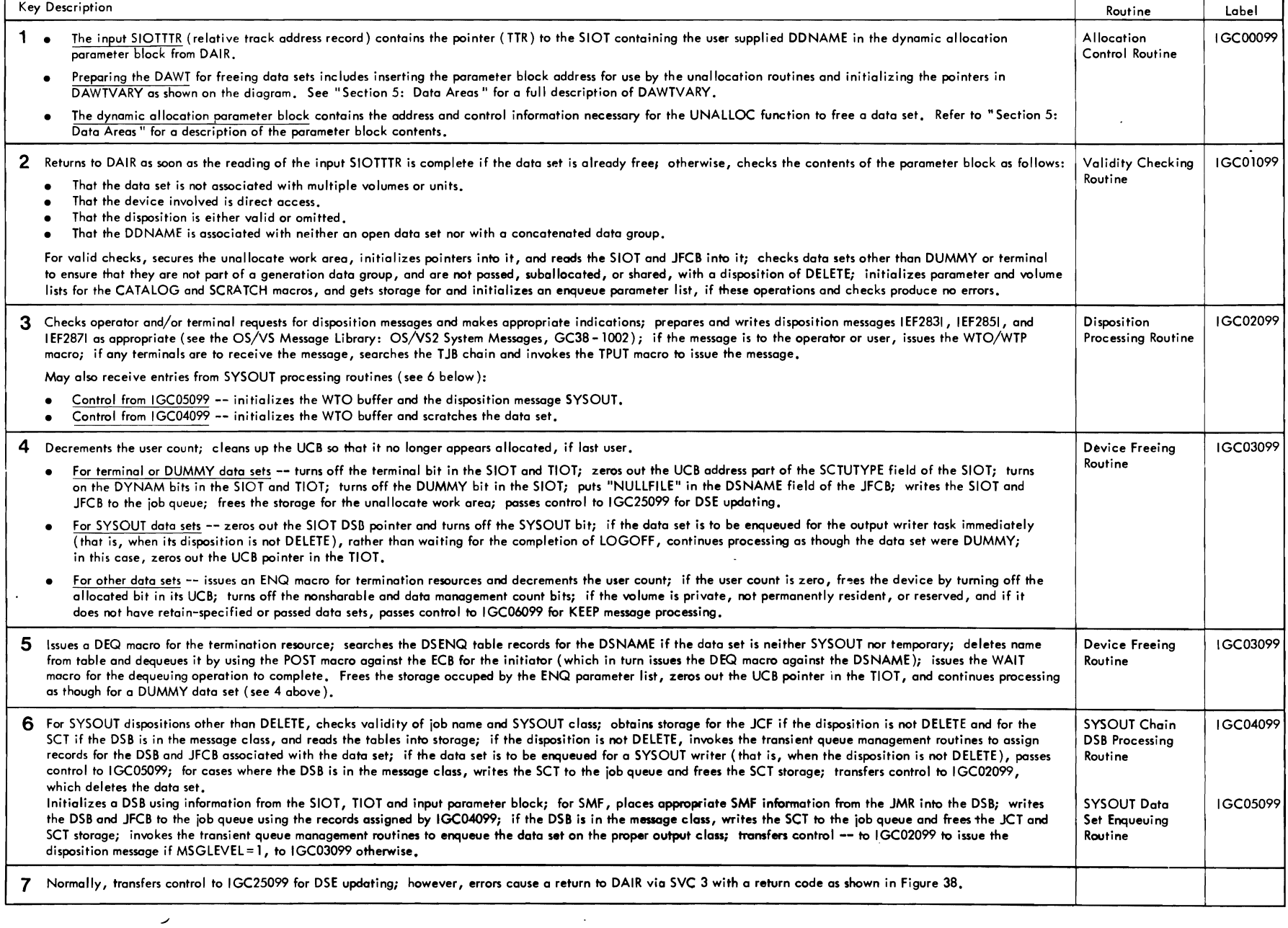

Method of Operation Diagram 22. Freeing Data Sets (Part·2 of 2)

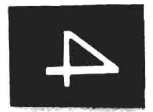

 $\overline{\phantom{a}}$ 

 $\bigcap$ 

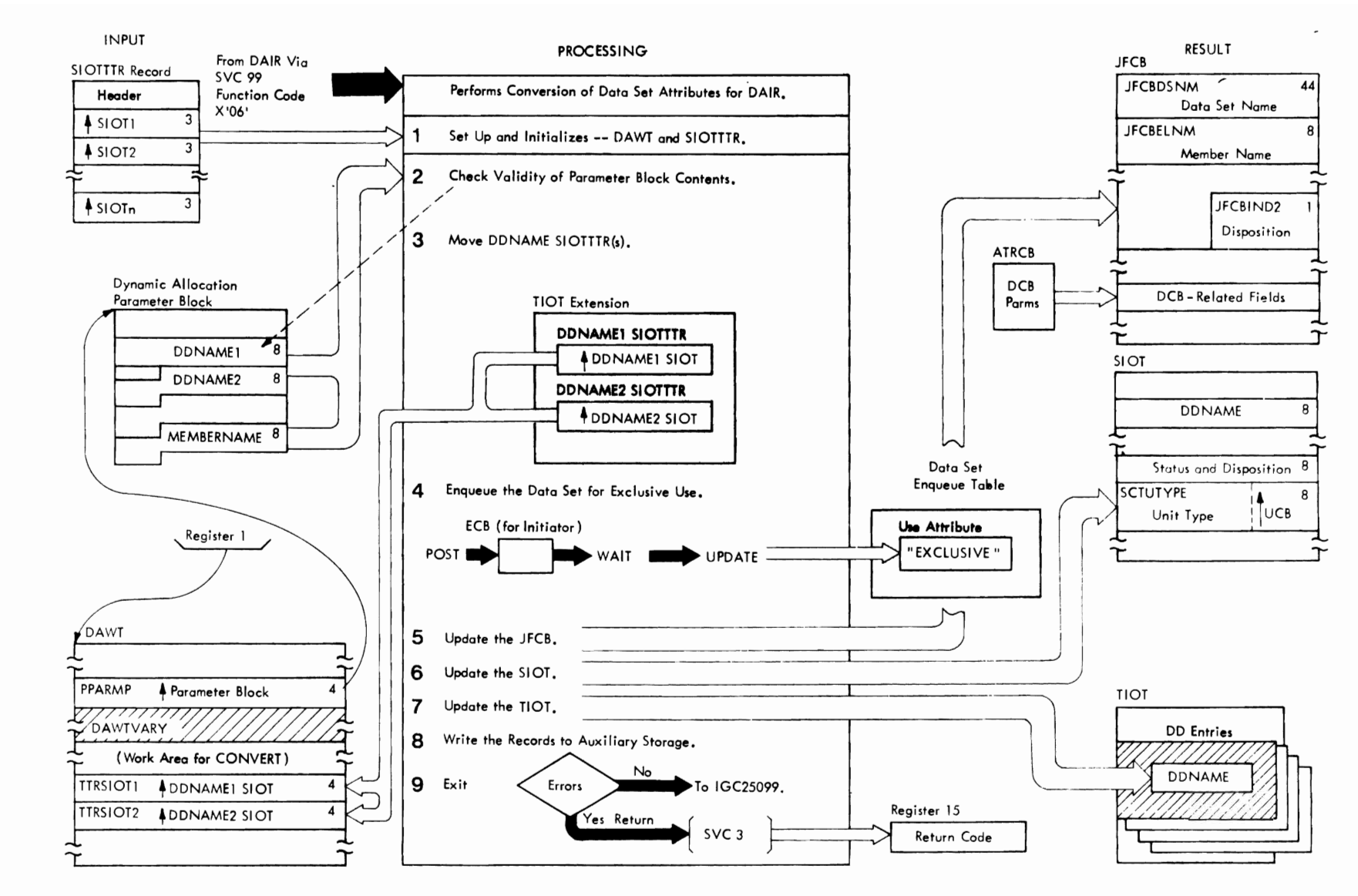

Method of Operation Diagram 23. Converting Data Set Attributes (Part 1 of 2)

#### CROSS-REFERENCE TABLE FOR CONVERT

r r

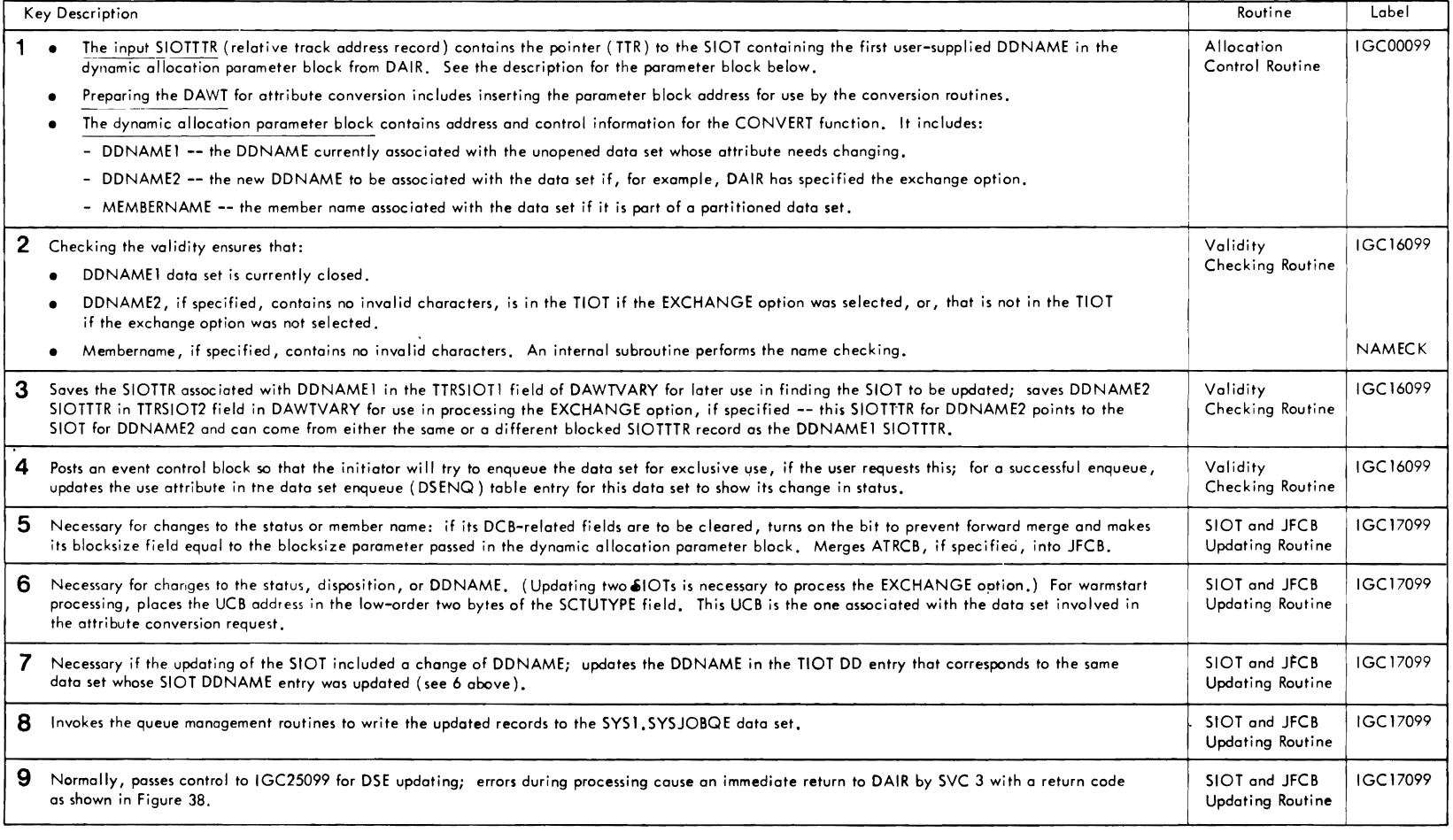

r

Method of Operation Diagram 23. Converting Data Set Attributes (Part 2 of 2)

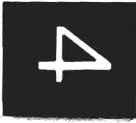

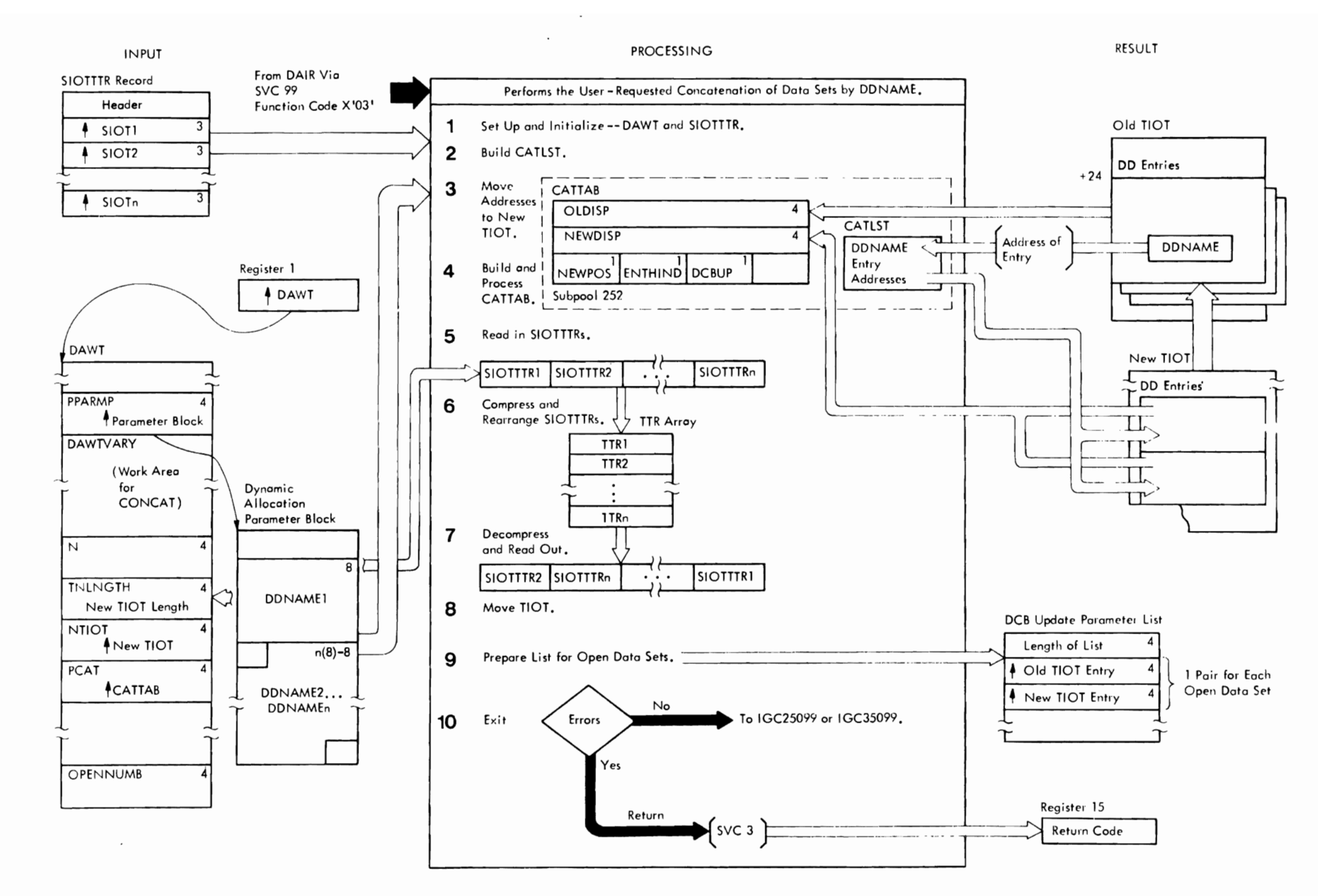

Method of Operation Diagram 24. Concatenating Data Sets (Part 1 of 2)

 $242$ 7 SA/SO Terminal Monitor Program  $7S<sub>0</sub>$ Release  $\mathsf{L}$ 

r *r* 

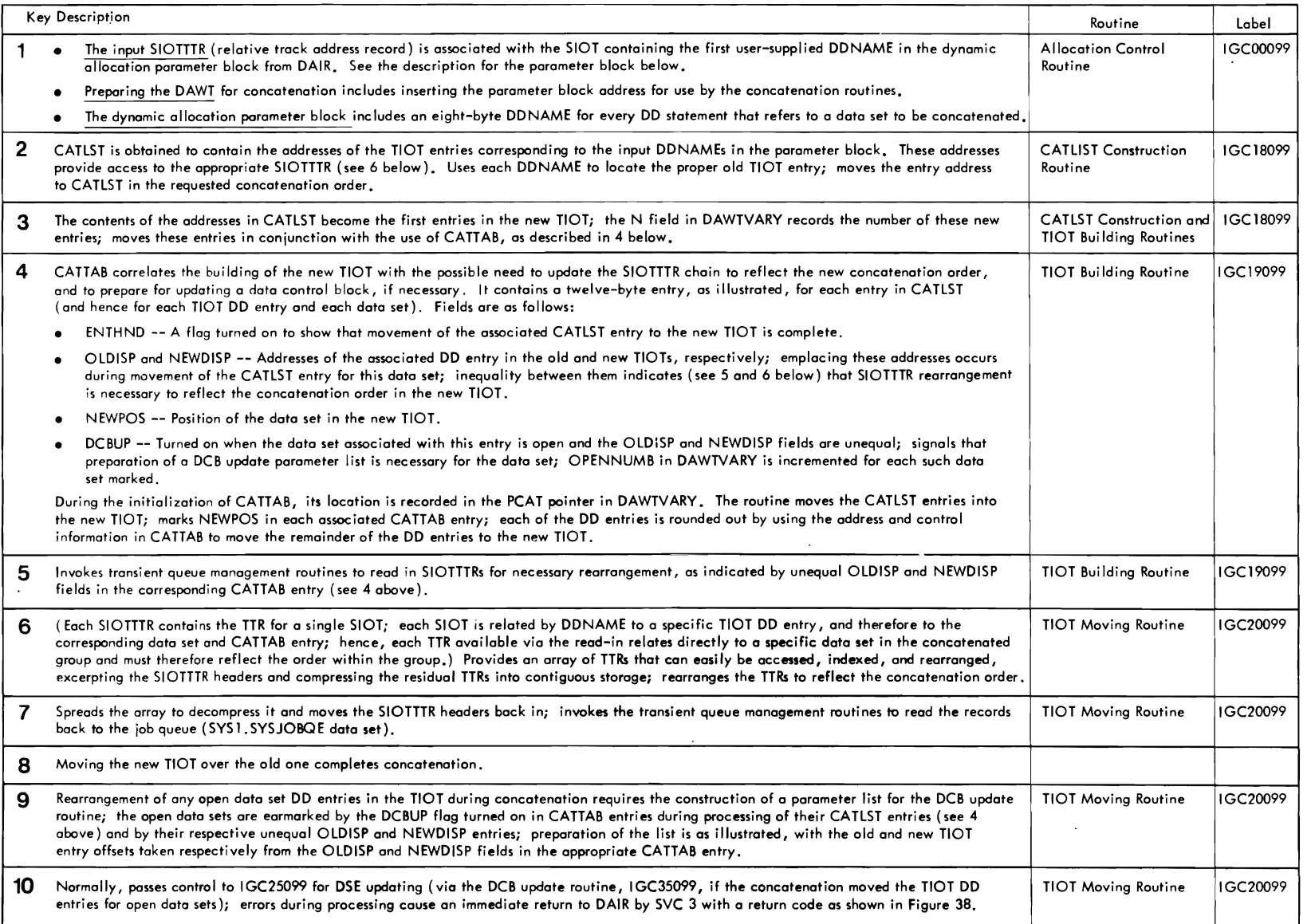

r

 $\mathbf{I}$ 

Method of Operation Diagram 24. Concatenating Data Sets (Part 2 of 2)

 $\overline{\phantom{a}}$ 

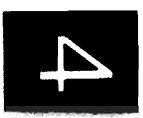

 $\tilde{\mathbf{r}}$ 

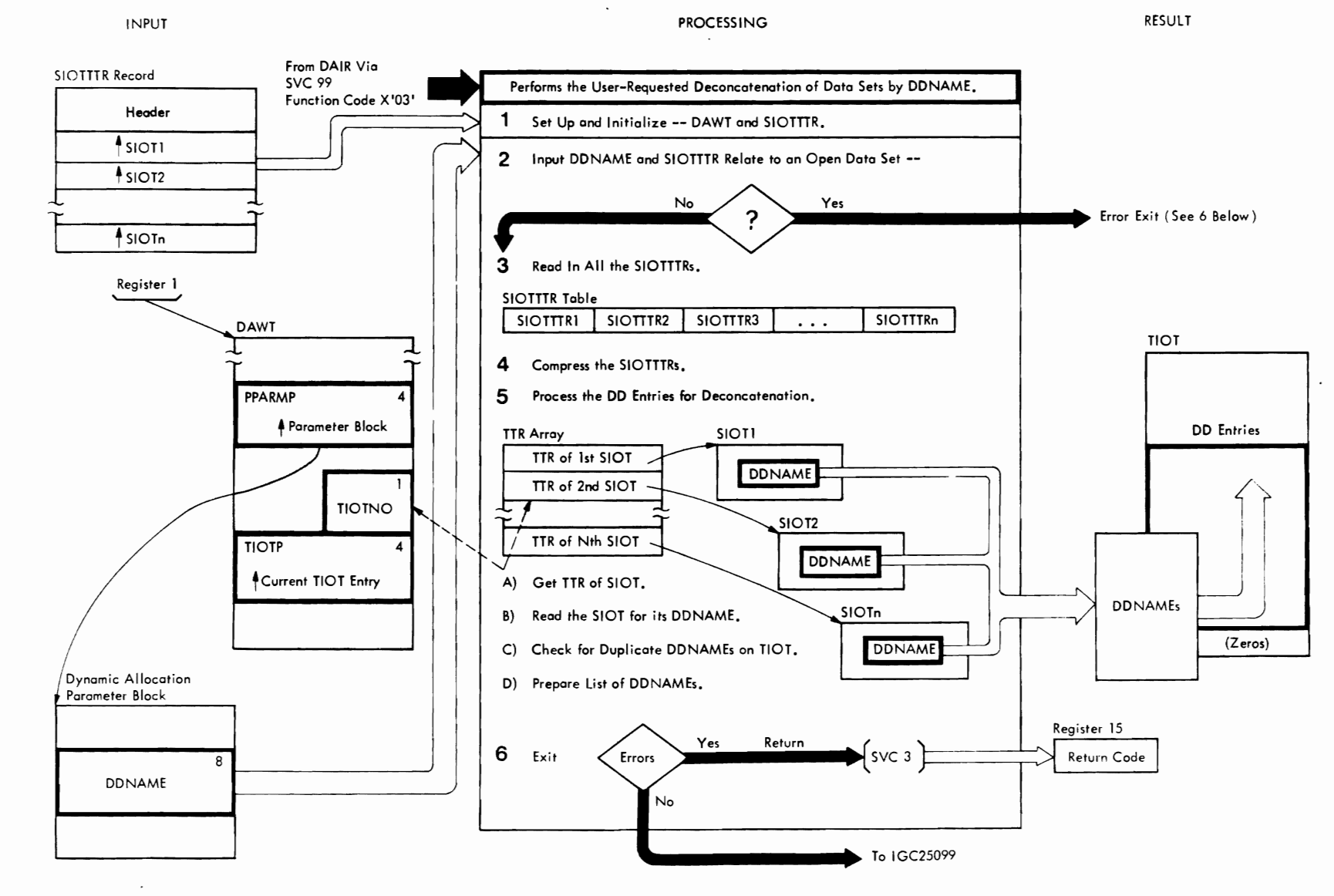

Method of Operation Diagram 25. Deconcatenating Data Sets (Part 1 of 2)

#### CROSS-REFERENCE TABLE FOR DECONCAT

r *r* 

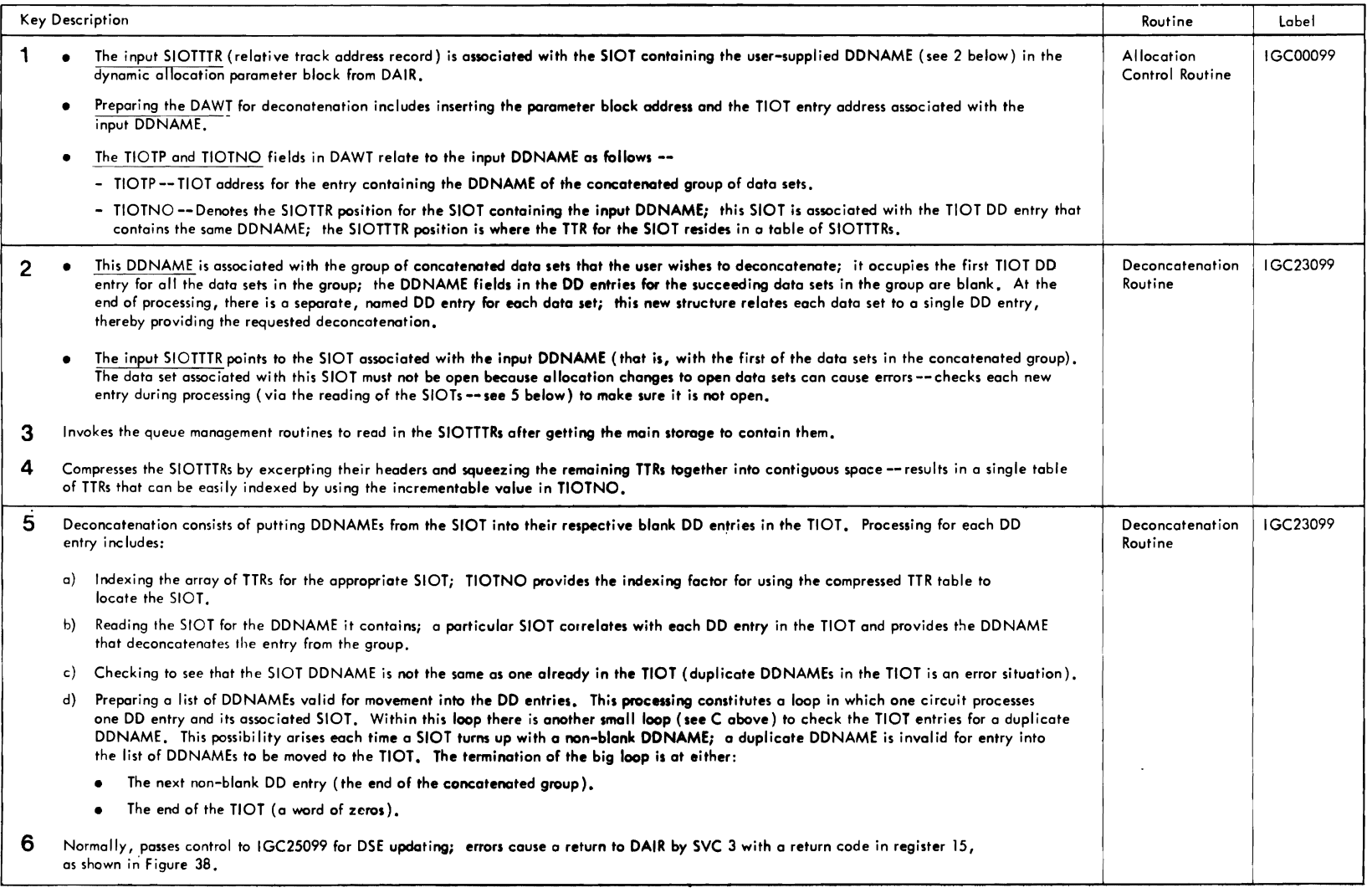

r

 $\ddot{\phantom{0}}$ 

 $\sim$ 

Method of Operation Diagram 25. Deconcatenating Data Sets (Part 2 of 2)

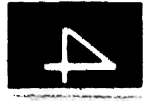

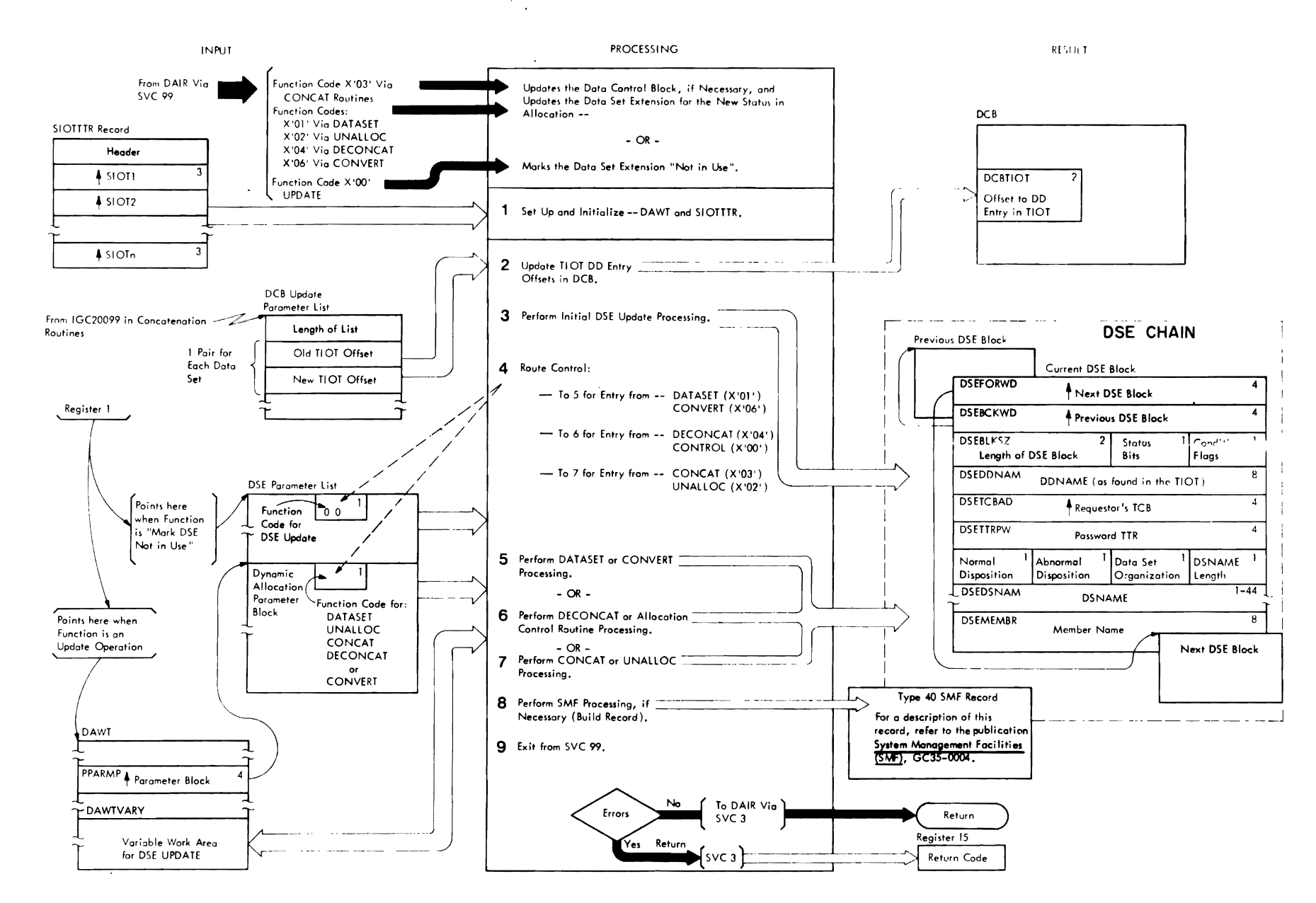

Method of Operation Diagram 26. Updating the DCB and DSE (Part 1 of 2)

#### CROSS REFERENCE TABLE FOR UPDATE

r r

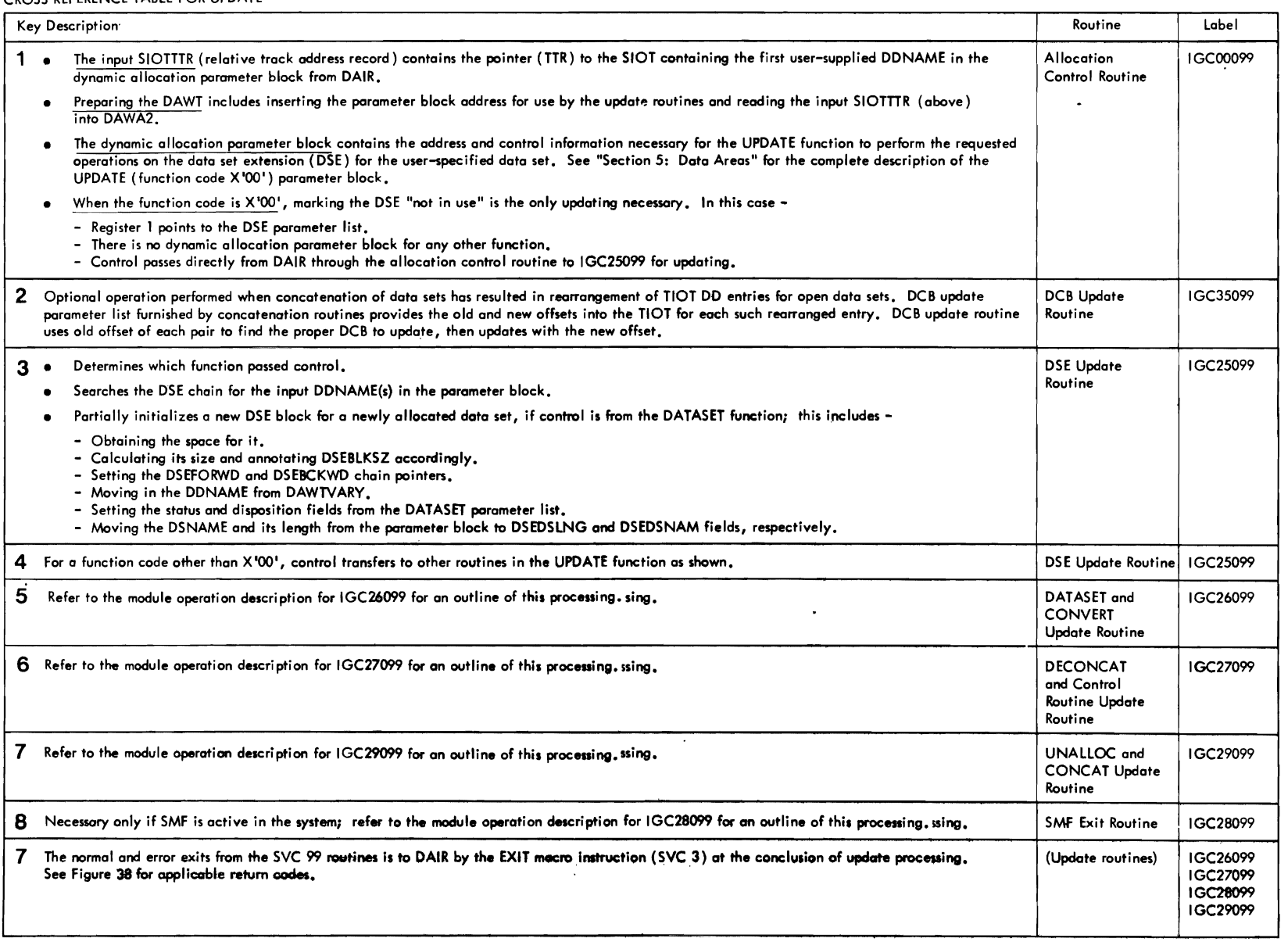

r

Method of Operation Diagram 26. Updating the DCB and DSE (Part 2 of 2)

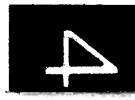

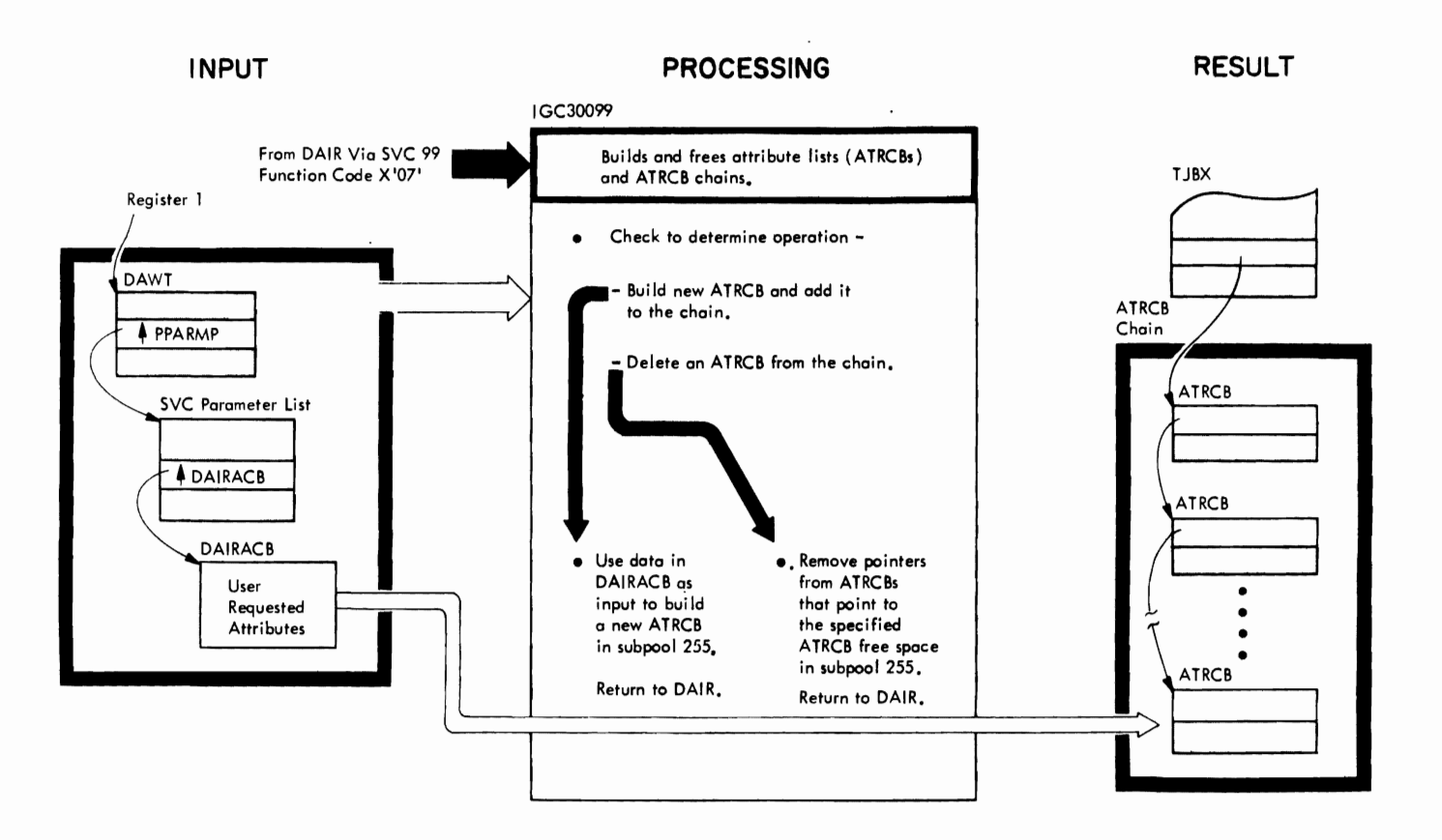

Method of Operation Diagram 27. Building and Freeing ATRCBs

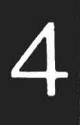

 $\ddot{\phantom{0}}$ 

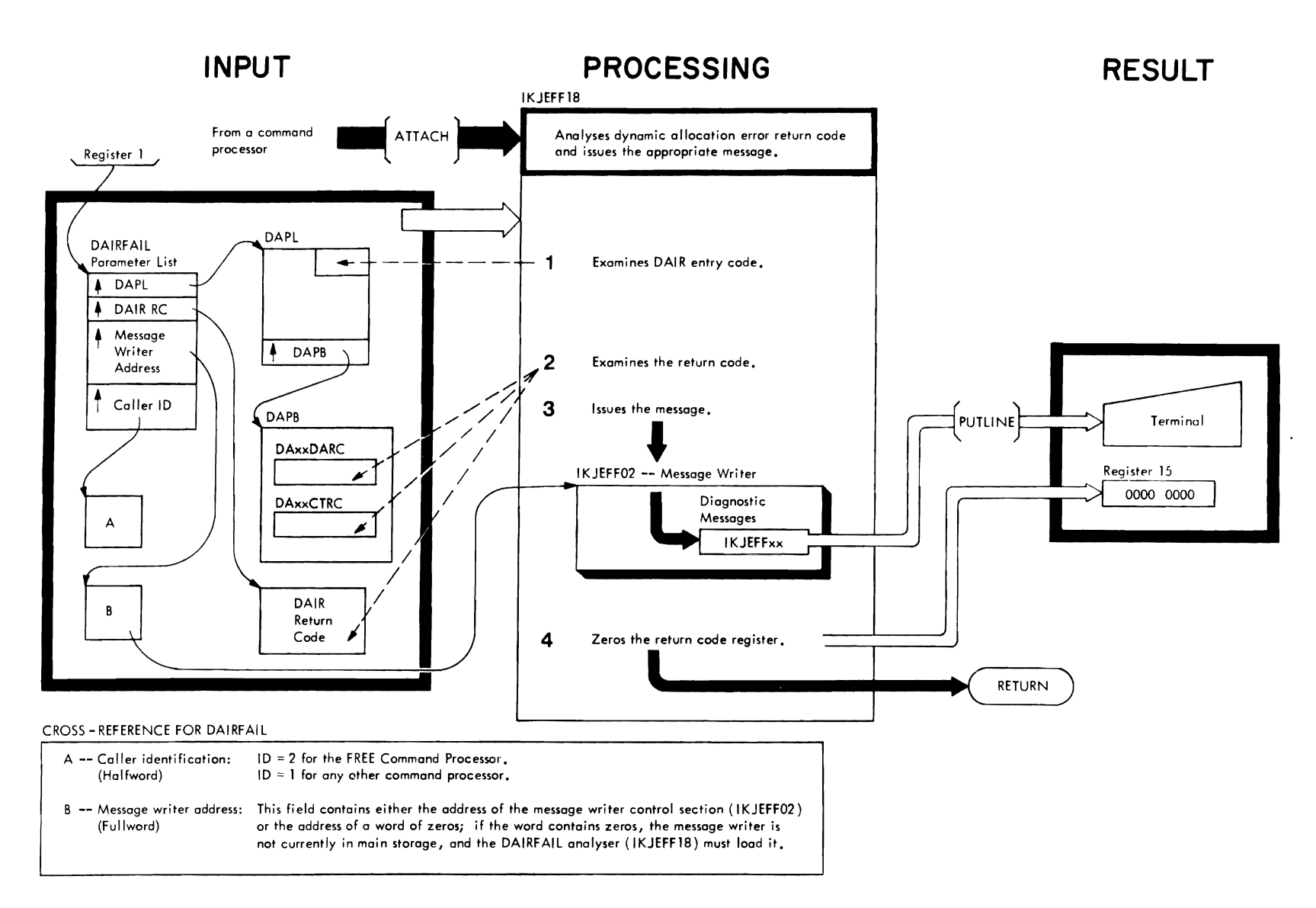

n<br>05 g  $7$  S  $\chi$ rerminal<br>Perminal Monitor Proqram  $\sum_{i=1}^{n}$ ::0 ro ~ 11) \l! u1 It ~

Method of Operation Diagram 28. Analyzing Dynamic Allocation Error Codes (Part 1 of 2)

 $\epsilon$  . The contract of  $\epsilon$ 

## CROSS - REFERENCE TABLE FOR DAIRFAIL

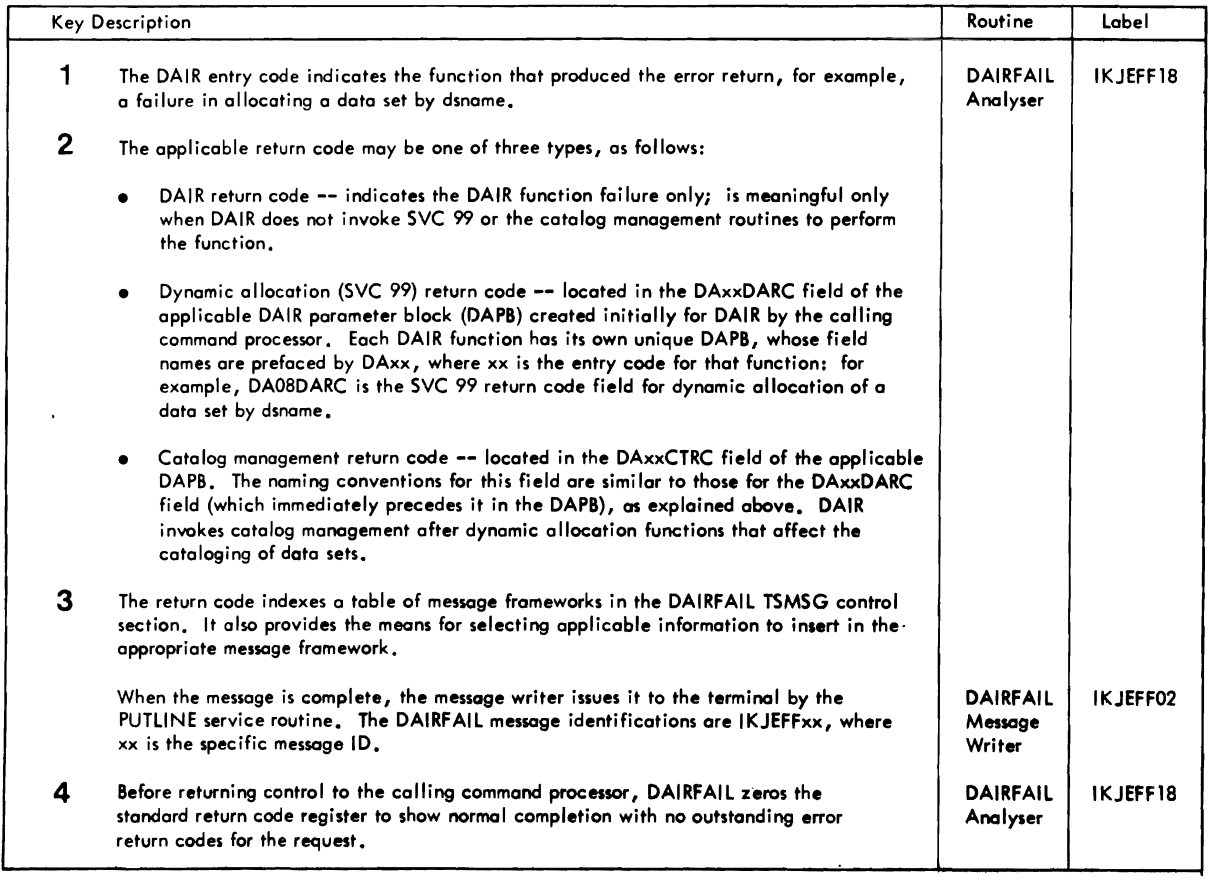

r r

 $\mathcal{L}$ 

 $\alpha$ 

Method of Operation Diagram 28. Analyzing Dynamic Allocation Error Codes (Part 2 of 2)

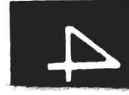

# **Section 3: Program Organizati** *n*

This section describes the organization of the dynamic allocation interface routine (DAIR), the SVC 99 routines, and the DAIR error code analyser (OAIRFAIL). It contains information about the hierarchy of the load modules, the assembly modules, and the control sections that constitute each of these groups of routines. Figures 29. 30. and 31 are graphic representations of this hierarchy.

 $\ddot{\phantom{a}}$  .

J

J

 $\frac{1}{2}$  ,  $\frac{1}{2}$ 

The module operation information briefly describes the processing operations that occur within the individual routines in each group DAIR, SVC 99, and DAIRFAIL.

For a summary of the functions of each DAIR subroutine, SVC 99 routine, and DAIRFAIL routine, refer to the Directory in Section 4.

# **Program Hierarchy**

The DAIR service routine has only one load module, IKJEFD00, as shown in Figure 29. The load module includes the following major routines:

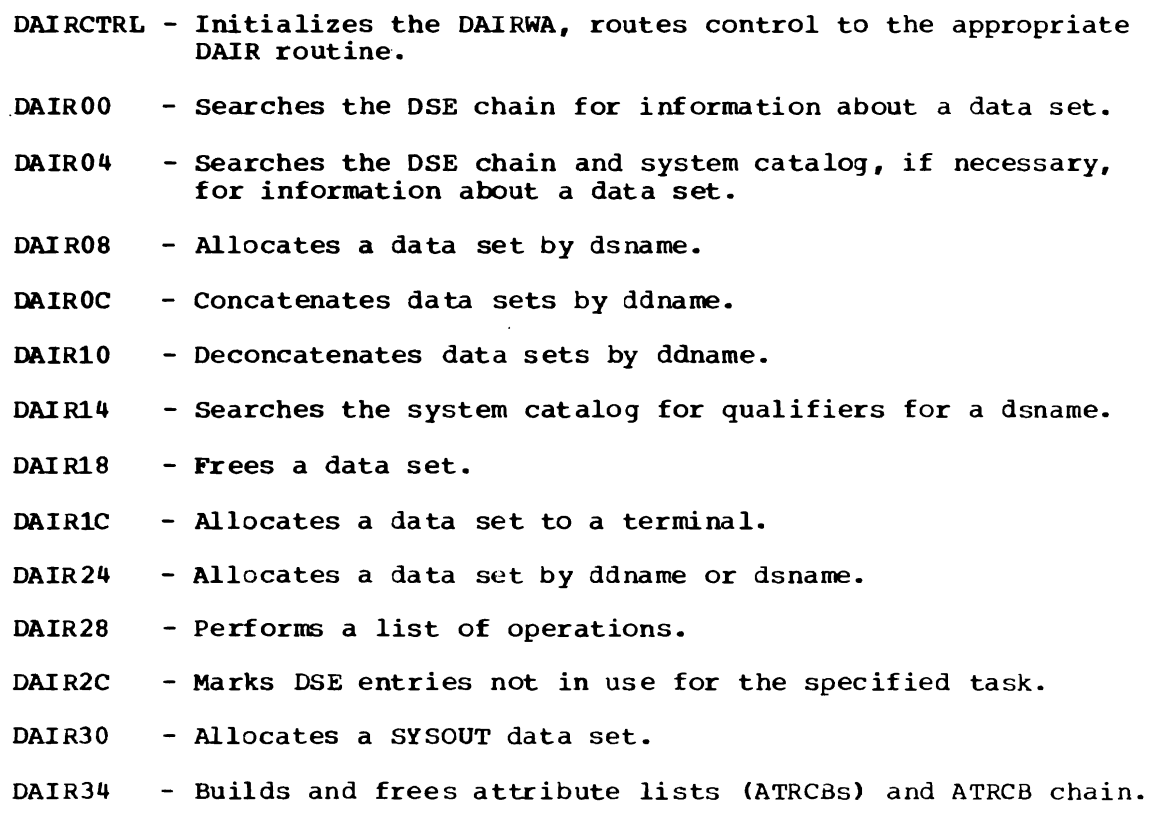
- ATTRSRCH Searches the ATRCB chain for invalid duplicate attr-list-names.
- SEARCH - searches the DSE Chain for information about a data set.
- GENOON - Generates a ddname of the form 'SYSnnnnn', where nnnnn is a count in a TSO control block, the environment control table (ECT).
- USERIO - Prefixes userid to dsname.
- EXITCODE Routes control from one OAIR routine to another. Loads return code and returns control to calling program.

Figure 30 shows the organizational interrelationship of the SVC 99 routines, while Figure 33 shows their functional grouping and lists the common name for each.

In response to requests for dynamic allocation, OAIR gets information In response to requests for dynamic afflocation, DATR gets finite from the DSE and, if necessary, issues SVC 99 to invoke dynamic allocation. OAIR uses register 1 to pass dynamic allocation the address of a parameter block that contains one of the dynamic allocation entry codes. This entry code tells the allocation control routine what the requested function is. The control routine, in turn, routes control to the routine appropriate for beginning the operations necessary to perform the requested function. Figure 32 illustrates this flow of control.

Each routine constitutes a single load module of  $1024$  (1K) bytes or less, according to the conventions for Type 4 SVC routines. Because of this physical size limitation. each request for SVC function may require the loading of successive modular routines. The normal passage of control among the routines is via XCTL macro instruction, while error conditions encountered during execution result in a return to the caller via the EXIT macro instruction (SVC 3.)

Figure 31 shows the hierarchy of the DAIR error code analyser (DAIRFAIL), which a user may invoke to get a diagnostic message related to a dynamic allocation failure. DAIRFAIL consists of the following routines:

- IKJEFF18 the DAIRFAIL load module, which contains one CSECT (IKJEFF18) to control and execute the analysis of error return codes, and another CSECT (TSMSG) that contains the pertinent message segments for the construction of meaningful diagnostic messages.
- IKJEFF02 the OAIRFAIL message writer, which formats and issues the diagnostic messages under the control of IKJEFF18.

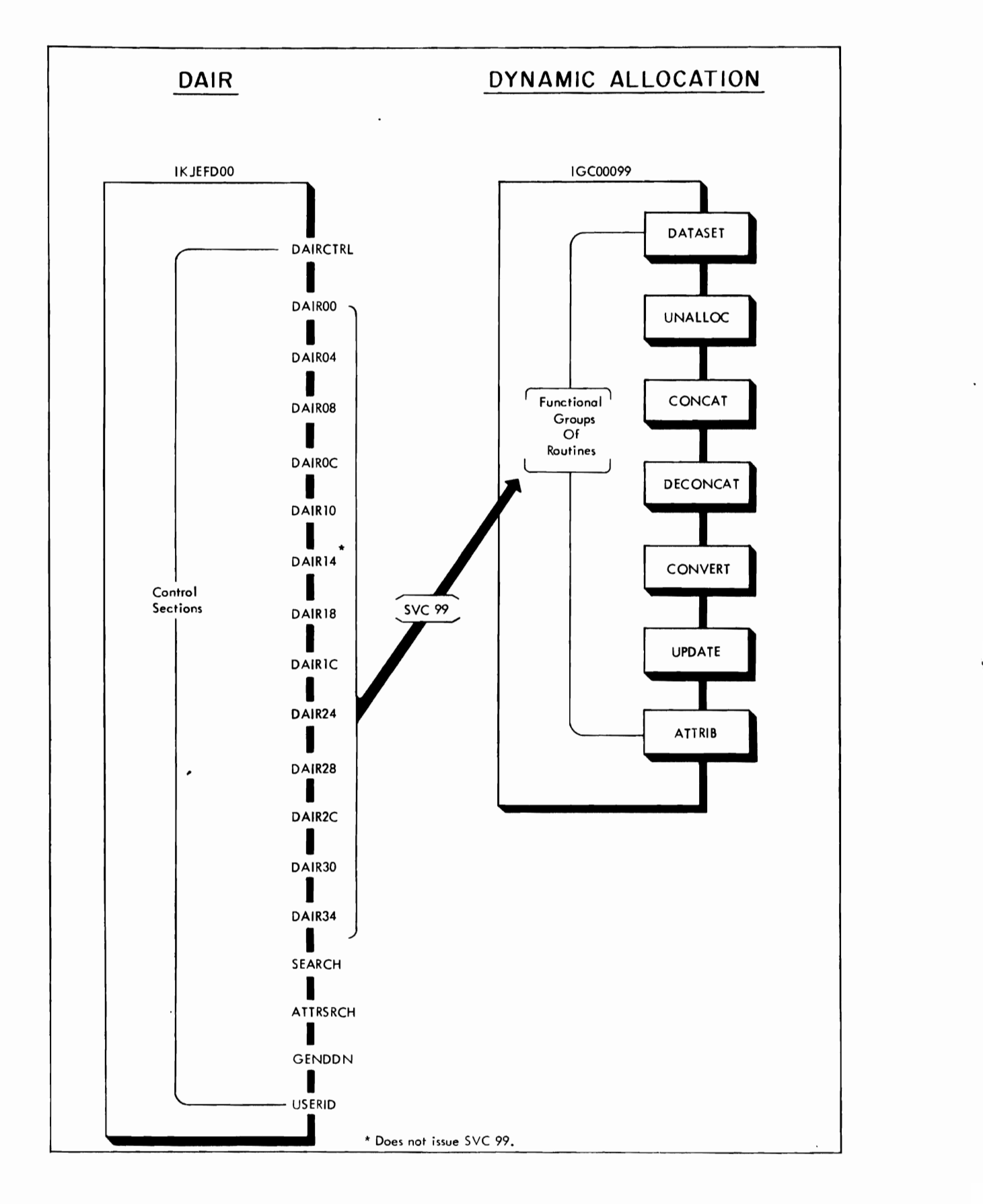

Figure 29. Program Hierarchy: Relationship between DAIR and the SVC 99 Routines

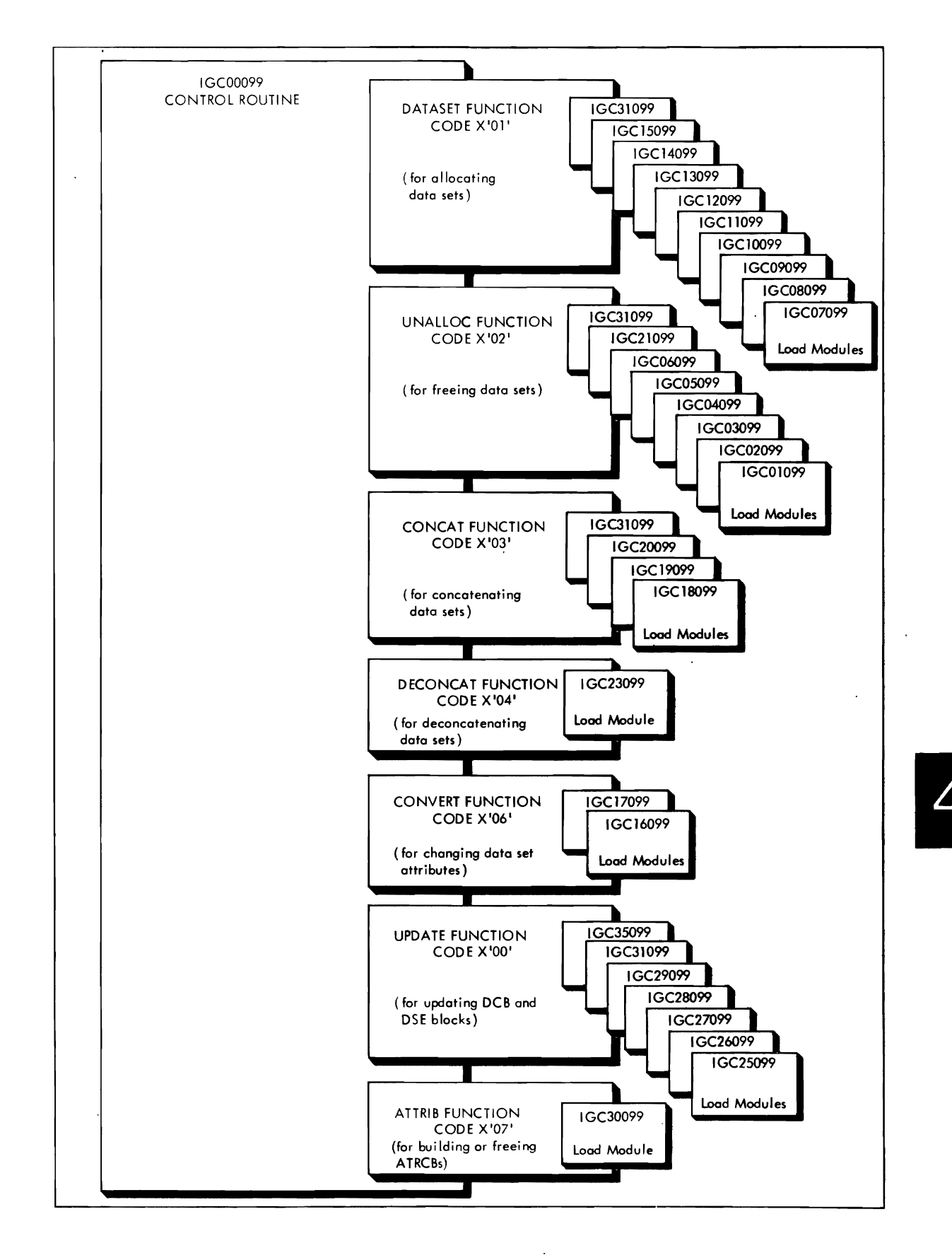

Figure 30. Program Hierarchy: SVC 99 Routines

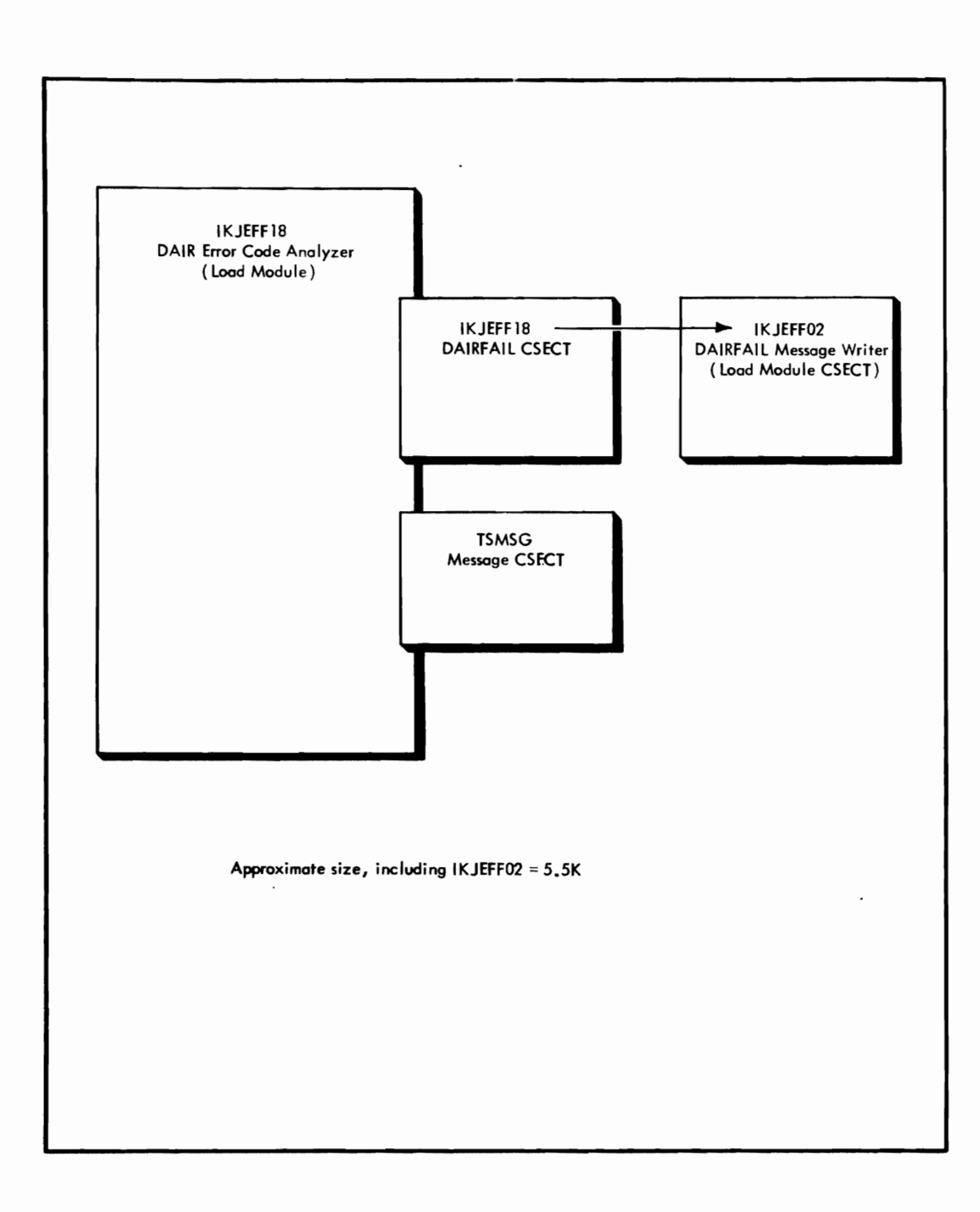

Figure 31. Program Hierarchy: DAIR Error Code Analyser

 $\bar{z}$ 

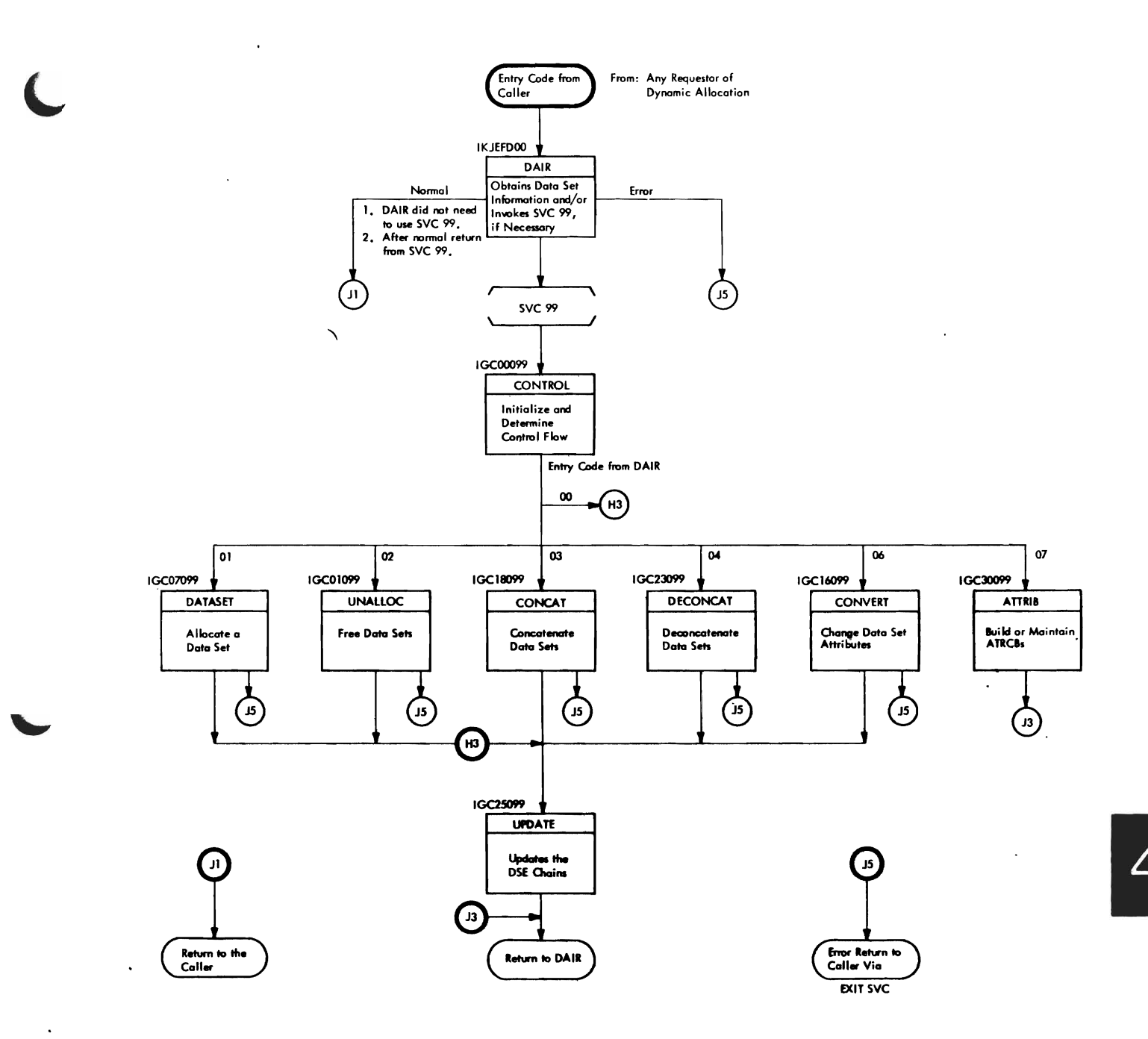

Figure 32. Flow of Control in Dynamic Allocation

 $\bullet$ 

 $\ddot{\phantom{a}}$ 

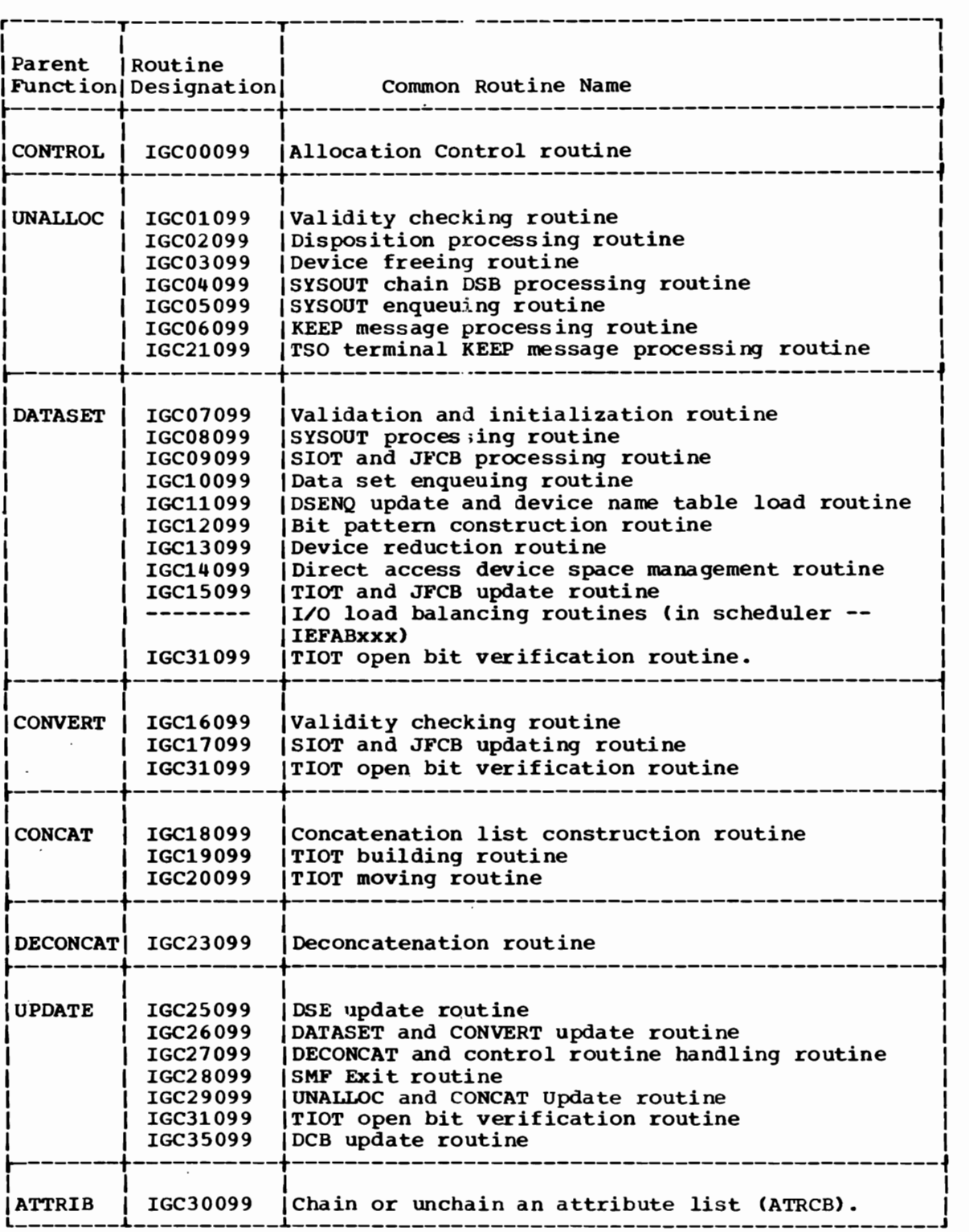

Figure 33. Functional Grouping of the SVC 99 Routines

## Module Operation

The following descriptions briefly describe the processing operations in each executable module of DAIR and SVC 99.

IKJEFDOO -- DAIR

..

Obtain the status of a data set by searching the DSE Chain for the appropriate information and, if necessary, invoke the SVC 99 routines to perform the following functions:

- Allocate a data set.
- Free a data set.
- Concatenate a group of data sets.
- Deconcatenate a data set from a group of data sets.
- Convert a data set from one use to another.
- Update the information in the DSE chain.
- Build or free an attribute list.

#### ATTRSRCH SUBROUTINE OF IKJEFDOO

Calls the SEARCH routine to search the DSE chain for a ddname that matches a specified name, if necessary. Searches the ATRCB chain for an attr-list-name that matches a specified name •

#### GENDDN SUBROUTINE OF IKJEFDOO

Generates a ddname of the form ·SYSnnnnn·, where nnnnn is a count in the environment control table (ECT).

#### SEARCH SUBROUTINE OF IKJEFOOO

Searches the DSE chain for a specified ddname or a dsname. The search starts at the bottom of the chain or at the address specified in BLRPTR. The search ends at the top of the chain or at the first occurrence of the dsname if bit 9 of STATDSl is set.

USERID SUBROUTINE OF IKJEFDOO

Prefixes the userid to a specified dsname.

IGC00099 -- ALLOCATION CONTROL ROUTINE

Creates the dynamic allocation work table (DAWT), performs initialization common to each function of the SVC, and exits to the function requested with the address of the DAWT in register 1.

IGCOl099 -- UNALLOC VALIDITY CHECKING ROUTINE

Obtains space for an partially fills in the 584-byte unallocation work area. Gets a 28-byte work space for enqueuing the  $Q5$  termination resources of the operating system, if necessary. Reads in the SlOT and the JFCB. Invokes IGC31099 if the TIOTOPEN bit is on for the current unallocation request; when IGC31099 returns control, continues normal processing if TIOTOPEN is off, or starts abnormal exit processing if the nit is on.

#### IGC02099 -- DISPOSITION PROCESSING ROUTINE

Initializes the message and WTO buffers and makes appropriate change to<br>the catalog for dispositions of CANALOG, UNCATALOG, and DELETE, ISSUes the catalog for dispositions of CATALOG, UNCATALOG, and DELETE. disposition message IEF283I, IEF285I, and IEF287I, as necessary.

J

#### IGC03099 -- DEVICE FREEING ROUTINE

Determines the type of data set being freed, then, appropriately, performs some combination of the following operations:

- Modifies the appropriate bits and fields of the SlOT, TIOT, and JFCB to free the data set.
- Enqueues the termination resource (Q5), modifies the UCB, and dequeues the termination resources.
- Updates the DSENQ (ampersand in the first character of the data set name for non system-generated data set names only.
- Uses the transient queue manag~r to maintain YSY1.SYSJOBQE and to dequeue the dsname, as necessary.
- Frees the unallocate work area and transfers control to the UPDATE function.
- Monitors any of these operation for errors, frees all main storage devoted to work areas in error situations, and subsequently returns to the user with an error code via the EXIT SVC 3.

#### IGC04099 -- SYSOUT CHAIN DSB PROCESSING ROUTINE

Provides interim processing for SYSOUT data sets between initial validity check (IGC01099) and disposition processing for the data set (IGC02099). Processing includes validity checks of jobname and SYSOUT class, obtaining storage for and reading in the SCT and/or JCT, as appropriate for the disposition and message class, using the transient queue management routines to place a null 5MB on SYS1.SYSJOBQE, and assigning two records from SYS1.SYSJOBQE when the disposition parameter is not DELETE.

#### IGC05099 -- SYSOUT ENQUEUING ROUTINE

Places a complete KEEP message (IEF280E) in the message buffer for direction to SYSOUT and the operator console only, and issue it; or partially constructs the TSO terminal KEEP message depending upon user requirements, for completion by IGC21099. Clears fields in the UCB so that the volume may be demounted.

#### IGC06099 -- KEEP MESSAGE PROCESSING ROUTINE

Initializes a DSB using information from the SlOT, TIOr, user parameter list, and SMF information from the JMR when SMF is active for the user's Writes the DSB and the JFCB using the records assigned in IGC04099 to SYS1.SYSJOBQE and enqueues the data set on the proper output class by using the jobname from the parameter list, if available, or from the TIOT.

#### IGC07099 -- DATASET VALIDATION AND INITIALIZATION ROUTINE

Checks the validity of the input to the function of allocating data sets.

Contains the NAMECK subroutine, which validates the character strings used as input as the table of allowable characters shows below:

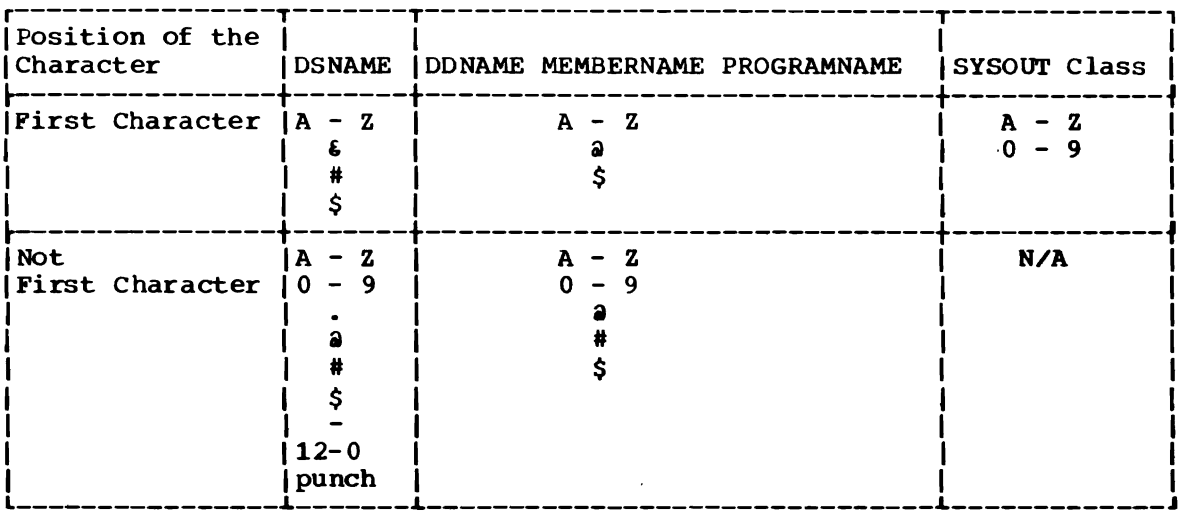

#### IGC08099 -- SYSOUT PROCESSING ROUTINE

Processes SYSOUT data sets, and generates a dsname whenever necessary

#### IGC09099 -- SIOT AND JFCB CONSTRUCTION ROUTINE

Assigns a record for the JFCB, if necessary. Initializes the SIOT and saves it in the SIOT buffer. Initializes the JFCB from parameters in the parameter list or in an ATRCB.

#### IGC10099 -- DATA SET ENQUEUING ROUTINE

Searches the records of the DSENQ table to see if it si necessary to enqueue the data set name to the task. Performs one of the following operations based upon the results of the table search:

- . Dsname already appears on the table -
	- With exclusive use attribute -- ENQ is not necessary, and the subsequent exit is to IGC11099.
	- With share attribute -
		- 1) Request is for shared use -- ENQ is not necessary, and the subsequent exit is to IGC11099.
		- 2) Request is for exclusive use -- Builds the dsname ENQ parameter list with the RFT=CHNGE option; passes control to IGC11099.
- Dsname not found -- builds l Q parumeter list and performs the enqueue by posting an ECB (E 815 to start the initiator. Posting ECB1 includes passing the in tiator the address of the ENQ/DEQ parameter list. When posted by SVC 99, the initiator issues the enqueue macro instruction while SVC 99 waits. When the macro instruction returns control, the initiator posts an ECB (EC82) with the macro return code. This code indicates to SVC 99 and the WAIT macro instruction it issued whether or not enqueuing the data set was successful. This processing is called "the WAIT/POST mechanism with the initiator"; SVC 99 acts upon the results as follows:
	- Successful execution -- Adds a new dsname entry to the DSENQ table and passes control to IGC11099.
	- Error -- Returns control to the user by EXIT SVC 3.

Also obtains and initializes main storage for the allocation/termination dequeue parameter list before pessing control to IGC11099.

#### IGC11099 -- DSENQ UPDATE AND DE\ICE NAME TABLE LOAD ROUTINE

Writes the updated DSENQ record to the SYS1.JOBQE data set and performs any necessary chaining. Loads the device name table to convert the unit name to a device type. Deletes the device name table and transfers control to IGC12099.

#### IGC12099 -- BIT PATTERN CONSTRUCTION ROUTINE

Loads the device mask table (DMT) and scans it for an entry with a device type that matches the one in the DAWT. Passed the address of the entry that it may find by the scan to IGC13099. otherwise, deletes the DMT and obtains space for, initializes, and builds the bit pattern in the pattern construction area (PCA). (See section 5 for a description of the PCA.) Passes the completed bit pattern to IGC13099 if it finds any UCBs that meet the device type requirements for the request. Finding no suitable UCBs results in an error return.

#### IGC13099 -- DEVICE REDUCTION ROUTINE

Builds a list of UCBs (the I/O load balancing candidate list) that can satisfy the request for allocation in

- DAWA2 field of DAWTVARY. for 43 or fewer potentially eligible candidates.
- Subpool 253 for more than 43 candidates.

The candidates may be those represented by either -

- The specific unit address passed by IGC11099 to indicate which IDS
- lookup table entries will yiell potential candidates. - The bit pattern passed by IGC12099 to represent eligible
- candidates.

#### IGC14099 -- DIRECT ACCESS DEVICE SPACE MANAGEMENT ROUTINE

Invokes the scheduler I/O load balancing routines to optimize the I/O load with respect to the UCB candidates for the current allocation request. (The load balancing routines read the candidate list received from IGC13099 and select the best candidate from it.)

262 OS/VS2 Terminal Monitor Program (VS2 Release 1)

Invokes DADSM by SVC 32 to allocate direct access space for the best device candidate, as determined by load balancing. If DADSM fails for the current candidate, invokes load balancing to select another candidate. This interaction between load balancing and DADSM continues until DADSM is successful, or until either the candidate list is exhausted or load balancing returns a code for WTO/WTP to indicate insufficient storage for load balancing to operate.

With load balancing inoperative, invokes DADSM to allocate space directly from the candidate list. This process continues until DADSM is successful, or until the candidate list is exhausted, in which case, returns a code that reflects the first candidate for which DADSM was unsuccessful. This return code reaches the user through IGC15099, the exit routine from the DATASET function.

IGC15099 -- TIOT AND JFCB UPDATE ROUTINE

Upon entry from IGC09099 (DUMMY or TERM data sets):

Writes the JFCB and TIOT to SYS1.SYSJOBQE and moves the new ddname to the TIOT. Updates fields in the TIOT as follows

• TIOTEDYNM = 'O'S • TIOESTTA =  $'00'x$  $\bullet$  TIOESTTB = '00'X  $\bullet$  TIOESTTC = '00'X  $\bullet$  TIOSUSED =  $\bullet$  0 $\bullet$ B  $\bullet$  TIOEFSRT = '000000'X • TIOTTERM = 'l'B (if this is a terminal request)

Passes control to IGC25099 by XCTL when TIOT updating is complete.

Upon normal entry from IGC13099 or IGC14099:

For a request to change the enqueue use attribute from "share" to "exclusive", enqueues the data set by using the WAIT/POST mechanism with the initiator. (See the description for this under "Operation" in the module description for IGC10099.)

- 
- Successful enqueue -<br>- Reads the correct record of the DSENQ table.<br>- Updates the dsname use attribute.
	-
	- Writes the updated table to SYS1.SYSJOBQE.
- Unsuccessful enqueue error return to the user with return code  $X'$  20C $'$ .

Places the volume serial number of the allocated device into the JFCB, then writes the JFCB and SlOT to the SYS1.SYSJOBQE data set. Updates the UCB or subUCB, in the case of 2311 devices) as follows --

- Increments the user count (SRTEUSER/DCELUSER).
- Sets the public volume attribute if it is not already set.
- Turns on the "allocated" bit (SRTEALOC).

Dequeues the allocation/termination resource ( $Q4$  and  $Q5$ ) and frees the .ENQ/DEQ parameter list. Updates the TIOT as describes above except that it sets TIOEFSRT with the address of the correct UCB. Issues message IEF2371 if allocation messages are requested and transfer control to IGC25099.

Upon entry from IGC13099 or IGC14099 for error processing:

- If the data set name has been enqueued
	- Dequeue the data set name using the WAIT/POST mechanism with the initiator. (See module description for IGC10099 -- initiator issues DEQ macro instruction rather than ENQ.)
	- Reads the last record of the DSENQ table and overlays the first byte of the dsname with an ampersand.
	- Writes the updates DSENQ record.
- Frees the main storage obtained for the data set name enqueue parameter list, if any storage was obtained previously.
- Dequeues the allocation/termination resources ( $Q4$  and  $Q5$ ) and frees the corresponding parameter list.
- Frees the SlOT buffer and the DAWT.
- Places the return code in register 15 and exits to the user.

IGC16099 -- CONVERT VALIDITY CHECKING ROUTINE

- Waits for the reading of the SIOTTTR initiated in IGC00099.
- Checks the validity of ddnames and member names by using a subroutine.
- Saves the TTR of the SlOT for the first ddname (ddnamel from the TlOT extension) in the DAWTVARY portion of the DAWT.
- Determines whether saving a second TTR is necessary. (This is the case when the user specifies the "exchange" option and the TTRs for the ddnamel and ddname2 SlOTs are not in the same TTR record.)
- Saves either this second SIOTTTR or the SIOTTTR of the SlOT for ddname2 in DAWTVARY.
- Change the use attribute for the data set to "exclusive", if necessary. and updates the DSENQ table to reflect this change.
- Invokes IGC31099 if the TIOTOPEN bit is on for the current attribute conversion request; when IGC31099 returns control, continues normal processing if TIOTOPEN is off, or starts abnormal exit processing  $i\bar{f}$  the bit is on.

IGC17099 -- SlOT AND JFCB UPDATING ROUTINE

Determines which control blcoks are necessary to satisfy the requests on the caller's parameter list, and obtains them. Updating the control blocks may include the following operations:

JFCB - Changing the status of the member name.

- Clearing the DCB-related fields -- This operation also involves turning on the bit that prevents a forward merge, and setting the blocksize to the user's specifications. If the input parameter list contains the address of an ATRCB, the routine overlays the DCB parameters with the user's DCB parameter selections in the ATRCB.

 $SIOT$  - Changing the status, disposition, or ddname.

- Placing the UCB address in the low-order two bytes of the unit· type field (SCTUTYPE).
- Obtaining, and updating as above, a second SlOT this one for the second ddname supplied via the user's selection of the "exchange" option.

TIOT - Changing the ddname(s) to agree with corresponding changes in the SIOT(s).

Writes the updated records to SYS1.SYSJOBQE and transfers control to IGC25099.

IGC18099 -- CONCATENTATION LIST CONSTRUCTION ROUTINE

- Waits for the reading of the SIOTTTR initiated in OGC00099.
- Gets space for and builds the concatenation list (CATLST), which consists of the addresses of the entries to be concatenated in the order that they are to be concatenated.
- Determines the number of entries for, and the length of, the new TIOT.
- Gets main storage for the TIOT and the concatenation table (CATTAB -- see Section 5) based on the numbers determined above.
- Prepares CATTAB by recording the old addresses of each TIOT entry.
- Begins constructing the new TIOT using the addresses of the entries from CATLST, and by turning on the "entry handled" flag (ENTHND) in CATTAB for each entry it processes.
- Invokes IGC31099 if the TIOTOPEN bit is on for the current concatenation request; when IGC31099 returns control; continues normal processing if TIOTOPEN is off, or starts abnormal exit processing if the bit is on.

IGC19099 -- TIOT BUILDING ROUTINE

- Examines each CATTAB entry and moves those not previously moved to the TIOT.
- Turns on the DCBUP flaq in the CATTAB entry if the data set associated with the corresponding TIOT entry is open. This indicates that updating the DCB for this data set may be necessary after its TIOT entry is moved. (See the description of operation for IGC35099.)
- Increments OPENNUMB in DAWTVARY each time it earmarks an open data set for updating to show the number of such data sets.
- Checks the OLDISP and NEWDISP entries in CATTAB for any inequality when the new TIOT is complete. The inequalities, if there are any, reflect changes to the position of the entries in the new TIOT, if there are no changes. and transfers control to IGC25099.
- Obtains main storage for and calls the transient queue manager to read in the SIOTTTRs, if any rearrangement of the entries has taken place. Then it transfers control to IGC20099.

IGC20099 -- TIOT MOVING ROUTINE

- Compresses the SIOTTTRs into a single array for indexing and rearranges them to reflect the new structure of the TIOT by using the old position (OLDPOS) and new position (NEWPOS) entries in the
- Decompresses the SIOTTTRs, moves the header back, and writes them to the SYS1.SYSJOBQE data set.
- Determines by examining the DCBUP bit whether updating the DCB is necessary (IGC19099 turned the bit on if updating may be necessary) •
- Moves the new TIOT over he old one, frees main storage, and transfers control to IGC 5099 if the bit is off in all CATTAB entries.
- Gets main storage for and prepares the DCB update parameter list, whose address it p.aces in register 1. Moves the new TIOT over the old one. Frees main storage (except for the DAWT and the update parameter list), places the address of the DAWT into register 0, and transfers control to IGC35099 if the bit is on in any CATTAB entry.

### IGC21099 -- TSO TERMINAL KEEP MESSAGE PROCESSING ROUTINE

constructs the KEEP message (IEF280E) for TSO terminals according to requirements passed from IGC06099, determines which TSO terminals are to receive the message, and directs the message to the terminals as well as to the SYSOUT device and to the operator's console.

IGC23099 -- DECONCATENATION ROU1INE

- Waits for the reading of the SIOTTTTR that IGC00099 (the control routine) initiated, and checks for reading errors.
- Reads in all the SIOTTTRs and compresses then into a single array that it can index. Points to the TIOT entries specified for deconcatenation in the array, and performs processing to create a list of ddnames from the associated SlOTs and to check for errors. The resultant list comprises ddnames that are valid for deconcatenation.
- Verifies that the TIOTS involved in the deconcatenation are not for open data sets.
- Moves the ddnames from the list to the appropriate TIOT entries to accomplish the specified deconcatenation operations.
- Transfers control to IGC25099 for DSE updating.

, IGC25099 -- DSE UPDATE ROUTINE

- Places the JFCB address contained in the DD1ADD field of DAWTVARY into the DAW1P field also.'
- Transfers control to other routines as follows:
	- To IGC27099 if the entry is via the allocation control routine or the deconcatenation routine.
	- TO IGC29099 if the entry is via the freeing or the concatenation routines.
- Otherwise, processing continues via the DSESERCH subroutine, which looks for ddname(s) that the user supplies via either the DATASET or the CONVERT function parameter lists. Reaction to the search *is* as follows:
	- Unsuccessful search (no ddname found) -- causes control to transfer to IGC26099 with a return code of X'S04' in the DAWT.
	- Successful search:
		- 1) When entry *is* from the attribute conversion routines (CONVERT function), control passes to IGC26099.
		- 2) When entry is from the allocation routines (DATASET function), the routine calculates the size of the new DSE block, obtains storage for it, initializes it, and then transfers control to IGC26099.
- Moves the TCB address in from the parameter list and turns on the ·dynamically allocated· bit; invokes the DSECHAIN subroutine to place the DSE to the top of the chain of DSEs; moves in the status; determines whether entry is from the DATASET or the CONVERT function (through IGC25099) and performs one of the following operations, accordingly:
	- DATASET Places the device type and the volume serial number on which the allocated data set res ides into the DATASET parameter list.
	- CONVERT
		- 1) Exchange option specified  $-$  Swap the positions of ddname1 and ddname2 in their respective DSEs.
		- 2) Normal and conditional dispositions specified -- Moves the specified dispositions from the CONVERT parameter list to the ddname1 DSE.
- Processing the DSE for permanent allocation: turns on the permanently allocated" bit.
- processing tne DSORG field in the DSE if the field is zero:
	- For old data sets Moves the DSORG field in from the DSE update parameter list.<br>• For new data sets -
	- 1) Sets the field "PO" if there is a directory quantity for the data set. Moves in the membername, if supplied. 2) Sets the field "PS", otherwise.
- processing the DSE when the user specifies a password: If there is no TTR in the DSE (DSETTRPW field), the routine issues the PROTECT SVC and places the returned TTR in the DSE. Then it releases the old DSE (for the DATASET function) and exits to the caller.

IGC27099 -- DECONC~T AND CONTROL ROUTINE HANDLING ROUTINE

- Entry from the allocation control routine (IGC00099):<br>• Marking the DSE entries as not in use -
	- - 1) Indicate by a DSLNGTH of zero in the input parameter list. 2) Bit 31 in the input parameter list indicates that the TCB address field contains the address of the single DSE that is to be marked not in use.
		- 3) Bit 30 in the input parameter list indicates that all DSE's except those allocated to the current task and its ancestors are to be marked not in use.
		- 4) otherwise the TCB address becomes the search argument for the DSESERCH subroutine, which determines the proper DSE to mark.
	- Processing for dsname updating -<br>1) Places the address of the dsname in the DSNADD field of DAWTVARY in response to a nonzero indication in DSLENGTH. 2) Uses DSNADD as the search argument for the DSESERCH
		- subroutine, which looks for the proper dsname.
		- 3) For password data sets, ensures that any available password TTR, or password itself, is in both the  $\overline{D}S\mathcal{L}$  and the  $\overline{D}S$ EUPDATE parameter list. USES the password via the PROTECT SVC 98 to attempt to obtain the password TTR for the parameter list if it is otherwise unavailable.
- Exit from the Allocation COntrol routine entry is always a return to the caller by : VC 3 after freeing the DAWT.
- Entry from the deconcatena; ion routines (DECONCAT):
	- Restores the dds of the concatentated ddnames 1) Uses the DSESERCH subroutine to look for matches to the search argument ddname in each successive DSE block on the  $chain,$  until it finds a block with a mismatch.
		- 2) Moves the ddname from the TIOT entry corresponding with the next succeeding DSE block on the chain into each DSE block that produced a match. This operation performs the deconcatenation annotation.
	- Turns off the dynamically concatenated bit for each ddname deconcatedated as above.
	- Makes the exit determination depending upon whether SMF is active in the system.

#### IGC28099 -- SMF EXIT ROUTINE

#### Two operations:

- 1) Dynamically maintains the TCTIOT after dynamic allocation processing of either data set allocation or concatenation functions.
- 2) Builds a Type 40 SMF record after the freeing concatenation, or deconcatenation functions have executed.

IGC29099 -- UNALLOC AND CONCAT UPDATE ROUTINE

- Invokes the DSESERCH subroutine to look for the OSEs in inverse order from which their associated ddnames appear in the input parameter list.
- Invokes the DSECHAIN subroutine to attach each such DSE as it is found to the beginning of the DSE chain.
- Marks each such DSE as dynamically concatenated.
- Propagates the first ddname (ddname1) through the ddname fields of each such marked OSE.
- Entry from the freeing routine (UNALLOCe
	- Invokes the DSESBRCH subroutine to look for the freed ddname.
	- Fills all but the first ten bytes of the DSE with zeros, marks it as -DYNAM-, moves in the ddname, and sets the dsname field to -NULLFILE-. dsname
	- Invokes the DSECHAIN subroutine to attach the DSE to the end of the chain.

Determines·whether SMF is in the system, and exits appropriately.

IGC30099 -- ATTRIBUTE LIST HANDLING ROUTINE

Creates ATRCBs. Places ATRCBs on the ATRCB chain. Removes ATRCBs from the ATRCB chain. IGC31"099 -- TIOf OPEN BIT VERIFICATION ROUTINE

Checks the bit which indicates in the TIOT whether or not the control block is for a currently open data set. Prohibits, by means of this verification, the execution of SVC 99 functions on open data sets.

#### IGC35099 -- DCB UPDATE ROUTINE

Updates the DCB TIOT offset after the dynamic concatenation routines have rearranged the TIOT entries for open data sets.

IKJEFF18 -- DAIR ERROR CODE ANALYSER (DAIRFAIL)

- Examines error return codes from dynamic allocation --
	-
	-
	- From DAIR,<br>- From SVC 99, or<br>- From the catalog management routines.
- Constructs an appropriate informational message based on the error code.
- Invokes a special message writer to issue the message to the terminal by a PUTLINE macro instruction.

## **Module Overview**

The following illustrations show the flow of control among the modules in each function of SVC 99.

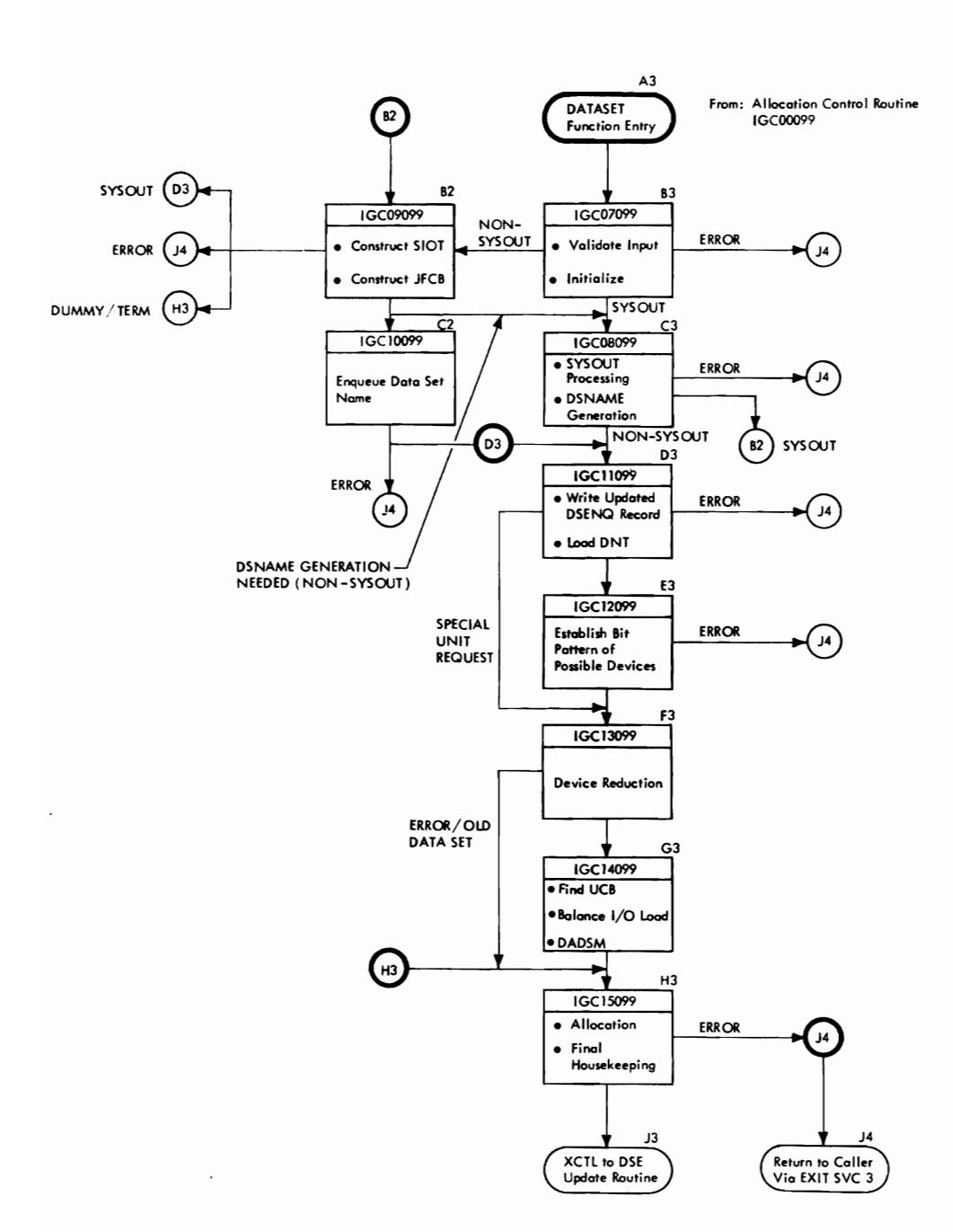

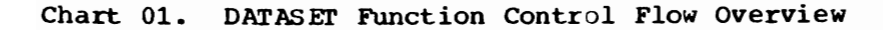

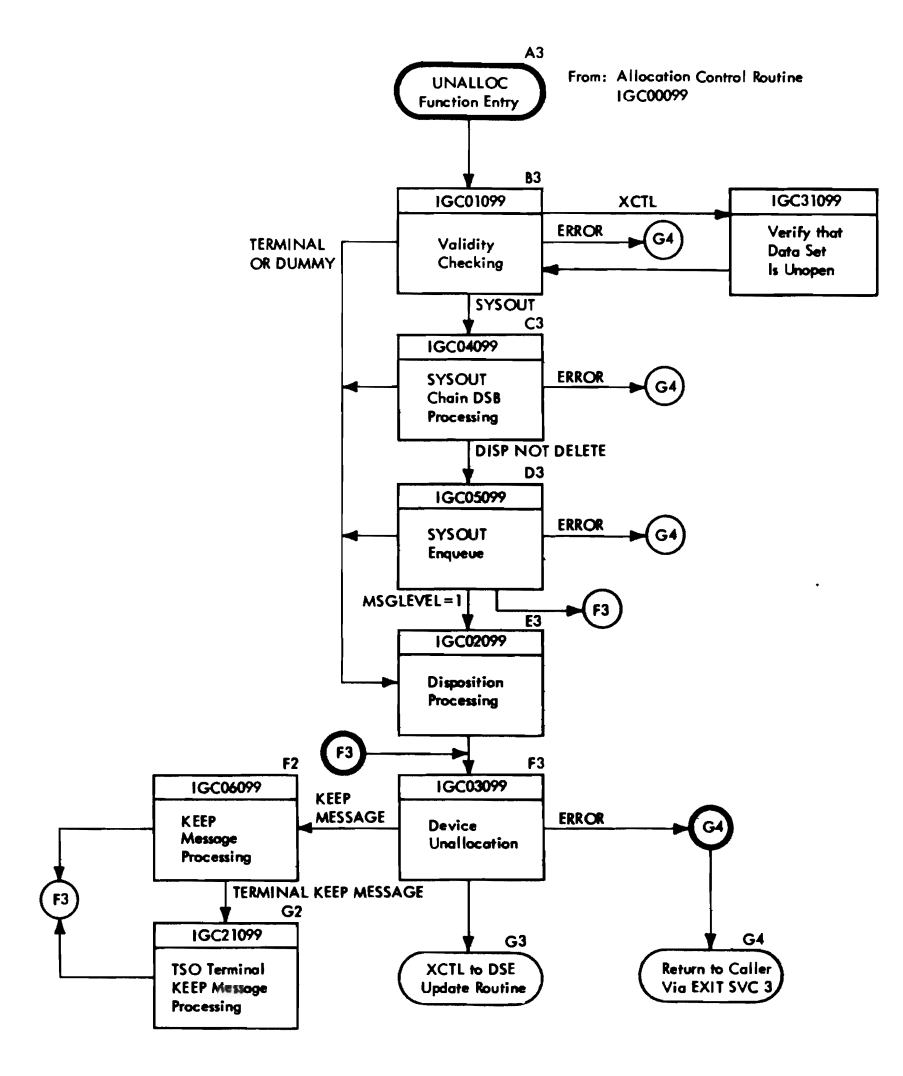

 $\ddot{\phantom{a}}$ 

 $\bar{z}$ 

# Chart 03. Convert - Control Flow Overview

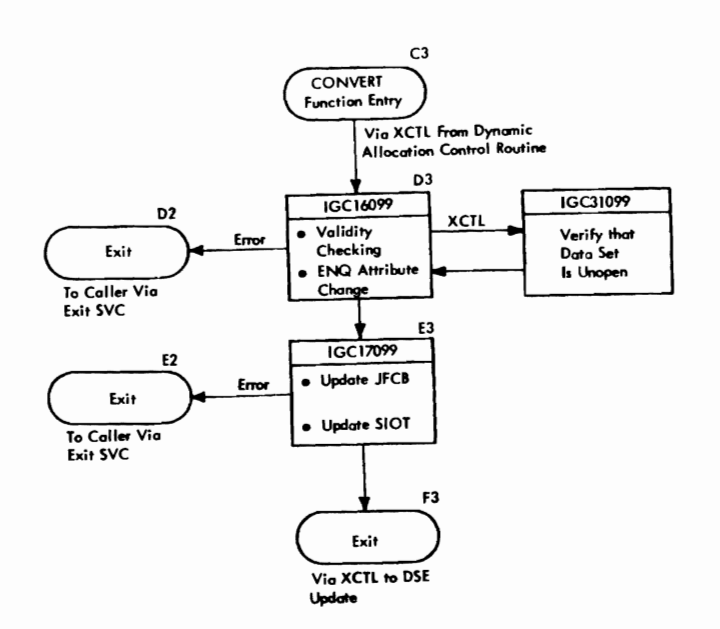

272 OS/VS2 Terminal Monitor Program (VS2 Release 1)

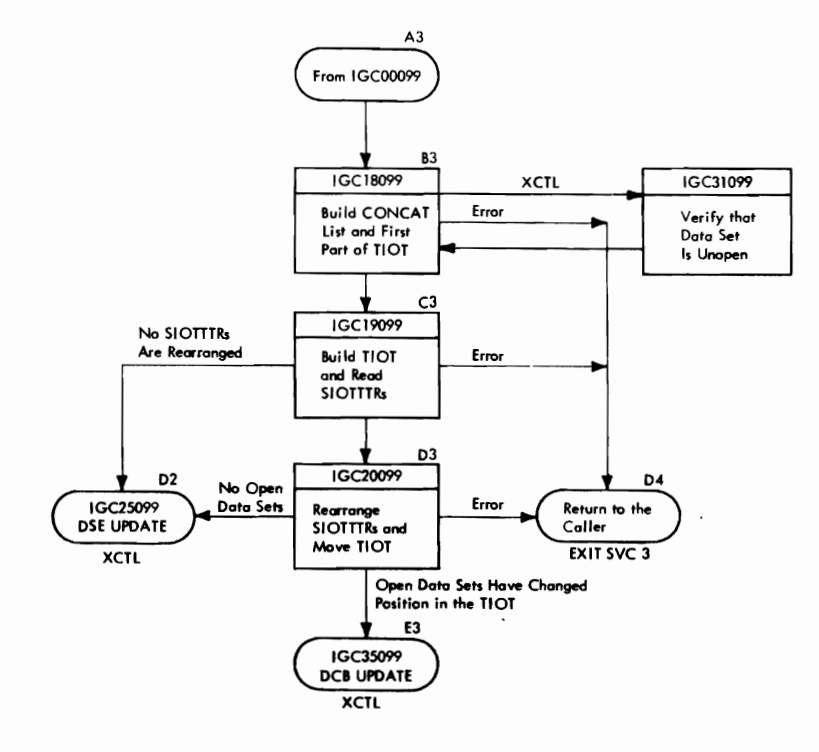

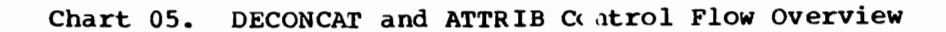

 $\ddot{\phantom{a}}$ 

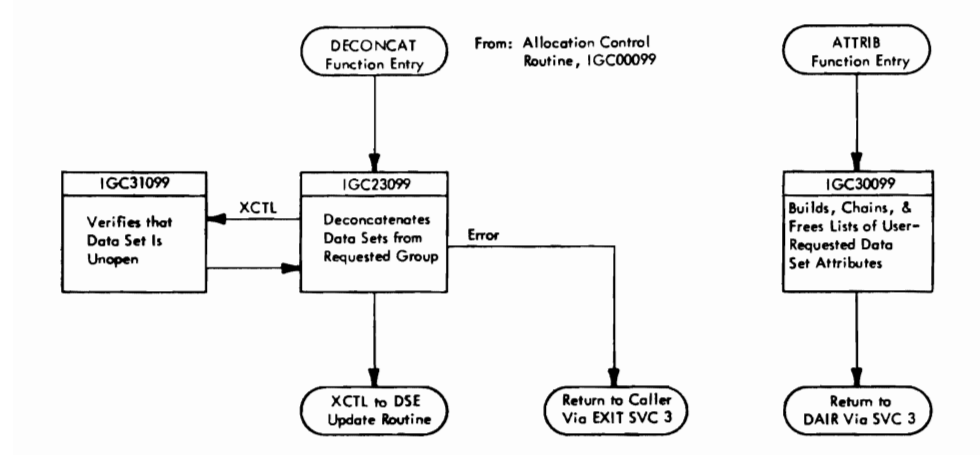

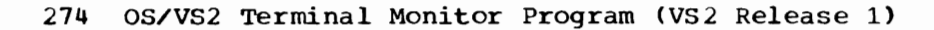

 $\overline{a}$ 

 $\ddot{\phantom{a}}$ 

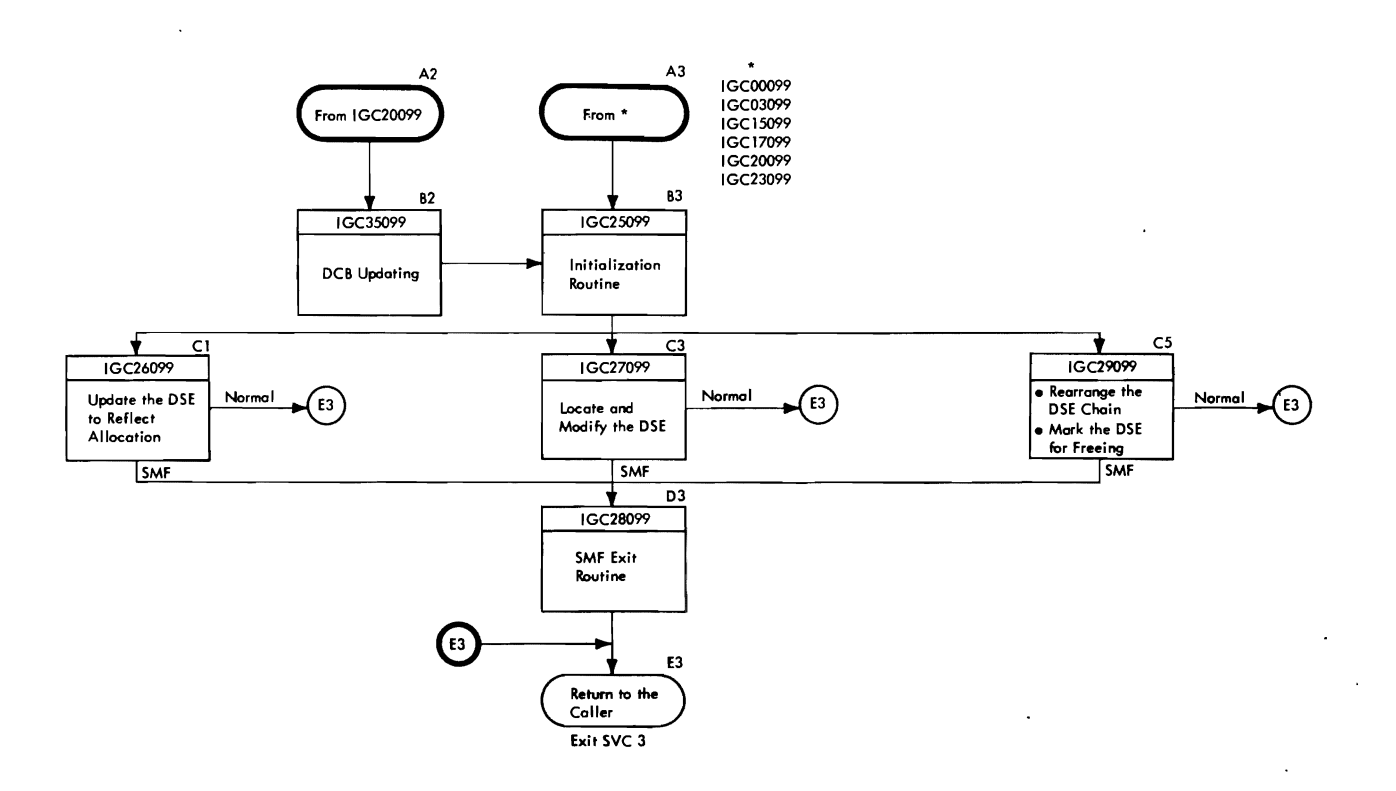

 $\mathcal{L}$ 

 $\overline{1}$ 

276 OS/VS2 Terminal Monitor Program (VS2 Release 1)

# **Section 4: Directory**

These directories contain information to help you find the appropriate program description, or assembler listing. They correlate information from three sources:

- The source code.
- The executable load modules.
- This manual.

# DAIR DIRECTORY

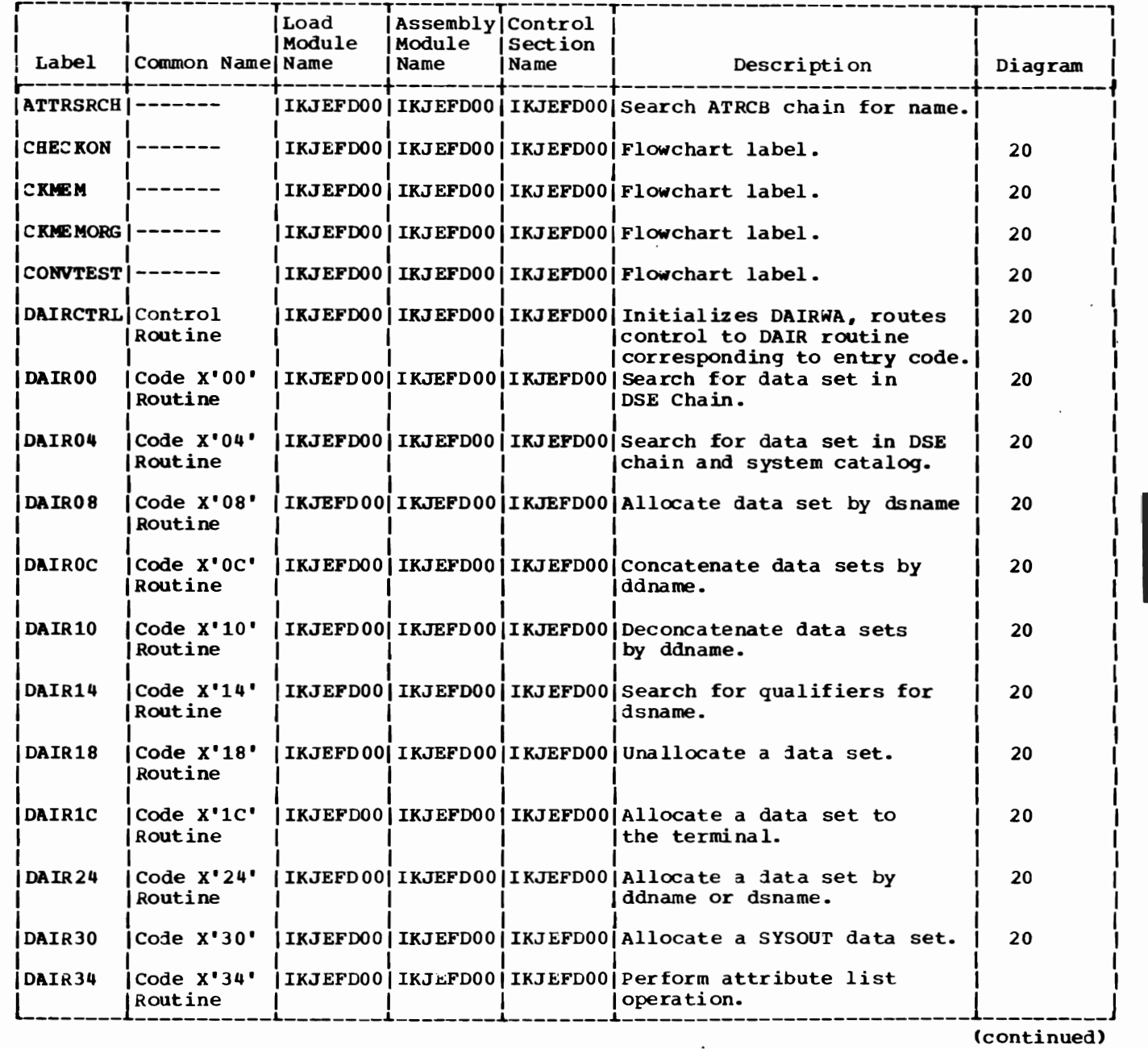

Section 4: Directory 277

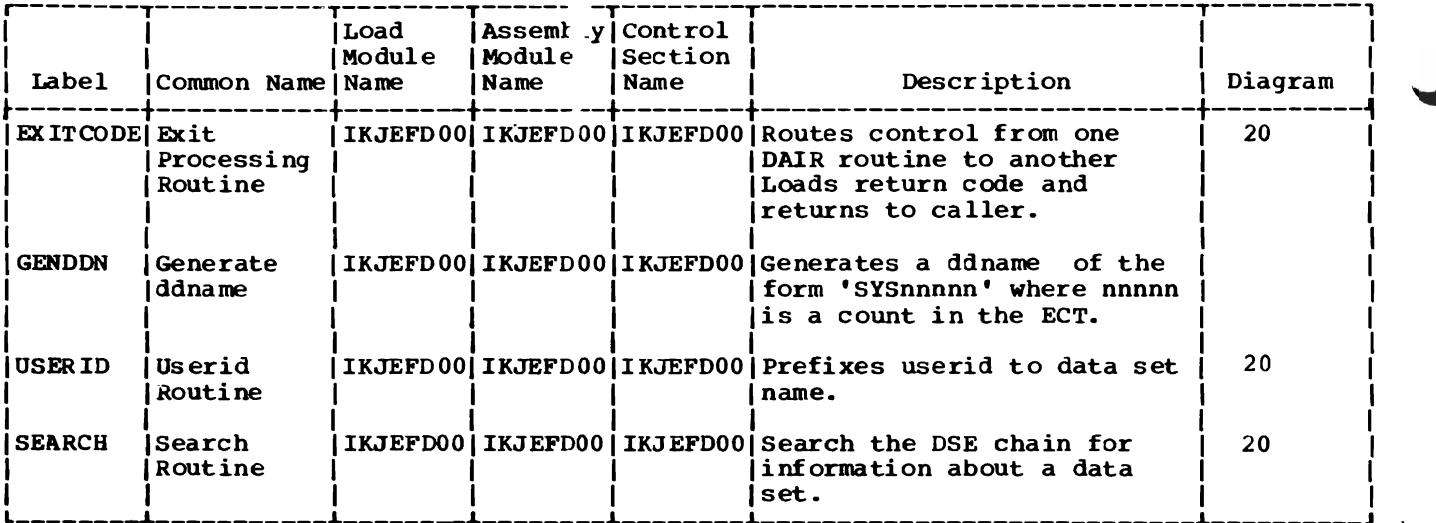

 $\ddot{\phantom{1}}$ 

 $\ddot{\phantom{a}}$ 

 $\sim 10^{-10}$ 

 $\sim$  .

SVC 99 DIRECTORY

 $\bar{\phantom{a}}$ 

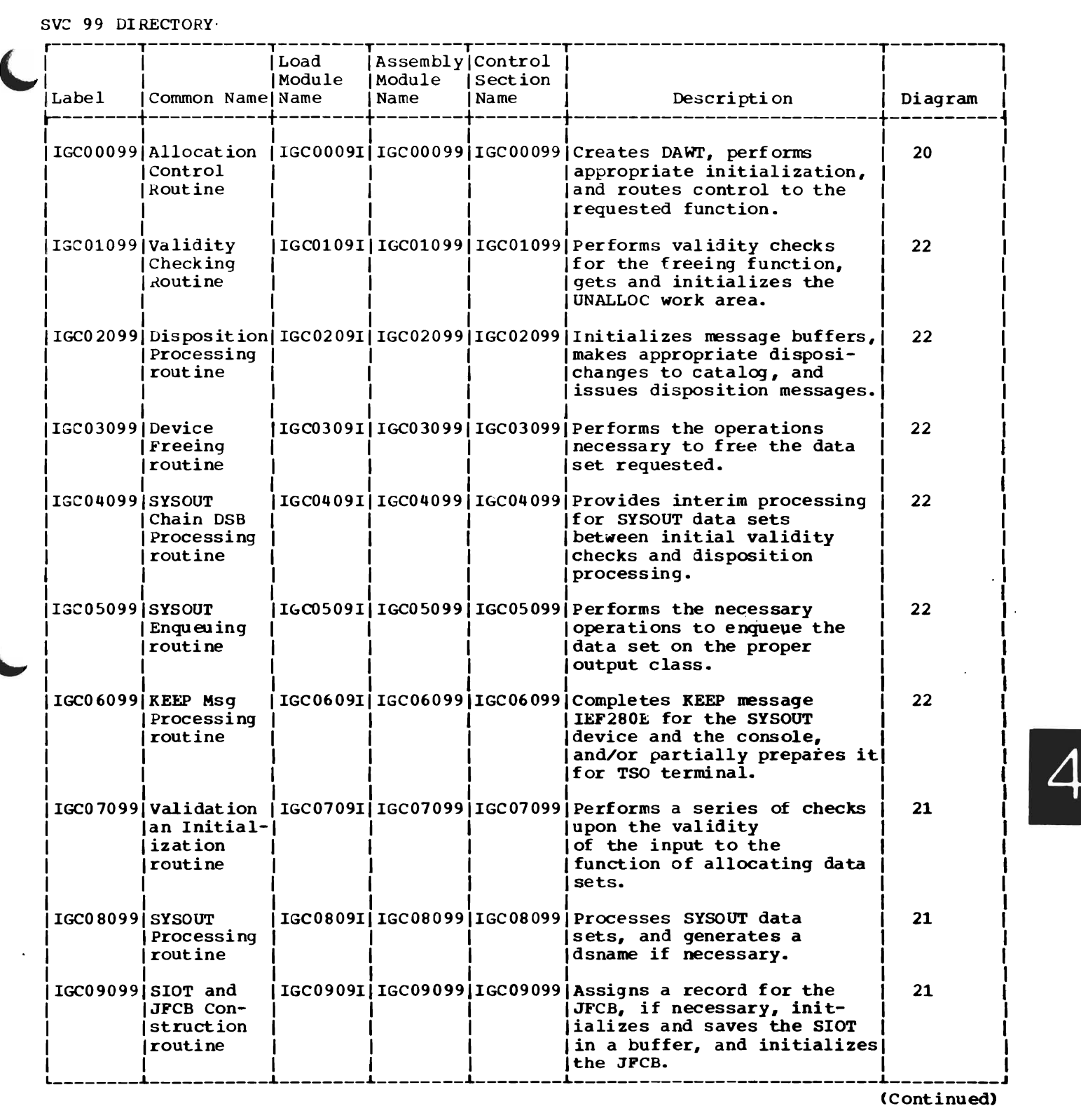

(Continued)

 $\sim$ 

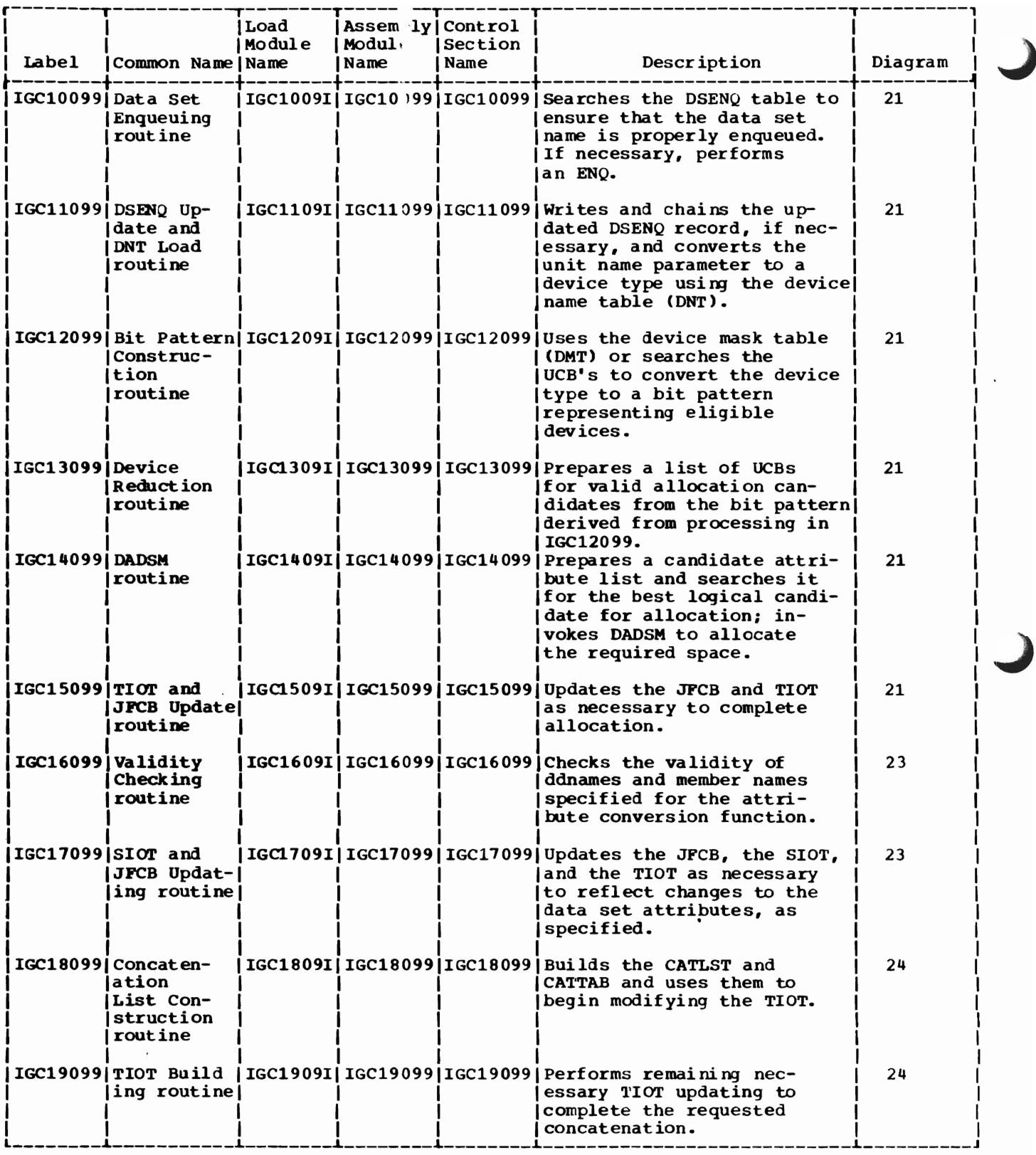

(Continued)

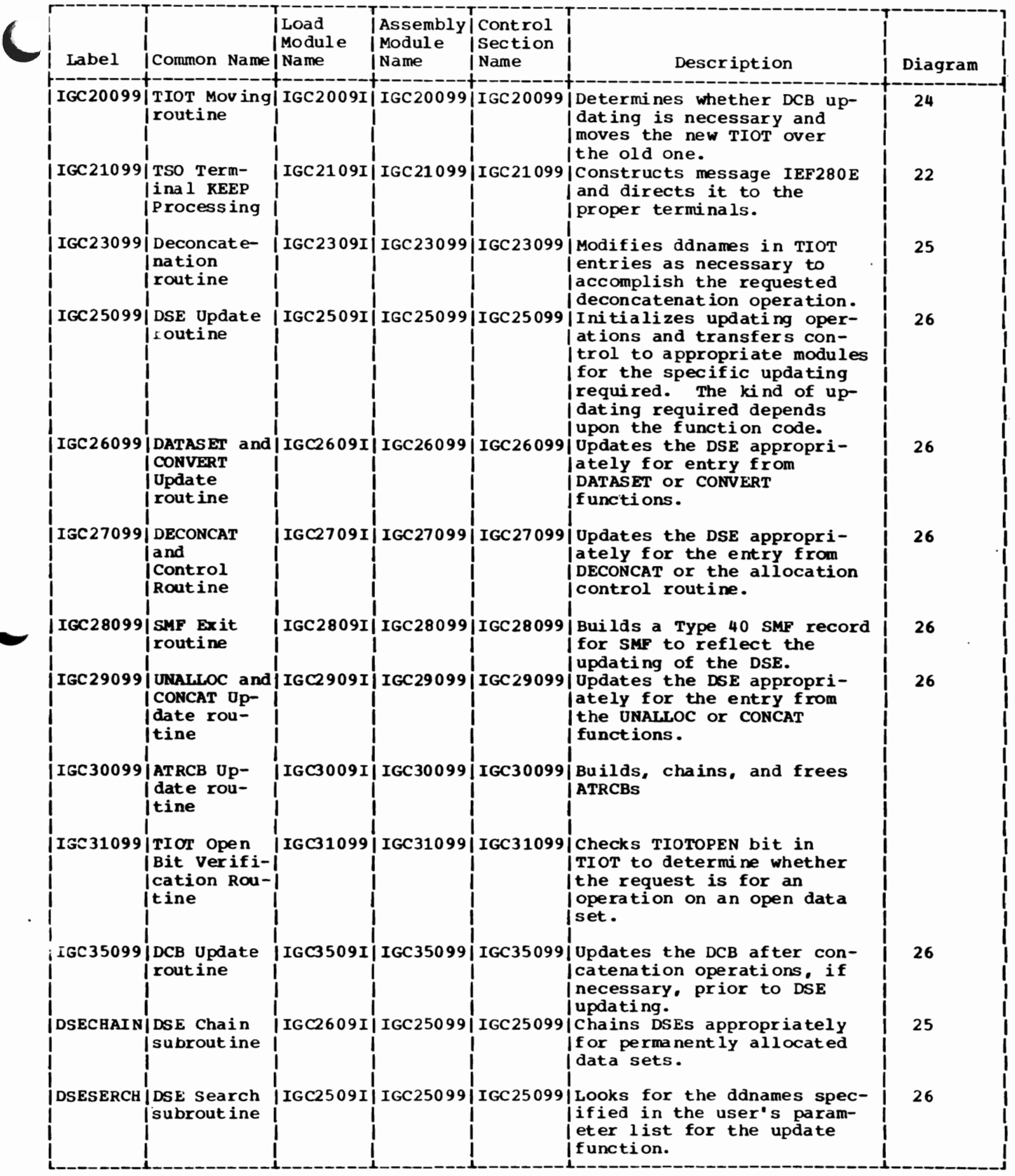

L

4

## DAIRFAIL DIRECTORY

 $\mathcal{L}^{\text{max}}_{\text{max}}$  , where  $\mathcal{L}^{\text{max}}_{\text{max}}$ 

 $\sim 10^{11}$ 

 $\mathcal{A}^{\text{max}}_{\text{max}}$  $\sim 100$ 

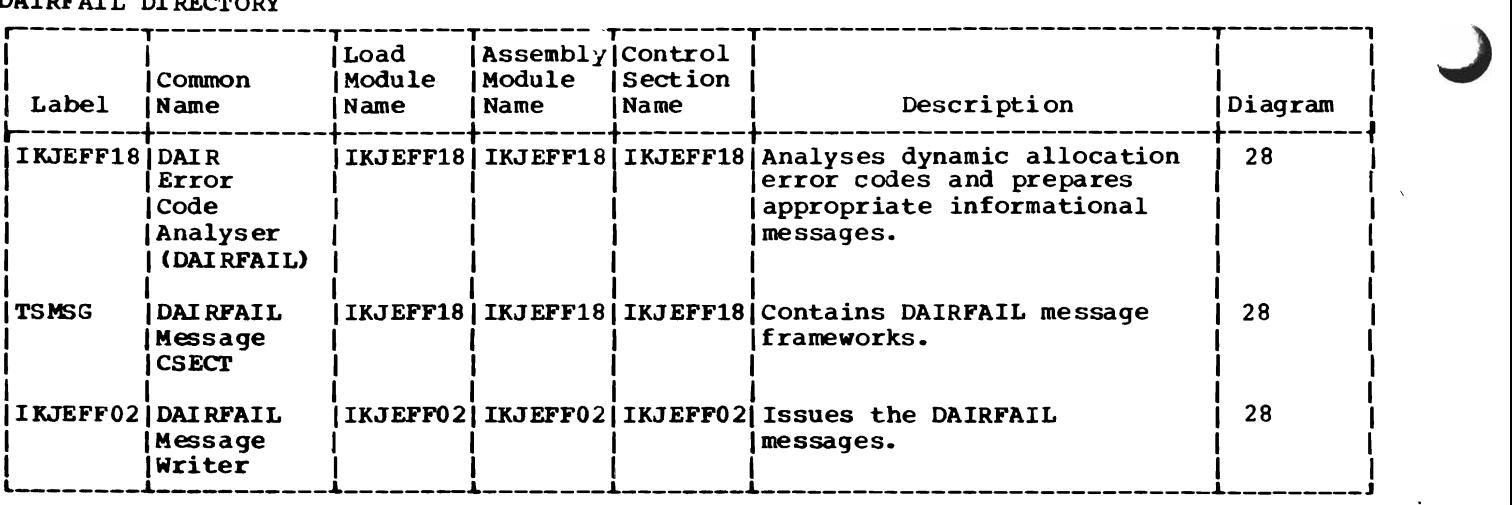

 $\sim 100$  km s  $^{-1}$ 

# **Section S: Data Areas**

This section describes the major data areas that DAIR and the SVC 99 routines use, including: Attribute control block (ATRCB) candidate list Concatenation list (CArLST) Concatenation table (CATTAB) DAIR attribute control block (DAIRACB) DAIR work area (DAIRWA) DAIR parameter block, code x'OO' (DAPBOO) DAIR parameter block, code X'04' (DAPB04) DAIR parameter block, code X'OS' (DAPBOS) DAIR parameter block, code X'OC' (DAPBOC) DAIR parameter block, code X'lO' (DAPBIO) DAIR parameter block, code X'14' (DAPB14) DAIR parameter block, code X'18' (DAPB18) DAIR parameter block, code X'lC'(DAPBIC) DAIR parameter block, code X'24' (DAPB24) DAIR parameter block, code X'2S' (DAPB2S) DAIR parameter block, code X'2C' (DAPB2C) DAIR parameter block, code X'30' (DAPB30) DAIR parameter block, code X'34' (DAPB34) DAIR parameter list (DAPL) Data set extension block (DSE) Dynamic allocation parameter block, code X'OO' Dynamic allocation parameter block, code X'01' Dynamic allocation parameter block, code X'02' Dynamic allocation parameter block, code X'03' Dynamic allocation parameter Block, Code X'04' Dynamic allocation parameter block, code"X'05' Dynamic allocation parameter block, code X'06'

Dynamic allocation parameter block, code X'07' Dynamic allocation work table (DAWT) Dynamic allocation work table, variable area (DAWTVARY) for CONVERT Dyanmic allocation work table, variable area (DAWTVARY) for CONCAT Dynamic allocation work table, variable area (DAWTVARY) for UNALLOC Dynamic allocation work table, variable area (DAWTVARY) for UPDATE ENQUEUE/DEQUEUE parameter list for allocation/termination resource ENQUEUE work area (EQA) for enqueuing dsname Pattern construction area (PCA) SYSOUT work area (SWA) Unallocate work area

The following information is included for each data area:

- Size in bytes.
- Name of the routine that creates it.
- Name(s) of the routine(s) that use and/or update it.
- Field names, displacements, size, and contents.
- Cross-reference to method of operation diagrams.

# ATTRIBUTE CONTROL BLOCK (ATRCB)

Size:

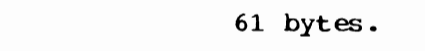

Located in: Subpool 255.

Created by: IGC30099 (SVC 99).

Used by: IKJEFD00, IGG09099, IGC17099, IGC30099.

Updated by: None.

contents: User requested data set attributes.

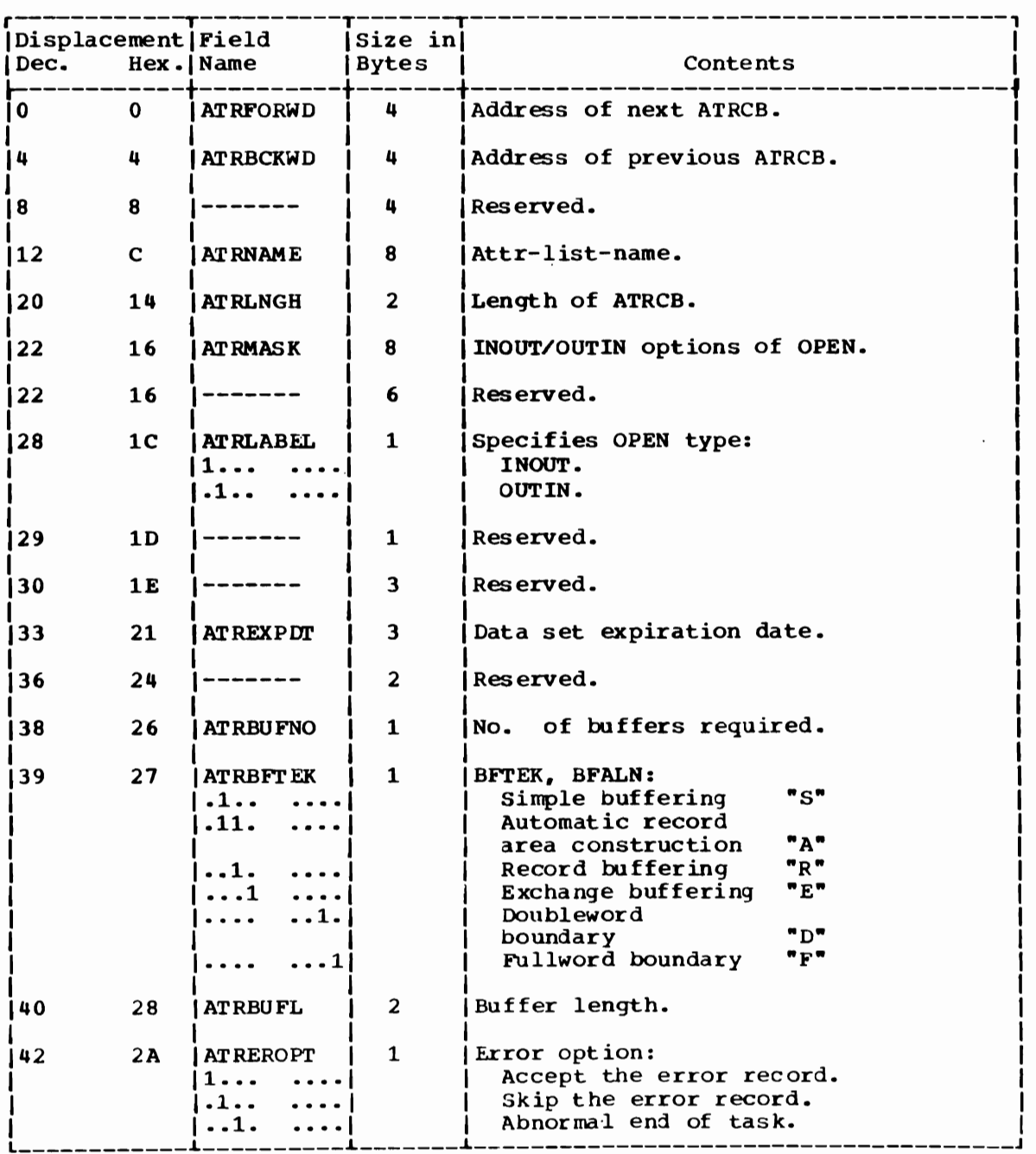

(continued)

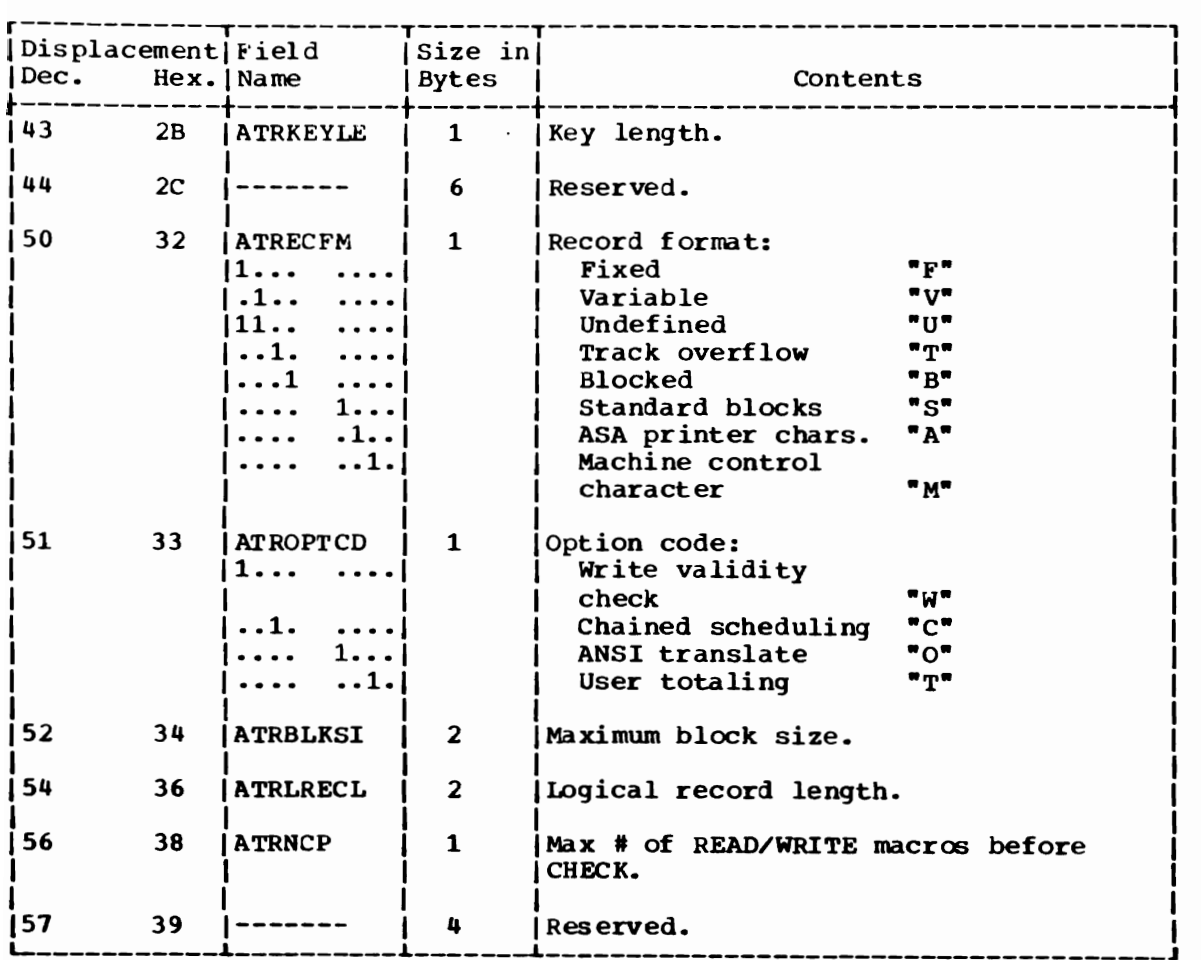

J

 $\bar{\star}$ 

J

CANDIDATE LIST (CANDLIST)

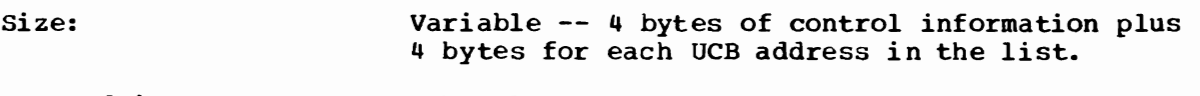

Located in: subpool 253.

Created by: IGC13099.

Used by: IGC14099.

Contents: Address and control information for allocation I/O load balancing.

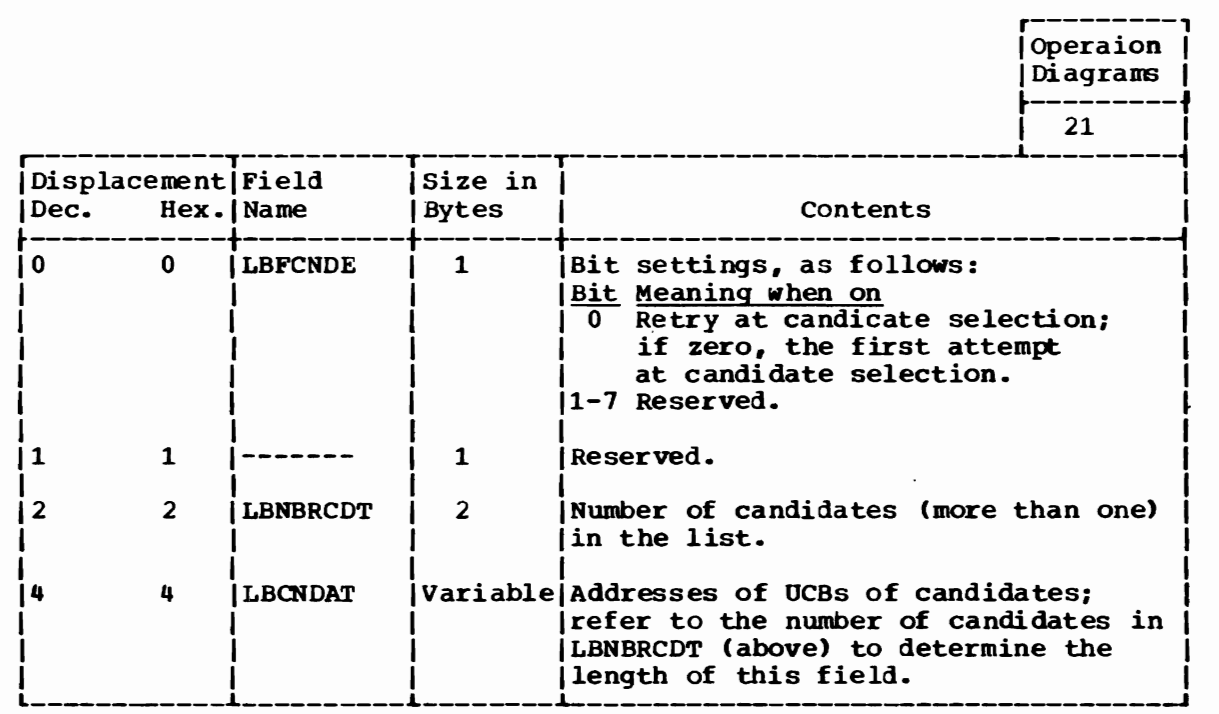

### CONCATENATION LIST (CATLST)

Size:

variable -- 4 bytes for each address in the list.

r---------,

Located in: Subpool 252.

Created by: IGC18099.

Used by: IGC18099.

Contents: A list of identically formatted four-byte addresses of the TIOT entries to be concatenated as illustrated below.

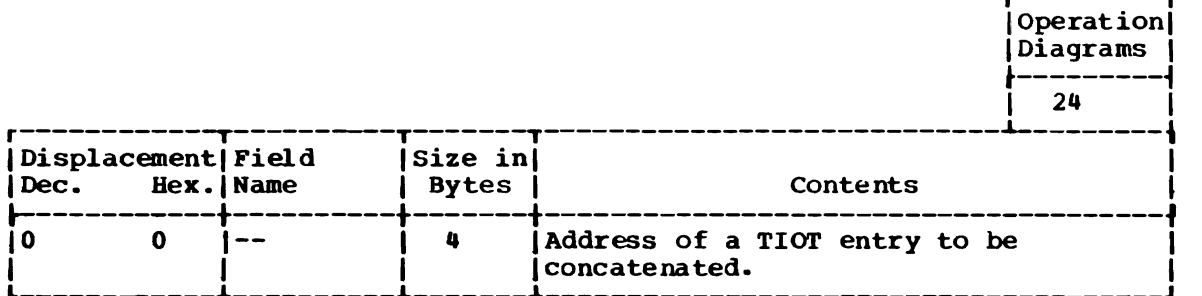
# CONCATENATE TABLE (CATTAB)

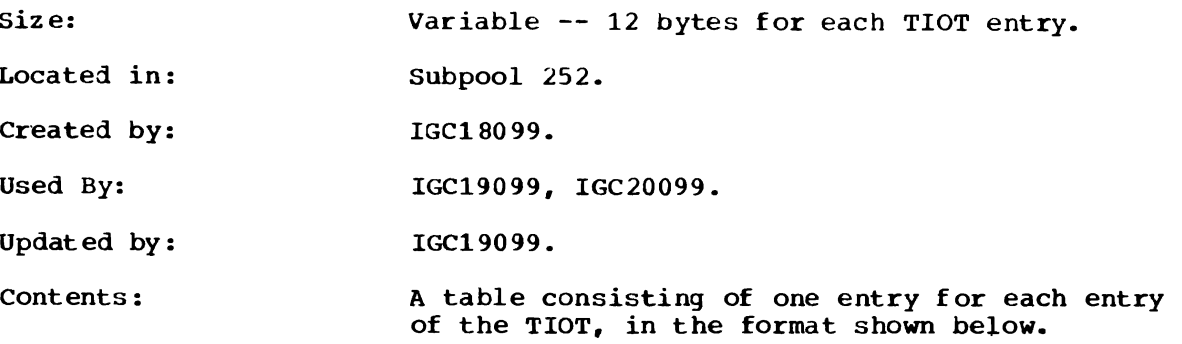

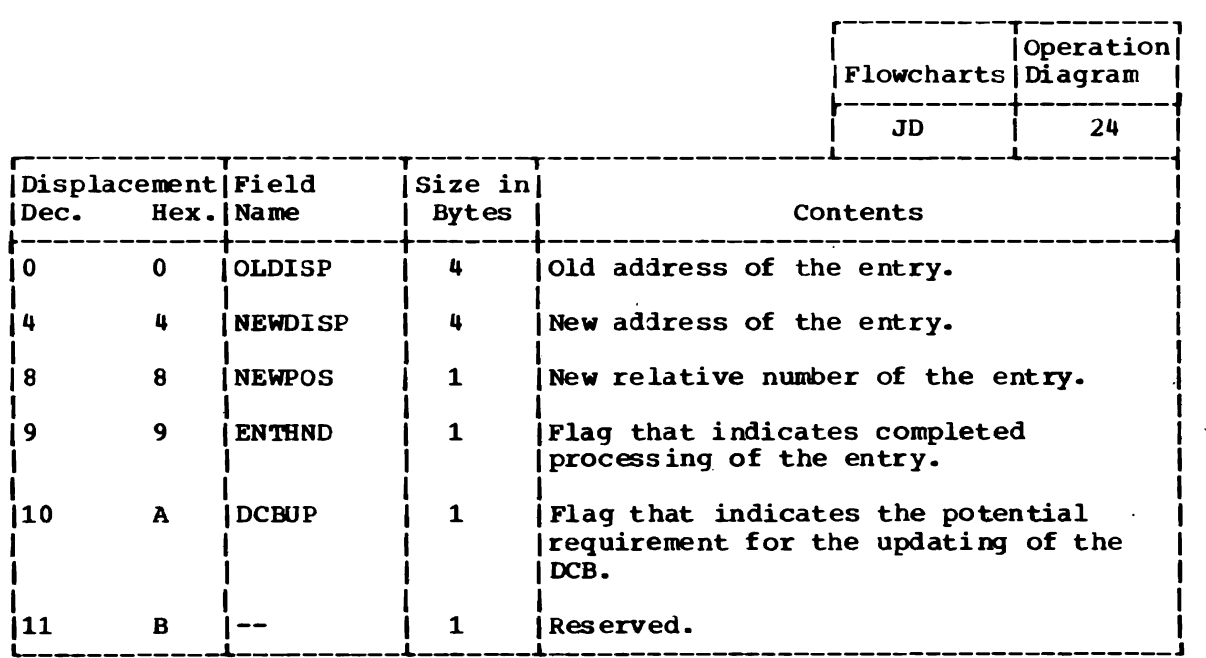

### DAIR ATTRIBUTE CONTROL BLOCK (DAIRACB)

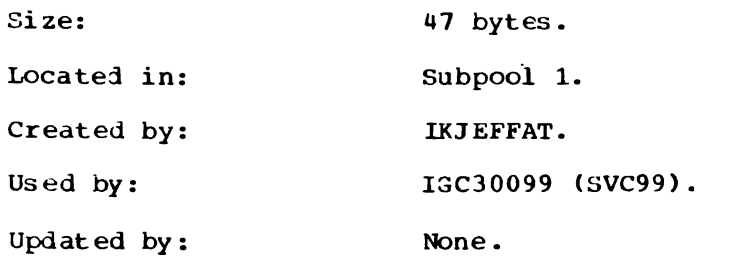

DCB parameters to go into an ATRCB. Contents:

τ

 $\overline{a}$ 

 $\mathcal{L}^{\mathcal{L}}$ 

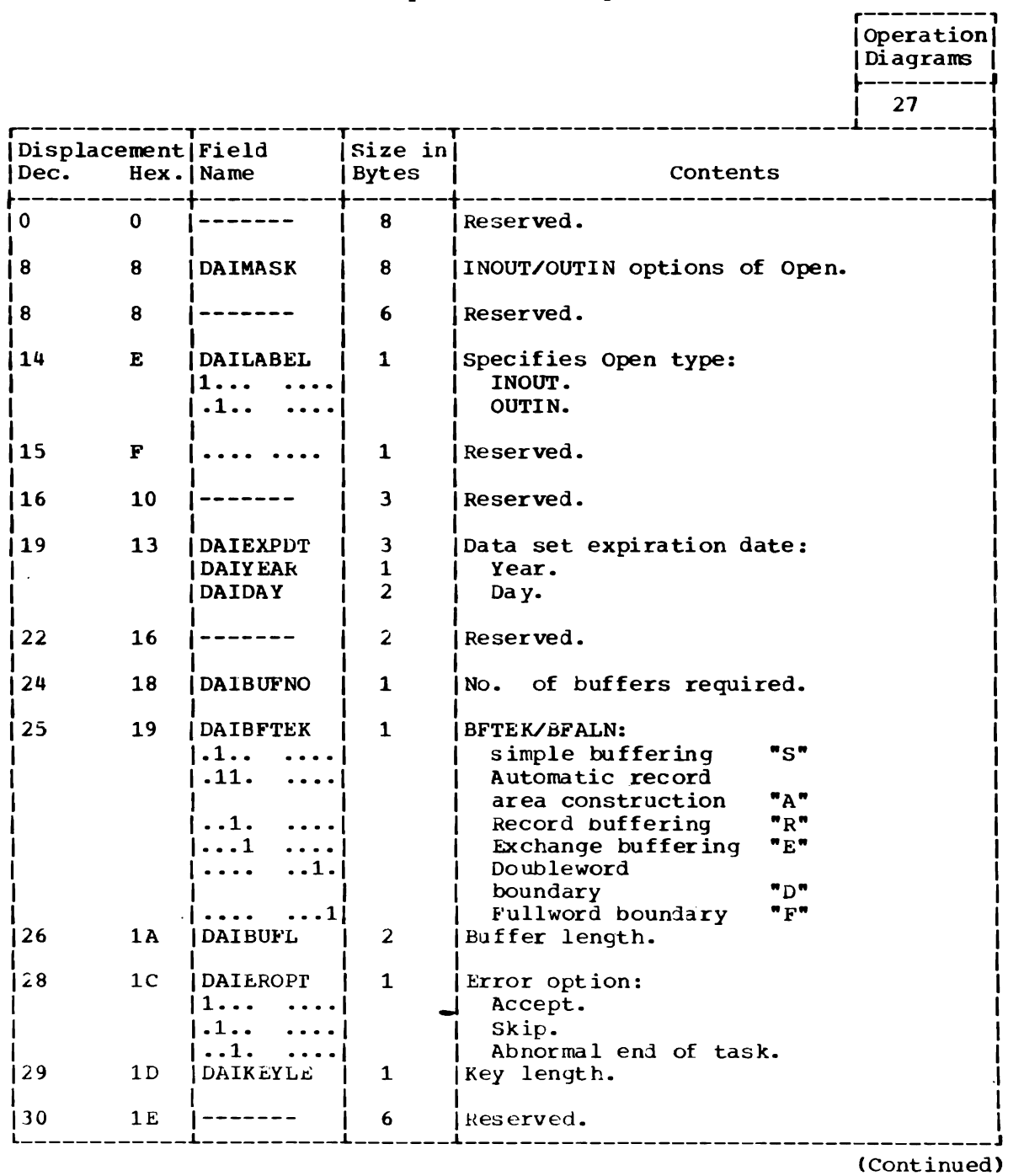

290 OS/VS2 Terminal Monitor Program (VS2 Release 1)

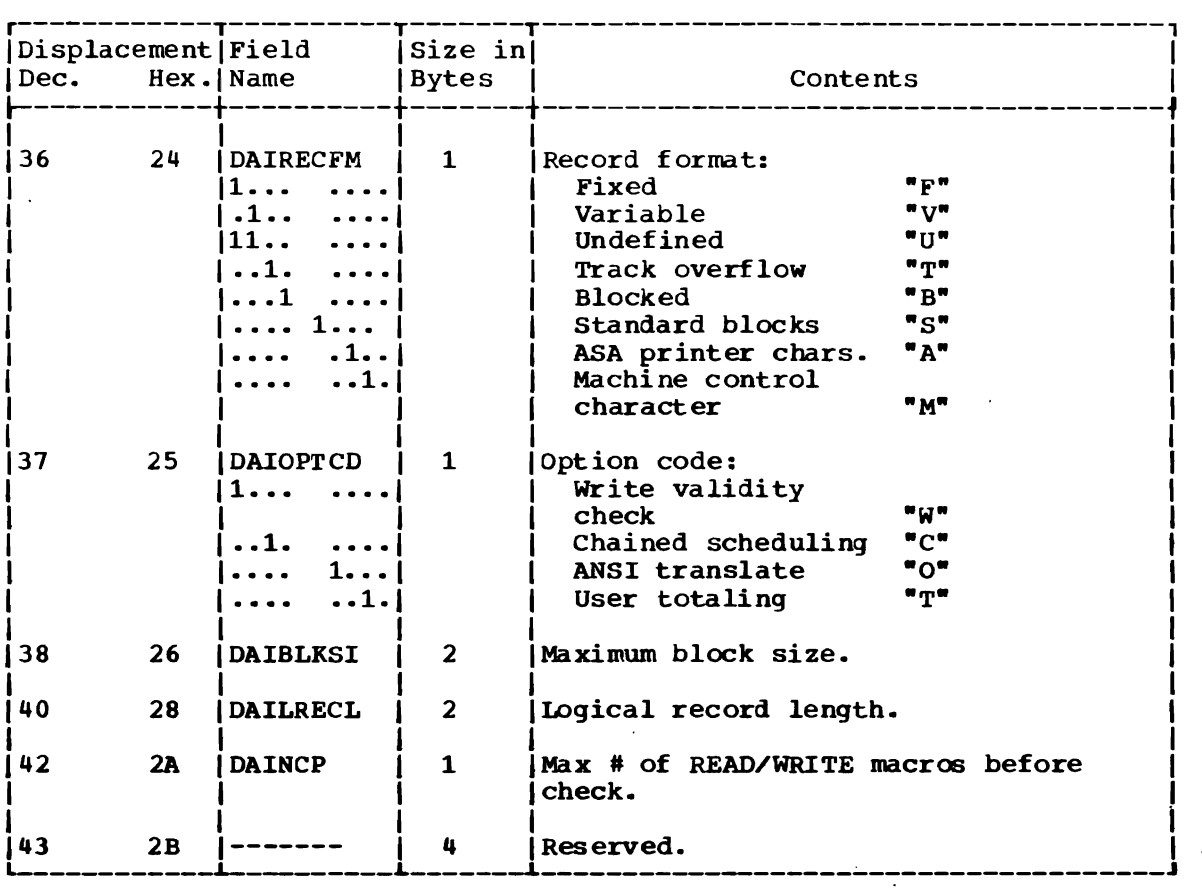

 $\bar{\mathcal{A}}$ 

 $\ddot{\phantom{a}}$ 

 $\bar{\mathcal{A}}$ 

 $\ddot{\phantom{a}}$ 

 $\ddot{\phantom{1}}$ 

### DAIR WORK AREA (DAIRWA)

 $\sim$ 

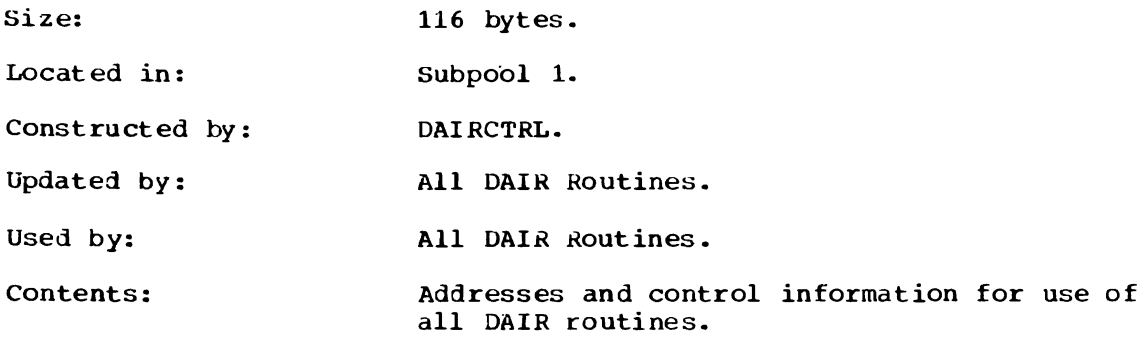

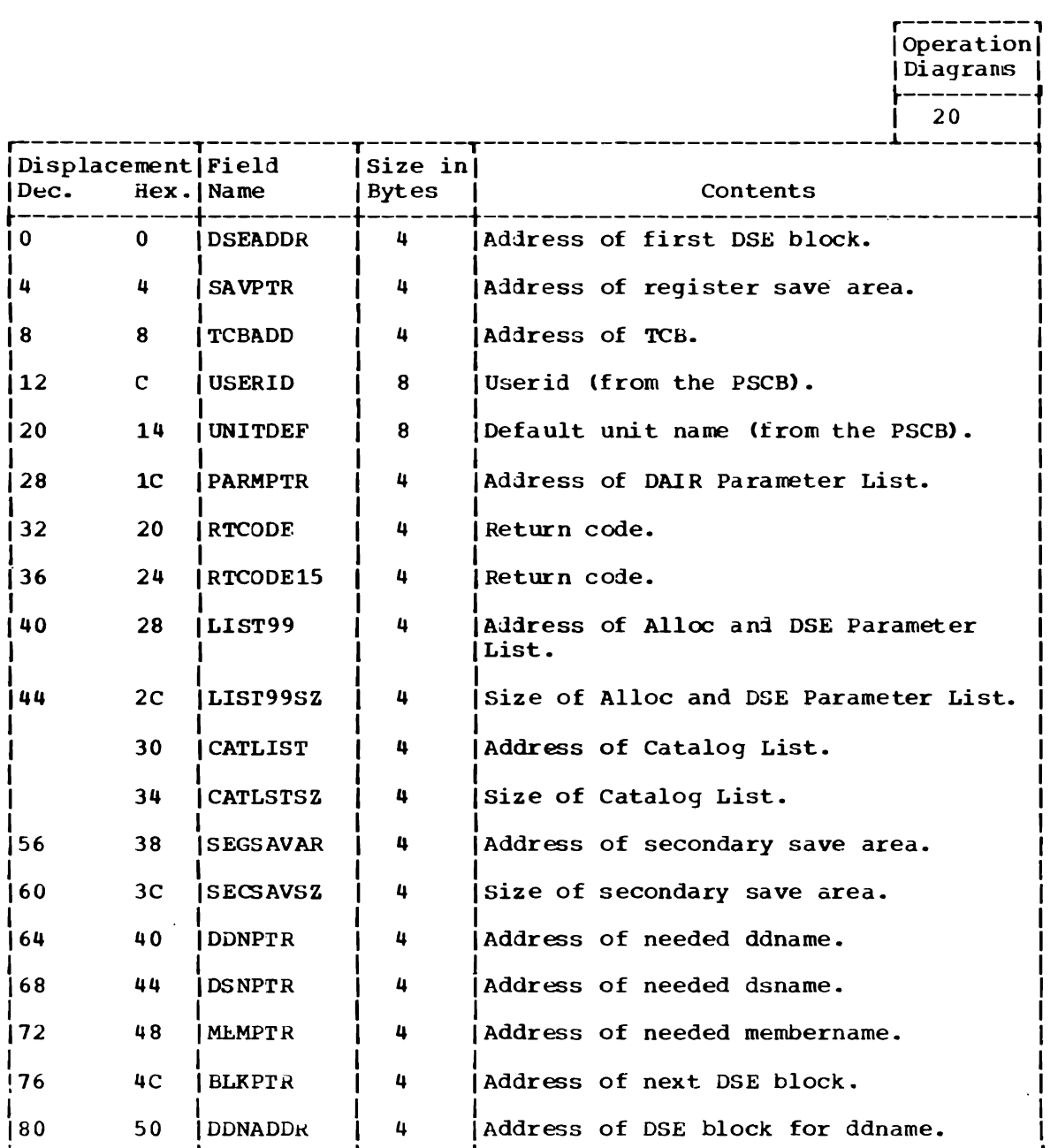

(continued)

J

292 OS/VS2 Terminal Monitor Program (VS2 Release 1)

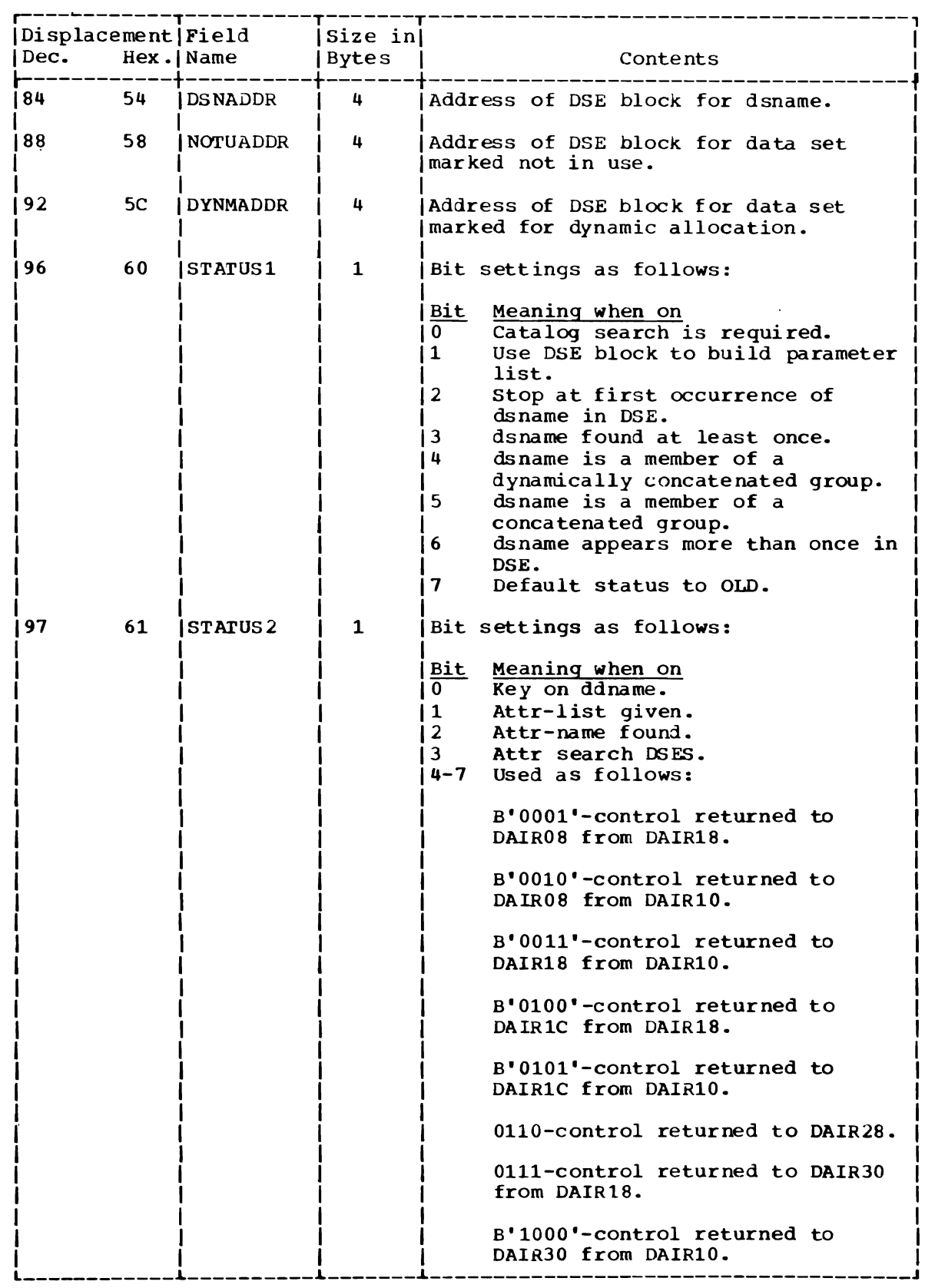

 $\sim$   $\sim$ 

 $\Delta$ 

 $\sim$  .

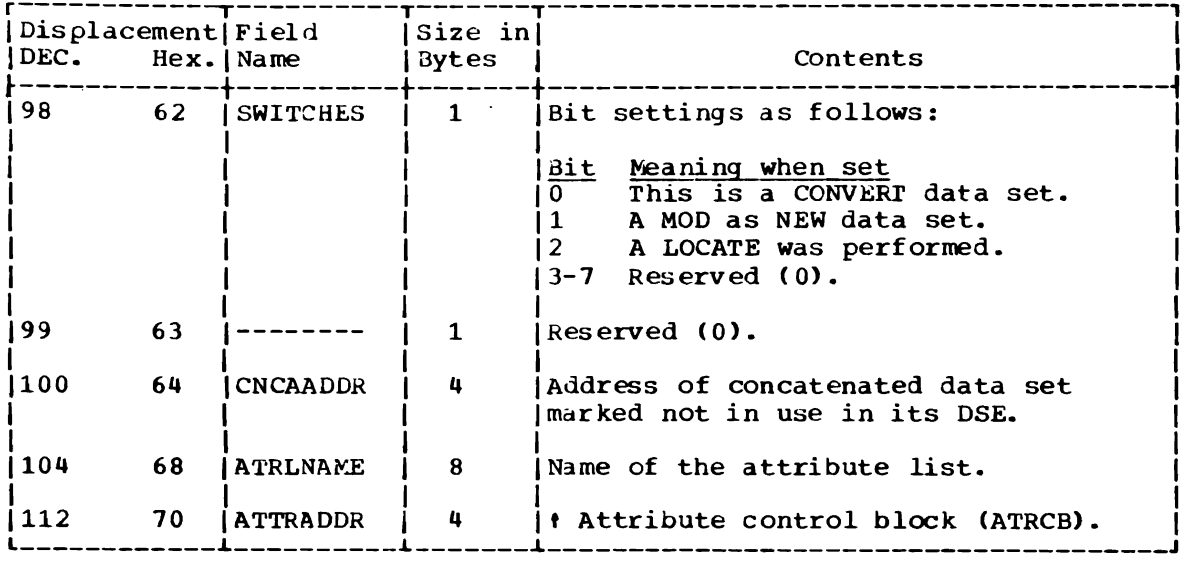

 $\bar{\mathcal{A}}$ 

 $\overline{a}$ 

 $\bar{z}$ 

DAIR PARAMETER BLOCK, CODE X'OO' (DAPBOO)

Size: Located in: Created by: Updated by: Used by: Contents:

20 bytes.

Subpool 1.

Calling program.

DAIROO, USERID, SEARCH.

DAIROO, USERID, SEARCH.

Addresses and control information for DAIROO.

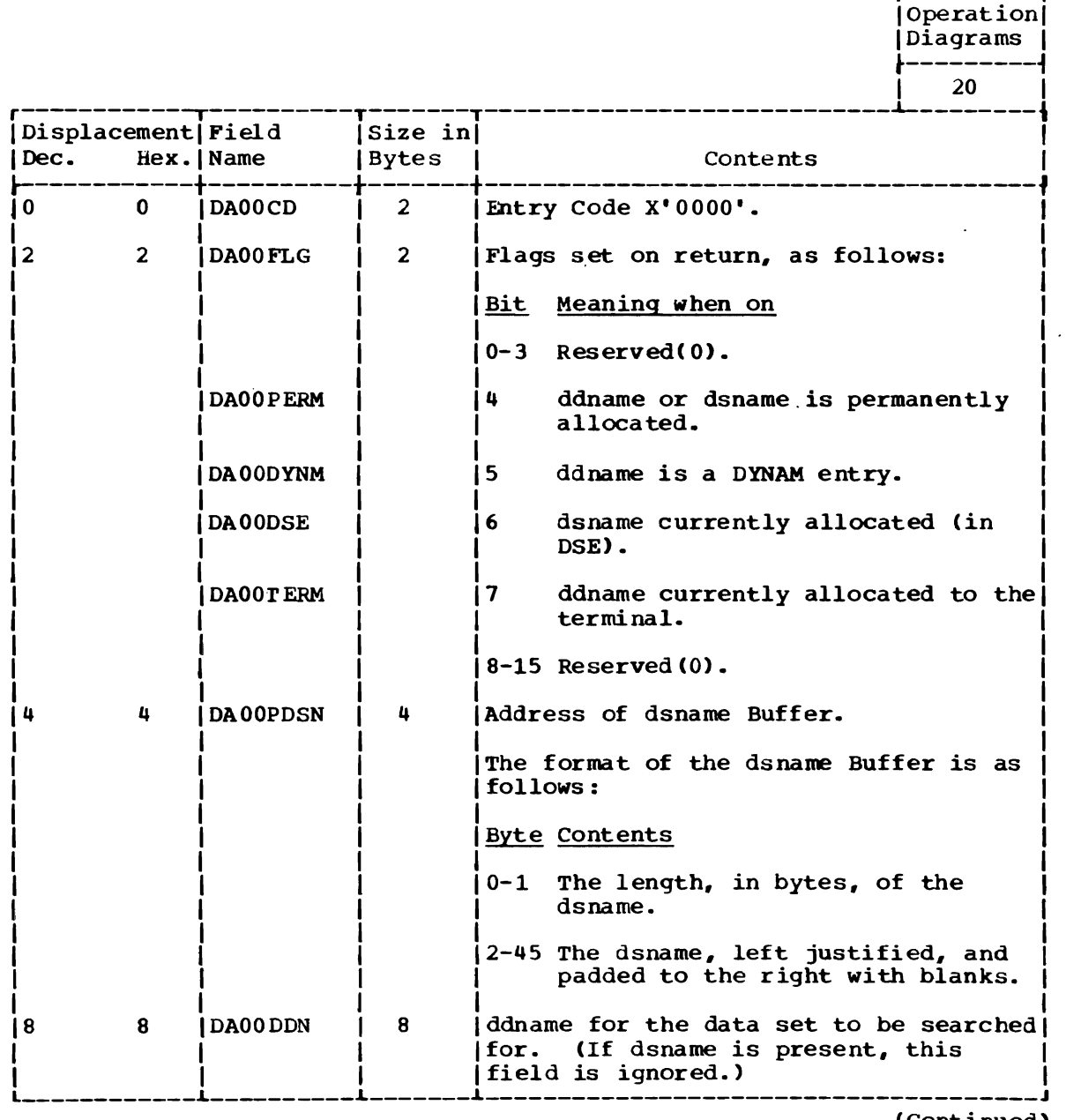

(Continued)

r---------,

'-

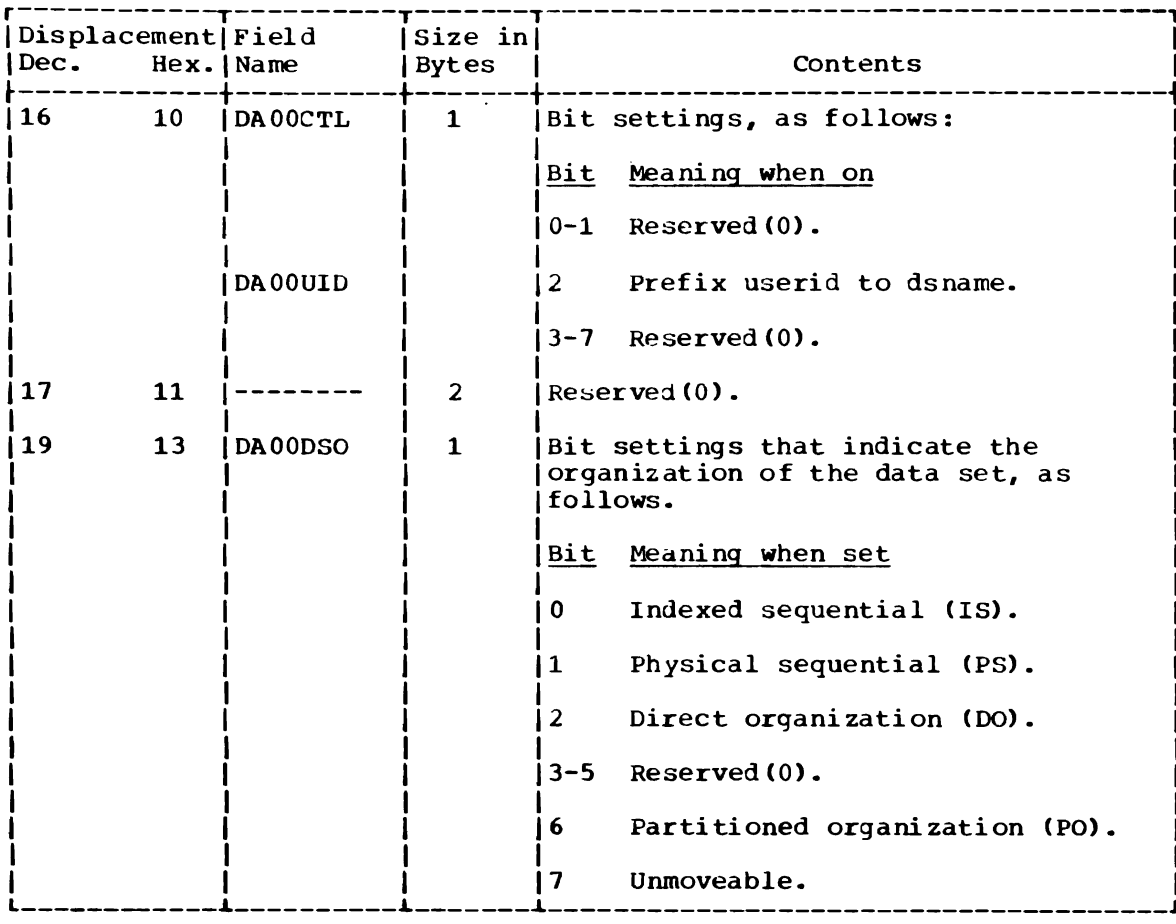

 $\overline{1}$ 

 $\mathbb{R}^2$ 

 $\ddot{\phantom{a}}$ 

 $\sim$   $\sim$ 

DAlR PARAMETER BLOCK, CODE X'04' (DAPB04)

Size: 16 bytes.

Located in: Subpool 1.

Constructed by: Calling program.

Updated by: DAIR04, USERID, SEARCH.

Used by: DAIR04, USERID, SEARCH.

Contents:

Addresses and control information for DAIR04.

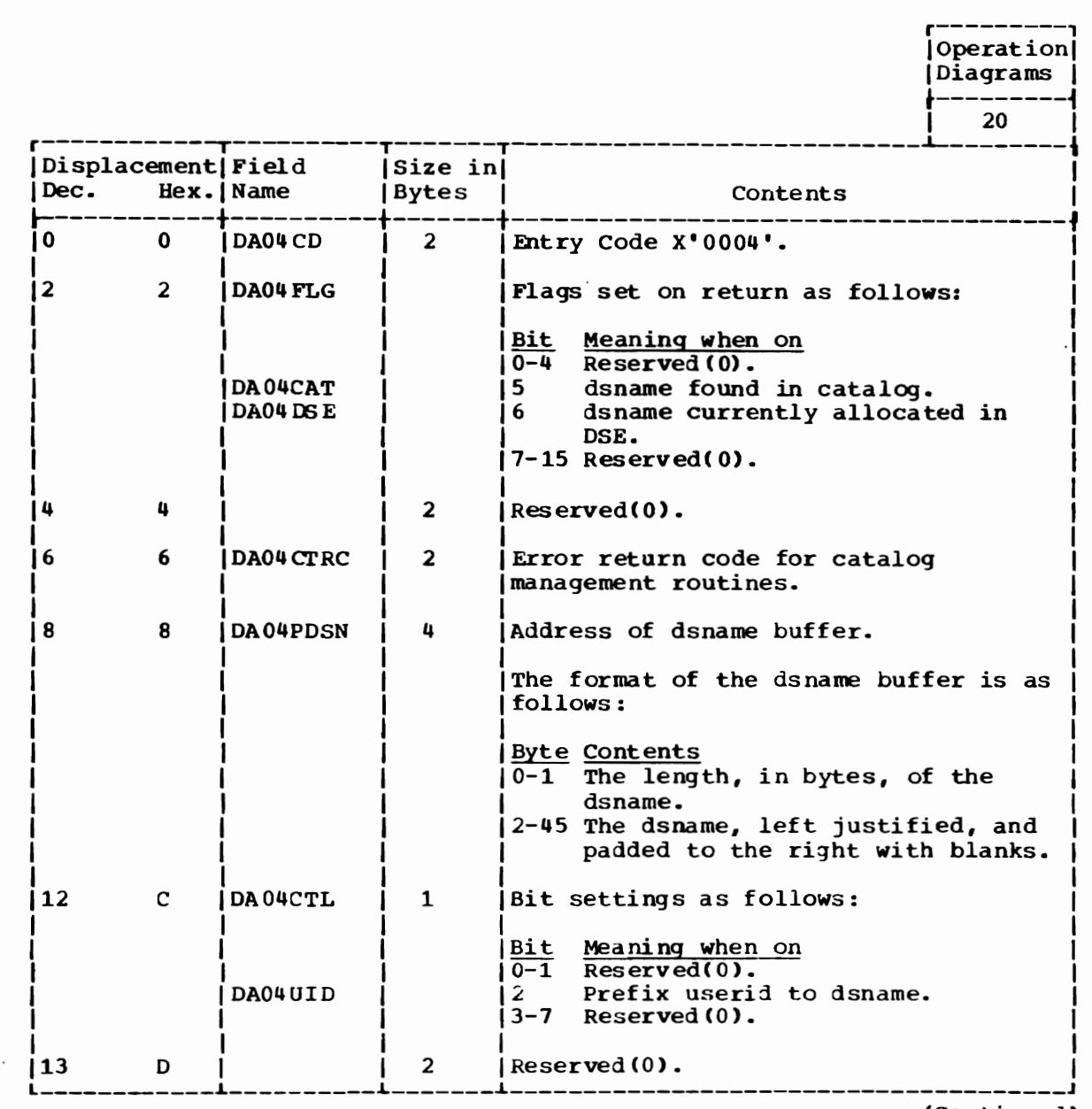

(Contin ued )

 $\mathcal{L}_{\mathcal{A}}$ 

 $\blacktriangle$ 

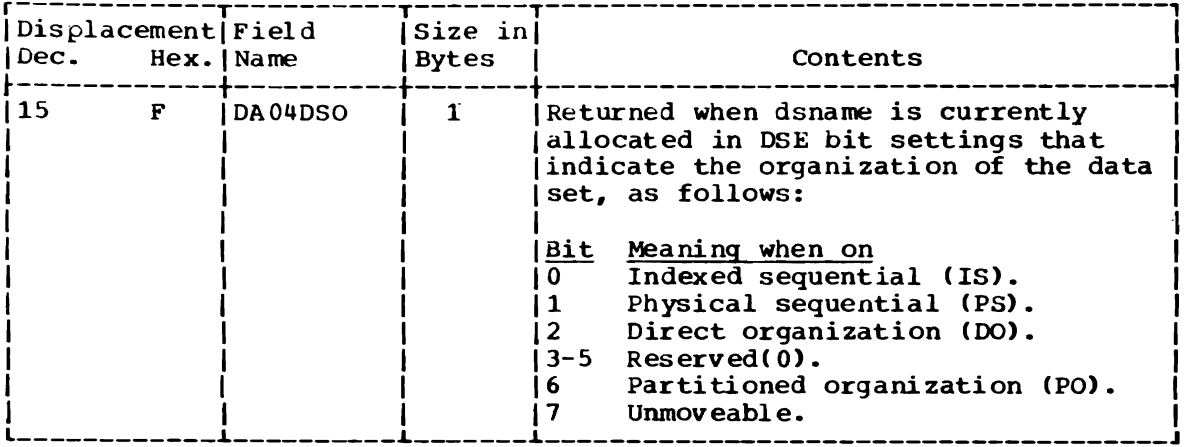

 $\bar{\beta}$ 

DAIR PARAMETER BLOCK, CODE X' OS' (DAPBOS)

Size: 84 bytes.

Located in: Subpool 1

constructed By: Calling program.

Updated by: DAIROS, USERID, SEARCH.

Used by: DAIR08, USERID, SEARCH.

Contents:

Addresses and control information for DAIR08.

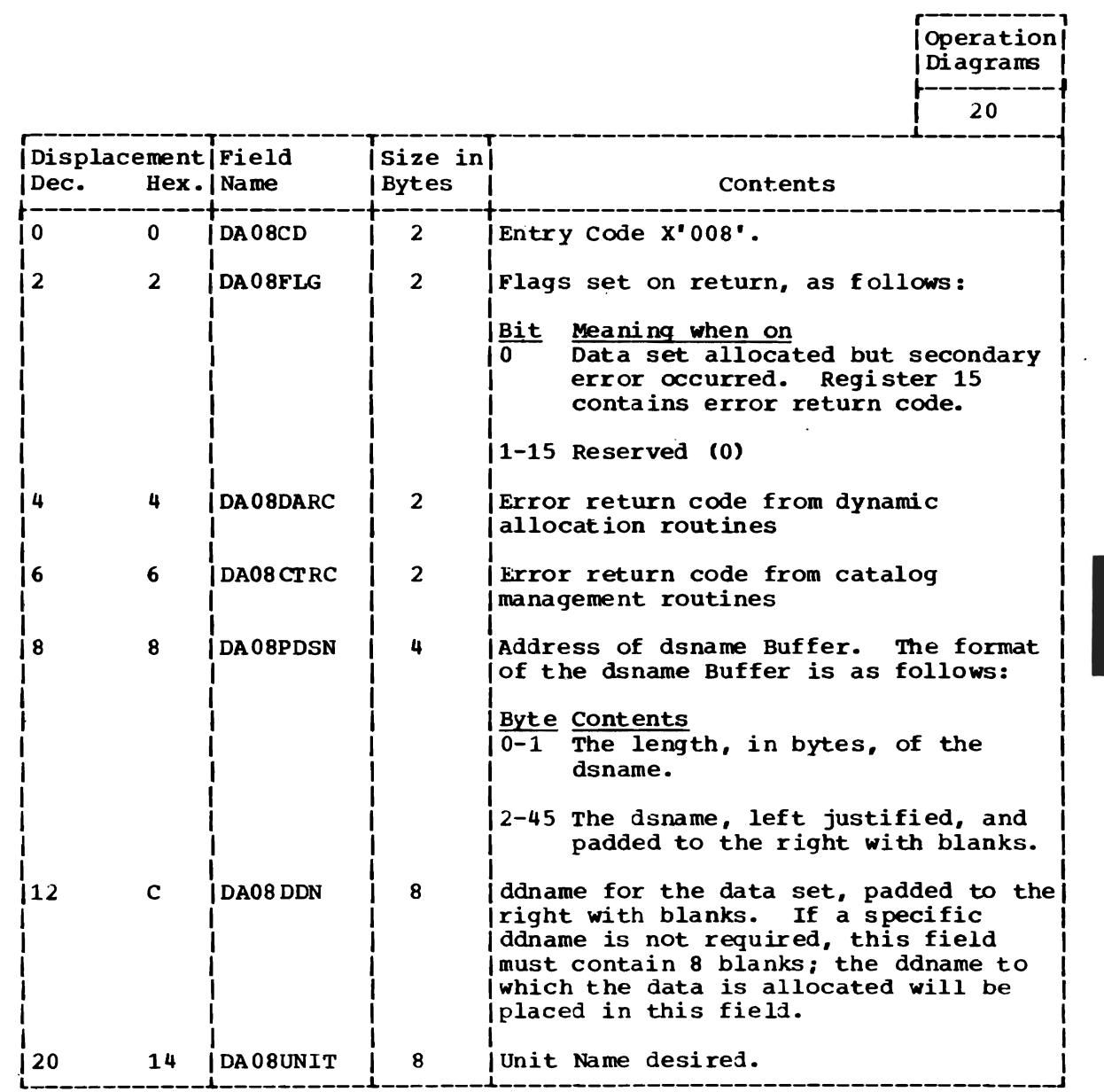

(Continued)

 $\mathcal{L}_{\mathcal{A}}$ 

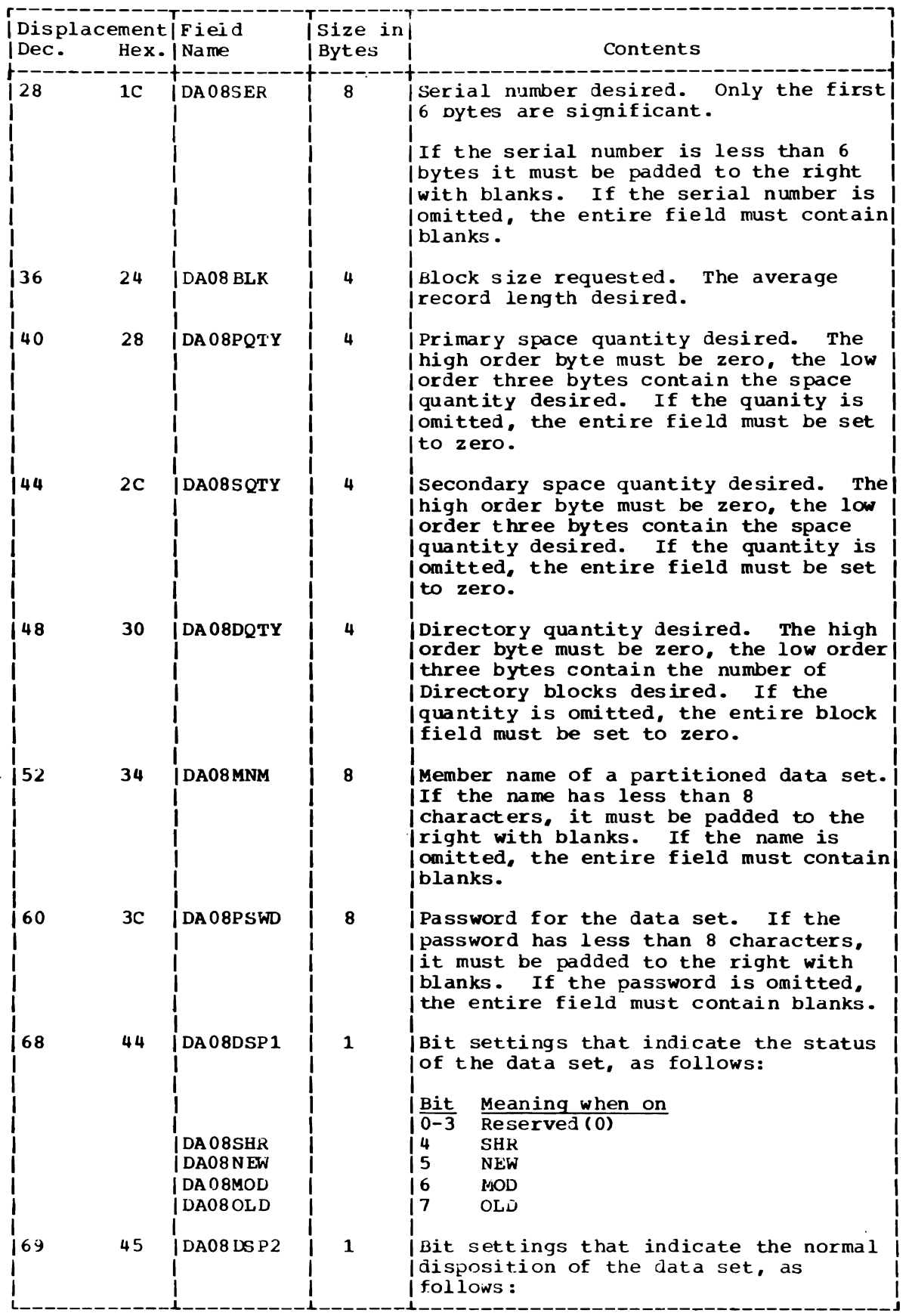

(Continued)  $\sim$ 

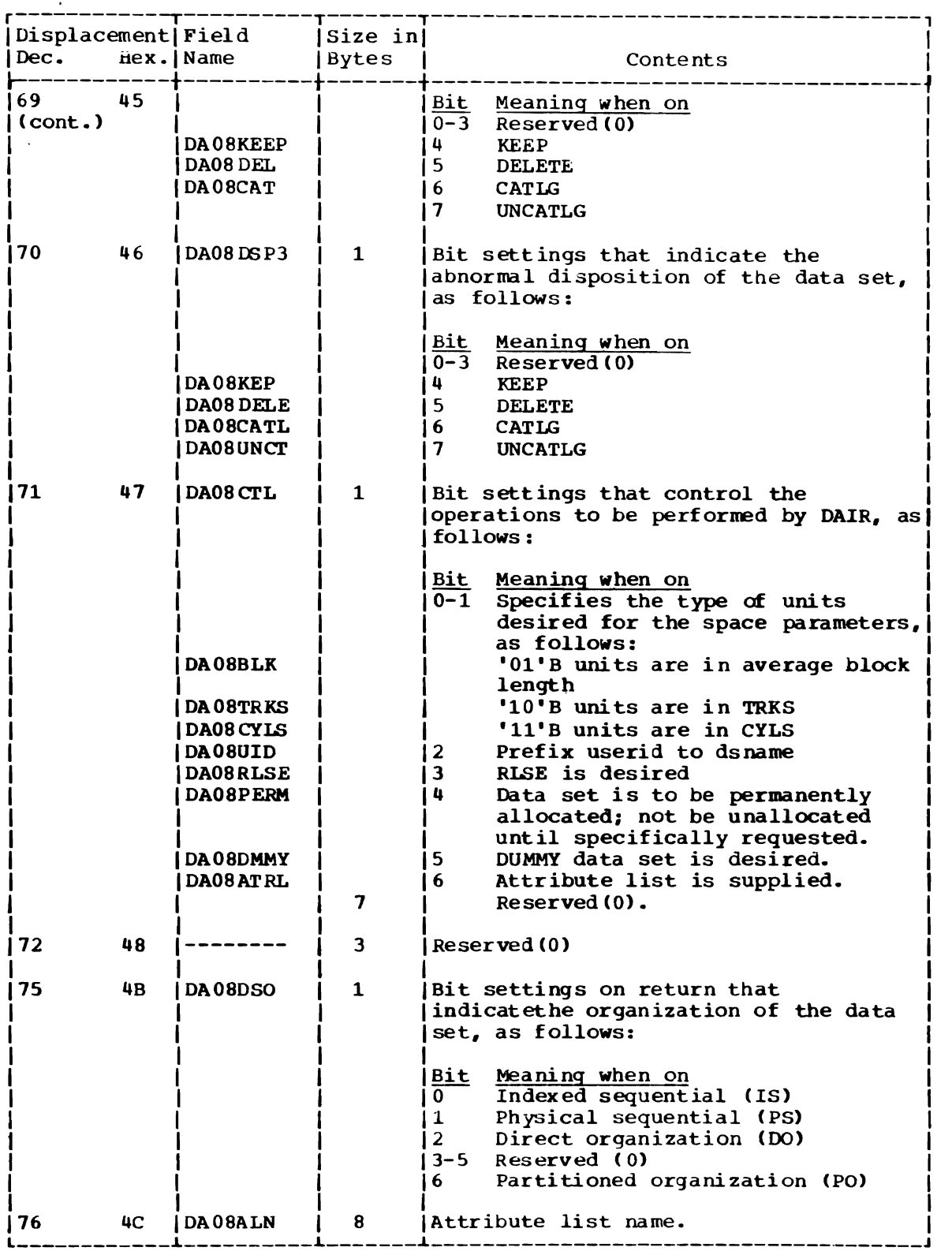

 $\sim 10$ 

 $\ddot{\phantom{a}}$ 

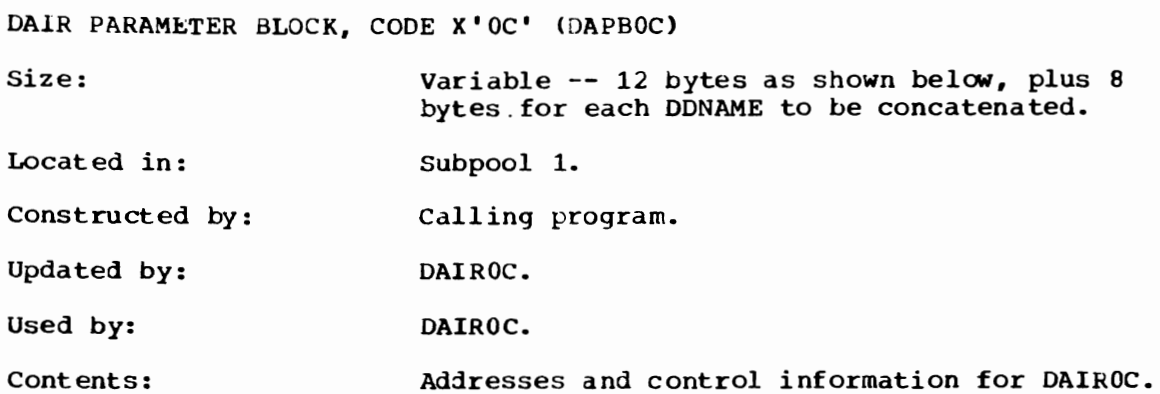

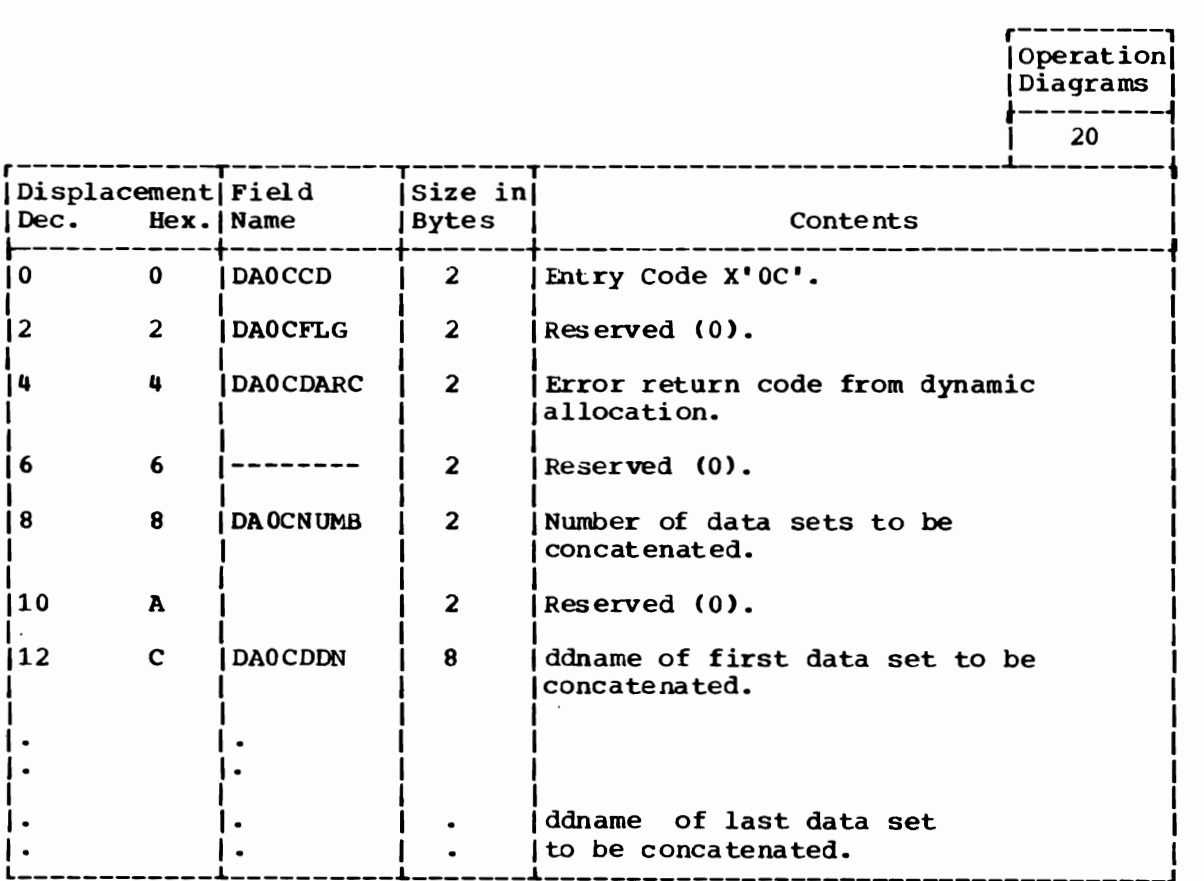

DAIR PARAMETER BLOCK, CODE X'10' (DAPB10)

 $\sim$  .

size: 16 bytes.

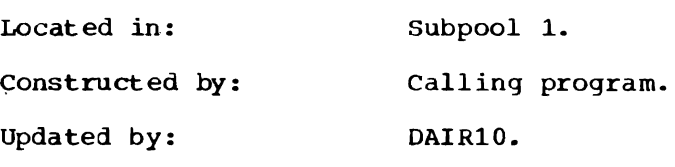

Used by: DAIR10.

Contents

Addresses and control information for DAIR10.

 $\omega$ 

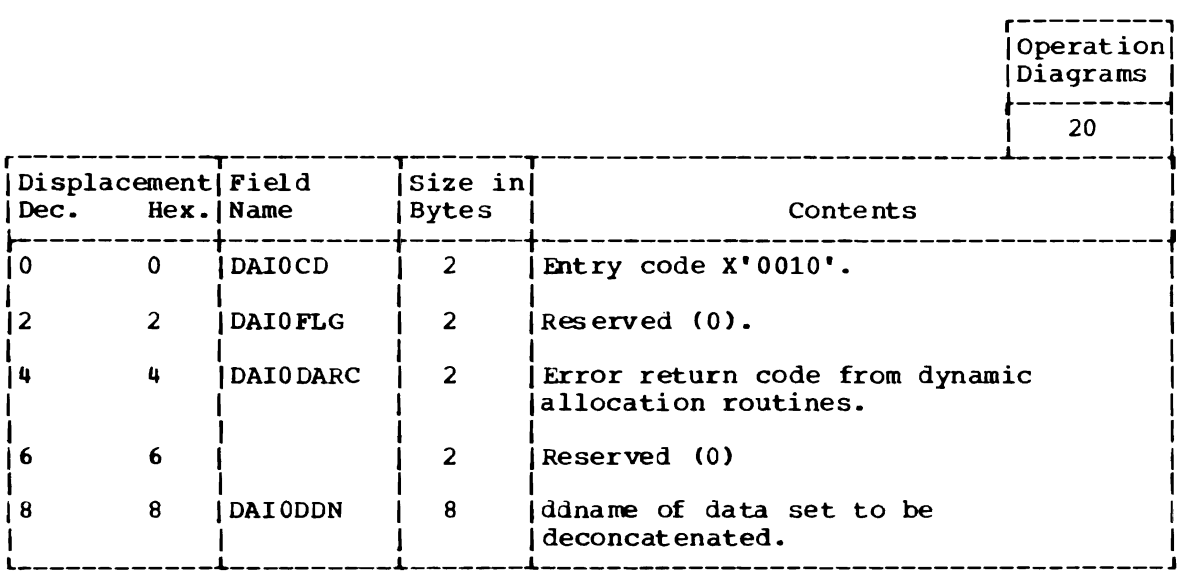

DAIR PARAMETER BLOCK, CODE X'14' (DAPB14)

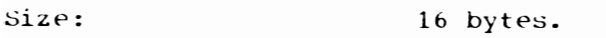

Located in: subpool 1.

Created by: . Calling program.

Updated by: DAIR14, USERID, IKJEHCIR.

Used by: DAIR14, USERID, IKJEHCIR.

Contents: Address and control information for DAIR14.

r---------,

J

J

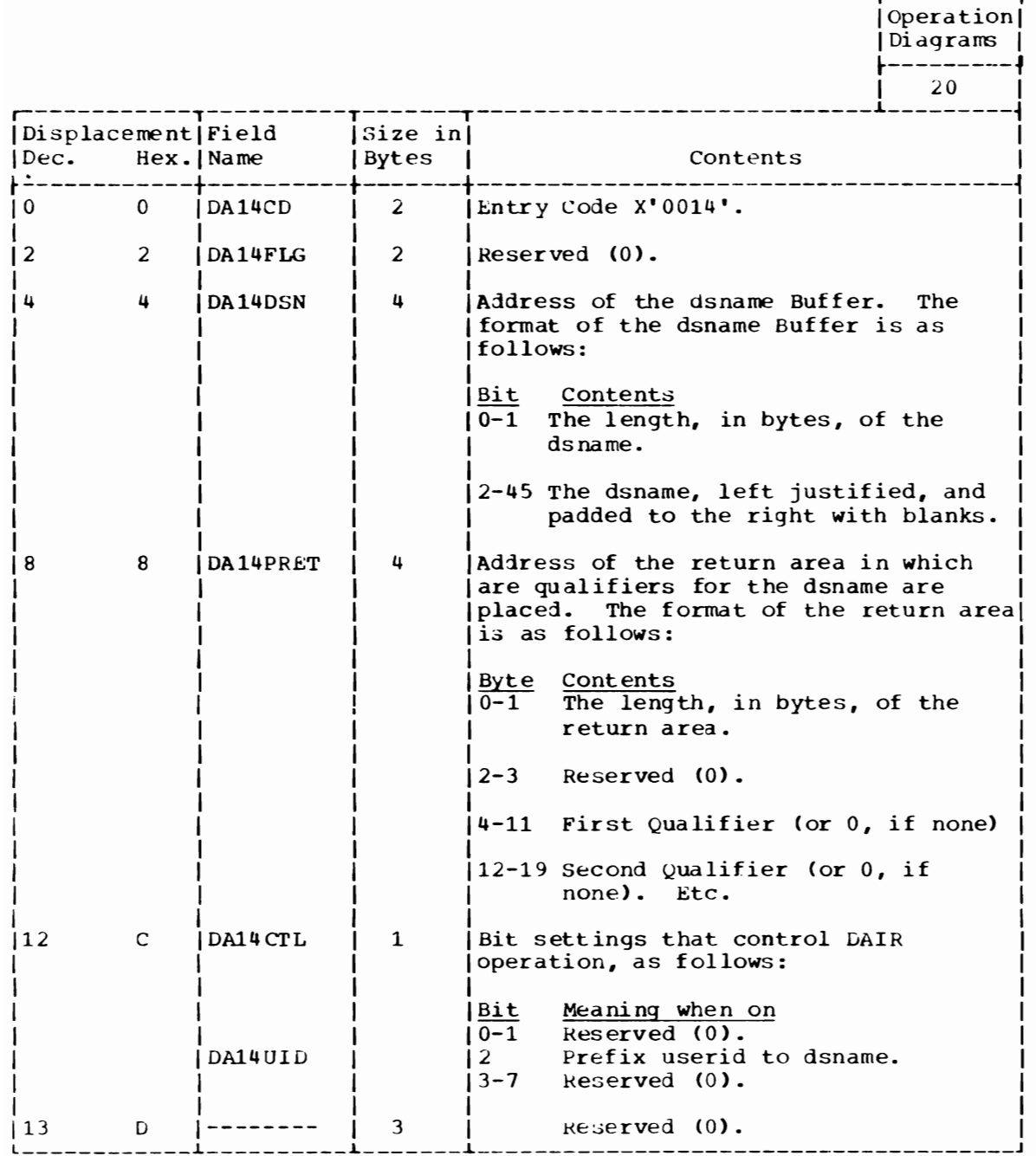

DAIR PARAMETER BLOCK, CODE X'18' (DAPB18)

Size: 40 bytes.

Located in: Subpool 1.

Created by: Calling program.

Updated by: DAIR18, USERID, SEARCH.

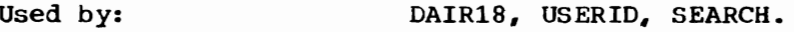

Contents:

Address and control information for DAIR18.

r---------, Operation Diagrams |

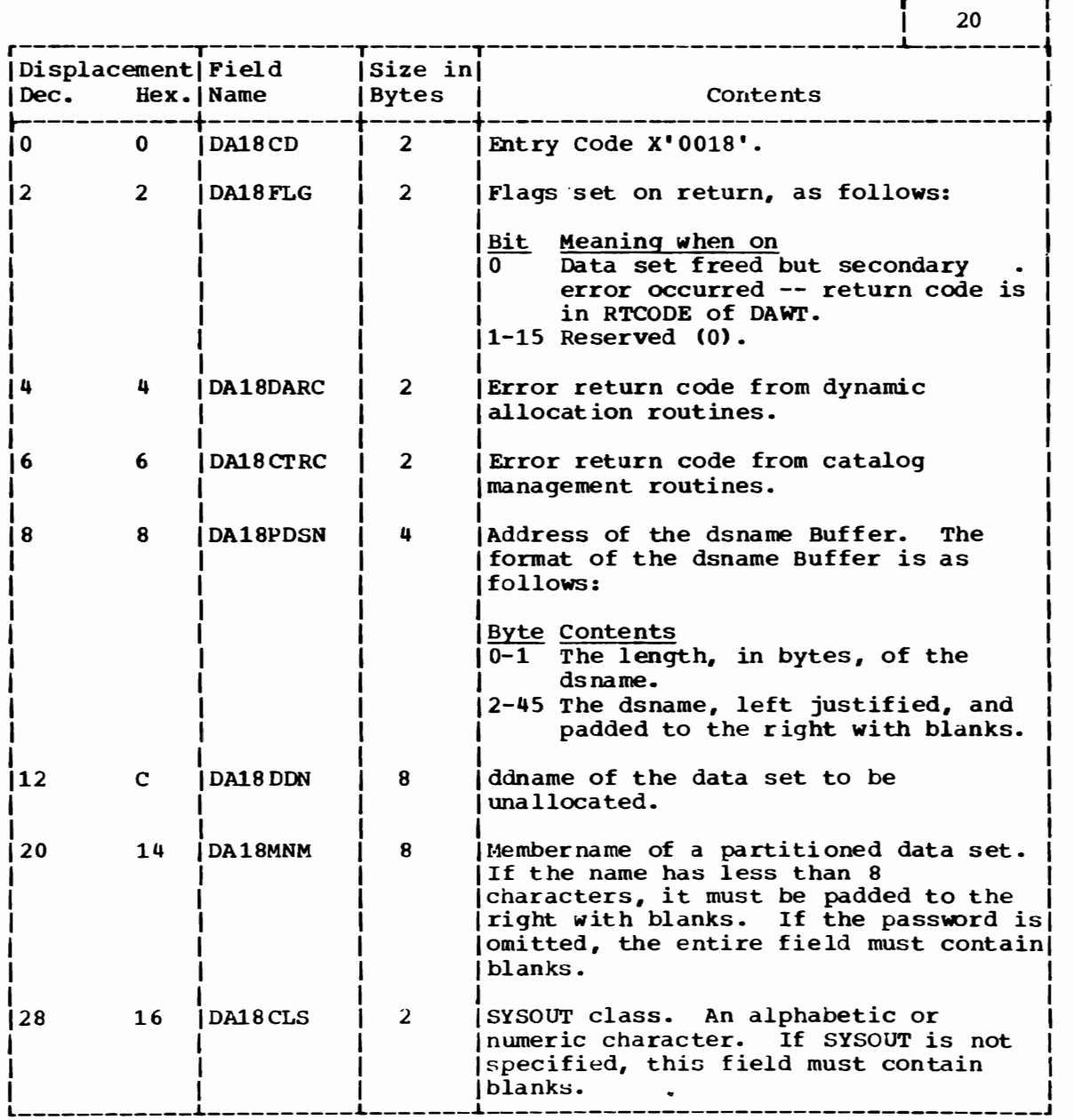

(Continued)

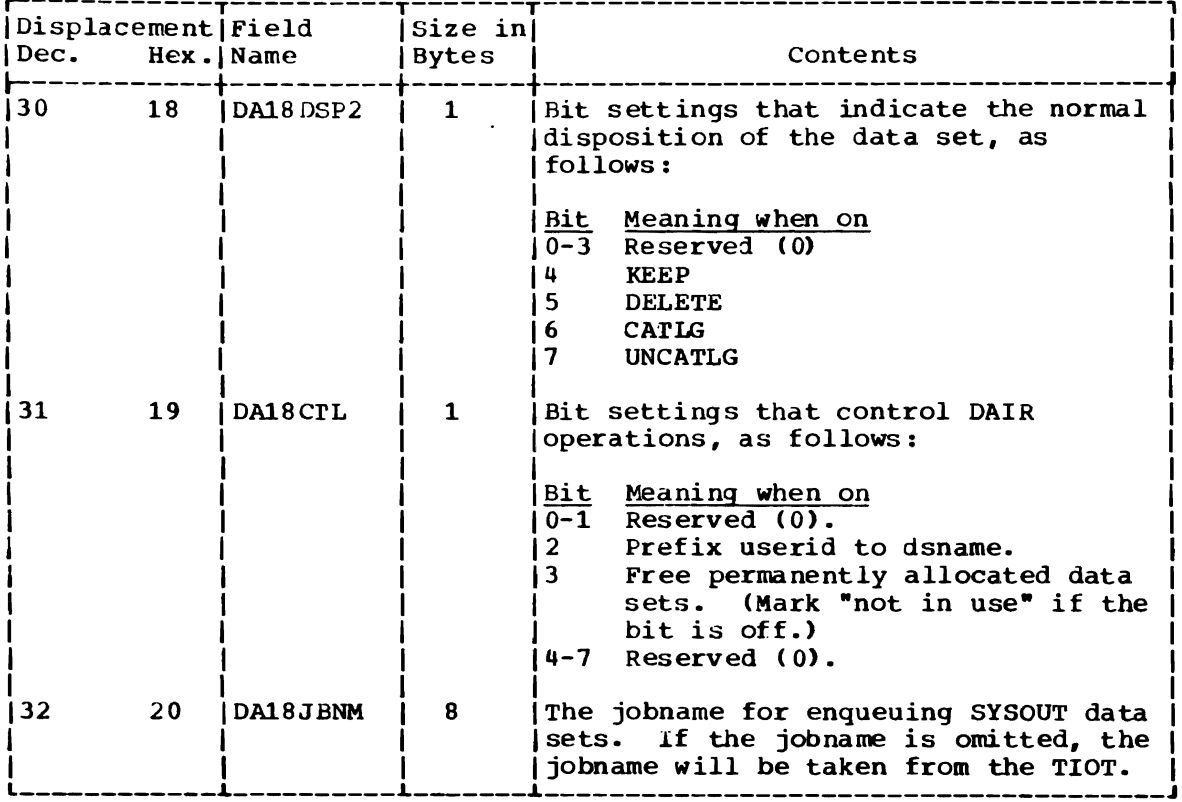

 $\sim 10^7$ 

 $\sim$ 

 $\sim 10^7$ 

DAIR PARAMETER BLOCK, CODE X'lC' (DAPB1C)

 $\ddot{\phantom{a}}$ 

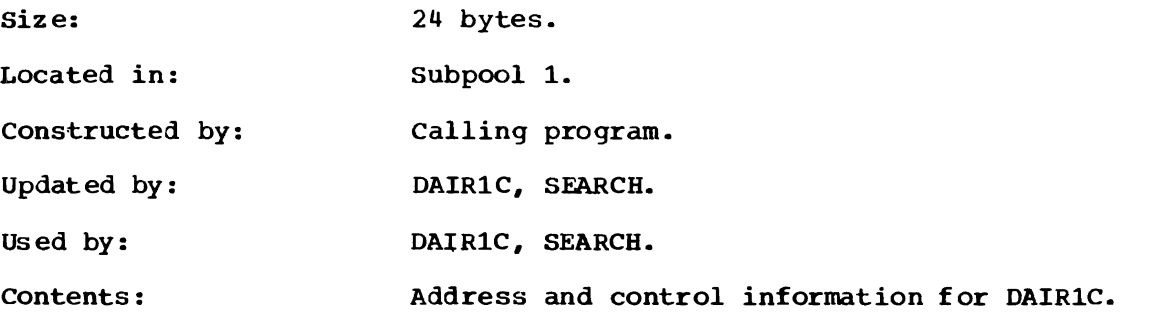

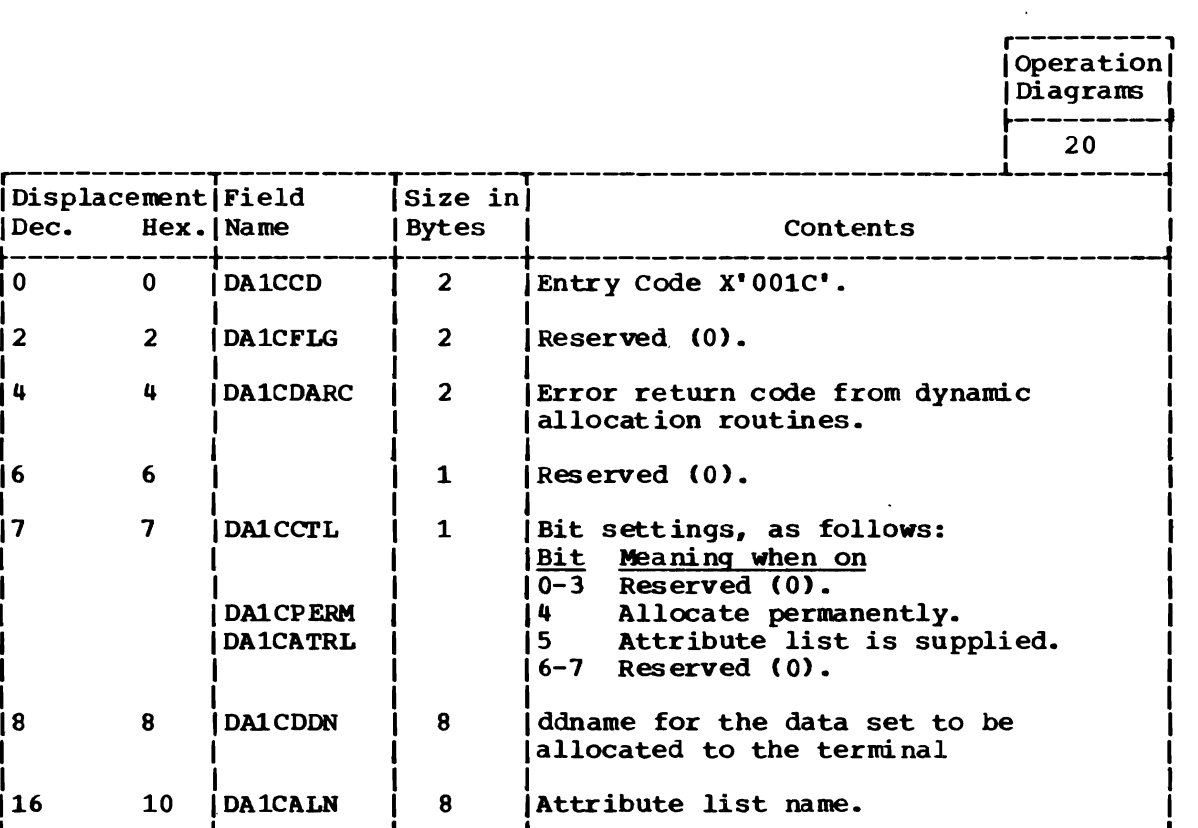

### DAIR PARAMETER BLOCK, CODE X' 24' (UAPB24)

Size:

Located in: subpool 1.

Created by: Calling program.

\_\_\_\_\_\_\_\_\_\_\_\_

Updated by: DAIR24, DAIR08, USERID, SEARCH.

84 bytes.

Used by: DAIR24, DAIR08, USERID, SEARCH.

Contents: Addresses and control information for DAIR24.

> r---------, Operation Diagrams .---------~ **20**

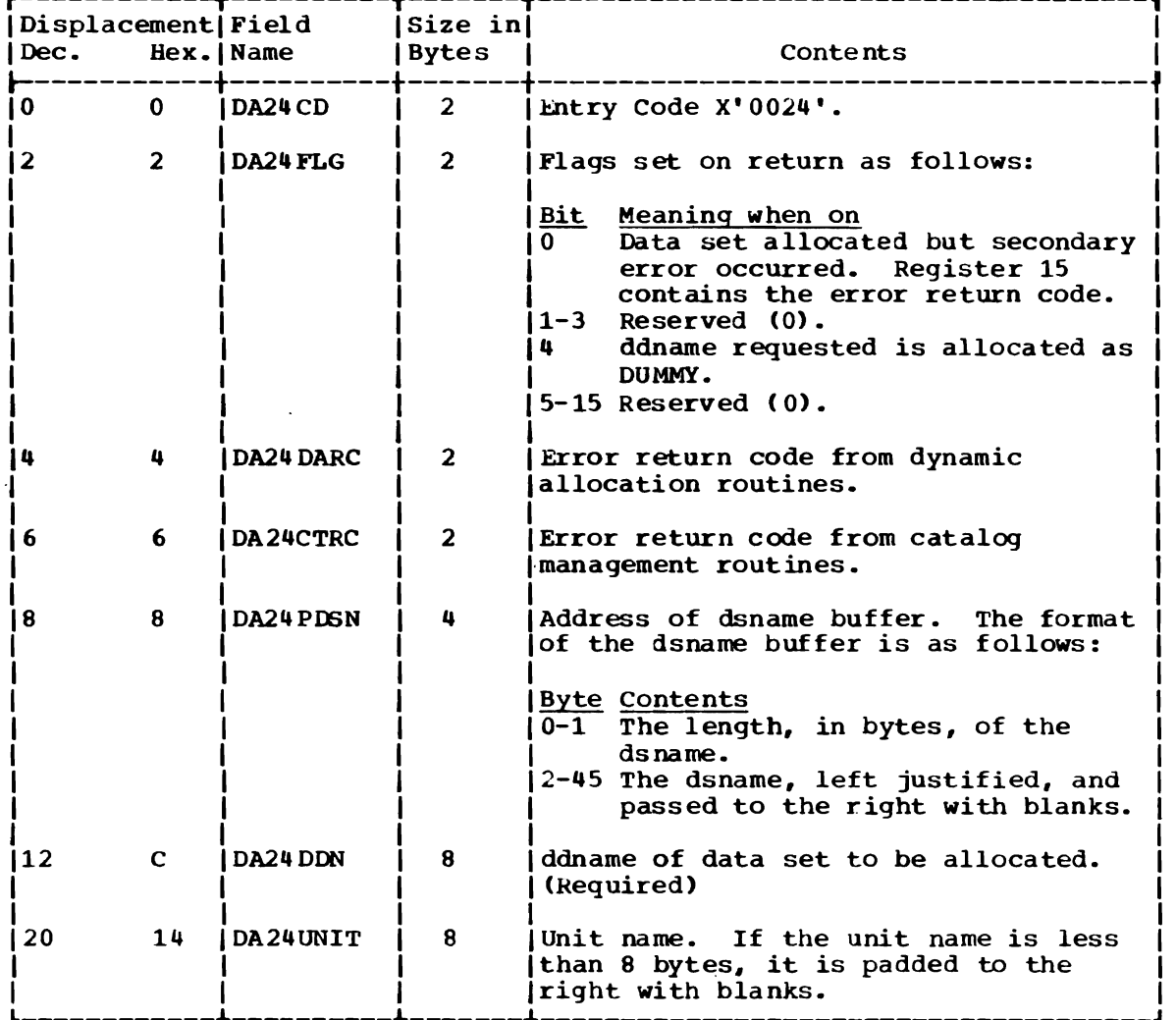

(Continued)

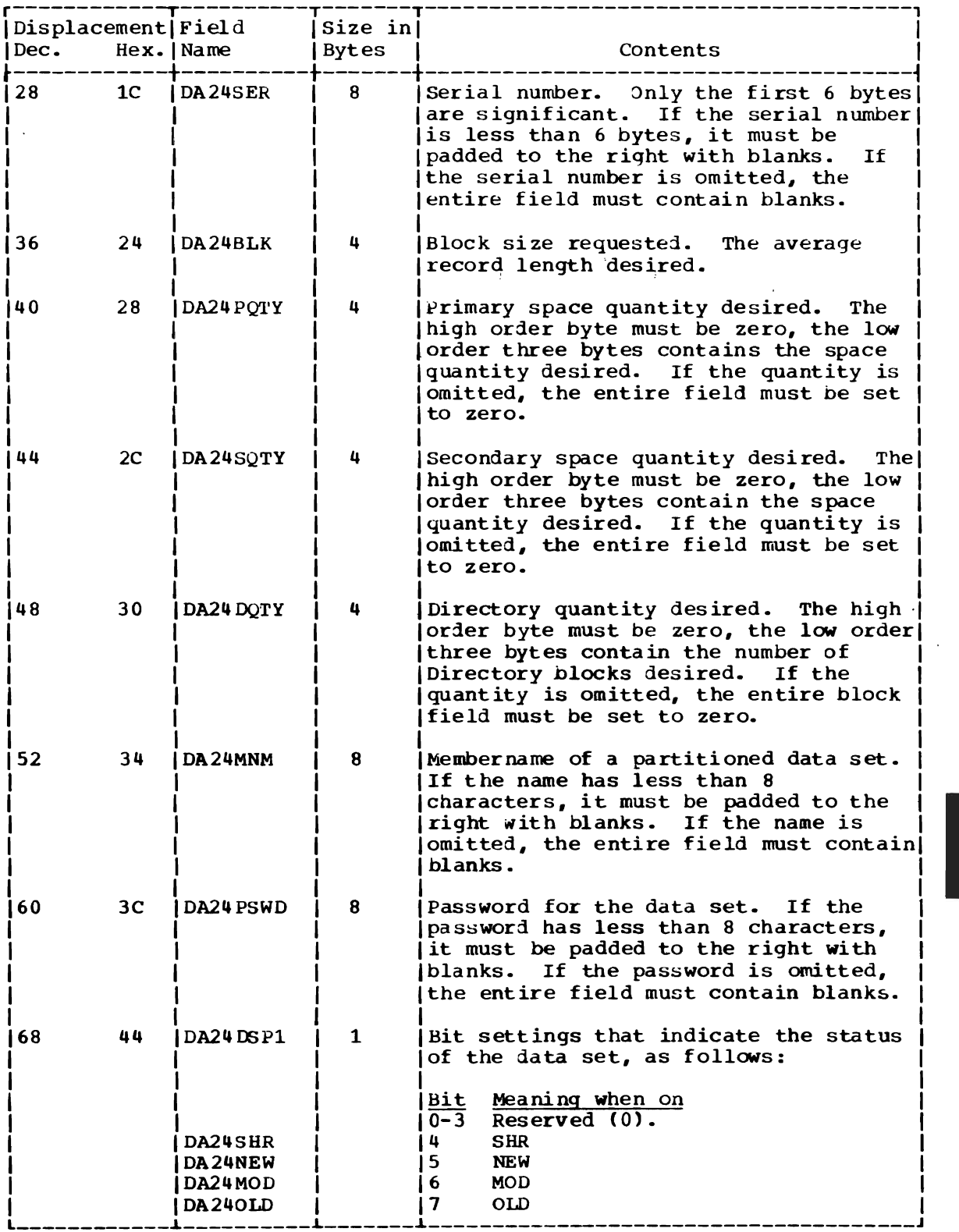

 $\ddot{\phantom{0}}$ 

 $\bullet$ 

(Continued)

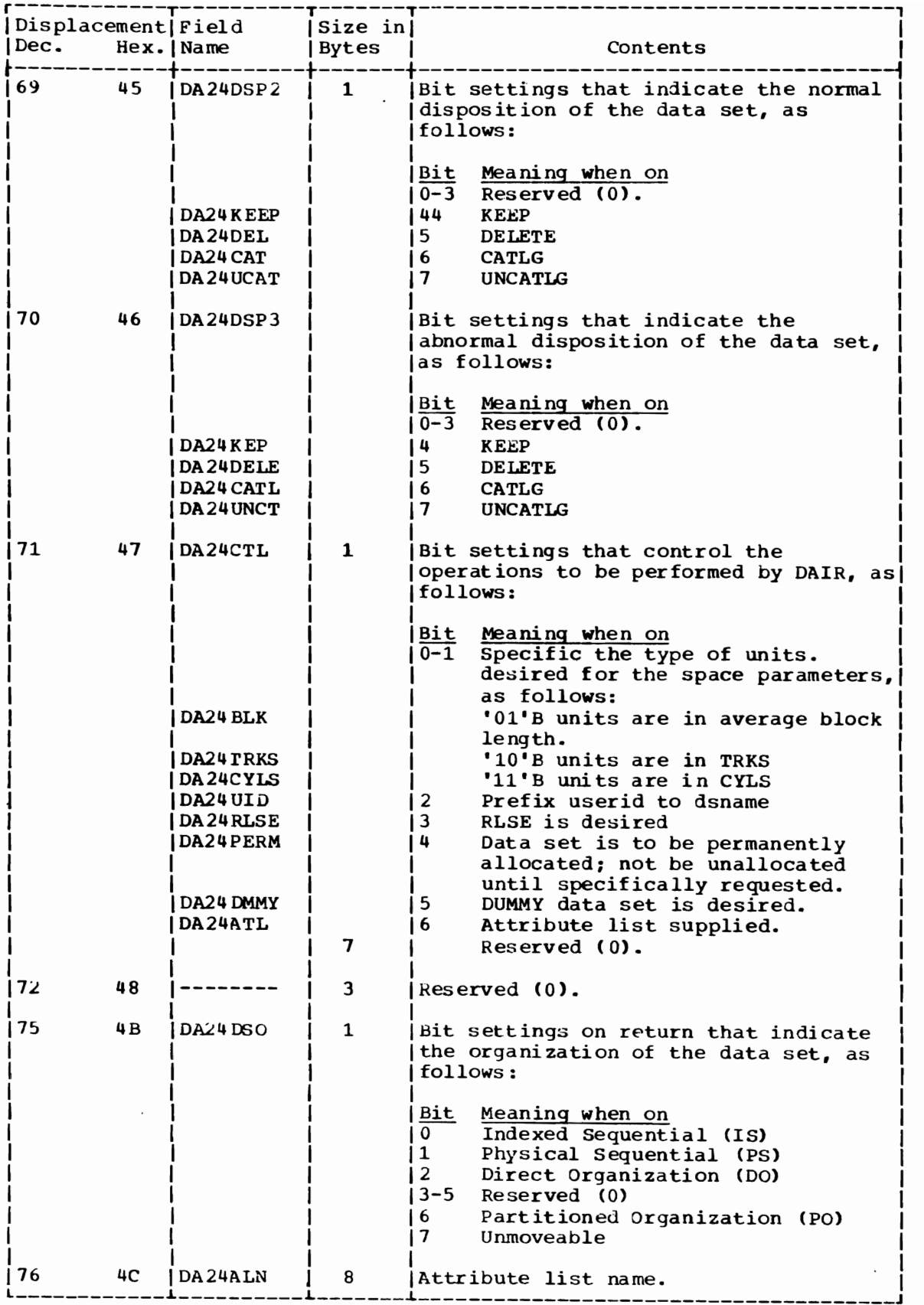

DAIR PARAMETER BLOCK, CODE X'28' (DAPB28)

Size: Located in: Created by: Updated by: Used by: Contents: Variable -- 8 bytes as shown below, plus 4 bytes for each operation to be performed. Subpool 1. Calling program. DAIR28. DAIR28. Addresses and control information for DAIR28.

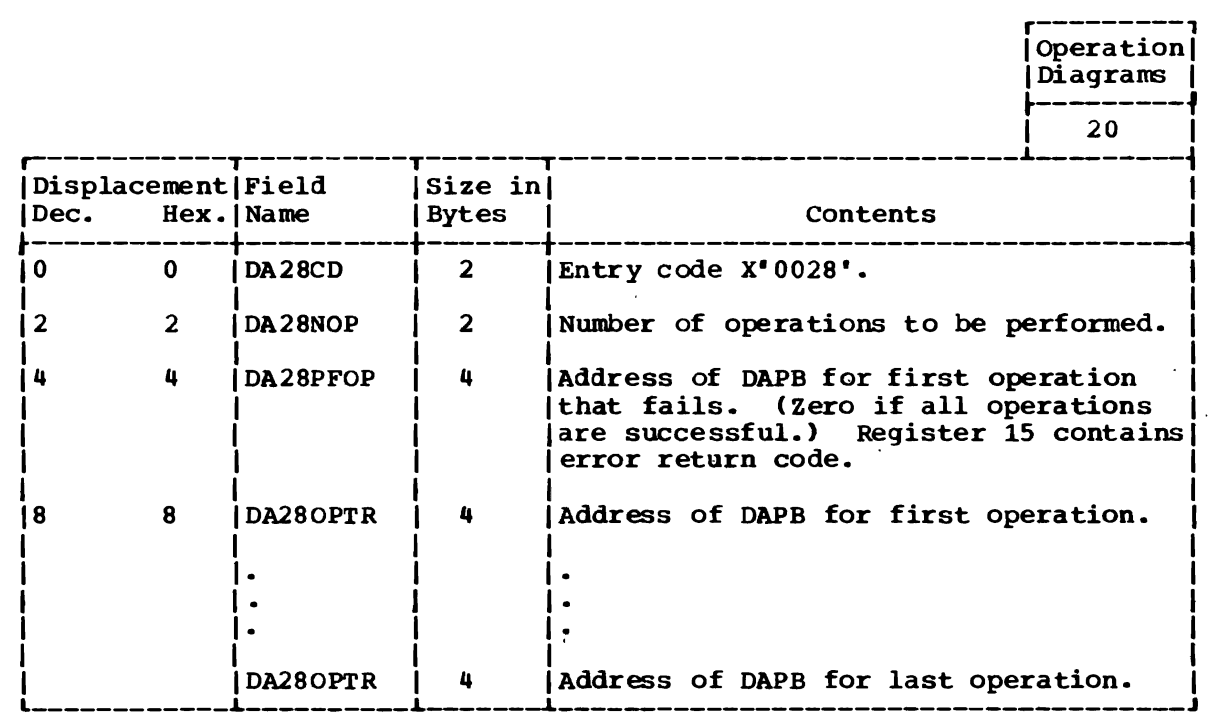

DAIR PARAMETER BLOCK, CODE X'2C' (DAPB2C)

Size:

16 bytes.

Located in: Subpool 1.

constructed by: Calling program.

Updated by: DAIR2C.

Used by: DAIR2C.

Contents:

r---------, Operation Diagrams ~---------~ **20** r-----------~----------T-------T----------------------- *\_\_\_\_\_ i-\_\_\_\_\_\_\_\_* <sup>~</sup> Displacement | Field | Size in |<br>Dec. Hex. | Name | Bytes | Contents | Dec. Hex.|Name | Bytes | Contents I  $\begin{array}{ccc} \text{10} & \text{10} \end{array}$  (DA2CCD  $\begin{array}{ccc} \text{12} & \text{12} \end{array}$  Entry code X'002C' 2 DA2CFLG 1 2 Bit settings as follows: |<u>Setting Meaning</u><br>|X'02' Mark al Mark all DSEs allocated by the ancestors of the current task, and by the initiator, as "not in use". X'Ol' Mark the DSE for the specified ddname as "not in use". X'OO' Mark all the DSEs that have a supplied TCB address as "not in use". 4 4 DA2CTCB  $\mathbf{u}$ Address of the TCB for the routine whose data sets are to be marked "not in use". 188 B | DA2CDDN | 8 | ddname for DSE entry to be marked "not | 1881 I *L \_\_\_\_\_\_\_\_\_\_\_\_ L \_\_\_\_\_\_\_\_\_\_\_ L \_\_\_\_\_\_\_ i \_\_\_\_\_\_\_\_\_\_\_\_\_\_\_\_\_\_\_\_* in use <sup>W</sup> • \_\_\_\_\_\_\_\_\_\_\_\_\_\_\_\_\_\_ J I

Addresses and control information for DAIR2C.

J

312 OS/VS2 Terminal Monitor Program (VS2 Release 1)

DAIR PARAMETER BLOCK, CODE X'30' (DAPB30)

size: Located in: constructed by: Updated by: Used by: Contents: 72 bytes. Subpool 1. Calling program. DAIR30. DAIR30.

Addresses and control information for DAIR30.

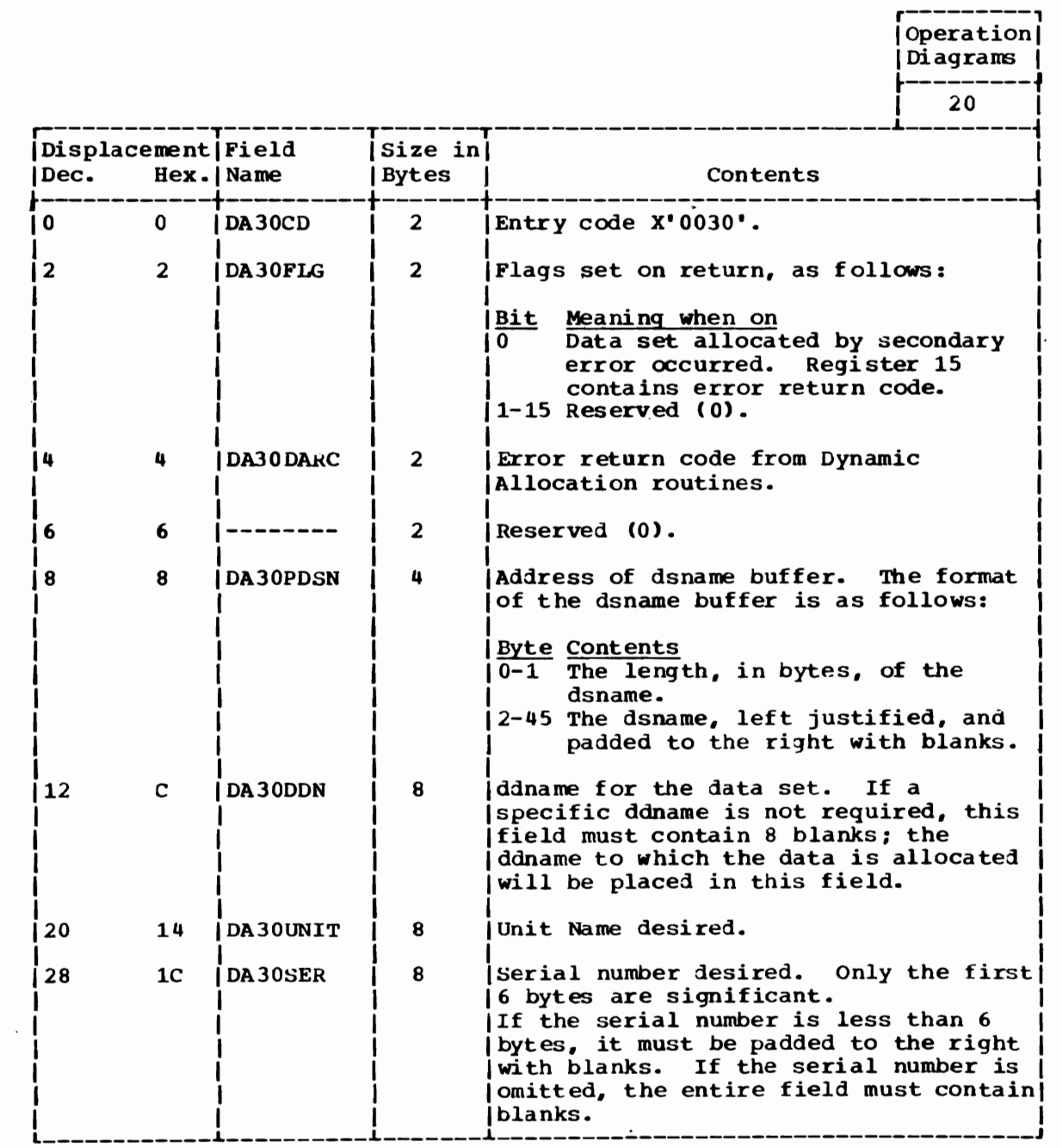

(Continued)

section 5: Data Areas 313-

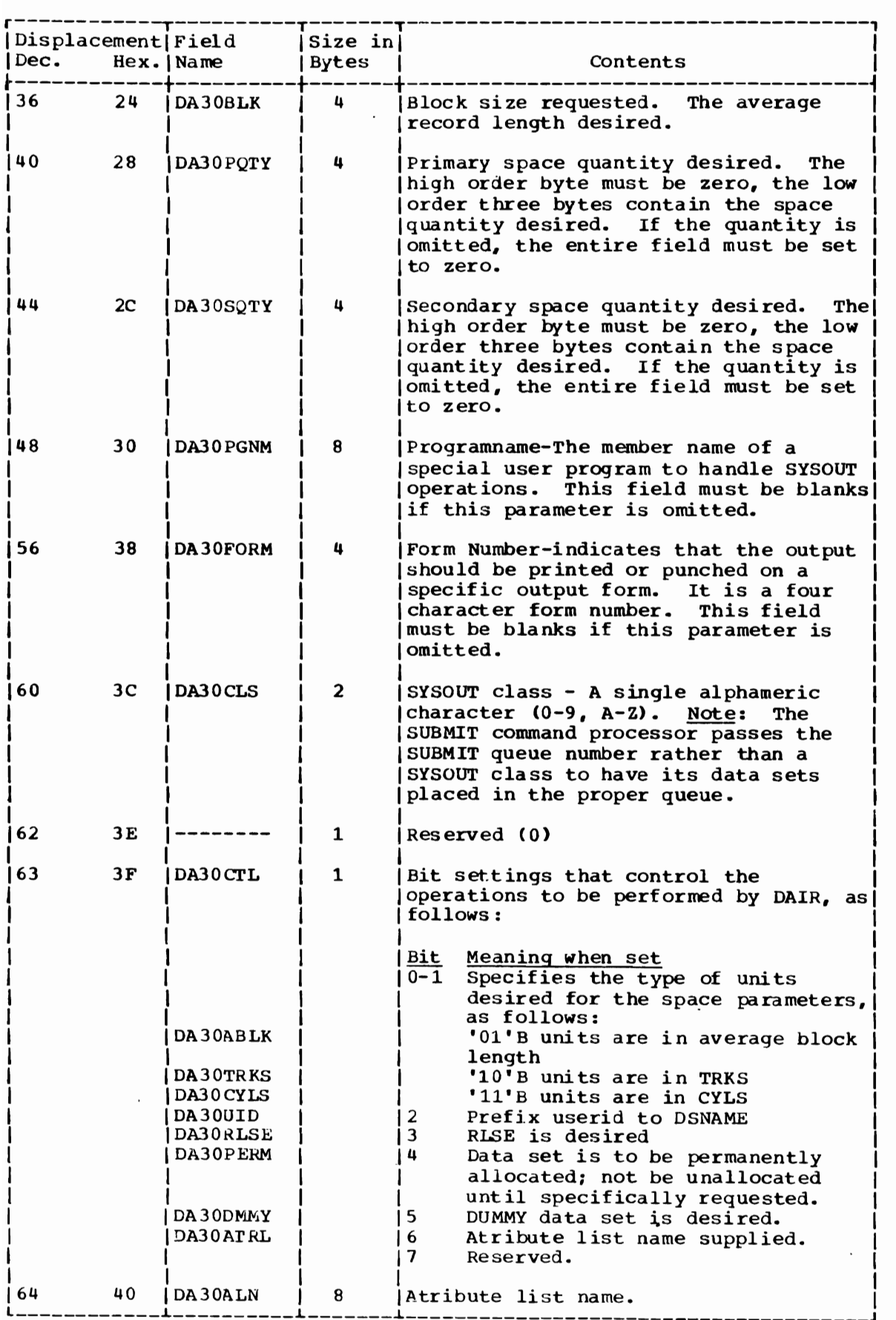

J

314 OS/VS2 Terminal Monitor Program (Vs2 Release 1)

#### DAPB34 - DAIR PARAMETER LIST

Size:

20 bytes.

Located in: Subpool 1. Constructed by: IKJEFATT; NAMECK Validity Checking Routine.

Used by: DAIR34.

Contents: Addresses & control information for DAIR34.

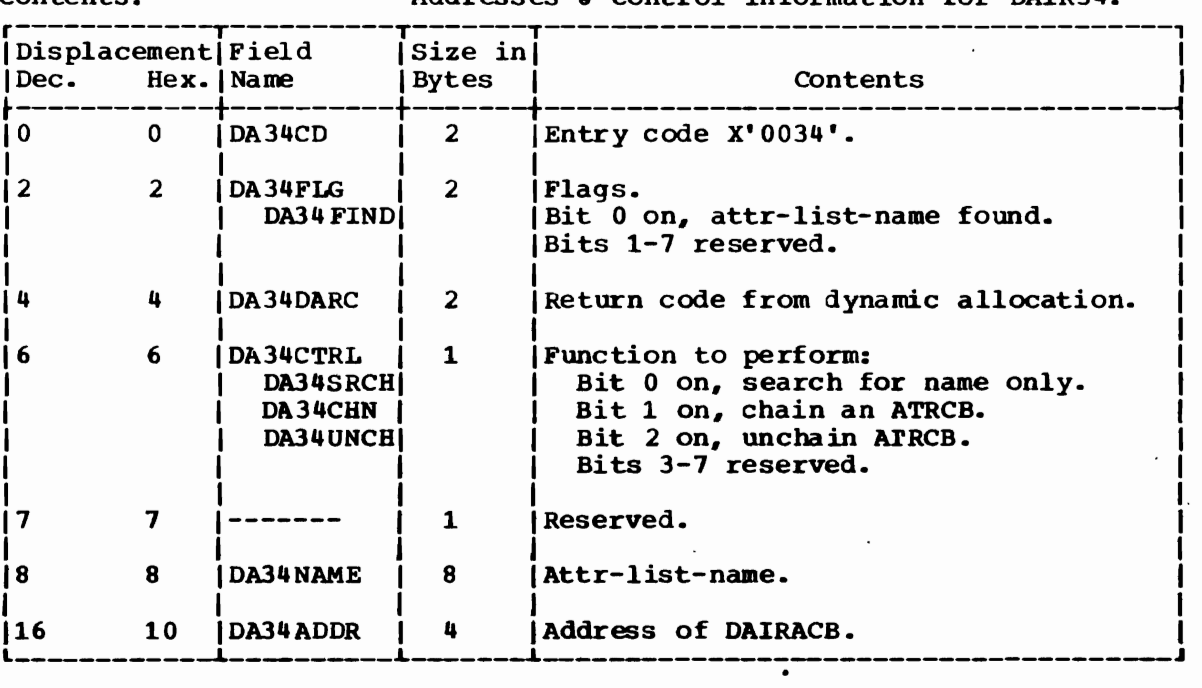

#### DATA SET EXTENSION BLOCK (DSE)

Size: Varialbe.

Location in Subpool  $225.$ 

Created by: MVT Job Management.

Updated by: MVT Dynamic Allocation routines -- SVC 99.

Used by: SEARCH.

Information about data sets including ddnames Contents: and dsnames.

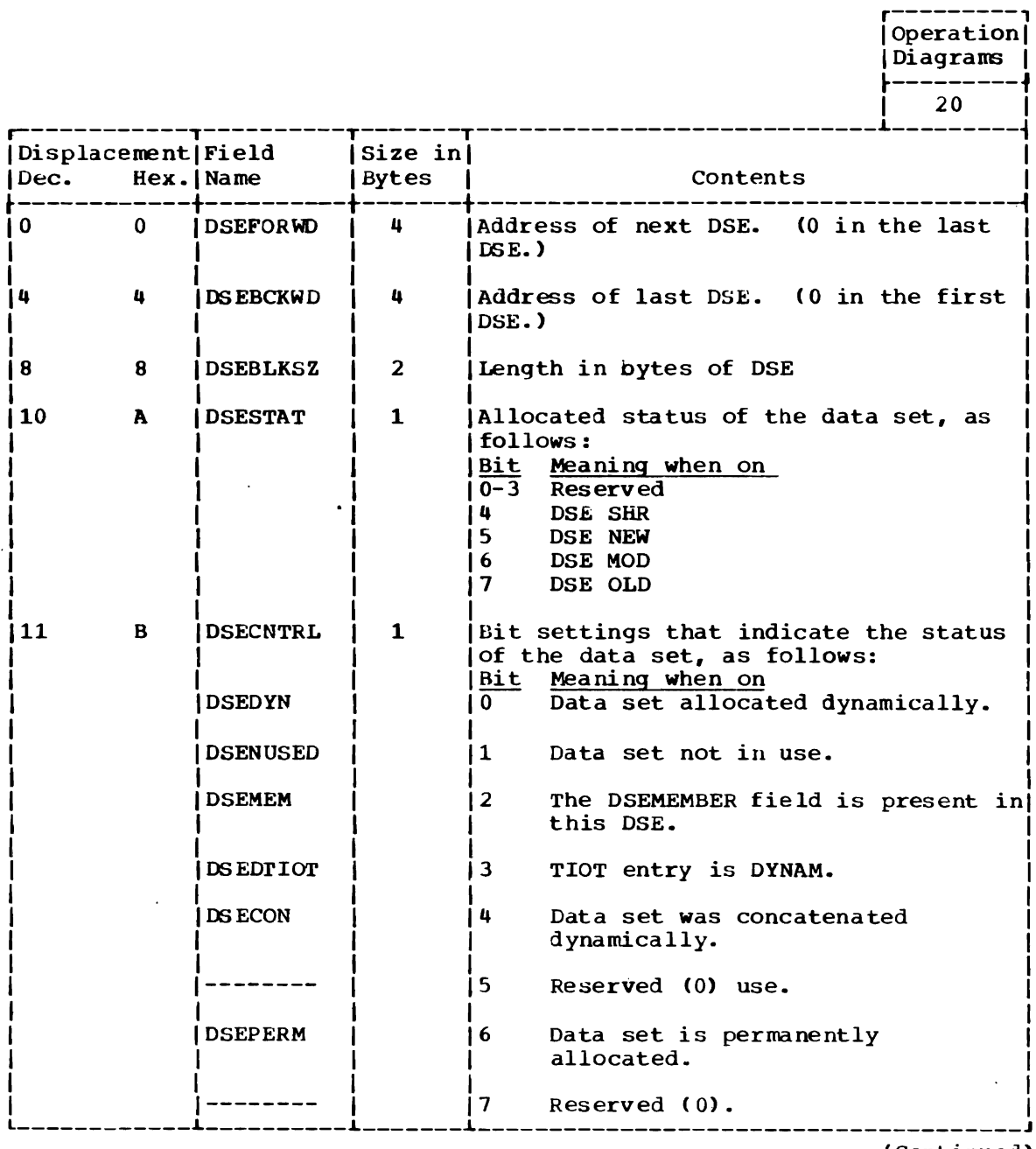

(Continued)

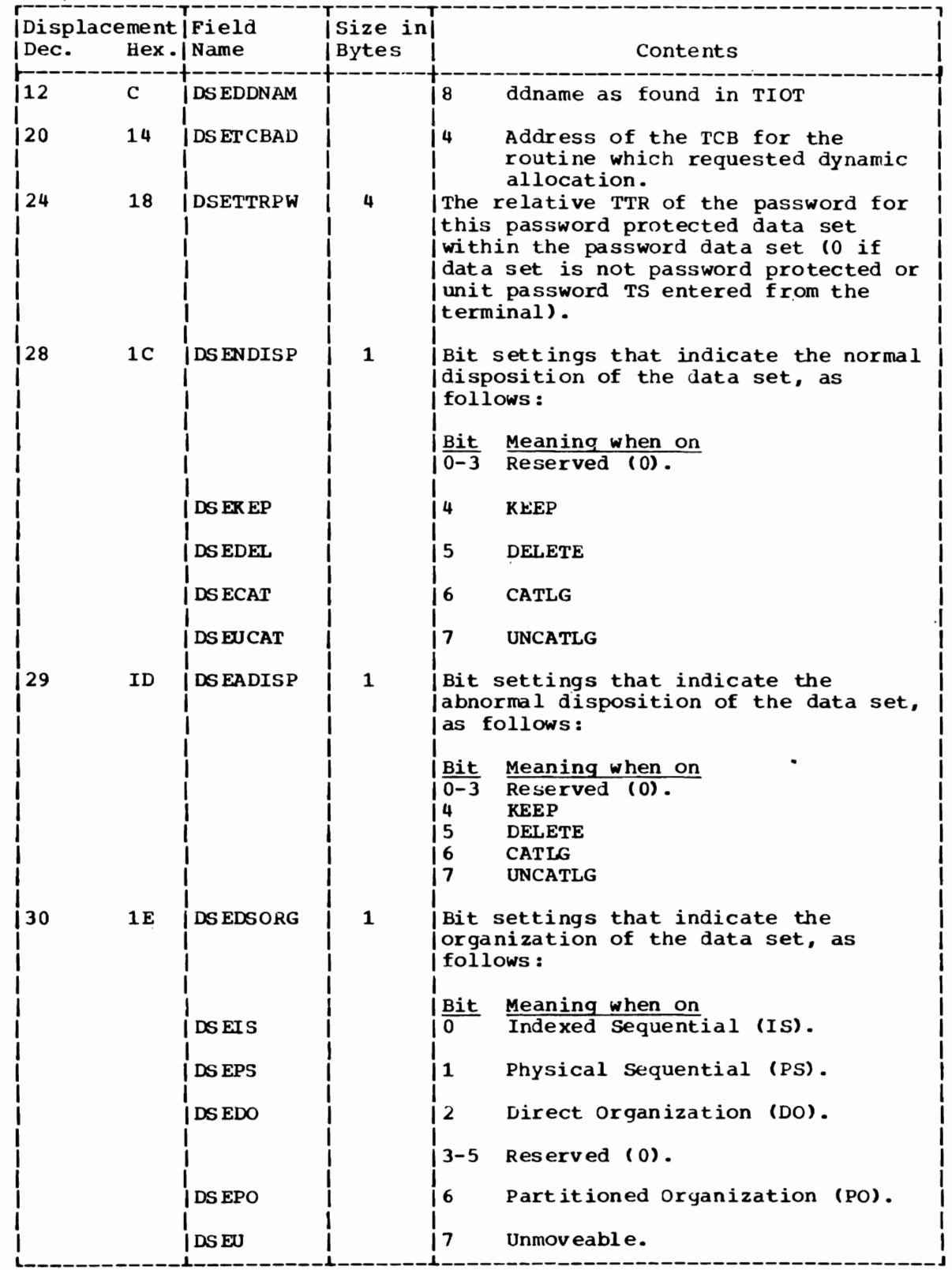

 $\sim 10^{-10}$ 

 $\overline{a}$ 

 $\blacklozenge$ 

(Continued)

 $\overline{4}$ 

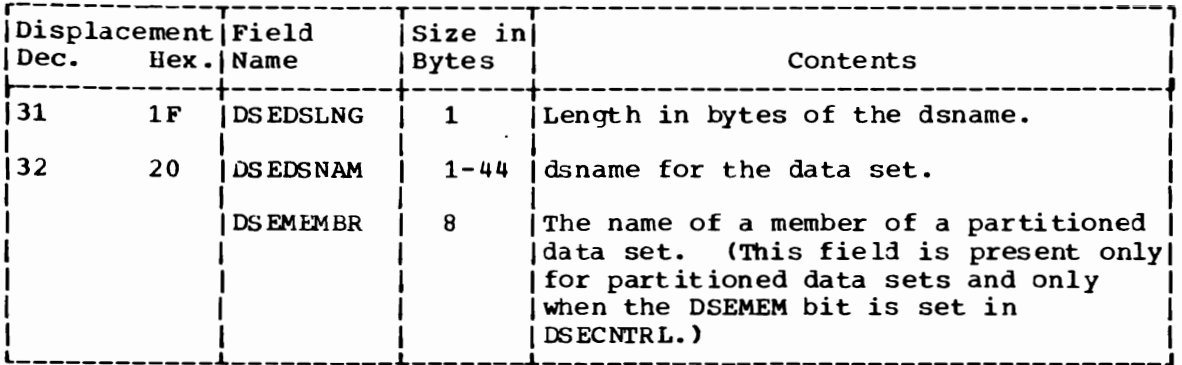

# DAIR PARAMETER LIST (DAPL)

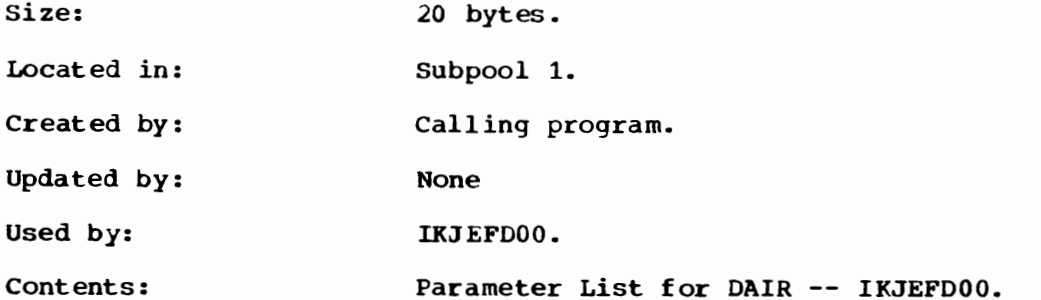

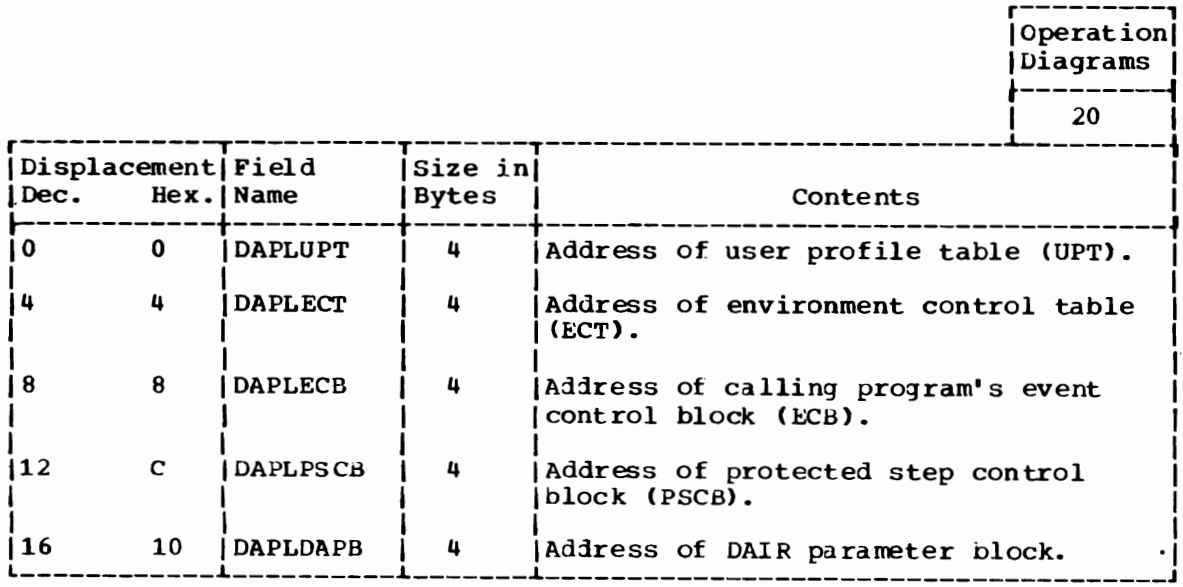

DYNAMIC ALLOCATION PARAMETER BLOCK, FUNCTION CODE X'00' (DSE UPDATE PARAMETER LIST)

64 bytes. Size:

Created by: IKJEFD00 -- DAIRO8, DAIR24, DAIR2C, DAIR30.

Updated by: SVC 99 DSE Update routines.

Used by: SVC 99 DSE Update routines.

Contents: Addresses and control information for the DSE uppare function as invoked by the DAIR2C<br>function, only, to mark DSE blocks not in use.<br>(Other functions enter DSE update processing<br>with the function codes of SVC 99 functions whose execution makes subsequent DSE updating necessary.)

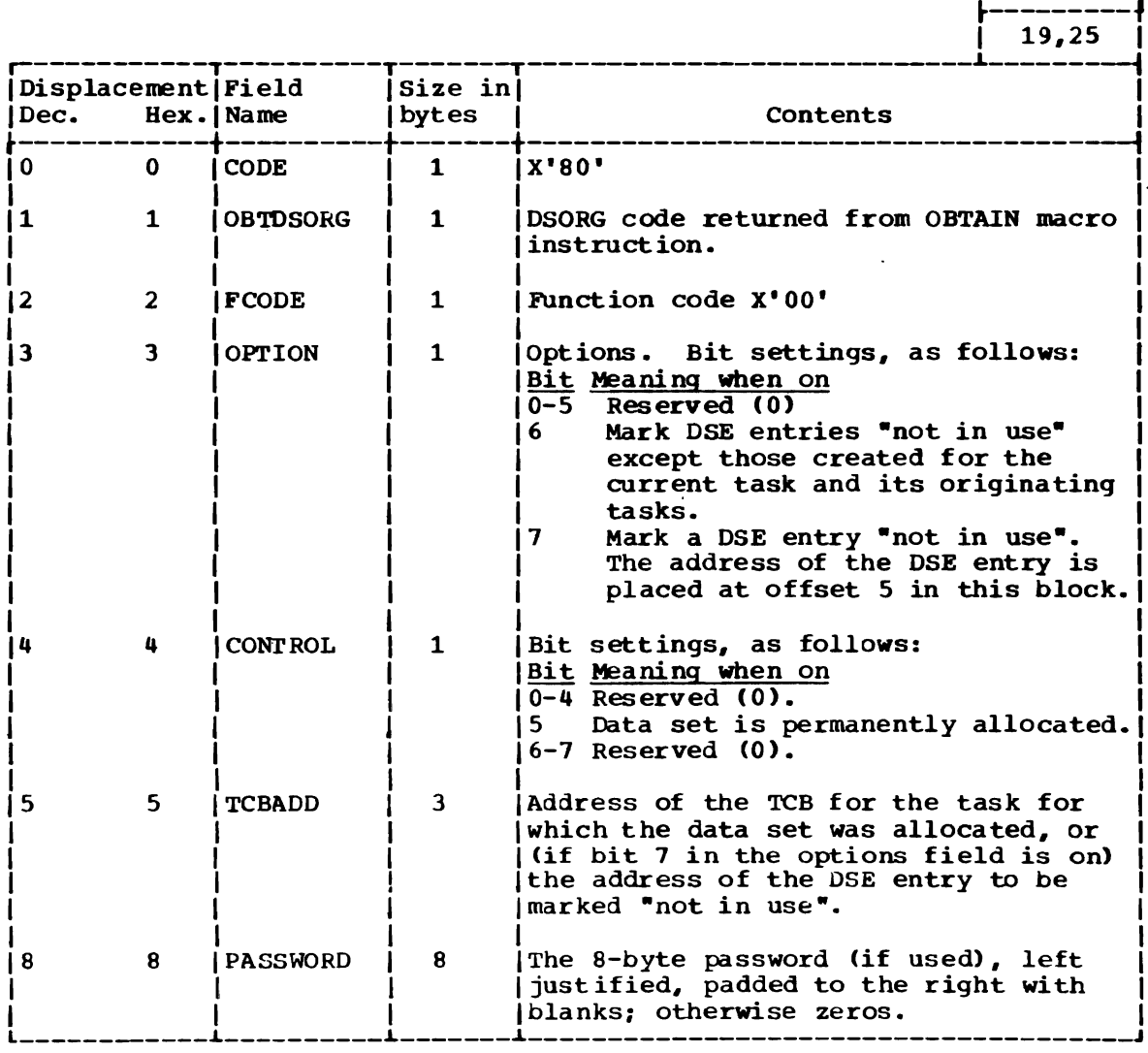

(Continued)

operation Diagrams |

 $\overline{1}$ 

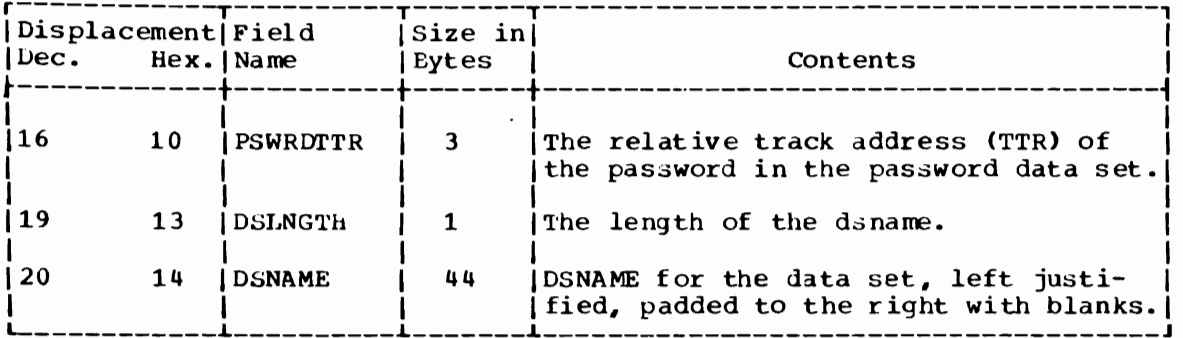

DYNAMIC ALLOCATION PARAMETER BLOCK, FUNCTION CODE X'Ol'

Size Variable.

Created by: IKJEFDOO -- DAIRO8, DAIR1C, DAIR30.

Updated by: IGC26099.

Used by: SVC 99 DATASET and DSE routines.

Contents: Addresses and control information for the DATASET function of dynamic allocation.

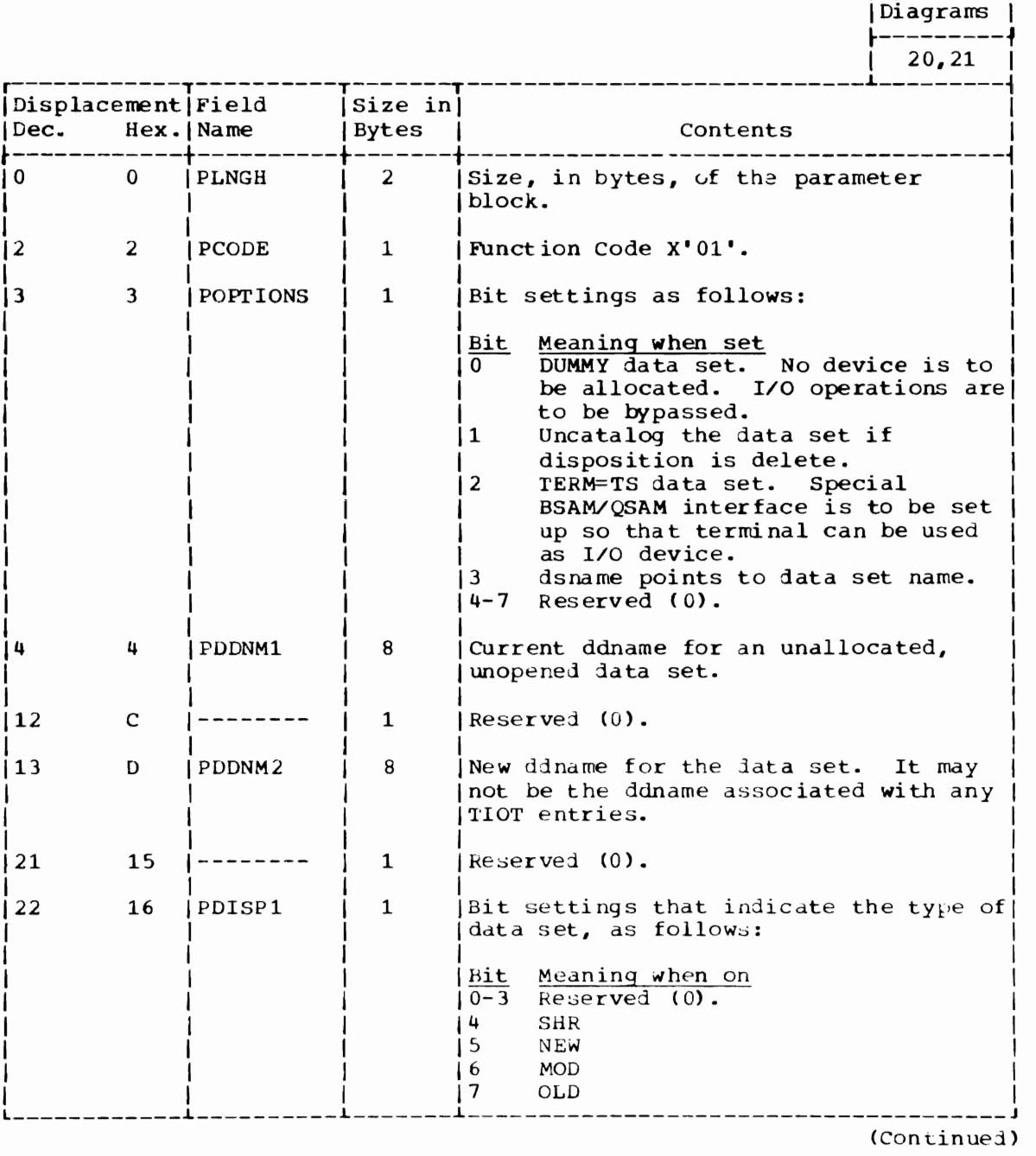

(Continued)

r---------, Operation

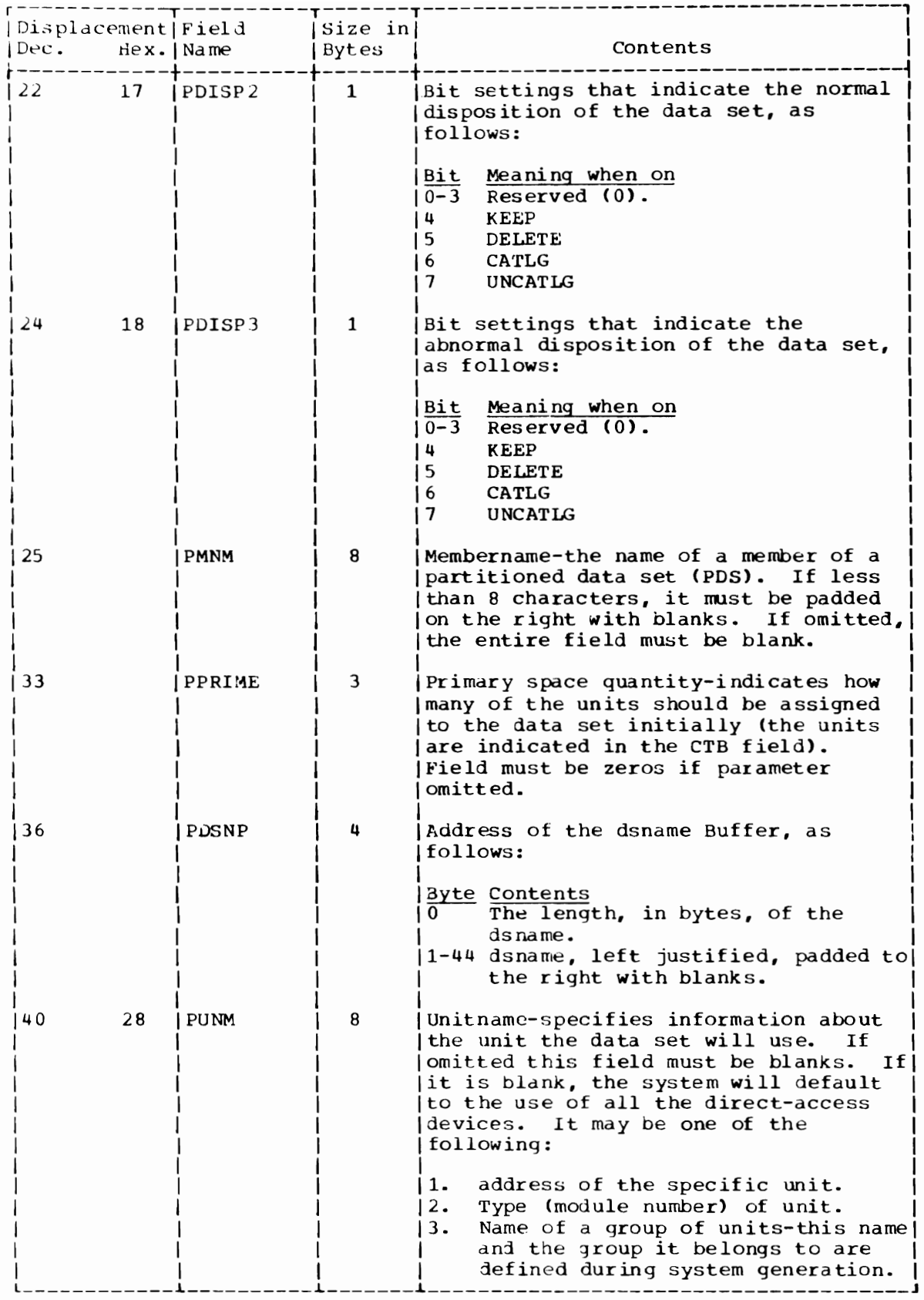

(Continued)

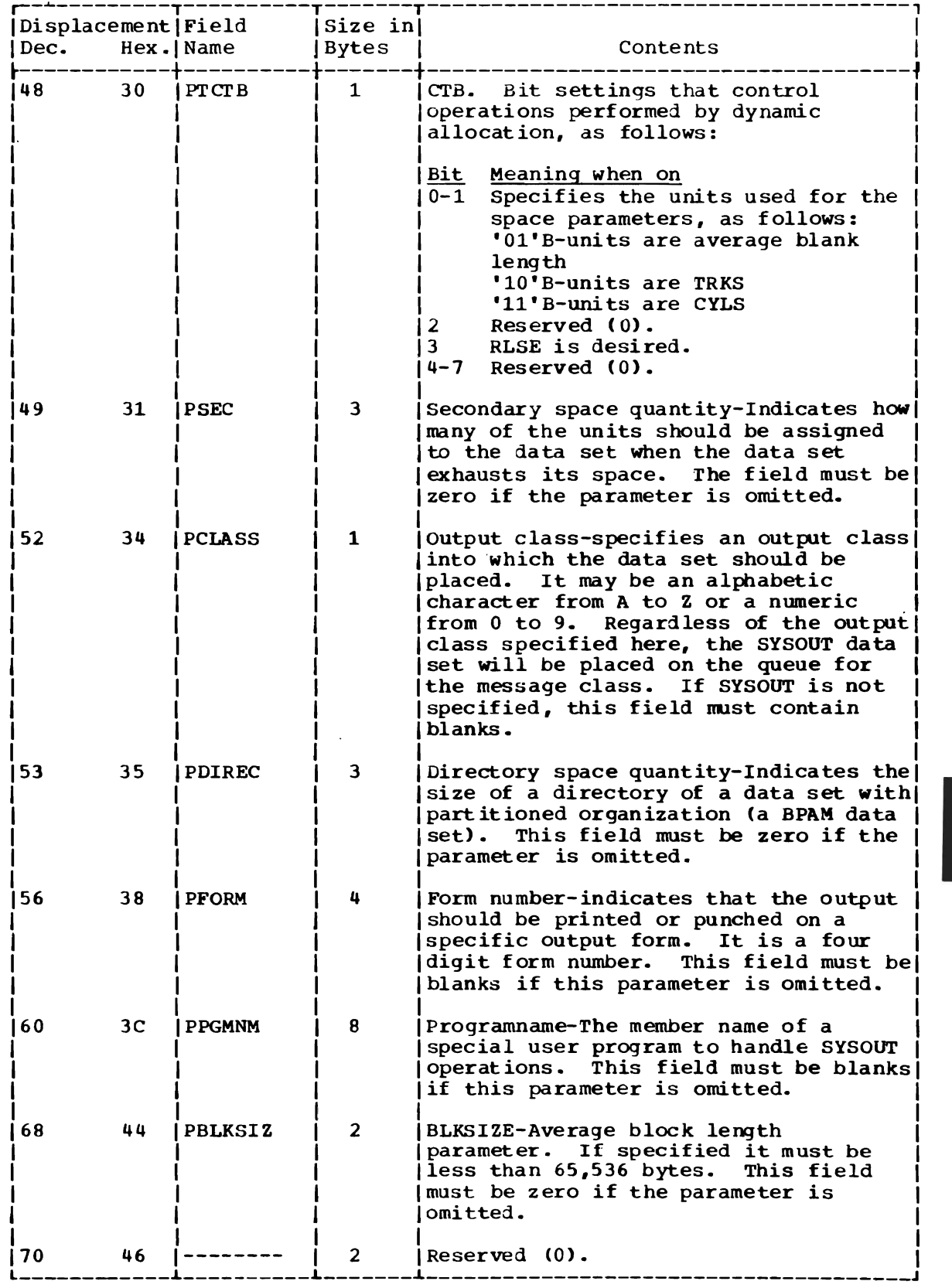

 $\mathcal{L}_{\rm{max}}$ 

L

 $\sim$ 

 $\overline{\mathcal{L}}$ 

(Continued)

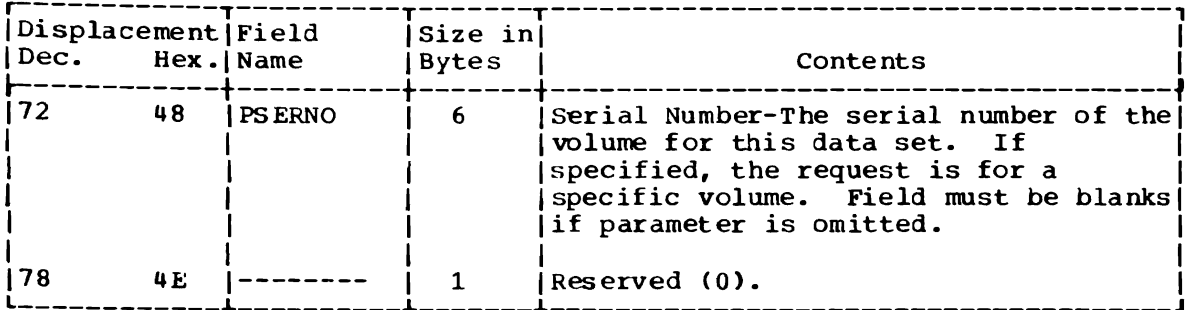

J

J

 $\ddot{\phantom{a}}$ 

 $\sim$
DYNAMIC ALLOCATION PARAMETER BLOCK, FUNCTION CODE X'02'

24 bytes. Size:

IKJEFD00 -- DAIR18 Created by:

Used by: UNALLOC and DSE UPDATE routines.

Contents:

Addresses and control information for the<br>UNALLOC function of SVC 99 dynamic allocation.

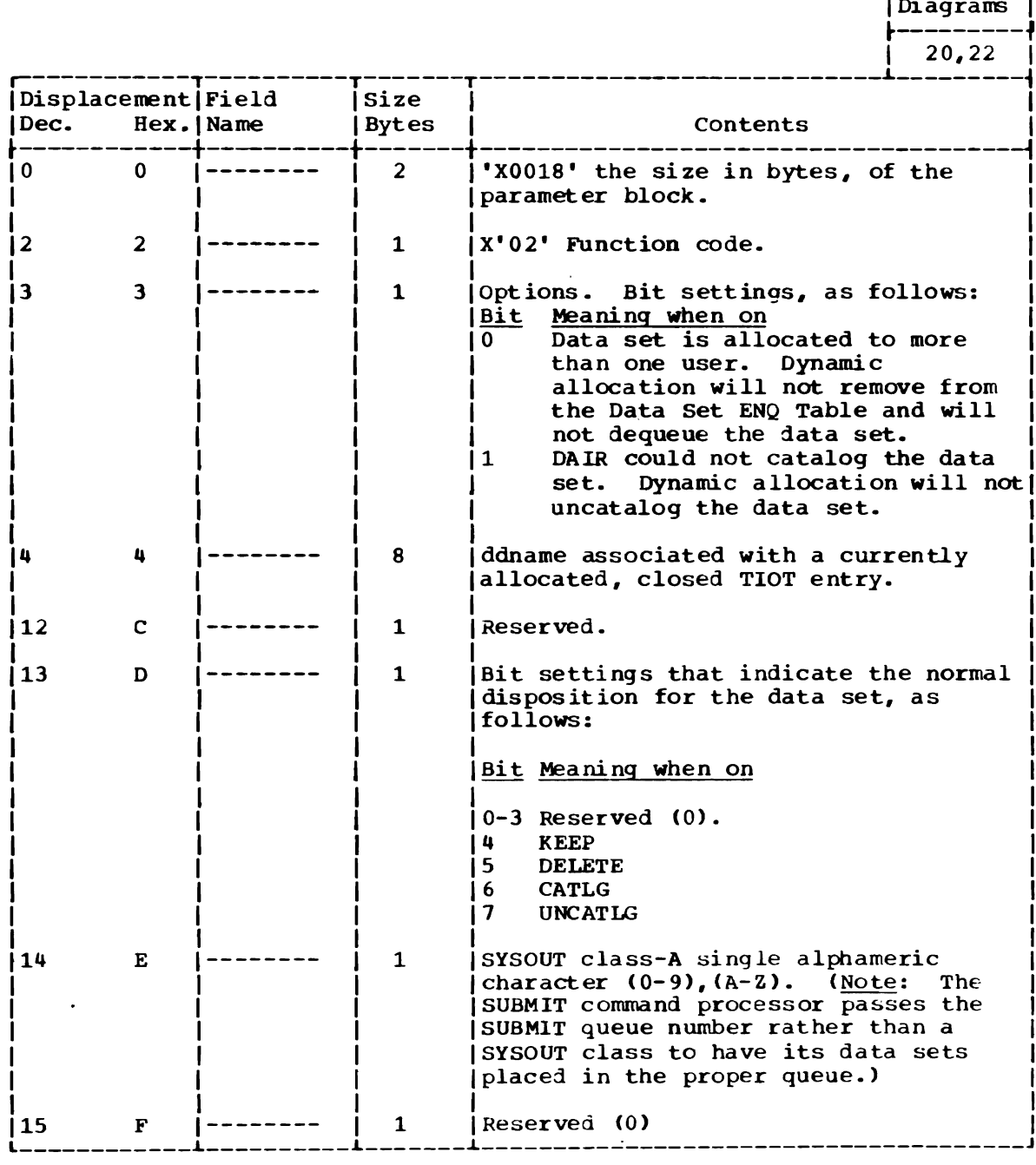

-----*operation* 

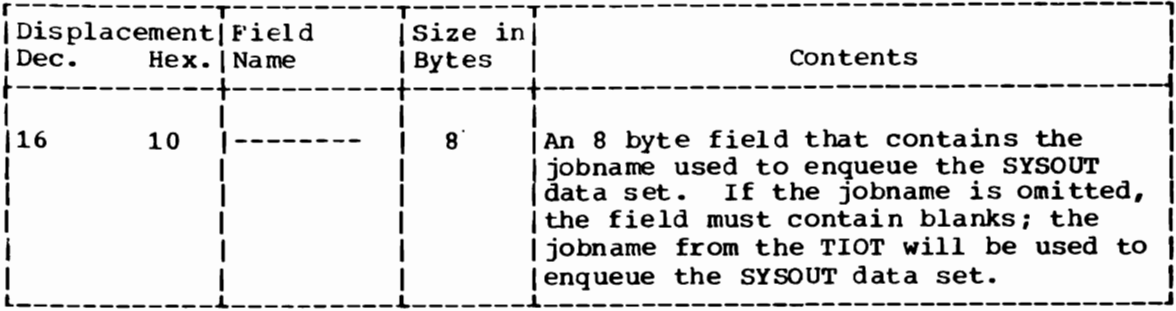

DYNAMIC ALLOCATION PARAMETER BLOCK, FUNCTION CODE X'03'

Size: Variable.

IKJEFD00 -- DAIROC. Created by:

CONCAT and DSE UPDATE routines. Used by:

Addresses and control information for the<br>CONCAT function of SVC 99 dynamic allocation. Contents:

٠,

*operation* Diagrams |

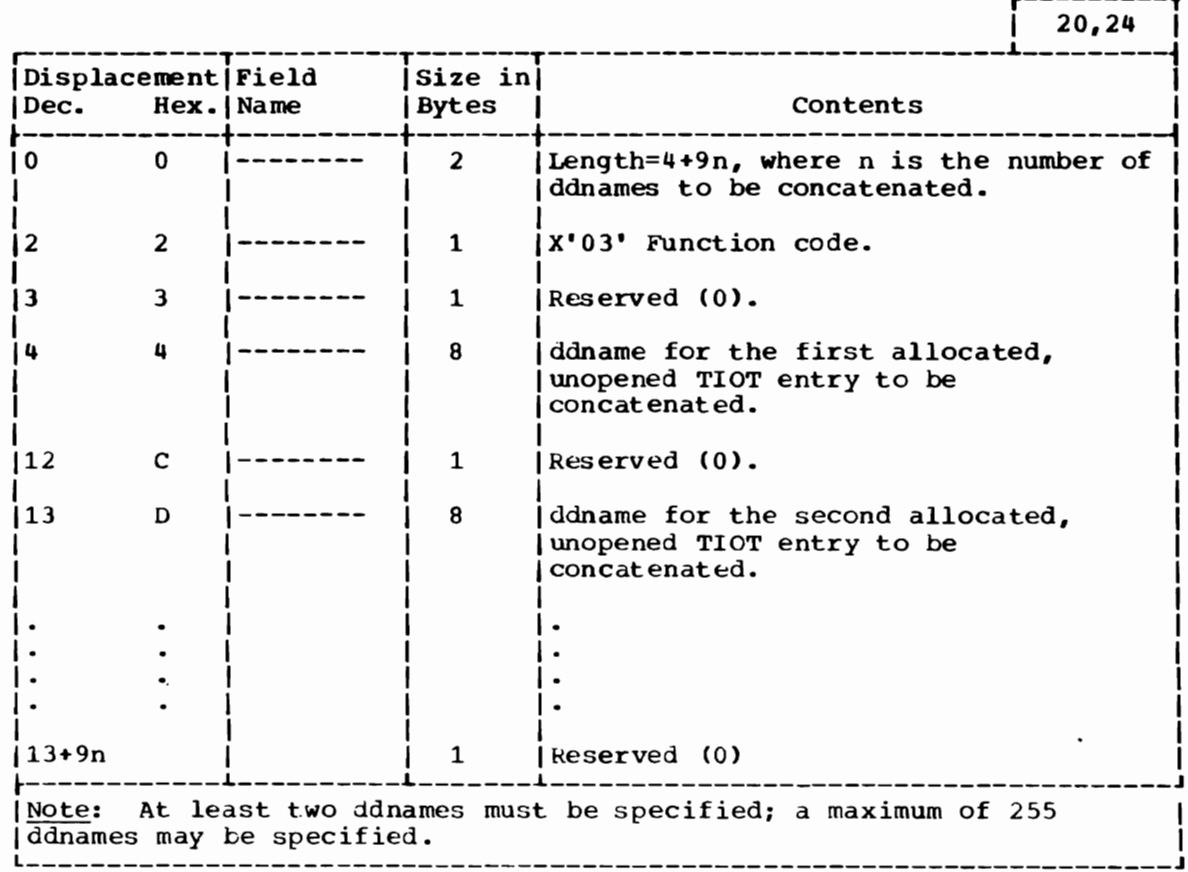

DYNAMIC ALLOCATION PARAMETER BLOCK, FUNCTION CODE X'04'

Size: 13 bytes.

Created by: IKJEFDOO -- DAIRO8, DAIR10, DIAR1C, DAIR30.

Used by: DECONCAT and DSE UPDATE routines.

Contents: Addresses and control information for the DECONCAT function of SVC 99 dynamic allocation.

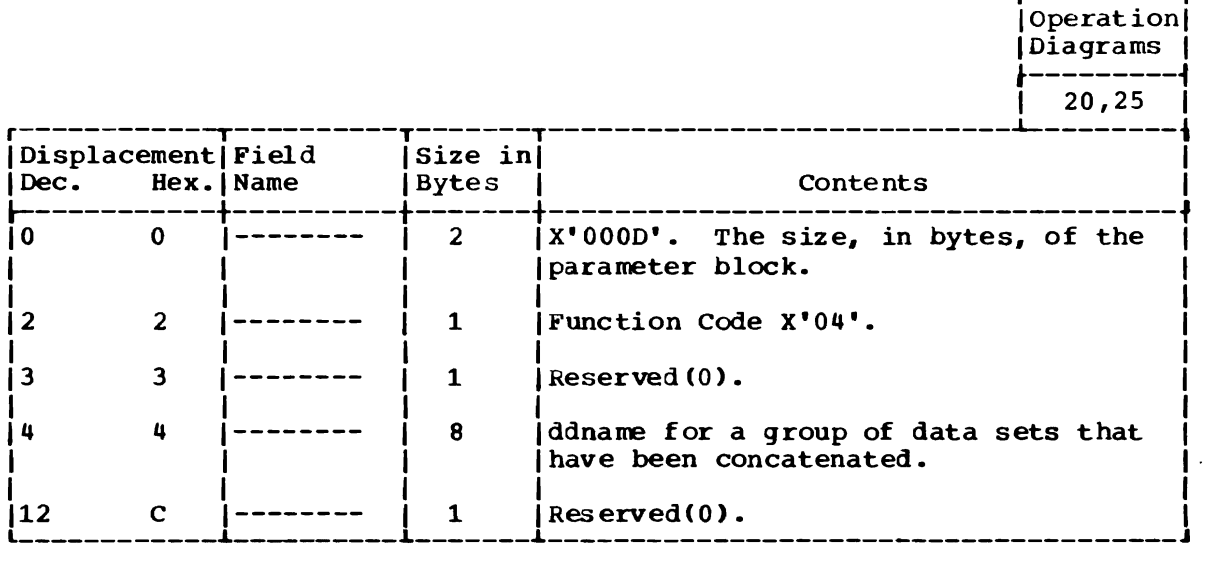

DYNAMIC ALLOCATION PARAMETER BLOCK, FUNCTION CODE X'OS'

Size: 2 bytes.

created by: IKJDAIR STAE routine (IKJEFDOO).

Used by: IGC00099.

Contents: The function code of  $X'05'$ , which indicates to the allocation control routine that an ABEND, for which cleanup of the dynamic device request may be necessary for this task, has occurred.

r---------,

DYNAMIC ALLOCATION PARAMETER BLOCK, FUNCTION CODE X'06'

Size: 40 bytes.

Created by: IKJEFDOO -- DAIR08, DAIR1C, DAIR24, DAIR30.

Used by: CONVERT and DSE UPDATE routines.

Contents: Address and control information for the CONVERT function of SVC 99 dynamic allocation.

r---------,

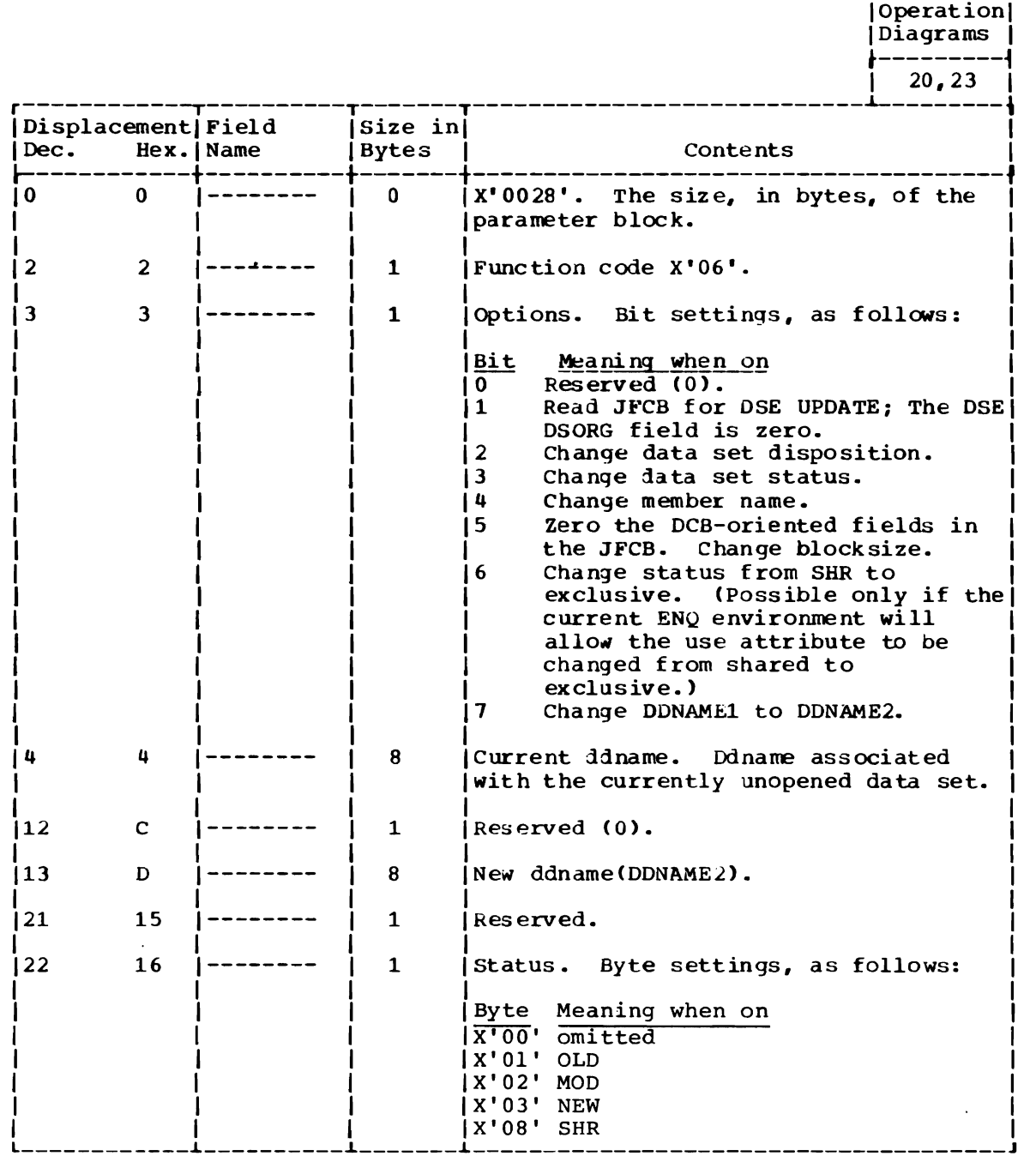

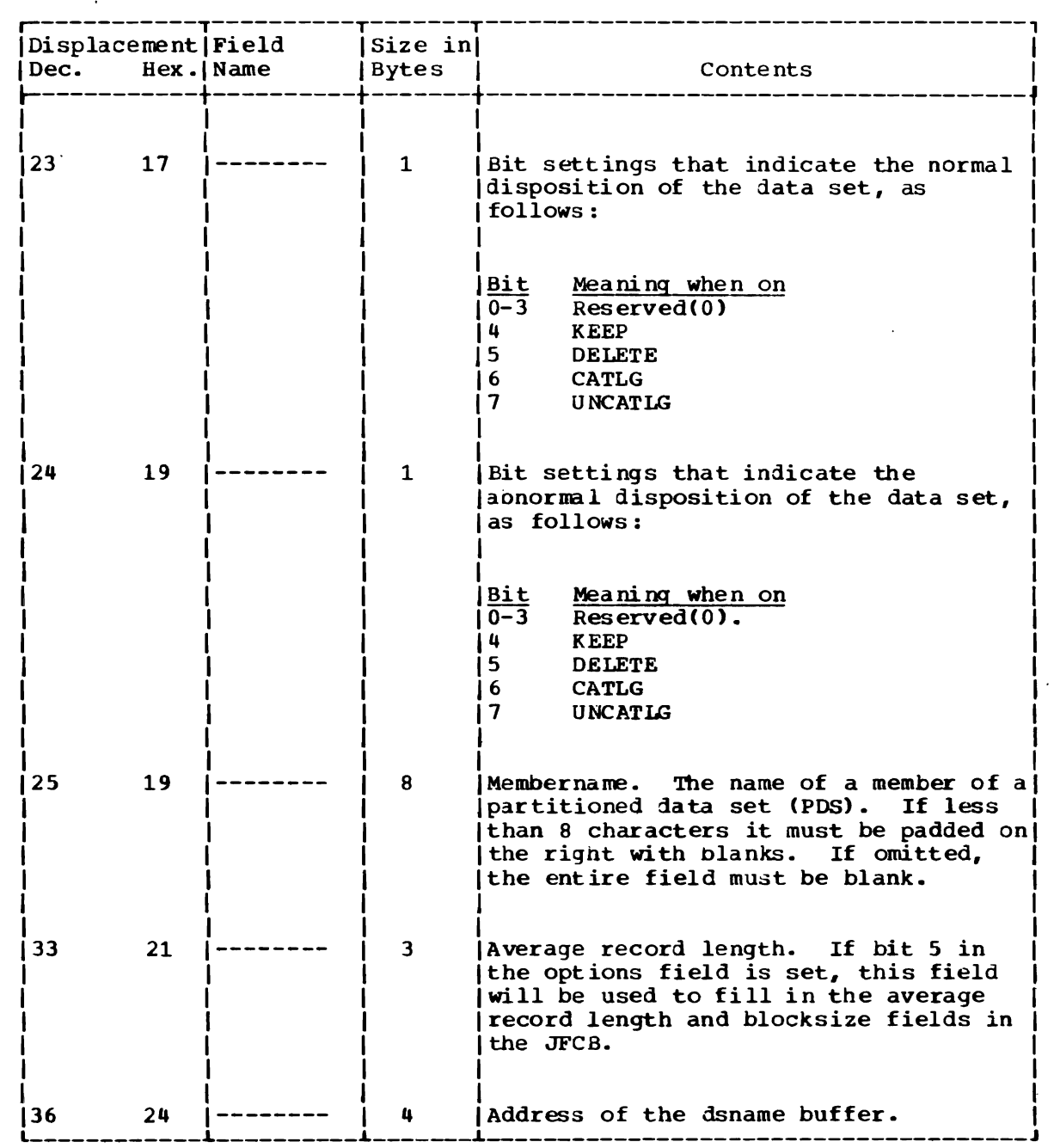

 $\ddot{\phantom{a}}$ 

 $\sim$   $\sim$ 

 $\sim 100$ 

DYNAMIC ALLOCATION PARAMETER BLOCK, FUNCTION CODE X'07'

Size: 16 bytes.

Created by: IKJDAIR.

Used by: IGC30099 (Dynamic allocation, SVC99).

Address and control information for the ATTRIB Contents: function of SVC 99 dynamic allocation.

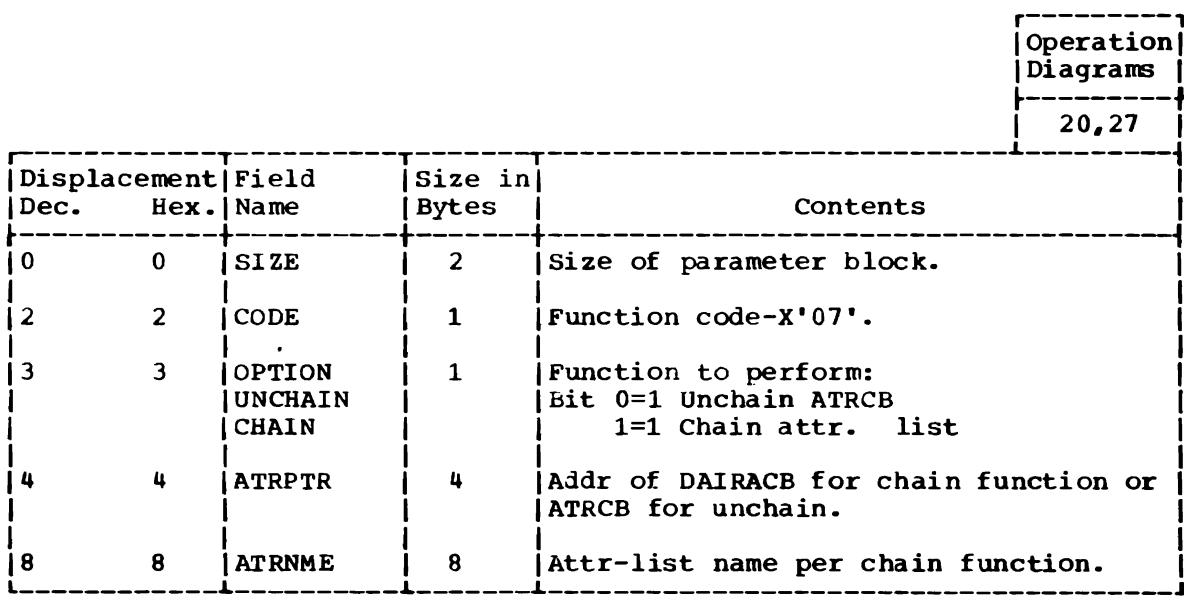

DYNAMIC ALLOCATION WORK TABLE (DAWT)

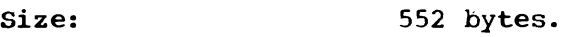

Located in: Subpool 252.

Created by: IGC00099.

- Used by: All functions.
- Updated by: All functions.

Contents: Formatted information, as shown below, plus the first, second, and variable work areas (DAWA1, DAWA2, and DAWTVARY, respectively). Note that the field format in DAWTVARY is different for each functional grouping of routines; these various configurations of DAWTVARY appear on the following pages.

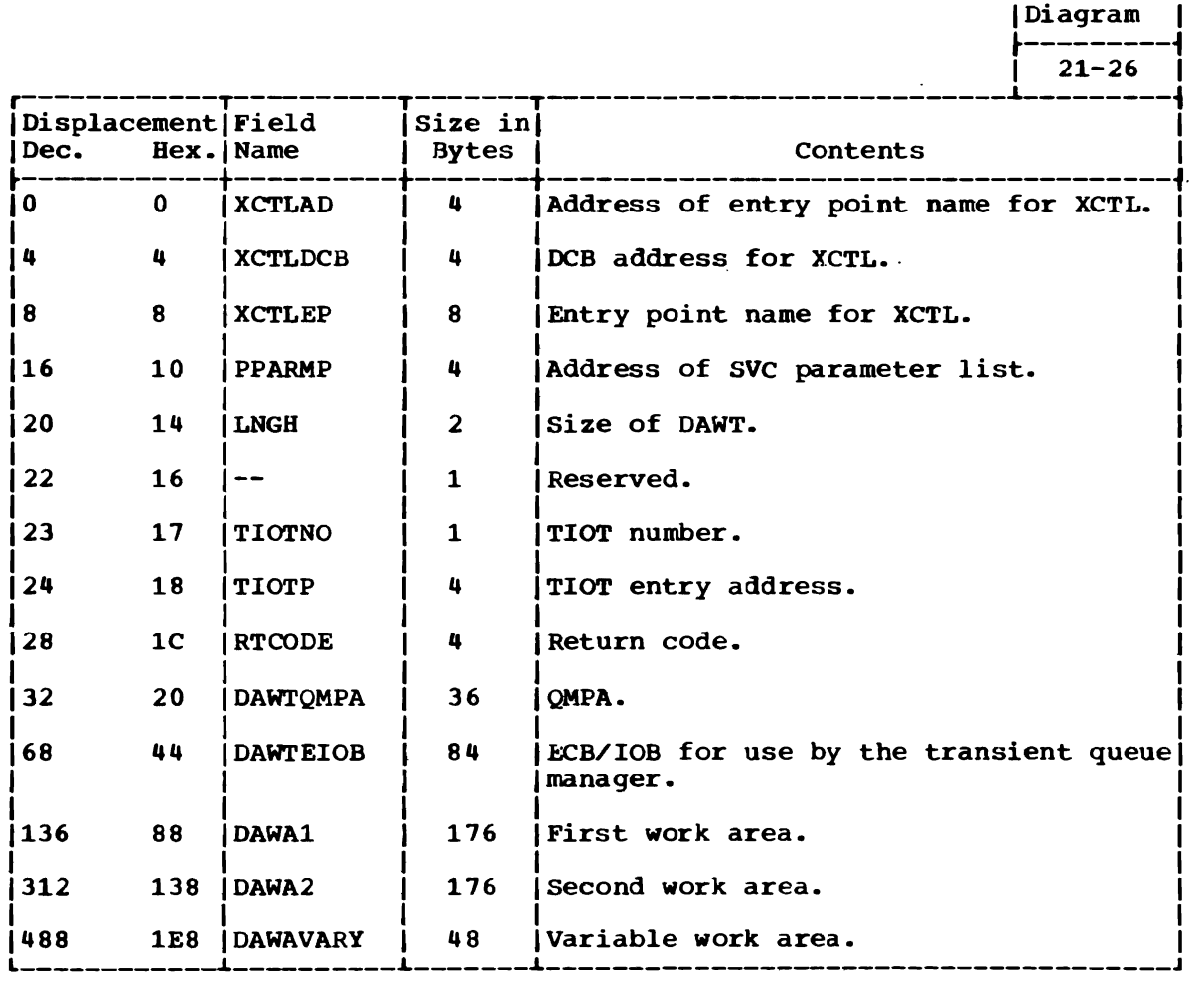

 $\bullet$ 

r----------<br>|Operation|

DYNAMIC ALLOCATION WORK TABLE, VARIABLE AREA (DAWTVARY) AS USED IN THE DATASET FUNCTION

Size: 52 bytes.

Located in: DAWT  $--$  (Subpool 252).

Created by: IGC00099.

Used and Updated by: IGC07099, IGC08099, IGC09099, IGC10099, IGCll099, lGC12099, IGC13099, IGC14099, IGC15099.

Contents:

 $\ddot{\phantom{a}}$ 

Work area for the DATASET function.

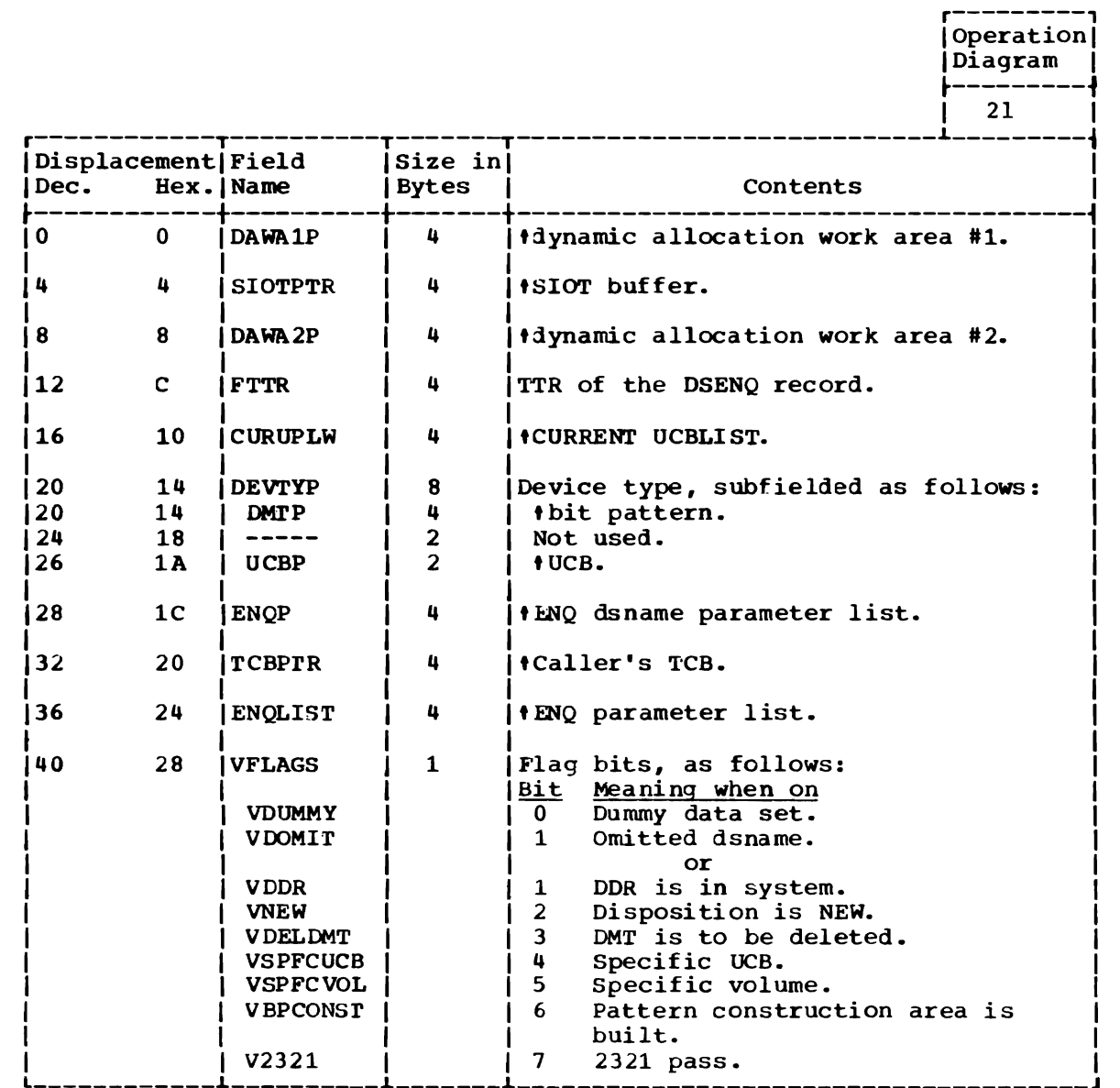

(Continued)

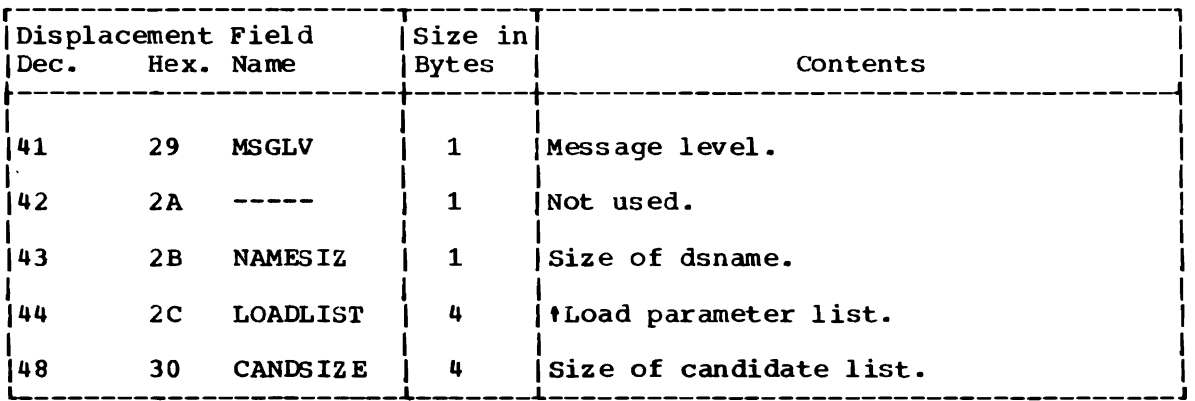

 $\bar{\mathbf{v}}$ 

 $\langle \rangle$ 

 $\bar{\mathbf{r}}$ 

 $\ddot{\phantom{0}}$ 

DYNAMIC ALLOCATION WORK TABLE, VARIABLE AREA (DAWTVARY) AS USED IN THE FREELNG FUNCTION

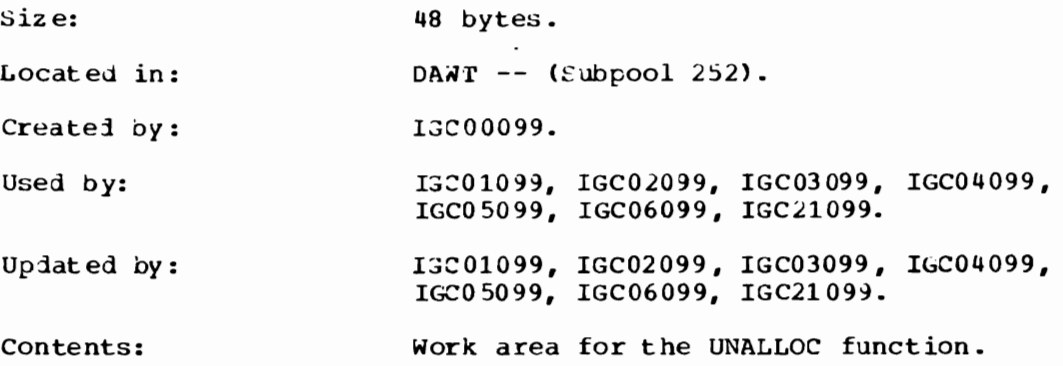

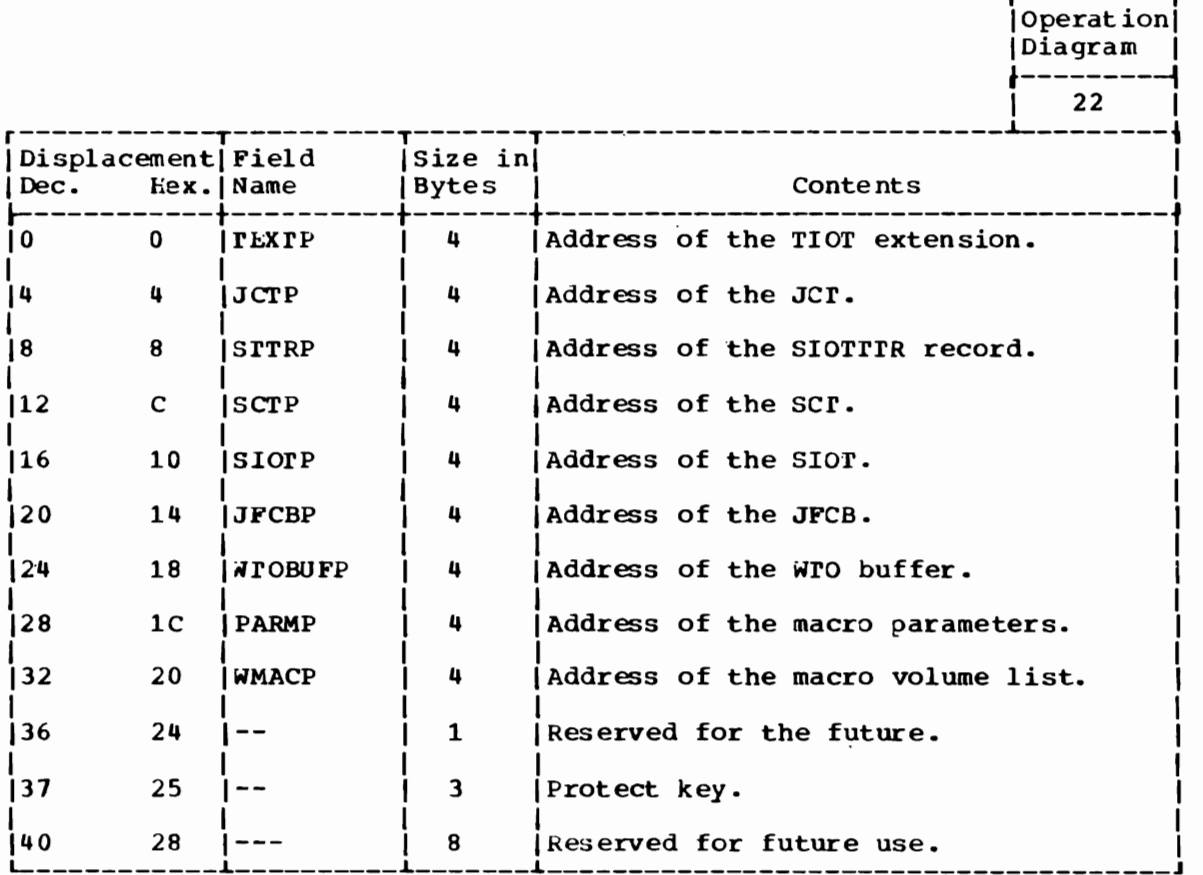

r---------,

J

334 OS/VS2 Terminal Monitor Program (VS2 Release 1)

 $\bar{z}$ 

DYNAMIC ALLOCATION WORK TABLE, VARIABLE AREA (DAWTVARY) AS USED IN THE ATTRIBUTE CONVERSION FUNCTION

Size: 48 bytes.

 $\ddot{\phantom{a}}$ 

Located in: DAWT -- (Subpool  $252$ ).

Created by: IGC00099.

Used by: IGC16099, IGC17099.

Updated by: IGC16099, IGC17099.

Contents: Work area for the CONVERT function.

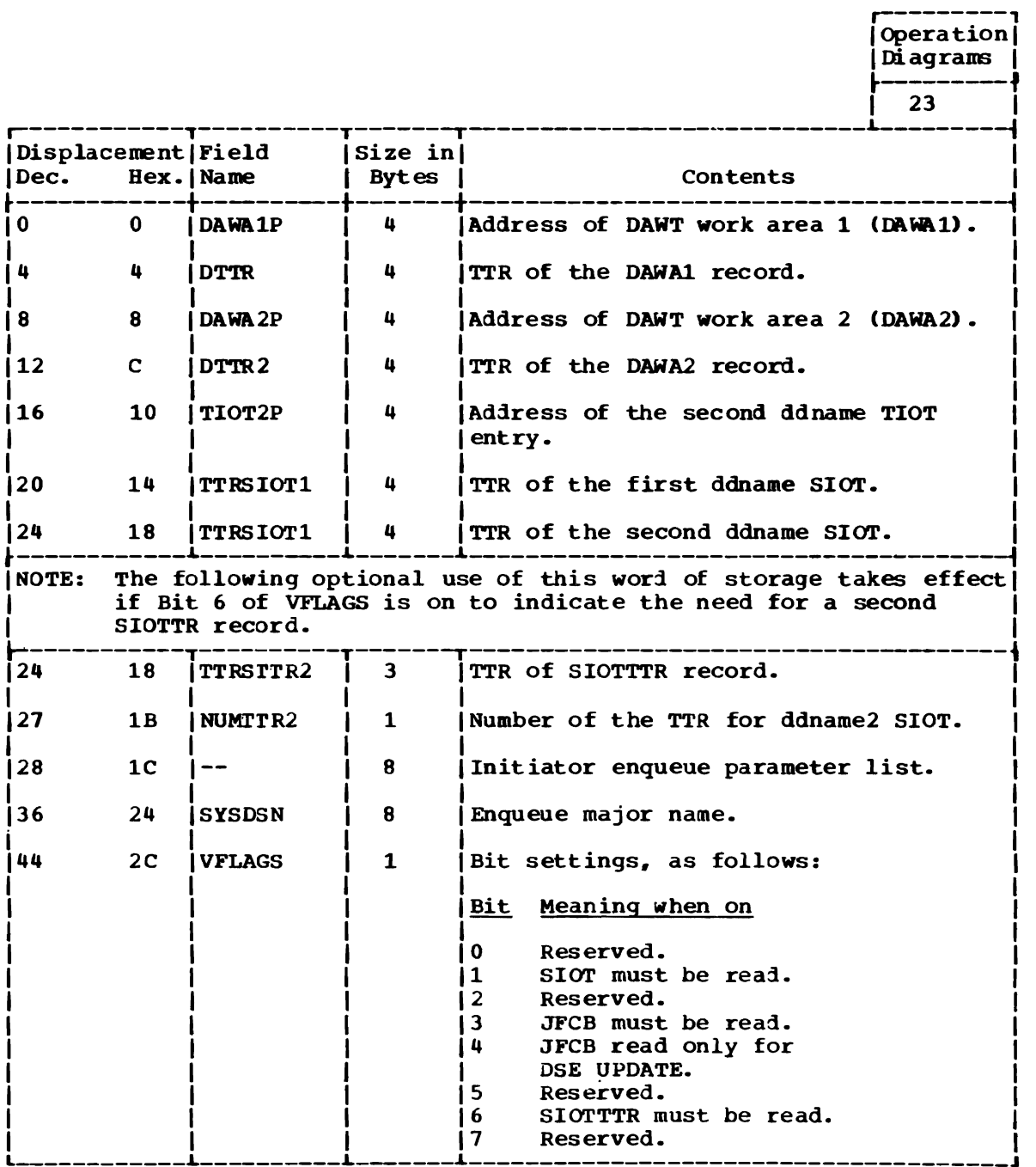

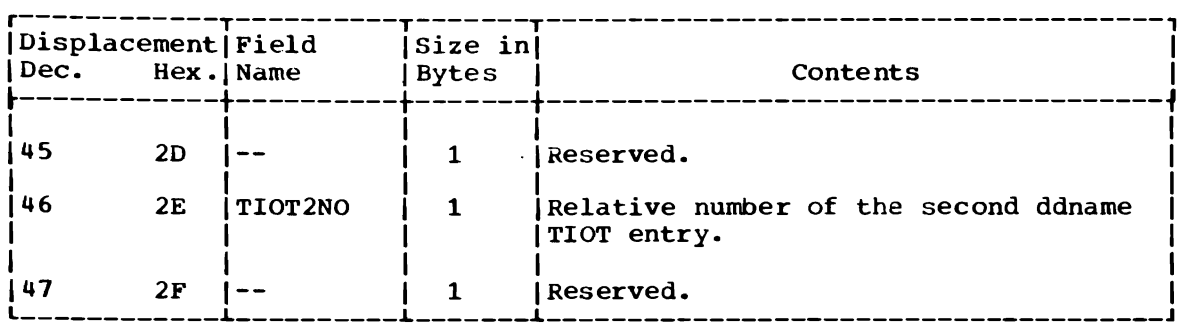

-- --~-- --------------........,...-------------

DYNAMIC ALLOCATION WORK TABLE, VARIABLE AREA (DAWTVARY) AS USED IN THE CONCATENATION FUNCTION

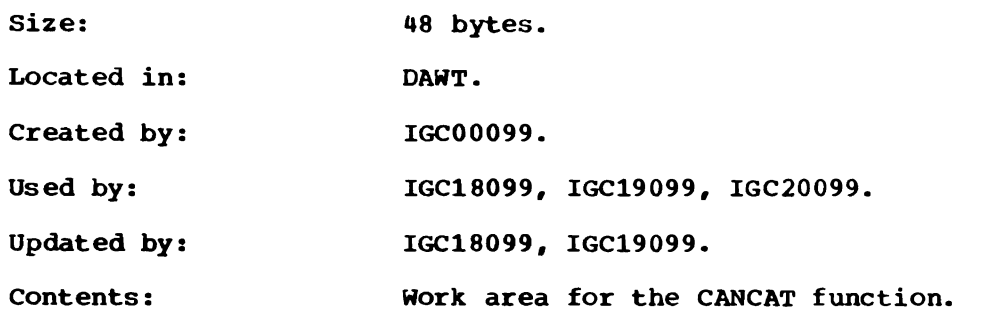

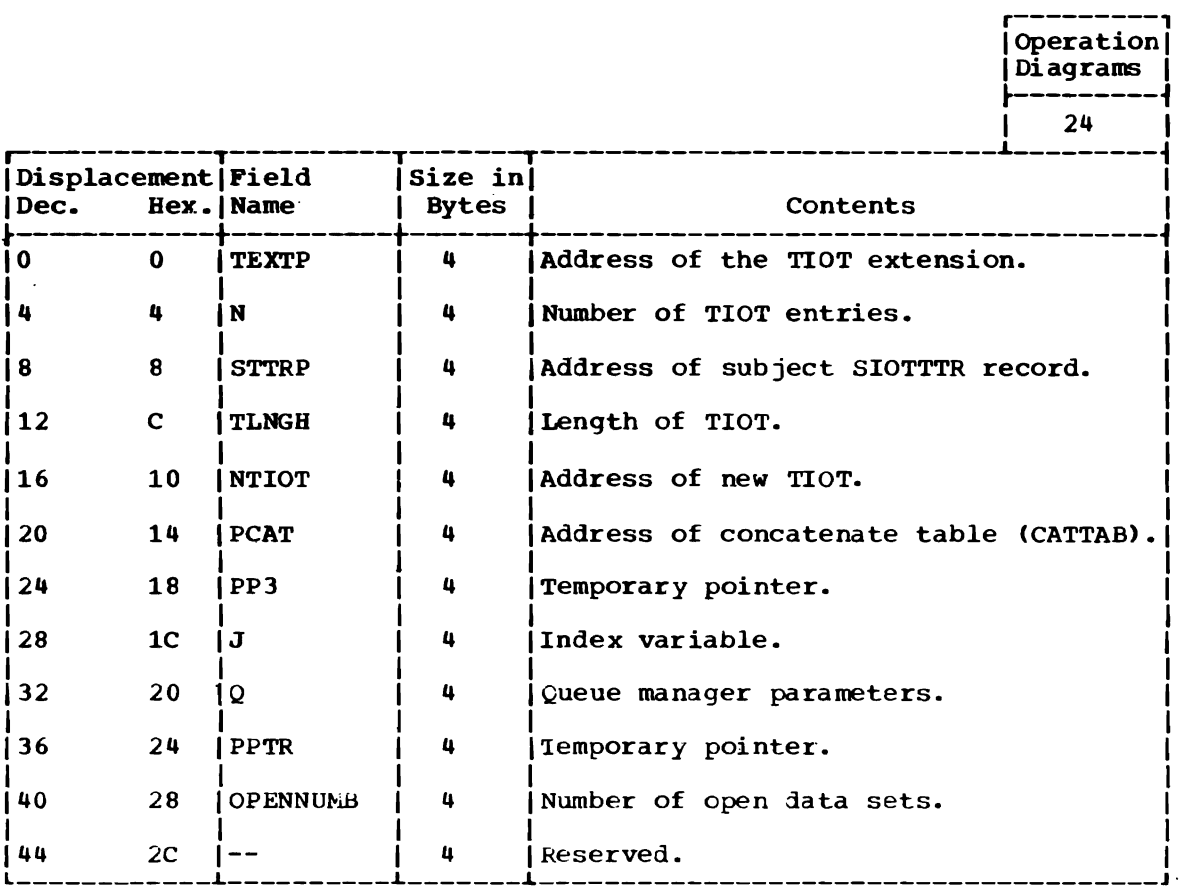

DYNAMIC ALLOCATION WORK TABLE, VARIABLE AREA (DAWTVAR Y) AS USED IN THE UPDATING FUNCTION

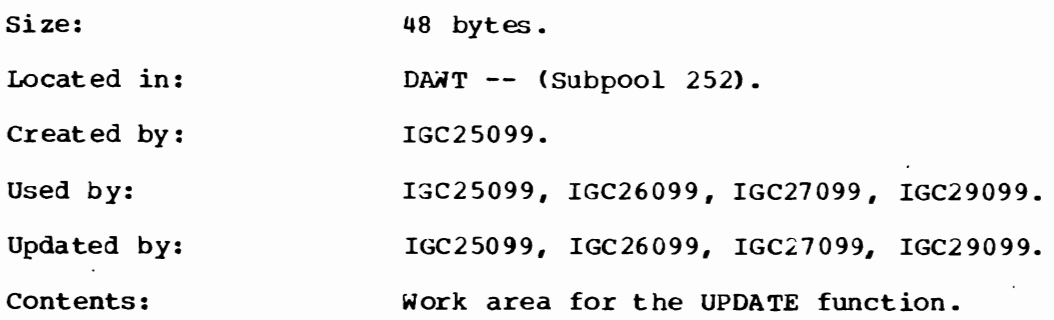

 $\cdot$ 

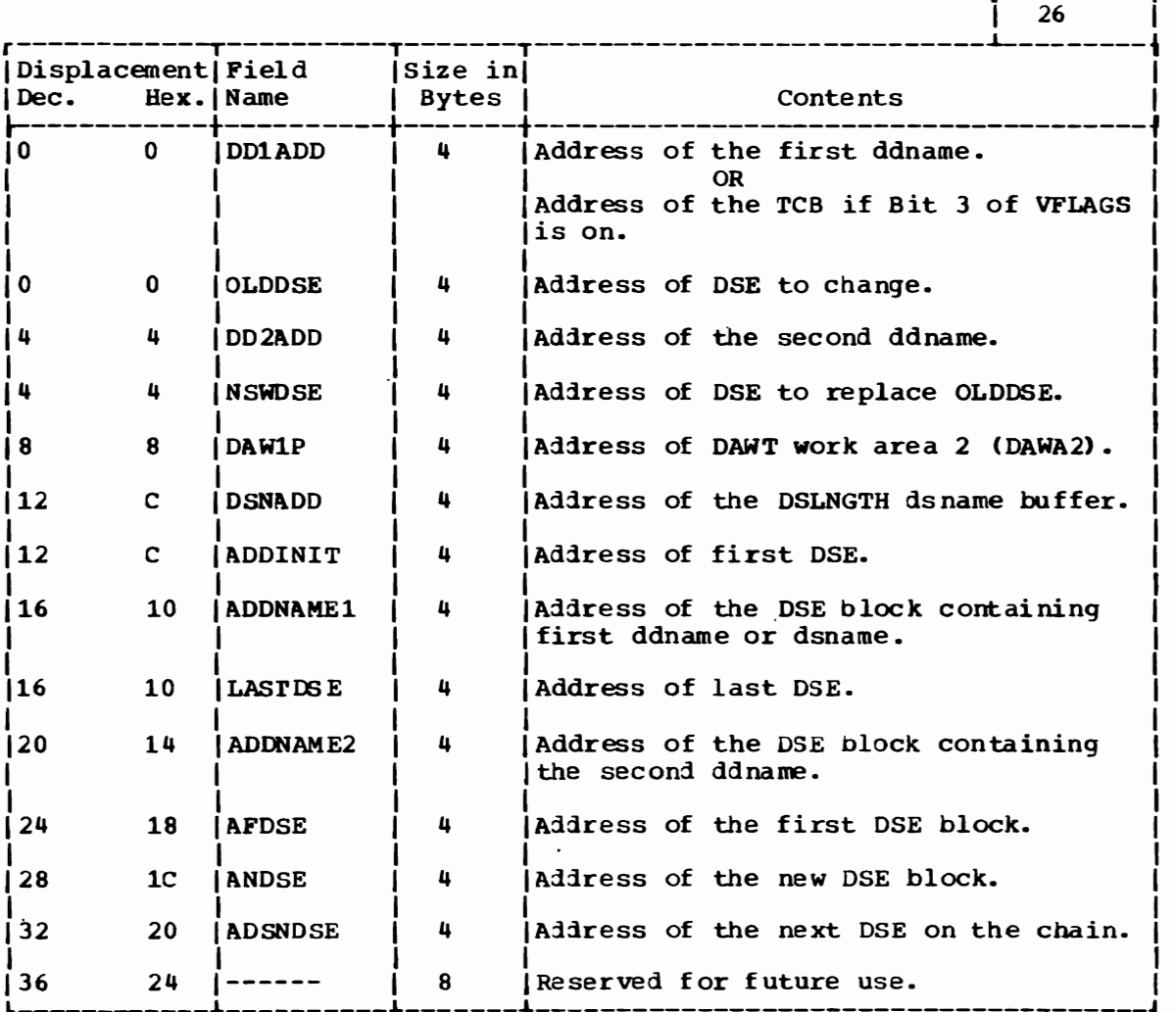

L

r---------, Operation IDiagrams I l---------t

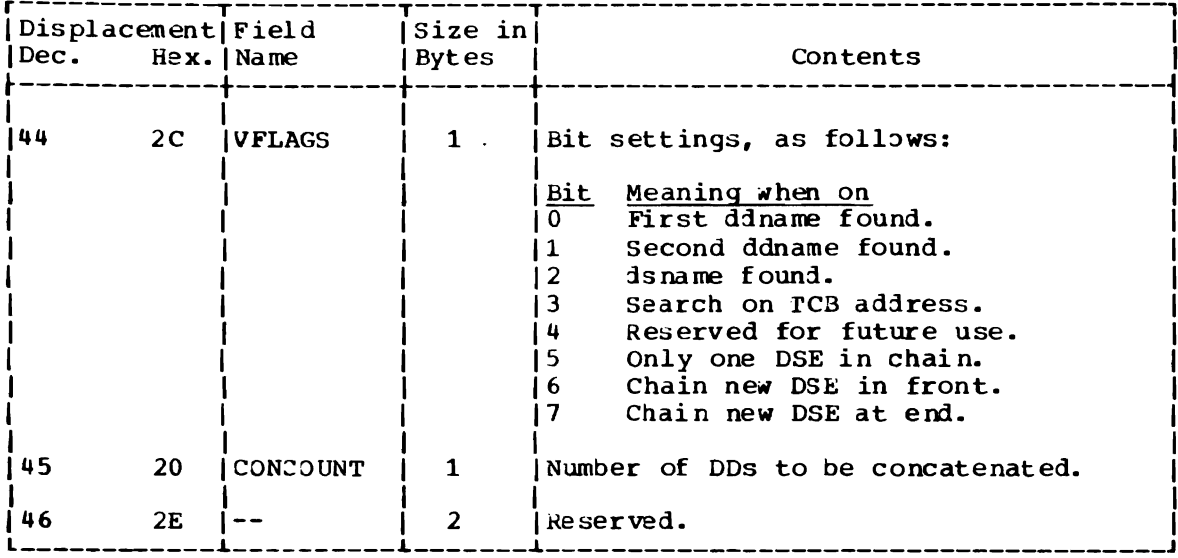

J

J

J

 $\sim 10$ 

 $\sim$   $\sim$ 

 $\cdot$ 

ENQUEUE/DEQUEUE PARAMETER LIST FOR ALLOCATION/TERMINATION RESOURCE

Size: 40 bytes.

Located in: subpool 252.

Created by: IGC08099, IGCI0099.

Used by: Normally -- IGC11099 (for enqueue) IGC15099 (for dequeue).

> Abnormally (in the case of any error exit) for dequeue by IGC11099, IGC12099, IGC15099.

Freed by: The module that uses it for dequeue, in all cases.

Contents: Contains the following fields for enqueuing or dequeuing from the allocation/termination resource (replaces the LIST form of the macro instruction). Note that the contents shown below repeat after the second ENDIND field. Note also that the routines enqueue using separate lists, but they dequeue using both lists at once.

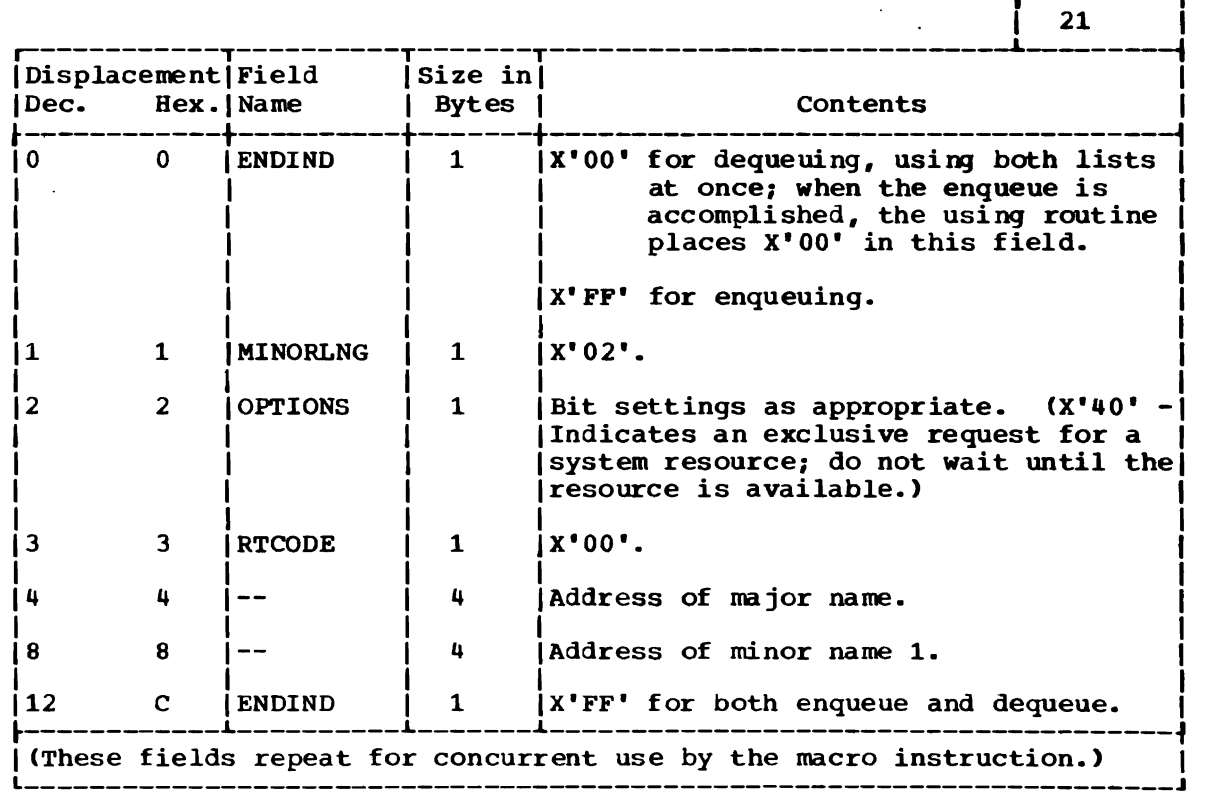

r-------, I Opera tion \. | Diagrams

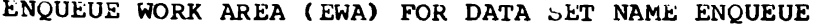

Size: 28 bytes.

Located in: Subpool 252.

Created by: IGC10099.

Used by: Normally IGC10099 when enqueuing a dsname not previously associated with the job. IGC15099 when enqueuing a data set name to change the use attribute from share to exclusive (RET=CHNGE) •

> Abnormally in the case of an error exit to DEQ the data set name in IGC10099, IGC11099, IGC12099, and IGC15099.

> > r---------, Operation<sup>[1]</sup>

> > > J

Updated by: IGC10099

Contents: Parameter list for the ENQ macro instruction for the data set name, and the parameters for the WAIT/POST mechanism with the initiator.

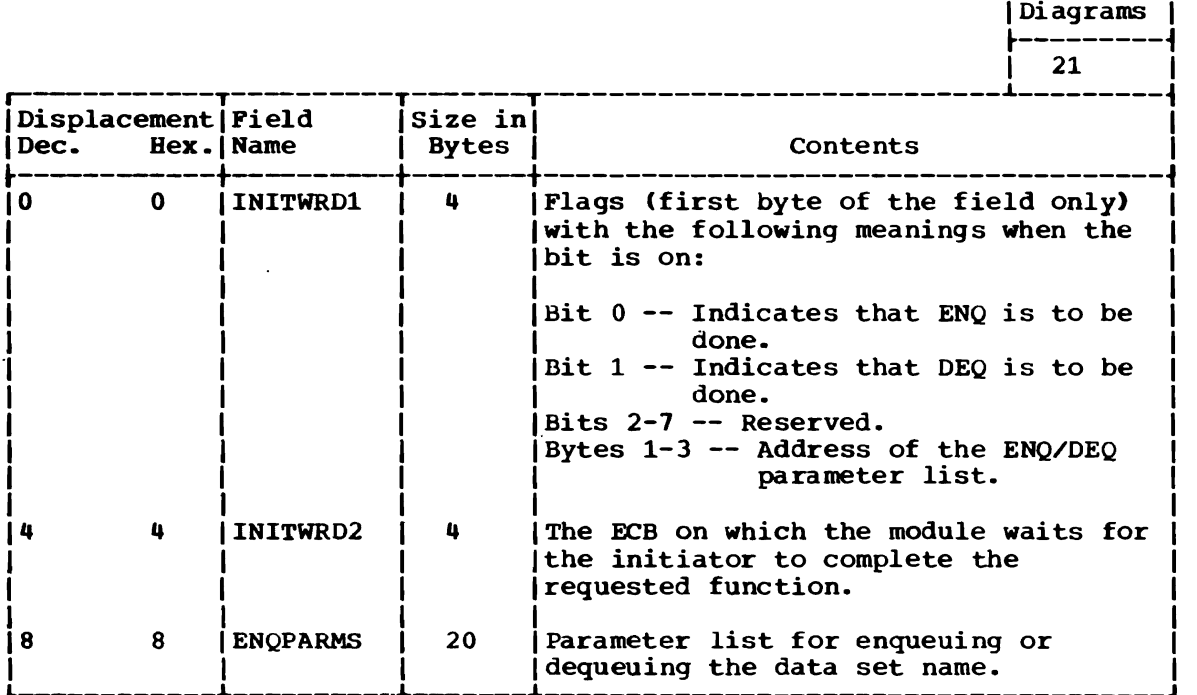

## PATTERN CONSTRUCTION AREA (PCA)

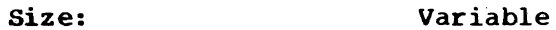

Located in: Subpool 252

Created by: IGC12099

Used by: IGC13099

Freed by: IGC13099 normally, or by IGC12099 in case of an error.

Contents: Bit pattern for the main UCBs and 2321 subcells eligible to satisfy this request for dynamic allocation.

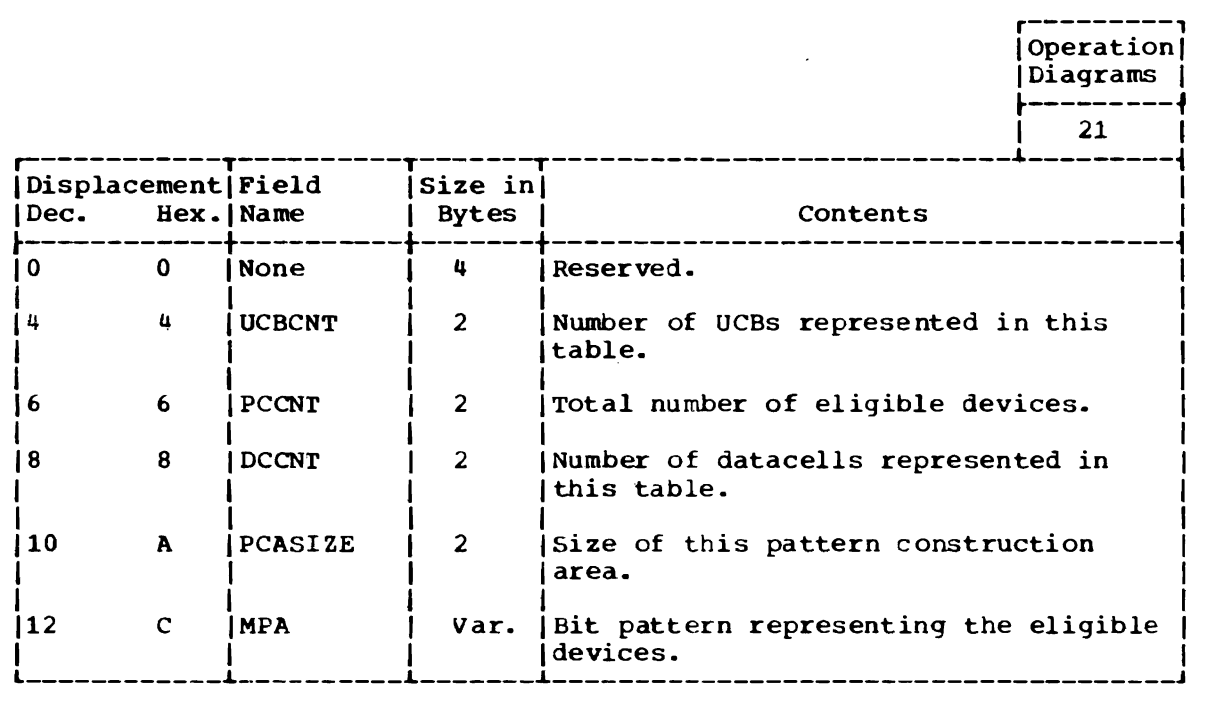

SYSOUT WORK AREA

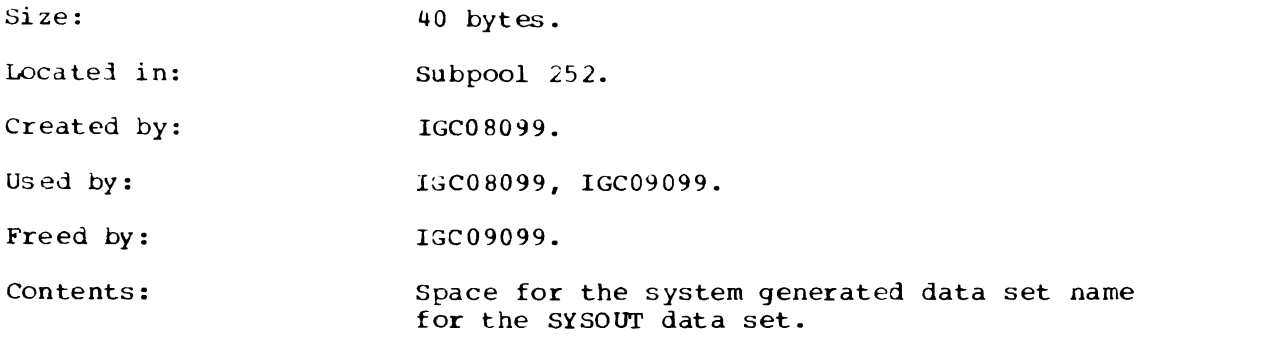

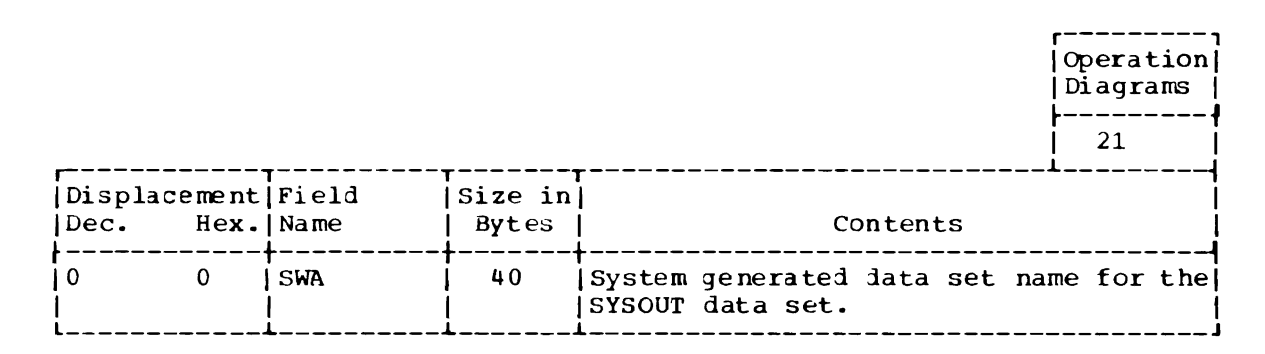

UNALLOCATE WORK AREA

 $\ddot{\phantom{0}}$ 

Size: 584 bytes.

Located in: Subpool 252.

Created by: lGC01099.

Used by: <br>
IGC01099, IGC02099, IGC03099, IGC04099, I3C05099, lGC06099.

Updated by: lGC01099, IGC02099, IGC03099, IGC04099, IGC05099. lGC06099.

Contents: Contains control blocks, lists and parameters, and a WTO buffer.

 $\bullet$ 

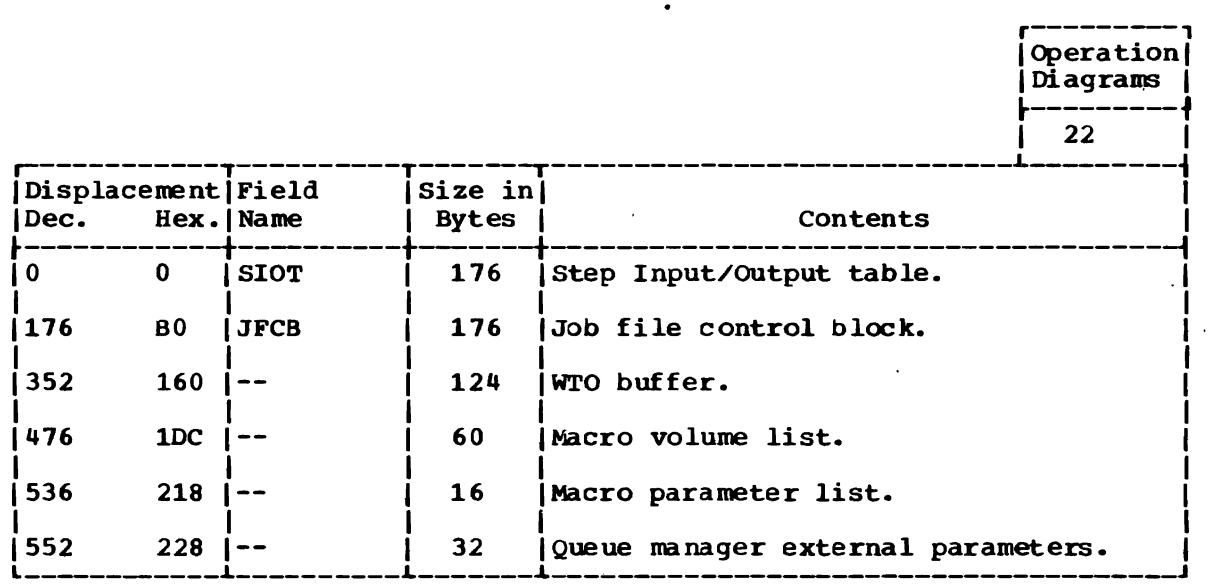

344 OS/VS2 Terminal Monitor Program (VS2 Release 1)

J

J

## Section 6: Diagnostic Aids

This section contains the following information:

- Messages: DAIR/Dynamic Allocation (Figure 34) -- a summary of messages related to failures in DAIR and SVC 99.
- Register Usage (Figure 35) -- a summary of the use of general registers 0-15 for DAIR.
- . Register Usage (Figure 36) -- a summary of the use of general registers 0-15 for SVC 99.
- . Return Codes from the Dynamic Allocation Interface Routine (Figure 37) -- a summary of DAIR return codes and their meanings.
- Return Codes from SVC 99 Dynamic Allocation Routines (Figure 38) -a summary of dynamic allocation return codes and their meanings. DAIR places this return code in the DAnnDARC field of the DAPBnn, where nn is the DAIR entry code.

Other useful diagnostic information is contained in the DAIR work<br>area (DAIRWA) and DAIR parameter blocks. These data areas are described in Section 5.

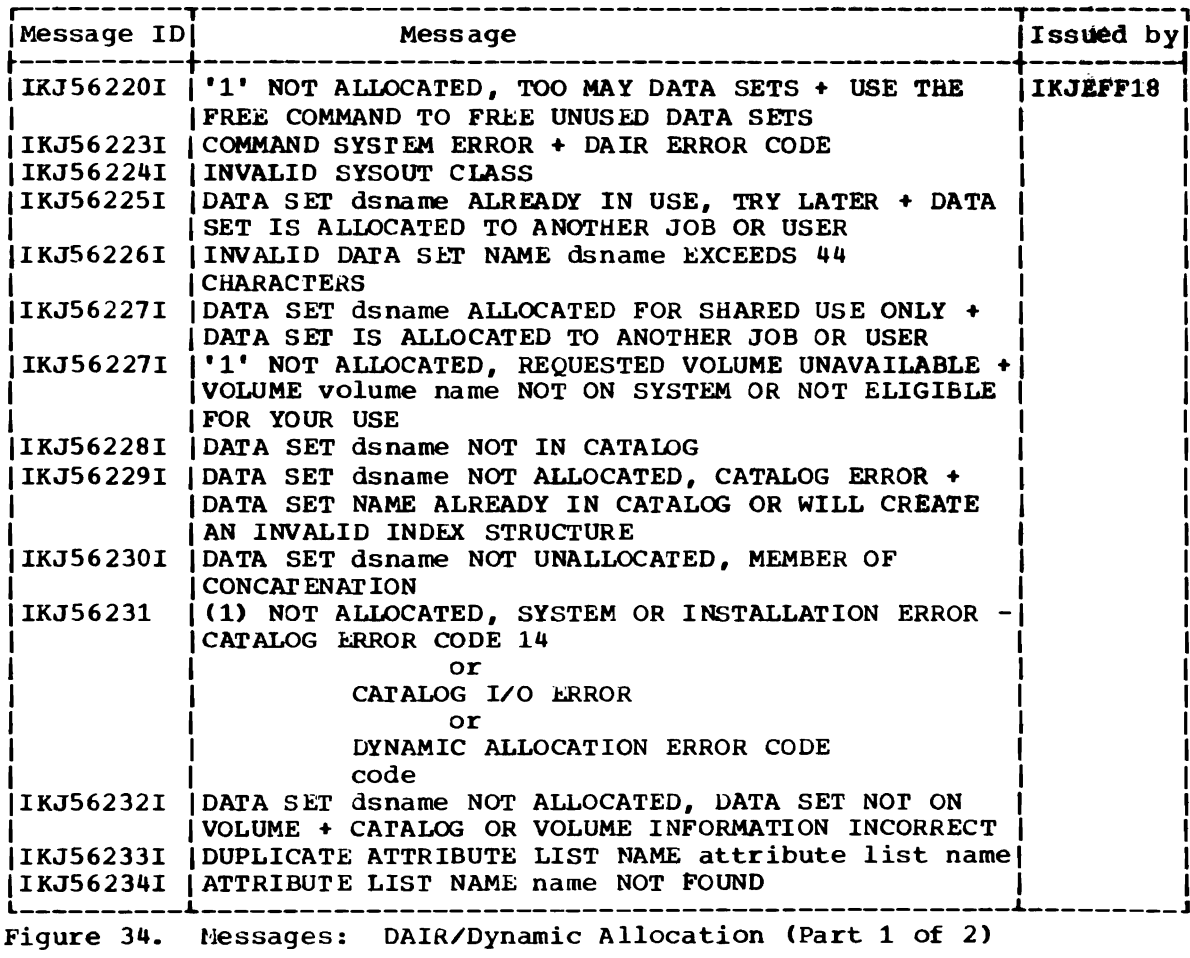

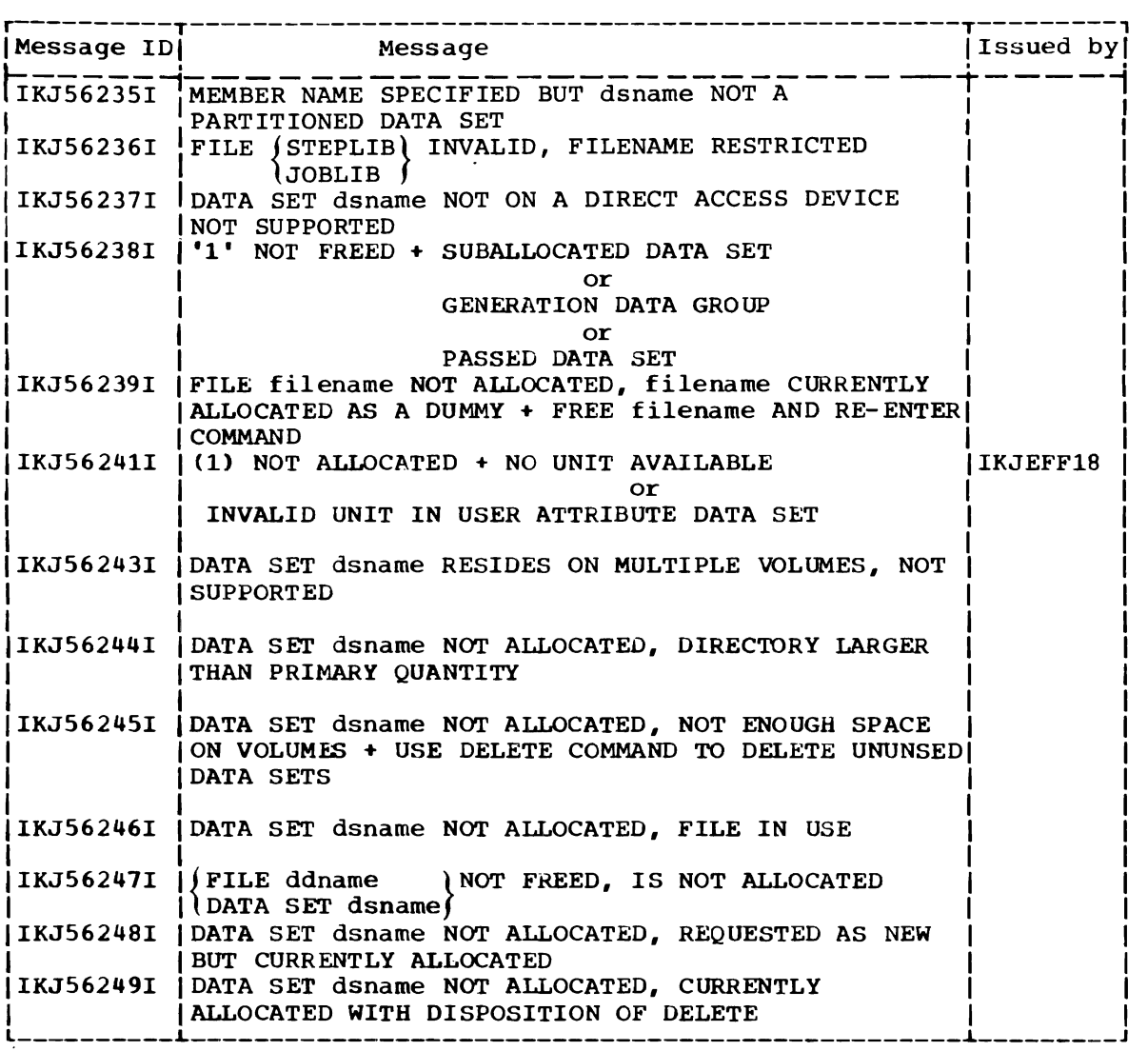

Figure 34. Messages: DAIR/Dynarnic Allocation (Part 2 of 2)

Note: The messages in the table above do not emanate automatically as a result of failures in DAIR or SVC 99 dynamic allocation. They are available, however, to any user who wishes interpretive information regarding the error return codes from SVC 99 to DAIR, specifically, or regarding DAIR/dynamic allocation failures in general. To get the messages. any user of DAIR (for example. a command processor. or a command processor user) invokes IKJEFF18. the DAIR error code analyser.

|                         | IKJEFD00       |                                   |
|-------------------------|----------------|-----------------------------------|
| Register                | Name           | Contents                          |
| 0                       | RO             | Work register.                    |
| 1                       | R1             | Work register.                    |
| $\overline{c}$          | R <sub>2</sub> | Base register.                    |
| 3                       |                | Work register.                    |
| $\overline{\mathbf{4}}$ |                | Work register.                    |
| 5                       |                | DAIR parameter list.              |
| 6                       |                | Base register.                    |
| 7                       |                | Work register.                    |
| 8                       | Q              | CETMAIN area.                     |
| 9                       |                | Work register.                    |
| 10                      |                | Work register.                    |
| Ħ                       |                | Base register.                    |
| 12                      |                | Work register.                    |
| 13                      | R13            | Auto complier - obtained storage. |
| 14                      | R14            | Work register.                    |
| 15                      | <b>R15</b>     | Return code.                      |

Figure 35. Register Usage: Dynamic Allocation Interface Routine (DAIR)

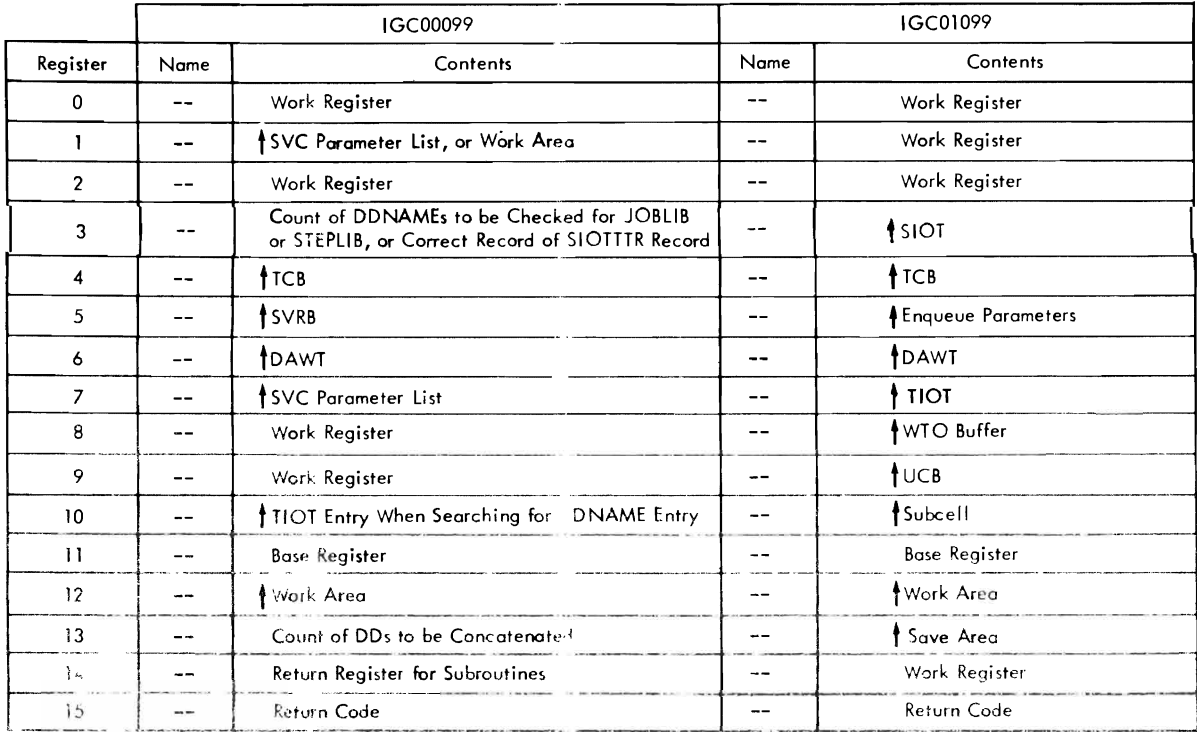

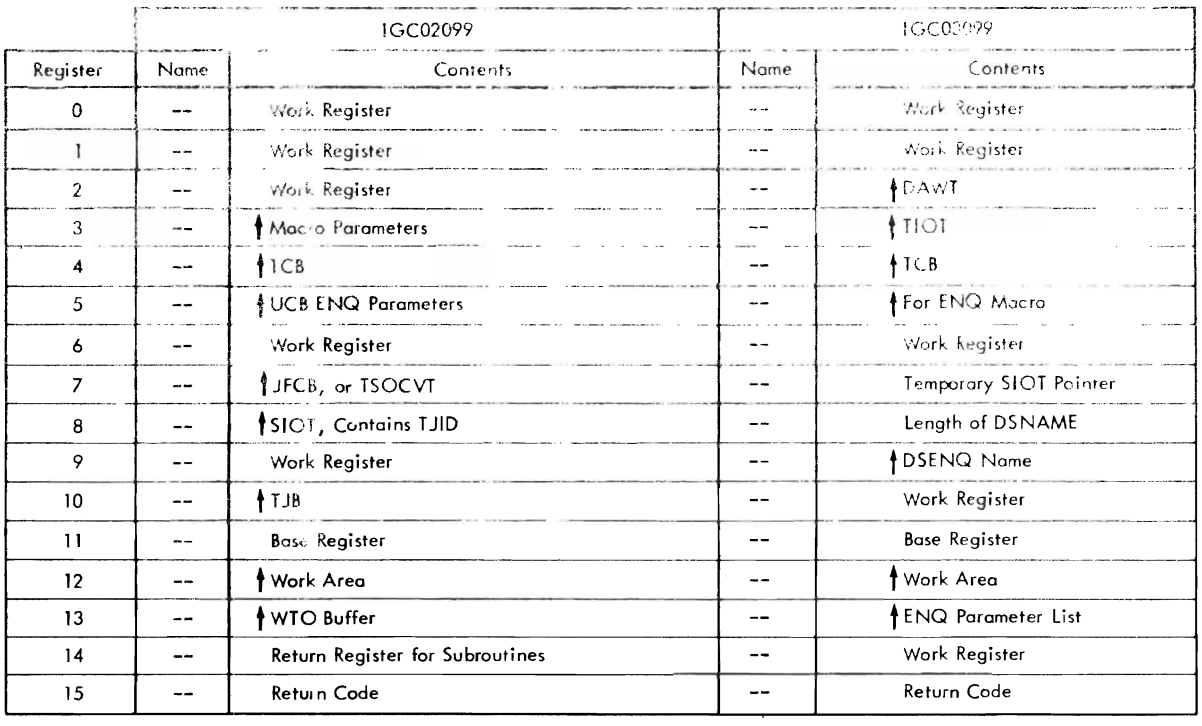

Figure 36. Register Usage: SVC 99 Routines (Part 1 of 8)

348 OS/VS2 Terminal Monitor Program (VS2 Release 1)

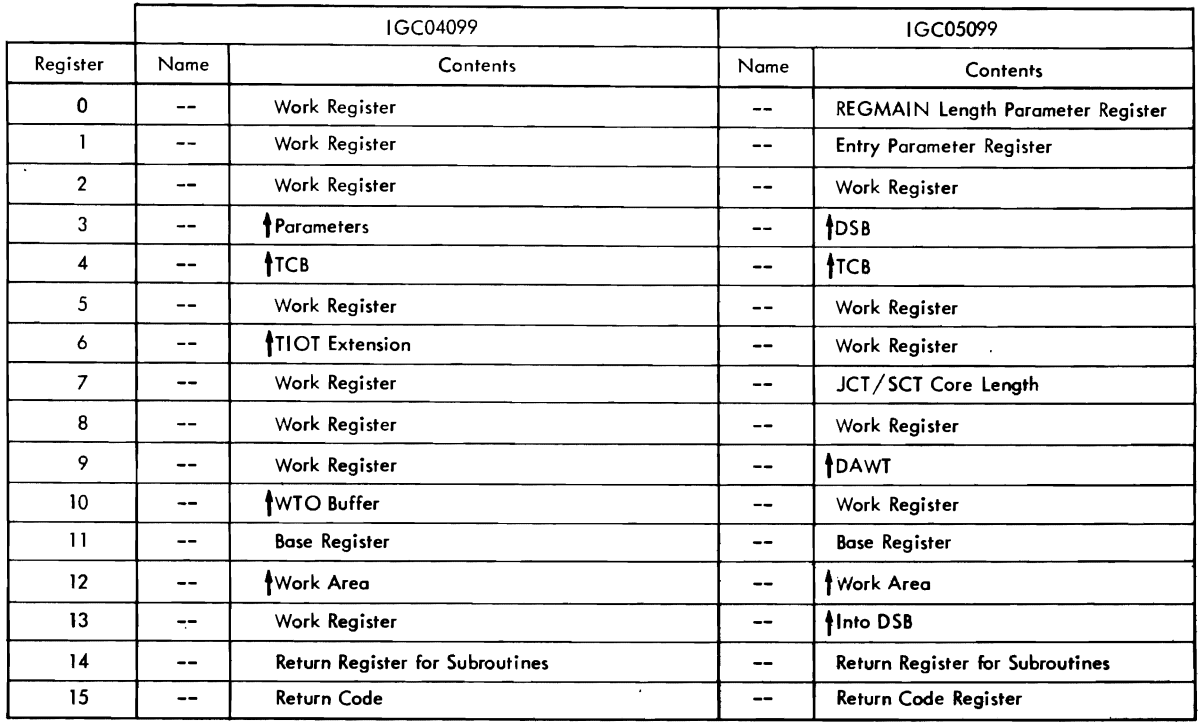

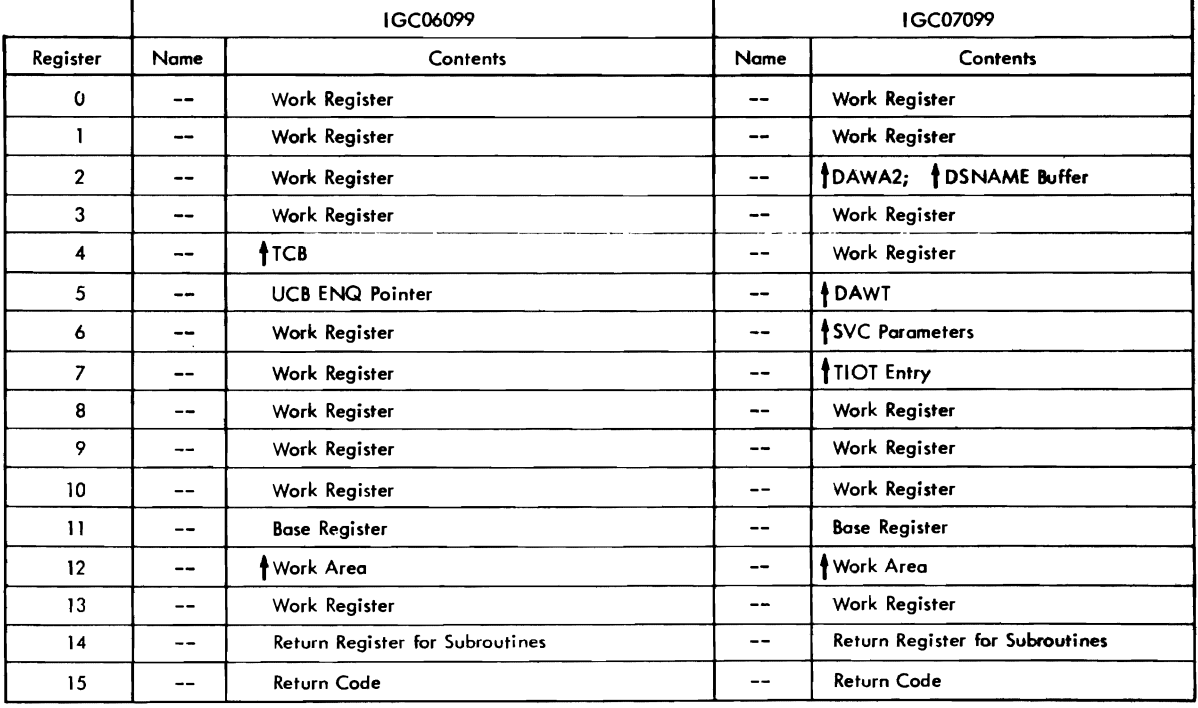

 $\sim$   $\sim$ 

Figure 36. Register Usage: SVC 99 Routines (Part 2 of 8)

L

 $\bar{\mathcal{A}}$ 

 $\sim$ 

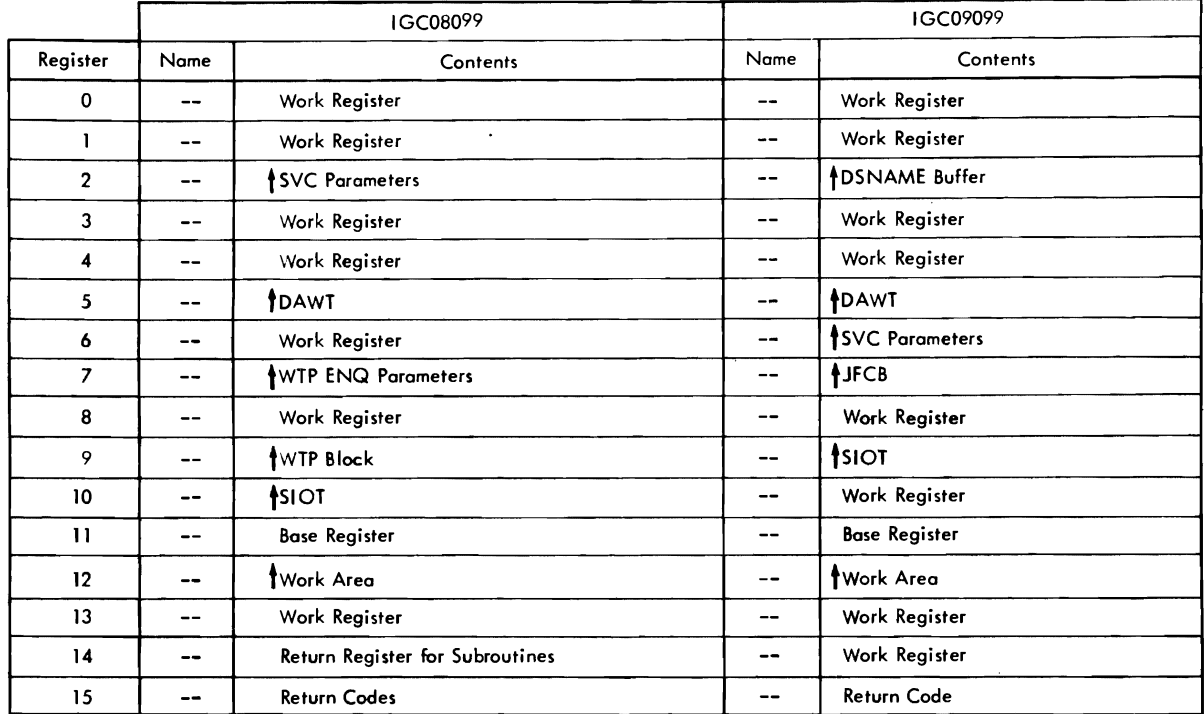

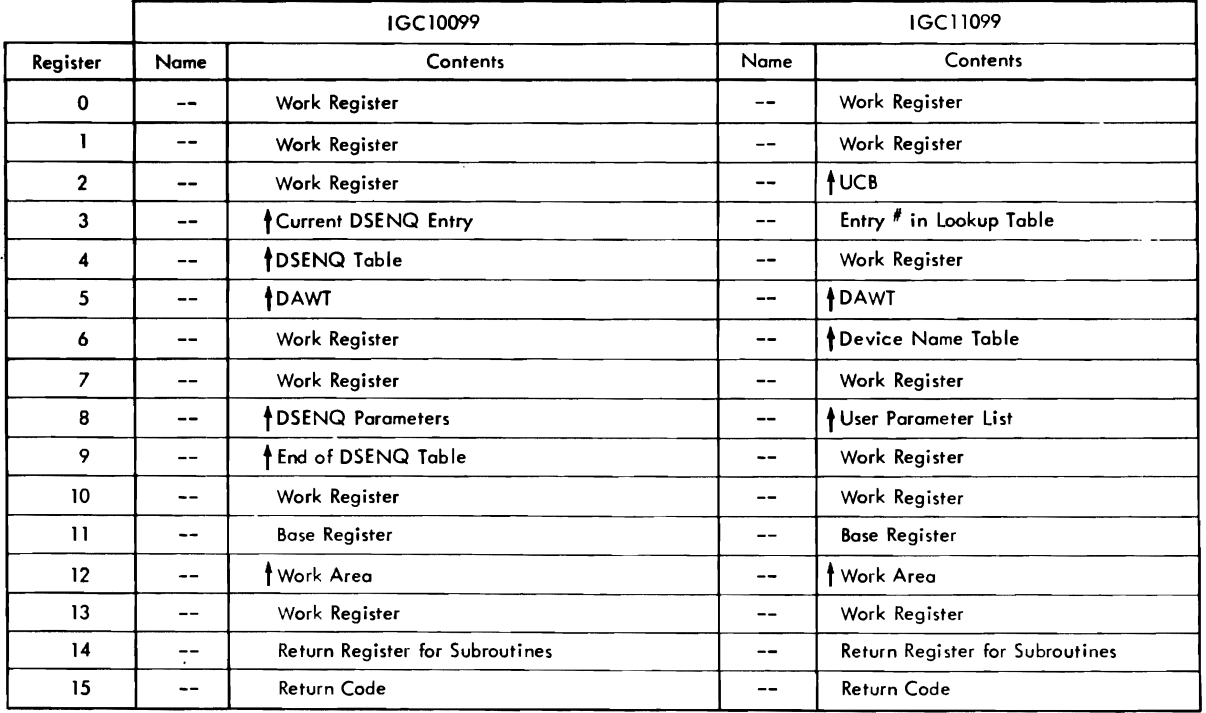

 $\sim 10^{11}$ 

Figure 36. Register Usage: SVC 99 Routines (Part 3 of 8)

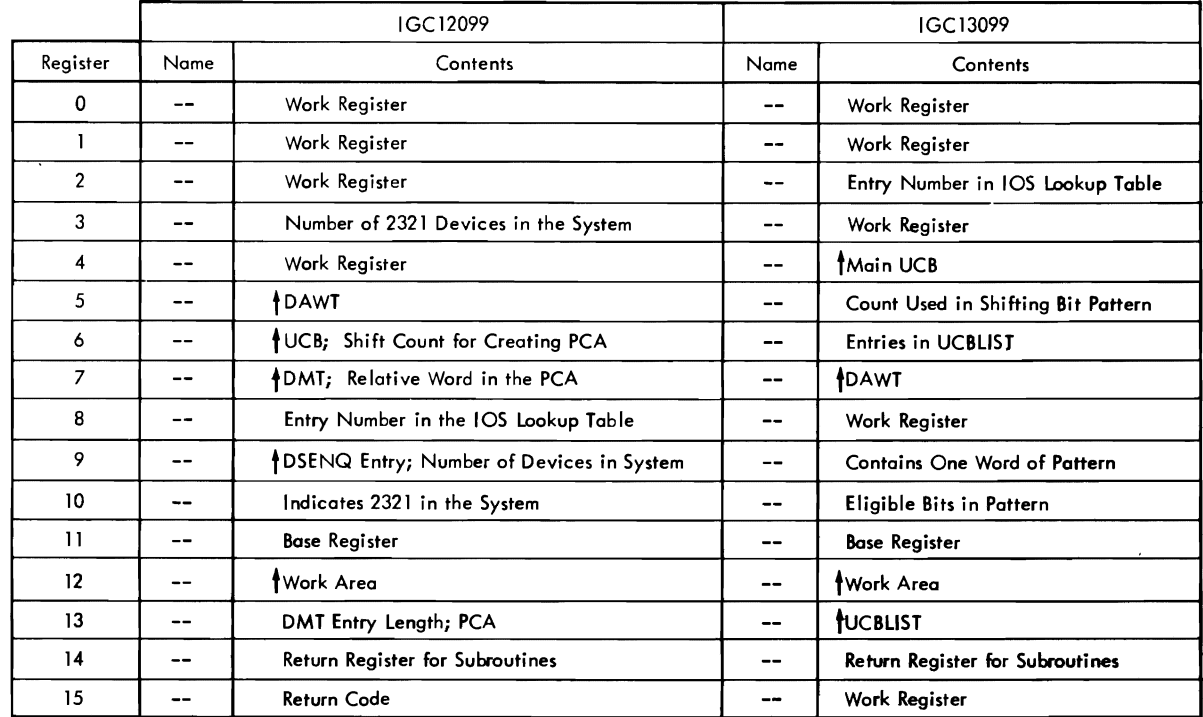

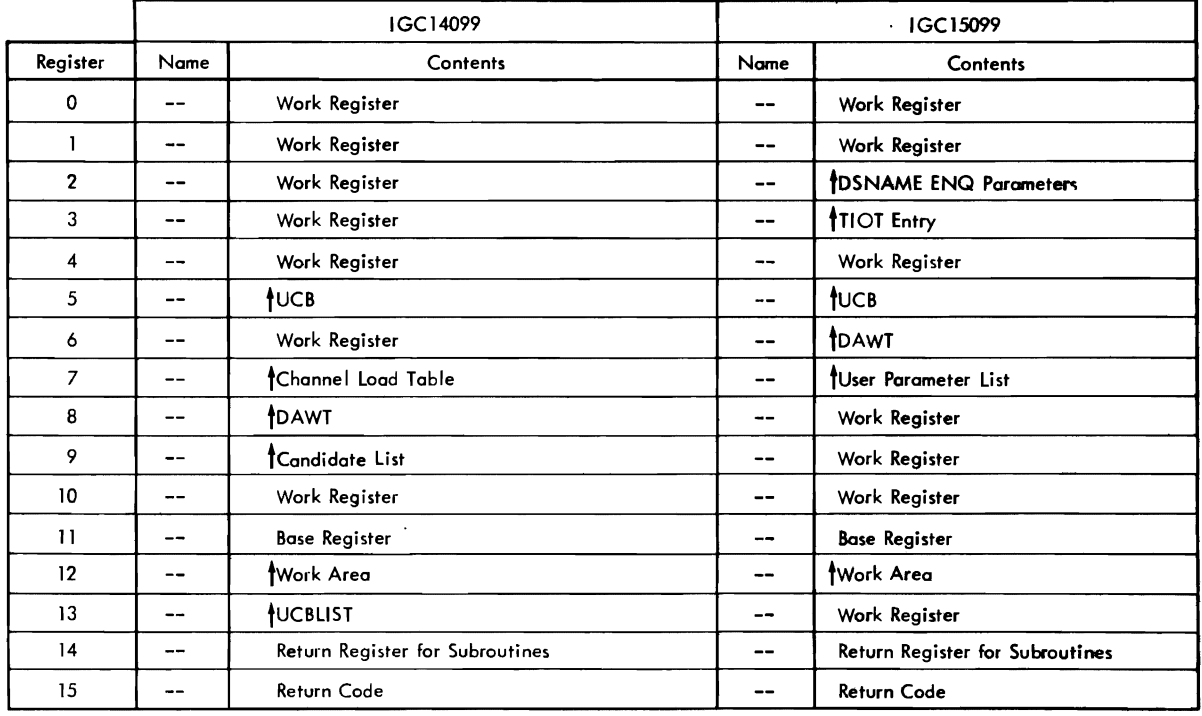

 $\mathcal{L}^{\text{max}}_{\text{max}}$ 

Figure 36. Register Usage: SVC 99 Routines (Part 4 of 8)

 $\ddot{\phantom{1}}$ 

 $\ddot{\phantom{0}}$ 

 $\bar{z}$ 

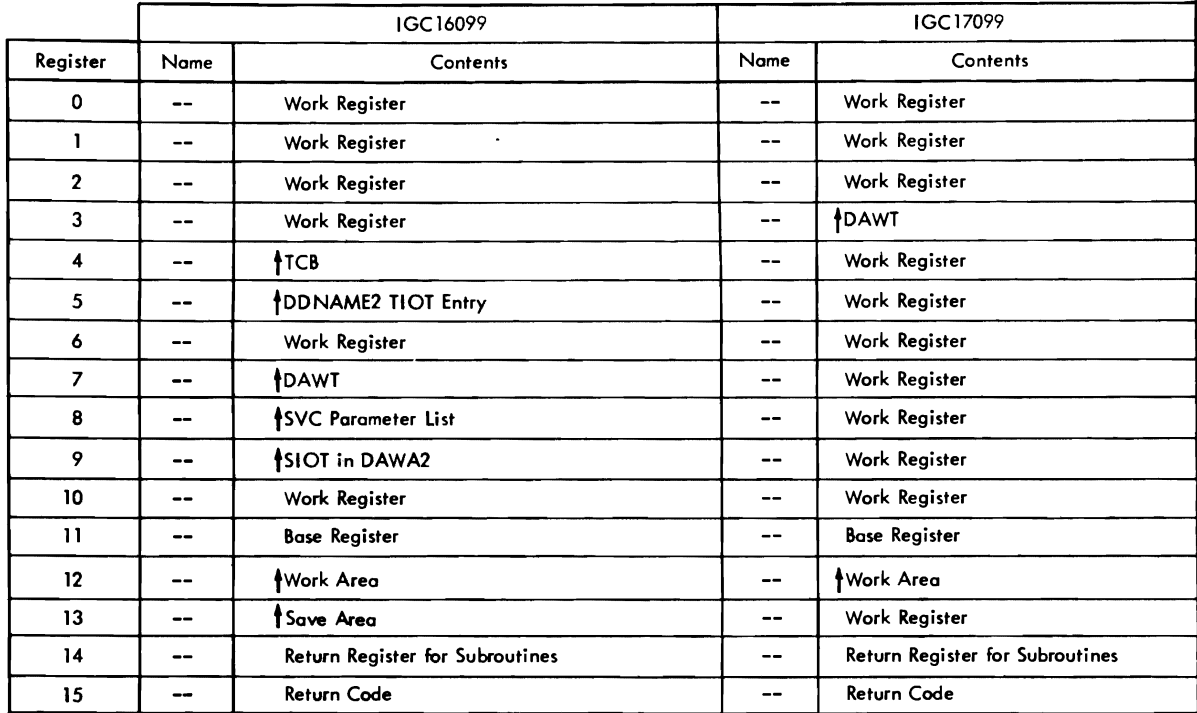

 $\ddot{\phantom{a}}$ 

 $\overline{\mathbf{1}}$ 

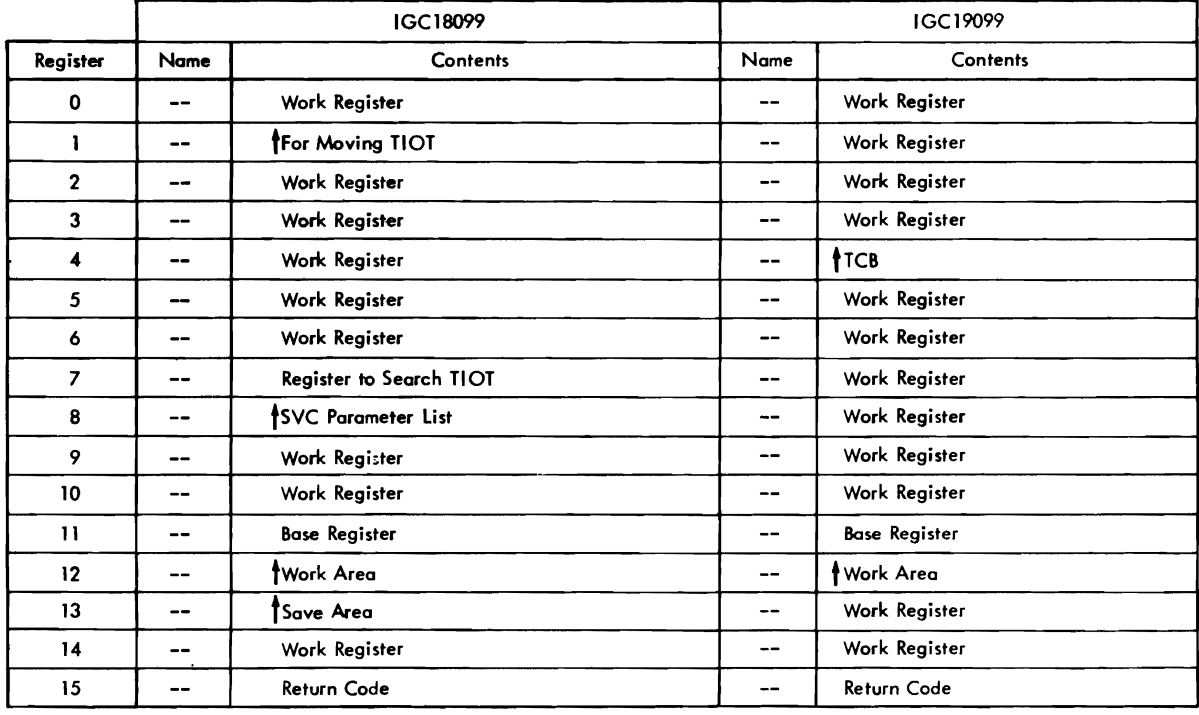

 $\ddot{\phantom{a}}$ 

Figure 36. Register Usage: SVC 99 Routines (Part 5 of 8)

352 OS/VS2 Terminal Monitor Program (VS2 Release 1)

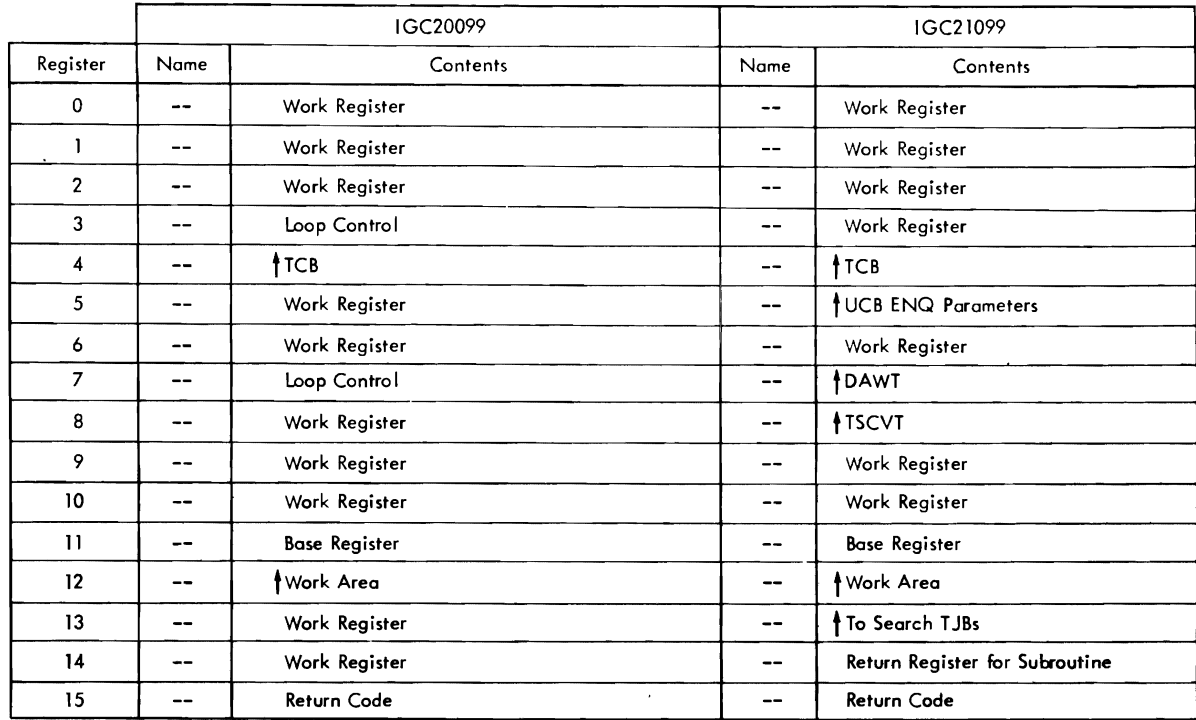

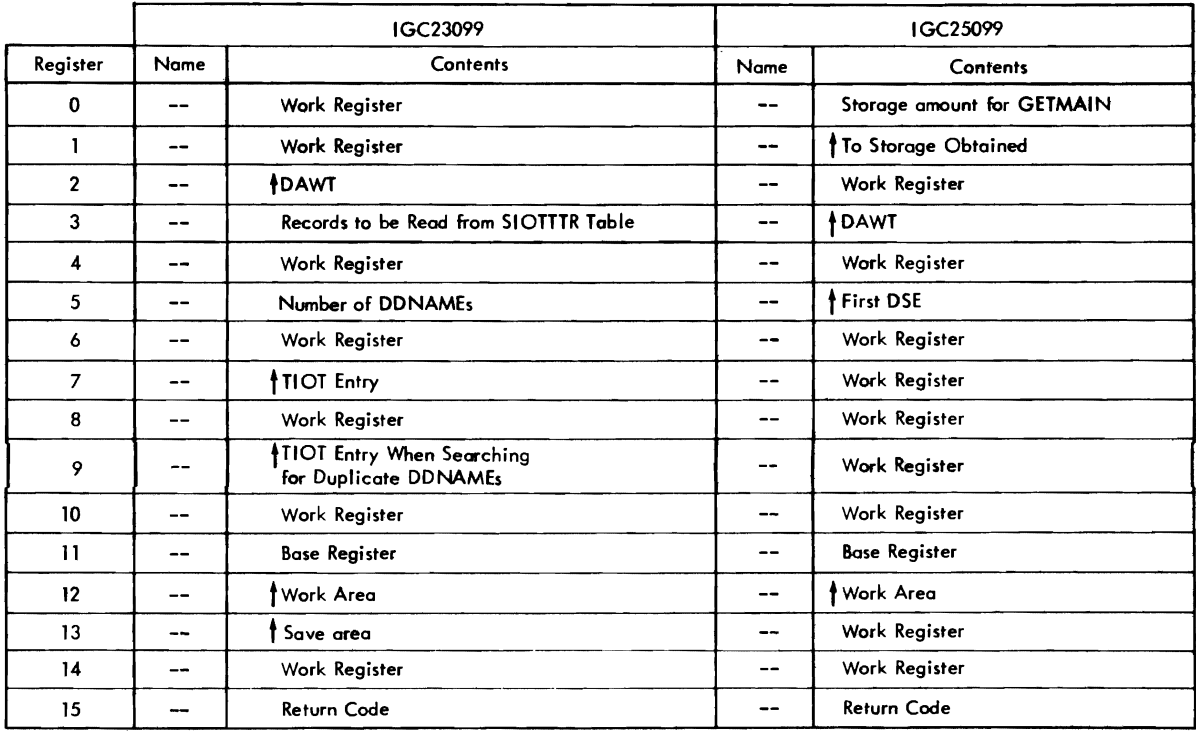

 $\sim$   $\sim$ 

Figure 36. Register Usage: SVC 99 Routines (Part 6 of 8)

 $\ddot{\phantom{1}}$ 

 $\hat{\mathcal{E}}$ 

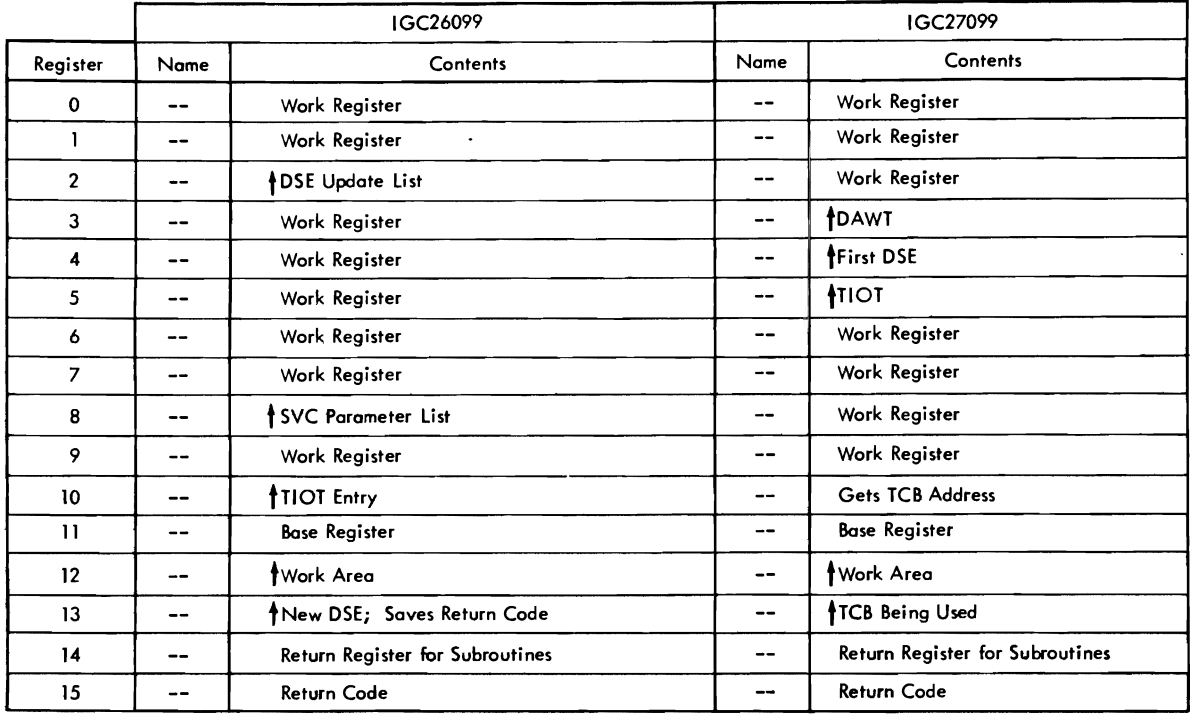

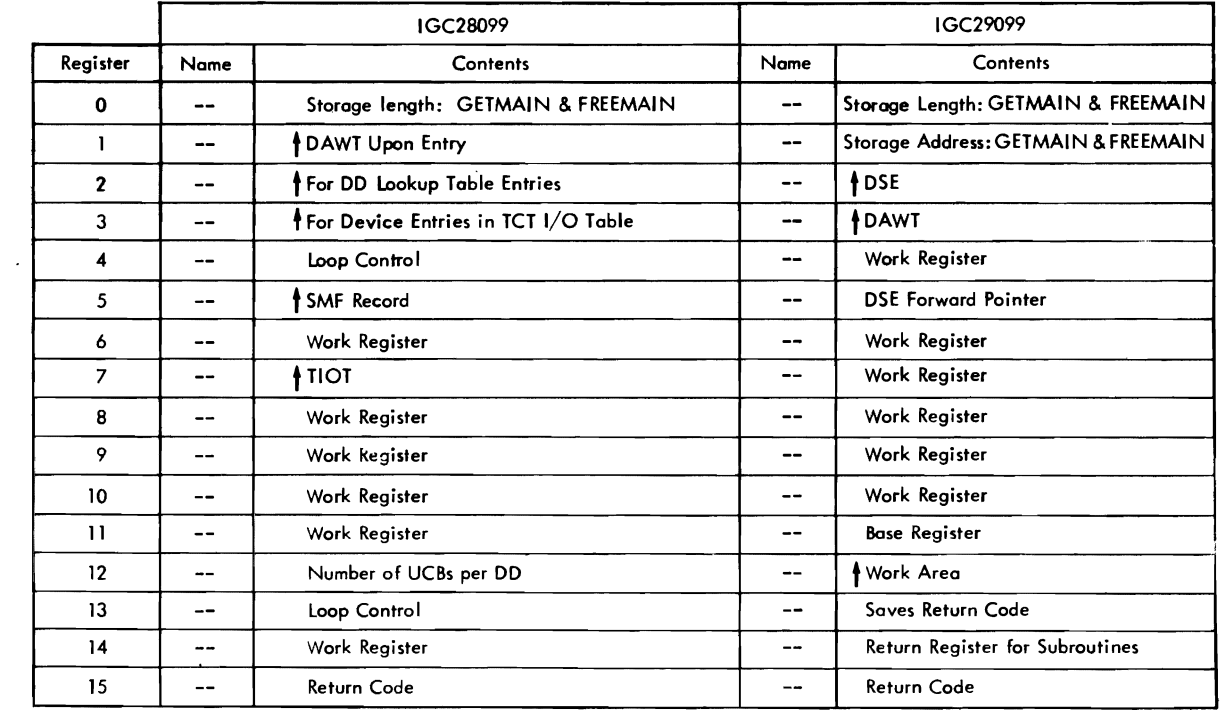

 $\ddot{\phantom{a}}$ 

Figure 36. Register Usage: SVC 99 Routines (Part 7 of 8)

 $\mathcal{L}_{\mathcal{A}}$ 

354 OS/VS2 Terminal Monitor Program (VS2 Release 1)

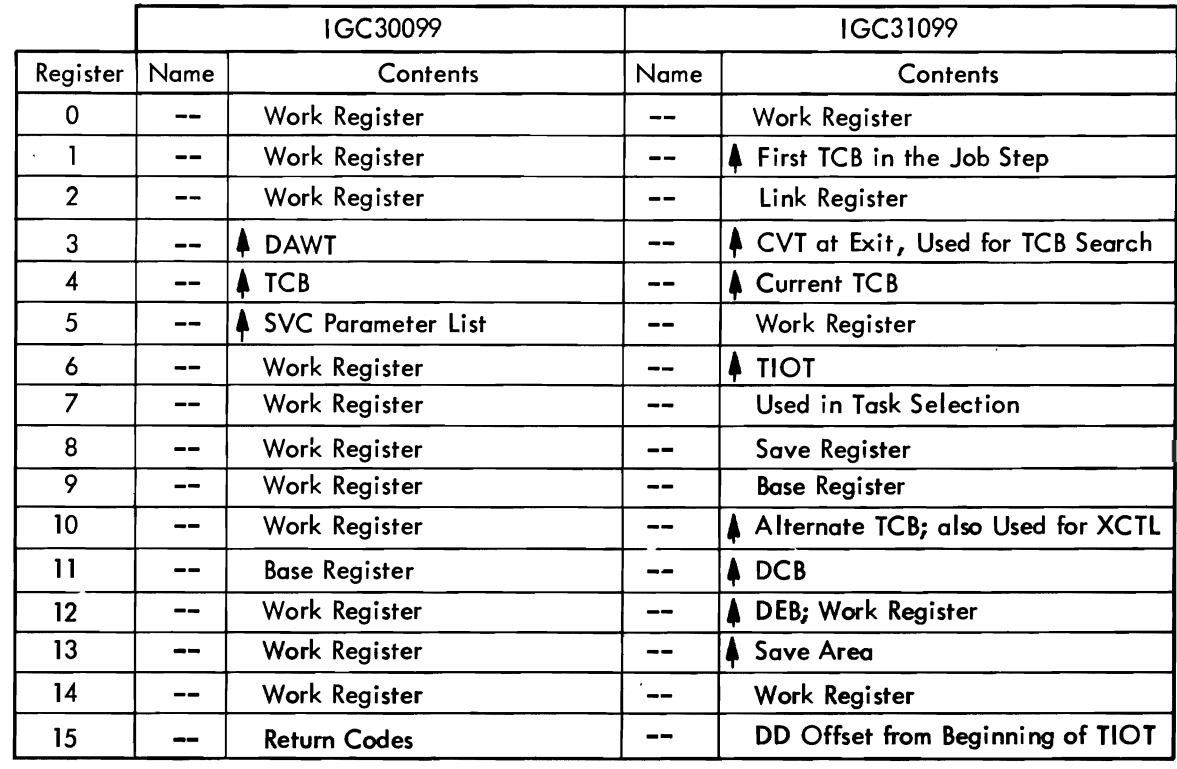

Figure 36. Register Usage: SVC 99 Routines (Part 8 of 8)

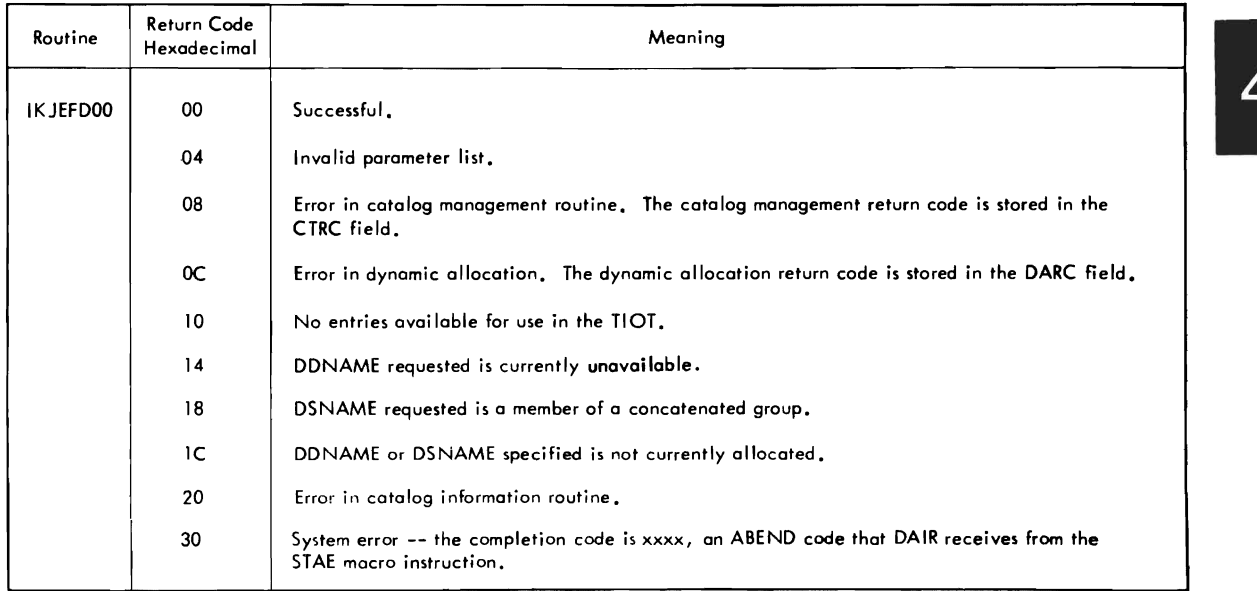

Figure 37. Return Codes: Dynamic Allocation Interface Routine (DAIR)

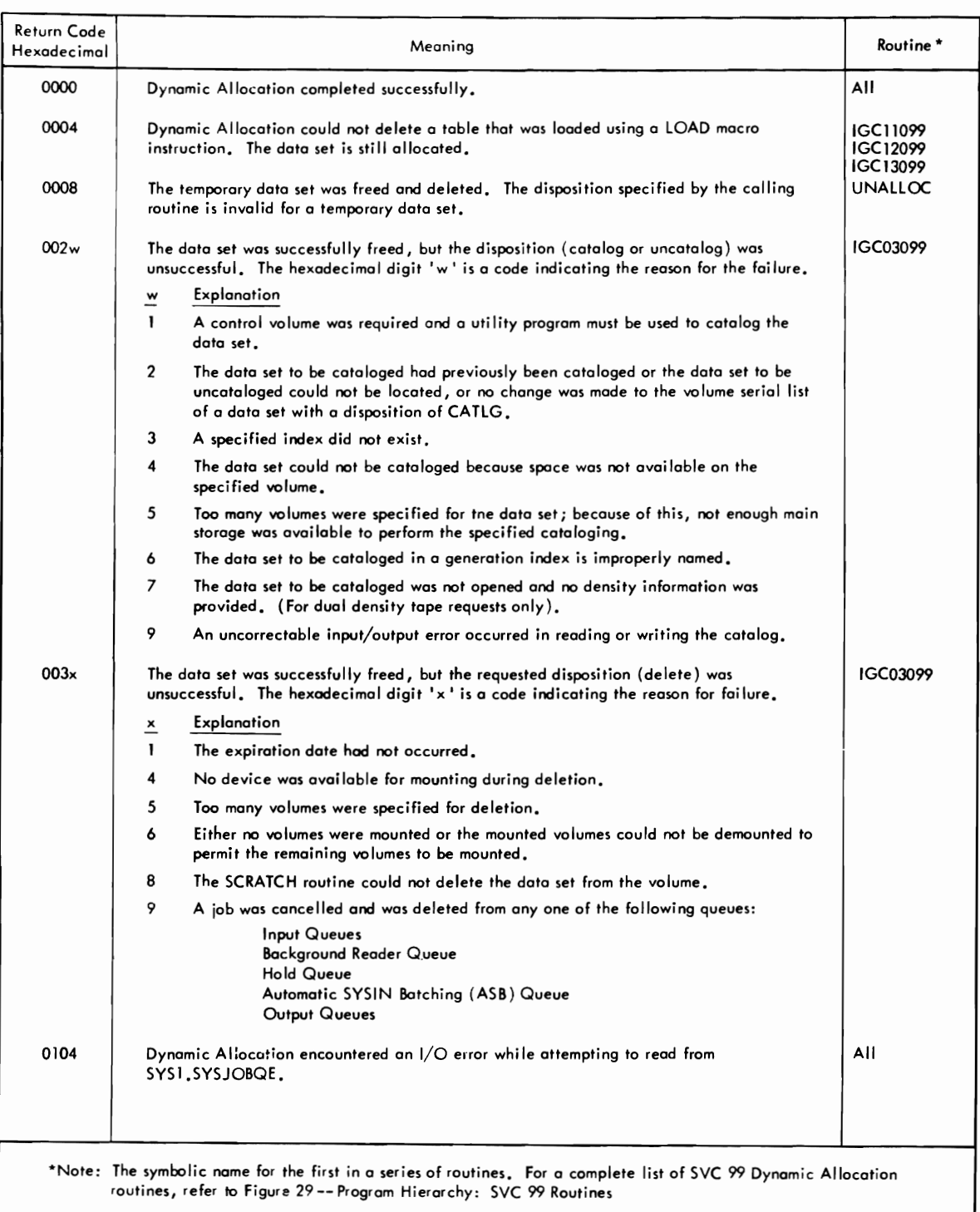

J

Figure 38. Return Codes: SVC 99 Routines (Part 1 of 5)

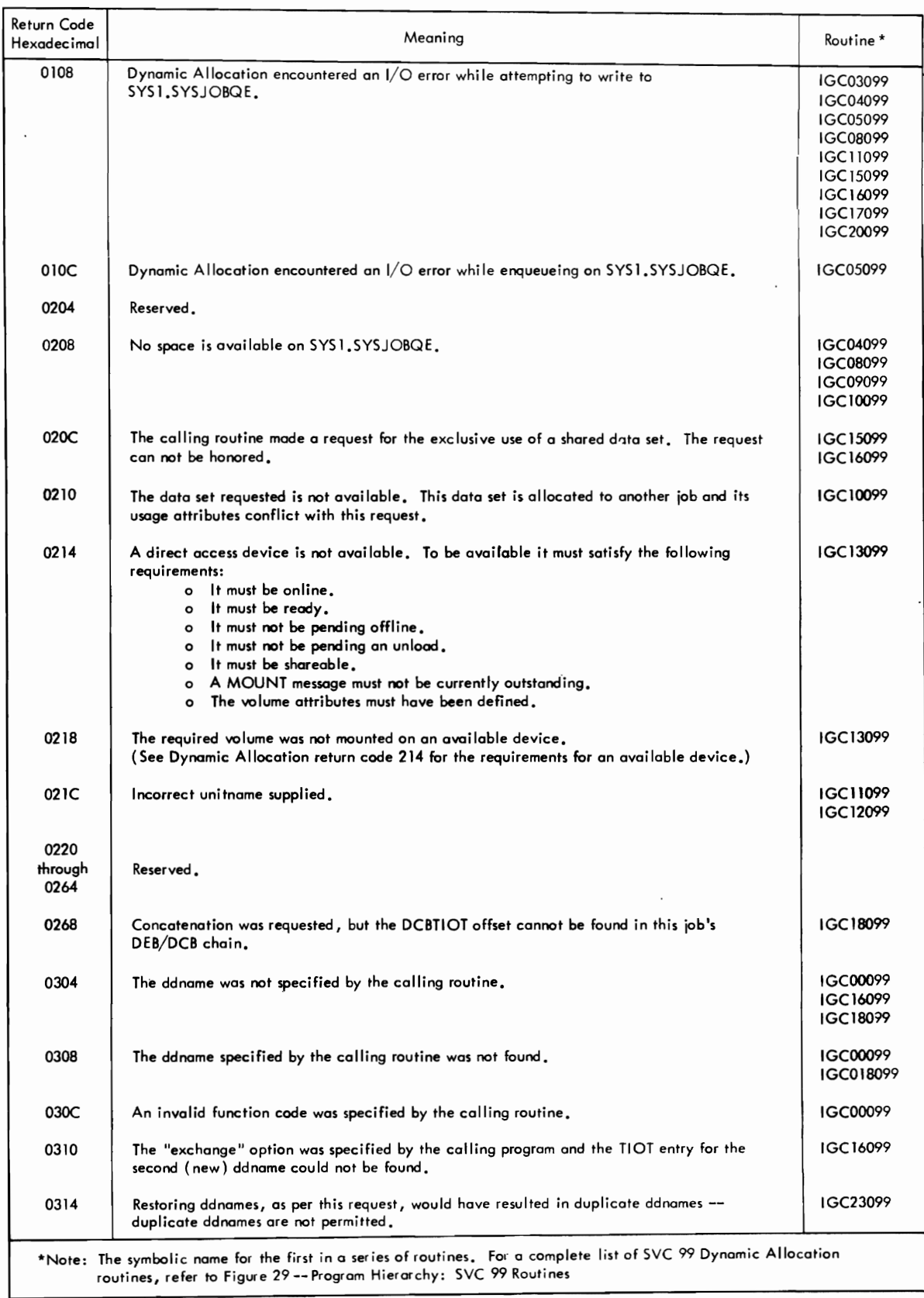

Figure 38. Return Codes: SVC 99 Routines (Part 2 of 5)

L

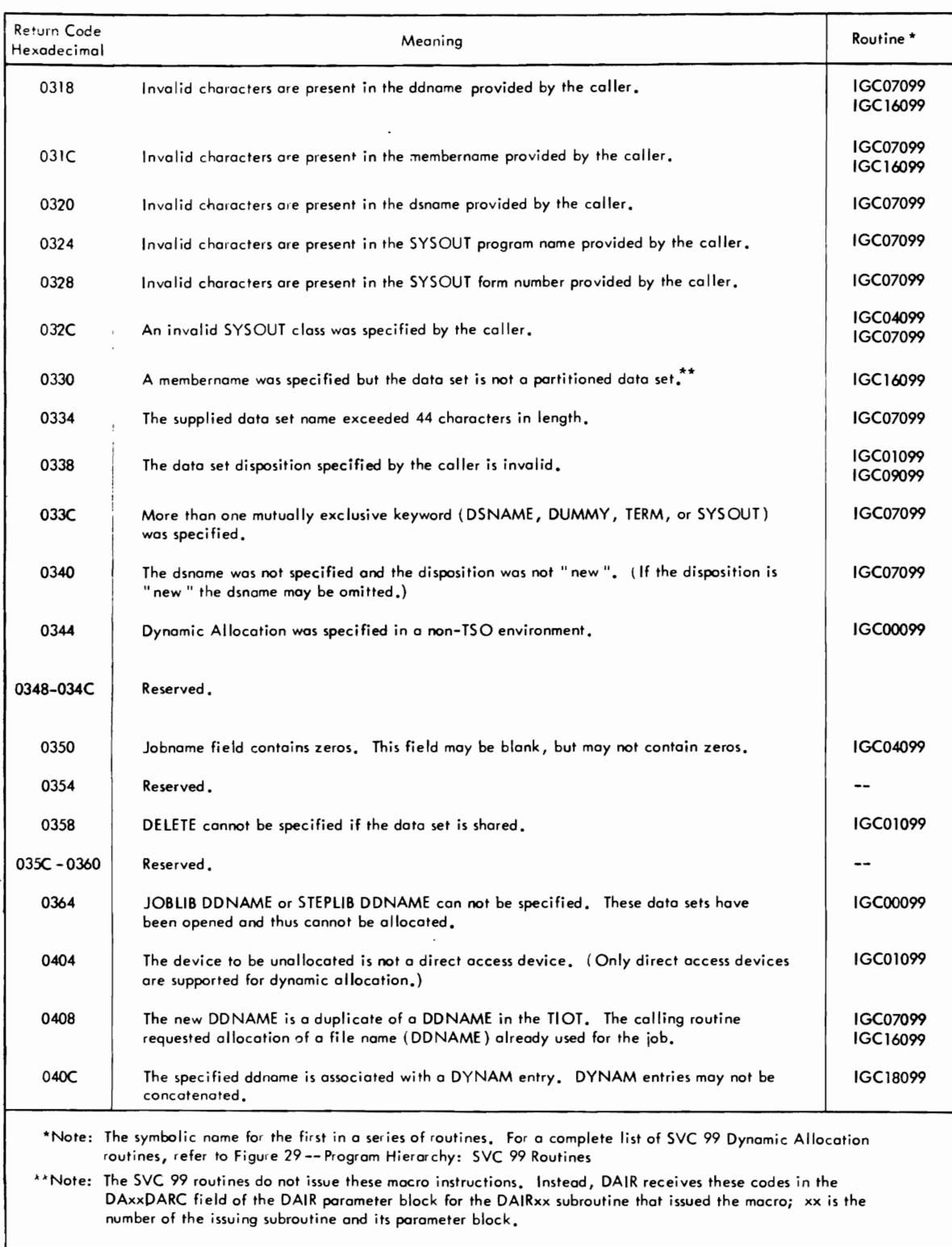

 $\epsilon$ 

Figure 38. Return Codes: SVC 99 Routines (Part 3 of 5)

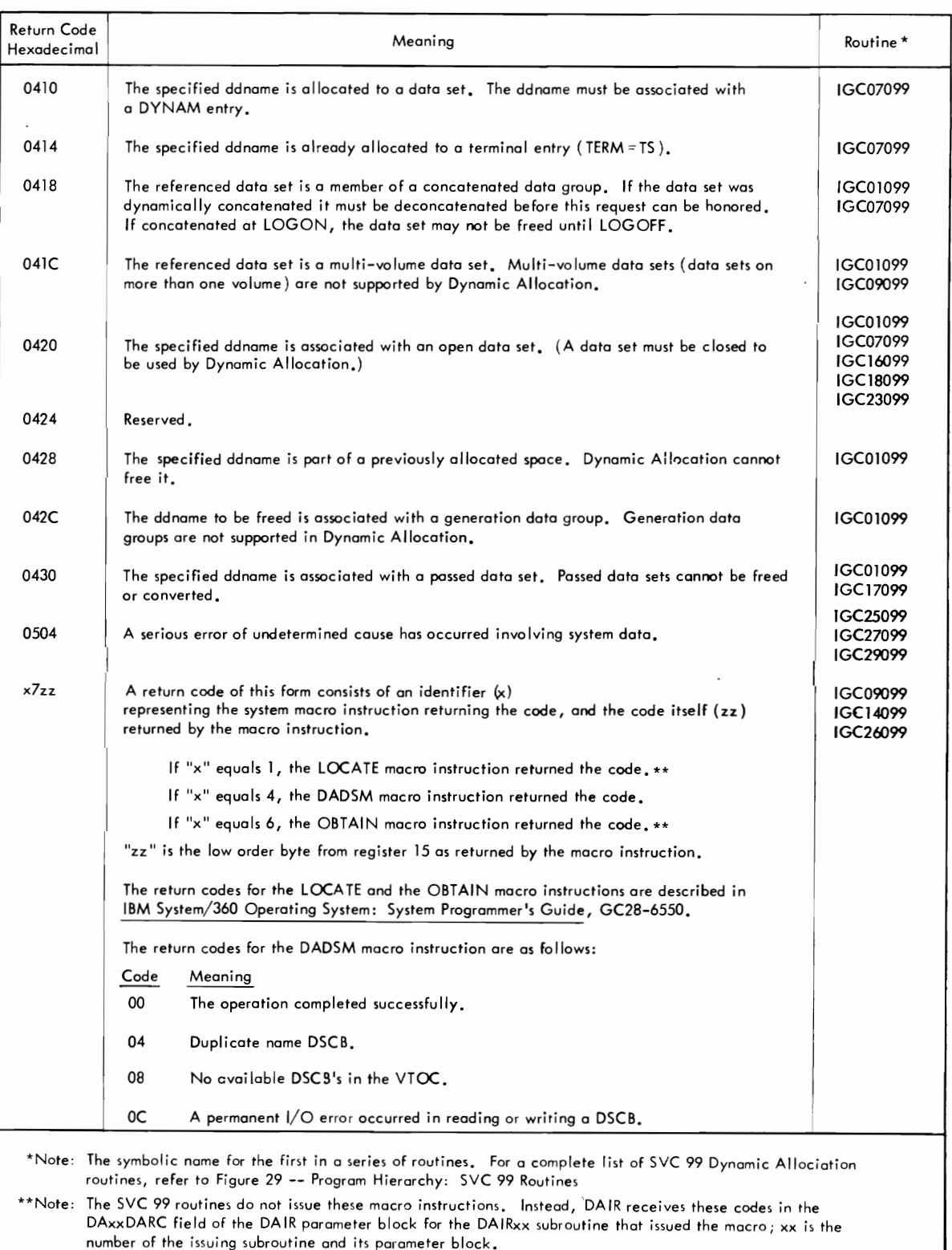

Figure 38. Return Codes: SVC 99 Routines (part 4 of 5)

4

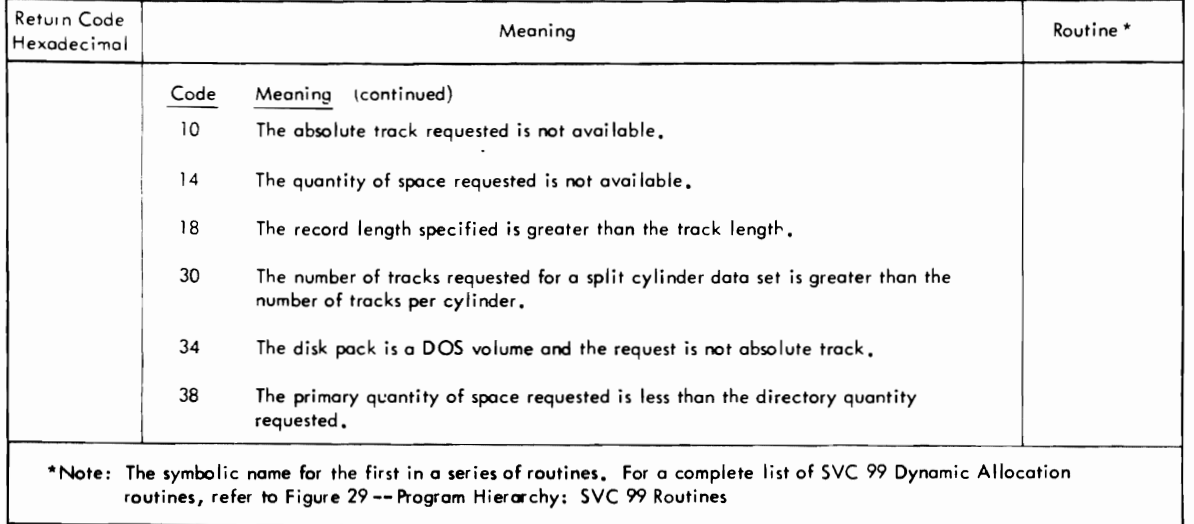

Figure 38. Return Codes: SVC 99 Routines (Part 5 of 5)
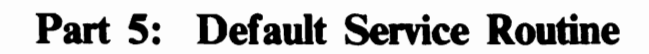

 $\,$ 

362 OS/VS2 Terminal Monitor Program (VS2 Release 1)

J

### Section **1: Introduction**

The default service routine constructs a fully qualified data set name, when provided a partially qualified data set name by the calling routine. A fully qualified data set name has three fields: a userid, a data set name, and a descriptive qualifier.

For example:

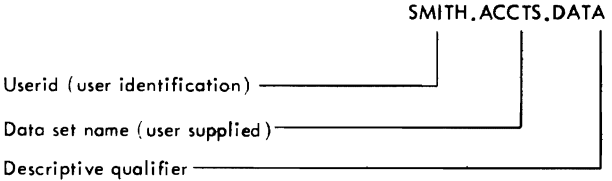

For a more detailed description of data set naming conventions, refer to OS/VS2 TSO Command Language Reference, GC28-0646.

In general, default gets control if the terminal user refers to a data set without giving a fully qualified name. The calling routine provides default with the address of the DFPL (default parameter list), which contains the address of the DFPB (default parameter block). The DFPB contains an address that contains the data set name, as provided by the terminal user.

Default prefixes the userid to the data set name, checks the data set name against the system catalog, and if necessary either inserts the proper qualifier or prompts the user to choose a qualifier.

As supplied with TSO, the default service routine resides in SYS1.LINKLIB or SYS1.CMDLIB and executes in the user's foreground region with the protection key assigned to that region. An installation may choose to make default resident in the TSO link pack area (TSLPA) in the region assigned to the Time Sharing Control Task (TSCT). The default service routine requires about 4,000 bytes of main storage.

#### **Section 2: Method of Operation**

Method of Operation Diagram 29 shows how the default service routine constructs a fully qualified data set name.

The default service routine works this way:

• A TSO command processor calls default quality the data set name. The calling program passes the address of the default parameter list (DFPL) in register 1.

J

- The DFPL points to tne default parameter block (DFPB), which contains the entry and control codes. The entry codes tell default to use the qualifier provided by the calling routine, the terminal user, or the system catalog. Additional functions that default can performed are specified by control codes. (For example: An entry code of X'04' causes the system catalog to be searched for a data set name qualifier, and a control code of X'20' causes the data set name to be prefixed with the userid.)
- Default uses the catalog information routine (IKJEHCIR) to search the system catalog and find one or more data set qualifiers. If the routine finds more than one qualifier, default prompts the terminal user to choose one of them.
- Default prefixes the userid and adds the data set qualifier. as required, and returns control to the calling program.

#### ENTRY TO DEFAULT

Default receives control by either a CALL or LINK macro instruction at entry point IKJDFLT in load module IKJEHDEF. At entry. register 1 points to the default parameter list (DFPL).

The default parameter list contains:

- The address of the user profile table (UPT).
- The address of the environment control table (Eer).
- The address of the event control block (ECB).
- The address of the default parameter block (DFPB).

The default parameter block contains an entry code and a control code. These codes are set by the calling program to specify the functions required. Figure 39 describes the entry codes and Figure 40 describes the control codes.

r----T-------------------------------T--------------------------------, IEntrYI I I Code | Function Requested | Functions Performed by Default ~-----+-------------------------------+------------------~-------------~ IX'OO' IUse the qualifier provided IUses qualifier from DFPB, as I Use the qualifier provided  $\begin{array}{c}$  Uses qualifier from DFPB, as <br>|by the caller. I provided by the caller. ~-----+-------------------------------+--------------------------------~ IX'04'IFind a qualifier. If there I. Builds a list of possible I I Find a qualifier. If there I . Builds a list of possible |<br>| is more than one, prompt the | qualifiers.<br>| terminal user to choose one. | . Prompts the terminal user • Prompts the terminal user to choose one. • Checks his response against<br>the list.  $\begin{bmatrix} 1 & 1 \\ 1 & 1 \end{bmatrix}$  the list. ~-----+-------------------------------+---------------------~----------~ IX'OS' IFind a descriptive qualifier, I • Builds a list of possible I I limit a descriptive qualifier, I . Builds a list of possible put don't prompt the terminal I qualifiers.<br>I qualifiers.<br>I . Returns control to caller • Returns control to caller with a control code indicating more than one qualifier was found; thus prompting is necessary. ~-----+-------------------------------+--------------------------------~ IX'Oc"IUse qualifier from OFPB or IOoes one of the following: I | Use qualifier from DFPB or | Does one of the following:<br>| find one from system catalog, | • If a qualifier is provided<br>| or use a new one submitted by | in DFPB, uses it. Or use a new one submitted by I the terminal user. • If no qualifier is provided: - Builds a list of possible qualifiers. - Sends list to terminal. - Prompts terminal user to choose one from the list<br>or submit a new one.

Figure 39. Entry Codes: Default Service Routine

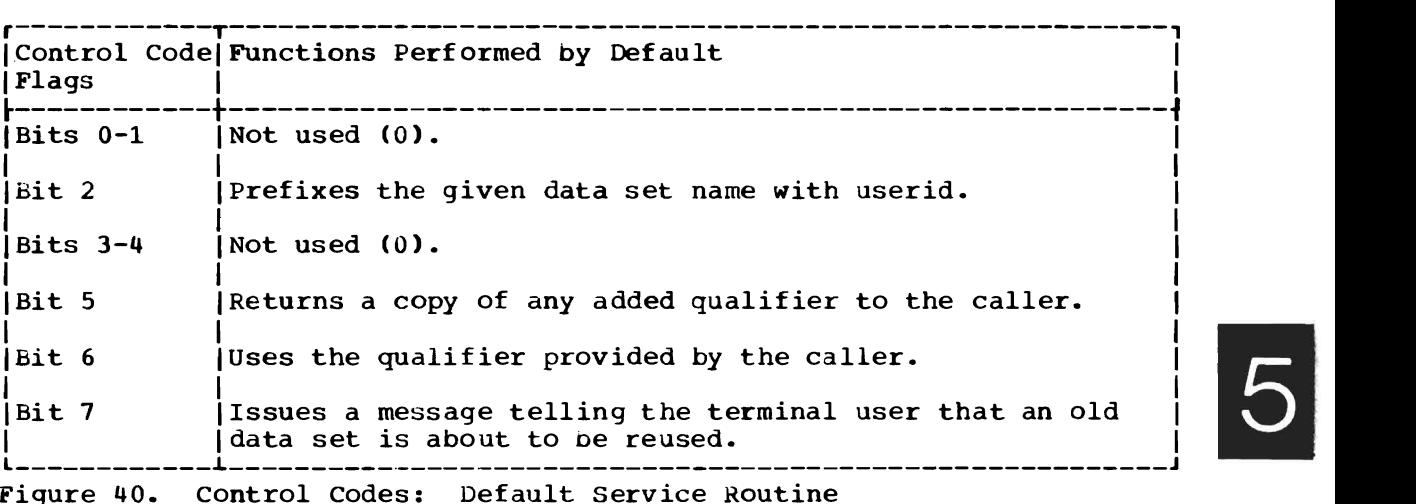

#### PREFIXING USERID TO DSNAME

If bit 2 of the control code byte is on, default prefixes the userid, which was specified at LOGON, to the partially qualified data set name located in the data set buffer supplied by the caller. The address of this buffer is located in the DFPBDSN field of the default parameter ents buffer is rocated in the birbook field of the defidite parties.

J

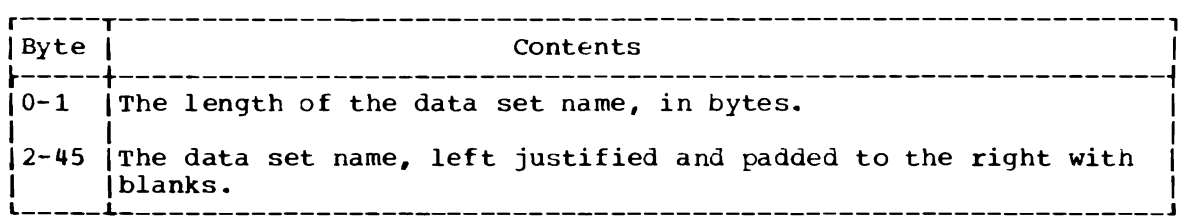

#### SEARCHING THE SYSTEM CATALOG

Default invokes the catalog information rouine (IKJEHCIR) to search the system catalog for the required qualifiers. Default must supply the userid and the data set name as a search argument.

The catalog information routine does the following:

- Issues the LOCATE macro instruction to search the system catalog for the required qualifier.
- Returns a list of qualifiers to default.

#### EXIT FROM DEFAULT

Default returns to the calling control program by issuing a RETURN macro instruction. All registers, except register 15 which contains the return code, are restored. The return codes appear in Figure 43.

# **Method of Operation Diagrams**

L

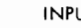

 $\sim$ 

INPUT PROCESS RESULT

Register 1 Default (IKJEHDEF) Default Parameter List (DFPL) Default will fully qualify a data set name. , UPT Calledbya .. 1 *r* ......., TSO Processing **TSO Processing 1** Determines function requested. + ECT Routine  $\begin{array}{|c|c|c|c|c|c|}\n\hline\n+ECB & & & & & & & \n\end{array}$  $\begin{array}{|c|c|c|}\n\hline\n\text{A DFPB}\n\hline\n\text{D} & \text{I} & \text{I} & \text{$ The CB<br>
The Foult<br>Default<br>Parameter **3** Adds data set qualifier, if requested. I Block *r------------}* - Searches system cata log, .....-  $\begin{bmatrix} \text{OFPB} & f \\ \hline \text{F1} & \text{D1} \\ \text{Entry Code} & \text{A} \end{bmatrix}$  + Data Set Name Buffer  $\begin{bmatrix} -1 & -1 \\ -1 & -1 \end{bmatrix}$  Uses qualifier provided. (DFPB) *1/* OR Control , , Protected Step Control <sup>I</sup> Code Flag Block <sup>I</sup> Entry Code | | | 4 Data Set Name Buffer  $\left\{\begin{array}{c} \text{Im} \text{y } \text{cose} \end{array}\right\}$ B I I Address is located in -.J \_\_\_\_ 4 Returns a copy of added qualifier, DFPBN fields of DFPB. Return Code 4- 1-- --if requested. LOCATE | |<br>Return Code | | Default Qualifier L.m.Mf., ~ ------------- --------------f------ Data Set Name Buffer RETURN RETURN CHESTAN STRETURN SETTERN SETTERN SETTERN SETTERN USER USER USER SETTERN USER SETTERN SETTERN SETTERN SETTERN SETTERN SETTERN SETTERN SETTERN SETTERN SETTERN SETTERN SETTERN SETTERN SETTERN SETTERN SETTERN SET Length of **dsnome** Length dsname (as provided by terminal user) dsnome 1--2 ·1 .. 4 ·1

 $\mathbf c$ 

Method of Operation Diagram 29. Default Service Routine (Part 1 of 2)

#### CROSS REfERENCE TABLE

 $\mathcal{L}$ 

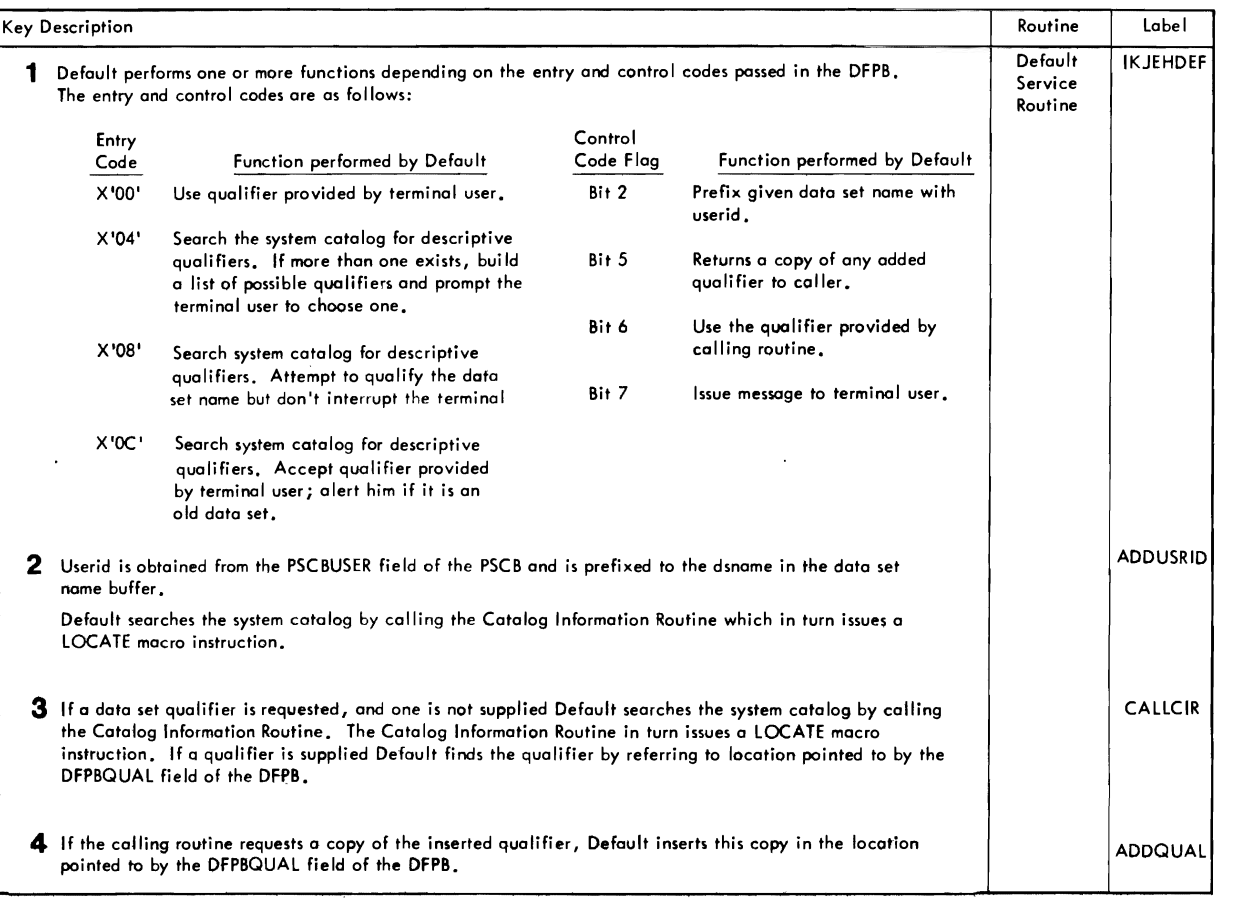

r r *r* 

 $\bullet$ 

 $\mathcal{L}_{\mathcal{A}}$ 

Method of Operation Diagram 29. Default Service Routine (Part 2 of 2)

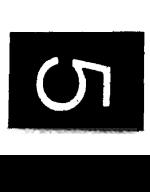

 $\mathfrak{p}^$ rp<br>S  $\mathbf{r}$  $\frac{1}{1}$ ,g eration Diagram ن<br>و.

### **Section 3: Program Organization**

This section describes the organization of the default service routine.

The default service routine consists of one load module, IKJEHDEF. As supplied with TSO, the default service routine resides in SYS1.LINKLIB or SYS1.CMDLIB, and requires about 4,000 bytes of main storage.

## Section **4: Directory**

This table contains information to help you find the appropriate program ints cabic concains informacion.

 $\sim$ 

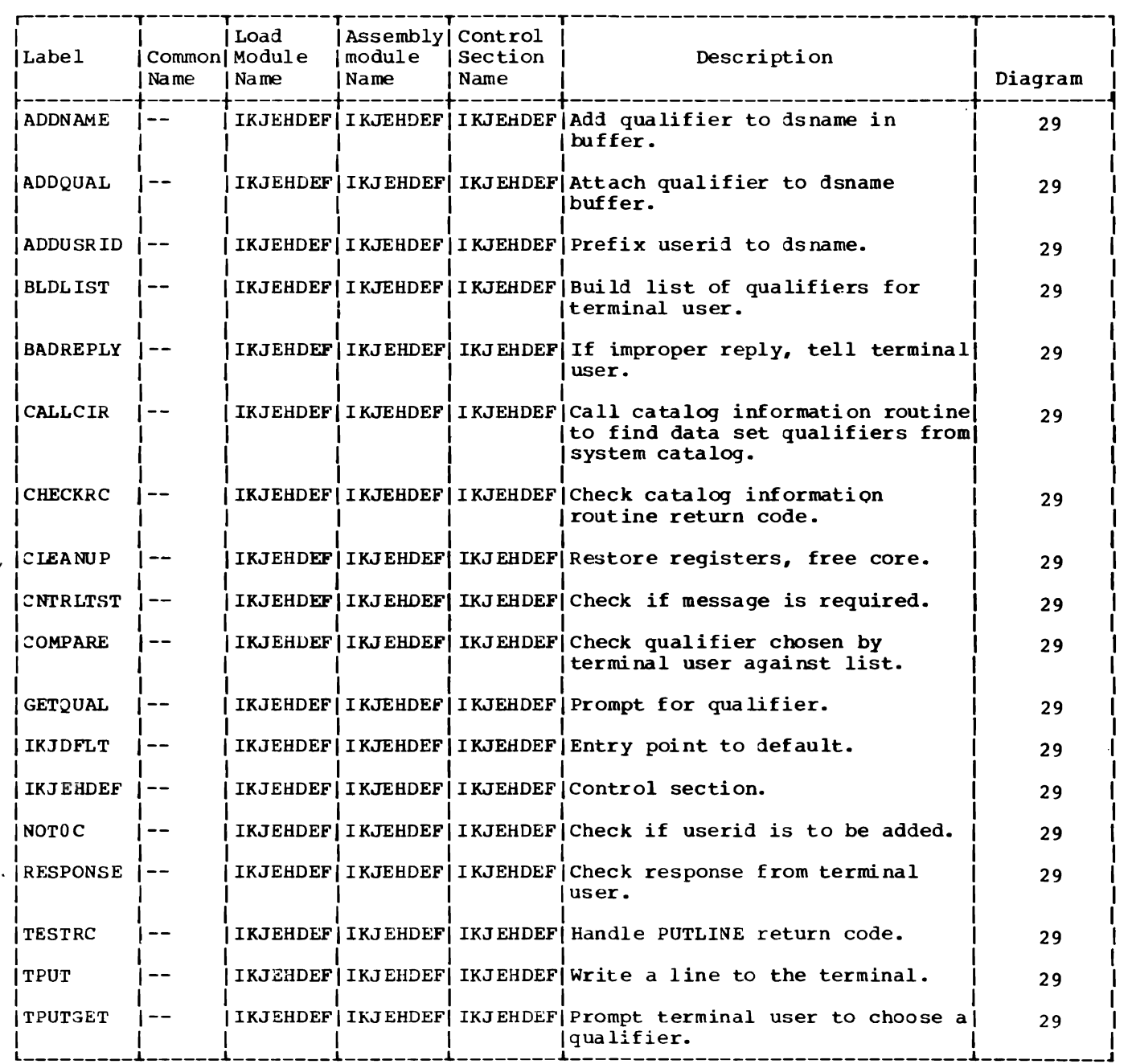

÷.

### Section **S: Data Areas**

This section contains the major data areas used by the default service routine. These areas include:

- CIRPARM -- Catalog Information Routine Parameter List
- CSPIARM -- Command Scan Parameter List
- DFPB -- Default Parameter Block
- DFPL -- Default Parameter List
- IOPL -- I/O Service Routine Parameter List

CATALOG INFORMATION ROUTINE PARAMETER LIST (CIRPARM)

Size: 20 Bytes.

Created by: Default (IKJEHDEF).

Updated by: N/A.

Used by: Catalog Information Routine (IKJEHCIR).

Contents: Parameter List for CIR (IKJEHCIR).

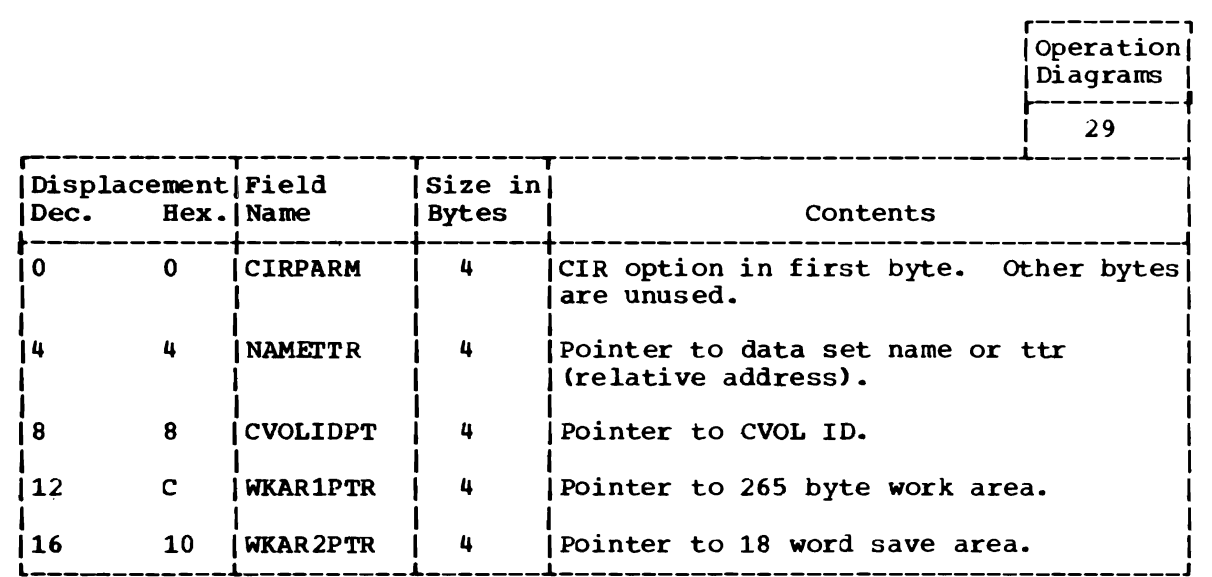

372 OS/VS2 Terminal Monitor Program (VS2 Release 1)

COMMAND SCAN PARAMETER LIST (CSPLARM)

Size: 24 Bytes. Created by: Default (IKJEHDEF) using mapping macro IKJCSPL. Updated by: N/A. Used by: Command Scan Routine (IKJSCAN). Contents: Parameter List for Command Scan (IKJSCAN).

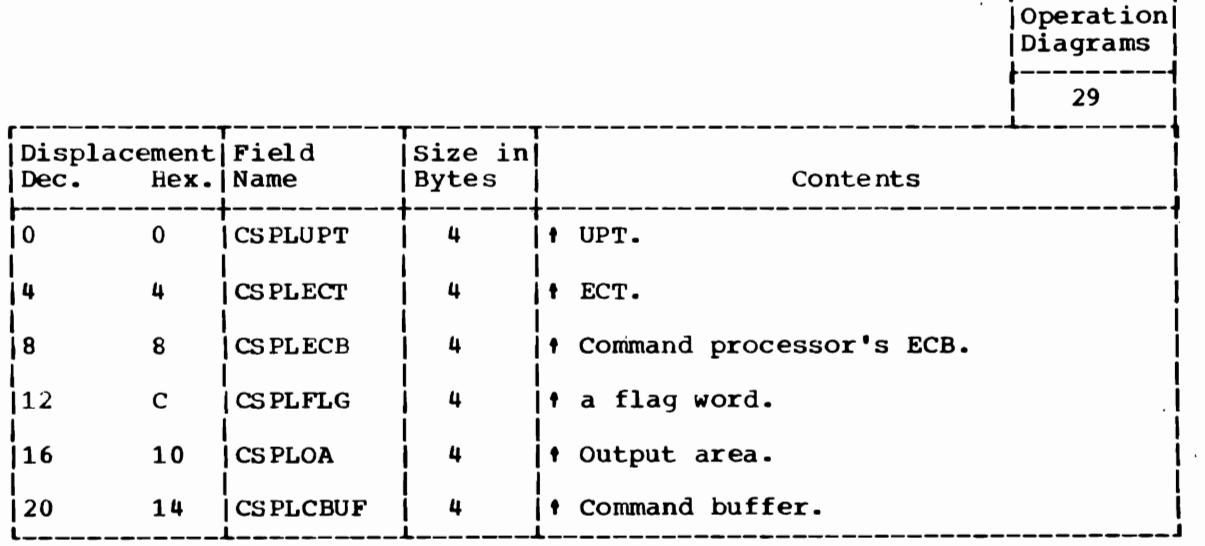

r---------,

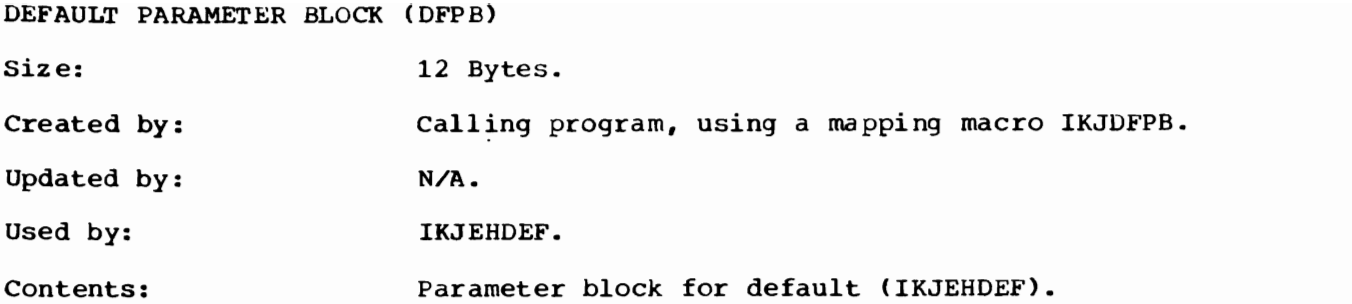

r---------,  $\sqrt{\frac{1}{2}}$ IDiagrams I J

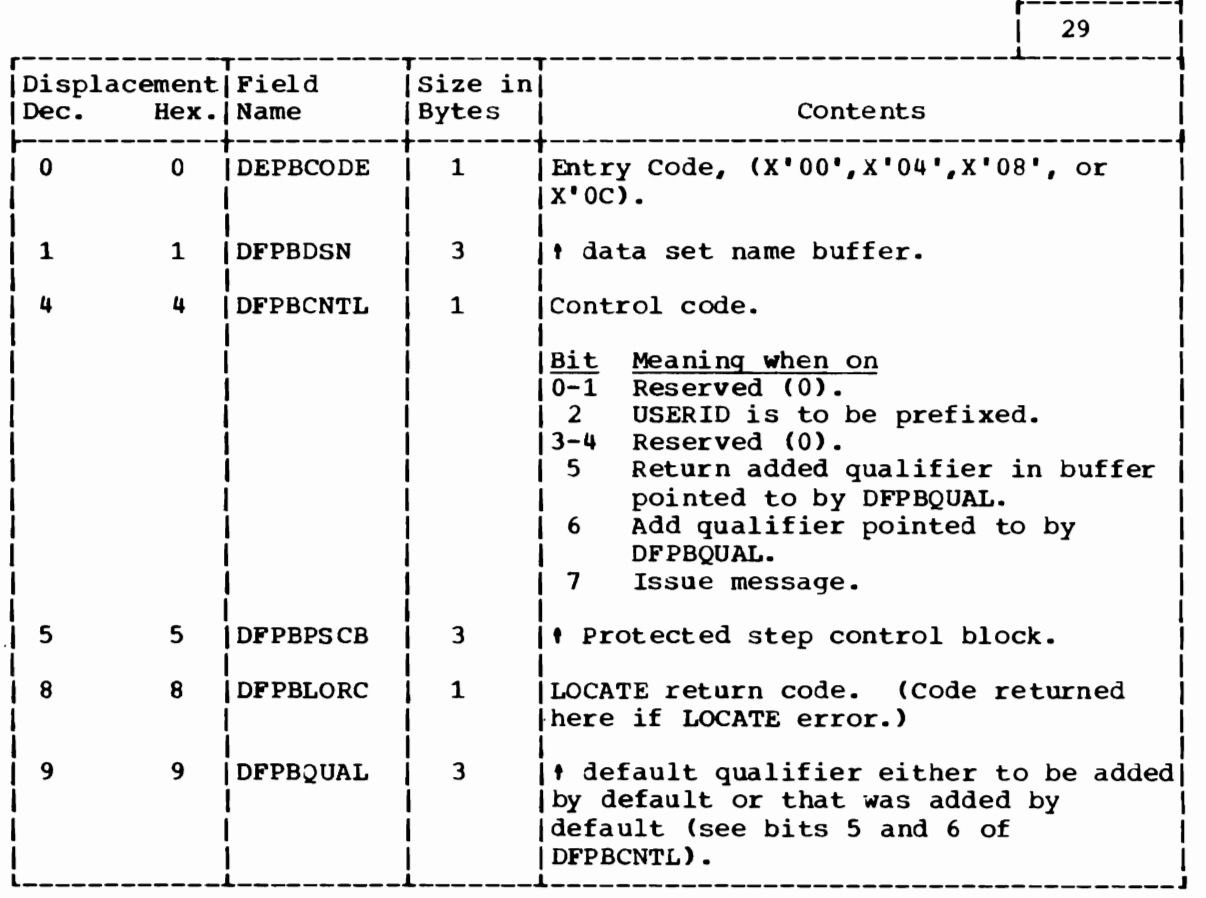

 $\mathcal{A}$ 

DEFAULT PARAMETER LIST (DFPL)

 $\sim$ 

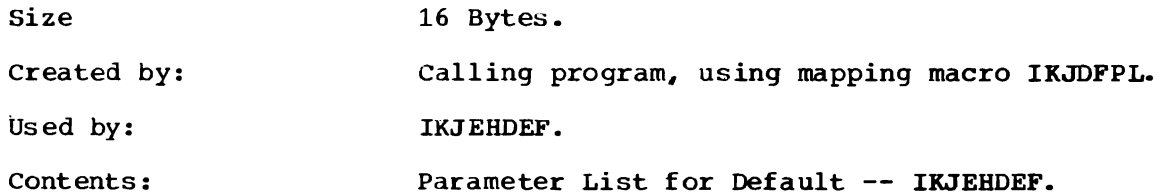

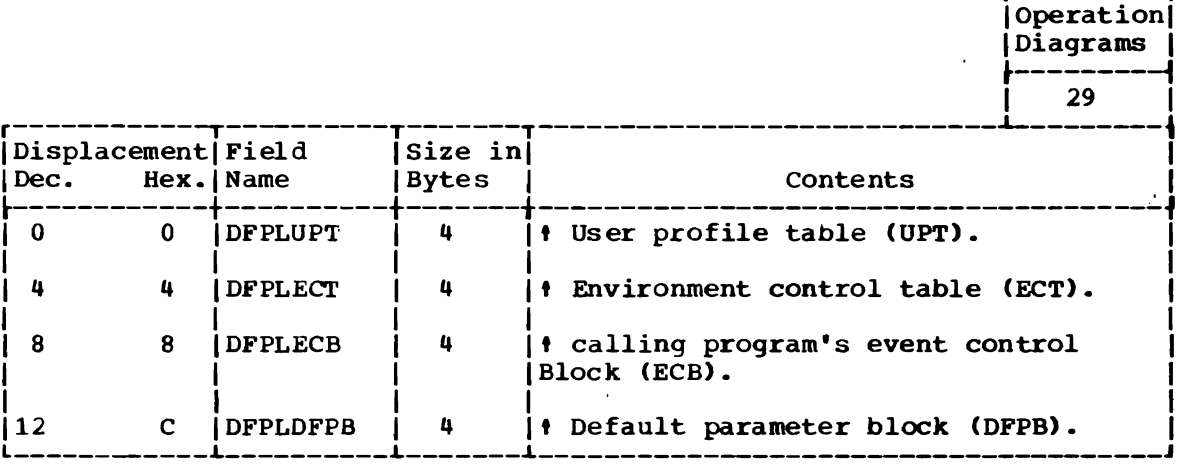

I/O PARAMETER LIST (IOPL)

L

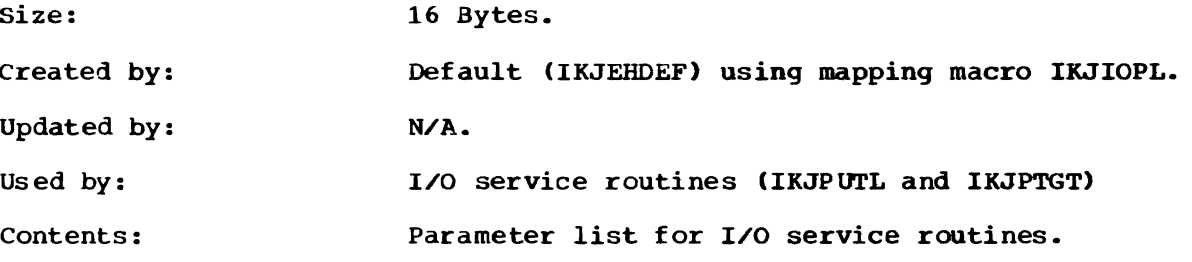

 $\mathbf{r}$ 

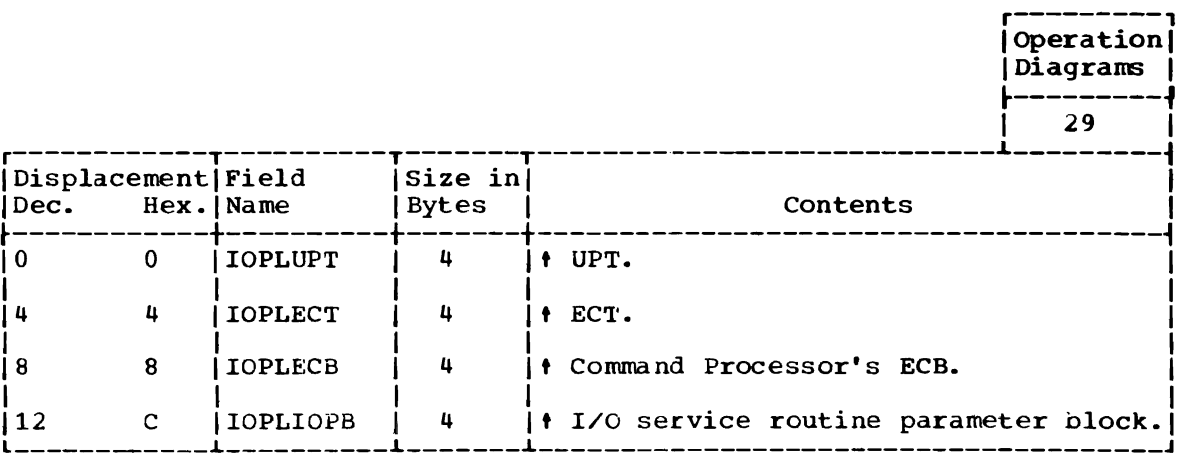

 $\sim 10^{11}$ 

r---------,

 $\overline{a}$ 

### Section 6: **Diagnostic Aids**

This section includes the following information:

- Default Register usage chart, Figure 41 •
- Default Service Routine messages, Figure 42 •
- Default Service Routine Return Codes, Figure 43.

 $\mathbf{r}$ 

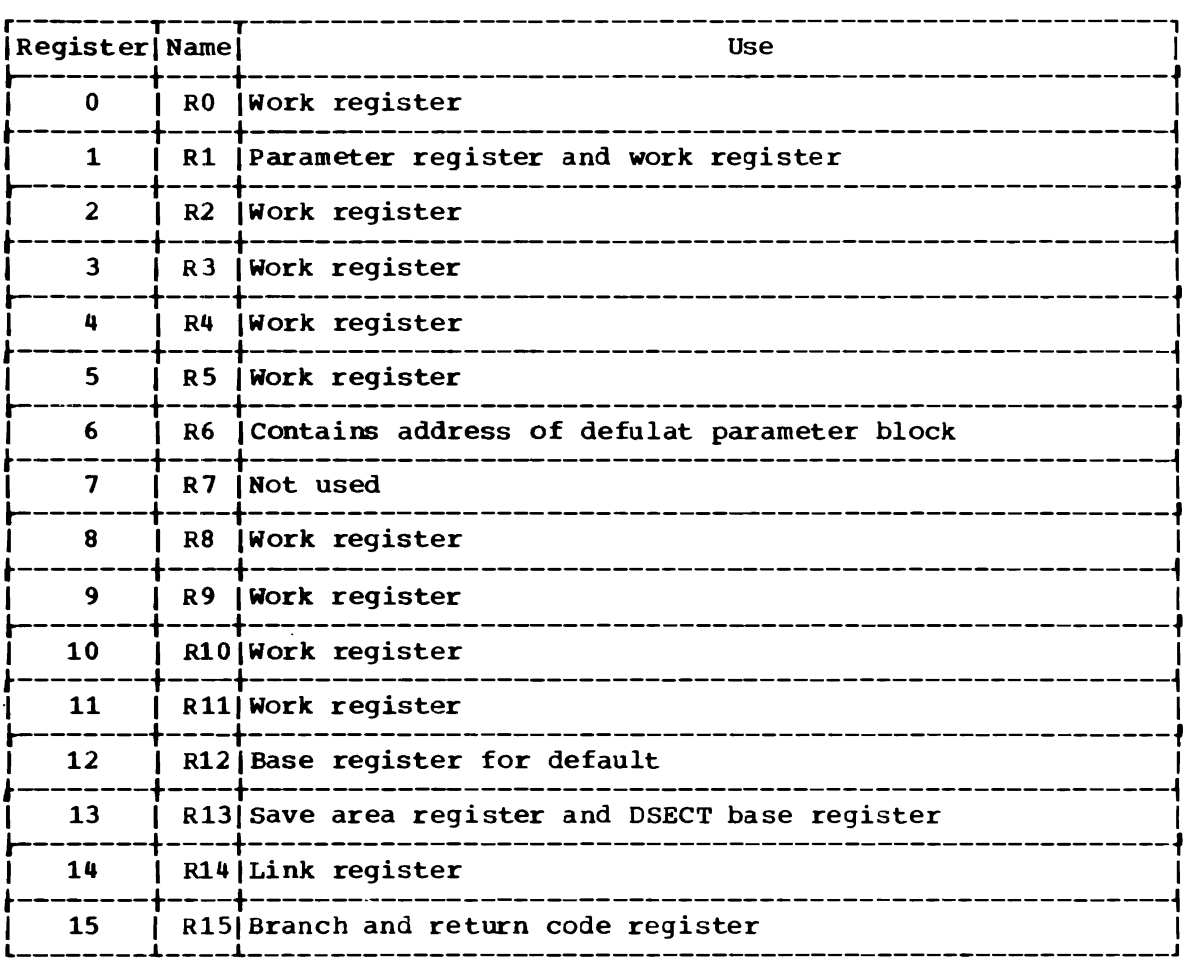

Figure 41. Register Usage: Default service Routine

r----------T-----------------------------------------------------------, 1.D. | Message Text ------------------- $1$ KJ58600I|QUALIFIERS FOR DATA SET dsname ARE 1 IKJS8600IIxxxxxxxx xxxxxxxx xxxxxxxx xxxxxxxx IKJ58600I XXXXXXXX 'I 1 1 IKJS8601AIENTER QUALIFIER-I\*IKJS860lAIDATA SET NAME WAS NOT FULLY QUALIFIED. ENTER DESIRED QUALIFIER FROM ABOVE LIST-IKJ58602I|INVALID QUALIFIER XXXXXXXX I I I IKJS8603AIREENTER- \\*IKJS8603AIONLY QUALIFIERS LISTED ARE VALID QUALIFIERS FOR THIS DATA I SET NAME. REENTER DESIRED QUALIFIER FROM ABOVE LIST-\*IKJS8603AIQUALIFIERS CONTAIN FROM 1 TO 8 ALPHANUMERIC CHARACTER. I REENTER-I IKJS8604AIENTER OLD OR NEW QUALIFIER- \*IKJ58604A| DATA SET NAME WAS NOT FULLY QUALIFIED. ENTER NEW QUALIFIER OR ONE FROM ABOVE LIST- $\vert$ IKJS860SIIDATA SET NAME dsname NOT COMPLETE I IKJ58606A ENTER QUALIFIER FOR dsname-\*IKJ58606A|DATA SET NAME WAS NOT FULLY QUALIFIED. ENTER NEW<br>| OUALIFIER-I QUALIFIER- I \ I IKJS8607IIDATA SET dsname IS ABOUT TO BE REUSED 1 IKJ58608A ENTER CARRIER RETURN TO CONTINUE OR ATTENTION TO RESPECIFY I COMMAND-I I IKJ58609I|DATA SET NAME dsname CANNOT BE RESOLVED, SYSTEM ERROR+ | \*IKJ58609IIPUTLINE ERROR CODE xxxx I \*IKJS8609IIPUTGET ERROR CODE xxxx I \*IKJ58609I|LOCATE ERROR CODE xxxx  $\vert$ IKJ58610I|DATA SET NAME dsname NOT FULLY QUALIFIED I  $\frac{1}{2}$  Note: Lower case letters represent inserted information.

Figure 42. Messages: Default Service Routine

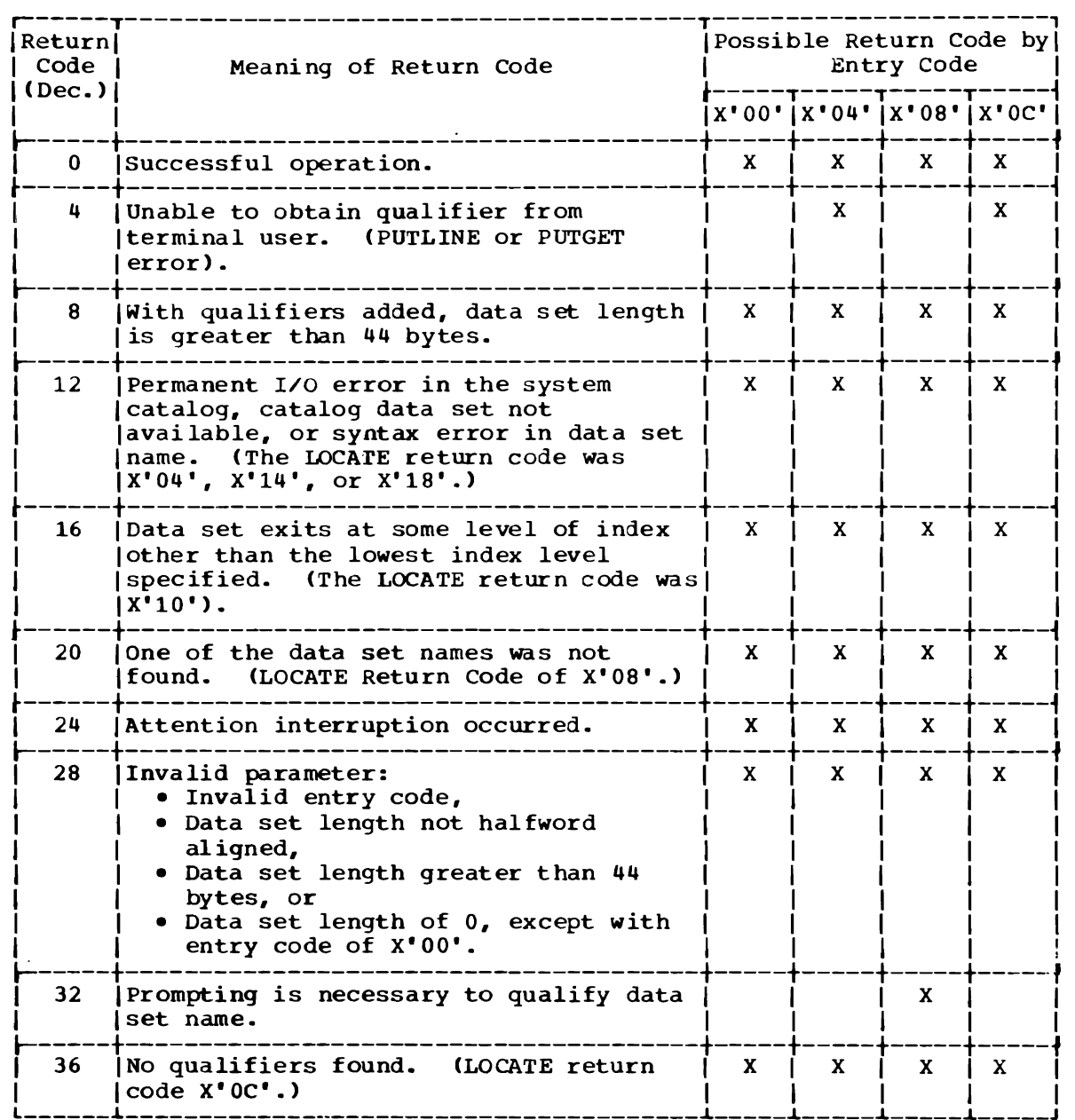

Figure 43. Return Codes: Default Service Routine

# **Part 6: Catalog Information Routine**

6

**OS/VS2 Terminal Monitor Program (VS2** Release **1)** 

#### **Section 1: Introduction**

This description of the catalog information routine assumes that the reader has a knowledge of the information contained in the OS/VS Catalog Management Logic, SY35-0003.

The catalog information routine (IKJEHCIR) retrieves information from the system catalog. This information may include data set name, index name, control volume address, or volume ID.

A fully qualified data set name has three fields: a userid, a data set name, and a descriptive qualifier. For example:

Insert B

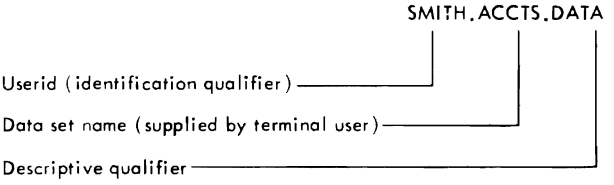

For a more detailed description of data set naming conventions, refer to OS/VS2 TSO Command Language Reference, GC28-0646.

An index name is the name as found in one of the fields of the fully qualified data set name. The system catalog is logically divided into levels of indexes as follows:

Insert C

L

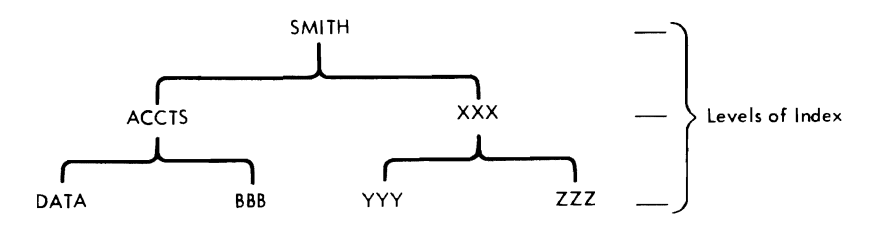

A control volume address is the location of any direct access volume which contains a portion of the system catalog.

The volume ID is the volume serial number (VOLSER) of an area within auxiliary storage, independently accessed and identified.

The routine that calls IKJEHCIR must supply the userid and the data set name, or it must supply the address of the information requested. The catalog information routine issues the LOCATE macro instruction to search the catalog and return an index block. An index block is a portion of the system catalog containing one or pointers to other index blocks or to data sets.

6

The catalog information routine then reads the index block, compresses and reformats the information that it contains, and returns the requested information to the caller. If additional information is available at this level of index, the routine informs the calling routine and gives it the address of the next index block. The calling routine may again call the catalog information routine to retrieve an additional portion of the index by specifying this address.

The catalog information routine resides in SYS1.LINKLIB or in SYS1.CMDLIB and executes in the user's foreground region with the protection key assigned to that region. An installation may choose to make the catalog information routine resident in the TSO link pack area (TSLPA) in the region assigned to the Time Sharing Control Task (TSCT). The catalog information routine requires about 800 bytes of main storage.

#### **Section 2: Method of Operation**

Method of Operation Diagram 30 shows how the catalog information routine (IKJEHCIR) obtains information from the system catalog.

The catalog information routine works this way:

- When the default routine, or any other TSO problem program, needs information from the system catalog, it calls the catalog Information Routine and passes, in register 1, the address of the catalog information routine parameter block (CIRPARM).
- The first byte of CIRPARM contains an option code, which defines the service requested (for example, X'Ol' returns the lowest level qualifier associated with the data set name).
- The catalog information routine sets up a parameter block and invokes the LOCATE macro instruction. The LOCATE macro issues an SVC 26 to search the system catalog. SVC 26 uses userid and data set name, or an address to search the system catalog. LOCATE returns the requested information, which may be data set names, volume address, or volume ID, in the work space provided by the catalog information routine.
- On return from the LOCATE routine (IGGOCLC1), the catalog information routine checks the validity of the returned information against the request, reformats the returned information, and returns to the caller.

#### ENTRY TO CATALOG INFORMATION ROUTINE

The catalog information routine receives control by a CALL or LINK macro instruction at entry point IKJEHCIR. At entry, register 1 points ·to the catalog information routine parameter list (CIRPARM). CIRPARM contains:

- An option code requesting a particular service, see Figure 44 catalog information routine option codes, for options and resulting functions.
- An address of the search argument. This search argument may be either:
	- A userid and a data set name, which are names of catalog index levels, or
	- A ttr, which is an address relative to the beginning of the system catalog.
- An address of volume identification of a control volume -- the volume containing a portion of the system catalog referred to by the relative address in the search argument.
- Address of work area; this area is supplied by the calling program (on a double word boundary).
- Address of save area; this area is supplied by the calling program.

6

'lhe catalog information routine returns to the calling program using a RETURN macro instruction. All registers except 15 are restored. At exit, register 15 contains a return code. (See Figure 46, Catalog Information Routine Return Codes.)

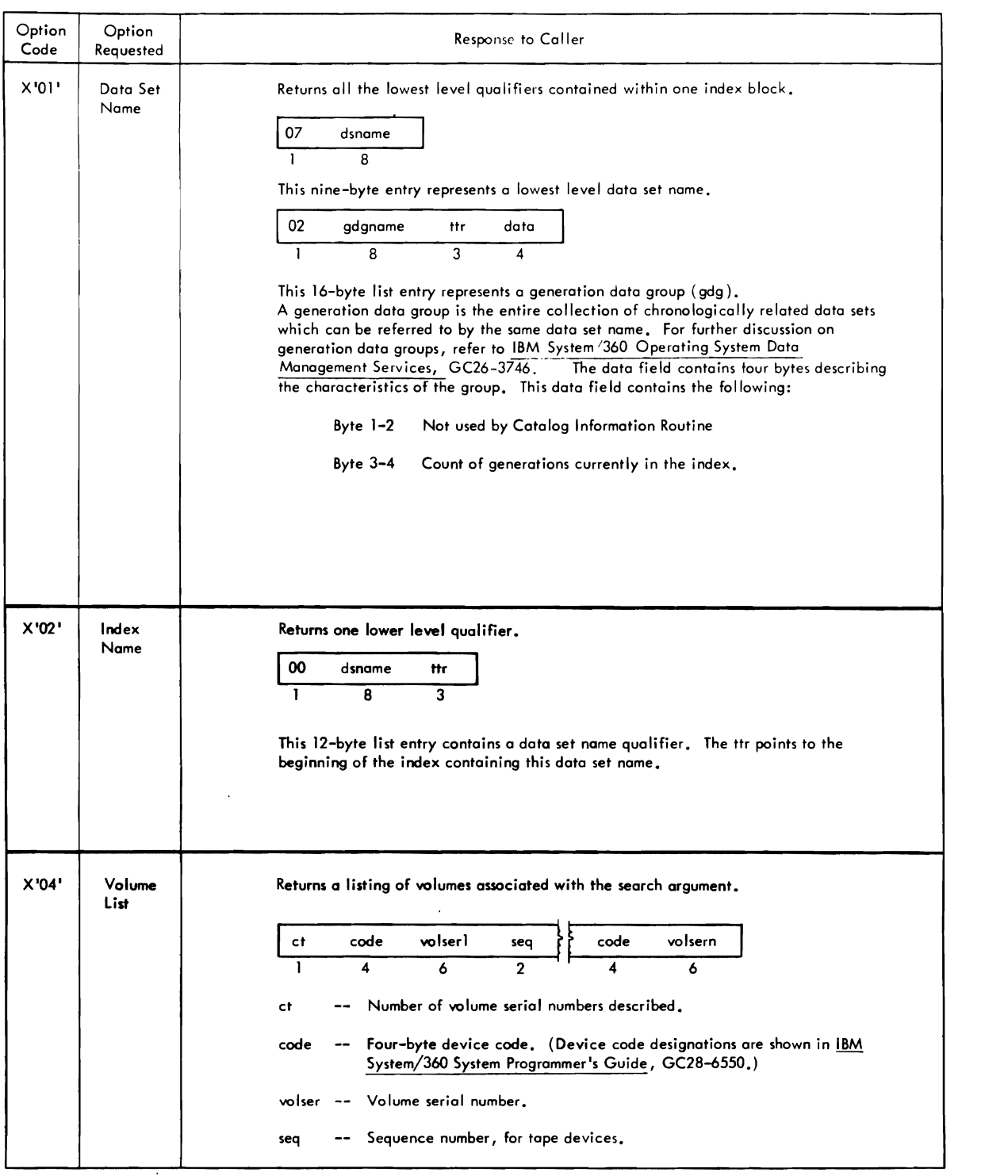

Figure 44. Option Codes: Catalog Information Routine (Part 1 of 2)

 $\ddot{\phantom{a}}$ 

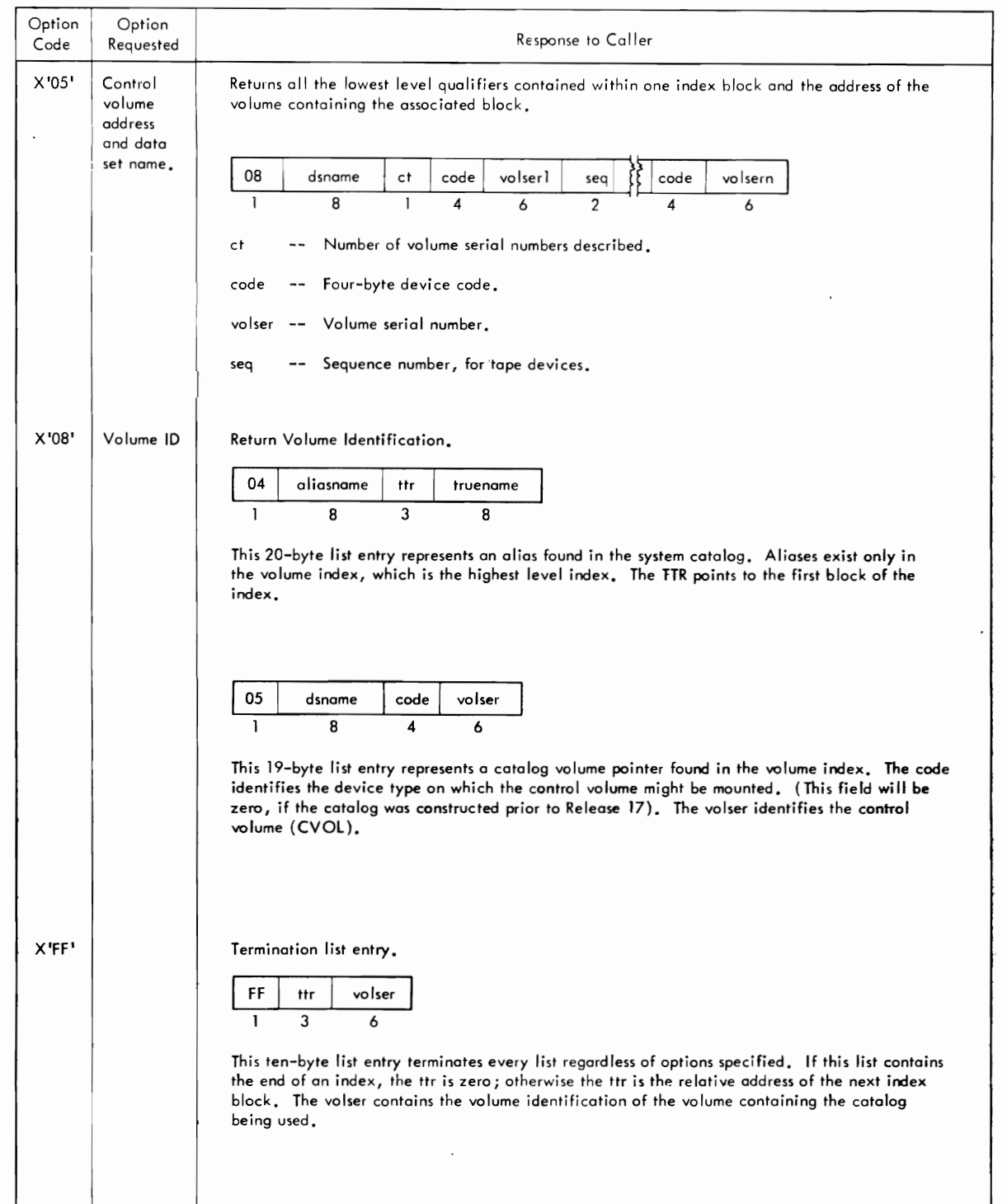

 $\overline{\mathbb{C}}$ 

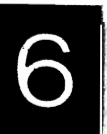

Figure **44.** option Codes: Catalog Information Routine (Part 2 of 2)

386 OS/VS2 Terminal Monitor Program (VS2 Release **1)** 

 $\ddot{\phantom{a}}$ 

 $\mathcal{L}^{\mathcal{A}}$ 

**Method of Operation Diagrams** 

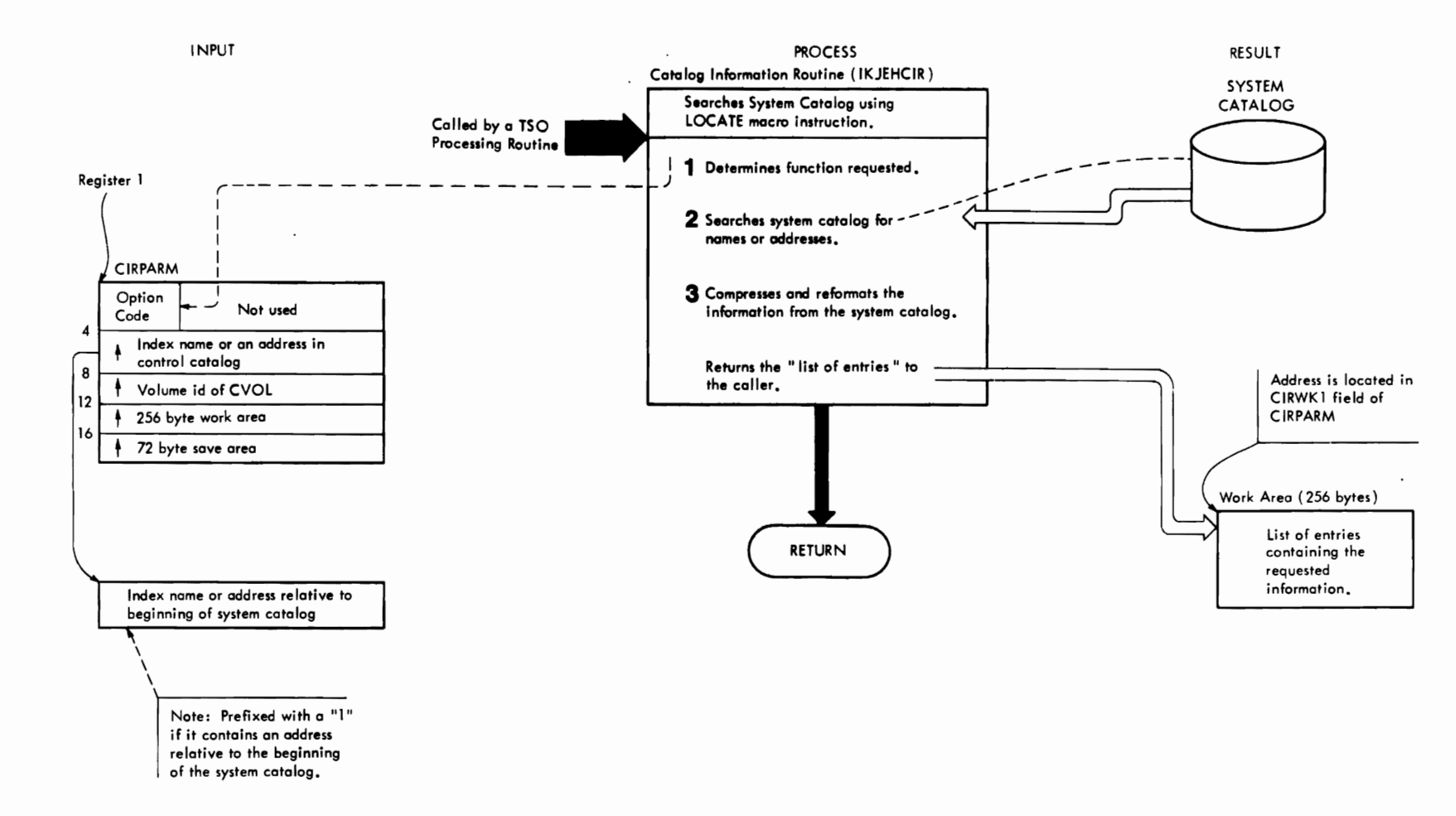

 $\mathbf{C}$ 

Method of Operation Diagram 29. Catalog Information Routine

Method of Operation Diagram 30. Catalog Information Routine (Part 1 of 2)

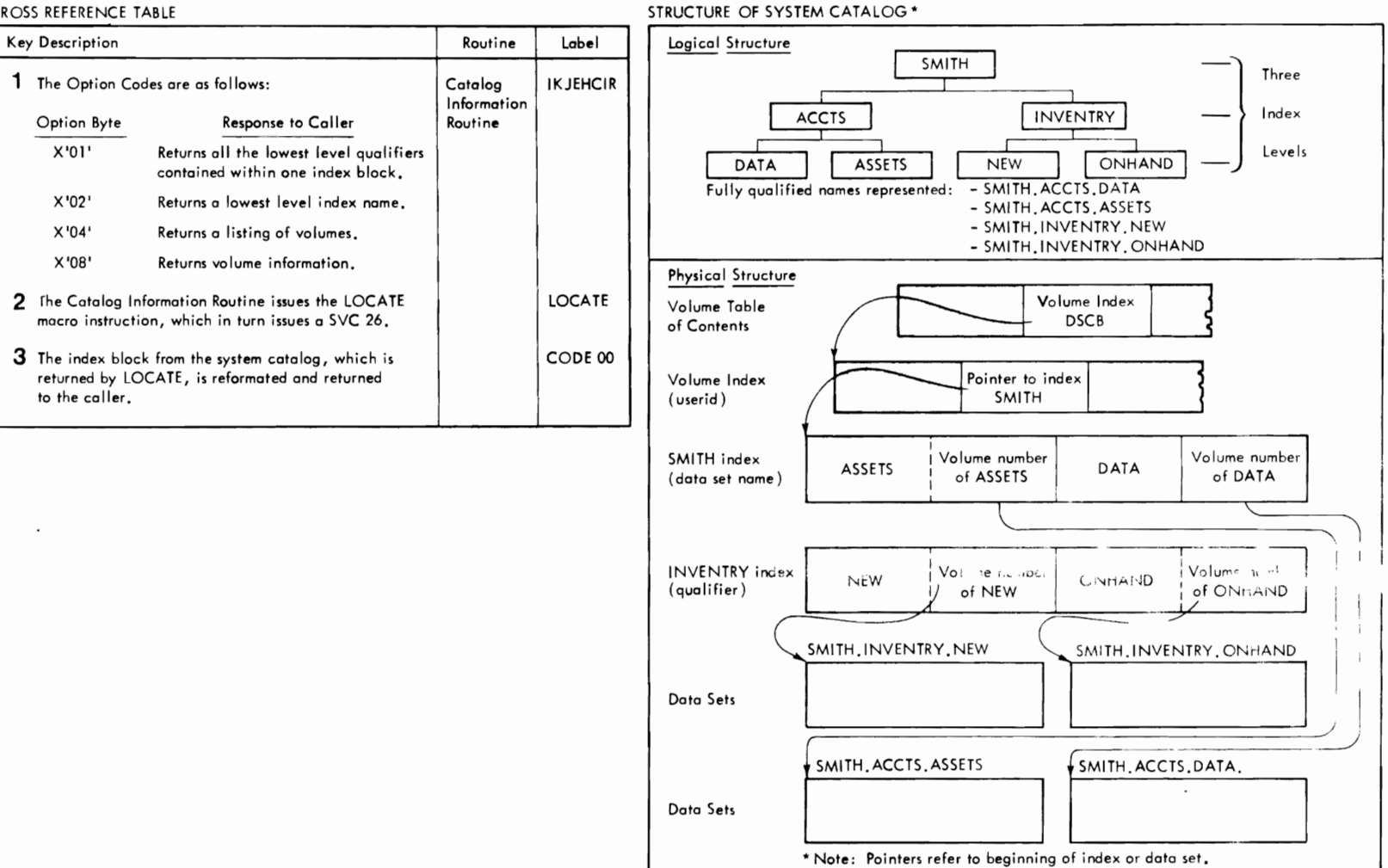

 $\Gamma$ 

r

CROSS REFERENCE TABLE

r

Method of Operation Diagram 30. Catalog Information Routine (Part 2 of 2)

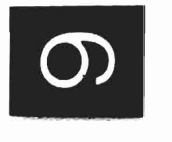

### **Section 3: Program Organization**

This section describes the organization of the catalog information routine.

The catalog infornation routine consists of one load module, IKJEHCIR. As supplied with TSO, the catalog information routine resides in SYS1.LINKLIB or in SYS1.CMDLIB, and requires about 800 bytes of main storage.

J

## **Section 4: Directory**

This table contains information to help you find the appropriate program description or assembly listing. It correlates information from three sources:

- The source code.
- The executable load modules.
- This manual.

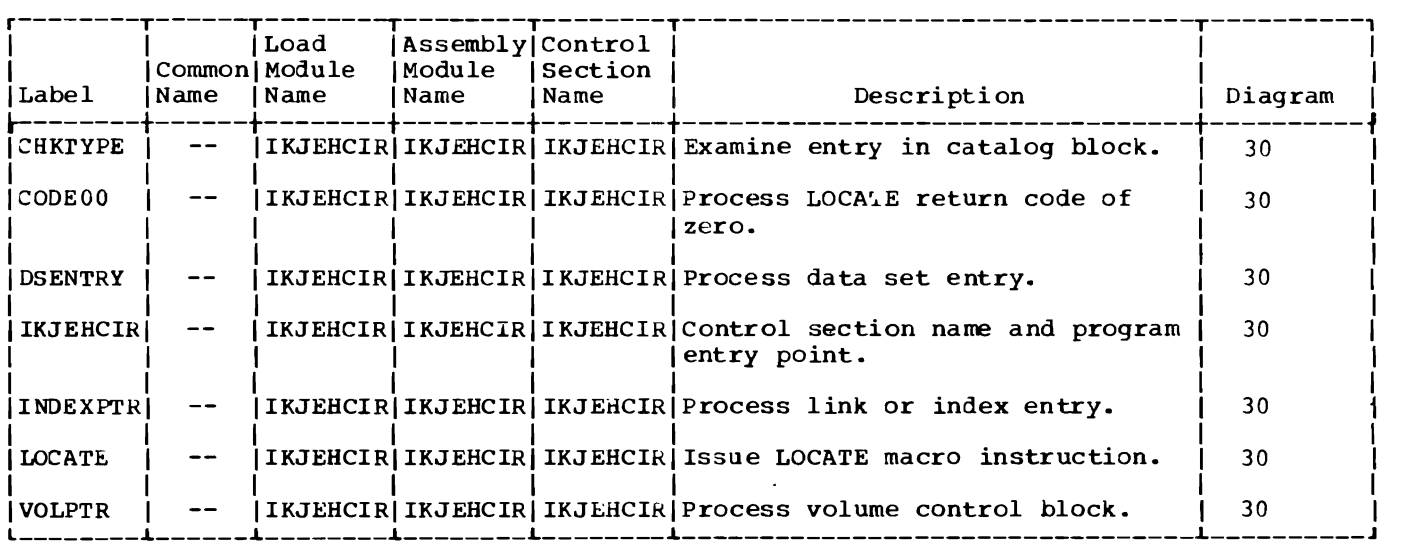

6

### Section 5: **Data** Areas

This section describes the catalog information routine parameter list (CIRPARM) and the parameter list for LOCATE (CAM2). The following information is included:

- Size in bytes.
- The routines that created it.
- Displacements, size and contents.

CATALOG INFORMATION ROUTINE PARAMETER LIST (CIRPARM)

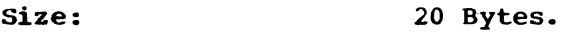

Constructed by: The calling program.

Updated by: None.

Used by: IKJEHCIR.

Contents: Addresses and control information for IKJEHCIR.

r---------, I operation I |Diagrams |<br>|---------- $\begin{array}{ccc} \textbf{-30} & \textbf{-1} \end{array}$ 

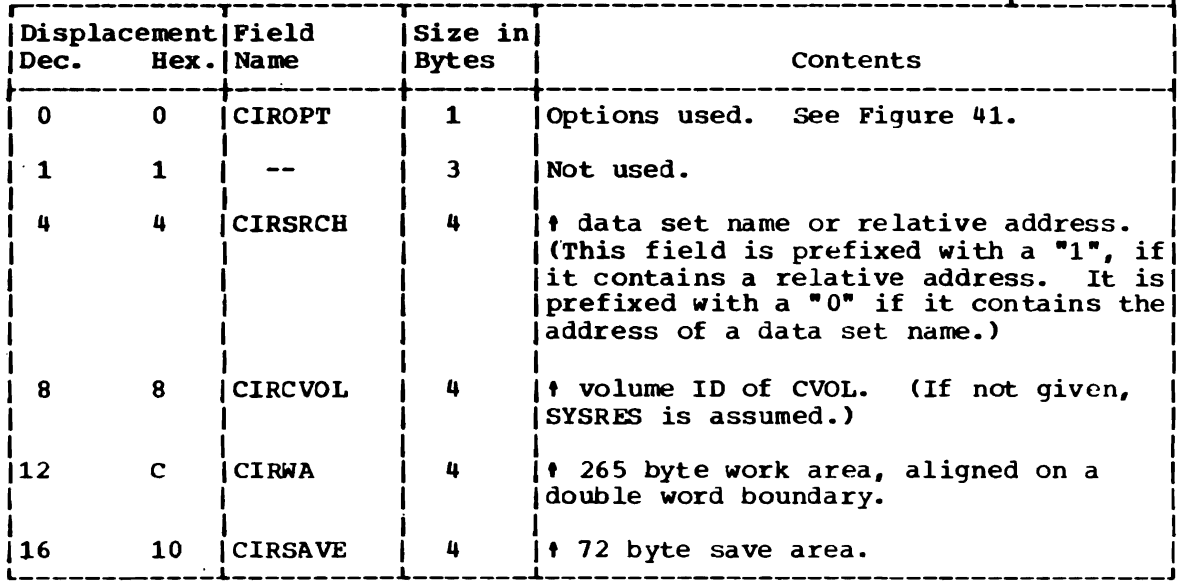

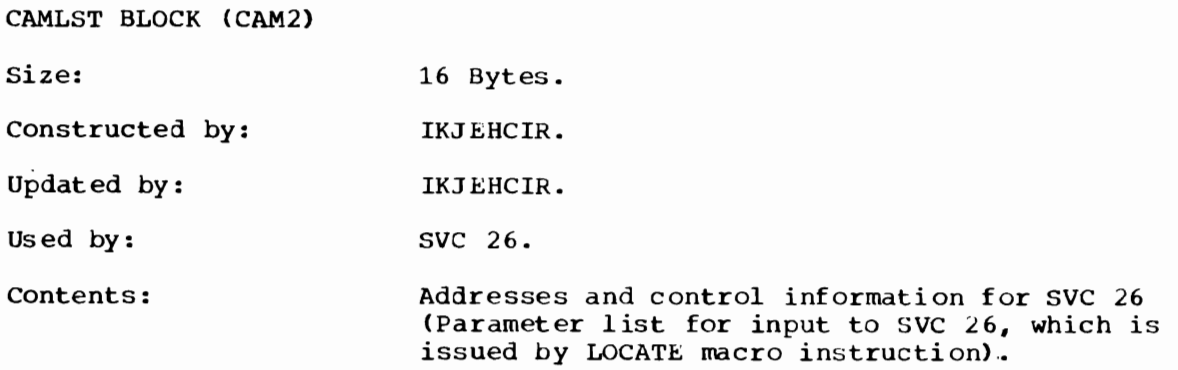

 $\mathbb{R}^2$ 

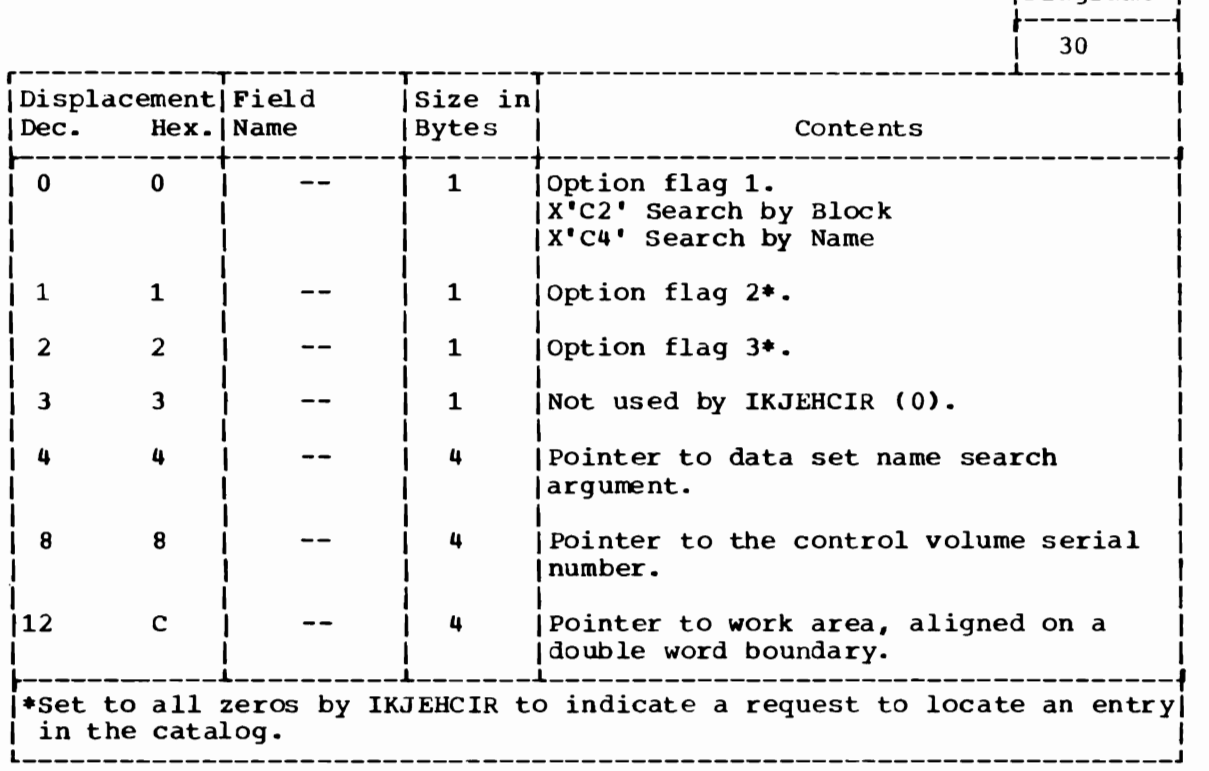

 $\sim$ 

 $|6|$ 

r---------,  $Operation$ Diagrams | This section contains:

 $\sim 10^7$ 

- Catalog Information Houtine Register usage chart (Figure 45).
- Catalog Information Routine return codes (Figure 46).

 $\sim$   $\sim$ 

• LOCATE macrO instruction return codes (Figure 47).

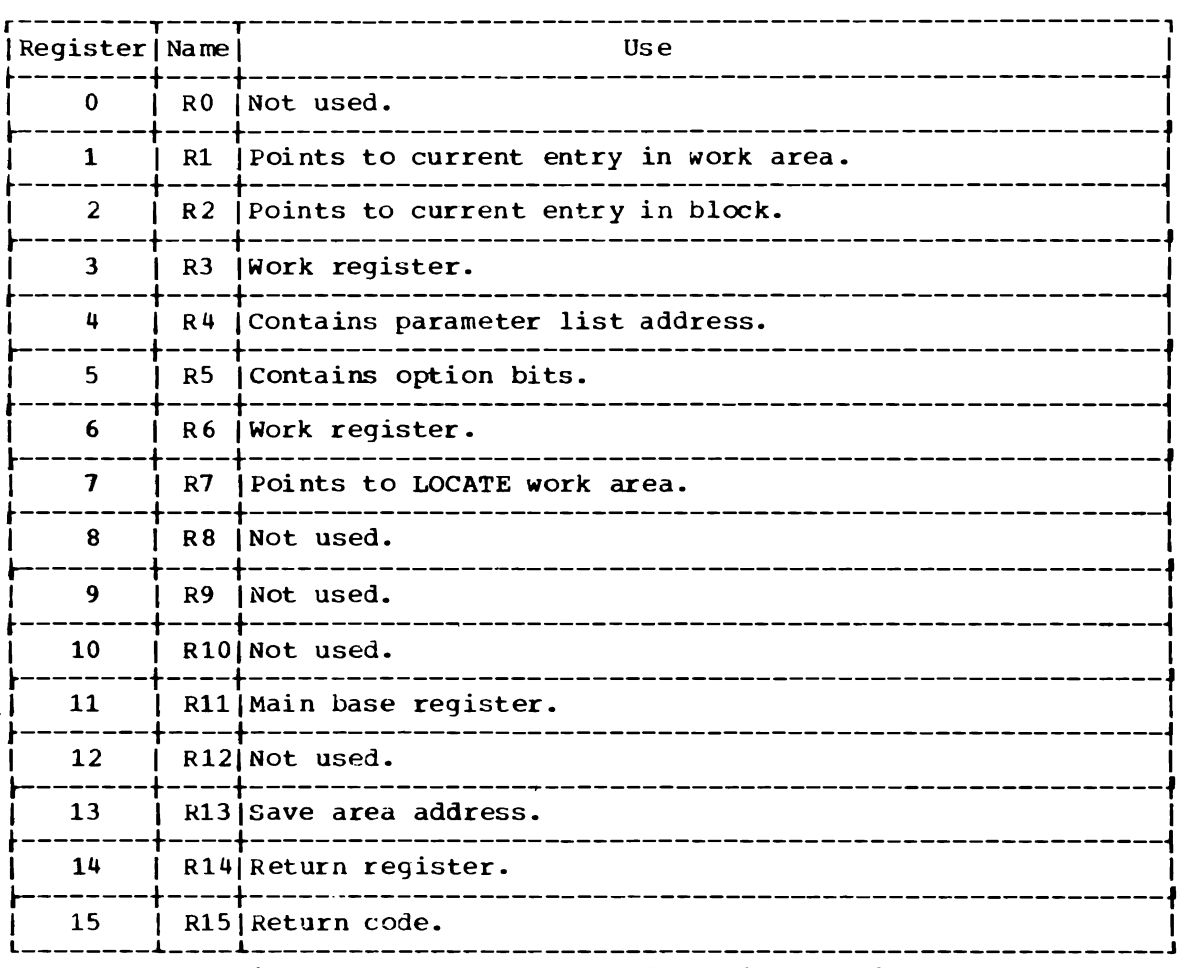

 $\bar{\mathcal{A}}$ 

 $\sim 10^{-1}$ 

Figure 45. Register Usage: Catalog Information Routine

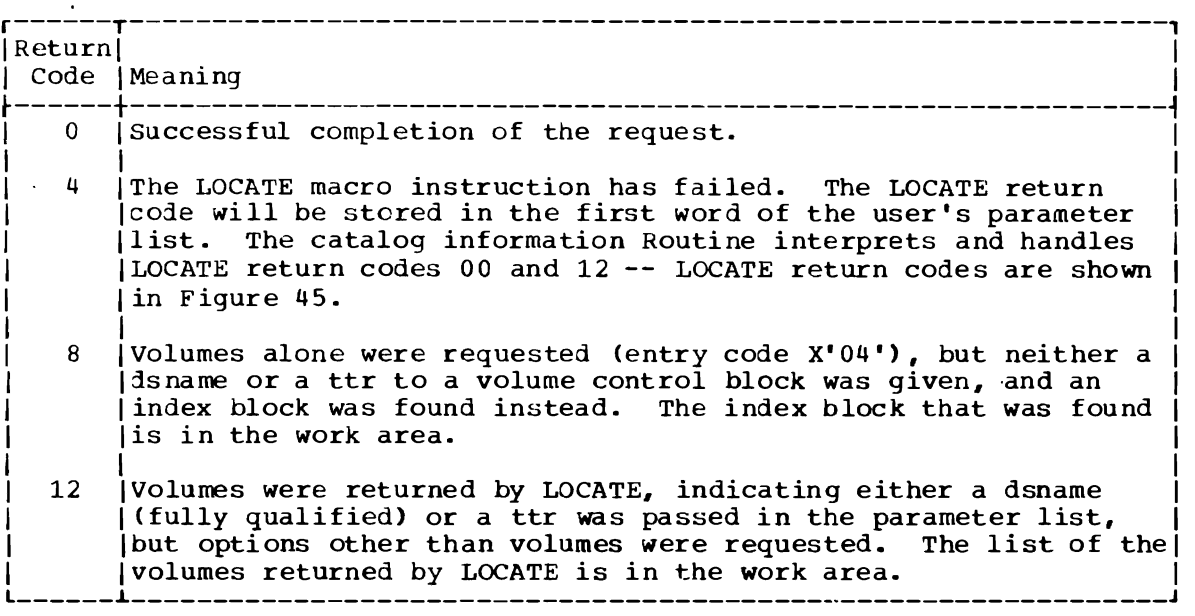

Figure 46. Return Codes: Catalog Information Routine

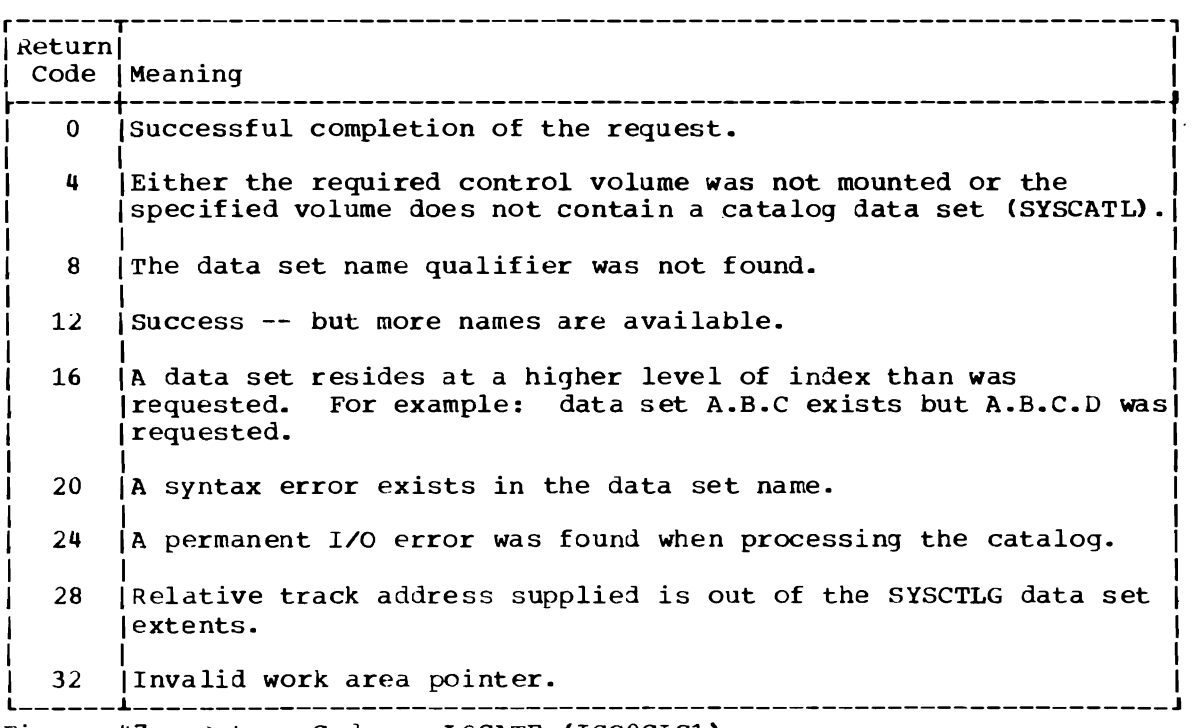

 $\mathcal{L}(\mathcal{A})$  .

Figure 47. Return Codes: LOCATE (IGGOCLC1)

 $\langle \cdot \rangle$ 

6

396 OS/VS2 Terminal Monitor Program (VS2 Release 1)

 $\sim$ 

 $\mathcal{A}$ 

 $\overline{a}$
# **Glossary**

The following definitions are for the use of these terms in this publication. If you do not find the term you are looking for, refer to the Index or to the IBM Data Processing Glossary, GC20-1699.

abnormal end of task (ABEND): Termination of a task prior to normal completion because of an error condition.

address-constant: A number, or a symbol representing a number, used in calculating storage addresses.

alias: An alternate name for a particular member of a partitioned data set.

allocate: To assign a resource for use in performing a specific task.

allocation of data sets: The process of defining a data set and defining auxiliary storage space. See also dynamic allocation.

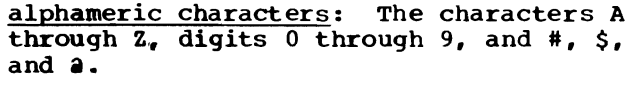

ATTACH: A macro instruction that causes the control program to create a new task and indicates the entry point in the program to be given control when the new task becomes active.

attention exit routine: A routine that receives control when an attention interruption is received by the system.

attention interruption: An interruption of instruction execution caused by a remote terminal user hitting the attention key. See also simulated attention.

attention key: A function key on remote terminals that causes an interruption of execution by the cpu.

Attention Scheduler: A part of the Region Control Task that gets control when the terminal user causes an attention interruption. The Attention Scheduler passes control to the appropriate attention exit routine.

attributes: See user attributes.

auxiliary storage: Data storage other than main storage (for example. storage on tape or direct access devices).

background: In TSO, the environment in which jobs submitted through the SUBMIT command or SYSIN are executed. One job step at a time is assigned to a region of main storage, and remains in storage to completion. Contrast with foreground.

background job: In TSO, a job entered through the SUBMIT command or SYSIN. Contrast with foreground job.

background reader: A system task started by the operator to process foreground-initiated background jobs. Output is identical to the normal reader/interpreter output.

break: See receive interruption.

broadcast data set: A system data set containing messages and notices from the system operator, adminstrators, and terminal users.

buffer: See main storage buffer, command buffer.

byte: The representation of a character; eight binary digits (bits) operated upon as a unit.

 $\frac{\text{catalog:}}{1. A C}$ 

- 1. A collection of data set indexes that are used by the control program to locate a volume containing a specific data set.
- 2. TO include the volume identification of a data set in the catalog.

cataloged data set: A data set whose name and location are stored in the system catalog.

Catalog Information Routine: A routine that retrieves information from the system catalog for any TSO command processor.

cataloged procedure: A set of job control statements that has been placed in a data set named SYS1.PROCLIB and that can be retrieved by naming it in a job control language (JCL) execute (EXEC) statement.

character: A letter, digit, or other symbol that is used as part of the organization, control, or representation of data. For example,  $A, B, C, 0, 1, 2, ...$ ,  $+, *, etc.$ 

character-deletion character: A character within a line of terminal input specifying that it and the immediately preceding

chdracter are to be removed from the line by a scanning and editing routine.

character string: Any sequence of chardcters.

command: Under TSO, a request from a remote terminal for the execution of a particular program, called a command<br>processor. The command processor is The command processor is in a commmand library under the command name. Any subsequent commands processed directly by that command processor are called subcommands.

command buffer: An area of main storage that is assumed to contain a TSO command submitted by the terminal user.

command language: The set of commands, subcommands, and operands recognized by TSO.

command library: A partitioned data set consisting of command processor programs. A user command library can be concatenated to the system command library.

command name: the first term in a command. usually followed by operands.

command procedure: A data set or a member of a partitioned data set containing TSO commands, to be performed sequentially by the EXEC command.

command processor: A problem program executed as the result of entering a command at the terminal. Any problem program can be defined as a command processor by assigning a command name to the program and including the program in a command library.

Command Scan: A TSO service routine that searches the Command Buffer for question mark, command name, or null line. If syntax checking is requested, Command Scan checks the command name to be sure that it starts with an alphabetic character and contains no more than 8 alphanumeric characters.

control block: A storage area that contains a particular type of information used by the operating system to control the use of system resources.

control program: All the routines in the operating system that contribute to the management of resources, programs, and data and implement the data.

control section (CSECT): The smallest separately relocatable unit of a program; that group of coding specified by the programmer to be an entity, all elements of which are to be loaded into contiguous main storage addresses for execution.

control volume: A volume that contains one or more indexes of the catalog.

CP: See "command processor."

DAIR: See Dynamic Allocation Interface Routine.

data definition name (ddname): A name appearing in the data control block assigned to a program; the name is specified in the name field of a data definition (DO) statement.

data management: A general term that collectively describes those functions of the control program that provide access to data sets, enforce data set conventions, and regulate the use of input/output devices.

data set allocation, dynamic: See dynamic allocation.

data set catalog: See catalog.

Data set Extension (DSE): A control block that contains information about a terminal user's data sets, including the relationship between DDNAMEs and DSNAMEs.

data set organization: The arrangement by data management of information in a data set. For example, sequential orgainzation or partitioned organization.

data set name: The term or phrase used to identify a data set. See also qualified name.

DDNAME: See data definition name.

default: See default value.

Default: A TSO service routine that constructs a fully qualified data set name when provided a partially qualified data set name by the calling routine.

Defa ult Parameter Block (DFPB): An area of main storage used to contain codes and addresses required when calling the Default service routine.

default value: the choice among exclusive alternatives made by the system when no explicit choice is specified by the user.

delimiter: A character used to group and/or separate fields in a line of input.

device type: The general name for a<br>device specified at system generatio device, specified at system generation.<br>For example -2311 or 2400 For example, 2311 or 2400.

DSE: See "Data Set Extension."

DSNAME: See "data set name."

dynamic allocation: The process of defining a,data set and allocating auxiliary storage space for it during job step execution rather than before job step execut ion.

Dynamic Allocation Interface Routine (DAIR): A TSO service routine that performs various data management functions.

ECT: See "Environment Control Block."

Environment Control Block (ECT): A control block that contains information about the user's environment in the foreground region.

foreground: In TSO, the environment in which programs are swapped in and out of main storage to allow CPU time to be shared among terminal users. All command processor programs execute in the foreground. contrast with background.

foreground job: In TSO, any job executing in a foreground region, such as a command processor or a terminal user's program. Contrast with background job.

GETLINE: A TSO service routine used by command processors to obtain input.

group name: The name for a particular collection of devices, specified at the time the system is generated. For example, SYSDA or TAPE.

HELP command: A TSO command that provides the terminal user with reference information on command and subcommand syntax, function, and usage.

IKJDAIR: An alias load module name for the Dynamic Allocation Interface Routine.

IKJEHCIR: The load module name for the Catalog Information Routine.

IKJDEFLT: An alias load module name for the Default service routine.

IKJEHDEF: The load module name for the Default service routine.

IKJPARS: The load module name for the Parse service routine.

IKJPUTL: The entry name for the PUTLINE service routine.

IKJPTGT: The load module name for the STACK, GETLINE, PUTLINE and PUTGET service routines. The entry name for the PUTGET service routine.

IKJSCAN: The load module name for the Command Scan service routine.

informational message: Output on a terminal that tells the terminal user the status of the system and of his terminal session.

index name: In TSO, one of the fields of a qualified data set name.

Input stack: A push-down list of sources of input for GETLINE and PUTGET. Possible sources are the terminal or an in-storage list.

in-storage list: A chain of input lines in main storage, such as commands in an EXEC procedure, that are used in place of terminal input.

interruption: A transfer of CPU control to the control program of the Operating System. The transfer is initiated automatically by the computing system or by a problem state program through the execution of a supervisor call (SVC)<br>instruction. The transfer of contro The transfer of control occurs in such a way that control can later be restored to the interrupted program, or, in systems that perform more than one task at a time, to a different program.

I/O service Routine List (IOSRLl: A control block which contains the address of the first element (bottom element) and the most recently added element (top element) of the input stack. The GETLINE and PUTGET service routi nes can refer to the IOSRL, but only the STACK service routine can update it.

IOSRL: see I/O Service Routine List.

job control statement: Anyone of the control statements in the input job stream that identifies a job or defines its requirements.

job definition: A series of job control statements that define a job.

job management: A major function of the operating system involving the reading and interpreting of job definitions, the scheduling of jobs, the initiation and termination of jobs and job steps, and the recording of job output data.

keyword parameter: A command operand that consists of a specific character string such as FORTLIB or PRINT. See also positional parameter.

line deletion character: A terminal <u>line deletion character</u>: A terminal<br>character that specifies that it and all preceding characters are to be deleted from a line of terminal input.

line: A line of one or more characters<br>typed at a terminal. See also logical typed at a terminal. line, physical line.

load: To place a program into main storage<br>so that it can be executed.

load module: The output of the linkage editor; a program in a form suitable for loading into main storage for execution.

logical line: One or more lines typed at a<br>terminal and treated as a unit. A logical line may consist of one or more physical lines where the symbol  $"$ -" indicates continuation. See also physical line.

logical record: A record that is defined in terms of the information it contains rather than by its physical qualities.

LOGON/LOGOFF Scheduler: The TSO control program routine that initiates and terminates a terminal session.

main storage buffer: An area of main storage that is temporarily reserved for use in performing an input/output operation.

mode message: A message that requests the terminal user to enter a line of input.

multi-level message: A chain of informational messages. rhe first message is the most general; the last message, the most detailed.

multi-line data: A chain of data lines. PUTLINE sends one line after another to the terminal until end-of-chain is reached.

 $$ and a.

 $\mathcal{I}$ 

Q1Q: See OUtput Line Descriptor.

operand: In the TSO command language, information entered with a command name to define the data on Which a command processor operates and to control the<br>execution of the command processor. Some execution of the command processor. operands are positional, identified by their sequence in the command input line. other operands are identified by keywords.

output buffer: An area of main storage used to store a data block before it is transferred to an output device.

output class: Anyone of up to 36 different output data classes, defined at an-installation, to which output data can be assigned.

output device: A machine (such as a printer, terminal, or tape drive) that will accept the output from the system.

Output Line Descriptor (OLD): An area of main storage used to describe information to be sent to the terminal by the PUTLINE and PUTGET service routines.

output writer: The part of the job scheduler that controls the writing of job output data.

Parameter Control Entry (PCE): An entry in the Parameter Control List (PCL). In general, each PCE describes an acceptable TSO command parameter or marks the beginning or end of a field. Each PCE is created by a Parse macro instruction as shown in Table 6.

Parameter Control List (PCL): A data area that contains control information for the Parse service routine. Each element in the list is called a Parameter Control Entry (PCE).

Parameter Descriptor Entry (PDE): An entry in the Parameter Descriptor List (PDL). In general, each POE describes a TSO command parameter entered by the terminal user or supplied by default.

Parameter Descriptor List (PDL): A data area that describes the TSO command parameters entered by a terminal user or supplied by default. Created by the Parse service routine. Each element in the list is called a Parameter Descriptor Entry (PDE).

PCE: See Parameter Control Entry.

PCL: See Parameter Control List.

PDE: See Parameter Descriptor Entry.

POL: See Parameter Descriptor List.

Parse: A TSO service routine that searches the Command Buffer for TSO command parameters, checks them for correct syntax, and optionally presents them to a user-supplied validity check exit routine.

partitioned data set: A data set that is stored in direct access storage and can be cataloged like any other data set. It is divided into independent partitions called members, each of which normally contains a program or part of a program.

password: A one- to eight-character symbol assigned to a user that he can be required to supply at LOGON. The password is confidential, as opposed to the user identification. Users can also assign passwords to data sets.

physical line: A line typed at a terminal.<br>See also logical line. See also logical line.

400 OS/VS2 Terminal Monitor Program (VS2 Release 1) /

physical record: A record that is defined in terms of physical qualities rather than<br>by the information it contains. (See by the information it contains. record. )

positional parameter: A command operand which must appear in a certain order, in relation to other operands. Contrast with keyword parameter.

POST/WAIT: A POST macro instruction followed by a WAIT macro instruction. The purpose is to cause a task switch from the task issuing the POST/WAIT to the task whose ECB is posted. The task switch does whose her is posted: The easy switch doe.

procedure list: An in-storage list that contains TSO commands.

problem program: A program which executes in the problem state, is restricted from executing privileged instructions, and executes from main storage with a nonzero protection key.

procedure: See cataloged procedure.

profile: See user profile.

program status word: A doubleword in main storage that controls the order in which instructions are executed.

prompting: A system function that helps a terminal user by requesting him to supply operands necessary to continue processing.

prompting message: A message that requests the terminal to enter another line of input. either a TSO command parameter or data.

protection key: An indicator associated with a task which appears in the program status word whenever the task is in control. and which must match the storage keys of all storage blocks the task is to use.

PSCB: See Protected Step Control Block.

PSW (program status word): A doubleword in main storage that controls the order in which instructions are executed.

PUTGET: A TSO service routine that sends a message to the terminal and obtains a line of input from the current source of input.

PUTLINE: A TSO service routine that sends output to the terminal. PUTLINE selectively puts out messages according to whether or not a user has suppressed prompting or is executing a command procedure.

qualified name: A data set name that is composed of two or more names separated by periods. (For example, MOORE. SALES.JUNE.)

qualifier: In TSO, the lowest level identifier of a qualified name.

RCT: see Region Control Task.

reader/interpreter: A job scheduler function that services an input job stream.

receive interruption: The interruption of a transmission to a terminal by a higher priority transmission from the terminal. Synonymous with break.

record: One or more data fields that represent an organized body of related data, such as all of the basic accounting information concerning a single sales transaction. (see also logical record and physical record.)

**reenterable:** The attribute or<br>characteristic of a load module allows the same copy of the module in main storage to be used by several tasks concurrently.

region: An area of main storage allocated to a job step and assigned a unique storage protection key. Time sharing jobs share regions. Each job occupies a region briefly, then is swapped out to auxiliary storage and another job is swapped into the vacated main storage area for execution. The jobs are swapped in and out until they are completed.

Region Control Task (RCT): The TSO control program routine handling quiesce/restore and LOGON/LOGOFF. There is one RCT for ~~ch active foreground region.

return code: A number placed in a<br>designated register at the completion of a<br>program.

self-defining delimiter: Any character appearing in the first position of certain character strings in the TSO command language. A repetition of the character within the string is interpreted as a delimiter.

separator: A delimiter used to separate fields in an input line to the system.

simulated attention: A function that allows terminals without attention keys to interrupt processing. The terminal is queried (for a specified character string meaning ""attention"') after a specified number of seconds of uninterrupted execution or after a specified number of lines of consecutive output.

STACK: A TSO service routine that manipulates the Input Stack.

STAE (Specify Task Asynchronous Exit): A macro instruction specifying a routine to receive control in the event of the issuing task's abnormal termination (ABEND).

STAI (Suotask ABEND Intercept): A keyword of the ATTACH macro instruction specifying a routine to receive control after the abnormal termination of a subtask.

STATUS: A system macro instruction and its associated SVC routine that makes one or more tasks dispatchable or non-dispatchable.

STATUS START: The form of the STATUS macro instruction that makes one or more tasks dis patchabl e.

STATUS STOP: The form of the STATUS macro that makes a task non-dispatchable.

storage list: In TSO, an in-storage list that contains data. Contrast with procedure list.

subcommand: In TSO, an explicit request for a particular operation to be performed within the scope of a command processor.

SYS1.CMDLIB: The system command library. A partitioned data set that contains, among other things, the TSO command processors. A user data set may be concatenated to SYS1.CMDLIB.

SYS1.LINKLIB: The system linkage library. A partitioned data set that contains often-used routines. The contents of the linkage library are placed in main storage during initial program loading (IPL).

SYS1.PROCLIB: A system data set containing cataloged procedures.

task: A unit of work for the central processing unit defined by the control program.

TCAM: See Telecommunications Access Method.

Task Control Block (TCB): A system control block that contains task-related information.

TCB: See Task Control Block.

Telecommunications Access Method (TCAM): A generalized terminal I/O support package, providing application program independence of terminal characteristics.

terminal: A device resembling a typewriter that is used to communicate with the system.

terminal job: A foreground job, a session from LOGON to LOGOFF. Also used to refer to the main storage region assigned to a user and associated system control blocks.

Terminal Job Identification (TJID): A two-byte identification assigned to each terminal job.

Terminal Monitor Program (TMP): A program that accepts and interprets commands from the terminal, and causes the appropriate command processors to be scheduled and executed.

terminal user: See user.

TGET: An I/O macro instruction used by TSO problem programs to obtain a line of input from the terminal. Used by the GETLINE and PUTGET service routines.

time sharing: The concurrent sharing of<br>the hardware and information resources of a data processing installation among one or more users who may be located at remote terminals.

Time Sharing Control Task (TSC): A TSO system task that handles system initialization, allocation of time-shared regions, the swapping of user programs into and out of main storage, and general control if the time-sharing operation.

TJID: See Terminal Job Identification.

TMP: See Terminal Monitor Program.

TPUT: An I/O macro instruction used by TSO problem programs to send a line of output to the terminal. Used by the PUTLINE and PUTGET service routines.

TSC: See Time Sharing Control Task.

ttr: A pointer in a partitioned data set directory to the first block of a member on a direct access device. The "tt" represents the relative track from the beginning of the data set. The "r" represents the relative block number on that track.

unit address: The symbolic location of an input/output device.

UPT: See User Profile Table.

user: In 'ISO, anyone with an entry in the User Attribute Data Set; anyone eligible the set of the set of the set of the set of the set of the set of the set of the set of the set of the set of the set of the set of the set of the set of the set of the set of the s log on.

user attributes: A set of parameters in the User Attribute Data Set (UADS). The parameters describe the user to the system; for example, whether he is authorized to use the ACCOUNT command, and what size main storage region he is to be assigned.

User Attribute Data Set (UADS): A partitioned data set with a member for each authorized system user. Each member contains the appropriate passwords, user identifications, account numbers, logon procedure names, and user characteristics defining the user profile.

USERID: See user identification.

user identification (USERID): A one- to seven-character symbol identifying each system user.

user profile: The set of characteristics that describe the user to the system. See also User Profile Table.

User Profile Table: A table of user attributes kept for each active user, built by the Logon/Logoff Scheduler from information in the LOGON command, the UADS, and the user logon procedure.

VTOC: See Volume Table of Contents.

volume: A area of a recording medium that is serviced by a single read/write mechanism whose operation is entirely independent of any other read/write mechanism.

Volume Table of Contents (VTOC): A table of information in a direct access volume that defines the sets of data and unassigned space in the volume and indicates where they are located.

404 OS/VS2 Terminal Monitor Program (VS2 Release 1)

# **Index**

The OS/VS Master Index of Logic, GY28-0603 consolidates the indexes from all the<br>program logic manuals. It may therefore program logic manuals. provide reference to additional information about any of the topics listed below through other publications.

ADDRESS parameter type 129 allocate a data set by ddname 225,234 by dsname 225,234 allocate a SYSOUT data set 225,234 allocating data sets 228 ATRCB (see attribute control block) attention exit routine in command processor 27,38 in terminal monitor program 27,38,47 attention request handled by command processor 27,38 handled by terminal monitor program 27., 38 attention scheduler 27,38 Attribute control block format 285-286 use 230-231

bottom element (see Input Stack)

CAM2 (see LOCATE Parameter List) Candidate list format 287 use 242 Catalog information routine description 381 entry codes 384-385 hierarchy 390 operation 383,388 parameters 383 register usage 394 return codes 395 Catalog information routine parameter list (CIRPARM) format 372,392 use 375,388 CATLST .(see concatenate list) CATTAB (see concatenate table) CBUF (see command buffer) character types recognized by command scan service routine 123 recognized by parse service routine 123 CIRPARM (see catalog information routine parameter list) Clearing DDRs (see dynamic device request)

Command buffer format 50 use by command scan service routine 122 use by parse service routine 124-139 use by PUTGET service routine 74 use by terminal monitor program 26 command library 26,36 comma nd mode in PUTGET service routine 74,86 command processors functions of 17-18 list of 17-18 termination of 24,25 ways they receive control 17-18 Command processor parameter list (CPPL) format 50  $use_2 26, 36$ Command scan output area (CSOA) format 167 use 122,144 Command scan parameter list (CSPL) format 166 use by command scan service routine 121,144 use by default service routine 368,373 use by terminal monitor program 26,36 Command scan service routine description 119 hierarchy 156 operation 120-140,144 parameters 120<br>register usage 216 register usage return codes<sup>217</sup> Command scan workspace (CSWORK) format 168 use 144 concatenate data sets 225,229,242 Concatenate list (CATLST) format 288 use 242 Concatenate table (CATTAB) format 289 use 242 CONSTANT parameter type 133 control codes to default service routine 365 converting data set attributes 229 CPPL (see command processor parameter list) CSOA (see command scan output area) CSPL (see command scan parameter list) CSPLARM (see also command scan parameter list) format 373 use by default service routine 368,373

DAIR attribute control block (DAIRACB) format 290 use 230-231

OAIR error code analyzer diagram for 250 directory for 282 explanation of 232 hierarchy of 253,256 messages from 345-346 module operation description of 269 DAIR parameter block (DAPB) format code X'OO' code X'04' code X'08' code x'OC' code X'10' code X'14' code X'18' code X'1C' code x'24' code X'28' code X'2C' code X'30' code X'34' use 224,234 295-296 297-298 299-301 302 303 304 305-306 307 308-310 311 312 313-314 315 DAIR parameter list (DAPL) format 318 use 224,234 DAIR service routine (see dynamic allocat on interface routine) DAIR work area (DAIRWA)<br>format 292-294  $292 - 294$ use 223 DAIRACB (see DAIR attribute control block) DAIRFAIL (see DAIR error code analyzer) Data set extension (DSE) format 316-318<br>use 225,246<br>data set name fully qualified 363,381 OAWT (see dynamic allocation work table) DAWTVARY (see dynamic allocation work table, variable area) DDR (see dynamic dev ice request) deconcatenating data sets 229-230 Default parameter block (DFPB) format 374 use 368 Default parameter list (DFPL) format 375 use 368 Default service routine control codes 365 description 363 entry codes 365 hierarchy 370 messages 377 operation 364-366,368 parameters 364 register usage 376 return codes 378 DELIMITER parameter type 128 DEQ (see dequeue macro instruction) Dequeue macro instruction (DEQ) parameter list for 339 use of 236 uFPB (see default parameter block) DFPL (see default parameter list) DSE (see data set extension)

DSNAME parameter type 132 DSTHING parameter type 133 Dynamic allocation interface routine (DAIR) description 221 error code analyser 232 (see also DAIR error code analyser) functions 225 hierarchy 252-254 operation 223-225,234 parameters 224 register usage 376<br>return codes 378 return codes Dynamic allocation routines (SVC 99) description 221 functions 226<br>hierarchy 255 hierarchy operation 226-250 parameters 226 register usage 348-354 return codes 356-360 Dynamic allocation parameter blocks format code X'00' 319-320<br>code X'01' 321-324 code X'01' 321-324<br>code X'02' 325-326 code X'02' 325<br>code X'03' 326  $code X' 03'$ code  $X' 04'$  327<br>code  $X' 06'$  328-329  $code X'06'$ code X'07' 330 use 226,236-246 Dynamic allocation work table (DAWT) 331 Dynamic allocation work table, variable area CDAWTVARY) for CONCAT 336<br>for CONVERT 335-336 for CONVERT for DATASET 332-333 for UNALLOC 334 for UPDATE 337-338 Dynamic device request (DDR) clearing after ABEND 231-232 definition of 231 ECT (see environment control table) ENQ (see enqueue macro instruction) Enqueue macro instruction (ENQ) parameter list for 339<br>use of 236 use of work area for 340 Enqueue work area (EWA) 340 Enqueue/dequeue parameter list 339 entry codes to Catalog information routine 384-385,388 to Command scan service routine 121,122,144 to default service routine 365,368 to dynamic allocation interface routine to dynamic allocation routines 236-246 to GETLINE service routine 82 to PUTGET service routine 86-88 to PUTLINE service routine 84 to STACK service routine 80 Environment control table 51-52,96-97 Error code analysis (see DAIR error code analyser)

.J.

EWA (see enqueue work arae) EXPRESSION parameter type 135 EXTRACT macro instruction use by terminal monitor program 25,34

first element (see input stack) Flag word format 121 use 121 format only option of PUTLINE service routine 81l formatting of messages by PUTGET service routine 86-88 by PUTLINE service routine 84 by TERMOUT subroutine 84-88 freeing data sets 228,236 fully qualified data set name 363,381

GETLINE parameter block (GTPB) format 98-99 use 72 GETLINE service routine description 69 hierarchy 90 operation 72.82 parameters 72 register usage 113-114 return codes 115-116 GTPB (see GETLINE parameter block)

hierarchy Catalog information routine 390 Command scan service routine 156 DAIR error code analyzer 253,256 Default service routine 370 Dynamic alloaction interface routine 254 Dynamic alloaction (SVC 99) routines 255 GETLINE service routine 90 Parse service routine 156-158 Parse2 service routine 156-158 PUTGET service routine 90 PUTLINE service routine 90 STACK service routine 90 Terminal monitor program 44 Input stack (INSTACK)<br>description 71 description format 100 use 71,80 INSTACK (see input stack) in-storage list description 71 use  $71,74$ IOPL (see I/O parameter list) IOSRL (see I/O service routine list) I/O parameter list (IOPL)

format 120 use by Default service routine 375<br>use by GETLINE service routine 12.8 use by GETLINE service routine 12,82<br>use by PUTCET service routine, 14,86,8 use by PUTGET service routine 74,86,88<br>use by PUTTINE service routine 73 84 use by PUTLINE service routine  $73,84$ use by STACK service routine 71,80

I/O service routine list format 102 use by GETLINE service routine 82 use by PUTGET service routine *82.81l*  use by STACK service routine 71,80

List source descriptor (LSD) format 103 use by GETLINE service routine 82 use by PUTGET service routine 82,84 LOCATE macro instruction return codes 395 use by catalog information routine 383,388 LOCATE parameter list format 393 use by catalog information routine 383,388 LOGON procedure and dynamic allocation routine 234. 511, 512 and terminal monitor program 25,32 LOGON/LOGOFF scheduler giving control to terminal monitor program 27,32 use of terminal I/O service routines 69,78

managing user-selected data set attributes 230-231 messages issued by DAIR error code analyser 345-346 Default service routine 377 Parse service routine 215 PUTGET service routine 112 PUTLINE service routine 112 Terminal monitor program 63 message writer, for DAIRFAIL (see DAIR error code analyser)

OLD (see output line descriptor) operands, searching for 126-138 OUtput line descriptor (OLD) format 104 use by PUTGET service routine 15,86,88 use by PUTLINE service routine 73,84

parameters Catalog information routine 384-385,388 Command scan service routine<br>121-122,142 *121-122,11l2*  DAIR error code analyser 232 default service routine 364,368<br>Dunamic allocation interface rout Dynamic allocation interface routine 224,226,234 Dynamic allocation routines 226,236-248 GETLINE service routine 72,82 Parse' service routine output 140,146 PUTGET service routine 74,86,88<br>PUTITNE service routine 73.88 PUTLINE service routine 73,84<br>ETACK service routine 71,80 STACK service routine 71,80

Parameter control entry (PCE) for IKJENOP macro instruction 169 for IKJIOENT macro instruction 170-171 for IKJKEYWD macro instruction \_172 for IKJNAME macro instruction 173 for IKJPARM macro instruction 174 for IKJPOSIT macro instruction 175-176 for IKJSUBF macro instruction 184 for IKJTERM macro instruction for IKJOPER macro instruction 180-181 for IKJRSVWO macro instruction 182-183 Parameter control list (PCL) 126,146 Parameter descriptor entry (POE) for 1KJIOENT macro instruction 185 for IKJKEYWD macro instruction for IKJPARM macro instruction 186 for IKJPOSIT macro instruction 1<br>for IKJTERM macro (constant) 193 for IKJTERM macro (constant) 193<br>for IKJTERM macro (variable) 194 for IKJTERM macro (variable) for IKJTERM macro (variable, data-name qualifier) 195 for IKJTERM macro (statement number) 196 for IKJRSVWD macro (reserved word) 197 for IKJOPER macro (expression) 198 Parameter descriptor list (PDL) 126,146 Parse macro instructions brief description of 125 Parse parameter list (PPL) format 199 use 126.146 Parse permanent workspace (PWORK) format 200-207 use 148 Parse recursive workspace (RWORK) format 209 use 126,148 Parse service routine description 119 hierarchy 297 messaqes 215 operation 120-140,146 parameters 125-126,146 reqister usaqe 216 return codes 217 Parse2 service routine (see entries for parse service routine) Pattern construction area 341 PCA (see pattern construction area) PCE (see parameter control entry) PCL (see parameter control list) PDE (see parameter descriptor entry) POL (see parameter descriptor list) PGPB (see PUTGET parameter block) PPL (see parse parameter list) Procedure element 71-72 Protected step control block (PSCB) 34,52- 54 psca (see protected step control block) PSTRING parameter type 131 PTPB (see PUTLINE parameter block) PUTGET parameter block (PGPB) format 105-106 use 74,86,88 PUTGET service routine description 69 hierarchy 90 messages 112

operation 74-75.86.88 parameters 74,86,88 register usage 113-114 return codes 115-116 PUTLlNE parameter block (PTPB) format 107-108 use 73-84 PUTLINE service routine description 69 hierarchy 90 messages 112 operation 73 parameters 73 register usage 113-114 return codes 115-116 PWORK (see parse permanent workspace) QSTRING parameter type 133 Register usage catalog information routine 394 command scan service routine 216 default service routine 376 dynamic allocation interface routine 347 dynamic allocation (SVC 99) routines 348- 355 GETLINE service routine 113-114 parse service routine 216 PUTGET service routine 113-114 PUTLINE service routine 113-114 STACK service routine 113-114 terminal monitor program 64 RESERVED WORD parameter type 136 return codes catalog information routine 395 command scan service routine default service routine 378 dynamic allocation interface routine 355 217 dynamic aloocation (SVC 99) routines 356-360 GETLINE service routine 115-116 LOCATE routines 395 parse service routine 217 PUTGET service routine 115-116 PUTLINE service routine 115-116 STACK service routine 115-116 terminal monitor program 65 RWORK (see Parse Recursive Workspace) sca (see STAE control block; STAI control block) SlOT (see step input output table) SPACE character type 133 STACK parameter block (STPB) format 109 use 71-72,80 STACK service routine description 69<br>hierarchy 90 hierarchy 90<br>operation 71-72,80 operation parameters 71,80 register usage 113-114 return codes 115-116

STAE control block (SCB) 29 STAE exit routine in clearing dynamic device requests 231-232 in command processor 29 in terminal monitor program 29.42 STAE macro instruction 29 STAI control block (SCB) 28 STAI exit routine in terminal monitor program 40 STAI operand on ATTACH macro instruction 28 STATEMENT NUMBER parameter type 135 STAX macro instruction issued by command processor 27.38 issued by terminal monitor program 21.38 Step input/output table (SLOT) in allocation 228 in attribute conversion 229 in unallocation 228 storage element 11 STRING character type 129 SVC 99 (see dynamic allocation routines) Syntax checking mask area 210 SYSOUT data set allocation of 225.234 freeing of 238<br>OUT work area 342 SYSOUT work area SYS1.LINKLIB 221 SYS1.SVCLIB 221 TAlE (see terminal attention interrupt element) Task input/output table (TIOT) description of 221.222 in allocation 228 in attribute conversion 229 in concatenation 229 in deconcatenation 230 in unallocation 228 TAXE (see terminal attention exit element) Terminal attention exit element (TAXE) format 55 use 38 Terminal attention interrupt element (TAlE) format 56 use 38 Terminal monitor program description of 14 hierarchy 44 messages 63 operation 24- 29

parameter list for 58 register usage 64 return codes 65 TEST command processor parameter list for 57 parameter list for 57<br>passing control to 26,36 TEST parameter list (TPL) format 57 use 36 Text insertion parameter list (TXINPARM) 110 TIME command processor loaded by terminal monitor program 25.34 TIOT (see task input/output table) TMP (see terminal monitor program) TMP retry work area (TMPWA2) format 59 use 42 TMP work area (TMPWORKA) f ornat 60 use 34 TMPWA2 (see TMP retry work area) TMPWORKA (see TMP work area) Top element (see input stack) TXINPARM (see text insertion parameter list)

Unallocate work area 343 Updating the DSE and DCB 230 UPT (see user profile table) Userid part of fully qualified data set name 363,381 prefixing to data set name 224.366 USERID parameter type 131-132 User profile table (UPT) format  $62,111$ use by terminal I/O service routines 88 use by terminal monitor program 25.34

Validity check exit in parse service routine 136 Validity check parameter list (VCEPARM) format 213 use 136 VALUE parameter type 129 VARIABLE parameter type 148 VCEPARM (see validity check parameter list)

410 OS/VS2 Terminal Monitor Program (VS2 Release 1)

 $\sim$ 

 $\sim 10^{-11}$ 

 $\sim$ 

 $\overline{C}$  $\overline{\mathbf{C}}$  $\subset$ 

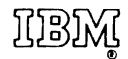

**International Business Machines Corporation Data Processing Division** 1133 Westchester Avenue, White Plains, New York 10604  $(U.S.A. only)$ 

**IBM World Trade Corporation** 821 United Nations Plaza, New York, New York 10017 (International)

## OS/VS2 TSO TMP and Service Routines Logic

SY28-0650-0

Cut or Fold Along Line

**READER'S COMMENT FORM** 

*Your views about this publication may help improve its usefulness; this form*  will be sent to the author's department for appropriate action. Using this form to request system assistance or additional publications will delay response, however. *For more direct handling of such requests, please contact your IBM representative or the IBM Branch Office serving your locality.* 

Possible topics for comment are:

Clarity Accuracy Completeness Organization Index Figures Examples Legibility

What is your occupation?  $\frac{1}{2}$  =  $\frac{1}{2}$  =  $\frac{1}{2}$  =  $\frac{1}{2}$  =  $\frac{1}{2}$  =  $\frac{1}{2}$  =  $\frac{1}{2}$  =  $\frac{1}{2}$  =  $\frac{1}{2}$  =  $\frac{1}{2}$  =  $\frac{1}{2}$  =  $\frac{1}{2}$  =  $\frac{1}{2}$  =  $\frac{1}{2}$  =  $\frac{1}{2}$  =  $\frac{1}{2}$  =  $\frac{$ Please indicate in the space below if you wish a reply.

Thank you for your cooperation. No postage stamp necessary if mailed in the U.S.A. (Elsewhere, an IBM office or representative will be happy to forward your comments.

#### Your comments, please . . .

Fold

This manual is part of a library that serves as a reference source for system analysts, programmers, and operators of IBM systems. Your comments on the other side of this form will be carefully reviewed by the persons responsible for writing and publishing this material. All comments and suggestions become the property of IBM.

> **Business Reply Mail** No postage stamp necessary if mailed in the U.S.A.

> > Postage will be paid by:

**International Business Machines Corporation** Department D58, Building 706-2 PO Box 390 Poughkeepsie, New York 12602

Fold

Fold

**First Class** Permit 81 Poughkeepsie New York

Cut or Fold Along Line

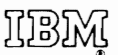

Fold

**International Business Machines Corporation Data Processing Division** 1133 Westchester Avenue, White Plains, New York 10604  $(U.S.A. only)$ 

**IBM World Trade Corporation** 821 United Nations Plaza, New York, New York 10017 (International)

 $\blacksquare$ 

I I I I I

Cut or Fold Along Line

I I I I I I I I l<br>.  $\mathbf{I}$ I I  $\vert$ I  $\mathbf{I}$ l<br>I  $\vert$ I I

OS;VS2 TSO **TMP** and Service Routines Logic

SY28-0650-0

**READER'S COMMENT FORM** 

*Your views about this publication may help improve its usefulness; this form*  will be sent to the author's department for appropriate action. Using this form to request system assistance or additional publications will delay response, however. *For more direct handling of such requests, please contact your IBM representative or the IBM Branch Office serving your locality.* 

Possible topics for comment are:

Clarity Accuracy Completeness Organization Index Figures Examples Legibility

What is your occupation? ------------------------------------------ Number of latest Technical Newsletter (if any) concerning this publication: ------------- Please indicate in the space below if you wish a reply.

Thank you for your cooperation. No postage stamp necessary if mailed in the U.S.A. (Elsewhere, an IBM office or representative will be happy to forward your comments.

### Your comments, please . . .

This manual is part of a library that serves as a reference source for system analysts, programmers, and operators of IBM systems. Your comments on the other side of this form will be carefully reviewed by the persons responsible for writing and publishing this material. All comments and suggestions become the property of IBM.

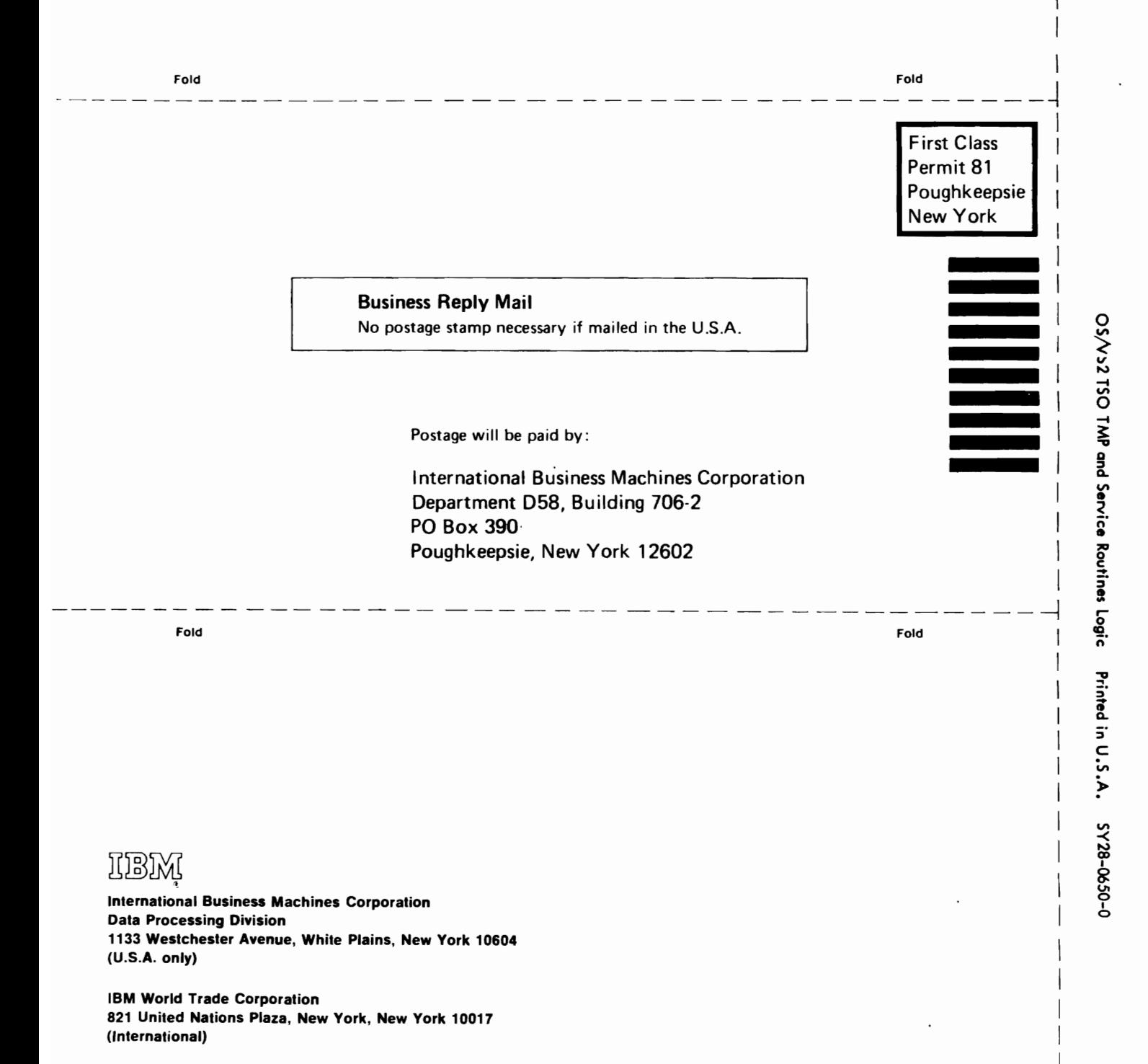

Cut or Fold Along Line